# **Coding Theory Release 10.4**

**The Sage Development Team**

**Jul 23, 2024**

## **CONTENTS**

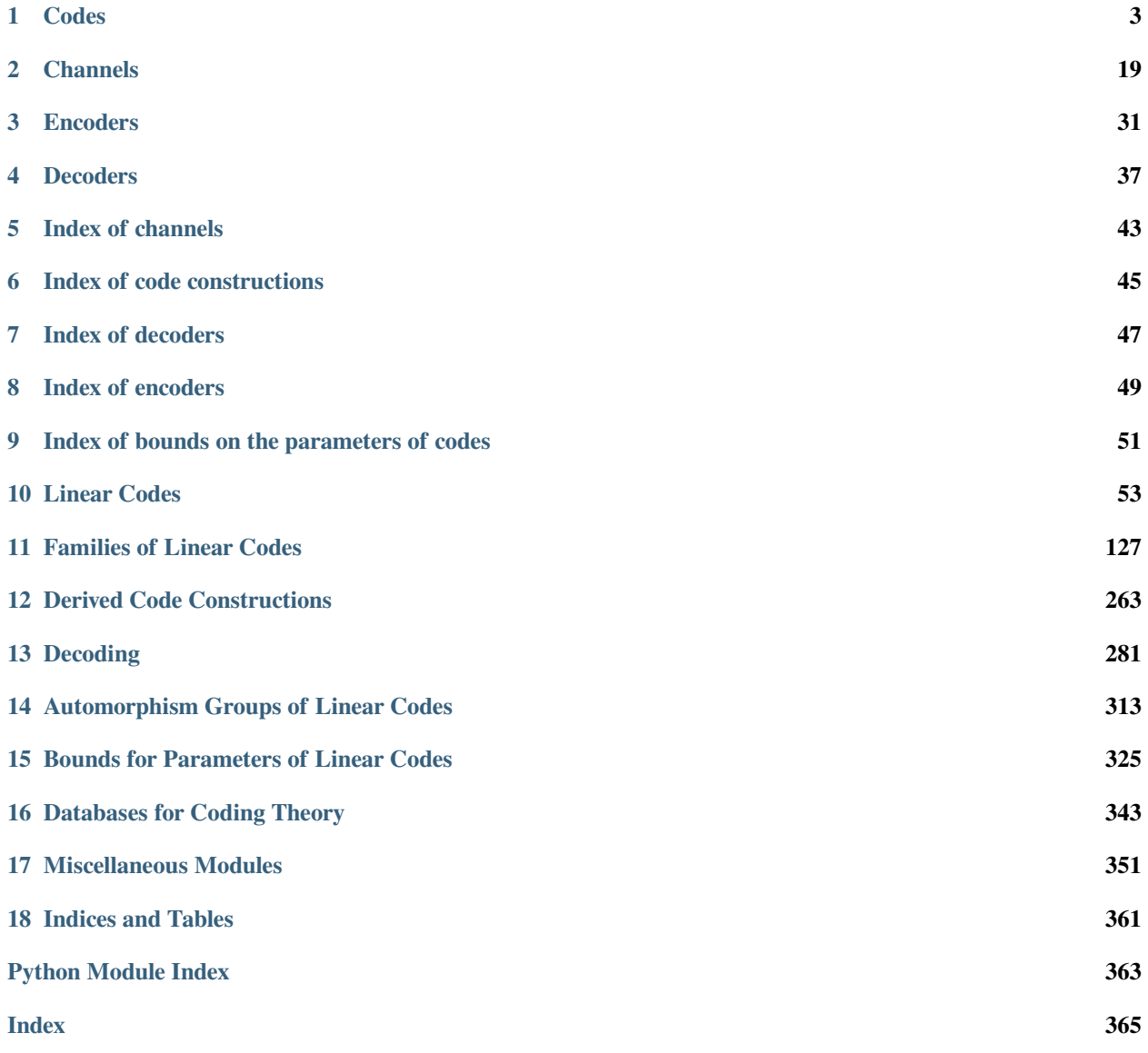

Coding theory is the mathematical theory for algebraic and combinatorial codes used for forward error correction in communications theory. Sage provides an extensive library of objects and algorithms in coding theory.

Basic objects in coding theory are codes, channels, encoders, and decoders. The following modules provide the base classes defining them.

## **CHAPTER**

## **CODES**

<span id="page-6-0"></span>Class supporting methods available for any type of code (linear, non-linear) and over any metric (Hamming, rank).

There are further abstract classes representing certain types of codes. For linear codes, [AbstractLinearCodeNo-](#page-56-1) $Meteric$  contains all the methods that any linear code can use regardless of its metric. Inheriting from this class are base classes for linear codes over specific metrics. For example, [AbstractLinearCode](#page-79-0) is a base class for all linear codes over the Hamming metric.

Take the class [HammingCode](#page-134-0). This class inherits from [AbstractLinearCode](#page-79-0), since it is a linear code over the Hamming metric. [AbstractLinearCode](#page-79-0) then inherits from [AbstractLinearCodeNoMetric](#page-56-1), since it is a linear code. Finally, this class inherits from [AbstractCode](#page-7-0), since it is a code.

The following diagram shows the inheritance relationship in the coding module:

```
AbstractCode
+ AbstractLinearCodeNoMetric
| + AbstractLinearCode
  | | + ParityCheckCode
  | | + HammingCode
  | | + CyclicCode
  | | + BCHCode
  | | + GolayCode
 | | + ReedMullerCode
| | + GeneralizedReedSolomonCode
| | + GoppaCode
 | + AbstractLinearRankMetricCode
```
Any class inheriting from AbstractCode can use the encode/decode framework.

The encoder/decoder framework within the coding module offers the creation and use of encoders/decoders independently of codes. An encoder encodes a message into a codeword. A decoder decodes a word into a codeword or a message, possibly with error-correction.

Instead of creating specific encoders/decoders for every code family, some encoders/decoders can be used by multiple code families. The encoder/decoder framework enables just that. For example, [LinearCodeGeneratorMatrix-](#page-109-0)[Encoder](#page-109-0) can be used by any code that has a generator matrix. Similarly, [LinearCodeNearestNeighborDe](#page-110-0)[coder](#page-110-0) can be used for any linear code with Hamming metric.

When creating a new code family, investigate the encoder/decoder catalogs, codes.encoders and codes. decoders, to see if there are suitable encoders/decoders for your code family already implemented. If this is the case, follow the instructions in [AbstractCode](#page-7-0) to set these up.

A new encoder must have the following methods:

- encode method encoding a message into a codeword
- unencode method decoding a codeword into a message
- message space ambient space of messages that can be encoded
- code code of the encoder

For more information about the [Encoder](#page-34-1) class, see Encoder

A new decoder must have the following methods:

- decode\_to\_code or decode\_to\_message method decoding a word from the input space into either a codeword or a message
- input\_space ambient space of words that can be decoded
- code code of the decoder

<span id="page-7-0"></span>For more information about the [Decoder](#page-40-1) class, see Decoder

**class** sage.coding.abstract\_code.**AbstractCode**(*length*, *default\_encoder\_name=None*, *default\_decoder\_name=None*, *metric='Hamming'*)

Bases: [Parent](../../../../../../html/en/reference/structure/sage/structure/parent.html#sage.structure.parent.Parent)

Abstract class for codes.

This class contains all the methods that can be used on any code and on any code family. As opposed to  $\text{safe}$ . [coding.linear\\_code.AbstractLinearCode](#page-79-0), this class makes no assumptions about linearity, metric, finiteness or the number of alphabets.

The abstract notion of "code" that is implicitly used for this class is any enumerable subset of a cartesian product  $A_1 \times A_2 \times \ldots \times A_n$  for some sets  $A_i$ . Note that this class makes no attempt to directly represent the code in this fashion, allowing subclasses to make the appropriate choices. The notion of metric is also not mathematically enforced in any way, and is simply stored as a string value.

Every code-related class should inherit from this abstract class.

To implement a code, you need to:

- inherit from [AbstractCode](#page-7-0)
- call [AbstractCode](#page-7-0) \_\_init\_\_ method in the subclass constructor. Example: super(). \_\_init\_\_(length, "EncoderName", "DecoderName", "metric"). "EncoderName" and "DecoderName" are set to None by default, a generic code class such as AbstractCode does not necessarily have to have general encoders/decoders. However, if you want to use the encoding/decoding methods, you have to add these.
- since this class does not specify any category, it is highly recommended to set up the category framework in the subclass. To do this, use the Parent. \_\_init\_(self, base, facade, category) function in the subclass constructor. A good example is in  $\text{sage.coding.linear\_code}$ . [AbstractLinearCode](#page-79-0).
- it is also recommended to override the ambient\_space method, which is required by \_\_call\_
- to use the encoder/decoder framework, one has to set up the category and related functions  $\text{\_iter}\_\text{an}$  and \_\_contains\_\_. A good example is in [sage.coding.linear\\_code.AbstractLinearCode](#page-79-0).
- add the following two lines on the class level:

```
_registered_encoders = {}
_registered_decoders = {}
```
• fill the dictionary of its encoders in sage.coding. \_\_init\_\_.py file. Example: I want to link the encoder MyEncoderClass to MyNewCodeClass under the name MyEncoder-Name. All I need to do is to write this line in the \_\_init\_\_.py file: MyNewCodeClass. \_registered\_encoders["NameOfMyEncoder"] = MyEncoderClass and all instances of MyNewCodeClass will be able to use instances of MyEncoderClass.

• fill the dictionary of its decoders in sage.coding.\_\_init\_\_ file. Example: I want to link the encoder MyDecoderClass to MyNewCodeClass under the name MyDecoder-Name. All I need to do is to write this line in the \_\_init\_\_.py file: MyNewCodeClass. \_registered\_decoders["NameOfMyDecoder"] = MyDecoderClass and all instances of MyNewCodeClass will be able to use instances of MyDecoderClass.

As the class  $AbstractCode$  is not designed to be instantiated, it does not have any representation methods. You should implement \_repr\_ and \_latex\_ methods in the subclass.

#### **add\_decoder**(*name*, *decoder*)

Adds an decoder to the list of registered decoders of self.

**Note:** This method only adds decoder to self, and not to any member of the class of self. To know how to add an [sage.coding.decoder.Decoder](#page-40-1), please refer to the documentation of [Abstract-](#page-7-0)[Code](#page-7-0).

#### INPUT:

- name the string name for the decoder
- decoder the class name of the decoder

#### EXAMPLES:

First of all, we create a (very basic) new decoder:

```
sage: class MyDecoder(sage.coding.decoder.Decoder):
....: def __init__(self, code):
....: super().__init__(code)
....: def _repr_(self):
....: return "MyDecoder decoder with associated code %s" % self.code()
```

```
>>> from sage.all import *
>>> class MyDecoder(sage.coding.decoder.Decoder):
... def __init__(self, code):
... super().__init__(code)
... def _repr_(self):
... return "MyDecoder decoder with associated code %s" % self.code()
```
We now create a new code:

```
sage: C = codes.HammingCode(GF(2), 3)
```

```
>>> from sage.all import *
>>> C = codes.HammingCode(GF(Integer(2)), Integer(3))
```
We can add our new decoder to the list of available decoders of C:

```
sage: C.add_decoder("MyDecoder", MyDecoder)
sage: sorted(C.decoders_available())
['InformationSet', 'MyDecoder', 'NearestNeighbor', 'Syndrome']
```

```
>>> from sage.all import *
>>> C.add_decoder("MyDecoder", MyDecoder)
>>> sorted(C.decoders_available())
['InformationSet', 'MyDecoder', 'NearestNeighbor', 'Syndrome']
```
We can verify that any new code will not know MyDecoder:

```
sage: C2 = codes.HammingCode(GF(2), 3)
sage: sorted(C2.decoders_available())
['InformationSet', 'NearestNeighbor', 'Syndrome']
```

```
>>> from sage.all import *
>>> C2 = codes.HammingCode(GF(Integer(2)), Integer(3))
>>> sorted(C2.decoders_available())
['InformationSet', 'NearestNeighbor', 'Syndrome']
```
#### **add\_encoder**(*name*, *encoder*)

Adds an encoder to the list of registered encoders of self.

```
Note: This method only adds encoder to self, and not to any member of the class of self. To know
sage.coding.encoder.EncoderAbstract-
Code.
```
#### INPUT:

- name the string name for the encoder
- encoder the class name of the encoder

#### EXAMPLES:

First of all, we create a (very basic) new encoder:

```
sage: class MyEncoder(sage.coding.encoder.Encoder):
....: def __init__(self, code):
....: super().__init__(code)
....: def _repr_(self):
....: return "MyEncoder encoder with associated code \frac{2}{3} s" % self.code()
```

```
>>> from sage.all import *
>>> class MyEncoder(sage.coding.encoder.Encoder):
... def __init__(self, code):
... super().__init__(code)
... def _repr_(self):
... return "MyEncoder encoder with associated code %s" % self.code()
```
We now create a new code:

```
sage: C = codes.HammingCode(GF(2), 3)
```

```
>>> from sage.all import *
>>> C = codes.HammingCode(GF(Integer(2)), Integer(3))
```
We can add our new encoder to the list of available encoders of C:

```
sage: C.add_encoder("MyEncoder", MyEncoder)
sage: sorted(C.encoders_available())
['MyEncoder', 'Systematic']
```

```
>>> from sage.all import *
>>> C.add_encoder("MyEncoder", MyEncoder)
```

```
>>> sorted(C.encoders_available())
['MyEncoder', 'Systematic']
```
We can verify that any new code will not know MyEncoder:

```
sage: C2 = codes.HammingCode(GF(2), 3)
sage: sorted(C2.encoders_available())
['Systematic']
```

```
>>> from sage.all import *
>>> C2 = codes.HammingCode(GF(Integer(2)), Integer(3))
>>> sorted(C2.encoders_available())
['Systematic']
```
#### **ambient\_space**()

Return an error stating ambient\_space of self is not implemented.

This method is required by  $\text{\_cal}$ call $\text{\_}$ ().

EXAMPLES:

```
sage: from sage.coding.abstract_code import AbstractCode
sage: class MyCode(AbstractCode):
....: def __init__(self, length):
....: super()._init_(length)
sage: C = MyCode(3)sage: C.ambient_space()
Traceback (most recent call last):
...
NotImplementedError: No ambient space implemented for this code.
```

```
>>> from sage.all import *
>>> from sage.coding.abstract_code import AbstractCode
>>> class MyCode(AbstractCode):
... def __init__(self, length):
... super().__init__(length)
>>> C = MyCode(Integer(3))
>>> C.ambient_space()
Traceback (most recent call last):
...
NotImplementedError: No ambient space implemented for this code.
```
#### **decode\_to\_code**(*word*, *decoder\_name=None*, *\*args*, *\*\*kwargs*)

Correct the errors in word and returns a codeword.

INPUT:

- word an element in the ambient space as self
- decoder name (default: None) Name of the decoder which will be used to decode word. The default decoder of self will be used if default value is kept.
- args, kwargs all additional arguments are forwarded to  $decoder($

#### OUTPUT:

• A vector of self.

```
sage: G = \text{Matrix}(GF(2), [1,1,1,0,0,0,0], [1,0,0,1,1,0,0],....:<br>[0,1,0,1,0,1,0], [1,1,0,1,0,1,0,1]sage: C = LinearCode(G)
sage: word = vector(GF(2), (1, 1, 0, 0, 1, 1, 0))
sage: w_err = word + vector(GF(2), (1, 0, 0, 0, 0, 0, 0))
sage: C.decode_to_code(w_err)
(1, 1, 0, 0, 1, 1, 0)
```

```
>>> from sage.all import *
>>> G = Matrix(GF(Integer(2)), [[Integer(1),Integer(1),Integer(1),Integer(0),
˓→Integer(0),Integer(0),Integer(0)], [Integer(1),Integer(0),Integer(0),
˓→Integer(1),Integer(1),Integer(0),Integer(0)],
                       [Integer(0), Integer(1), Integer(0), Integer(1),
˓→Integer(0),Integer(1),Integer(0)], [Integer(1),Integer(1),Integer(0),
˓→Integer(1),Integer(0),Integer(0),Integer(1)]])
>>> C = LinearCode(G)
>>> word = vector(GF(Integer(2)), (Integer(1), Integer(1), Integer(0),␣
˓→Integer(0), Integer(1), Integer(1), Integer(0)))
>>> w_err = word + vector(GF(Integer(2)), (Integer(1), Integer(0), Integer(0),
˓→ Integer(0), Integer(0), Integer(0), Integer(0)))
>>> C.decode_to_code(w_err)
(1, 1, 0, 0, 1, 1, 0)
```
It is possible to manually choose the decoder amongst the list of the available ones:

```
sage: sorted(C.decoders_available())
['InformationSet', 'NearestNeighbor', 'Syndrome']
sage: C.decode_to_code(w_err, 'NearestNeighbor')
(1, 1, 0, 0, 1, 1, 0)
```

```
>>> from sage.all import *
>>> sorted(C.decoders_available())
['InformationSet', 'NearestNeighbor', 'Syndrome']
>>> C.decode_to_code(w_err, 'NearestNeighbor')
(1, 1, 0, 0, 1, 1, 0)
```
**decode\_to\_message**(*word*, *decoder\_name=None*, *\*args*, *\*\*kwargs*)

Correct the errors in word and decodes it to the message space.

INPUT:

- word an element in the ambient space as  $\text{self}$
- decoder\_name (default: None) Name of the decoder which will be used to decode word. The default decoder of self will be used if default value is kept.
- args, kwargs all additional arguments are forwarded to  $decoder()$

OUTPUT:

• A vector of the message space of self.

EXAMPLES:

```
sage: G = \text{Matrix}(GF(2), [[1,1,1,0,0,0,0], [[1,0,0,1,1,0,0],....:<br>[0, 1, 0, 1, 0, 1, 0], [1, 1, 0, 1, 0, 1, 0, 1]sage: C = LinearCode(G)
sage: word = vector(GF(2), (1, 1, 0, 0, 1, 1, 0))
```

```
sage: C.decode_to_message(word)
(0, 1, 1, 0)
```

```
>>> from sage.all import *
>>> G = Matrix(GF(Integer(2)), [[Integer(1),Integer(1),Integer(1),Integer(0),
˓→Integer(0),Integer(0),Integer(0)], [Integer(1),Integer(0),Integer(0),
˓→Integer(1),Integer(1),Integer(0),Integer(0)],
...<br>
[Integer(0),Integer(1),Integer(1),Integer(0),Integer(1),
˓→Integer(0),Integer(1),Integer(0)], [Integer(1),Integer(1),Integer(0),
˓→Integer(1),Integer(0),Integer(0),Integer(1)]])
>>> C = LinearCode(G)
>>> word = vector(GF(Integer(2)), (Integer(1), Integer(1), Integer(0),␣
˓→Integer(0), Integer(1), Integer(1), Integer(0)))
>>> C.decode_to_message(word)
(0, 1, 1, 0)
```
It is possible to manually choose the decoder amongst the list of the available ones:

```
sage: sorted(C.decoders_available())
['InformationSet', 'NearestNeighbor', 'Syndrome']
sage: C.decode_to_message(word, 'NearestNeighbor')
(0, 1, 1, 0)
```

```
>>> from sage.all import *
>>> sorted(C.decoders_available())
['InformationSet', 'NearestNeighbor', 'Syndrome']
>>> C.decode_to_message(word, 'NearestNeighbor')
(0, 1, 1, 0)
```
<span id="page-12-0"></span>**decoder**(*decoder\_name=None*, *\*args*, *\*\*kwargs*)

Return a decoder of self.

#### INPUT:

- decoder\_name (default: None) name of the decoder which will be returned. The default decoder of self will be used if default value is kept.
- args, kwargs all additional arguments will be forwarded to the constructor of the decoder that will be returned by this method

#### OUTPUT:

• a decoder object

Besides creating the decoder and returning it, this method also stores the decoder in a cache. With this behaviour, each decoder will be created at most one time for self.

```
sage: G = \text{Matrix}(GF(2), [[1,1,1,0,0,0,0], [[1,0,0,1,1,0,0],....: [0,1,0,1,0,1,0], [1,1,0,1,0,0,1]])
sage: C = LinearCode(G)
sage: C.decoder()
Syndrome decoder for [7, 4] linear code over GF(2) handling errors of weight.
˓→up to 1
```

```
>>> from sage.all import *
>>> G = Matrix(GF(Integer(2)), [[Integer(1),Integer(1),Integer(1),Integer(0),
\rightarrowInteger(0),Integer(0),Integer(0)], [Integer(1),Integer(0),Integer(0),
˓→Integer(1),Integer(1),Integer(0),Integer(0)],
...<br>
[Integer(0),Integer(1),Integer(1),Integer(0),Integer(1),
˓→Integer(0),Integer(1),Integer(0)], [Integer(1),Integer(1),Integer(0),
˓→Integer(1),Integer(0),Integer(0),Integer(1)]])
>>> C = LinearCode(G)
>>> C.decoder()
Syndrome decoder for [7, 4] linear code over GF(2) handling errors of weight.
˓→up to 1
```
If there is no decoder for the code, we return an error:

```
sage: from sage.coding.abstract_code import AbstractCode
sage: class MyCodeFamily(AbstractCode):
....: def __init__(self, length, field):
....: sage.coding.abstract_code.AbstractCode._init_(self, length)
....: Parent.__init__(self, base=field, facade=False, category=Sets())
....: self._field = field
....: def field(self):
....: return self._field
....: def _repr_(self):
....: return "%d dummy code over GF(%s)" % (self.length(), self.field().
\rightarrowcardinality())
\text{sage: } D = MyCodeFamily(5, GF(2))sage: D.decoder()
Traceback (most recent call last):
...
NotImplementedError: No decoder implemented for this code.
```

```
>>> from sage.all import *
>>> from sage.coding.abstract_code import AbstractCode
>>> class MyCodeFamily(AbstractCode):
... def __init__(self, length, field):
... sage.coding.abstract_code.AbstractCode.__init__(self, length)
... Parent.__init__(self, base=field, facade=False, category=Sets())
... self._field = field
... def field(self):
... return self._field
... def _repr_(self):
... return "%d dummy code over GF(%s)" % (self.length(), self.field().
˓→cardinality())
>>> D = MyCodeFamily(Integer(5), GF(Integer(2)))
>>> D.decoder()
Traceback (most recent call last):
...
NotImplementedError: No decoder implemented for this code.
```
If the name of a decoder which is not known by  $\text{self}$  is passed, an exception will be raised:

```
sage: sorted(C.decoders_available())
['InformationSet', 'NearestNeighbor', 'Syndrome']
sage: C.decoder('Try')
Traceback (most recent call last):
...
ValueError: There is no Decoder named 'Try'.
```

```
The known Decoders are: ['InformationSet', 'NearestNeighbor', 'Syndrome']
```

```
>>> from sage.all import *
>>> sorted(C.decoders_available())
['InformationSet', 'NearestNeighbor', 'Syndrome']
>>> C.decoder(Try)
Traceback (most recent call last):
...
ValueError: There is no Decoder named 'Try'.
The known Decoders are: ['InformationSet', 'NearestNeighbor', 'Syndrome']
```
Some decoders take extra arguments. If the user forgets to supply these, the error message attempts to be helpful:

```
sage: C.decoder('InformationSet')
Traceback (most recent call last):
...
ValueError: Constructing the InformationSet decoder failed,
possibly due to missing or incorrect parameters.
The constructor requires the arguments ['number_errors'].
It takes the optional arguments ['algorithm'].
It accepts unspecified arguments as well. See the documentation of
sage.coding.information_set_decoder.LinearCodeInformationSetDecoder
for more details.
```

```
>>> from sage.all import *
>>> C.decoder(InformationSet)
Traceback (most recent call last):
...
ValueError: Constructing the InformationSet decoder failed,
possibly due to missing or incorrect parameters.
The constructor requires the arguments ['number_errors'].
It takes the optional arguments ['algorithm'].
It accepts unspecified arguments as well. See the documentation of
sage.coding.information_set_decoder.LinearCodeInformationSetDecoder
for more details.
```
#### **decoders\_available**(*classes=False*)

Returns a list of the available decoders' names for self.

INPUT:

• classes – (default: False) if classes is set to True, return instead a dict mapping available decoder name to the associated decoder class.

OUTPUT: a list of strings, or a dict mapping strings to classes.

EXAMPLES:

```
sage: G = Matrix(GF(2), [[1,1,1,0,0,0,0], [1,0,0,1,1,0,0],
\ldots: [0,1,0,1,0,1,0], [1,1,0,1,0,0,1]sage: C = LinearCode(G)
sage: C.decoders_available()
['InformationSet', 'NearestNeighbor', 'Syndrome']
sage: dictionary = C.decoders_available(True)
sage: sorted(dictionary.keys())
```

```
['InformationSet', 'NearestNeighbor', 'Syndrome']
sage: dictionary ['NearestNeighbor']
<class 'sage.coding.linear_code.LinearCodeNearestNeighborDecoder'>
```

```
>>> from sage.all import *
>>> G = Matrix(GF(Integer(2)), [[Integer(1),Integer(1),Integer(1),Integer(0),
˓→Integer(0),Integer(0),Integer(0)], [Integer(1),Integer(0),Integer(0),
˓→Integer(1),Integer(1),Integer(0),Integer(0)],
... [Integer(0),Integer(1),Integer(0),Integer(1),
˓→Integer(0),Integer(1),Integer(0)], [Integer(1),Integer(1),Integer(0),
˓→Integer(1),Integer(0),Integer(0),Integer(1)]])
>>> C = LinearCode(G)
>>> C.decoders_available()
['InformationSet', 'NearestNeighbor', 'Syndrome']
>>> dictionary = C.decoders_available(True)
>>> sorted(dictionary.keys())
['InformationSet', 'NearestNeighbor', 'Syndrome']
>>> dictionary ['NearestNeighbor']
<class 'sage.coding.linear_code.LinearCodeNearestNeighborDecoder'>
```
<span id="page-15-0"></span>**encode**(*word*, *encoder\_name=None*, *\*args*, *\*\*kwargs*)

Transforms an element of a message space into a codeword.

INPUT:

- word an element of a message space of the code
- encoder name (default: None) Name of the encoder which will be used to encode word. The default encoder of self will be used if default value is kept.
- args, kwargs all additional arguments are forwarded to the construction of the encoder that is used..

One can use the following shortcut to encode a word

C(word)

## OUTPUT:

• a vector of self.

EXAMPLES:

```
sage: G = \text{Matrix}(GF(2), [1, 1, 1, 0, 0, 0, 0], [1, 0, 0, 1, 1, 0, 0],....: [0,1,0,1,0,1,0], [1,1,0,1,0,0,1]])
sage: C = LinearCode(G)
sage: word = vector((0, 1, 1, 0))
sage: C.encode(word)
(1, 1, 0, 0, 1, 1, 0)
sage: C(word)
(1, 1, 0, 0, 1, 1, 0)
```

```
>>> from sage.all import *
>>> G = Matrix(GF(Integer(2)), [[Integer(1),Integer(1),Integer(1),Integer(0),
˓→Integer(0),Integer(0),Integer(0)], [Integer(1),Integer(0),Integer(0),
˓→Integer(1),Integer(1),Integer(0),Integer(0)],
... [Integer(0),Integer(1),Integer(0),Integer(1),
˓→Integer(0),Integer(1),Integer(0)], [Integer(1),Integer(1),Integer(0),
```

```
˓→Integer(1),Integer(0),Integer(0),Integer(1)]])
>>> C = LinearCode(G)
>>> word = vector((Integer(0), Integer(1), Integer(1), Integer(0)))
>>> C.encode(word)
(1, 1, 0, 0, 1, 1, 0)
>>> C(word)
(1, 1, 0, 0, 1, 1, 0)
```
It is possible to manually choose the encoder amongst the list of the available ones:

```
sage: sorted(C.encoders_available())
['GeneratorMatrix', 'Systematic']
sage: word = vector((0, 1, 1, 0))
sage: C.encode(word, 'GeneratorMatrix')
(1, 1, 0, 0, 1, 1, 0)
```

```
>>> from sage.all import *
>>> sorted(C.encoders_available())
['GeneratorMatrix', 'Systematic']
\Rightarrow word = vector((Integer(0), Integer(1), Integer(1), Integer(0)))
>>> C.encode(word, 'GeneratorMatrix')
(1, 1, 0, 0, 1, 1, 0)
```
**encoder**(*encoder\_name=None*, *\*args*, *\*\*kwargs*)

Returns an encoder of self.

The returned encoder provided by this method is cached.

This methods creates a new instance of the encoder subclass designated by encoder name. While it is also possible to do the same by directly calling the subclass' constructor, it is strongly advised to use this method to take advantage of the caching mechanism.

INPUT:

- encoder\_name (default: None) name of the encoder which will be returned. The default encoder of self will be used if default value is kept.
- args, kwargs all additional arguments are forwarded to the constructor of the encoder this method will return.

#### OUTPUT:

• an Encoder object.

**Note:** The default encoder always has  $F^k$  as message space, with k the dimension of self and F the base ring of self.

```
sage: G = Matrix(GF(2), [[1,1,1,0,0,0,0], [1,0,0,1,1,0,0],
....:<br>[0,1,0,1,0,1,0], [1,1,0,1,0,1,0,1]sage: C = LinearCode(G)
sage: C.encoder()
Generator matrix-based encoder for [7, 4] linear code over GF(2)
```

```
>>> from sage.all import *
>>> G = Matrix(GF(Integer(2)), [[Integer(1),Integer(1),Integer(1),Integer(0),
˓→Integer(0),Integer(0),Integer(0)], [Integer(1),Integer(0),Integer(0),
˓→Integer(1),Integer(1),Integer(0),Integer(0)],
...<br>
[Integer(0),Integer(1),Integer(1),Integer(0),Integer(1),
˓→Integer(0),Integer(1),Integer(0)], [Integer(1),Integer(1),Integer(0),
˓→Integer(1),Integer(0),Integer(0),Integer(1)]])
>>> C = LinearCode(G)
>>> C.encoder()
Generator matrix-based encoder for [7, 4] linear code over GF(2)
```
If there is no encoder for the code, we return an error:

```
sage: from sage.coding.abstract_code import AbstractCode
sage: class MyCodeFamily(AbstractCode):
....: def __init__(self, length, field):
....: sage.coding.abstract_code.AbstractCode.__init__(self, length)
....: Parent.__init__(self, base=field, facade=False, category=Sets())
....: self._field = field
....: def field(self):
....: return self._field
....: def _repr_(self):
....: return "%d dummy code over GF(%s)" % (self.length(),
....: self.field().cardinality())
\text{stage: } D = MyCodeFamily}(5, GF(2))sage: D.encoder()
Traceback (most recent call last):
...
NotImplementedError: No encoder implemented for this code.
```

```
>>> from sage.all import *
>>> from sage.coding.abstract_code import AbstractCode
>>> class MyCodeFamily(AbstractCode):
... def __init__(self, length, field):
... sage.coding.abstract_code.AbstractCode.__init__(self, length)
... Parent.__init__(self, base=field, facade=False, category=Sets())
... self._field = field
... def field(self):
... return self._field
... def _repr_(self):
... return "%d dummy code over GF(%s)" % (self.length(),
... self.field().cardinality())
>>> D = MyCodeFamily(Integer(5), GF(Integer(2)))
>>> D.encoder()
Traceback (most recent call last):
...
NotImplementedError: No encoder implemented for this code.
```
We check that the returned encoder is cached:

```
sage: C.encoder.is_in_cache()
True
```

```
>>> from sage.all import *
>>> C.encoder.is_in_cache()
True
```
If the name of an encoder which is not known by  $\text{self}$  is passed, an exception will be raised:

```
sage: sorted(C.encoders_available())
['GeneratorMatrix', 'Systematic']
sage: C.encoder('NonExistingEncoder')
Traceback (most recent call last):
...
ValueError: There is no Encoder named 'NonExistingEncoder'.
The known Encoders are: ['GeneratorMatrix', 'Systematic']
```

```
>>> from sage.all import *
>>> sorted(C.encoders_available())
['GeneratorMatrix', 'Systematic']
>>> C.encoder('NonExistingEncoder')
Traceback (most recent call last):
...
ValueError: There is no Encoder named 'NonExistingEncoder'.
The known Encoders are: ['GeneratorMatrix', 'Systematic']
```
Some encoders take extra arguments. If the user incorrectly supplies these, the error message attempts to be helpful:

```
sage: C.encoder('Systematic', strange_parameter=True)
Traceback (most recent call last):
...
ValueError: Constructing the Systematic encoder failed,
possibly due to missing or incorrect parameters.
The constructor requires no arguments. It takes the optional
arguments ['systematic_positions']. See the documentation of
sage.coding.linear_code_no_metric.LinearCodeSystematicEncoder
for more details.
```

```
>>> from sage.all import *
>>> C.encoder('Systematic', strange_parameter=True)
Traceback (most recent call last):
...
ValueError: Constructing the Systematic encoder failed,
possibly due to missing or incorrect parameters.
The constructor requires no arguments. It takes the optional
arguments ['systematic_positions']. See the documentation of
sage.coding.linear_code_no_metric.LinearCodeSystematicEncoder
for more details.
```
#### **encoders\_available**(*classes=False*)

Returns a list of the available encoders' names for self.

INPUT:

• classes – (default: False) if classes is set to True, return instead a dict mapping available encoder name to the associated encoder class.

OUTPUT: a list of strings, or a dict mapping strings to classes.

### EXAMPLES:

```
sage: G = Matrix(GF(2), [[1,1,1,0,0,0,0], [1,0,0,1,1,0,0],
...:<br>[0,1,0,1,0,1,0], [1,1,0,1,0,1,0,1]sage: C = LinearCode(G)
```

```
sage: C.encoders_available()
['GeneratorMatrix', 'Systematic']
sage: dictionary = C.encoders_available(True)
sage: sorted(dictionary.items())
[('GeneratorMatrix', <class 'sage.coding.linear_code.
˓→LinearCodeGeneratorMatrixEncoder>),
('Systematic', <class 'sage.coding.linear_code_no_metric.
˓→LinearCodeSystematicEncoder>)]
```

```
>>> from sage.all import *
>>> G = Matrix(GF(Integer(2)), [[Integer(1),Integer(1),Integer(1),Integer(0),
˓→Integer(0),Integer(0),Integer(0)], [Integer(1),Integer(0),Integer(0),
˓→Integer(1),Integer(1),Integer(0),Integer(0)],
... [Integer(0),Integer(1),Integer(0),Integer(1),
\rightarrowInteger(0), Integer(1), Integer(0)], [Integer(1), Integer(1), Integer(0),
˓→Integer(1),Integer(0),Integer(0),Integer(1)]])
>>> C = LinearCode(G)
>>> C.encoders_available()
['GeneratorMatrix', 'Systematic']
>>> dictionary = C.encoders_available(True)
>>> sorted(dictionary.items())
[('GeneratorMatrix', <class 'sage.coding.linear_code.
˓→LinearCodeGeneratorMatrixEncoder>),
('Systematic', <class 'sage.coding.linear_code_no_metric.
˓→LinearCodeSystematicEncoder>)]
```
#### **length**()

Returns the length of this code.

EXAMPLES:

```
sage: C = codes.HammingCode(GF(2), 3)
sage: C.length()
7
```

```
>>> from sage.all import *
>>> C = codes.HammingCode(GF(Integer(2)), Integer(3))
>>> C.length()
7
```
#### **list**()

Return a list of all elements of this code.

EXAMPLES:

```
sage: C = codes.HammingCode(GF(2), 3)
\texttt{stage: } \texttt{Clist} = \texttt{C.list}()sage: Clist[5]; Clist[5] in C
(1, 0, 1, 0, 1, 0, 1)
True
```

```
>>> from sage.all import *
>>> C = codes.HammingCode(GF(Integer(2)), Integer(3))
\Rightarrow Clist = C.list()
>>> Clist[Integer(5)]; Clist[Integer(5)] in C
```

```
(1, 0, 1, 0, 1, 0, 1)
True
```
#### **metric**()

Return the metric of self.

### EXAMPLES:

```
sage: C = codes.HammingCode(GF(2), 3)
sage: C.metric()
'Hamming'
```

```
>>> from sage.all import *
>>> C = codes.HammingCode(GF(Integer(2)), Integer(3))
>>> C.metric()
'Hamming'
```
#### **random\_element**(*\*args*, *\*\*kwds*)

Returns a random codeword; passes other positional and keyword arguments to random\_element() method of vector space.

## OUTPUT:

• Random element of the vector space of this code

#### EXAMPLES:

```
sage: C = \text{codes}. HammingCode (GF(4, 'a'), 3)
sage: C.random_element() # random test
(1, 0, 0, a + 1, 1, a, a + 1, a + 1, 1, 1, 0, a + 1, a, 0, a, a, 0, a, a, \square)\rightarrow1)
```

```
>>> from sage.all import *
>>> C = codes.HammingCode(GF(Integer(4),'a'), Integer(3))
>>> C.random_element() # random test
(1, 0, 0, a + 1, 1, a, a + 1, a + 1, 1, 1, 0, a + 1, a, 0, a, a, 0, a, a, \square)\rightarrow1)
```
Passes extra positional or keyword arguments through:

```
sage: C.random_element(prob=.5, distribution=1/n) # random test
(1, 0, a, 0, 0, 0, 0, a + 1, 0, 0, 0, 0, 0, 0, 0, 0, a + 1, a + 1, 1, 0, 0)
```

```
>>> from sage.all import *
>>> C.random_element(prob=RealNumber('.5'), distribution='1/n') # random test
(1, 0, a, 0, 0, 0, 0, a + 1, 0, 0, 0, 0, 0, 0, 0, 0, a + 1, a + 1, 1, 0, 0)
```
<span id="page-20-0"></span>**unencode**(*c*, *encoder\_name=None*, *nocheck=False*, *\*\*kwargs*)

Returns the message corresponding to c.

This is the inverse of  $encode()$ .

- $c a$  codeword of self.
- encoder name (default: None) name of the decoder which will be used to decode word. The default decoder of self will be used if default value is kept.
- nocheck (default: False) checks if c is in self. You might set this to  $True$  to disable the check for saving computation. Note that if c is not in self and nocheck  $=$  True, then the output of unencode () is not defined (except that it will be in the message space of self).
- kwargs all additional arguments are forwarded to the construction of the encoder that is used.

OUTPUT:

• an element of the message space of encoder\_name of self.

```
sage: G = Matrix(GF(2), [[1,1,1,0,0,0,0], [1,0,0,1,1,0,0],
....: [0,1,0,1,0,1,0], [1,1,0,1,0,0,1]])
sage: C = LinearCode(G)
sage: c = \text{vector}(GF(2), (1, 1, 0, 0, 1, 1, 0))sage: C.unencode(c)
(0, 1, 1, 0)
```

```
>>> from sage.all import *
```

```
>>> G = Matrix(GF(Integer(2)), [[Integer(1),Integer(1),Integer(1),Integer(0),
\rightarrowInteger(0),Integer(0),Integer(0)], [Integer(1),Integer(0),Integer(0),
˓→Integer(1),Integer(1),Integer(0),Integer(0)],
... [Integer(0),Integer(1),Integer(0),Integer(1),
˓→Integer(0),Integer(1),Integer(0)], [Integer(1),Integer(1),Integer(0),
˓→Integer(1),Integer(0),Integer(0),Integer(1)]])
>>> C = LinearCode(G)
>>> c = vector(GF(Integer(2)), (Integer(1), Integer(1), Integer(0), \Box˓→Integer(0), Integer(1), Integer(1), Integer(0)))
>>> C.unencode(c)
(0, 1, 1, 0)
```
## **CHAPTER**

## **CHANNELS**

<span id="page-22-0"></span>Given an input space and an output space, a channel takes element from the input space (the message) and transforms it into an element of the output space (the transmitted message).

In Sage, Channels simulate error-prone transmission over communication channels, and we borrow the nomenclature from communication theory, such as "transmission" and "positions" as the elements of transmitted vectors. Transmission can be achieved with two methods:

• [Channel.transmit\(\)](#page-23-0). Considering a channel Chan and a message msg, transmitting msg with Chan can be done this way:

```
Chan.transmit(msg)
```
It can also be written in a more convenient way:

```
Chan(msg)
```
• transmit\_unsafe(). This does the exact same thing as transmit() except that it does not check if msg belongs to the input space of Chan:

Chan.transmit\_unsafe(msg)

This is useful in e.g. an inner-loop of a long simulation as a lighter-weight alternative to [Channel.transmit\(\)](#page-23-0).

This file contains the following elements:

- [Channel](#page-22-1), the abstract class for Channels
- [StaticErrorRateChannel](#page-29-0), which creates a specific number of errors in each transmitted message
- [ErrorErasureChannel](#page-25-0), which creates a specific number of errors and a specific number of erasures in each transmitted message

<span id="page-22-1"></span>**class** sage.coding.channel.**Channel**(*input\_space*, *output\_space*)

Bases: [SageObject](../../../../../../html/en/reference/structure/sage/structure/sage_object.html#sage.structure.sage_object.SageObject)

Abstract top-class for Channel objects.

All channel objects must inherit from this class. To implement a channel subclass, one should do the following:

- inherit from this class.
- call the super constructor,
- override [transmit\\_unsafe\(\)](#page-24-0).

While not being mandatory, it might be useful to reimplement representation methods ( $\text{__repr__}$  and  $\text{__later__}}$ ). This abstract class provides the following parameters:

- input space the space of the words to transmit
- output\_space the space of the transmitted words

#### **input\_space**()

Return the input space of self.

EXAMPLES:

```
sage: n_err = 2
sage: Chan = channels.StaticErrorRateChannel(GF(59)^6, n_err)
sage: Chan.input_space()
Vector space of dimension 6 over Finite Field of size 59
```

```
>>> from sage.all import *
>>> n_err = Integer(2)
>>> Chan = channels.StaticErrorRateChannel(GF(Integer(59))**Integer(6), n_err)
>>> Chan.input_space()
Vector space of dimension 6 over Finite Field of size 59
```
#### **output\_space**()

Return the output space of self.

EXAMPLES:

```
sage: n_err = 2
sage: Chan = channels.StaticErrorRateChannel(GF(59)^6, n_err)
sage: Chan.output_space()
Vector space of dimension 6 over Finite Field of size 59
```

```
>>> from sage.all import *
\Rightarrow n_{err} = Integer(2)
>>> Chan = channels.StaticErrorRateChannel(GF(Integer(59))**Integer(6), n_err)
>>> Chan.output_space()
Vector space of dimension 6 over Finite Field of size 59
```
#### <span id="page-23-0"></span>**transmit**(*message*)

Return message, modified accordingly with the algorithm of the channel it was transmitted through.

Checks if message belongs to the input space, and returns an exception if not. Note that message itself is never modified by the channel.

INPUT:

• message – a vector

OUTPUT:

• a vector of the output space of self

```
sage: F = GF(59) ^6
sage: n_err = 2
sage: Chan = channels.StaticErrorRateChannel(F, n_err)
sage: msg = F((4, 8, 15, 16, 23, 42))
sage: set_random_seed(10)
sage: Chan.transmit(msq)
(4, 8, 4, 16, 23, 53)
```

```
>>> from sage.all import *
\Rightarrow F = GF(Integer(59)) ** Integer(6)
>>> n_err = Integer(2)
>>> Chan = channels.StaticErrorRateChannel(F, n_err)
>>> msg = F((Integer(4), Integer(8), Integer(15), Integer(16), Integer(23),␣
\rightarrowInteger(42)))
>>> set_random_seed(Integer(10))
>>> Chan.transmit(msg)
(4, 8, 4, 16, 23, 53)
```
We can check that the input msg is not modified:

**sage:** msg (4, 8, 15, 16, 23, 42) **>>> from sage.all import** \*

**>>>** msg (4, 8, 15, 16, 23, 42)

If we transmit a vector which is not in the input space of  $\text{self}:$ 

```
sage: n_err = 2
sage: Chan = channels.StaticErrorRateChannel(GF(59)^6, n_err)
sage: msg = (4, 8, 15, 16, 23, 42)
sage: Chan.transmit(msq)
Traceback (most recent call last):
...
TypeError: Message must be an element of the input space for the given channel
```

```
>>> from sage.all import *
>>> n_err = Integer(2)
>>> Chan = channels.StaticErrorRateChannel(GF(Integer(59))**Integer(6), n_err)
>>> msg = (Integer(4), Integer(8), Integer(15), Integer(16), Integer(23),␣
˓→Integer(42))
>>> Chan.transmit(msg)
Traceback (most recent call last):
...
TypeError: Message must be an element of the input space for the given channel
```
Note: One can also call directly Chan(message), which does the same as Chan. transmit(message)

#### <span id="page-24-0"></span>**transmit\_unsafe**(*message*)

Return message, modified accordingly with the algorithm of the channel it was transmitted through.

This method does not check if message belongs to the input space of self.

This is an abstract method which should be reimplemented in all the subclasses of Channel.

```
sage: n_err = 2
sage: Chan = channels.StaticErrorRateChannel(GF(59)^6, n_err)
sage: v = Chan.input_space().random_element()
sage: Chan.transmit_unsafe(v) # random
(1, 33, 46, 18, 20, 49)
```

```
>>> from sage.all import *
>>> n_err = Integer(2)
>>> Chan = channels.StaticErrorRateChannel(GF(Integer(59))**Integer(6), n err)
>>> v = Chan.input_space().random_element()
>>> Chan.transmit_unsafe(v) # random
(1, 33, 46, 18, 20, 49)
```
<span id="page-25-0"></span>**class** sage.coding.channel.**ErrorErasureChannel**(*space*, *number\_errors*, *number\_erasures*)

#### Bases: [Channel](#page-22-1)

Channel which adds errors and erases several positions in any message it transmits.

The output space of this channel is a Cartesian product between its input space and a VectorSpace of the same dimension over  $\mathbf{F}_2$ .

INPUT:

- space the input and output space
- number errors the number of errors created in each transmitted message. It can be either an integer of a tuple. If a tuple is passed as an argument, the number of errors will be a random integer between the two bounds of this tuple.
- number erasures the number of erasures created in each transmitted message. It can be either an integer of a tuple. If a tuple is passed as an argument, the number of erasures will be a random integer between the two bounds of this tuple.

EXAMPLES:

We construct a ErrorErasureChannel which adds 2 errors and 2 erasures to any transmitted message:

```
sage: n_err, n_era = 2, 2
sage: Chan = channels.ErrorErasureChannel(GF(59)^40, n_err, n_era)
sage: Chan
Error-and-erasure channel creating 2 errors and 2 erasures
of input space Vector space of dimension 40 over Finite Field of size 59
and output space The Cartesian product of (Vector space of dimension 40
over Finite Field of size 59, Vector space of dimension 40 over Finite Field of␣
˓→size 2)
```

```
>>> from sage.all import *
>>> n_err, n_era = Integer(2), Integer(2)
>>> Chan = channels.ErrorErasureChannel(GF(Integer(59))**Integer(40), n_err, n_
\leftrightarrowera)
>>> Chan
Error-and-erasure channel creating 2 errors and 2 erasures
of input space Vector space of dimension 40 over Finite Field of size 59
and output space The Cartesian product of (Vector space of dimension 40
over Finite Field of size 59, Vector space of dimension 40 over Finite Field of␣
˓→size 2)
```
We can also pass the number of errors and erasures as a couple of integers:

```
sage: n_err, n_era = (1, 10), (1, 10)
sage: Chan = channels.ErrorErasureChannel(GF(59)^40, n_err, n_era)
sage: Chan
Error-and-erasure channel creating between 1 and 10 errors and
between 1 and 10 erasures of input space Vector space of dimension 40
over Finite Field of size 59 and output space The Cartesian product of
```

```
(Vector space of dimension 40 over Finite Field of size 59,
Vector space of dimension 40 over Finite Field of size 2)
```
#### **>>> from sage.all import** \*

```
>>> n_err, n_era = (Integer(1), Integer(10)), (Integer(1), Integer(10))
>>> Chan = channels.ErrorErasureChannel(GF(Integer(59))**Integer(40), n_err, n_
\leftrightarrowera)
>>> Chan
Error-and-erasure channel creating between 1 and 10 errors and
between 1 and 10 erasures of input space Vector space of dimension 40
over Finite Field of size 59 and output space The Cartesian product of
(Vector space of dimension 40 over Finite Field of size 59,
Vector space of dimension 40 over Finite Field of size 2)
```
#### **number\_erasures**()

Return the number of erasures created by self.

EXAMPLES:

```
sage: n_err, n_era = 0, 3
sage: Chan = channels.ErrorErasureChannel(GF(59)^6, n_err, n_era)
sage: Chan.number_erasures()
(3, 3)
```

```
>>> from sage.all import *
>>> n_err, n_era = Integer(0), Integer(3)
>>> Chan = channels.ErrorErasureChannel(GF(Integer(59))**Integer(6), n_err, n_
\leftrightarrowera)
>>> Chan.number_erasures()
(3, 3)
```
#### **number\_errors**()

Return the number of errors created by self.

EXAMPLES:

```
sage: n_err, n_era = 3, 0
sage: Chan = channels.ErrorErasureChannel(GF(59)^6, n_err, n_era)
sage: Chan.number_errors()
(3, 3)
```

```
>>> from sage.all import *
>>> n_err, n_era = Integer(3), Integer(0)
>>> Chan = channels.ErrorErasureChannel(GF(Integer(59))**Integer(6), n_err, n_
˓→era)
>>> Chan.number_errors()
(3, 3)
```
#### **transmit\_unsafe**(*message*)

Return message with as many errors as  $\text{self.}\_\text{number\_errors}$  in it, and as many erasures as  $\text{self.}$ \_number\_erasures in it.

If self. number errors was passed as a tuple for the number of errors, it will pick a random integer between the bounds of the tuple and use it as the number of errors. It does the same with  $\text{self.}$ \_number\_erasures.

All erased positions are set to 0 in the transmitted message. It is guaranteed that the erasures and the errors will never overlap: the received message will always contains exactly as many errors and erasures as expected.

This method does not check if message belongs to the input space of self.

INPUT:

• message – a vector

OUTPUT:

- a couple of vectors, namely:
	- **–** the transmitted message, which is message with erroneous and erased positions
	- **–** the erasure vector, which contains 1 at the erased positions of the transmitted message and 0 elsewhere.

EXAMPLES:

```
sage: F = GF(59)^{11}sage: n_err, n_era = 2, 2
sage: Chan = channels.ErrorErasureChannel(F, n_err, n_era)
sage: msg = F((3, 14, 15, 9, 26, 53, 58, 9, 7, 9, 3))
sage: set_random_seed(10)
sage: Chan.transmit_unsafe(msg)
((31, 0, 15, 9, 38, 53, 58, 9, 0, 9, 3), (0, 1, 0, 0, 0, 0, 0, 0, 1, 0, 0))
```

```
>>> from sage.all import *
>>> F = GF(Integer(59)) ** Integer(11)
>>> n_err, n_era = Integer(2), Integer(2)
>>> Chan = channels.ErrorErasureChannel(F, n_err, n_era)
>>> msg = F((Integer(3), Integer(14), Integer(15), Integer(9), Integer(26),␣
˓→Integer(53), Integer(58), Integer(9), Integer(7), Integer(9), Integer(3)))
>>> set_random_seed(Integer(10))
>>> Chan.transmit_unsafe(msg)
((31, 0, 15, 9, 38, 53, 58, 9, 0, 9, 3), (0, 1, 0, 0, 0, 0, 0, 0, 1, 0, 0))
```
<span id="page-27-0"></span>**class** sage.coding.channel.**QarySymmetricChannel**(*space*, *epsilon*)

Bases: [Channel](#page-22-1)

The  $q$ -ary symmetric, memoryless communication channel.

Given an alphabet  $\Sigma$  with  $|\Sigma| = q$  and an error probability  $\epsilon$ , a q-ary symmetric channel sends an element of  $\Sigma$ into the same element with probability  $1 - \epsilon$ , and any one of the other  $q - 1$  elements with probability  $\frac{\epsilon}{q-1}$ . This implementation operates over vectors in  $\Sigma^n$ , and "transmits" each element of the vector independently in the above manner.

Though  $\Sigma$  is usually taken to be a finite field, this implementation allows any structure for which Sage can represent  $\Sigma^n$  and for which  $\Sigma$  has a random\_element() method. However, beware that if  $\Sigma$  is infinite, errors will not be uniformly distributed (since random\_element() does not draw uniformly at random).

The input space and the output space of this channel are the same:  $\Sigma^n$ .

INPUT:

- space the input and output space of the channel. It has to be  $\mathbf{F}_q^n$  for some finite field  $\mathbf{F}_q$ .
- epsilon the transmission error probability of the individual elements.

#### EXAMPLES:

We construct a  $QarySymmetricChannel$  which corrupts 30% of all transmitted symbols:

```
sage: epsilon = 0.3
sage: Chan = channels.QarySymmetricChannel(GF(59)^50, epsilon)
sage: Chan
q-ary symmetric channel with error probability 0.300000000000000,
of input and output space
 Vector space of dimension 50 over Finite Field of size 59
```

```
>>> from sage.all import *
\rightarrow\rightarrow\rightarrow epsilon = RealNumber('0.3')
>>> Chan = channels.QarySymmetricChannel(GF(Integer(59))**Integer(50), epsilon)
>>> Chan
q-ary symmetric channel with error probability 0.300000000000000,
of input and output space
  Vector space of dimension 50 over Finite Field of size 59
```
#### <span id="page-28-0"></span>**error\_probability**()

Return the error probability of a single symbol transmission of  $\text{self.}$ 

#### EXAMPLES:

```
sage: epsilon = 0.3
sage: Chan = channels.QarySymmetricChannel(GF(59)^50, epsilon)
sage: Chan.error_probability()
0.300000000000000
```

```
>>> from sage.all import *
>>> epsilon = RealNumber('0.3')
>>> Chan = channels.QarySymmetricChannel(GF(Integer(59))**Integer(50),␣
˓→epsilon)
>>> Chan.error_probability()
0.300000000000000
```
### **probability\_of\_at\_most\_t\_errors**(*t*)

Return the probability  $s \in \text{If}$  has to return at most  $t$  errors.

INPUT:

 $\bullet$  t – an integer

EXAMPLES:

```
sage: epsilon = 0.3
sage: Chan = channels.QarySymmetricChannel(GF(59)^50, epsilon)
sage: Chan.probability_of_at_most_t_errors(20)
0.952236164579467
```

```
>>> from sage.all import *
\rightarrow\rightarrow\rightarrow epsilon = RealNumber('0.3')
>>> Chan = channels.QarySymmetricChannel(GF(Integer(59))**Integer(50),␣
˓→epsilon)
>>> Chan.probability_of_at_most_t_errors(Integer(20))
0.952236164579467
```
## **probability\_of\_exactly\_t\_errors**(*t*)

Return the probability  $s \in \text{If}$  has to return exactly  $t$  errors.

 $\bullet$  t – an integer

EXAMPLES:

```
sage: epsilon = 0.3
sage: Chan = channels.QarySymmetricChannel(GF(59)^50, epsilon)
sage: Chan.probability_of_exactly_t_errors(15)
0.122346861835401
```

```
>>> from sage.all import *
\rightarrow\rightarrow\rightarrow epsilon = RealNumber('0.3')
>>> Chan = channels.QarySymmetricChannel(GF(Integer(59))**Integer(50),
˓→epsilon)
>>> Chan.probability_of_exactly_t_errors(Integer(15))
0.122346861835401
```
#### **transmit\_unsafe**(*message*)

Return message where each of the symbols has been changed to another from the alphabet with probability [error\\_probability\(\)](#page-28-0).

This method does not check if message belongs to the input space of self.

INPUT:

• message – a vector

#### EXAMPLES:

```
sage: F = GF(59)^{11}sage: epsilon = 0.3
sage: Chan = channels.QarySymmetricChannel(F, epsilon)
sage: msg = F((3, 14, 15, 9, 26, 53, 58, 9, 7, 9, 3))
sage: set_random_seed(10)
sage: Chan.transmit_unsafe(msg)
(3, 14, 15, 53, 12, 53, 58, 9, 55, 9, 3)
```

```
>>> from sage.all import *
\Rightarrow F = GF(Integer(59)) ** Integer(11)
>>> epsilon = RealNumber('0.3')
>>> Chan = channels.QarySymmetricChannel(F, epsilon)
>>> msg = F((Integer(3), Integer(14), Integer(15), Integer(9), Integer(26),␣
˓→Integer(53), Integer(58), Integer(9), Integer(7), Integer(9), Integer(3)))
>>> set_random_seed(Integer(10))
>>> Chan.transmit_unsafe(msg)
(3, 14, 15, 53, 12, 53, 58, 9, 55, 9, 3)
```
<span id="page-29-0"></span>**class** sage.coding.channel.**StaticErrorRateChannel**(*space*, *number\_errors*)

Bases: [Channel](#page-22-1)

Channel which adds a static number of errors to each message it transmits.

The input space and the output space of this channel are the same.

- space the space of both input and output
- number errors the number of errors added to each transmitted message It can be either an integer of a tuple. If a tuple is passed as argument, the number of errors will be a random integer between the two bounds of the tuple.

#### EXAMPLES:

We construct a  $StaticErrorRateChannel$  which adds 2 errors to any transmitted message:

```
sage: n_err = 2
sage: Chan = channels.StaticErrorRateChannel(GF(59)^40, n_err)
sage: Chan
Static error rate channel creating 2 errors, of input and output space
Vector space of dimension 40 over Finite Field of size 59
```

```
>>> from sage.all import *
>>> n_err = Integer(2)
>>> Chan = channels.StaticErrorRateChannel(GF(Integer(59))**Integer(40), n_err)
>>> Chan
Static error rate channel creating 2 errors, of input and output space
Vector space of dimension 40 over Finite Field of size 59
```
We can also pass a tuple for the number of errors:

```
sage: n_err = (1, 10)
sage: Chan = channels.StaticErrorRateChannel(GF(59)^40, n_err)
sage: Chan
Static error rate channel creating between 1 and 10 errors,
of input and output space Vector space of dimension 40 over Finite Field of size␣
-59
```

```
>>> from sage.all import *
>>> n_err = (Integer(1), Integer(10))
>>> Chan = channels.StaticErrorRateChannel(GF(Integer(59))**Integer(40), n_err)
>>> Chan
Static error rate channel creating between 1 and 10 errors,
of input and output space Vector space of dimension 40 over Finite Field of size␣
-59
```
#### **number\_errors**()

Return the number of errors created by self.

EXAMPLES:

```
sage: n_err = 3
sage: Chan = channels.StaticErrorRateChannel(GF(59)^6, n_err)
sage: Chan.number_errors()
(3, 3)
```

```
>>> from sage.all import *
>>> n_err = Integer(3)
>>> Chan = channels.StaticErrorRateChannel(GF(Integer(59))**Integer(6), n_err)
>>> Chan.number_errors()
(3, 3)
```
#### **transmit\_unsafe**(*message*)

Return message with as many errors as self.\_number\_errors in it.

If self.\_number\_errors was passed as a tuple for the number of errors, it will pick a random integer between the bounds of the tuple and use it as the number of errors.

This method does not check if message belongs to the input space of self.

• message – a vector

#### OUTPUT:

• a vector of the output space

EXAMPLES:

```
sage: F = GF(59)^6sage: n_err = 2
sage: Chan = channels.StaticErrorRateChannel(F, n_err)
sage: msg = F((4, 8, 15, 16, 23, 42))
sage: set_random_seed(10)
sage: Chan.transmit_unsafe(msg)
(4, 8, 4, 16, 23, 53)
```

```
>>> from sage.all import *
\Rightarrow F = GF(Integer(59)) ** Integer(6)
\gg n err = Integer(2)
>>> Chan = channels.StaticErrorRateChannel(F, n_err)
>>> msg = F((Integer(4), Integer(8), Integer(15), Integer(16), Integer(23),␣
\rightarrowInteger(42)))
>>> set_random_seed(Integer(10))
>>> Chan.transmit_unsafe(msg)
(4, 8, 4, 16, 23, 53)
```
This checks that [Issue #19863](https://github.com/sagemath/sage/issues/19863) is fixed:

```
sage: V = \text{VectorSpace}(GF(2), 1000)sage: Chan = channels.StaticErrorRateChannel(V, 367)
sage: c = V. random element()
sage: (c - Chan(c)).hamming_weight()
367
```

```
>>> from sage.all import *
>>> V = VectorSpace(GF(Integer(2)), Integer(1000))
>>> Chan = channels.StaticErrorRateChannel(V, Integer(367))
>>> c = V.random_element()
>>> (c - Chan(c)).hamming_weight()
367
```
sage.coding.channel.**format\_interval**(*t*)

Return a formatted string representation of  $t$ .

This method should be called by any representation function in Channel classes.

**Note:** This is a helper function, which should only be used when implementing new channels.

INPUT:

 $\bullet$  t – a list or a tuple

OUTPUT:

• a string

sage.coding.channel.**random\_error\_vector**(*n*, *F*, *error\_positions*)

Return a vector of length n over F filled with random non-zero coefficients at the positions given by error\_positions.

**Note:** This is a helper function, which should only be used when implementing new channels.

#### INPUT:

- $n -$  the length of the vector
- $F$  the field over which the vector is defined
- error\_positions the non-zero positions of the vector

### OUTPUT:

• a vector of F

## AUTHORS:

This function is taken from codinglib [\(https://bitbucket.org/jsrn/codinglib/\)](https://bitbucket.org/jsrn/codinglib/) and was written by Johan Nielsen.

```
sage: from sage.coding.channel import random_error_vector
sage: random_error_vector(5, GF(2), [1,3])
(0, 1, 0, 1, 0)
```

```
>>> from sage.all import *
>>> from sage.coding.channel import random_error_vector
>>> random_error_vector(Integer(5), GF(Integer(2)), [Integer(1),Integer(3)])
(0, 1, 0, 1, 0)
```
## **CHAPTER**

## **THREE**

## **ENCODERS**

<span id="page-34-0"></span>Representation of a bijection between a message space and a code.

## AUTHORS:

• David Lucas (2015): initial version

<span id="page-34-1"></span>**class** sage.coding.encoder.**Encoder**(*code*)

## Bases: [SageObject](../../../../../../html/en/reference/structure/sage/structure/sage_object.html#sage.structure.sage_object.SageObject)

Abstract top-class for *[Encoder](#page-34-1)* objects.

Every encoder class for linear codes (of any metric) should inherit from this abstract class.

To implement an encoder, you need to:

- inherit from [Encoder](#page-34-1),
- call Encoder. \_\_init\_\_ in the subclass constructor. Example: super(). \_\_init\_\_(code). By doing that, your subclass will have its code parameter initialized.
- Then, if the message space is a vector space, default implementations of  $\text{encode}(i)$  and  $\text{unen}$ [code\\_nocheck\(\)](#page-38-0) methods are provided. These implementations rely on [generator\\_matrix\(\)](#page-36-0) which you need to override to use the default implementations.
- If the message space is not of the form  $F^k$ , where F is a finite field, you cannot have a generator matrix. In that case, you need to override  $encode()$ , unencode nocheck() and message space().
- By default, comparison of  $Encoder$  (using methods  $eq$  and  $neq$  and  $neq$ ) are by memory reference: if you build the same encoder twice, they will be different. If you need something more clever, override eq and ne in your subclass.
- As *[Encoder](#page-34-1)* is not designed to be instantiated, it does not have any representation methods. You should implement \_repr\_ and \_latex\_ methods in the subclass.

## REFERENCES:

```
• [Nie]
```
<span id="page-34-2"></span>**code**()

Returns the code for this [Encoder](#page-34-1).

```
sage: G = Matrix(GF(2), [[1,1,1,0,0,0,0], [1,0,0,1,1,0,0],
\ldots: [0,1,0,1,0,1,0], [1,1,0,1,0,1,0,1]sage: C = LinearCode(G)
sage: E = C.encoder()
sage: E.code() == C
True
```

```
>>> from sage.all import *
>>> G = Matrix(GF(Integer(2)), [[Integer(1),Integer(1),Integer(1),Integer(0),
\rightarrowInteger(0),Integer(0),Integer(0)], [Integer(1),Integer(0),Integer(0),
˓→Integer(1),Integer(1),Integer(0),Integer(0)],
... [Integer(0),Integer(1),Integer(0),Integer(0),Integer(1),
˓→Integer(0),Integer(1),Integer(0)], [Integer(1),Integer(1),Integer(0),
˓→Integer(1),Integer(0),Integer(0),Integer(1)]])
>>> C = LinearCode(G)
\Rightarrow E = C \cdot \text{encoder}>>> E.code() == C
True
```
#### <span id="page-35-0"></span>**encode**(*word*)

Transforms an element of the message space into a codeword.

This is a default implementation which assumes that the message space of the encoder is  $F<sup>k</sup>$ , where  $F$  is [sage.coding.linear\\_code\\_no\\_metric.AbstractLinearCodeNoMetric.](#page-57-0) [base\\_field\(\)](#page-57-0) and  $k$  is [sage.coding.linear\\_code\\_no\\_metric.](#page-58-0)  $AbstractLinearCodeNoMetric.dimension()$ . If this is not the case, this method should be overwritten by the subclass.

**Note:** encode () might be a partial function over self's [message\\_space\(\)](#page-36-1). One should use the exception [EncodingError](#page-39-0) to catch attempts to encode words that are outside of the message space.

One can use the following shortcut to encode a word with an encoder E:

E(word)

#### INPUT:

• word – a vector of the message space of the self.

#### OUTPUT:

• a vector of  $code()$ .

EXAMPLES:

```
sage: G = Matrix(GF(2), [[1,1,1,0,0,0,0], [1,0,0,1,1,0,0],
....: [0,1,0,1,0,1,0], [1,1,0,1,0,0,1]])
sage: C = LinearCode(G)
sage: word = vector(GF(2), (0, 1, 1, 0))
sage: E = codes.encoders.LinearCodeGeneratorMatrixEncoder(C)
sage: E.encode(word)
(1, 1, 0, 0, 1, 1, 0)
```

```
>>> from sage.all import *
>>> G = Matrix(GF(Integer(2)), [[Integer(1),Integer(1),Integer(1),Integer(0),
˓→Integer(0),Integer(0),Integer(0)], [Integer(1),Integer(0),Integer(0),
˓→Integer(1),Integer(1),Integer(0),Integer(0)],
... [Integer(0),Integer(1),Integer(0),Integer(1),
˓→Integer(0),Integer(1),Integer(0)], [Integer(1),Integer(1),Integer(0),
˓→Integer(1),Integer(0),Integer(0),Integer(1)]])
>>> C = LinearCode(G)
>>> word = vector(GF(Integer(2)), (Integer(0), Integer(1), Integer(1),␣
\rightarrowInteger(0)))
```
```
>>> E = codes.encoders.LinearCodeGeneratorMatrixEncoder(C)
>>> E.encode(word)
(1, 1, 0, 0, 1, 1, 0)
```
If word is not in the message space of  $self$ , it will return an exception:

```
sage: word = random_vector(GF(7), 4)
sage: E.encode(word)
Traceback (most recent call last):
...
ValueError: The value to encode must be in
Vector space of dimension 4 over Finite Field of size 2
```

```
>>> from sage.all import *
>>> word = random_vector(GF(Integer(7)), Integer(4))
>>> E.encode(word)
Traceback (most recent call last):
...
ValueError: The value to encode must be in
Vector space of dimension 4 over Finite Field of size 2
```
#### **generator\_matrix**()

Returns a generator matrix of the associated code of self.

This is an abstract method and it should be implemented separately. Reimplementing this for each subclass of [Encoder](#page-34-0) is not mandatory (as a generator matrix only makes sense when the message space is of the  $F^k$ , where  $F$  is the base field of  $\text{code}($ ).

EXAMPLES:

```
sage: G = Matrix(GF(2), [[1,1,1,0,0,0,0], [1,0,0,1,1,0,0],
....: [0,1,0,1,0,1,0], [1,1,0,1,0,0,1]])
sage: C = LinearCode(G)
sage: E = C.encoder()
sage: E.generator_matrix()
[1 1 1 0 0 0 0]
[1 0 0 1 1 0 0]
[0 1 0 1 0 1 0]
[1 1 0 1 0 0 1]
```

```
>>> from sage.all import *
```

```
>>> G = Matrix(GF(Integer(2)), [[Integer(1),Integer(1),Integer(1),Integer(0),
˓→Integer(0),Integer(0),Integer(0)], [Integer(1),Integer(0),Integer(0),
˓→Integer(1),Integer(1),Integer(0),Integer(0)],
... [Integer(0),Integer(1),Integer(0),Integer(0),Integer(1),
˓→Integer(0),Integer(1),Integer(0)], [Integer(1),Integer(1),Integer(0),
˓→Integer(1),Integer(0),Integer(0),Integer(1)]])
>>> C = LinearCode(G)
>>> E = C.encoder()
>>> E.generator_matrix()
[1 1 1 0 0 0 0]
[1 0 0 1 1 0 0]
[0 1 0 1 0 1 0]
[1 1 0 1 0 0 1]
```
**message\_space**()

Returns the ambient space of allowed input to  $\epsilon$  encode (). Note that  $\epsilon$  encode () is possibly a partial function over the ambient space.

#### EXAMPLES:

```
sage: G = Matrix(GF(2), [[1,1,1,0,0,0,0], [1,0,0,1,1,0,0],
\ldots: [0,1,0,1,0,1,0], [1,1,0,1,0,1,0,1]sage: C = LinearCode(G)
sage: E = C.encoder()
sage: E.message_space()
Vector space of dimension 4 over Finite Field of size 2
```

```
>>> from sage.all import *
>>> G = Matrix(GF(Integer(2)), [[Integer(1),Integer(1),Integer(1),Integer(0),
˓→Integer(0),Integer(0),Integer(0)], [Integer(1),Integer(0),Integer(0),
˓→Integer(1),Integer(1),Integer(0),Integer(0)],
... [Integer(0), Integer(1), Integer(0), Integer(1),
˓→Integer(0),Integer(1),Integer(0)], [Integer(1),Integer(1),Integer(0),
˓→Integer(1),Integer(0),Integer(0),Integer(1)]])
>>> C = LinearCode(G)
\Rightarrow E = C \cdot \text{encoder}()>>> E.message_space()
Vector space of dimension 4 over Finite Field of size 2
```
#### <span id="page-37-0"></span>**unencode**(*c*, *nocheck=False*)

Return the message corresponding to the codeword c.

This is the inverse of  $encode()$ .

#### INPUT:

- $c a$  codeword of  $code()$ .
- nocheck (default: False) checks if c is in  $code()$ . You might set this to True to disable the check for saving computation. Note that if c is not in self() and nocheck = True, then the output of unencode () is not defined (except that it will be in the message space of  $self$ ).

#### OUTPUT:

• an element of the message space of self

EXAMPLES:

```
sage: G = \text{Matrix}(GF(2), [1,1,1,0,0,0,0], [1,0,0,1,1,0,0],....: [0,1,0,1,0,1,0], [1,1,0,1,0,0,1]])
sage: C = LinearCode(G)
sage: c = \text{vector}(GF(2), (1, 1, 0, 0, 1, 1, 0))sage: c in C
True
sage: E = codes.encoders.LinearCodeGeneratorMatrixEncoder(C)
sage: E.unencode(c)
(0, 1, 1, 0)
```

```
>>> from sage.all import *
>>> G = Matrix(GF(Integer(2)), [[Integer(1),Integer(1),Integer(1),Integer(0),
˓→Integer(0),Integer(0),Integer(0)], [Integer(1),Integer(0),Integer(0),
˓→Integer(1),Integer(1),Integer(0),Integer(0)],
... [Integer(0),Integer(1),Integer(0),Integer(0),Integer(1),
```

```
\rightarrowInteger(0),Integer(1),Integer(0)], [Integer(1),Integer(1),Integer(0),
\rightarrowInteger(1), Integer(0), Integer(0), Integer(1)]])
>>> C = LinearCode(G)
>>> c = vector(GF(Integer(2)), (Integer(1), Integer(1), Integer(0), \Box˓→Integer(0), Integer(1), Integer(1), Integer(0)))
>>> c in C
True
>>> E = codes.encoders.LinearCodeGeneratorMatrixEncoder(C)
>>> E.unencode(c)
(0, 1, 1, 0)
```
#### **unencode\_nocheck**(*c*)

Returns the message corresponding to c.

When  $\circ$  is not a codeword, the output is unspecified.

AUTHORS:

This function is taken from codinglib [Nie]

INPUT:

•  $c - a$  codeword of  $code()$ .

OUTPUT:

• an element of the message space of self.

EXAMPLES:

```
sage: G = Matrix(GF(2), [[1,1,1,0,0,0,0], [1,0,0,1,1,0,0],
....: [0,1,0,1,0,1,0], [1,1,0,1,0,0,1]])
sage: C = LinearCode(G)
sage: c = \text{vector}(GF(2), (1, 1, 0, 0, 1, 1, 0))sage: c in C
True
sage: E = codes.encoders.LinearCodeGeneratorMatrixEncoder(C)
sage: E.unencode_nocheck(c)
(0, 1, 1, 0)
```

```
>>> from sage.all import *
>>> G = Matrix(GF(Integer(2)), [[Integer(1),Integer(1),Integer(1),Integer(0),
\rightarrowInteger(0),Integer(0),Integer(0)], [Integer(1),Integer(0),Integer(0),
˓→Integer(1),Integer(1),Integer(0),Integer(0)],
... [Integer(0), Integer(1), Integer(0), Integer(1),
˓→Integer(0),Integer(1),Integer(0)], [Integer(1),Integer(1),Integer(0),
˓→Integer(1),Integer(0),Integer(0),Integer(1)]])
>>> C = LinearCode(G)
>>> c = vector(GF(Integer(2)), (Integer(1), Integer(1), Integer(0), \Box\rightarrowInteger(0), Integer(1), Integer(1), Integer(0)))
>>> c in C
True
>>> E = codes.encoders.LinearCodeGeneratorMatrixEncoder(C)
>>> E.unencode_nocheck(c)
(0, 1, 1, 0)
```
Taking a vector that does not belong to C will not raise an error but probably just give a non-sensical result:

```
sage: c = \text{vector}(GF(2), (1, 1, 0, 0, 1, 1, 1))sage: c in C
False
sage: E = codes.encoders.LinearCodeGeneratorMatrixEncoder(C)
sage: E.unencode_nocheck(c)
(0, 1, 1, 0)sage: m = vector(GF(2), (0, 1, 1, 0))sage: c1 = E.encode(m)sage: c == c1
False
```

```
>>> from sage.all import *
>>> c = vector(GF(Integer(2)), (Interest), Integer(1), Integer(0), \Box˓→Integer(0), Integer(1), Integer(1), Integer(1)))
>>> c in C
False
>>> E = codes.encoders.LinearCodeGeneratorMatrixEncoder(C)
>>> E.unencode_nocheck(c)
(0, 1, 1, 0)
>>> m = vector(GF(Integer(2)), (Integer(0), Integer(1), Integer(1),␣
˓→Integer(0)))
\Rightarrow \geq \leq \leq \leq \leq \leq \leq \leq \leq \leq \leq \leq \leq \leq \leq \leq \leq \leq \leq \leq \leq \leq \leq \leq \leq \leq \leq \leq \leq \leq \leq \leq \leq \leq \leq \leq 
\Rightarrow c == c1
False
```
**exception** sage.coding.encoder.**EncodingError**

```
Bases: Exception
```
Special exception class to indicate an error during encoding or unencoding.

## **FOUR**

## **DECODERS**

Representation of an error-correction algorithm for a code.

### AUTHORS:

- David Joyner (2009-02-01): initial version
- David Lucas (2015-06-29): abstract class version

<span id="page-40-0"></span>**class** sage.coding.decoder.**Decoder**(*code*, *input\_space*, *connected\_encoder\_name*)

Bases: [SageObject](../../../../../../html/en/reference/structure/sage/structure/sage_object.html#sage.structure.sage_object.SageObject)

Abstract top-class for [Decoder](#page-40-0) objects.

Every decoder class for linear codes (of any metric) should inherit from this abstract class.

To implement a decoder, you need to:

- inherit from [Decoder](#page-40-0)
- call Decoder. init in the subclass constructor. Example: super(). init (code, input\_space, connected\_encoder\_name). By doing that, your subclass will have all the parameters described above initialized.
- Then, you need to override one of decoding methods, either [decode\\_to\\_code\(\)](#page-41-0) or [decode\\_to\\_mes](#page-42-0)[sage\(\)](#page-42-0). You can also override the optional method [decoding\\_radius\(\)](#page-44-0).
- By default, comparison of  $Decoder$  (using methods  $\_\text{eq}$  and  $\_\text{ne}$ ) are by memory reference: if you build the same decoder twice, they will be different. If you need something more clever, override \_\_eq\_\_ and \_\_ne\_\_ in your subclass.
- As [Decoder](#page-40-0) is not designed to be instantiated, it does not have any representation methods. You should implement \_repr\_ and \_latex\_ methods in the subclass.

#### <span id="page-40-1"></span>**code**()

Return the code for this [Decoder](#page-40-0).

```
sage: G = Matrix(GF(2), [[1,1,1,0,0,0,0], [1,0,0,1,1,0,0],
....: [0,1,0,1,0,1,0], [1,1,0,1,0,0,1]])
sage: C = LinearCode(G)
sage: D = C.decoder()
sage: D.code()
[7, 4] linear code over GF(2)
```

```
>>> from sage.all import *
>>> G = Matrix(GF(Integer(2)), [[Integer(1),Integer(1),Integer(1),Integer(0),
˓→Integer(0),Integer(0),Integer(0)], [Integer(1),Integer(0),Integer(0),
˓→Integer(1),Integer(1),Integer(0),Integer(0)],
... [Integer(0),Integer(1),Integer(0),Integer(1),
˓→Integer(0),Integer(1),Integer(0)], [Integer(1),Integer(1),Integer(0),
˓→Integer(1),Integer(0),Integer(0),Integer(1)]])
>>> C = LinearCode(G)
\Rightarrow \Rightarrow D = C. decoder()
>>> D.code()
[7, 4] linear code over GF(2)
```
#### <span id="page-41-1"></span>**connected\_encoder**()

Return the connected encoder of self.

EXAMPLES:

```
sage: G = Matrix(GF(2), [[1,1,1,0,0,0,0], [1,0,0,1,1,0,0],
....: [0,1,0,1,0,1,0], [1,1,0,1,0,0,1]])
sage: C = LinearCode(G)
sage: D = C.decoder()
sage: D.connected_encoder()
Generator matrix-based encoder for [7, 4] linear code over GF(2)
```

```
>>> from sage.all import *
```

```
>>> G = Matrix(GF(Integer(2)), [[Integer(1),Integer(1),Integer(1),Integer(0),
˓→Integer(0),Integer(0),Integer(0)], [Integer(1),Integer(0),Integer(0),
˓→Integer(1),Integer(1),Integer(0),Integer(0)],
                         [Integer(0), Integer(1), Integer(0), Integer(1),
\rightarrowInteger(0),Integer(1),Integer(0)], [Integer(1),Integer(1),Integer(0),
˓→Integer(1),Integer(0),Integer(0),Integer(1)]])
>>> C = LinearCode(G)
\Rightarrow \Rightarrow D = C. decoder()
>>> D.connected_encoder()
Generator matrix-based encoder for [7, 4] linear code over GF(2)
```
#### <span id="page-41-0"></span>**decode\_to\_code**(*r*)

Correct the errors in  $r$  and return a codeword.

This is a default implementation which assumes that the method  $decode\_to\_message$  () has been implemented, else it returns an exception.

INPUT:

•  $r - a$  element of the input space of self.

OUTPUT:

• a vector of  $code()$ .

EXAMPLES:

```
sage: G = Matrix(GF(2), [[1,1,1,0,0,0,0], [1,0,0,1,1,0,0],
....: [0,1,0,1,0,1,0], [1,1,0,1,0,0,1]])
sage: C = LinearCode(G)
sage: word = vector(GF(2), (1, 1, 0, 0, 1, 1, 0))sage: word in C
True
sage: w_err = word + vector(GF(2), (1, 0, 0, 0, 0, 0, 0))
```

```
sage: w_err in C
False
sage: D = C.decoder()
sage: D.decode_to_code(w_err)
(1, 1, 0, 0, 1, 1, 0)
```

```
>>> from sage.all import *
>>> G = Matrix(GF(Integer(2)), [[Integer(1),Integer(1),Integer(1),Integer(0),
˓→Integer(0),Integer(0),Integer(0)], [Integer(1),Integer(0),Integer(0),
˓→Integer(1),Integer(1),Integer(0),Integer(0)],
... [Integer(0),Integer(1),Integer(0),Integer(1),
\rightarrowInteger(0),Integer(1),Integer(0)], [Integer(1),Integer(1),Integer(0),
˓→Integer(1),Integer(0),Integer(0),Integer(1)]])
>>> C = LinearCode(G)
>>> word = vector(GF(Integer(2)), (Integer(1), Integer(1), Integer(0),␣
˓→Integer(0), Integer(1), Integer(1), Integer(0)))
>>> word in C
True
>>> w_err = word + vector(GF(Integer(2)), (Integer(1), Integer(0), Integer(0),
\rightarrow Integer(0), Integer(0), Integer(0), Integer(0)))
>>> w_err in C
False
\Rightarrow \Rightarrow D = C. decoder()
>>> D.decode_to_code(w_err)
(1, 1, 0, 0, 1, 1, 0)
```
#### <span id="page-42-0"></span>**decode\_to\_message**(*r*)

Decode r to the message space of connected encoder().

This is a default implementation, which assumes that the method  $decode\_to\_code$  () has been implemented, else it returns an exception.

INPUT:

•  $r - a$  element of the input space of self.

OUTPUT:

• a vector of [message\\_space\(\)](#page-45-0).

EXAMPLES:

```
sage: G = Matrix(GF(2), [[1,1,1,0,0,0,0], [1,0,0,1,1,0,0],
....: [0,1,0,1,0,1,0], [1,1,0,1,0,0,1]])
sage: C = LinearCode(G)
sage: word = vector(GF(2), (1, 1, 0, 0, 1, 1, 0))
sage: w_err = word + vector(GF(2), (1, 0, 0, 0, 0, 0, 0))
\texttt{sage:} \ \mathsf{D} = \mathsf{C} \cdot \text{decoder}()sage: D.decode_to_message(w_err)
(0, 1, 1, 0)
```

```
>>> from sage.all import *
>>> G = Matrix(GF(Integer(2)), [[Integer(1),Integer(1),Integer(1),Integer(0),
˓→Integer(0),Integer(0),Integer(0)], [Integer(1),Integer(0),Integer(0),
˓→Integer(1),Integer(1),Integer(0),Integer(0)],
...<br>
[Integer(0),Integer(1),Integer(1),Integer(0),Integer(1),
˓→Integer(0),Integer(1),Integer(0)], [Integer(1),Integer(1),Integer(0),
˓→Integer(1),Integer(0),Integer(0),Integer(1)]])
```

```
(continued from previous page)
```

```
>>> C = LinearCode(G)
>>> word = vector(GF(Integer(2)), (Integer(1), Integer(1), Integer(0),␣
˓→Integer(0), Integer(1), Integer(1), Integer(0)))
>>> w_err = word + vector(GF(Integer(2)), (Integer(1), Integer(0), Integer(0),
\rightarrow Integer(0), Integer(0), Integer(0), Integer(0)))
>>> D = C.decoder()
>>> D.decode_to_message(w_err)
(0, 1, 1, 0)
```
#### **classmethod decoder\_type**()

Returns the set of types of self.

This method can be called on both an uninstantiated decoder class, or on an instance of a decoder class.

The types of a decoder are a set of labels commonly associated with decoders which describe the nature and behaviour of the decoding algorithm. It should be considered as an informal descriptor but can be coarsely relied upon for e.g. program logic.

The following are the most common types and a brief definition:

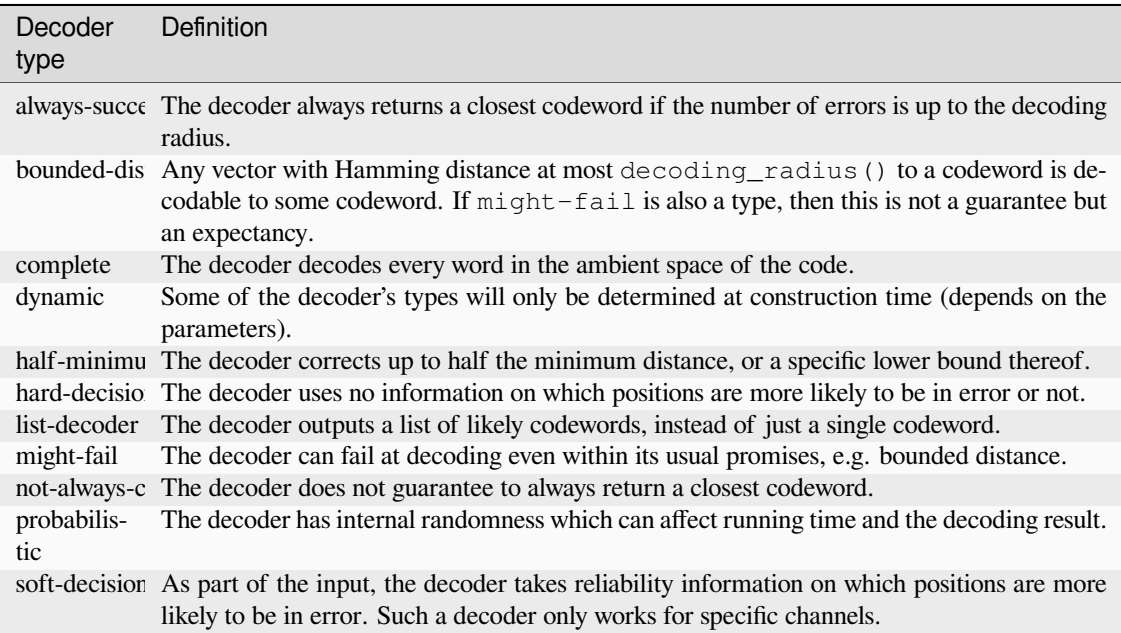

#### EXAMPLES:

We call it on a class:

```
sage: codes.decoders.LinearCodeSyndromeDecoder.decoder_type()
{'dynamic', 'hard-decision'}
```

```
>>> from sage.all import *
```

```
>>> codes.decoders.LinearCodeSyndromeDecoder.decoder_type()
{'dynamic', 'hard-decision'}
```
We can also call it on a instance of a  $Decoder$  class:

```
sage: G = Matrix(GF(2), [[1, 0, 0, 1], [0, 1, 1, 1]])
sage: C = LinearCode(G)
sage: D = C.decoder()
sage: D.decoder_type()
{'complete', 'hard-decision', 'might-error'}
```

```
>>> from sage.all import *
>>> G = Matrix(GF(Integer(2)), [[Integer(1), Integer(0), Integer(0),␣
˓→Integer(1)], [Integer(0), Integer(1), Integer(1), Integer(1)]])
>>> C = LinearCode(G)
>>> D = C.decoder()
>>> D.decoder_type()
{'complete', 'hard-decision', 'might-error'}
```
#### <span id="page-44-0"></span>**decoding\_radius**(*\*\*kwargs*)

Return the maximal number of errors that  $\text{self}$  is able to correct.

This is an abstract method and it should be implemented in subclasses.

EXAMPLES:

```
sage: G = Matrix(GF(2), [[1,1,1,0,0,0,0], [1,0,0,1,1,0,0],
....:<br>[0,1,0,1,0,1,0], [1,1,0,1,0,1,0,1]sage: C = LinearCode(G)
sage: D = codes.decoders.LinearCodeSyndromeDecoder(C)
sage: D.decoding_radius()
1
```

```
>>> from sage.all import *
>>> G = Matrix(GF(Integer(2)), [[Integer(1),Integer(1),Integer(1),Integer(0),
\rightarrowInteger(0),Integer(0),Integer(0)], [Integer(1),Integer(0),Integer(0),
˓→Integer(1),Integer(1),Integer(0),Integer(0)],
... [Integer(0),Integer(1),Integer(0),Integer(1),
˓→Integer(0),Integer(1),Integer(0)], [Integer(1),Integer(1),Integer(0),
˓→Integer(1),Integer(0),Integer(0),Integer(1)]])
>>> C = LinearCode(G)
>>> D = codes.decoders.LinearCodeSyndromeDecoder(C)
>>> D.decoding_radius()
1
```
#### **input\_space**()

Return the input space of self.

EXAMPLES:

```
sage: G = Matrix(GF(2), [[1,1,1,0,0,0,0], [1,0,0,1,1,0,0],
....: [0,1,0,1,0,1,0], [1,1,0,1,0,0,1]])
sage: C = LinearCode(G)
sage: D = C.decoder()
sage: D.input_space()
Vector space of dimension 7 over Finite Field of size 2
```

```
>>> from sage.all import *
>>> G = Matrix(GF(Integer(2)), [[Integer(1),Integer(1),Integer(1),Integer(0),
˓→Integer(0),Integer(0),Integer(0)], [Integer(1),Integer(0),Integer(0),
˓→Integer(1),Integer(1),Integer(0),Integer(0)],
```

```
... [Integer(0),Integer(1),Integer(0),Integer(1),
˓→Integer(0),Integer(1),Integer(0)], [Integer(1),Integer(1),Integer(0),
˓→Integer(1),Integer(0),Integer(0),Integer(1)]])
>>> C = LinearCode(G)
>>> D = C.decoder()
>>> D.input_space()
Vector space of dimension 7 over Finite Field of size 2
```
#### <span id="page-45-0"></span>**message\_space**()

Return the message space of self's [connected\\_encoder\(\)](#page-41-1).

EXAMPLES:

```
sage: G = \text{Matrix}(GF(2), [1, 1, 1, 0, 0, 0, 0], [1, 0, 0, 1, 1, 0, 0],....: [0,1,0,1,0,1,0], [1,1,0,1,0,1,0,1]sage: C = LinearCode(G)
sage: D = C.decoder()
sage: D.message_space()
Vector space of dimension 4 over Finite Field of size 2
```

```
>>> from sage.all import *
>>> G = Matrix(GF(Integer(2)), [[Integer(1),Integer(1),Integer(1),Integer(0),
˓→Integer(0),Integer(0),Integer(0)], [Integer(1),Integer(0),Integer(0),
˓→Integer(1),Integer(1),Integer(0),Integer(0)],
... [Integer(0),Integer(1),Integer(0),Integer(1),
˓→Integer(0),Integer(1),Integer(0)], [Integer(1),Integer(1),Integer(0),
˓→Integer(1),Integer(0),Integer(0),Integer(1)]])
>>> C = LinearCode(G)
\Rightarrow \Rightarrow D = C. decoder()
>>> D.message_space()
Vector space of dimension 4 over Finite Field of size 2
```
**exception** sage.coding.decoder.**DecodingError**

#### Bases: [Exception](https://docs.python.org/library/exceptions.html#Exception)

Special exception class to indicate an error during decoding.

Catalogs for available constructions of the basic objects and for bounds on the parameters of linear codes are provided.

**FIVE**

## **INDEX OF CHANNELS**

Channels in Sage implement the information theoretic notion of transmission of messages.

The channels object may be used to access the codes that Sage can build.

- [channel.ErrorErasureChannel](#page-25-0)
- [channel.QarySymmetricChannel](#page-27-0)
- [channel.StaticErrorRateChannel](#page-29-0)

To import these names into the global namespace, use:

**sage: from sage.coding.channels\_catalog import** \*

**>>> from sage.all import** \* **>>> from sage.coding.channels\_catalog import** \*

# **INDEX OF CODE CONSTRUCTIONS**

The codes object may be used to access the codes that Sage can build.

# **6.1 Families of Codes (Rich representation)**

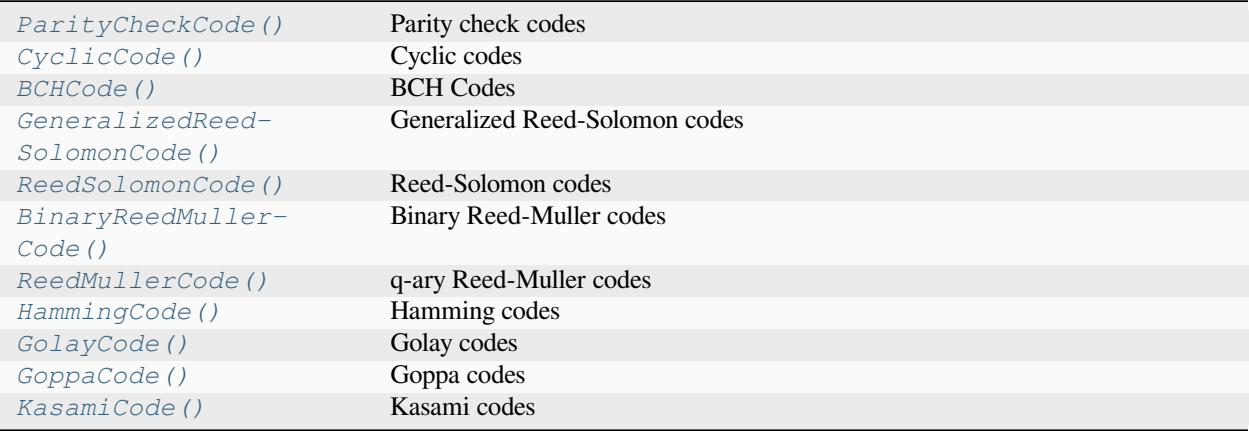

# **6.2 Families of Codes (Generator matrix representation)**

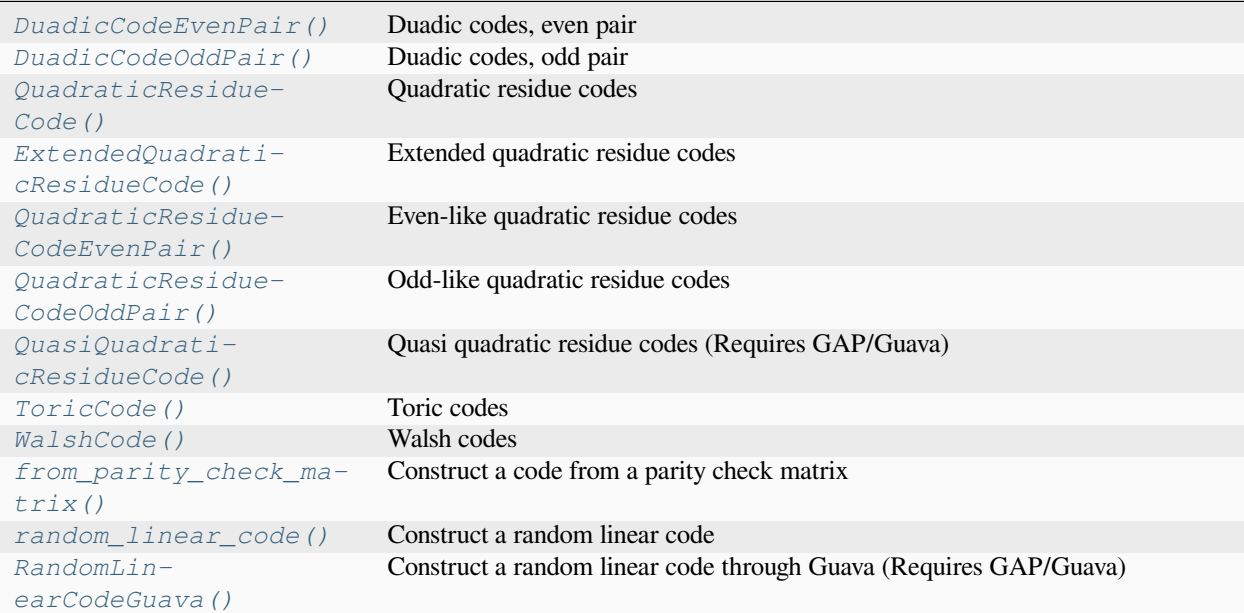

# **6.3 Derived Codes**

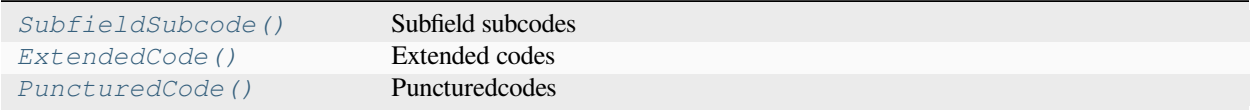

To import these names into the global namespace, use:

```
sage: from sage.coding.codes_catalog import *
```

```
>>> from sage.all import *
>>> from sage.coding.codes_catalog import *
```
## **SEVEN**

## **INDEX OF DECODERS**

The codes. decoders object may be used to access the decoders that Sage can build.

It is usually not necessary to access these directly: rather, the decoder method directly on a code allows you to construct all compatible decoders for that code (sage.coding.linear\_code.AbstractLinearCode.decoder()).

### **Extended code decoder**

• [extended\\_code.ExtendedCodeOriginalCodeDecoder](#page-280-0)

### **Subfield subcode decoder**

• [subfield\\_subcode.SubfieldSubcodeOriginalCodeDecoder](#page-269-0)

### **Generalized Reed-Solomon code decoders**

- [grs\\_code.GRSBerlekampWelchDecoder](#page-172-0)
- [grs\\_code.GRSErrorErasureDecoder](#page-174-0)
- [grs\\_code.GRSGaoDecoder](#page-182-0)
- [grs\\_code.GRSKeyEquationSyndromeDecoder](#page-185-0)
- [guruswami\\_sudan.gs\\_decoder.GRSGuruswamiSudanDecoder](#page-298-0)

## **Generic decoders**

- [linear\\_code.LinearCodeNearestNeighborDecoder](#page-110-0)
- linear code.LinearCodeSyndromeDecoder
- information set decoder.LinearCodeInformationSetDecoder

## **Cyclic code decoder**

• [cyclic\\_code.CyclicCodeSurroundingBCHDecoder](#page-144-0)

## **BCH code decoder**

• [bch\\_code.BCHUnderlyingGRSDecoder](#page-153-0)

### **Punctured code decoder**

• [punctured\\_code.PuncturedCodeOriginalCodeDecoder](#page-274-0)

## **Evaluation and differential AG code decoders**

- [ag\\_code\\_decoders.EvaluationAGCodeUniqueDecoder](#page-219-0)
- [ag\\_code\\_decoders.DifferentialAGCodeUniqueDecoder](#page-210-0)

To import these names into the global namespace, use:

**sage: from sage.coding.decoders\_catalog import** \*

**>>> from sage.all import** \* **>>> from sage.coding.decoders\_catalog import** \*

**EIGHT**

## **INDEX OF ENCODERS**

The codes.encoders object may be used to access the encoders that Sage can build.

#### **Cyclic code encoders**

- [cyclic\\_code.CyclicCodePolynomialEncoder](#page-142-0)
- [cyclic\\_code.CyclicCodeVectorEncoder](#page-146-0)

#### **Extended code encoder**

• [extended\\_code.ExtendedCodeExtendedMatrixEncoder](#page-280-1)

#### **Generic encoders**

- [linear\\_code.LinearCodeGeneratorMatrixEncoder](#page-109-0)
- [linear\\_code\\_no\\_metric.LinearCodeSystematicEncoder](#page-70-0)

#### **Generalized Reed-Solomon code encoders**

- [grs\\_code.GRSEvaluationVectorEncoder](#page-181-0)
- [grs\\_code.GRSEvaluationPolynomialEncoder](#page-177-0)

#### **Punctured code encoder**

• [punctured\\_code.PuncturedCodePuncturedMatrixEncoder](#page-277-0)

To import these names into the global namespace, use:

**sage: from sage.coding.encoders\_catalog import** \*

```
>>> from sage.all import *
>>> from sage.coding.encoders_catalog import *
```
## **NINE**

## **INDEX OF BOUNDS ON THE PARAMETERS OF CODES**

The codes.bounds object may be used to access the bounds that Sage can compute.

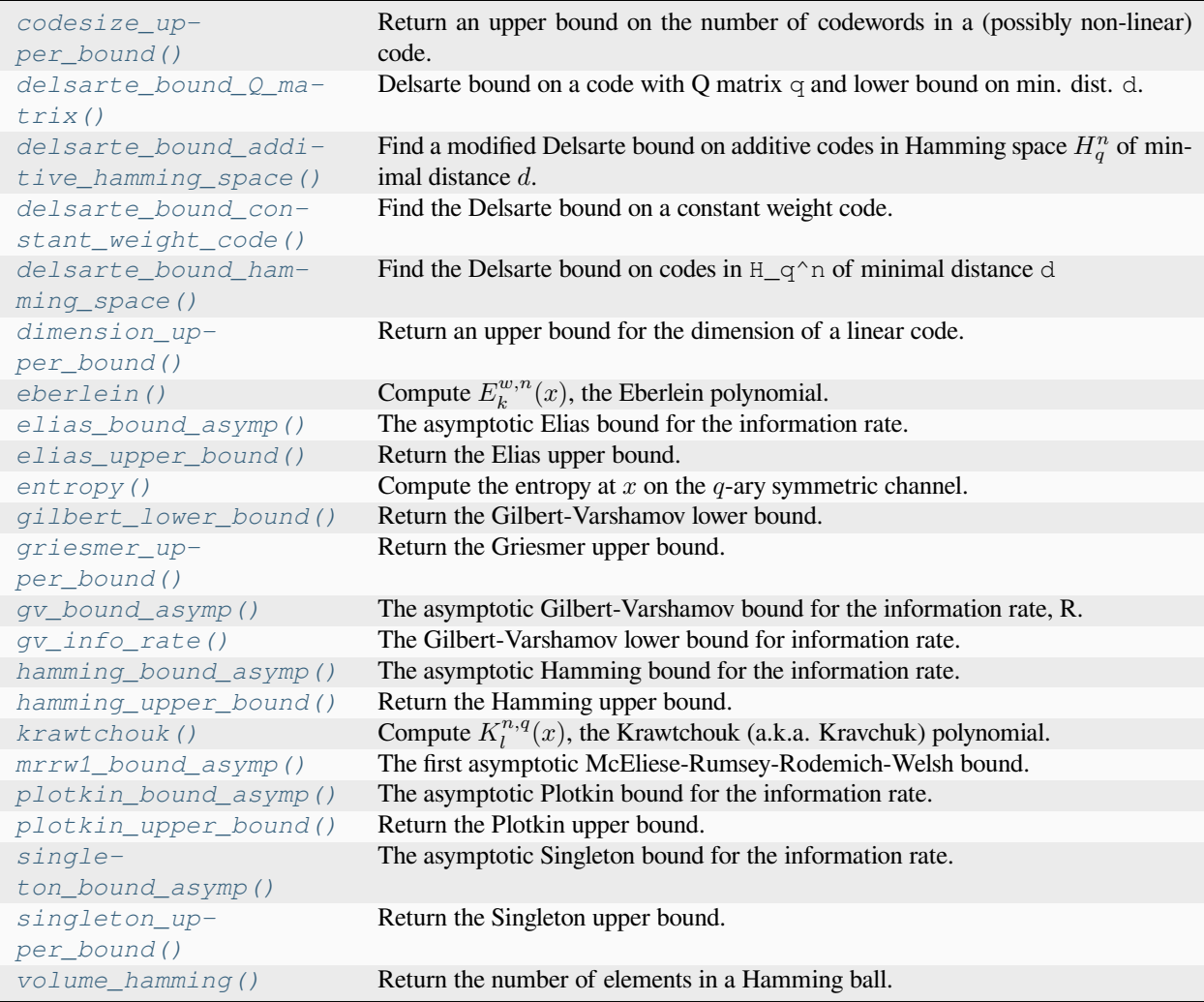

To import these names into the global namespace, use:

**sage: from sage.coding.bounds\_catalog import** \*

**>>> from sage.all import** \* **>>> from sage.coding.bounds\_catalog import** \*

## **TEN**

## **LINEAR CODES**

The following module is a base class for linear code objects regardless their metric.

## **10.1 Generic structures for linear codes of any metric**

Class supporting methods available for linear codes over any metric (Hamming, rank).

<span id="page-56-0"></span>**class** sage.coding.linear\_code\_no\_metric.**AbstractLinearCodeNoMetric**(*base\_field*,

*length*, *default\_encoder\_name*, *default\_decoder\_name*, *metric='Hamming'*)

Bases: [AbstractCode](#page-7-0), [Module](../../../../../../html/en/reference/modules/sage/modules/module.html#sage.modules.module.Module)

Abstract class for linear codes of any metric.

This class contains all the methods that can be used on any linear code of any metric. Every abstract class of linear codes over some metric (e.g. abstract class for linear codes over the Hamming metric, [sage.coding.](#page-79-0) [linear\\_code.AbstractLinearCode](#page-79-0)) should inherit from this class.

To create a new class of linear codes over some metrics, you need to:

- inherit from AbstractLinearCodeNoMetric
- call AbstractCode \_\_init\_\_ method in the subclass constructor. Example: super(). \_\_init\_\_(length, "EncoderName", "DecoderName", "metric").
- add the following two lines on the class level:

```
_registered_encoders = {}
_registered_decoders = {}
```
- fill the dictionary of its encoders in sage.coding. init\_\_.py file. Example: I want to link the encoder MyEncoderClass to MyNewCodeClass under the name MyEncoder-Name. All I need to do is to write this line in the \_\_init\_\_.py file: MyNewCodeClass. \_registered\_encoders["NameOfMyEncoder"] = MyEncoderClass and all instances of MyNewCodeClass will be able to use instances of MyEncoderClass.
- fill the dictionary of its decoders in sage.coding.\_\_init\_\_ file. Example: I want to link the encoder MyDecoderClass to MyNewCodeClass under the name MyDecoder-Name. All I need to do is to write this line in the \_init\_\_.py file: MyNewCodeClass.

\_registered\_decoders["NameOfMyDecoder"] = MyDecoderClass and all instances of MyNewCodeClass will be able to use instances of MyDecoderClass.

- create a generic constructor representative of you abstract class. This generic constructor is a class for unstructured linear codes given by some generator and considered over the given metric. A good example of this is [sage.coding.linear\\_code.LinearCode](#page-107-0), which is a generic constructor for [sage.coding.](#page-79-0) linear code. AbstractLinearCode, an abstract class for linear codes over the Hamming metric.
- set a private field in the *\_\_init \_\_* method specifying the generic constructor, (e.g. MyAbstractCode. \_generic\_constructor = MyCode)

It is assumed that the subclass codes are linear over base\_field. To test this, it is recommended to add a test suite test to the generic constructor. To do this, create a representative of your code  $C$  and run Test Suite (C). run(). A good example of this is in [sage.coding.linear\\_code.LinearCode](#page-107-0).

As the class  $AbstractLinearCodeNoMetric$  is not designed to be instantiated, it does not have any representation methods. You should implement  $_{\text{repr}}$  and  $_{\text{later}}$  methods in the subclass.

**Warning:** A lot of methods of the abstract class rely on the knowledge of a generator matrix. It is thus strongly recommended to set an encoder with a generator matrix implemented as a default encoder.

#### **ambient\_space**()

Return the ambient vector space of self.

EXAMPLES:

```
sage: C = codes.HammingCode(GF(2), 3)
sage: C.ambient_space()
Vector space of dimension 7 over Finite Field of size 2
```

```
>>> from sage.all import *
>>> C = codes.HammingCode(GF(Integer(2)), Integer(3))
>>> C.ambient_space()
Vector space of dimension 7 over Finite Field of size 2
```
**base\_field**()

Return the base field of self.

```
sage: G = \text{Matrix}(GF(2), [[1,1,1,0,0,0,0], [[1,0,0,1,1,0,0],....: [0,1,0,1,0,1,0], [1,1,0,1,0,0,1]])
sage: C = LinearCode(G)
sage: C.base_field()
Finite Field of size 2
```

```
>>> from sage.all import *
>>> G = Matrix(GF(Integer(2)), [[Integer(1),Integer(1),Integer(1),Integer(0),
˓→Integer(0),Integer(0),Integer(0)], [Integer(1),Integer(0),Integer(0),
˓→Integer(1),Integer(1),Integer(0),Integer(0)],
... [Integer(0),Integer(1),Integer(0),Integer(1),
\rightarrowInteger(0),Integer(1),Integer(0)], [Integer(1),Integer(1),Integer(0),
˓→Integer(1),Integer(0),Integer(0),Integer(1)]])
>>> C = LinearCode(G)
>>> C.base_field()
Finite Field of size 2
```
#### **basis**()

Return a basis of self.

OUTPUT:

• Sequence – an immutable sequence whose universe is ambient space of self.

EXAMPLES:

```
sage: C = codes.HammingCode(GF(2), 3)
sage: C.basis()
\lbrack(1, 0, 0, 0, 0, 1, 1),
(0, 1, 0, 0, 1, 0, 1),
(0, 0, 1, 0, 1, 1, 0),
(0, 0, 0, 1, 1, 1, 1)
]
sage: C.basis().universe()
Vector space of dimension 7 over Finite Field of size 2
>>> from sage.all import *
```

```
>>> C = codes.HammingCode(GF(Integer(2)), Integer(3))
>>> C.basis()
\sqrt{2}(1, 0, 0, 0, 0, 1, 1)(0, 1, 0, 0, 1, 0, 1),
(0, 0, 1, 0, 1, 1, 0),
(0, 0, 0, 1, 1, 1, 1)
]
>>> C.basis().universe()
Vector space of dimension 7 over Finite Field of size 2
```
#### **cardinality**()

Return the size of this code.

EXAMPLES:

```
sage: C = codes.HammingCode(GF(2), 3)
sage: C.cardinality()
16
sage: len(C)
16
```

```
>>> from sage.all import *
>>> C = codes.HammingCode(GF(Integer(2)), Integer(3))
>>> C.cardinality()
16
>>> len(C)
16
```
#### **dimension**()

Return the dimension of this code.

```
sage: G = matrix(GF(2), [[1, 0, 0], [1, 1, 0]])sage: C = LinearCode(G)
sage: C.dimension()
2
```

```
>>> from sage.all import *
>>> G = matrix(GF(Integer(2)), [[Integer(1),Integer(0),Integer(0)],␣
\rightarrow[Integer(1),Integer(1),Integer(0)]])
>>> C = LinearCode(G)
>>> C.dimension()
2
```
#### **dual\_code**()

Return the dual code  $C^{\perp}$  of the code C,

$$
C^{\perp} = \{ v \in V \mid v \cdot c = 0, \ \forall c \in C \}.
$$

EXAMPLES:

```
sage: C = codes.HammingCode(GF(2), 3)
sage: C.dual_code()
[7, 3] linear code over GF(2)
sage: C = \text{codes.HammingCode}(GF(4, 'a'), 3)sage: C.dual_code()
[21, 3] linear code over GF(4)
```

```
>>> from sage.all import *
>>> C = codes.HammingCode(GF(Integer(2)), Integer(3))
>>> C.dual_code()
[7, 3] linear code over GF(2)
>>> C = codes.HammingCode(GF(Integer(4), 'a'), Integer(3))
>>> C.dual_code()
[21, 3] linear code over GF(4)
```
#### **generator\_matrix**(*encoder\_name=None*, *\*\*kwargs*)

Return a generator matrix of self.

INPUT:

- encoder\_name (default: None) name of the encoder which will be used to compute the generator matrix. The default encoder of self will be used if default value is kept.
- kwargs all additional arguments are forwarded to the construction of the encoder that is used.

EXAMPLES:

```
sage: G = \text{matrix(GF(3), 2, [1,-1,1,-1,1,1])}sage: code = LinearCode(G)
sage: code.generator_matrix()
[1 2 1]
[2 1 1]
```

```
>>> from sage.all import *
>>> G = matrix(GF(Integer(3)), Integer(2), [Integer(1),-Integer(1),Integer(1),
˓→-Integer(1),Integer(1),Integer(1)])
>>> code = LinearCode(G)
>>> code.generator_matrix()
[1 2 1]
[2 1 1]
```
#### **gens**()

Return the generators of this code as a list of vectors.

```
sage: C = codes.HammingCode(GF(2), 3)
sage: C.gens()
[(1, 0, 0, 0, 0, 1, 1), (0, 1, 0, 0, 1, 0, 1),(0, 0, 1, 0, 1, 1, 0), (0, 0, 0, 1, 1, 1, 1)]
>>> from sage.all import *
>>> C = codes.HammingCode(GF(Integer(2)), Integer(3))
>>> C.gens()
[(1, 0, 0, 0, 0, 1, 1), (0, 1, 0, 0, 1, 0, 1),
```
(0, 0, 1, 0, 1, 1, 0), (0, 0, 0, 1, 1, 1, 1)]

**information\_set**()

Return an information set of the code.

Return value of this method is cached.

A set of column positions of a generator matrix of a code is called an information set if the corresponding columns form a square matrix of full rank.

OUTPUT:

• Information set of a systematic generator matrix of the code.

EXAMPLES:

```
sage: G = matrix(GF(3),2,[1,2,0,
....: 2,1,1])
sage: code = LinearCode(G)
sage: code.systematic_generator_matrix()
[1 2 0]
[0 0 1]
sage: code.information_set()
(0, 2)
```

```
>>> from sage.all import *
\Rightarrow >> G = matrix(GF(Integer(3)), Integer(2), [Integer(1), Integer(2), Integer(0),
... Integer(2),Integer(1),Integer(1)])
>>> code = LinearCode(G)
>>> code.systematic_generator_matrix()
[1 2 0]
[0 0 1]
>>> code.information_set()
(0, 2)
```
**is\_information\_set**(*positions*)

Return whether the given positions form an information set.

INPUT:

• A list of positions, i.e. integers in the range 0 to  $n-1$  where n is the length of self.

OUTPUT:

• A boolean indicating whether the positions form an information set.

EXAMPLES:

```
sage: G = matrix(GF(3),2,[1,2,0,
....: 2,1,1])
```

```
sage: code = LinearCode(G)
sage: code.is_information_set([0,1])
False
sage: code.is_information_set([0,2])
True
```

```
>>> from sage.all import *
>>> G = matrix(GF(Integer(3)),Integer(2),[Integer(1),Integer(2),Integer(0),
... Integer(2), Integer(1), Integer(1)])
>>> code = LinearCode(G)
>>> code.is_information_set([Integer(0),Integer(1)])
False
>>> code.is_information_set([Integer(0),Integer(2)])
True
```
#### **is\_permutation\_automorphism**(*g*)

Return 1 if g is an element of  $S_n$  ( $n =$  length of self) and if g is an automorphism of self.

EXAMPLES:

```
sage: # needs sage.groups
sage: C = codes.HammingCode(GF(3), 3)
sage: q = SymmetricGroup(13).random_element()
sage: C.is_permutation_automorphism(g)
\bigcapsage: MS = MatrixSpace(GF(2),4,8)
sage: G = MS([1, 0, 0, 0, 1, 1, 1, 0], [0, 1, 1, 1, 0, 0, 0, 0],....: [0,0,0,0,0,0,0,1], [0,0,0,0,0,1,0,0]])
sage: C = LinearCode(G)
sage: S8 = SymmetricGroup(8)
sage: q = S8(" (2, 3)")sage: C.is_permutation_automorphism(g)
1
sage: g = S8("1, 2, 3, 4)")sage: C.is_permutation_automorphism(g)
0
```

```
>>> from sage.all import *
>>> # needs sage.groups
>>> C = codes.HammingCode(GF(Integer(3)), Integer(3))
>>> g = SymmetricGroup(Integer(13)).random_element()
>>> C.is_permutation_automorphism(g)
0
>>> MS = MatrixSpace(GF(Integer(2)),Integer(4),Integer(8))
\Rightarrow >> G = MS([[Integer(1), Integer(0), Integer(0), Integer(0), Integer(1),
˓→Integer(1),Integer(1),Integer(0)], [Integer(0),Integer(1),Integer(1),
˓→Integer(1),Integer(0),Integer(0),Integer(0),Integer(0)],
... [Inter(0),Inter(0),Inter(0),Inter(0),Inter(0),Inter(0),Inter(0),Inter(0),˓→Integer(0),Integer(0),Integer(1)], [Integer(0),Integer(0),Integer(0),
˓→Integer(0),Integer(0),Integer(1),Integer(0),Integer(0)]])
>>> C = LinearCode(G)
>>> S8 = SymmetricGroup(Integer(8))
\Rightarrow \Rightarrow g = S8(\text{''}(2,3) \text{''})>>> C.is_permutation_automorphism(g)
1
\Rightarrow \Rightarrow g = S8(" (1, 2, 3, 4)")
```

```
>>> C.is_permutation_automorphism(g)
\hbox{O}
```
#### **is\_self\_dual**()

Return True if the code is self-dual (in the usual Hamming inner product) and False otherwise.

EXAMPLES:

```
sage: C = codes.GolayCode(GF(2))
sage: C.is_self_dual()
True
sage: C = codes.HammingCode(GF(2), 3)
sage: C.is_self_dual()
False
```

```
>>> from sage.all import *
>>> C = codes.GolayCode(GF(Integer(2)))
>>> C.is_self_dual()
True
>>> C = codes.HammingCode(GF(Integer(2)), Integer(3))
>>> C.is_self_dual()
False
```
#### **is\_self\_orthogonal**()

Return True if this code is self-orthogonal and False otherwise.

A code is self-orthogonal if it is a subcode of its dual.

EXAMPLES:

```
sage: C = codes.GolayCode(GF(2))
sage: C.is_self_orthogonal()
True
sage: C = codes.HammingCode(GF(2), 3)
sage: C.is_self_orthogonal()
False
sage: C = codes.QuasiQuadraticResidueCode(11) # optional - gap_package_guava
sage: C.is_self_orthogonal() \qquad # optional - gap_package_guava
True
```

```
>>> from sage.all import *
>>> C = codes.GolayCode(GF(Integer(2)))
>>> C.is_self_orthogonal()
True
>>> C = codes.HammingCode(GF(Integer(2)), Integer(3))
>>> C.is_self_orthogonal()
False
>>> C = codes.QuasiQuadraticResidueCode(Integer(11)) # optional - gap_
˓→package_guava
>>> C.is_self_orthogonal() \qquad # optional - gap_package_guava
True
```
#### **is\_subcode**(*other*)

Return True if self is a subcode of other.

```
sage: C1 = \text{codes}. HammingCode(GF(2), 3)
sage: G1 = C1.generator_matrix()
sage: G2 = G1.matrix_from_rows([0,1,2])
sage: C2 = LinearCode(G2)
sage: C2.is_subcode(C1)
True
sage: C1.is_subcode(C2)
False
sage: C3 = C1.extended_code()
sage: C1.is_subcode(C3)
False
sage: C4 = C1.punctured([1])
sage: C4.is_subcode(C1)
False
\texttt{sage:} \ \texttt{C5 = C1.} \ \texttt{shortened([1])}sage: C5.is_subcode(C1)
False
sage: C1 = codes.HammingCode(GF(9,"z"), 3)
sage: G1 = C1.generator_matrix()
sage: G2 = G1.matrix_from_rows([0,1,2])
sage: C2 = LinearCode(G2)
sage: C2.is_subcode(C1)
True
```

```
>>> from sage.all import *
>>> C1 = codes.HammingCode(GF(Integer(2)), Integer(3))
>>> G1 = C1.generator_matrix()
>>> G2 = G1.matrix_from_rows([Integer(0),Integer(1),Integer(2)])
>>> C2 = LinearCode(G2)
>>> C2.is_subcode(C1)
True
>>> C1.is_subcode(C2)
False
>>> C3 = C1.extended_code()
>>> C1.is_subcode(C3)
False
\Rightarrow \geq C4 = C1. punctured ([Integer(1)])
>>> C4.is_subcode(C1)
False
\rightarrow \rightarrow C<sub>5</sub> = C<sub>1</sub>.shortened([Integer(1)])
>>> C5.is_subcode(C1)
False
>>> C1 = codes.HammingCode(GF(Integer(9),"z"), Integer(3))
>>> G1 = C1.generator_matrix()
>>> G2 = G1.matrix_from_rows([Integer(0),Integer(1),Integer(2)])
>>> C2 = LinearCode(G2)
>>> C2.is_subcode(C1)
True
```
#### **parity\_check\_matrix**()

Return the parity check matrix of self.

The parity check matrix of a linear code  $C$  corresponds to the generator matrix of the dual code of  $C$ .

#### EXAMPLES:

**sage:** C = codes.HammingCode(GF(2), 3)

```
sage: Cperp = C.dual_code()
sage: C; Cperp
[7, 4] Hamming Code over GF(2)
[7, 3] linear code over GF(2)
sage: C.generator_matrix()
[1 0 0 0 0 1 1]
 [0 1 0 0 1 0 1]
 [0 0 1 0 1 1 0]
 [0 0 0 1 1 1 1]
sage: C.parity_check_matrix()
 [1 0 1 0 1 0 1]
[0 1 1 0 0 1 1]
[0 0 0 1 1 1 1]
sage: Cperp.parity_check_matrix()
[1 0 0 0 0 1 1]
[0 1 0 0 1 0 1]
 [0 0 1 0 1 1 0]
[0 0 0 1 1 1 1]
sage: Cperp.generator_matrix()
 [1 0 1 0 1 0 1]
 [0 1 1 0 0 1 1]
 [0 0 0 1 1 1 1]
```

```
>>> from sage.all import *
>>> C = codes.HammingCode(GF(Integer(2)), Integer(3))
>>> Cperp = C.dual_code()
>>> C; Cperp
[7, 4] Hamming Code over GF(2)
[7, 3] linear code over GF(2)
>>> C.generator_matrix()
[1 0 0 0 0 1 1]
[0 1 0 0 1 0 1]
[0 0 1 0 1 1 0]
[0 0 0 1 1 1 1]
>>> C.parity_check_matrix()
 [1 0 1 0 1 0 1]
 [0 1 1 0 0 1 1]
[0 0 0 1 1 1 1]
>>> Cperp.parity_check_matrix()
[1 0 0 0 0 1 1]
[0 1 0 0 1 0 1]
[0 0 1 0 1 1 0]
[0 0 0 1 1 1 1]
>>> Cperp.generator_matrix()
[1 0 1 0 1 0 1]
 [0 1 1 0 0 1 1]
 [0 0 0 1 1 1 1]
```
#### **permuted\_code**(*p*)

Return the permuted code, which is equivalent to  $\text{self}$  via the column permutation p.

EXAMPLES:

```
sage: # needs sage.groups
sage: C = codes.HammingCode(GF(2), 3)
sage: G = C.permutation_automorphism_group(); G
```

```
Permutation Group with generators
[(4,5), (6,7), (4,6), (5,7), (2,3), (6,7), (2,4), (3,5), (1,2), (5,6)]sage: g = G(" (2, 3) (6, 7)")sage: Cg = C.permuted_code(g)
sage: Cg
[7, 4] linear code over GF(2)
sage: C.generator_matrix() == Cg.systematic_generator_matrix()
True
```

```
>>> from sage.all import *
>>> # needs sage.groups
>>> C = codes.HammingCode(GF(Integer(2)), Integer(3))
>>> G = C.permutation_automorphism_group(); G
Permutation Group with generators
[(4,5)(6,7), (4,6)(5,7), (2,3)(6,7), (2,4)(3,5), (1,2)(5,6)]\Rightarrow \Rightarrow q = G(" (2, 3) (6, 7)")>>> Cg = C.permuted_code(g)
>>> Cg
[7, 4] linear code over GF(2)
>>> C.generator_matrix() == Cg.systematic_generator_matrix()
True
```
#### **rate**()

Return the ratio of the number of information symbols to the code length.

#### EXAMPLES:

```
sage: C = codes.HammingCode(GF(2), 3)
sage: C.rate()
4/7
```

```
>>> from sage.all import *
>>> C = codes.HammingCode(GF(Integer(2)), Integer(3))
>>> C.rate()
4/7
```
#### **redundancy\_matrix**()

Return the non-identity columns of a systematic generator matrix for self.

A systematic generator matrix is a generator matrix such that a subset of its columns forms the identity matrix. This method returns the remaining part of the matrix.

For any given code, there can be many systematic generator matrices (depending on which positions should form the identity). This method will use the matrix returned by AbstractLinearCode. systematic\_generator\_matrix().

OUTPUT:

• An  $k \times (n - k)$  matrix.

EXAMPLES:

```
sage: C = codes.HammingCode(GF(2), 3)
sage: C.generator_matrix()
 [1 0 0 0 0 1 1]
 [0 1 0 0 1 0 1]
 [0 0 1 0 1 1 0]
```

```
[0 0 0 1 1 1 1]
sage: C.redundancy_matrix()
[0 1 1]
[1 0 1]
 [1 1 0]
[1 1 1]
sage: C = LinearCode(matrix(GF(3),2,[1,2,0,\
                                       2,1,1]))
sage: C.systematic generator matrix()
[1 2 0]
[0 0 1]
sage: C.redundancy_matrix()
[2]
[0]
```

```
>>> from sage.all import *
>>> C = codes.HammingCode(GF(Integer(2)), Integer(3))
>>> C.generator_matrix()
[1 0 0 0 0 1 1]
 [0 1 0 0 1 0 1]
[0 0 1 0 1 1 0]
 [0 0 0 1 1 1 1]
>>> C.redundancy_matrix()
 [0 1 1]
[1 0 1]
[1 1 0]
[1 1 1]
>>> C = LinearCode(matrix(GF(Integer(3)),Integer(2),[Integer(1),Integer(2),
\rightarrowInteger(0), \
                                       2,1,1]))
>>> C.systematic_generator_matrix()
[1 2 0]
[0 0 1]
>>> C.redundancy_matrix()
[2]
[0]
```
#### **standard\_form**(*return\_permutation=True*)

Return a linear code which is permutation-equivalent to  $\text{self}$  and admits a generator matrix in standard form.

A generator matrix is in standard form if it is of the form  $[I|A]$ , where I is the  $k \times k$  identity matrix. Any code admits a generator matrix in systematic form, i.e. where a subset of the columns form the identity matrix, but one might need to permute columns to allow the identity matrix to be leading.

INPUT:

• return\_permutation – (default: True) if True, the column permutation which brings self into the returned code is also returned.

OUTPUT:

• A [LinearCode](#page-107-0) whose systematic generator matrix() is guaranteed to be of the form  $[I|A].$ 

```
sage: C = codes.HammingCode(GF(2), 3)
sage: C.generator_matrix()
[1 0 0 0 0 1 1]
[0 1 0 0 1 0 1]
[0 0 1 0 1 1 0]
[0 0 0 1 1 1 1]
sage: Cs,p = C.standard_form()
sage: p
[]
sage: Cs is C
True
sage: C = LinearCode (matrix (GF(2), [(1, 0, 0, 0, 1, 1, 0], \[0,1,0,1,0,1,0],
                                      [0, 0, 0, 0, 0, 0, 1]])
sage: Cs, p = C.standard_form()
sage: p
[1, 2, 7, 3, 4, 5, 6]
sage: Cs.generator_matrix()
[1 0 0 0 0 1 1]
[0 1 0 0 1 0 1]
[0 0 1 0 0 0 0]
```

```
>>> from sage.all import *
>>> C = codes.HammingCode(GF(Integer(2)), Integer(3))
>>> C.generator_matrix()
[1 0 0 0 0 1 1]
[0 1 0 0 1 0 1]
[0 0 1 0 1 1 0]
[0 0 0 1 1 1 1]
>>> Cs,p = C.standard_form()
>>> p
[]
>>> Cs is C
True
>>> C = LinearCode(matrix(GF(Integer(2)), [[Integer(1),Integer(0),Integer(0),
˓→Integer(0),Integer(1),Integer(1),Integer(0)],\
                                     [0,1,0,1,0,1,0],\[0,0,0,0,0,0,1]]))
>>> Cs, p = C.standard_form()
>>> p
[1, 2, 7, 3, 4, 5, 6]
>>> Cs.generator_matrix()
[1 0 0 0 0 1 1]
[0 1 0 0 1 0 1]
[0 0 1 0 0 0 0]
```
#### **syndrome**(*r*)

Return the syndrome of  $r$ .

The syndrome of r is the result of  $H \times r$  where H is the parity check matrix of self. If r belongs to self, its syndrome equals to the zero vector.

INPUT:

•  $r - a$  vector of the same length as self

OUTPUT:

• a column vector

EXAMPLES:

```
sage: MS = MatrixSpace(GF(2), 4, 7)sage: G = MS([1,1,1,0,0,0,0], [1,0,0,1,1,0,0], [0,1,0,1,0,1,0], [1,1,0,1,0]\rightarrow 0,1])
sage: C = LinearCode(G)
sage: r = \text{vector}(GF(2), (1, 0, 1, 0, 1, 0, 1))sage: r in C
True
sage: C.syndrome(r)
(0, 0, 0)
```

```
>>> from sage.all import *
>>> MS = MatrixSpace(GF(Integer(2)),Integer(4),Integer(7))
>>> G = MS([Inter(1),Inter(1),Inter(1),Inter(1),Inter(1),Inter(0),Inter(0)),˓→Integer(0),Integer(0)], [Integer(1),Integer(0),Integer(0),Integer(1),
˓→Integer(1),Integer(0),Integer(0)], [Integer(0),Integer(1),Integer(0),
˓→Integer(1),Integer(0),Integer(1),Integer(0)], [Integer(1),Integer(1),
˓→Integer(0),Integer(1),Integer(0),Integer(0),Integer(1)]])
>>> C = LinearCode(G)
\Rightarrow \Rightarrow r = vector(GF(Integer(2)), (Integer(1),Integer(0),Integer(1),Integer(0),
˓→Integer(1),Integer(0),Integer(1)))
>>> r in C
True
>>> C.syndrome(r)
(0, 0, 0)
```
If  $r$  is not a codeword, its syndrome is not equal to zero:

```
sage: r = vector(GF(2), (1, 0, 1, 0, 1, 1, 1))
sage: r in C
False
sage: C.syndrome(r)
(0, 1, 1)
```

```
>>> from sage.all import *
>>> r = vector(GF(Integer(2)), (Integer(1), Integer(0), Integer(1), Integer(0),
˓→Integer(1),Integer(1),Integer(1)))
>>> r in C
False
>>> C.syndrome(r)
(0, 1, 1)
```
Syndrome computation works fine on bigger fields:

```
sage: C = codes.random_linear_code(GF(59), 12, 4)
sage: c = C.random_element()
sage: C.syndrome(c)
(0, 0, 0, 0, 0, 0, 0, 0)
>>> from sage.all import *
>>> C = codes.random_linear_code(GF(Integer(59)), Integer(12), Integer(4))
>>> c = C.random_element()
>>> C.syndrome(c)
(0, 0, 0, 0, 0, 0, 0, 0)
```
<span id="page-68-0"></span>**systematic\_generator\_matrix**(*systematic\_positions=None*)

Return a systematic generator matrix of the code.

A generator matrix of a code is called systematic if it contains a set of columns forming an identity matrix.

INPUT:

• systematic positions – (default: None) if supplied, the set of systematic positions in the sys-tematic generator matrix. See the documentation for [LinearCodeSystematicEncoder](#page-70-0) details.

EXAMPLES:

```
sage: G = matrix(GF(3), [[ 1, 2, 1, 0], [␣
\leftrightarrow 2, 1, 1, 1]sage: C = LinearCode(G)
sage: C.generator_matrix()
[1 2 1 0]
[2 1 1 1]
sage: C.systematic_generator_matrix()
[1 2 0 1]
[0 0 1 2]
```

```
>>> from sage.all import *
>>> G = matrix(GF(Integer(3)), [[Interder(1), Interder(2), Interder(1), encot(3)]→Integer(0)], integer(2), Integer(1),
˓→Integer(1), Integer(1)]])
>>> C = LinearCode(G)
>>> C.generator_matrix()
[1 2 1 0]
[2 1 1 1]
>>> C.systematic_generator_matrix()
[1 2 0 1]
[0 0 1 2]
```
Specific systematic positions can also be requested:

```
sage: C.systematic_generator_matrix(systematic_positions=[3,2])
[1 2 0 1]
[1 2 1 0]
```

```
>>> from sage.all import *
>>> C.systematic_generator_matrix(systematic_positions=[Integer(3),
˓→Integer(2)])
[1 2 0 1]
[1 2 1 0]
```
**zero**()

Return the zero vector of self.

```
sage: C = codes.HammingCode(GF(2), 3)
sage: C.zero()
(0, 0, 0, 0, 0, 0, 0)
sage: C.sum(()) # indirect doctest
(0, 0, 0, 0, 0, 0, 0)
sage: C.sum((C.gens())) # indirect doctest
(1, 1, 1, 1, 1, 1, 1)
```

```
>>> from sage.all import *
>>> C = codes.HammingCode(GF(Integer(2)), Integer(3))
>>> C.zero()
(0, 0, 0, 0, 0, 0, 0)
>>> C.sum(()) # indirect doctest
(0, 0, 0, 0, 0, 0, 0)
>>> C.sum((C.gens())) # indirect doctest
(1, 1, 1, 1, 1, 1, 1)
```
<span id="page-70-0"></span>**class** sage.coding.linear\_code\_no\_metric.**LinearCodeSystematicEncoder**(*code*,

*systematic\_positions=None*)

#### Bases: [Encoder](#page-34-0)

Encoder based on a generator matrix in systematic form for Linear codes.

To encode an element of its message space, this encoder first builds a generator matrix in systematic form. What is called systematic form here is the reduced row echelon form of a matrix, which is not necessarily  $[I|H]$ , where I is the identity block and H the parity block. One can refer to [LinearCodeSystematicEncoder.](#page-72-0)  $generator_matrix()$  for a concrete example. Once such a matrix has been computed, it is used to encode any message into a codeword.

This encoder can also serve as the default encoder of a code defined by a parity check matrix: if the  $Lin$ [earCodeSystematicEncoder](#page-70-0) detects that it is the default encoder, it computes a generator matrix as the reduced row echelon form of the right kernel of the parity check matrix.

#### INPUT:

- code The associated code of this encoder.
- systematic positions (default: None) the positions in codewords that should correspond to the message symbols. A list of k distinct integers in the range 0 to  $n-1$  where n is the length of the code and k its dimension. The 0th symbol of a message will then be at position systematic\_positions[0], the 1st index at position systematic\_positions[1], etc. A [ValueError](https://docs.python.org/library/exceptions.html#ValueError) is raised at construction time if the supplied indices do not form an information set.

#### EXAMPLES:

The following demonstrates the basic usage of [LinearCodeSystematicEncoder](#page-70-0):

```
sage: LCSE = codes.encoders.LinearCodeSystematicEncoder
sage: G = Matrix(GF(2), [[1,1,1,0,0,0,0,0], \mathcal{X})[1,0,0,1,1,0,0,0],
                          [0,1,0,1,0,1,0,0],
                          [1,1,0,1,0,0,1,1]]sage: C = LinearCode(G)
sage: E = LCSE(C)sage: E.generator_matrix()
[1 0 0 0 0 1 1 1]
[0 1 0 0 1 0 1 1]
[0 0 1 0 1 1 0 0]
[0 0 0 1 1 1 1 1]
sage: E2 = LCSE(C, systematic_positions=[5,4,3,2])
sage: E2.generator_matrix()
[1 0 0 0 0 1 1 1]
[0 1 0 0 1 0 1 1]
[1 1 0 1 0 0 1 1]
[1 1 1 0 0 0 0 0]
```

```
>>> from sage.all import *
>>> LCSE = codes.encoders.LinearCodeSystematicEncoder
>>> G = Matrix(GF(Integer(2)), [[Integer(1),Integer(1),Integer(1),Integer(0),
˓→Integer(0),Integer(0),Integer(0),Integer(0)],\
                           [1,0,0,1,1,0,0,0],
                           [0,1,0,1,0,1,0,0],
                           [1,1,0,1,0,0,1,1]]>>> C = LinearCode(G)
\rightarrow \rightarrow E = LCSE(C)>>> E.generator_matrix()
[1 0 0 0 0 1 1 1]
[0 1 0 0 1 0 1 1]
[0 0 1 0 1 1 0 0]
[0 0 0 1 1 1 1 1]
>>> E2 = LCSE(C, systematic_positions=[Integer(5),Integer(4),Integer(3),
\rightarrowInteger(2)])
>>> E2.generator_matrix()
[1 0 0 0 0 1 1 1]
[0 1 0 0 1 0 1 1]
[1 1 0 1 0 0 1 1]
[1 1 1 0 0 0 0 0]
```
An error is raised if one specifies systematic positions which do not form an information set:

```
sage: E3 = LCSE(C, systematic\_positions=[0,1,6,7])Traceback (most recent call last):
...
ValueError: systematic_positions are not an information set
>>> from sage.all import *
>>> E3 = LCSE(C, systematic_positions=[Integer(0),Integer(1),Integer(6),
\rightarrowInteger(7)])
Traceback (most recent call last):
...
ValueError: systematic_positions are not an information set
```
We exemplify how to use  $LinearCodeSystematicEncoder$  as the default encoder. The following class is the dual of the repetition code:

```
sage: class DualRepetitionCode(sage.coding.linear_code.AbstractLinearCode):
....: def __init__(self, field, length):
....: super(). init (field, length, "Systematic", "Syndrome")
....:
....: def parity_check_matrix(self):
....: return Matrix(self.base_field(), [1]*self.length())
....:
....: def _repr_(self):
....: return "Dual of the [%d, 1] Repetition Code over GF(%s)" % (self.
→length(), self.base field().cardinality())
....:
sage: DualRepetitionCode(GF(3), 5).generator_matrix()
[1 0 0 0 2]
[0 1 0 0 2]
[0 0 1 0 2]
[0 0 0 1 2]
```
```
>>> from sage.all import *
>>> class DualRepetitionCode(sage.coding.linear_code.AbstractLinearCode):
... def __init__(self, field, length):
... super().__init_(field, length, "Systematic", "Syndrome")
....:
>>> def parity_check_matrix(self):
... return Matrix(self.base_field(), [Integer(1)]*self.length())
....:
>>> def _repr_(self):
... return "Dual of the [%d, 1] Repetition Code over GF(%s)" % (self.
˓→length(), self.base_field().cardinality())
....:
>>> DualRepetitionCode(GF(Integer(3)), Integer(5)).generator_matrix()
[1 0 0 0 2]
[0 1 0 0 2]
[0 0 1 0 2]
[0 0 0 1 2]
```
An exception is thrown if [LinearCodeSystematicEncoder](#page-70-0) is the default encoder but no parity check matrix has been specified for the code:

```
sage: class BadCodeFamily(sage.coding.linear_code.AbstractLinearCode):
....: def __init__(self, field, length):
....: super(). init (field, length, "Systematic", "Syndrome")
....:
....: def _repr_(self):
....: return "I am a badly defined code"
....:
sage: BadCodeFamily(GF(3), 5).generator_matrix()
Traceback (most recent call last):
...
ValueError: a parity check matrix must be specified
if LinearCodeSystematicEncoder is the default encoder
```

```
>>> from sage.all import *
>>> class BadCodeFamily(sage.coding.linear_code.AbstractLinearCode):
... def __init__(self, field, length):
... super().__init__(field, length, "Systematic", "Syndrome")
....:
>>> def _repr_(self):
... return "I am a badly defined code"
....:
>>> BadCodeFamily(GF(Integer(3)), Integer(5)).generator_matrix()
Traceback (most recent call last):
...
ValueError: a parity check matrix must be specified
if LinearCodeSystematicEncoder is the default encoder
```
#### **generator\_matrix**()

Return a generator matrix in systematic form of the associated code of self.

Systematic form here means that a subsets of the columns of the matrix forms the identity matrix.

**Note:** The matrix returned by this method will not necessarily be  $[I|H]$ , where I is the identity block and H the parity block. If one wants to know which columns create the identity block, one can call  $system$ [atic\\_positions\(\)](#page-74-0)

# EXAMPLES:

```
sage: LCSE = codes.encoders.LinearCodeSystematicEncoder
sage: G = Matrix(GF(2), [[1,1,1,0,0,0,0],\
                         [1,0,0,1,1,0,0],
                         [0,1,0,1,0,1,0],\[1,1,0,1,0,0,1]]sage: C = LinearCode(G)
sage: E = LCSE(C)sage: E.generator_matrix()
[1 0 0 0 0 1 1]
[0 1 0 0 1 0 1]
[0 0 1 0 1 1 0]
[0 0 0 1 1 1 1]
```

```
>>> from sage.all import *
>>> LCSE = codes.encoders.LinearCodeSystematicEncoder
>>> G = Matrix(GF(Integer(2)), [[Integer(1),Integer(1),Integer(1),Integer(0),
˓→Integer(0),Integer(0),Integer(0)],\
                          [1,0,0,1,1,0,0],
                          [0,1,0,1,0,1,0],\[1,1,0,1,0,0,1]])
>>> C = LinearCode(G)
>>> E = LCSE(C)
>>> E.generator_matrix()
[1 0 0 0 0 1 1]
[0 1 0 0 1 0 1]
[0 0 1 0 1 1 0]
[0 0 0 1 1 1 1]
```
We can ask for different systematic positions:

```
sage: E2 = LCSE(C, systematic_positions=[5,4,3,2])
sage: E2.generator_matrix()
[1 0 0 0 0 1 1]
[0 1 0 0 1 0 1]
[1 1 0 1 0 0 1]
[1 1 1 0 0 0 0]
```

```
>>> from sage.all import *
>>> E2 = LCSE(C, systematic_positions=[Integer(5), Integer(4), Integer(3),
˓→Integer(2)])
>>> E2.generator_matrix()
[1 0 0 0 0 1 1]
[0 1 0 0 1 0 1]
[1 1 0 1 0 0 1]
[1 1 1 0 0 0 0]
```
Another example where there is no generator matrix of the form  $[I|H]$ :

```
sage: G = Matrix(GF(2), [[1,1,0,0,1,0,1], \setminus[1,1,0,0,1,0,0],
                             [0, 0, 1, 0, 0, 1, 0], \n\[0, 0, 1, 0, 1, 0, 1]]sage: C = LinearCode(G)
sage: E = LCSE(C)sage: E.generator_matrix()
```

```
[1 1 0 0 0 1 0]
[0 0 1 0 0 1 0]
[0 0 0 0 1 1 0]
[0 0 0 0 0 0 1]
```

```
>>> from sage.all import *
>>> G = Matrix(GF(Integer(2)), [[Integer(1),Integer(1),Integer(0),Integer(0),
\rightarrowInteger(1), Integer(0), Integer(1)],
                            [1,1,0,0,1,0,0], \
                             [0, 0, 1, 0, 0, 1, 0], \n\[0, 0, 1, 0, 1, 0, 1]]>>> C = LinearCode(G)
\Rightarrow \ge E = LCSE(C)>>> E.generator_matrix()
[1 1 0 0 0 1 0]
[0 0 1 0 0 1 0]
[0 0 0 0 1 1 0]
[0 0 0 0 0 0 1]
```
# **systematic\_permutation**()

Return a permutation which would take the systematic positions into  $[0,..,k-1]$ 

EXAMPLES:

```
sage: C = LinearCode (matrix (GF(2), [1, 0, 0, 0, 1, 1, 0], \[0,1,0,1,0,1,0],
                                      [0, 0, 0, 0, 0, 0, 1]])
sage: E = codes.encoders.LinearCodeSystematicEncoder(C)
sage: E.systematic_positions()
(0, 1, 6)sage: E.systematic_permutation()
[1, 2, 7, 3, 4, 5, 6]
```

```
>>> from sage.all import *
>>> C = LinearCode(matrix(GF(Integer(2)), [[Integer(1), Integer(0), Integer(0),
˓→Integer(0),Integer(1),Integer(1),Integer(0)],\
                                     [0,1,0,1,0,1,0],\
                                     [0, 0, 0, 0, 0, 0, 1]]>>> E = codes.encoders.LinearCodeSystematicEncoder(C)
>>> E.systematic_positions()
(0, 1, 6)
>>> E.systematic_permutation()
[1, 2, 7, 3, 4, 5, 6]
```
#### <span id="page-74-0"></span>**systematic\_positions**()

Return a tuple containing the indices of the columns which form an identity matrix when the generator matrix is in systematic form.

EXAMPLES:

```
sage: LCSE = codes.encoders.LinearCodeSystematicEncoder
sage: G = Matrix(GF(2), [[1,1,1,0,0,0,0],\
                         [1,0,0,1,1,0,0],
                         [0,1,0,1,0,1,0],\
                         [1,1,0,1,0,0,1]]sage: C = LinearCode(G)
```

```
\texttt{sage: } E = \texttt{LCSE} (C)sage: E.systematic_positions()
(0, 1, 2, 3)
```

```
>>> from sage.all import *
>>> LCSE = codes.encoders.LinearCodeSystematicEncoder
>>> G = Matrix(GF(Integer(2)), [[Integer(1),Integer(1),Integer(1),Integer(0),
˓→Integer(0),Integer(0),Integer(0)],\
                          [1,0,0,1,1,0,0],
                          [0,1,0,1,0,1,0],\[1,1,0,1,0,0,1]]>>> C = LinearCode(G)
\Rightarrow \ge E = LCSE(C)>>> E.systematic_positions()
(0, 1, 2, 3)
```
We take another matrix with a less nice shape:

```
sage: G = Matrix(GF(2), [[1,1,0,0,1,0,1], \setminus[1,1,0,0,1,0,0],
                            [0, 0, 1, 0, 0, 1, 0], \n\[0, 0, 1, 0, 1, 0, 1]]sage: C = LinearCode(G)
sage: E = LCSE(C)sage: E.systematic_positions()
(0, 2, 4, 6)
```

```
>>> from sage.all import *
>>> G = Matrix(GF(Integer(2)), [[Integer(1),Integer(1),Integer(0),Integer(0),
˓→Integer(1),Integer(0),Integer(1)],\
                           [1,1,0,0,1,0,0],
                           [0, 0, 1, 0, 0, 1, 0], \n\[0, 0, 1, 0, 1, 0, 1]]>>> C = LinearCode(G)
\Rightarrow \ge E = LCSE(C)>>> E.systematic_positions()
(0, 2, 4, 6)
```
The systematic positions correspond to the positions which carry information in a codeword:

```
sage: MS = E.message_space()
sage: m = MS.random_element()
sage: c = m * E.generator_matrix()
sage: pos = E.systematic_positions()
sage: info = MS([c[i] for i in pos])
sage: m == info
True
```

```
>>> from sage.all import *
>>> MS = E.message_space()
>>> m = MS.random_element()
\Rightarrow \Rightarrow c = m * E. generator_matrix()
>>> pos = E.systematic_positions()
\Rightarrow info = MS([c[i] for i in pos])
\Rightarrow \Rightarrow m == infTrue
```
When constructing a systematic encoder with specific systematic positions, then it is guaranteed that this method returns exactly those positions (even if another choice might also be systematic):

```
sage: G = Matrix(GF(2), [[1, 0, 0, 0], \setminus[0,1,0,0], \
                            [0, 0, 1, 1]]sage: C = LinearCode(G)
sage: E = LCSE(C, systematic_positions=[0,1,3])
sage: E.systematic_positions()
(0, 1, 3)
```

```
>>> from sage.all import *
>>> G = Matrix(GF(Integer(2)), [[Integer(1),Integer(0),Integer(0),Integer(0)],
˓→\
                          [0,1,0,0],\
                          [0, 0, 1, 1]]>>> C = LinearCode(G)
>>> E = LCSE(C, systematic_positions=[Integer(0),Integer(1),Integer(3)])
>>> E.systematic_positions()
(0, 1, 3)
```
There is a number of representatives of linear codes over a specific metric.

# **10.2 Generic structures for linear codes over the Hamming metric**

# **10.2.1 Linear Codes**

Let  $F = \mathbf{F}_q$  be a finite field. A rank k linear subspace of the vector space  $F^n$  is called an  $[n, k]$ -linear code, n being the length of the code and  $k$  its dimension. Elements of a code  $C$  are called codewords.

A linear map from  $F^k$  to an  $[n, k]$  code C is called an "encoding", and it can be represented as a  $k \times n$  matrix, called a generator matrix. Alternatively, C can be represented by its orthogonal complement in  $F<sup>n</sup>$ , i.e. the  $(n - k)$ -dimensional vector space  $C^{\perp}$  such that the inner product of any element from  $C$  and any element from  $C^{\perp}$  is zero.  $C^{\perp}$  is called the dual code of C, and any generator matrix for  $C^{\perp}$  is called a parity check matrix for C.

We commonly endow  $F<sup>n</sup>$  with the Hamming metric, i.e. the weight of a vector is the number of non-zero elements in it. The central operation of a linear code is then "decoding": given a linear code  $C \subset F^n$  and a "received word"  $r \in F^n$ , retrieve the codeword  $c \in C$  such that the Hamming distance between r and c is minimal.

# **10.2.2 Families or Generic codes**

Linear codes are either studied as generic vector spaces without any known structure, or as particular sub-families with special properties.

The class [sage.coding.linear\\_code.LinearCode](#page-107-0) is used to represent the former.

For the latter, these will be represented by specialised classes; for instance, the family of Hamming codes are represented by the class [sage.coding.hamming\\_code.HammingCode](#page-134-0). Type codes.<tab> for a list of all code families known to Sage. Such code family classes should inherit from the abstract base class  $\mathfrak{sage}$ .coding.linear code. [AbstractLinearCode](#page-79-0).

#### **AbstractLinearCode**

This is a base class designed to contain methods, features and parameters shared by every linear code. For instance, generic algorithms for computing the minimum distance, the covering radius, etc. Many of these algorithms are slow, e.g. exponential in the code length. For specific subfamilies, better algorithms or even closed formulas might be known, in which case the respective method should be overridden.

AbstractLinearCode is an abstract class for linear codes, so any linear code class should inherit from this class. Also AbstractLinearCode should never itself be instantiated.

See [sage.coding.linear\\_code.AbstractLinearCode](#page-79-0) for details and examples.

# **LinearCode**

This class is used to represent arbitrary and unstructured linear codes. It mostly rely directly on generic methods provided by AbstractLinearCode, which means that basic operations on the code (e.g. computation of the minimum distance) will use slow algorithms.

A LinearCode is instantiated by providing a generator matrix:

```
sage: M = matrix(GF(2), [[1, 0, 0, 1, 0],\
                           [0, 1, 0, 1, 1], \setminus[0, 0, 1, 1, 1]sage: C = codes.LinearCode(M)
sage: C
[5, 3] linear code over GF(2)
sage: C.generator_matrix()
[1 0 0 1 0]
[0 1 0 1 1]
[0 0 1 1 1]
\text{stage}: \text{MS} = \text{MatrixSpace}(\text{GF}(2), 4, 7)sage: G = MS([[1,1,1,0,0,0,0], [1,0,0,1,1,0,0], [0,1,0,1,0,1,0], [1,1,0,1,0,0,1]])
sage: C = LinearCode(G)
sage: C.basis()
\lbrack(1, 1, 1, 0, 0, 0, 0),
(1, 0, 0, 1, 1, 0, 0),
(0, 1, 0, 1, 0, 1, 0),
(1, 1, 0, 1, 0, 0, 1)
]
sage: c = C.basis()[1]
sage: c in C
True
sage: c.nonzero positions()
[0, 3, 4]sage: c.support()
[0, 3, 4]sage: c.parent()
Vector space of dimension 7 over Finite Field of size 2
```

```
>>> from sage.all import *
>>> M = matrix(GF(Integer(2)), [[Integer(1), Integer(0), Integer(0), Integer(1),␣
\rightarrowInteger(0)],\
                            [0, 1, 0, 1, 1], \setminus[0, 0, 1, 1, 1]]>>> C = codes.LinearCode(M)
```

```
>>> C
[5, 3] linear code over GF(2)
>>> C.generator_matrix()
[1 0 0 1 0]
[0 1 0 1 1]
[0 0 1 1 1]
>>> MS = MatrixSpace(GF(Integer(2)),Integer(4),Integer(7))
\Rightarrow >> G = MS([[Integer(1),Integer(1),Integer(1),Integer(0),Integer(0),Integer(0),
˓→Integer(0)], [Integer(1),Integer(0),Integer(0),Integer(1),Integer(1),Integer(0),
˓→Integer(0)], [Integer(0),Integer(1),Integer(0),Integer(1),Integer(0),Integer(1),
˓→Integer(0)], [Integer(1),Integer(1),Integer(0),Integer(1),Integer(0),Integer(0),
\rightarrowInteger(1)]])
>>> C = LinearCode(G)
>>> C.basis()
[
(1, 1, 1, 0, 0, 0, 0),
(1, 0, 0, 1, 1, 0, 0)(0, 1, 0, 1, 0, 1, 0),
(1, 1, 0, 1, 0, 0, 1)
]
>>> c = C.basis()[Integer(1)]
>>> c in C
True
>>> c.nonzero_positions()
[0, 3, 4]>>> c.support()
[0, 3, 4]>>> c.parent()
Vector space of dimension 7 over Finite Field of size 2
```
# **Further references**

If you want to get started on Sage's linear codes library, see [https://doc.sagemath.org/html/en/thematic\\_tutorials/coding\\_](https://doc.sagemath.org/html/en/thematic_tutorials/coding_theory.html) [theory.html](https://doc.sagemath.org/html/en/thematic_tutorials/coding_theory.html)

If you want to learn more on the design of this library, see https://doc.sagemath.org/html/en/thematic tutorials/ structures in coding theory.html

REFERENCES:

- [HP2003]
- $[Gu]$

AUTHORS:

- David Joyner (2005-11-22, 2006-12-03): initial version
- William Stein (2006-01-23): Inclusion in Sage
- David Joyner (2006-01-30, 2006-04): small fixes
- David Joyner (2006-07): added documentation, group-theoretical methods, ToricCode
- David Joyner (2006-08): hopeful latex fixes to documentation, added list and \_\_iter\_\_ methods to LinearCode and examples, added hamming weight function, fixed random method to return a vector, TrivialCode, fixed subtle bug in dual\_code, added galois\_closure method, fixed mysterious bug in permutation\_automorphism\_group (GAP was over-using "G" somehow?)
- David Joyner (2006-08): hopeful latex fixes to documentation, added CyclicCode, best known linear code, bounds\_minimum\_distance, assmus\_mattson\_designs (implementing Assmus-Mattson Theorem).
- David Joyner (2006-09): modified decode syntax, fixed bug in is\_galois\_closed, added LinearCode\_from\_vectorspace, extended\_code, zeta\_function
- Nick Alexander (2006-12-10): factor GUAVA code to guava.py
- David Joyner (2007-05): added methods punctured, shortened, divisor, characteristic\_polynomial, binomial\_moment, support for LinearCode. Completely rewritten zeta\_function (old version is now zeta\_function2) and a new function, LinearCodeFromVectorSpace.
- David Joyner (2007-11): added zeta\_polynomial, weight\_enumerator, chinen\_polynomial; improved best\_known\_code; made some pythonic revisions; added is\_equivalent (for binary codes)
- David Joyner (2008-01): fixed bug in decode reported by Harald Schilly, (with Mike Hansen) added some doctests.
- David Joyner (2008-02): translated standard\_form, dual\_code to Python.
- David Joyner (2008-03): translated punctured, shortened, extended\_code, random (and renamed random to random\_element), deleted zeta\_function2, zeta\_function3, added wrapper automorphism\_group\_binary\_code to Robert Miller's code), added direct sum code, is subcode, is self dual, is self orthogonal, redundancy matrix, did some alphabetical reorganizing to make the file more readable. Fixed a bug in permutation\_automorphism\_group which caused it to crash.
- David Joyner (2008-03): fixed bugs in spectrum and zeta\_polynomial, which misbehaved over non-prime base rings.
- David Joyner (2008-10): use CJ Tjhal's MinimumWeight if char = 2 or 3 for min\_dist; add is\_permutation\_equivalent and improve permutation\_automorphism\_group using an interface with Robert Miller's code; added interface with Leon's code for the spectrum method.
- David Joyner (2009-02): added native decoding methods (see module\_decoder.py)
- David Joyner (2009-05): removed dependence on Guava, allowing it to be an option. Fixed errors in some docstrings.
- Kwankyu Lee (2010-01): added methods generator\_matrix\_systematic, information\_set, and magma interface for linear codes.
- Niles Johnson (2010-08): [Issue #3893:](https://github.com/sagemath/sage/issues/3893) random\_element () should pass on  $*$ args and  $**$ kwds.
- Thomas Feulner (2012-11): [Issue #13723:](https://github.com/sagemath/sage/issues/13723) deprecation of hamming\_weight()
- Thomas Feulner (2013-10): added methods to compute a canonical representative and the automorphism group

<span id="page-79-0"></span>**class** sage.coding.linear\_code.**AbstractLinearCode**(*base\_field*, *length*, *default\_encoder\_name*, *default\_decoder\_name*)

Bases: [AbstractLinearCodeNoMetric](#page-56-0)

Abstract base class for linear codes.

This class contains all methods that can be used on Linear Codes and on Linear Codes families. So, every Linear Code-related class should inherit from this abstract class.

To implement a linear code, you need to:

- inherit from [AbstractLinearCode](#page-79-0)
- call [AbstractLinearCode](#page-79-0) \_\_init\_\_ method in the subclass constructor. Example: super(). \_\_init\_\_(base\_field, length, "EncoderName", "DecoderName"). By doing that, your subclass will have its length parameter initialized and will be properly set as a member of the category framework. You need of course to complete the constructor by adding any additional parameter needed to describe properly the code defined in the subclass.

• Add the following two lines on the class level:

```
_registered_encoders = {}
_registered_decoders = {}
```
- fill the dictionary of its encoders in sage.coding. init .py file. Example: I want to link the encoder MyEncoderClass to MyNewCodeClass under the name MyEncoder-Name. All I need to do is to write this line in the \_\_init\_\_.py file: MyNewCodeClass. \_registered\_encoders["NameOfMyEncoder"] = MyEncoderClass and all instances of MyNewCodeClass will be able to use instances of MyEncoderClass.
- fill the dictionary of its decoders in sage.coding. init file. Example: I want to link the encoder MyDecoderClass to MyNewCodeClass under the name MyDecoder-Name. All I need to do is to write this line in the \_\_init\_\_.py file: MyNewCodeClass. \_registered\_decoders["NameOfMyDecoder"] = MyDecoderClass and all instances of MyNewCodeClass will be able to use instances of MyDecoderClass.

As the class [AbstractLinearCode](#page-79-0) is not designed to be instantiated, it does not have any representation methods. You should implement \_repr\_ and \_latex\_ methods in the subclass.

**Note:** [AbstractLinearCode](#page-79-0) has a generic implementation of the method \_\_eq\_\_ which uses the generator matrix and is quite slow. In subclasses you are encouraged to override  $\text{eq}$  and  $\text{hash}$ 

**Warning:** The default encoder should always have  $F<sup>k</sup>$  as message space, with  $k$  the dimension of the code and  $F$  is the base ring of the code.

A lot of methods of the abstract class rely on the knowledge of a generator matrix. It is thus strongly recommended to set an encoder with a generator matrix implemented as a default encoder.

#### **assmus\_mattson\_designs**(*t*, *mode=None*)

Assmus and Mattson Theorem (section 8.4, page 303 of [HP2003]): Let  $A_0, A_1, ..., A_n$  be the weights of the codewords in a binary linear  $[n, k, d]$  code C, and let  $A_0^*, A_1^*, ..., A_n^*$  be the weights of the codewords in its dual  $[n, n - k, d^*]$  code  $C^*$ . Fix a  $t, 0 < t < d$ , and let

$$
s = |\{i \mid A_i^* \neq 0, 0 < i \leq n-t\}|.
$$

Assume  $s \leq d - t$ .

- 1. If  $A_i \neq 0$  and  $d \leq i \leq n$  then  $C_i = \{c \in C \mid wt(c) = i\}$  holds a simple t-design.
- 2. If  $A_i^* \neq 0$  and  $d_* \leq i \leq n-t$  then  $C_i^* = \{c \in C^* \mid wt(c) = i\}$  holds a simple t-design.

A block design is a pair  $(X, B)$ , where X is a non-empty finite set of  $v > 0$  elements called points, and B is a non-empty finite multiset of size b whose elements are called blocks, such that each block is a non-empty finite multiset of  $k$  points. A design without repeated blocks is called a simple block design. If every subset of points of size t is contained in exactly  $\lambda$  blocks the block design is called a  $t - (v, k, \lambda)$  design (or simply a t-design when the parameters are not specified). When  $\lambda = 1$  then the block design is called a  $S(t, k, v)$ Steiner system.

In the Assmus and Mattson Theorem (1), X is the set  $\{1, 2, ..., n\}$  of coordinate locations and  $B =$  $\{supp(c) | c \in C_i\}$  is the set of supports of the codewords of C of weight i. Therefore, the parameters of the *t*-design for  $C_i$  are

```
t = given
v = nk = i (k not to be confused with dim(C))
b = Ai
lambda = b*binomial(k,t)/binomial(v,t) (by Theorem 8.1.6,
                                    p 294, in [HP2003]_)
```
Setting the mode="verbose" option prints out the values of the parameters.

The first example below means that the binary [24,12,8]-code C has the property that the (support of the) codewords of weight 8 (resp., 12, 16) form a 5-design. Similarly for its dual code  $C^*$  (of course  $C = C^*$  in this case, so this info is extraneous). The test fails to produce 6-designs (ie, the hypotheses of the theorem fail to hold, not that the 6-designs definitely don't exist). The command assmus\_mattson\_designs(C, 5,mode="verbose") returns the same value but prints out more detailed information.

The second example below illustrates the blocks of the 5-(24, 8, 1) design (i.e., the S(5,8,24) Steiner system).

EXAMPLES:

```
sage: C = codes.GolayCode(GF(2)) # example 1
sage: C.assmus_mattson_designs(5)
['weights from C: ', [8, 12, 16, 24],
'designs from C: ', [[5, (24, 8, 1)], [5, (24, 12, 48)],
                    [5, (24, 16, 78)], [5, (24, 24, 1)]'weights from C*: ', [8, 12, 16],
'designs from C*: ', [[5, (24, 8, 1)], [5, (24, 12, 48)], [5, (24, 16, 78)]]]
sage: C.assmus_mattson_designs(6)
\capsage: X = range(24) # example 2
sage: blocks = [c.support() # long time
....: for c in C if c.hamming_weight()==8]; len(blocks)
759
```

```
>>> from sage.all import *
>>> C = codes.GolayCode(GF(Integer(2))) # example 1
>>> C.assmus_mattson_designs(Integer(5))
['weights from C: ', [8, 12, 16, 24],
'designs from C: ', [[5, (24, 8, 1)], [5, (24, 12, 48)],
                    [5, (24, 16, 78)], [5, (24, 24, 1)]'weights from C*: ', [8, 12, 16],
'designs from C^*: ', [[5, (24, 8, 1)], [5, (24, 12, 48)], [5, (24, 16, 78)]]]
>>> C.assmus_mattson_designs(Integer(6))
\Omega>>> X = range(Integer(24)) # example 2
>>> blocks = [c.support() # long time
... for c in C if c.hamming_weight()==Integer(8)]; len(blocks)
759
```
**automorphism\_group\_gens**(*equivalence='semilinear'*)

Return generators of the automorphism group of self.

INPUT:

- equivalence (optional) which defines the acting group, either
	- **–** "permutational"
	- **–** "linear"
	- **–** "semilinear"

OUTPUT:

- generators of the automorphism group of self
- the order of the automorphism group of self

# EXAMPLES:

Note, this result can depend on the PRNG state in libgap in a way that depends on which packages are loaded, so we must re-seed GAP to ensure a consistent result for this example:

```
sage: # needs sage.libs.gap
sage: libgap.set_seed(0)
0
sage: C = \text{codes.HammingCode}(GF(4, 'z'), 3)sage: C.automorphism_group_gens()
([((1, 1, 1, z, z + 1, 1, 1, 1, 1, z + 1, z, z, z + 1, z + 1,
   z + 1, 1, z + 1, z, z, 1, z);
   (1,13,14,20)(2,21,8,18,7,16,19,15)(3,10,5,12,17,9,6,4),
  Ring endomorphism of Finite Field in z of size 2^2
     Defn: z |-> z + 1),
  ((z, 1, z, z, z, z + 1, z, z, z, z, z, z, z, z + 1, z, z, z, z, z)z, z + 1, z, z, z;
   (1,11,5,12,3,19)(2,8)(6,18,13)(7,17,15)(9,10,14,16,20,21),
  Ring endomorphism of Finite Field in z of size 2^2
     Defn: z |-> z + 1),
  ((z, z, z, z, z, z, z, z, z, z, z, z, z, z, z, z, z, z, z, z, z);
   (),
   Ring endomorphism of Finite Field in z of size 2^2
     Defn: z \mid --\rangle z)],
 362880)
sage: C.automorphism_group_gens(equivalence="linear")
([((z, 1, z + 1, z + 1, 1, z + 1, z, 1, z + 1, z + 1, 1, z, 1, z + 1,
   z, 1, z, 1, z + 1, 1, 1);(1,12,11,10,6,8,9,20,13,21,5,14,3,16,17,19,7,4,2,15,18),
  Ring endomorphism of Finite Field in z of size 2^2
     Defn: z \mid --\rangle z),
  ((z + 1, z + 1, z + 1, z, 1, 1, z, z, 1, z + 1, z, 1, 1, z, 1, z + 1,
   z, z + 1, z + 1, 1, z);
   (1,3,18,2,17,6,19)(4,15,13,20,7,14,16)(5,11,8,21,12,9,10),
  Ring endomorphism of Finite Field in z of size 2^2
     Defn: z \mid --\rangle z),
  ((z + 1, z + 1, z + 1, z + 1, z + 1, z + 1, z + 1, z + 1, z + 1, z + 1,
   z + 1, z + 1, z + 1, z + 1, z + 1, z + 1, z + 1, z + 1, z + 1, z + 1, z + 1, z + 1\leftrightarrow1);
   (),
  Ring endomorphism of Finite Field in z of size 2^2
     Defn: z |--> z)],
181440)
sage: C.automorphism_group_gens(equivalence="permutational")
([((1, 1, 1, 1, 1, 1, 1, 1, 1, 1, 1, 1, 1, 1, 1, 1, 1, 1, 1, 1, 1);
   (1,11)(3,10)(4,9)(5,7)(12,21)(14,20)(15,19)(16,17),
   Ring endomorphism of Finite Field in z of size 2^2
     Defn: z \mid --\rangle z),
  ((1, 1, 1, 1, 1, 1, 1, 1, 1, 1, 1, 1, 1, 1, 1, 1, 1, 1, 1, 1, 1);
   (2,18)(3,19)(4,10)(5,16)(8,13)(9,14)(11,21)(15,20)Ring endomorphism of Finite Field in z of size 2^2
     Defn: z |--\rangle z),
  ((1, 1, 1, 1, 1, 1, 1, 1, 1, 1, 1, 1, 1, 1, 1, 1, 1, 1, 1, 1, 1);
```

```
(1,19)(3,17)(4,21)(5,20)(7,14)(9,12)(10,16)(11,15)Ring endomorphism of Finite Field in z of size 2^2
     Defn: z \mid --\rangle z),
  ((1, 1, 1, 1, 1, 1, 1, 1, 1, 1, 1, 1, 1, 1, 1, 1, 1, 1, 1, 1, 1);
   (2,13)(3,14)(4,20)(5,11)(8,18)(9,19)(10,15)(16,21),
  Ring endomorphism of Finite Field in z of size 2^2
     Defn: z \mid --\rangle z)],
64)
```

```
>>> from sage.all import *
>>> # needs sage.libs.gap
>>> libgap.set_seed(Integer(0))
0
>>> C = codes.HammingCode(GF(Integer(4), 'z'), Integer(3))
>>> C.automorphism_group_gens()
([((1, 1, 1, z, z + 1, 1, 1, 1, 1, z + 1, z, z, z + 1, z + 1,
   z + 1, 1, z + 1, z, z, 1, z);
   (1,13,14,20)(2,21,8,18,7,16,19,15)(3,10,5,12,17,9,6,4),
  Ring endomorphism of Finite Field in z of size 2^2
    Defn: z |-> z + 1),
  ((z, 1, z, z, z, z + 1, z, z, z, z, z, z, z, z + 1, z, z, z, z, z))z, z + 1, z, z, z;(1,11,5,12,3,19)(2,8)(6,18,13)(7,17,15)(9,10,14,16,20,21)Ring endomorphism of Finite Field in z of size 2^2
    Defn: z |-> z + 1),
  ((z, z, z, z, z, z, z, z, z, z, z, z, z, z, z, z, z, z, z, z, z);
   (),
  Ring endomorphism of Finite Field in z of size 2^2
    Defn: z |-> z)],
362880)
>>> C.automorphism_group_gens(equivalence="linear")
([((z, 1, z + 1, z + 1, 1, z + 1, z, 1, z + 1, z + 1, 1, z, 1, z + 1,
    z, 1, z, 1, z + 1, 1, 1);(1,12,11,10,6,8,9,20,13,21,5,14,3,16,17,19,7,4,2,15,18),
  Ring endomorphism of Finite Field in z of size 2^2
    Defn: z \mid --\rangle z),
  ((z + 1, z + 1, z + 1, z, 1, 1, z, z, 1, z + 1, z, 1, 1, z, 1, z + 1,
   z, z + 1, z + 1, 1, z;
   (1,3,18,2,17,6,19)(4,15,13,20,7,14,16)(5,11,8,21,12,9,10),
  Ring endomorphism of Finite Field in z of size 2^2
    Defn: z | \rightarrow z\rangle,
  ((z + 1, z + 1, z + 1, z + 1, z + 1, z + 1, z + 1, z + 1, z + 1, z + 1,
   z + 1, z + 1, z + 1, z + 1, z + 1, z + 1, z + 1, z + 1, z + 1, z + 1, z + 1, z + 1\leftrightarrow1);
   (),
  Ring endomorphism of Finite Field in z of size 2^2
    Defn: z |-> z)],
181440)
>>> C.automorphism_group_gens(equivalence="permutational")
([((1, 1, 1, 1, 1, 1, 1, 1, 1, 1, 1, 1, 1, 1, 1, 1, 1, 1, 1, 1, 1);
   (1,11)(3,10)(4,9)(5,7)(12,21)(14,20)(15,19)(16,17)Ring endomorphism of Finite Field in z of size 2^2
    Defn: z \mid --\rangle z),
  ((1, 1, 1, 1, 1, 1, 1, 1, 1, 1, 1, 1, 1, 1, 1, 1, 1, 1, 1, 1, 1);
   (2,18)(3,19)(4,10)(5,16)(8,13)(9,14)(11,21)(15,20),
  Ring endomorphism of Finite Field in z of size 2^2
```

```
Defn: z \mid --\rangle z),
  ((1, 1, 1, 1, 1, 1, 1, 1, 1, 1, 1, 1, 1, 1, 1, 1, 1, 1, 1, 1, 1);
   (1,19)(3,17)(4,21)(5,20)(7,14)(9,12)(10,16)(11,15),
  Ring endomorphism of Finite Field in z of size 2^2
     Defn: z \mid -- \rangle z),
  ((1, 1, 1, 1, 1, 1, 1, 1, 1, 1, 1, 1, 1, 1, 1, 1, 1, 1, 1, 1, 1);
   (2,13)(3,14)(4,20)(5,11)(8,18)(9,19)(10,15)(16,21),
  Ring endomorphism of Finite Field in z of size 2^2
     Defn: z \mid --\rangle z)],
64)
```
### **binomial\_moment**(*i*)

Return the i-th binomial moment of the  $[n, k, d]_q$ -code C:

$$
B_i(C) = \sum_{|S|, |S| = i} \frac{q^{k_S} - 1}{q - 1}
$$

where  $k_S$  is the dimension of the shortened code  $C_{J-S}$ ,  $J = [1, 2, ..., n]$ . (The normalized binomial moment is  $b_i(C) = \binom{n}{d+i}^{-1}B_{d+i}(C)$ .) In other words,  $C_{J-S}$  is isomorphic to the subcode of C of codewords supported on S.

# EXAMPLES:

```
sage: C = codes.HammingCode(GF(2), 3)
sage: C.binomial_moment(2) #␣
˓→needs sage.libs.gap
\bigcapsage: C.binomial moment(4) # long time # # \sim 4˓→needs sage.libs.gap
35
```

```
>>> from sage.all import *
>>> C = codes.HammingCode(GF(Integer(2)), Integer(3))
>>> C.binomial_moment(Integer(2)) ␣
˓→ # needs sage.libs.gap
\Omega>>> C.binomial_moment(Integer(4)) # long time
˓→ # needs sage.libs.gap
35
```
**Warning:** This is slow.

REFERENCE:

• [Du2004]

#### **canonical\_representative**(*equivalence='semilinear'*)

Compute a canonical orbit representative under the action of the semimonomial transformation group.

See sage.coding.codecan.autgroup can label for more details, for example if you would like to compute a canonical form under some more restrictive notion of equivalence, i.e. if you would like to restrict the permutation group to a Young subgroup.

INPUT:

• equivalence (optional) – which defines the acting group, either

- **–** "permutational"
- **–** "linear"
- **–** "semilinear"

OUTPUT:

- a canonical representative of self
- a semimonomial transformation mapping self onto its representative

#### EXAMPLES:

```
sage: F \le z \ge \sqrt{F(4)}sage: C = codes.HammingCode(F, 3)
sage: CanRep, transp = C.canonical_representative() #˓→needs sage.libs.gap
```

```
>>> from sage.all import *
>>> F = GF(Integer(4), name = ('z',)); (z, ) = F. first\_ngens(1)>>> C = codes.HammingCode(F, Integer(3))
>>> CanRep, transp = C.canonical_representative() #␣
˓→needs sage.libs.gap
```
Check that the transporter element is correct:

```
sage: LinearCode(transp*C.generator_matrix()) == CanRep #␣
˓→needs sage.libs.gap
True
```

```
>>> from sage.all import *
>>> LinearCode(transp*C.generator matrix()) == CanRep #˓→needs sage.libs.gap
True
```
Check if an equivalent code has the same canonical representative:

```
sage: f = F.hom([Z^* * 2])
sage: C_iso = LinearCode(C.generator_matrix().apply_map(f))
sage: CanRep_iso, _ = C_iso.canonical_representative() #˓→needs sage.libs.gap
sage: CanRep_iso == CanRep #␣
˓→needs sage.libs.gap
True
```

```
>>> from sage.all import *
\Rightarrow f = F.\text{hom}([z^* \text{interger}(2)])>>> C_iso = LinearCode(C.generator_matrix().apply_map(f))
>>> CanRep_iso, _ = C_iso.canonical_representative() #␣
˓→needs sage.libs.gap
>>> CanRep_iso == CanRep #␣
˓→needs sage.libs.gap
True
```
Since applying the Frobenius automorphism could be extended to an automorphism of  $C$ , the following must also yield True:

```
sage: CanRep1, _ = C.canonical_representative("linear") #˓→needs sage.libs.gap
sage: CanRep2, _ = C_iso.canonical_representative("linear") #˓→needs sage.libs.gap
sage: CanRep2 == CanRep1 #␣
˓→needs sage.libs.gap
True
```

```
>>> from sage.all import *
>>> CanRep1, _ = C.canonical_representative("linear") #˓→needs sage.libs.gap
>>> CanRep2, _ = C_iso.canonical_representative("linear") #␣
˓→needs sage.libs.gap
>>> CanRep2 == CanRep1 #␣
˓→needs sage.libs.gap
True
```
### **characteristic**()

Return the characteristic of the base ring of self.

EXAMPLES:

```
sage: C = codes.HammingCode(GF(2), 3)
sage: C.characteristic()
2
```

```
>>> from sage.all import *
>>> C = codes.HammingCode(GF(Integer(2)), Integer(3))
>>> C.characteristic()
2
```
# **characteristic\_polynomial**()

Return the characteristic polynomial of a linear code, as defined in [Lin1999].

EXAMPLES:

```
sage: C = codes.GolayCode(GF(2))
sage: C.characteristic_polynomial()
-4/3*x^3 + 64*x^2 - 2816/3*x + 4096
```

```
>>> from sage.all import *
>>> C = codes.GolayCode(GF(Integer(2)))
>>> C.characteristic_polynomial()
-4/3*x^3 + 64*x^2 - 2816/3*x + 4096
```
**chinen\_polynomial**()

Return the Chinen zeta polynomial of the code.

EXAMPLES:

```
sage: C = codes.HammingCode(GF(2), 3)
sage: C.chinen_polynomial() # long time
1/5*(2*sqrt(2)*t^3 + 2*sqrt(2)*t^2 + 2*t^2 + sqrt(2)*t + 2*t + 1)/(sqrt(2)*t^2) +
\rightarrow1)
sage: C = codes.GolayCode(GF(3), False)
sage: C.chinen_polynomial() # long time
```

```
1/7*(3*sqrt(3)*t^3 + 3*sqrt(3)*t^2 + 3*t^2 + sqrt(3)*t + 3*t + 1)/(sqrt(3) + 1)\rightarrow1)
```

```
>>> from sage.all import *
>>> C = codes.HammingCode(GF(Integer(2)), Integer(3))
>>> C.chinen_polynomial() # long time
1/5*(2*sqrt(2)*t^3 + 2*sqrt(2)*t^2 + 2*t^2 + sqrt(2) *t + 2*t + 1)/(sqrt(2)*t^2) + √t^3)\rightarrow1)
>>> C = codes.GolayCode(GF(Integer(3)), False)
>>> C.chinen_polynomial() # long time
1/7*(3*sqrt(3)*sqrt(3) *t^3 + 3*sqrt(3)*t^2 + 3*t^2 + sqrt(3)*t + 3*t + 1)/(sqrt(3) + \rightarrow1)
```
This last output agrees with the corresponding example given in Chinen's paper below.

REFERENCES:

• Chinen, K. "An abundance of invariant polynomials satisfying the Riemann hypothesis", April 2007 preprint.

# **construction\_x**(*other*, *aux*)

Construction X applied to self=C\_1, other=C\_2 and aux=C\_a.

other must be a subcode of self.

If  $C_1$  is a  $[n, k_1, d_1]$  linear code and  $C_2$  is a  $[n, k_2, d_2]$  linear code, then  $k_1 > k_2$  and  $d_1 < d_2$ .  $C_a$  must be a  $[n_a, k_a, d_a]$  linear code, such that  $k_a + k_2 = k_1$  and  $d_a + d_1 \leq d_2$ .

The method will then return a  $[n + n_a, k_1, d_a + d_1]$  linear code.

EXAMPLES:

```
sage: C = codes.BCHCode(GF(2),15,7)
sage: C
[15, 5] BCH Code over GF(2) with designed distance 7
sage: D = codes.BCHCode(GF(2),15,5)
sage: D
[15, 7] BCH Code over GF(2) with designed distance 5
sage: C.is_subcode(D)
True
sage: # needs sage.libs.gap
sage: C.minimum_distance()
7
sage: D.minimum_distance()
5
sage: aux = codes.HammingCode(GF(2),2)
sage: aux = aux.dual_code()
sage: aux.minimum_distance()
2
sage: Cx = D.construction_x(C,aux)
sage: Cx
[18, 7] linear code over GF(2)
sage: Cx.minimum_distance()
7
```

```
>>> from sage.all import *
>>> C = codes.BCHCode(GF(Integer(2)),Integer(15),Integer(7))
```

```
>>> C
[15, 5] BCH Code over GF(2) with designed distance 7
>>> D = codes.BCHCode(GF(Integer(2)),Integer(15),Integer(5))
>>> D
[15, 7] BCH Code over GF(2) with designed distance 5
>>> C.is_subcode(D)
True
>>> # needs sage.libs.gap
>>> C.minimum_distance()
7
>>> D.minimum_distance()
5
>>> aux = codes.HammingCode(GF(Integer(2)),Integer(2))
\Rightarrow aux = aux.dual_code()
>>> aux.minimum_distance()
2
>>> Cx = D.construction_x(C,aux)
>>> Cx
[18, 7] linear code over GF(2)
>>> Cx.minimum_distance()
7
```
# **cosetGraph**()

Return the coset graph of this linear code.

The coset graph of a linear code  $C$  is the graph whose vertices are the cosets of  $C$ , considered as a subgroup of the additive group of the ambient vector space, and two cosets are adjacent if they have representatives that differ in exactly one coordinate.

# EXAMPLES:

```
sage: # needs sage.graphs
sage: C = codes.GolayCode(GF(3))
sage: G = C.cosetGraph()
sage: G.is_distance_regular()
True
sage: C = codes.KasamiCode(8,2)
sage: G = C.cosetGraph()
sage: G.is_distance_regular()
True
```

```
>>> from sage.all import *
>>> # needs sage.graphs
>>> C = codes.GolayCode(GF(Integer(3)))
>>> G = C.cosetGraph()
>>> G.is_distance_regular()
True
>>> C = codes.KasamiCode(Integer(8),Integer(2))
>>> G = C.cosetGraph()
>>> G.is_distance_regular()
True
```
# ALGORITHM:

Instead of working with cosets we compute a (direct sum) complement of  $C$ . Let  $P$  be the projection of the cosets to the newly found subspace. Then two vectors are adjacent if they differ by  $\lambda P(e_i)$  for some i.

# **covering\_radius**()

Return the minimal integer  $r$  such that any element in the ambient space of self has distance at most  $r$  to a codeword of self.

This method requires the optional GAP package Guava.

If the covering radius of a code equals its minimum distance, then the code is called perfect.

**Note:** This method is currently not implemented on codes over base fields of cardinality greater than 256 due to limitations in the underlying algorithm of GAP.

# EXAMPLES:

```
sage: C = codes.HammingCode(GF(2), 5)
sage: C.covering_radius() \qquad \qquad \qquad # optional - gap_package_
\rightarrowguava
...1
sage: C = \text{codes.random linear code}(GF(263), 5, 1)sage: C.covering_radius() # optional - gap_package_
\rightarrowguava
Traceback (most recent call last):
...
NotImplementedError: the GAP algorithm that Sage is using
is limited to computing with fields of size at most 256
```

```
>>> from sage.all import *
>>> C = codes.HammingCode(GF(Integer(2)), Integer(5))
>>> C.covering_radius() \longrightarrow \rightarrow optional - gap_package_
\leftrightarrowguava
...1
>>> C = codes.random_linear_code(GF(Integer(263)), Integer(5), Integer(1))
>>> C.covering_radius() \longrightarrow \rightarrow optional - gap_package_
\rightarrowguava
Traceback (most recent call last):
...
NotImplementedError: the GAP algorithm that Sage is using
is limited to computing with fields of size at most 256
```
# **direct\_sum**(*other*)

Return the direct sum of the codes self and other.

This returns the code given by the direct sum of the codes self and other, which must be linear codes defined over the same base ring.

EXAMPLES:

```
sage: C1 = codes.HammingCode(GF(2), 3)
sage: C2 = C1.direct_sum(C1); C2
[14, 8] linear code over GF(2)
sage: C3 = C1.direct_sum(C2); C3
[21, 12] linear code over GF(2)
>>> from sage.all import *
```

```
>>> C1 = codes.HammingCode(GF(Integer(2)), Integer(3))
```

```
>>> C2 = C1.direct_sum(C1); C2
[14, 8] linear code over GF(2)
>>> C3 = C1.direct_sum(C2); C3
[21, 12] linear code over GF(2)
```
**divisor**()

Return the greatest common divisor of the weights of the nonzero codewords.

EXAMPLES:

```
sage: C = codes.GolayCode(GF(2))
sage: C.divisor() # Type II self-dual
4
sage: C = codes.QuadraticResidueCodeEvenPair(17, GF(2))[0]
sage: C.divisor()
2
```

```
>>> from sage.all import *
>>> C = codes.GolayCode(GF(Integer(2)))
>>> C.divisor() # Type II self-dual
4
>>> C = codes.QuadraticResidueCodeEvenPair(Integer(17),␣
˓→GF(Integer(2)))[Integer(0)]
>>> C.divisor()
2
```
# **extended\_code**()

Return self as an extended code.

See documentation of [sage.coding.extended\\_code.ExtendedCode](#page-278-0) for details.

EXAMPLES:

```
sage: C = \text{codes.HammingCode}(GF(4, 'a'), 3)sage: C
[21, 18] Hamming Code over GF(4)
sage: Cx = C.extended_code()
sage: Cx
Extension of [21, 18] Hamming Code over GF(4)
```

```
>>> from sage.all import *
>>> C = codes.HammingCode(GF(Integer(4),'a'), Integer(3))
>>> C
[21, 18] Hamming Code over GF(4)
>>> Cx = C.extended_code()
>>> Cx
Extension of [21, 18] Hamming Code over GF(4)
```
**galois\_closure**(*F0*)

If self is a linear code defined over F and  $F_0$  is a subfield with Galois group  $G = Gal(F/F_0)$  then this returns the  $G$ -module  $C^-$  containing  $C$ .

EXAMPLES:

```
sage: C = \text{codes}. HammingCode(GF(4, 'a'), 3)
sage: Cc = C.galois_closure(GF(2))
```

```
sage: C; Cc
[21, 18] Hamming Code over GF(4)
[21, 20] linear code over GF(4)
sage: c = C.basis()[2]
sage: V = \text{VectorSpace}(GF(4, 'a')), 21)
sage: c2 = V([x^2 \text{ for } x \text{ in } c.\text{list}())sage: c2 in C
False
sage: c2 in Cc
True
```

```
>>> from sage.all import *
>>> C = codes.HammingCode(GF(Integer(4),'a'), Integer(3))
>>> Cc = C.galois_closure(GF(Integer(2)))
>>> C; Cc
[21, 18] Hamming Code over GF(4)
[21, 20] linear code over GF(4)\Rightarrow \Rightarrow c = C.\text{basis}() [Integer(2)]
>>> V = VectorSpace(GF(Integer(4),'a'),Integer(21))
>>> c2 = V([x^{**}Inter(2) for x in c.list()])>>> c2 in C
False
>>> c2 in Cc
True
```
### **genus**()

Return the "Duursma genus" of the code,  $\gamma_C = n + 1 - k - d$ .

EXAMPLES:

```
sage: C1 = codes.HammingCode(GF(2), 3); C1
[7, 4] Hamming Code over GF(2)
sage: C1.genus()
1
sage: C2 = codes.HammingCode(GF(4,"a"), 2); C2
[5, 3] Hamming Code over GF(4)
sage: C2.genus()
\bigcirc
```

```
>>> from sage.all import *
>>> C1 = codes.HammingCode(GF(Integer(2)), Integer(3)); C1
[7, 4] Hamming Code over GF(2)
>>> C1.genus()
1
>>> C2 = codes.HammingCode(GF(Integer(4),"a"), Integer(2)); C2
[5, 3] Hamming Code over GF(4)
>>> C2.genus()
0
```
Since all Hamming codes have minimum distance 3, these computations agree with the definition,  $n+1-k-d$ .

```
is_galois_closed()
```
Checks if  $self$  is equal to its Galois closure.

EXAMPLES:

```
sage: C = codes.HammingCode(GF(4,"a"), 3)
sage: C.is_galois_closed()
False
>>> from sage.all import *
>>> C = codes.HammingCode(GF(Integer(4),"a"), Integer(3))
>>> C.is_galois_closed()
False
```
#### **is\_permutation\_equivalent**(*other*, *algorithm=None*)

Return True if self and other are permutation equivalent codes and False otherwise.

The algorithm="verbose" option also returns a permutation (if True) sending self to other.

Uses Robert Miller's double coset partition refinement work.

EXAMPLES:

```
sage: P.<x> = PolynomialRing(GF(2),"x")
sage: q = x^3 + x + 1sage: C1 = codes.CyclicCode(length=7, generator_pol=g); C1
[7, 4] Cyclic Code over GF(2)
sage: C2 = codes.HammingCode(GF(2), 3); C2
[7, 4] Hamming Code over GF(2)
sage: C1.is_permutation_equivalent(C2)
True
sage: C1.is_permutation_equivalent(C2, algorithm="verbose") #␣
˓→needs sage.groups
(True, (3,4)(5,7,6))
sage: C1 = codes.random_linear_code(GF(2), 10, 5)
sage: C2 = codes.random_linear_code(GF(3), 10, 5)
sage: C1.is_permutation_equivalent(C2)
False
```

```
>>> from sage.all import *
\Rightarrow >> P = PolynomialRing(GF(Integer(2)), "x", names=('x',)); (x,) = P._first_
\rightarrowngens(1)
\Rightarrow q = x^*Integer(3) + x + Integer(1)
>>> C1 = codes.CyclicCode(length=Integer(7), generator_pol=g); C1
[7, 4] Cyclic Code over GF(2)
>>> C2 = codes.HammingCode(GF(Integer(2)), Integer(3)); C2
[7, 4] Hamming Code over GF(2)
>>> C1.is_permutation_equivalent(C2)
True
>>> C1.is_permutation_equivalent(C2, algorithm="verbose") #␣
˓→needs sage.groups
(True, (3,4)(5,7,6))
>>> C1 = codes.random_linear_code(GF(Integer(2)), Integer(10), Integer(5))
>>> C2 = codes.random_linear_code(GF(Integer(3)), Integer(10), Integer(5))
>>> C1.is_permutation_equivalent(C2)
False
```
#### **is\_projective**()

Test whether the code is projective.

A linear code C over a field is called *projective* when its dual  $Cd$  has minimum weight  $\geq 3$ , i.e. when no two coordinate positions of  $C$  are linearly independent (cf. definition 3 from [BS2011] or 9.8.1 from [BH2012]).

EXAMPLES:

```
sage: C = codes.GolayCode(GF(2), False)
sage: C.is_projective()
True
sage: C.dual_code().minimum_distance() #␣
˓→needs sage.libs.gap
8
```

```
>>> from sage.all import *
>>> C = codes.GolayCode(GF(Integer(2)), False)
>>> C.is_projective()
True
>>> C.dual_code().minimum_distance() #␣
˓→needs sage.libs.gap
8
```
#### A non-projective code:

```
sage: C = codes.LinearCode(matrix(GF(2), [[1,0,1],[1,1,1]]))
sage: C.is_projective()
False
```

```
>>> from sage.all import *
>>> C = codes.LinearCode(matrix(GF(Integer(2)), [[Integer(1),Integer(0),
˓→Integer(1)],[Integer(1),Integer(1),Integer(1)]]))
>>> C.is_projective()
False
```
#### **juxtapose**(*other*)

Juxtaposition of self and other

The two codes must have equal dimension.

EXAMPLES:

```
sage: C1 = codes.HammingCode(GF(2), 3)
sage: C2 = C1.juxtapose(C1)
sage: C2
[14, 4] linear code over GF(2)
```

```
>>> from sage.all import *
>>> C1 = codes.HammingCode(GF(Integer(2)), Integer(3))
>>> C2 = C1.juxtapose(C1)
>>> C2
[14, 4] linear code over GF(2)
```
**minimum\_distance**(*algorithm=None*)

Return the minimum distance of self.

Note: When using GAP, this raises a [NotImplementedError](https://docs.python.org/library/exceptions.html#NotImplementedError) if the base field of the code has size greater than 256 due to limitations in GAP.

INPUT:

• algorithm – (default: None) the name of the algorithm to use to perform minimum distance computation. algorithm can be:

- **–** None, to use GAP methods (but not Guava)
- **–** "Guava", to use the optional GAP package Guava

OUTPUT:

• Integer, minimum distance of this code

EXAMPLES:

```
sage: MS = MatrixSpace(GF(3), 4, 7)
sage: G = MS([1,1,1,1,0,0,0,0], [1,0,0,1,1,0,0], [0,1,0,1,0,1,0], [1,1,0,1,0,0,\rightarrow 1])
sage: C = LinearCode(G)
sage: C.minimum_distance() #␣
˓→needs sage.libs.gap
3
```

```
>>> from sage.all import *
```

```
>>> MS = MatrixSpace(GF(Integer(3)),Integer(4),Integer(7))
>>> G = MS([[Integer(1),Integer(1),Integer(1),Integer(0),Integer(0),
˓→Integer(0),Integer(0)], [Integer(1),Integer(0),Integer(0),Integer(1),
˓→Integer(1),Integer(0),Integer(0)], [Integer(0),Integer(1),Integer(0),
˓→Integer(1),Integer(0),Integer(1),Integer(0)], [Integer(1),Integer(1),
˓→Integer(0),Integer(1),Integer(0),Integer(0),Integer(1)]])
>>> C = LinearCode(G)
>>> C.minimum_distance() #␣
˓→needs sage.libs.gap
3
```
If algorithm is provided, then the minimum distance will be recomputed even if there is a stored value from a previous run.:

```
sage: C.minimum_distance(algorithm="gap") #␣
˓→needs sage.libs.gap
3
sage: libgap.SetAllInfoLevels(0) # to suppress extra info messages #␣
˓→needs sage.libs.gap
sage: C.minimum_distance(algorithm="guava") # optional - gap_package_
\rightarrowguava
...3
```

```
>>> from sage.all import *
>>> C.minimum_distance(algorithm="gap") #␣
˓→needs sage.libs.gap
3
>>> libgap.SetAllInfoLevels(Integer(0)) # to suppress extra info_
˓→messages # needs sage.libs.gap
>>> C.minimum_distance(algorithm="guava") # optional - gap_package_
\rightarrowguava
...3
```
**module\_composition\_factors**(*gp*)

Print the GAP record of the Meataxe composition factors module.

This is displayed in Meataxe notation.

This uses GAP but not Guava.

EXAMPLES:

```
sage: MS = MatrixSpace(GF(2), 4, 8)sage: G = MS([1, 0, 0, 0, 1, 1, 1, 0], [0, 1, 1, 1, 0, 0, 0, 0],....: [0,0,0,0,0,0,0,1], [0,0,0,0,0,1,0,0]])
sage: C = LinearCode(G)
sage: gp = C.permutation_automorphism_group() #␣
˓→needs sage.libs.gap
sage: C.module_composition_factors(gp) #␣
˓→needs sage.libs.gap
[ rec(
    IsIrreducible := true,
    IsOverFiniteField := true,
...) ]
```

```
>>> from sage.all import *
>>> MS = MatrixSpace(GF(Integer(2)),Integer(4),Integer(8))
>>> G = MS([[Integer(1),Integer(0),Integer(0),Integer(0),Integer(1),
˓→Integer(1),Integer(1),Integer(0)], [Integer(0),Integer(1),Integer(1),
˓→Integer(1),Integer(0),Integer(0),Integer(0),Integer(0)],
... [Integer(0), Integer(0), Integer(0), Integer(0), Integer(0),
˓→Integer(0),Integer(0),Integer(1)], [Integer(0),Integer(0),Integer(0),
˓→Integer(0),Integer(0),Integer(1),Integer(0),Integer(0)]])
>>> C = LinearCode(G)
>>> gp = C.permutation_automorphism_group() #␣
˓→needs sage.libs.gap
>>> C.module_composition_factors(gp) #␣
˓→needs sage.libs.gap
[ rec(
     IsIrreducible := true,
     IsOverFiniteField := true,
...) ]
```
# **permutation\_automorphism\_group**(*algorithm='partition'*)

If C is an [n, k, d] code over F, this function computes the subgroup  $Aut(C) \subset S_n$  of all permutation automorphisms of  $C$ . The binary case always uses the (default) partition refinement algorithm of Robert Miller.

Note that if the base ring of C is  $GF(2)$  then this is the full automorphism group. Otherwise, you could use automorphism\_group\_gens() to compute generators of the full automorphism group.

# INPUT:

• algorithm – If "gap" then GAP's MatrixAutomorphism function (written by Thomas Breuer) is used. The implementation combines an idea of mine with an improvement suggested by Cary Huffman. If "gap+verbose" then code-theoretic data is printed out at several stages of the computation. If "partition" then the (default) partition refinement algorithm of Robert Miller is used. Finally, if "codecan" then the partition refinement algorithm of Thomas Feulner is used, which also computes a canonical representative of self (call canonical\_representative() to access it).

# OUTPUT:

• Permutation automorphism group

EXAMPLES:

```
sage: MS = MatrixSpace(GF(2),4,8)
sage: G = MS([1, 0, 0, 0, 1, 1, 1, 0], [0, 1, 1, 1, 0, 0, 0, 0],....: [0,0,0,0,0,0,0,1], [0,0,0,0,0,1,0,0]])
sage: C = LinearCode(G); C
```

```
[8, 4] linear code over GF(2)
sage: # needs sage.groups
sage: G = C.permutation_automorphism_group()
sage: G.order()
144
sage: GG = C.permutation_automorphism_group("codecan")
sage: GG == G
True
```

```
>>> from sage.all import *
>>> MS = MatrixSpace(GF(Integer(2)),Integer(4),Integer(8))
>>> G = MS([[Integer(1),Integer(0),Integer(0),Integer(0),Integer(1),
→Integer(1),Integer(1),Integer(0)], [Integer(0),Integer(1),Integer(1),
˓→Integer(1),Integer(0),Integer(0),Integer(0),Integer(0)],
... [Integer(0),Integer(0),Integer(0),Integer(0),Integer(0),
\rightarrowInteger(0),Integer(0),Integer(1)], [Integer(0),Integer(0),Integer(0),
˓→Integer(0),Integer(0),Integer(1),Integer(0),Integer(0)]])
>>> C = LinearCode(G); C
[8, 4] linear code over GF(2)
>>> # needs sage.groups
>>> G = C.permutation_automorphism_group()
>>> G.order()
144
>>> GG = C.permutation_automorphism_group("codecan")
>>> GG == G
True
```
A less easy example involves showing that the permutation automorphism group of the extended ternary Golay code is the Mathieu group  $M_{11}$ .

```
sage: # needs sage.groups
sage: C = codes.GolayCode(GF(3))
sage: M11 = MathieuGroup(11)
sage: M11.order()
7920
sage: G = C.permutation_automorphism_group() \qquad # long time (6s<sub>-</sub>
˓→on sage.math, 2011)
sage: G.is_isomorphic(M11) \qquad # long time
True
sage: GG = C.permutation_automorphism_group("codecan") # long time
sage: GG == G \# long time
True
```

```
>>> from sage.all import *
>>> # needs sage.groups
>>> C = codes.GolayCode(GF(Integer(3)))
>>> M11 = MathieuGroup(Integer(11))
>>> M11.order()
7920
>>> G = C.permutation_automorphism_group() # long time (6s on
˓→sage.math, 2011)
>>> G.is_isomorphic(M11) # long time
True
>>> GG = C.permutation_automorphism_group("codecan") # long time
```

```
>>> GG == G \# long time
True
```
Other examples:

```
sage: # needs sage.groups
sage: C = codes.GolayCode(GF(2))
sage: G = C.permutation_automorphism_group()
sage: G.order()
244823040
sage: C = codes.HammingCode(GF(2), 5)
sage: G = C.permutation_automorphism_group()
sage: G.order()
9999360
sage: C = codes.HammingCode(GF(3), 2); C
[4, 2] Hamming Code over GF(3)
sage: C.permutation_automorphism_group(algorithm="partition")
Permutation Group with generators [(1,3,4)]
sage: C = codes.HammingCode(GF(4,"z"), 2); C
[5, 3] Hamming Code over GF(4)
sage: G = C.permutation_automorphism_group(algorithm="partition"); G
Permutation Group with generators [(1,3)(4,5), (1,4)(3,5)]sage: GG = C.permutation_automorphism_group(algorithm="codecan") # long
ightharpoonuptime
sage: GG == G \# long<sub>—</sub>
ightharpoonuptime
True
sage: C.permutation_automorphism_group(algorithm="gap") # optional - gap_
˓→package_guava
Permutation Group with generators [(1,3)(4,5), (1,4)(3,5)]sage: C = codes.GolayCode(GF(3), True)
sage: C.permutation_automorphism_group(algorithm="gap") # optional - gap_
˓→package_guava
Permutation Group with generators
[(5,7),(6,11),(8,9),(10,12), (4,6,11),(5,8,12),(7,10,9), (3,4),(6,8),(9,11),(10,12),
  (2,3)(6,11)(8,12)(9,10), (1,2)(5,10)(7,12)(8,9)]
```

```
>>> from sage.all import *
>>> # needs sage.groups
>>> C = codes.GolayCode(GF(Integer(2)))
>>> G = C.permutation_automorphism_group()
>>> G.order()
244823040
>>> C = codes.HammingCode(GF(Integer(2)), Integer(5))
>>> G = C.permutation_automorphism_group()
>>> G.order()
9999360
>>> C = codes.HammingCode(GF(Integer(3)), Integer(2)); C
[4, 2] Hamming Code over GF(3)
>>> C.permutation_automorphism_group(algorithm="partition")
Permutation Group with generators [(1,3,4)]>>> C = codes.HammingCode(GF(Integer(4),"z"), Integer(2)); C
[5, 3] Hamming Code over GF(4)
>>> G = C.permutation_automorphism_group(algorithm="partition"); G
Permutation Group with generators [(1,3)(4,5), (1,4)(3,5)]>>> GG = C.permutation_automorphism_group(algorithm="codecan") # long time
```

```
>>> GG == G # long time
True
>>> C.permutation_automorphism_group(algorithm="gap") # optional - gap_
˓→package_guava
Permutation Group with generators [(1,3)(4,5), (1,4)(3,5)]>>> C = codes.GolayCode(GF(Integer(3)), True)
>>> C.permutation_automorphism_group(algorithm="gap") # optional - gap_
˓→package_guava
Permutation Group with generators
[(5,7),(6,11),(8,9),(10,12), (4,6,11),(5,8,12),(7,10,9), (3,4),(6,8),(9,11),(10,12),(2,3)(6,11)(8,12)(9,10), (1,2)(5,10)(7,12)(8,9)]
```
However, the option algorithm="gap+verbose", will print out:

```
Minimum distance: 5 Weight distribution: [1, 0, 0, 0, 0, 132, 132,
0, 330, 110, 0, 24]
Using the 132 codewords of weight 5 Supergroup size: 39916800
```
in addition to the output of  $C$ .permutation\_automorphism\_group(algorithm="gap").

#### **product\_code**(*other*)

Combines self with other to give the tensor product code.

If self is a  $[n_1, k_1, d_1]$ -code and other is a  $[n_2, k_2, d_2]$ -code, the product is a  $[n_1n_2, k_1k_2, d_1d_2]$ -code.

Note that the two codes have to be over the same field.

EXAMPLES:

```
sage: C = codes.HammingCode(GF(2), 3)
sage: C
[7, 4] Hamming Code over GF(2)
sage: D = codes.ReedMullerCode(GF(2), 2, 2)
sage: D
Binary Reed-Muller Code of order 2 and number of variables 2
sage: A = C.product_code(D)
sage: A
[28, 16] linear code over GF(2)
sage: A.length() == C.length()*D.length()
True
sage: A.dimension() == C.dimension()*D.dimension()
True
sage: A.minimum_distance() == C.minimum_distance()*D.minimum_distance() #␣
˓→needs sage.libs.gap
True
```

```
>>> from sage.all import *
>>> C = codes.HammingCode(GF(Integer(2)), Integer(3))
>>> C
[7, 4] Hamming Code over GF(2)
>>> D = codes.ReedMullerCode(GF(Integer(2)), Integer(2), Integer(2))
>>> D
Binary Reed-Muller Code of order 2 and number of variables 2
\Rightarrow A = C.\text{product} \text{code}(D)>>> A
[28, 16] linear code over GF(2)
```

```
>>> A.length() == C.length()*D.length()
True
>>> A.dimension() == C.dimension()*D.dimension()
True
>>> A.minimum_distance() == C.minimum_distance()*D.minimum_distance() #␣
˓→needs sage.libs.gap
True
```
# **punctured**(*L*)

Return a [sage.coding.punctured\\_code](#page-271-0) object from L.

INPUT:

•  $L - List$  of positions to puncture

#### OUTPUT:

• an instance of [sage.coding.punctured\\_code](#page-271-0)

EXAMPLES:

```
sage: C = codes.HammingCode(GF(2), 3)
sage: C.punctured([1,2])
Puncturing of [7, 4] Hamming Code over GF(2) on position(s) [1, 2]
```

```
>>> from sage.all import *
>>> C = codes.HammingCode(GF(Integer(2)), Integer(3))
>>> C.punctured([Integer(1),Integer(2)])
Puncturing of [7, 4] Hamming Code over GF(2) on position(s) [1, 2]
```
# **relative\_distance**()

Return the ratio of the minimum distance to the code length.

EXAMPLES:

```
sage: C = codes.HammingCode(GF(2),3)
sage: C.relative distance()
3/7
```

```
>>> from sage.all import *
>>> C = codes.HammingCode(GF(Integer(2)),Integer(3))
>>> C.relative_distance()
3/7
```
# **shortened**(*L*)

Return the code shortened at the positions L, where  $L \subset \{1, 2, ..., n\}$ .

Consider the subcode  $C(L)$  consisting of all codewords  $c \in C$  which satisfy  $c_i = 0$  for all  $i \in L$ . The punctured code  $C(L)^L$  is called the shortened code on  $L$  and is denoted  $C_L$ . The code constructed is actually only isomorphic to the shortened code defined in this way.

By Theorem 1.5.7 in [HP2003],  $C_L$  is  $((C^{\perp})^L)^{\perp}$ . This is used in the construction below.

INPUT:

• L – Subset of  $\{1, ..., n\}$ , where *n* is the length of this code

OUTPUT:

• Linear code, the shortened code described above

# EXAMPLES:

```
sage: C = codes.HammingCode(GF(2), 3)
sage: C.shortened([1,2])
[5, 2] linear code over GF(2)
```

```
>>> from sage.all import *
>>> C = codes.HammingCode(GF(Integer(2)), Integer(3))
>>> C.shortened([Integer(1),Integer(2)])
[5, 2] linear code over GF(2)
```
# **spectrum**(*algorithm=None*)

Return the weight distribution, or spectrum, of  $s \in \bot f$  as a list.

The weight distribution a code of length *n* is the sequence  $A_0, A_1, ..., A_n$  where  $A_i$  is the number of codewords of weight  $i$ .

INPUT:

• algorithm – (default: None) If set to "gap", call GAP. If set to "leon", call the option GAP package GUAVA and call a function therein by Jeffrey Leon (see warning below). If set to "binary", use an algorithm optimized for binary codes. The default is to use "binary" for binary codes and "gap" otherwise.

#### OUTPUT:

• A list of non-negative integers: the weight distribution.

**Warning:** Specifying algorithm="leon" sometimes prints a traceback related to a stack smashing error in the C library. The result appears to be computed correctly, however. It appears to run much faster than the GAP algorithm in small examples and much slower than the GAP algorithm in larger examples.

#### EXAMPLES:

```
sage: MS = MatrixSpace(GF(2), 4, 7)
sage: G = MS([1,1,1,1,0,0,0,0], [1,0,0,1,1,0,0], [0,1,0,1,0,1,0], [1,1,0,1,0,0,\rightarrow 1])
sage: C = LinearCode(G)
sage: C.weight_distribution()
[1, 0, 0, 7, 7, 0, 0, 1]
sage: F \cdot \langle z \rangle = GF(2^2, "z")sage: C = codes.HammingCode(F, 2); C
[5, 3] Hamming Code over GF(4)
sage: C.weight_distribution() #␣
˓→needs sage.libs.gap
[1, 0, 0, 30, 15, 18]
sage: C = codes.HammingCode(GF(2), 3); C
[7, 4] Hamming Code over GF(2)
sage: C.weight_distribution(algorithm="leon") # optional - gap_package_guava
[1, 0, 0, 7, 7, 0, 0, 1]
sage: C.weight_distribution(algorithm="gap") #␣
˓→needs sage.libs.gap
[1, 0, 0, 7, 7, 0, 0, 1]
sage: C.weight_distribution(algorithm="binary")
[1, 0, 0, 7, 7, 0, 0, 1]
sage: # optional - gap_package_guava
```

```
(continued from previous page)
```

```
sage: C = codes.HammingCode(GF(3), 3); C
[13, 10] Hamming Code over GF(3)
sage: C.weight_distribution() == C.weight_distribution(algorithm="leon")
True
sage: C = codes.HammingCode(GF(5), 2); C
[6, 4] Hamming Code over GF(5)
sage: C.weight_distribution() == C.weight_distribution(algorithm="leon")
True
sage: C = codes.HammingCode(GF(7), 2); C
[8, 6] Hamming Code over GF(7)
sage: C.weight_distribution() == C.weight_distribution(algorithm="leon")
True
```

```
>>> from sage.all import *
>>> MS = MatrixSpace(GF(Integer(2)),Integer(4),Integer(7))
\Rightarrow \Rightarrow G = MS([[Inter(1),Interger(1),Interger(1),Interger(1),Interger(0),Interger(0), Interger(1), Interger(1), Interger(1), Interger(1), Interger(1), Interger(2), Interger(3), Interger(4), Interger(4), Interger(5), Interger(6), Interger(7), Interger(8), Interger(9), Interger(1), Interger(1), Interger(1), Interger(2), Interger(3), Interger(4), Interger(5), Interger(6), Interger(7), Interger(8), Interger(9), Interger(1), Interger(1), Interger(1), Interger(1), Interger(2), Interger(3), Interger(4), Interger(5), Interger(6), Interger(7), Inter˓→Integer(0),Integer(0)],[Integer(1),Integer(0),Integer(0),Integer(1),
˓→Integer(1),Integer(0),Integer(0)],[Integer(0),Integer(1),Integer(0),
˓→Integer(1),Integer(0),Integer(1),Integer(0)],[Integer(1),Integer(1),
˓→Integer(0),Integer(1),Integer(0),Integer(0),Integer(1)]])
>>> C = LinearCode(G)
>>> C.weight_distribution()
[1, 0, 0, 7, 7, 0, 0, 1]>>> F = GF(Integer(2)**Integer(2),"z", names=('z',)); (z,) = F._first_ngens(1)
>>> C = codes.HammingCode(F, Integer(2)); C
[5, 3] Hamming Code over GF(4)
>>> C.weight_distribution() #␣
˓→needs sage.libs.gap
[1, 0, 0, 30, 15, 18]
>>> C = codes.HammingCode(GF(Integer(2)), Integer(3)); C
[7, 4] Hamming Code over GF(2)
>>> C.weight_distribution(algorithm="leon") # optional - gap_package_guava
[1, 0, 0, 7, 7, 0, 0, 1]>>> C.weight_distribution(algorithm="gap") #␣
˓→needs sage.libs.gap
[1, 0, 0, 7, 7, 0, 0, 1]
>>> C.weight_distribution(algorithm="binary")
[1, 0, 0, 7, 7, 0, 0, 1]>>> # optional - gap_package_guava
>>> C = codes.HammingCode(GF(Integer(3)), Integer(3)); C
[13, 10] Hamming Code over GF(3)
>>> C.weight_distribution() == C.weight_distribution(algorithm="leon")
True
>>> C = codes.HammingCode(GF(Integer(5)), Integer(2)); C
[6, 4] Hamming Code over GF(5)
>>> C.weight_distribution() == C.weight_distribution(algorithm="leon")
True
>>> C = codes.HammingCode(GF(Integer(7)), Integer(2)); C
[8, 6] Hamming Code over GF(7)
>>> C.weight_distribution() == C.weight_distribution(algorithm="leon")
True
```
# **support**()

Return the set of indices j where  $A_i$  is nonzero, where  $A_i$  is the number of codewords in self of Hamming weight  $j$ .

#### OUTPUT:

• List of integers

# EXAMPLES:

```
sage: C = codes.HammingCode(GF(2), 3)
sage: C.weight_distribution()
[1, 0, 0, 7, 7, 0, 0, 1]
sage: C.support()
[0, 3, 4, 7]
```

```
>>> from sage.all import *
>>> C = codes.HammingCode(GF(Integer(2)), Integer(3))
>>> C.weight_distribution()
[1, 0, 0, 7, 7, 0, 0, 1]
>>> C.support()
[0, 3, 4, 7]
```
# **u\_u\_plus\_v\_code**(*other*)

Return the  $(u | u + v)$ -construction with self=u and other=v.

This returns the code obtained through  $(u|u + v)$ -construction with self as u and other as v. Note that u and v must have equal lengths. For u a  $[n, k_1, d_1]$ -code and v a  $[n, k_2, d_2]$ -code this returns a  $[2n, k_1 +$  $k_2$ , d|-code, where  $d = \min(2d_1, d_2)$ .

EXAMPLES:

```
sage: C1 = codes.HammingCode(GF(2), 3)
sage: C2 = codes.HammingCode(GF(2), 3)
sage: D = C1.u_uplus_vcode(C2)sage: D
[14, 8] linear code over GF(2)
```

```
>>> from sage.all import *
>>> C1 = codes.HammingCode(GF(Integer(2)), Integer(3))
>>> C2 = codes.HammingCode(GF(Integer(2)), Integer(3))
>>> D = C1.u_u_plus_v_code(C2)
>>> D
[14, 8] linear code over GF(2)
```
### **weight\_distribution**(*algorithm=None*)

Return the weight distribution, or spectrum, of self as a list.

The weight distribution a code of length n is the sequence  $A_0, A_1, ..., A_n$  where  $A_i$  is the number of codewords of weight  $i$ .

INPUT:

• algorithm – (default: None) If set to "gap", call GAP. If set to "leon", call the option GAP package GUAVA and call a function therein by Jeffrey Leon (see warning below). If set to "binary", use an algorithm optimized for binary codes. The default is to use "binary" for binary codes and " gap" otherwise.

OUTPUT:

• A list of non-negative integers: the weight distribution.

**Warning:** Specifying algorithm="leon" sometimes prints a traceback related to a stack smashing error in the C library. The result appears to be computed correctly, however. It appears to run much faster than the GAP algorithm in small examples and much slower than the GAP algorithm in larger examples.

# EXAMPLES:

```
sage: MS = MatrixSpace(GF(2), 4, 7)sage: G = MS([[1,1,1,0,0,0,0],[1,0,0,1,1,0,0],[0,1,0,1,0,1,0],[1,1,0,1,0,0,
\rightarrow11])
sage: C = LinearCode(G)
sage: C.weight_distribution()
[1, 0, 0, 7, 7, 0, 0, 1]
sage: F \cdot \langle z \rangle = \text{GF}(2^2, "z")sage: C = codes.HammingCode(F, 2); C
[5, 3] Hamming Code over GF(4)
sage: C.weight_distribution() #␣
˓→needs sage.libs.gap
[1, 0, 0, 30, 15, 18]
sage: C = codes.HammingCode(GF(2), 3); C
[7, 4] Hamming Code over GF(2)
sage: C.weight_distribution(algorithm="leon") # optional - gap_package_guava
[1, 0, 0, 7, 7, 0, 0, 1]sage: C.weight distribution(algorithm="gap") #
and #
and #
and #
and #
and #
and #
and #
and #
and #
and #
and #
and #
and #
and #
and #
and #
and #
and #
and #
and #
and #
and ˓→needs sage.libs.gap
[1, 0, 0, 7, 7, 0, 0, 1]
sage: C.weight_distribution(algorithm="binary")
[1, 0, 0, 7, 7, 0, 0, 1]sage: # optional - gap_package_guava
sage: C = codes.HammingCode(GF(3), 3); C
[13, 10] Hamming Code over GF(3)
sage: C.weight_distribution() == C.weight_distribution(algorithm="leon")
True
sage: C = codes.HammingCode(GF(5), 2); C
[6, 4] Hamming Code over GF(5)
sage: C.weight distribution() == C.weight distribution(algorithm="leon")
True
sage: C = codes.HammingCode(GF(7), 2); C
[8, 6] Hamming Code over GF(7)
sage: C.weight_distribution() == C.weight_distribution(algorithm="leon")
True
```

```
>>> from sage.all import *
>>> MS = MatrixSpace(GF(Integer(2)),Integer(4),Integer(7))
\Rightarrow >> G = MS([[Integer(1),Integer(1),Integer(1),Integer(0),Integer(0),
˓→Integer(0),Integer(0)],[Integer(1),Integer(0),Integer(0),Integer(1),
˓→Integer(1),Integer(0),Integer(0)],[Integer(0),Integer(1),Integer(0),
→Integer(1),Integer(0),Integer(1),Integer(0)],[Integer(1),Integer(1),
˓→Integer(0),Integer(1),Integer(0),Integer(0),Integer(1)]])
>>> C = LinearCode(G)
>>> C.weight_distribution()
[1, 0, 0, 7, 7, 0, 0, 1]
>>> F = GF(Integer(2)**Integer(2),"z", names=('z',)); (z,)=F. first_ngens(1)
>>> C = codes.HammingCode(F, Integer(2)); C
[5, 3] Hamming Code over GF(4)
>>> C.weight_distribution() #␣
```

```
˓→needs sage.libs.gap
[1, 0, 0, 30, 15, 18]
>>> C = codes.HammingCode(GF(Integer(2)), Integer(3)); C
[7, 4] Hamming Code over GF(2)
>>> C.weight_distribution(algorithm="leon") # optional - gap_package_guava
[1, 0, 0, 7, 7, 0, 0, 1]>>> C.weight_distribution(algorithm="gap") #␣
˓→needs sage.libs.gap
[1, 0, 0, 7, 7, 0, 0, 1]>>> C.weight_distribution(algorithm="binary")
[1, 0, 0, 7, 7, 0, 0, 1]
>>> # optional - gap_package_guava
>>> C = codes.HammingCode(GF(Integer(3)), Integer(3)); C
[13, 10] Hamming Code over GF(3)
>>> C.weight_distribution() == C.weight_distribution(algorithm="leon")
True
>>> C = codes.HammingCode(GF(Integer(5)), Integer(2)); C
[6, 4] Hamming Code over GF(5)
>>> C.weight_distribution() == C.weight_distribution(algorithm="leon")
True
>>> C = codes.HammingCode(GF(Integer(7)), Integer(2)); C
[8, 6] Hamming Code over GF(7)
>>> C.weight_distribution() == C.weight_distribution(algorithm="leon")
True
```
#### **weight\_enumerator**(*names=None*, *bivariate=True*)

Return the weight enumerator polynomial of self.

This is the bivariate, homogeneous polynomial in x and y whose coefficient to  $x^i y^{n-i}$  is the number of codewords of self of Hamming weight i. Here, n is the length of self.

INPUT:

- names (default: " $xy$ ") The names of the variables in the homogeneous polynomial. Can be given as a single string of length 2, or a single string with a comma, or as a tuple or list of two strings.
- bivariate (default: True) Whether to return a bivariate, homogeneous polynomial or just a univariate polynomial. If set to False, then names will be interpreted as a single variable name and default to  $" \times"$ .

OUTPUT:

• The weight enumerator polynomial over **Z**.

EXAMPLES:

```
sage: C = codes.HammingCode(GF(2), 3)
sage: C.weight_enumerator()
x^2 + 7*x^4*y^3 + 7*x^3*y^4 + y^7sage: C.weight_enumerator(names="st")
s^2 + 7*s^4*t^3 + 7*s^3*t^4 + t^7
sage: C.weight_enumerator(names="var1, var2")
var1^7 + 7*var1^4*var2^3 + 7*var1^3*var2^4 + var2^7
sage: C.weight_enumerator(names=('var1', 'var2'))
var1^7 + 7*var1^4*var2^3 + 7*var1^3*var2^4 + var2^7
sage: C.weight_enumerator(bivariate=False)
x^2 + 7*x^4 + 7*x^3 + 1
```

```
>>> from sage.all import *
>>> C = codes.HammingCode(GF(Integer(2)), Integer(3))
>>> C.weight_enumerator()
x^2 + 7*x^4*y^3 + 7*x^3*y^4 + y^7>>> C.weight_enumerator(names="st")
s^2 + 7*s^4*t^3 + 7*s^3*t^4 + t^7
>>> C.weight_enumerator(names="var1, var2")
var1^7 + 7*var1^4*var2^3 + 7*var1^3*var2^4 + var2^7
>>> C.weight_enumerator(names=('var1', 'var2'))
var1^7 + 7*var1^4*var2^3 + 7*var1^3*var2^4 + var2^7
>>> C.weight_enumerator(bivariate=False)
x^2 + 7*x^4 + 7*x^3 + 1
```
An example of a code with a non-symmetrical weight enumerator:

```
sage: C = codes.GolayCode(GF(3), extended=False)
sage: C.weight_enumerator()
24*x^11 + 110*x^9*y^2 + 330*x^8*y^3 + 132*x^6*y^5 + 132*x^5*y^6 + y^11
```

```
>>> from sage.all import *
>>> C = codes.GolayCode(GF(Integer(3)), extended=False)
>>> C.weight_enumerator()
24*x^11 + 110*x^9*y^2 + 330*x^8*y^3 + 132*x^6*y^5 + 132*x^5*y^6 + y^11
```
#### **zeta\_function**(*name='T'*)

Return the Duursma zeta function of the code.

INPUT:

• name – String, variable name (default: "T")

OUTPUT:

Element of  $\mathbf{O}(T)$ 

EXAMPLES:

```
sage: C = codes.HammingCode(GF(2), 3)
sage: C.zeta_function() #␣
˓→needs sage.libs.gap
(1/5*T^2 + 1/5*T + 1/10)/(T^2 - 3/2*T + 1/2)
```

```
>>> from sage.all import *
>>> C = codes.HammingCode(GF(Integer(2)), Integer(3))
>>> C.zeta_function() #␣
˓→needs sage.libs.gap
(1/5*T^2 + 1/5*T + 1/10) / (T^2 - 3/2*T + 1/2)
```
#### **zeta\_polynomial**(*name='T'*)

Return the Duursma zeta polynomial of this code.

Assumes that the minimum distances of this code and its dual are greater than 1. Prints a warning to stdout otherwise.

INPUT:

• name – String, variable name (default: "T")

OUTPUT:

# • Polynomial over O

EXAMPLES:

```
sage: C = codes.HammingCode(GF(2), 3)
sage: C.zeta_polynomial() #␣
˓→needs sage.libs.gap
2/5*T^2 + 2/5*T + 1/5sage: C = \text{codes.databases. bestlinearcode_in quava(6, 3, GF(2))  #˓→optional - gap_package_guava
sage: C.minimum_distance() #␣
˓→optional - gap_package_guava
3
sage: C.zeta_polynomial() #␣
˓→optional - gap_package_guava
2/5*T^2 + 2/5*T + 1/5sage: C = codes.HammingCode(GF(2), 4)
sage: C.zeta_polynomial() #␣
˓→needs sage.libs.gap
16/429*T^6 + 16/143*T^5 + 80/429*T^4 + 32/143*T^3 + 30/143*T^2 + 2/13*T + 1/13
sage: F \cdot \langle z \rangle = GF(4, "z")sage: MS = MatrixSpace(F, 3, 6)
sage: G = MS([1, 0, 0, 1, z, z], [0, 1, 0, z, 1, z], [0, 0, 1, z, z, 1]])sage: C = LinearCode(G) # the "hexacode"
sage: C.zeta_polynomial() #␣
˓→needs sage.libs.gap
1
```

```
>>> from sage.all import *
>>> C = codes.HammingCode(GF(Integer(2)), Integer(3))
>>> C.zeta_polynomial() #␣
˓→needs sage.libs.gap
2/5*T^2 + 2/5*T + 1/5>>> C = codes.databases.best_linear_code_in_guava(Integer(6), Integer(3),␣
˓→GF(Integer(2))) # optional - gap_package_guava
>>> C.minimum_distance() \# optional -
˓→ gap_package_guava
3
>>> C.zeta_polynomial() \qquad # optional -
˓→ gap_package_guava
2/5*T^2 + 2/5*T + 1/5>>> C = codes.HammingCode(GF(Integer(2)), Integer(4))
>>> C.zeta_polynomial() #␣
˓→needs sage.libs.gap
16/429*T^6 + 16/143*T^5 + 80/429*T^4 + 32/143*T^3 + 30/143*T^2 + 2/13*T + 1/13
>>> F = GF(Integer(4), "z", names=('z',)); (z, ) = F. first\_ngens(1)>>> MS = MatrixSpace(F, Integer(3), Integer(6))
>>> G = MS([[Integer(1),Integer(0),Integer(0),Integer(1),z,z],[Integer(0),
˓→Integer(1),Integer(0),z,Integer(1),z],[Integer(0),Integer(0),Integer(1),z,z,
\rightarrowInteger(1)]])
>>> C = LinearCode(G) # the "hexacode"
>>> C.zeta_polynomial() #␣
```
˓<sup>→</sup>needs sage.libs.gap 1

REFERENCES:

• [Du2001]

<span id="page-107-0"></span>**class** sage.coding.linear\_code.**LinearCode**(*generator*, *d=None*)

Bases: [AbstractLinearCode](#page-79-0)

Linear codes over a finite field or finite ring, represented using a generator matrix.

This class should be used for arbitrary and unstructured linear codes. This means that basic operations on the code, such as the computation of the minimum distance, will use generic, slow algorithms.

If you are looking for constructing a code from a more specific family, see if the family has been implemented by investigating codes.<tab>. These more specific classes use properties particular to that family to allow faster algorithms, and could also have family-specific methods.

See [Wikipedia article Linear\\_code](https://en.wikipedia.org/wiki/Linear_code) for more information on unstructured linear codes.

INPUT:

- generator a generator matrix over a finite field (G can be defined over a finite ring but the matrices over that ring must have certain attributes, such as rank); or a code over a finite field
- $\bullet$  d (default: None) the minimum distance of the code

**Note:** The veracity of the minimum distance d, if provided, is not checked.

EXAMPLES:

```
sage: MS = MatrixSpace(GF(2), 4, 7)
sage: G = MS([[1,1,1,0,0,0,0], [1,0,0,1,1,0,0], [0,1,0,1,0,1,0], [1,1,0,1,0,0,
\rightarrow1]])
sage: C = LinearCode(G)
sage: C
[7, 4] linear code over GF(2)
sage: C.base_ring()
Finite Field of size 2
sage: C.dimension()
4
sage: C.length()
7
sage: C.minimum_distance() #␣
˓→needs sage.libs.gap
3
sage: C.spectrum()
[1, 0, 0, 7, 7, 0, 0, 1]
sage: C.weight_distribution()
[1, 0, 0, 7, 7, 0, 0, 1]
>>> from sage.all import *
```

```
>>> MS = MatrixSpace(GF(Integer(2)),Integer(4),Integer(7))
>>> G = MS([[Integer(1), Integer(1), Integer(1), Integer(0), Integer(0), Integer(0),
˓→Integer(0)], [Integer(1),Integer(0),Integer(0),Integer(1),Integer(1),Integer(0),
˓→Integer(0)], [Integer(0),Integer(1),Integer(0),Integer(1),Integer(0),Integer(1),
```
```
\rightarrowInteger(0)], [Integer(1),Integer(1),Integer(0),Integer(0),Integer(0),
\rightarrowInteger(1)]])
>>> C = LinearCode(G)
>>> C
[7, 4] linear code over GF(2)
>>> C.base_ring()
Finite Field of size 2
>>> C.dimension()
4
>>> C.length()
7
>>> C.minimum_distance() #␣
˓→needs sage.libs.gap
3
>>> C.spectrum()
[1, 0, 0, 7, 7, 0, 0, 1]
>>> C.weight_distribution()
[1, 0, 0, 7, 7, 0, 0, 1]
```
The minimum distance of the code, if known, can be provided as an optional parameter.:

```
sage: C = LinearCode(G, d=3)sage: C.minimum_distance() #␣
˓→needs sage.libs.gap
3
```

```
>>> from sage.all import *
>>> C = LinearCode(G, d=Integer(3))
>>> C.minimum_distance() #␣
˓→needs sage.libs.gap
3
```
Another example.:

```
sage: MS = MatrixSpace(GF(5), 4, 7)
sage: G = MS([1, 1, 1, 0, 0, 0, 0], [1, 0, 0, 1, 1, 0, 0], [0, 1, 0, 1, 0, 1, 0], [1, 1, 0, 1, 0, 0,
\rightarrow 1])
sage: C = LinearCode(G); C
[7, 4] linear code over GF(5)
```

```
>>> from sage.all import *
>>> MS = MatrixSpace(GF(Integer(5)),Integer(4),Integer(7))
>>> G = MS([[Integer(1),Integer(1),Integer(1),Integer(0),Integer(0),Integer(0),
˓→Integer(0)], [Integer(1),Integer(0),Integer(0),Integer(1),Integer(1),Integer(0),
˓→Integer(0)], [Integer(0),Integer(1),Integer(0),Integer(1),Integer(0),Integer(1),
˓→Integer(0)], [Integer(1),Integer(1),Integer(0),Integer(1),Integer(0),Integer(0),
\rightarrowInteger(1)]])
>>> C = LinearCode(G); C
[7, 4] linear code over GF(5)
```
Providing a code as the parameter in order to "forget" its structure (see [Issue #20198\)](https://github.com/sagemath/sage/issues/20198):

```
sage: C = codes.GeneralizedReedSolomonCode(GF(23).list(), 12)
sage: LinearCode(C)
[23, 12] linear code over GF(23)
```

```
>>> from sage.all import *
>>> C = codes.GeneralizedReedSolomonCode(GF(Integer(23)).list(), Integer(12))
>>> LinearCode(C)
[23, 12] linear code over GF(23)
```
Another example:

```
sage: C = codes.HammingCode(GF(7), 3)
sage: C
[57, 54] Hamming Code over GF(7)
sage: LinearCode(C)
[57, 54] linear code over GF(7)
```

```
>>> from sage.all import *
>>> C = codes.HammingCode(GF(Integer(7)), Integer(3))
>>> C
[57, 54] Hamming Code over GF(7)
>>> LinearCode(C)
[57, 54] linear code over GF(7)
```
# AUTHORS:

- David Joyner (11-2005)
- Charles Prior (03-2016): [Issue #20198,](https://github.com/sagemath/sage/issues/20198) LinearCode from a code

**generator\_matrix**(*encoder\_name=None*, *\*\*kwargs*)

Return a generator matrix of self.

INPUT:

- encoder\_name (default: None) name of the encoder which will be used to compute the generator matrix. self.\_generator\_matrix will be returned if default value is kept.
- kwargs all additional arguments are forwarded to the construction of the encoder that is used.

# EXAMPLES:

```
sage: G = matrix(GF(3), 2, [1, -1, 1, -1, 1, 1])sage: code = LinearCode(G)
sage: code.generator_matrix()
[1 2 1]
[2 1 1]
```

```
>>> from sage.all import *
>>> G = matrix(GF(Integer(3)), Integer(2), [Integer(1), -Integer(1), Integer(1), -
˓→Integer(1),Integer(1),Integer(1)])
>>> code = LinearCode(G)
>>> code.generator_matrix()
[1 2 1]
[2 1 1]
```
<span id="page-109-0"></span>**class** sage.coding.linear\_code.**LinearCodeGeneratorMatrixEncoder**(*code*)

Bases: [Encoder](#page-34-0)

Encoder based on generator\_matrix for Linear codes.

This is the default encoder of a generic linear code, and should never be used for other codes than  $LinearCode$ . INPUT:

•  $code$  – The associated *[LinearCode](#page-107-0)* of this encoder.

### **generator\_matrix**()

Return a generator matrix of the associated code of self.

EXAMPLES:

```
sage: G = \text{Matrix}(GF(2), [1, 1, 1, 0, 0, 0, 0], [1, 0, 0, 1, 1, 0, 0],\ldots: [0,1,0,1,0,1,0], [1,1,0,1,0,1,0,1]sage: C = LinearCode(G)
sage: E = codes.encoders.LinearCodeGeneratorMatrixEncoder(C)
sage: E.generator_matrix()
[1 1 1 0 0 0 0]
[1 0 0 1 1 0 0]
[0 1 0 1 0 1 0]
[1 1 0 1 0 0 1]
```

```
>>> from sage.all import *
>>> G = Matrix(GF(Integer(2)), [[Integer(1),Integer(1),Integer(1),Integer(0),
˓→Integer(0),Integer(0),Integer(0)], [Integer(1),Integer(0),Integer(0),
˓→Integer(1),Integer(1),Integer(0),Integer(0)],
... [Integer(0),Integer(1),Integer(0),Integer(0),Integer(1),
\rightarrowInteger(0),Integer(1),Integer(0)], [Integer(1),Integer(1),Integer(0),
˓→Integer(1),Integer(0),Integer(0),Integer(1)]])
>>> C = LinearCode(G)
>>> E = codes.encoders.LinearCodeGeneratorMatrixEncoder(C)
>>> E.generator_matrix()
[1 1 1 0 0 0 0]
[1 0 0 1 1 0 0]
[0 1 0 1 0 1 0]
[1 1 0 1 0 0 1]
```
**class** sage.coding.linear\_code.**LinearCodeNearestNeighborDecoder**(*code*)

## Bases: [Decoder](#page-40-0)

Construct a decoder for Linear Codes. This decoder will decode to the nearest codeword found.

INPUT:

• code – A code associated to this decoder

```
decode_to_code(r)
```
Corrects the errors in word and returns a codeword.

INPUT:

•  $r - a$  codeword of self

OUTPUT:

• a vector of self's message space

EXAMPLES:

```
sage: G = Matrix(GF(2), [[1,1,1,0,0,0,0], [1,0,0,1,1,0,0],
....:<br>[0,1,0,1,0,1,0], [1,1,0,1,0,1,0,0,1]sage: C = LinearCode(G)
sage: D = codes.decoders.LinearCodeNearestNeighborDecoder(C)
sage: word = vector(GF(2), (1, 1, 0, 0, 1, 1, 0))
sage: w_err = word + vector(GF(2), (1, 0, 0, 0, 0, 0, 0))
```

```
sage: D.decode_to_code(w_err)
(1, 1, 0, 0, 1, 1, 0)
```

```
>>> from sage.all import *
>>> G = Matrix(GF(Integer(2)), [[Integer(1),Integer(1),Integer(1),Integer(0),
˓→Integer(0),Integer(0),Integer(0)], [Integer(1),Integer(0),Integer(0),
˓→Integer(1),Integer(1),Integer(0),Integer(0)],
                        ... [Integer(0),Integer(1),Integer(0),Integer(1),
\rightarrowInteger(0),Integer(1),Integer(0)], [Integer(1),Integer(1),Integer(0),
˓→Integer(1),Integer(0),Integer(0),Integer(1)]])
>>> C = LinearCode(G)
>>> D = codes.decoders.LinearCodeNearestNeighborDecoder(C)
>>> word = vector(GF(Integer(2)), (Integer(1), Integer(1), Integer(0),␣
˓→Integer(0), Integer(1), Integer(1), Integer(0)))
>>> w_err = word + vector(GF(Integer(2)), (Integer(1), Integer(0), Integer(0),
\rightarrow Integer(0), Integer(0), Integer(0), Integer(0)))
>>> D.decode_to_code(w_err)
(1, 1, 0, 0, 1, 1, 0)
```
### **decoding\_radius**()

Return maximal number of errors self can decode.

EXAMPLES:

```
sage: G = Matrix(GF(2), [[1,1,1,0,0,0,0], [1,0,0,1,1,0,0],
....:<br>[0,1,0,1,0,1,0], [1,1,0,1,0,1,0,1]sage: C = LinearCode(G)
sage: D = codes.decoders.LinearCodeNearestNeighborDecoder(C)
sage: D.decoding_radius() #˓→needs sage.libs.gap
1
```

```
>>> from sage.all import *
>>> G = Matrix(GF(Integer(2)), [[Integer(1),Integer(1),Integer(1),Integer(0),
˓→Integer(0),Integer(0),Integer(0)], [Integer(1),Integer(0),Integer(0),
˓→Integer(1),Integer(1),Integer(0),Integer(0)],
... [Integer(0),Integer(1),Integer(0),Integer(1),
˓→Integer(0),Integer(1),Integer(0)], [Integer(1),Integer(1),Integer(0),
˓→Integer(1),Integer(0),Integer(0),Integer(1)]])
>>> C = LinearCode(G)
>>> D = codes.decoders.LinearCodeNearestNeighborDecoder(C)
>>> D.decoding_radius() #␣
˓→needs sage.libs.gap
1
```
**class** sage.coding.linear\_code.**LinearCodeSyndromeDecoder**(*code*,

*maximum\_error\_weight=None*)

### Bases: [Decoder](#page-40-0)

Constructs a decoder for Linear Codes based on syndrome lookup table.

The decoding algorithm works as follows:

- First, a lookup table is built by computing the syndrome of every error pattern of weight up to maximum\_error\_weight.
- Then, whenever one tries to decode a word  $r$ , the syndrome of  $r$  is computed. The corresponding error pattern is recovered from the pre-computed lookup table.

• Finally, the recovered error pattern is subtracted from r to recover the original word.

maximum\_error\_weight need never exceed the covering radius of the code, since there are then always lower-weight errors with the same syndrome. If one sets maximum\_error\_weight to a value greater than the covering radius, then the covering radius will be determined while building the lookup-table. This lower value is then returned if you query decoding\_radius after construction.

If maximum\_error\_weight is left unspecified or set to a number at least the covering radius of the code, this decoder is complete, i.e. it decodes every vector in the ambient space.

**Note:** Constructing the lookup table takes time exponential in the length of the code and the size of the code's base field. Afterwards, the individual decodings are fast.

#### INPUT:

- code A code associated to this decoder
- maximum\_error\_weight (default: None) the maximum number of errors to look for when building the table. An error is raised if it is set greater than  $n - k$ , since this is an upper bound on the covering radius on any linear code. If maximum\_error\_weight is kept unspecified, it will be set to  $n - k$ , where n is the length of code and  $k$  its dimension.

EXAMPLES:

```
sage: G = Matrix(GF(3), [[1,0,0,1,0,1,0,1,2],
....: [0,1,0,2,2,0,1,1,0],
....: [0,0,1,0,2,2,2,1,2]])
sage: C = LinearCode(G)
sage: D = codes.decoders.LinearCodeSyndromeDecoder(C)
sage: D
Syndrome decoder for [9, 3] linear code over GF(3) handling errors of weight up␣
-to 4
```

```
>>> from sage.all import *
>>> G = Matrix(GF(Integer(3)), [[Integer(1),Integer(0),Integer(0),Integer(1),
˓→Integer(0),Integer(1),Integer(0),Integer(1),Integer(2)],
... [Integer(0), Integer(1), Integer(0), Integer(0), Integer(2), Integer(2),˓→Integer(0),Integer(1),Integer(1),Integer(0)],
... [Integer(0), Integer(0), Integer(0), Integer(1), Integer(0), Integer(2),˓→Integer(2),Integer(2),Integer(1),Integer(2)]])
>>> C = LinearCode(G)
>>> D = codes.decoders.LinearCodeSyndromeDecoder(C)
>>> D
Syndrome decoder for [9, 3] linear code over GF(3) handling errors of weight up␣
-to 4
```
If one wants to correct up to a lower number of errors, one can do as follows:

```
sage: D = codes.decoders.LinearCodeSyndromeDecoder(C, maximum_error_weight=2)
sage: D
Syndrome decoder for [9, 3] linear code over GF(3) handling errors of weight up
-to<sub>2</sub>
```

```
>>> from sage.all import *
>>> D = codes.decoders.LinearCodeSyndromeDecoder(C, maximum_error_
˓→weight=Integer(2))
>>> D
```

```
Syndrome decoder for [9, 3] linear code over GF(3) handling errors of weight up␣
-to 2
```
If one checks the list of types of this decoder before constructing it, one will notice it contains the keyword dynamic. Indeed, the behaviour of the syndrome decoder depends on the maximum error weight one wants to handle, and how it compares to the minimum distance and the covering radius of code. In the following examples, we illustrate this property by computing different instances of syndrome decoder for the same code.

We choose the following linear code, whose covering radius equals to 4 and minimum distance to 5 (half the minimum distance is 2):

```
sage: G = matrix(GF(5), [[1, 0, 0, 0, 0, 4, 3, 0, 3, 1, 0],
....: [0, 1, 0, 0, 0, 3, 2, 2, 3, 2, 1],
....: [0, 0, 1, 0, 0, 1, 3, 0, 1, 4, 1],
....: [0, 0, 0, 1, 0, 3, 4, 2, 2, 3, 3],
....: [0, 0, 0, 0, 1, 4, 2, 3, 2, 2, 1]])
sage: C = LinearCode(G)
```

```
>>> from sage.all import *
\Rightarrow >> G = matrix(GF(Integer(5)), [[Integer(1), Integer(0), Integer(0), Integer(0), \Box˓→Integer(0), Integer(4), Integer(3), Integer(0), Integer(3), Integer(1),␣
\rightarrowInteger(0)],
... [Integer(0), Integer(1), Integer(0), Integer(0), ∟
˓→Integer(0), Integer(3), Integer(2), Integer(2), Integer(3), Integer(2),␣
\rightarrowInteger(1)],
... [Integer(0), Integer(0), Integer(1), Integer(1), Integer(0),
\rightarrowInteger(0), Integer(1), Integer(3), Integer(0), Integer(1), Integer(4),\rightarrow\rightarrowInteger(1)],
... [Integer(0), Integer(0), Integer(0), Integer(1), ∟
˓→Integer(0), Integer(3), Integer(4), Integer(2), Integer(2), Integer(3),␣
\rightarrowInteger(3)],
... [Integer(0), Integer(0), Integer(0), Integer(0), Integer(0),
\rightarrowInteger(1), Integer(4), Integer(2), Integer(3), Integer(2), Integer(2), \rightarrow\rightarrowInteger(1)]])
>>> C = LinearCode(G)
```
In the following examples, we illustrate how the choice of maximum\_error\_weight influences the types of the instance of syndrome decoder, alongside with its decoding radius.

We build a first syndrome decoder, and pick a maximum\_error\_weight smaller than both the covering radius and half the minimum distance:

```
sage: D = C.decoder("Syndrome", maximum_error_weight=1)
sage: D.decoder_type()
{'always-succeed', 'bounded_distance', 'hard-decision'}
sage: D.decoding_radius()
1
```

```
>>> from sage.all import *
>>> D = C.decoder("Syndrome", maximum_error_weight=Integer(1))
>>> D.decoder_type()
{'always-succeed', 'bounded_distance', 'hard-decision'}
>>> D.decoding_radius()
1
```
In that case, we are sure the decoder will always succeed. It is also a bounded distance decoder.

We now build another syndrome decoder, and this time,  $maximum$  error weight is chosen to be bigger than half the minimum distance, but lower than the covering radius:

```
sage: D = C.decoder("Syndrome", maximum_error_weight=3)
sage: D.decoder_type()
{'bounded_distance', 'hard-decision', 'might-error'}
sage: D.decoding_radius()
3
```

```
>>> from sage.all import *
>>> D = C.decoder("Syndrome", maximum_error_weight=Integer(3))
>>> D.decoder_type()
{'bounded_distance', 'hard-decision', 'might-error'}
>>> D.decoding_radius()
3
```
Here, we still get a bounded distance decoder. But because we have a maximum error weight bigger than half the minimum distance, we know it might return a codeword which was not the original codeword.

And now, we build a third syndrome decoder, whose maximum\_error\_weight is bigger than both the covering radius and half the minimum distance:

```
sage: D = C.decoder("Syndrome", maximum_error_weight=5) # long time
sage: D.decoder_type() \qquad \qquad \qquad \qquad \qquad \qquad \qquad \qquad \qquad \qquad \qquad \qquad \qquad \qquad \qquad \qquad \qquad \qquad \qquad \qquad \qquad \qquad \qquad \qquad \qquad \qquad \qquad \qquad \qquad \qquad \qquad \qquad \qquad{'complete', 'hard-decision', 'might-error'}
sage: D.decoding_radius() \qquad \qquad \qquad \qquad \qquad \qquad \qquad \qquad \qquad \qquad \qquad \qquad \qquad \qquad \qquad \qquad \qquad \qquad \qquad \qquad \qquad \qquad \qquad \qquad \qquad \qquad \qquad \qquad \qquad \qquad \qquad \qquad \qquad \qquad \qquad \4
```

```
>>> from sage.all import *
>>> D = C.decoder("Syndrome", maximum_error_weight=Integer(5)) # long time
>>> D.decoder_type() # long time
{'complete', 'hard-decision', 'might-error'}
>>> D.decoding_radius() \qquad # long time
4
```
In that case, the decoder might still return an unexpected codeword, but it is now complete. Note the decoding radius is equal to 4: it was determined while building the syndrome lookup table that any error with weight more than 4 will be decoded incorrectly. That is because the covering radius for the code is 4.

The minimum distance and the covering radius are both determined while computing the syndrome lookup table. They user did not explicitly ask to compute these on the code  $\mathbb C$ . The dynamic typing of the syndrome decoder might therefore seem slightly surprising, but in the end is quite informative.

```
decode_to_code(r)
```
Correct the errors in word and return a codeword.

INPUT:

•  $r - a$  codeword of self

OUTPUT:

• a vector of self's message space

EXAMPLES:

```
sage: G = Matrix(GF(3), [[1, 0, 0, 0, 2, 2, 1, 1],
....: [0, 1, 0, 0, 0, 0, 1, 1],
....: [0, 0, 1, 0, 2, 0, 0, 2],
```

```
....: [0, 0, 0, 1, 0, 2, 0, 1]])
sage: C = LinearCode(G)
sage: D = codes.decoders.LinearCodeSyndromeDecoder(C, maximum_error_weight =_
˓→1)
sage: Chan = channels.StaticErrorRateChannel(C.ambient_space(), 1)
sage: c = C.random_element()
\text{sage: } r = \text{Chan}(c)sage: c == D.decode_to_code(r)
True
```

```
>>> from sage.all import *
>>> G = Matrix(GF(Integer(3)), [[Integer(1), Integer(0), Integer(0),␣
˓→Integer(0), Integer(2), Integer(2), Integer(1), Integer(1)],
... [Integer(0), Integer(1), Integer(0), Integer(0), Let \left(0\right), Let \left(0\right), \left(0\right)˓→Integer(0), Integer(0), Integer(1), Integer(1)],
... [Integer(0), Integer(0), Integer(1), Integer(0), L
˓→Integer(2), Integer(0), Integer(0), Integer(2)],
                        ... [Integer(0), Integer(0), Integer(0), Integer(1),␣
˓→Integer(0), Integer(2), Integer(0), Integer(1)]])
>>> C = LinearCode(G)
>>> D = codes.decoders.LinearCodeSyndromeDecoder(C, maximum_error_weight =␣
\rightarrowInteger(1))
>>> Chan = channels.StaticErrorRateChannel(C.ambient_space(), Integer(1))
>>> c = C.random_element()
>>> r = Chan(c)
>>> c == D.decode_to_code(r)
True
```
# <span id="page-115-0"></span>**decoding\_radius**()

Return the maximal number of errors a received word can have and for which  $\mathbf{s} \in \mathbb{I}$  f is guaranteed to return a most likely codeword.

EXAMPLES:

```
sage: G = Matrix(GF(3), [[1,0,0,1,0,1,0,1,2],
....: [0,1,0,2,2,0,1,1,0],
....: [0,0,1,0,2,2,2,1,2]])
sage: C = LinearCode(G)
sage: D = codes.decoders.LinearCodeSyndromeDecoder(C)
sage: D.decoding_radius()
4
```

```
>>> from sage.all import *
>>> G = Matrix(GF(Integer(3)), [[Integer(1),Integer(0),Integer(0),Integer(1),
˓→Integer(0),Integer(1),Integer(0),Integer(1),Integer(2)],
... [Integer(0),Integer(1),Integer(0),Integer(2),
˓→Integer(2),Integer(0),Integer(1),Integer(1),Integer(0)],
... [Integer(0),Integer(0),Integer(1),Integer(0),
˓→Integer(2),Integer(2),Integer(2),Integer(1),Integer(2)]])
>>> C = LinearCode(G)
>>> D = codes.decoders.LinearCodeSyndromeDecoder(C)
>>> D.decoding_radius()
4
```
### **maximum\_error\_weight**()

Return the maximal number of errors a received word can have and for which  $\mathbf{self}$  is guaranteed to return

a most likely codeword.

Same as [decoding\\_radius\(\)](#page-115-0).

EXAMPLES:

```
sage: G = Matrix(GF(3), [[1,0,0,1,0,1,0,1,2],
....: [0,1,0,2,2,0,1,1,0],
....: [0,0,1,0,2,2,2,1,2]])
sage: C = LinearCode(G)
sage: D = codes.decoders.LinearCodeSyndromeDecoder(C)
sage: D.maximum_error_weight()
4
```

```
>>> from sage.all import *
>>> G = Matrix(GF(Integer(3)), [[Integer(1),Integer(0),Integer(0),Integer(1),
˓→Integer(0),Integer(1),Integer(0),Integer(1),Integer(2)],
... [Integer(0),Integer(1),Integer(0),Integer(2),
˓→Integer(2),Integer(0),Integer(1),Integer(1),Integer(0)],
... [Integer(0),Integer(0),Integer(1),Integer(0),
˓→Integer(2),Integer(2),Integer(2),Integer(1),Integer(2)]])
>>> C = LinearCode(G)
>>> D = codes.decoders.LinearCodeSyndromeDecoder(C)
>>> D.maximum_error_weight()
4
```
# **syndrome\_table**()

Return the syndrome lookup table of self.

EXAMPLES:

```
sage: G = \text{Matrix}(GF(2), [1,1,1,0,0,0,0], [1,0,0,1,1,0,0],....: [0,1,0,1,0,1,0], [1,1,0,1,0,0,1]])
sage: C = LinearCode(G)
sage: D = codes.decoders.LinearCodeSyndromeDecoder(C)
sage: D.syndrome_table()
\{(0, 0, 0): (0, 0, 0, 0, 0, 0, 0, 0),\}(1, 0, 0): (1, 0, 0, 0, 0, 0, 0),
 (0, 1, 0): (0, 1, 0, 0, 0, 0, 0),
 (1, 1, 0): (0, 0, 1, 0, 0, 0, 0),
(0, 0, 1): (0, 0, 0, 1, 0, 0, 0),
(1, 0, 1): (0, 0, 0, 0, 1, 0, 0),
(0, 1, 1): (0, 0, 0, 0, 0, 1, 0),
(1, 1, 1): (0, 0, 0, 0, 0, 0, 1)
```

```
>>> from sage.all import *
\Rightarrow >> G = Matrix(GF(Integer(2)), [[Integer(1), Integer(1), Integer(1), Integer(0),
˓→Integer(0),Integer(0),Integer(0)], [Integer(1),Integer(0),Integer(0),
˓→Integer(1),Integer(1),Integer(0),Integer(0)],
... [Integer(0), Integer(1), Integer(1), Integer(1),
˓→Integer(0),Integer(1),Integer(0)], [Integer(1),Integer(1),Integer(0),
˓→Integer(1),Integer(0),Integer(0),Integer(1)]])
>>> C = LinearCode(G)
>>> D = codes.decoders.LinearCodeSyndromeDecoder(C)
>>> D.syndrome_table()
{(0, 0, 0): (0, 0, 0, 0, 0, 0, 0),
(1, 0, 0): (1, 0, 0, 0, 0, 0, 0),
(0, 1, 0): (0, 1, 0, 0, 0, 0, 0),
```
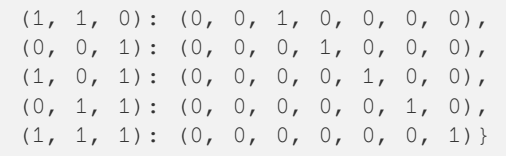

# **10.3 Generic structures for linear codes over the rank metric**

# **10.3.1 Rank Metric**

In coding theory, the most common metric is the Hamming metric, where distance between two codewords is given by the number of positions in which they differ. An alternative to this is the rank metric. Take two fields,  $\mathbf{F}_q$  and  $\mathbf{F}_{q^m}$ , and define a code C to be a set of vectors of length n with entries from  $\mathbf{F}_{q^m}$ . Let c be a codeword. We can represent it as an  $m \times n$  matrix M over  $\mathbf{F}_q$ .

A detailed description on the relationship between the two representations can be found in  $\epsilon \leq \epsilon$ coding. linear\_rank\_metric.to\_matrix\_representation()  $and$  [sage.coding.](#page-125-0) linear rank metric.from matrix representation().

We can define a metric using the rank of the matrix representation of the codewords. A distance between two codewords  $a, b$  is the rank of the matrix representation of  $a - b$ . A weight of a codeword c is the rank of the matrix representation of  $c$ .

This module allows representing rank metric codes which are linear over the big field  $\mathbf{F}_{q^m}$ , i.e. the usual linearity condition when the codewords are considered in vector form. One can also consider rank metric codes which are only linear over  $\mathbf{F}_q$ , but these are not currently supported in SageMath.

Note that linear rank metric codes per the definition of this file are mathematically just linear block codes, and so could be considered as a [sage.coding.linear\\_code.LinearCode](#page-107-0).However, since most of the functionality of that class is specific to the Hamming metric, the two notions are implemented as entirely different in SageMath. If you wish to investigate Hamming-metric properties of a linear rank metric code C, you can easily convert it by calling  $C_\text{hamm}$  = LinearCode(C).

# **10.3.2 Linear Rank Metric Code and Gabidulin Codes**

The class [sage.coding.linear\\_rank\\_metric.LinearRankMetricCode](#page-122-0) is the analog of [sage.](#page-107-0) coding. linear\_code. LinearCode, i.e. it is a generator matrix-based representation of a linear rank metric code without specific knowledge on the structure of the code.

Gabidulin codes are the main family of structured linear rank metric codes. These codes are the rank-metric analog of Reed-Solomon codes.

### **AbstractLinearRankMetricCode**

This is a base class designed to contain methods, features and parameters shared by every linear rank metric code. For instance, generic algorithms for computing the minimum distance, etc. Many of these algorithms are slow, e.g. exponential in the code length. It also contains methods for swapping between vector and matrix representation of elements.

AbstractLinearCodeNoMetric is an abstract class for linear rank metric codes, so any linear rank metric code class should inherit from this class. Also AbstractLinearCodeNoMetric should never itself be instantiated.

See [sage.coding.linear\\_rank\\_metric.AbstractLinearRankMetricCode](#page-119-0) for details and examples.

### **LinearRankMetricCode**

This class is used to represent arbitrary and unstructured linear rank metric codes. It mostly relies directly on generic methods provided by AbstractLinearRankMetricCode, which means that basic operations on the code (e.g. computation of the minimum distance) will use slow algorithms.

A LinearRankMetricCode is instantiated by providing a generator:

```
sage: G = \text{Matrix}(GF(64), [1, 1, 0], [0, 0, 1])sage: C = codes.LinearRankMetricCode(G, GF(4))
sage: C
[3, 2] linear rank metric code over GF(64)/GF(4)
sage: C.generator_matrix()
[1 1 0]
[0 0 1]
sage: c = \text{vector}(GF(64), (1, 1, 1))sage: c in C
True
```

```
>>> from sage.all import *
>>> G = Matrix(GF(Integer(64)), [[Integer(1),Integer(1),Integer(0)], [Integer(0),
˓→Integer(0),Integer(1)]])
>>> C = codes.LinearRankMetricCode(G, GF(Integer(4)))
>>> C
[3, 2] linear rank metric code over GF(64)/GF(4)
>>> C.generator_matrix()
[1 1 0]
[0 0 1]
>>> c = vector(GF(Integer(64)), (Integer(1), Integer(1), Integer(1)))
>>> c in C
True
```
# **Further references**

Read more about [rank metric and Gabidulin codes](https://en.wikipedia.org/wiki/Rank_error-correcting_code)

### AUTHORS:

• Marketa Slukova (2019-08-16): initial version

<span id="page-119-0"></span>**class** sage.coding.linear\_rank\_metric.**AbstractLinearRankMetricCode**(*base\_field*, *sub\_field*, *length*, *default\_encoder\_name*, *default\_decoder\_name*, *basis=None*) Bases: [AbstractLinearCodeNoMetric](#page-56-0)

Abstract class for linear rank metric codes.

This class contains methods that can be used on families of linear rank metric codes. Every linear rank metric code class should inherit from this abstract class.

This class is intended for codes which are linear over the base field.

Codewords of rank metric codes have two representations. They can either be written as a vector of length *n* over  $\mathbf{F}_{q^m}$ , or an  $m \times n$  matrix over  $\mathbf{F}_{q}$ . This implementation principally uses the vector representation. However, one can always get the matrix representation using the sage.coding.linear\_rank\_metric. AbstractLinearRankMetricCode.to\_matrix() method. To go back to a vector, use the sage. coding.linear\_rank\_metric.AbstractLinearRankMetricCode.from\_matrix() method.

Instructions on how to make a new family of rank metric codes is analogous to making a new family of linear codes over the Hamming metric, instructions for which are in [sage.coding.linear\\_code.](#page-79-0) [AbstractLinearCode](#page-79-0). For an example on, see sage.coding.linear\_rank\_metric. AbstractLinearRankMetricCode. init ()

**Warning:** A lot of methods of the abstract class rely on the knowledge of a generator matrix. It is thus strongly recommended to set an encoder with a generator matrix implemented as a default encoder.

### **extension\_degree**()

Return  $m$ , the degree of the field extension of self.

Let base\_field be  $\mathbf{F}_{q^m}$  and sub\_field be  $\mathbf{F}_q$ . Then this function returns m.

```
sage: G = Matrix(GF(64), [[1,1,0], [0,0,1]])
sage: C = codes.LinearRankMetricCode(G, GF(4))
sage: C.extension_degree()
3
```

```
>>> from sage.all import *
>>> G = Matrix(GF(Integer(64)), [[Integer(1),Integer(1),Integer(0)],␣
˓→[Integer(0),Integer(0),Integer(1)]])
>>> C = codes.LinearRankMetricCode(G, GF(Integer(4)))
>>> C.extension_degree()
3
```
### **field\_extension**()

Return the field extension of self.

Let base\_field be some field  $\mathbf{F}_{q^m}$  and sub\_field  $\mathbf{F}_q$ . This function returns the vector space of dimension *m* over  $\mathbf{F}_q$ .

EXAMPLES:

```
sage: G = Matrix(GF(64), [[1,1,0], [0,0,1]])
sage: C = codes.LinearRankMetricCode(G, GF(4))
sage: C.field_extension()
Vector space of dimension 3 over Finite Field in z2 of size 2^2
```

```
>>> from sage.all import *
>>> G = Matrix(GF(Integer(64)), [[Integer(1),Integer(1),Integer(0)],␣
˓→[Integer(0),Integer(0),Integer(1)]])
>>> C = codes.LinearRankMetricCode(G, GF(Integer(4)))
>>> C.field_extension()
Vector space of dimension 3 over Finite Field in z2 of size 2^2
```
# **matrix\_form\_of\_vector**(*word*)

Return the matrix representation of a word.

INPUT:

• word-a vector over the base field of self

### EXAMPLES:

```
sage: G = Matrix(GF(64), [[1,1,0], [0,0,1]])
sage: C = codes.LinearRankMetricCode(G, GF(4))
sage: x = GF(64).gen()
sage: a = \text{vector}(GF(64), (x + 1, x + 1, 1))sage: C.matrix_form_of_vector(a)
[1 1 1]
[1 1 0]
[0 0 0]
```

```
>>> from sage.all import *
>>> G = Matrix(GF(Integer(64)), [[Integer(1),Integer(1),Integer(0)],␣
˓→[Integer(0),Integer(0),Integer(1)]])
>>> C = codes.LinearRankMetricCode(G, GF(Integer(4)))
\Rightarrow x = GF(Integer(64)) . gen()>>> a = vector(GF(Integer(64)), (x + Integer(1), x + Integer(1), Internet(1))>>> C.matrix_form_of_vector(a)
[1 1 1]
[1 1 0]
[0 0 0]
```
#### **minimum\_distance**()

Return the minimum distance of self.

This algorithm simply iterates over all the elements of the code and returns the minimum weight.

EXAMPLES:

```
sage: F.<a> = GF(8)
sage: G = Matrix(F, [[1,a,a^2,0]])
sage: C = codes.LinearRankMetricCode(G, GF(2))
```

```
sage: C.minimum_distance()
3
>>> from sage.all import *
>>> F = GF(Integer(8), names = ('a',)); (a,) = F. first\_ngens(1)>>> G = Matrix(F, [[Integer(1),a,a**Integer(2),Integer(0)]])
>>> C = codes.LinearRankMetricCode(G, GF(Integer(2)))
>>> C.minimum_distance()
3
```
# **rank\_distance\_between\_vectors**(*left*, *right*)

Return the rank of the matrix of left - right.

INPUT:

- left a vector over the base field of self
- right a vector over the base field of self

EXAMPLES:

```
sage: G = Matrix(GF(64), [[1,1,0], [0,0,1]])
sage: C = codes.LinearRankMetricCode(G, GF(4))
sage: x = GF(64).gen()
sage: a = \text{vector}(GF(64), (x + 1, x + 1, 1)sage: b = vector(GF(64), (1, 0, 0))sage: C.rank_distance_between_vectors(a, b)
\mathcal{P}
```

```
>>> from sage.all import *
>>> G = Matrix(GF(Integer(64)), [[Integer(1),Integer(1),Integer(0)],␣
˓→[Integer(0),Integer(0),Integer(1)]])
>>> C = codes.LinearRankMetricCode(G, GF(Integer(4)))
\Rightarrow x = GF(Integer(64)) . gen()>>> a = vector(GF(Integer(64)), (x + Integer(1), x + Integer(1), Internet(1))>>> b = vector(GF(Integer(64)), (Integer(1), Integer(0), Integer(0)))
>>> C.rank_distance_between_vectors(a, b)
2
```
**rank\_weight\_of\_vector**(*word*)

Return the weight of the word, i.e. its rank.

INPUT:

• word – a vector over the base\_field of self

EXAMPLES:

```
sage: G = Matrix(GF(64), [[1,1,0], [0,0,1]])
sage: C = codes.LinearRankMetricCode(G, GF(4))
sage: x = GF(64) .gen()sage: a = vector(GF(64), (x + 1, x + 1, 1))sage: C.rank_weight_of_vector(a)
\mathfrak{D}
```

```
>>> from sage.all import *
>>> G = Matrix(GF(Integer(64)), [[Integer(1),Integer(1),Integer(0)],␣
```

```
\rightarrow[Integer(0),Integer(0),Integer(1)]])
>>> C = codes.LinearRankMetricCode(G, GF(Integer(4)))
\Rightarrow x = GF(Integer(64)) . gen()>>> a = vector(GF(Integer(64)), (x + Integer(1), x + Integer(1), Internet(1))>>> C.rank_weight_of_vector(a)
\mathfrak{D}
```
### **sub\_field**()

Return the sub field of self.

EXAMPLES:

```
sage: G = Matrix(GF(64), [[1,1,0], [0,0,1]])
sage: C = codes.LinearRankMetricCode(G, GF(4))
sage: C.sub_field()
Finite Field in z2 of size 2^2
```

```
>>> from sage.all import *
\Rightarrow >> G = Matrix(GF(Integer(64)), [[Integer(1), Integer(1), Integer(0)], \Box˓→[Integer(0),Integer(0),Integer(1)]])
>>> C = codes.LinearRankMetricCode(G, GF(Integer(4)))
>>> C.sub_field()
Finite Field in z2 of size 2^2
```
### **vector\_form\_of\_matrix**(*word*)

Return the vector representation of a word.

INPUT:

• word – a matrix over the sub\_field of self

EXAMPLES:

```
sage: G = \text{Matrix}(GF(64), [1, 1, 0], [0, 0, 1])sage: C = codes.LinearRankMetricCode(G, GF(4))
sage: x = GF(64).gen()
sage: m = Matrix(GF(4), [[1, 1, 1], [1, 1, 0], [0, 0, 0]])
sage: C.vector_form_of_matrix(m)
(z6 + 1, z6 + 1, 1)
```

```
>>> from sage.all import *
>>> G = Matrix(GF(Integer(64)), [[Integer(1),Integer(1),Integer(0)],␣
˓→[Integer(0),Integer(0),Integer(1)]])
>>> C = codes.LinearRankMetricCode(G, GF(Integer(4)))
\Rightarrow x = GF(Integer(64)) .gen()>>> m = Matrix(GF(Integer(4)), [[Integer(1), Integer(1), Integer(1)],␣
˓→[Integer(1), Integer(1), Integer(0)], [Integer(0), Integer(0), Integer(0)]])
>>> C.vector_form_of_matrix(m)
(z6 + 1, z6 + 1, 1)
```
<span id="page-122-0"></span>**class** sage.coding.linear\_rank\_metric.**LinearRankMetricCode**(*generator*, *sub\_field=None*, *basis=None*)

Bases: [AbstractLinearRankMetricCode](#page-119-0)

Linear rank metric codes over a finite field, represented using a generator matrix.

This class should be used for arbitrary and unstructured linear rank metric codes. This means that basic operations on the code, such as the computation of the minimum distance, will use generic, slow algorithms.

If you are looking for constructing a code from a more specific family, see if the family has been implemented by investigating codes.<tab>. These more specific classes use properties particular to that family to allow faster algorithms, and could also have family-specific methods.

EXAMPLES:

```
sage: G = Matrix(GF(64), [[1,1,0], [0,0,1]])
sage: C = codes.LinearRankMetricCode(G, GF(4))
sage: C
[3, 2] linear rank metric code over GF(64)/GF(4)
sage: C.base_field()
Finite Field in z6 of size 2^6
sage: C.sub_field()
Finite Field in z2 of size 2^2
sage: C.length()
3
sage: C.dimension()
2
sage: C[2]
(z6, z6, 0)
sage: E = codes.encoders.LinearCodeGeneratorMatrixEncoder(C)
sage: word = vector(C.base_field(), [1, 0])
sage: E(word)
(1, 1, 0)
```

```
>>> from sage.all import *
\Rightarrow >> G = Matrix(GF(Integer(64)), [[Integer(1), Integer(1), Integer(0)], [Integer(0),
˓→Integer(0),Integer(1)]])
>>> C = codes.LinearRankMetricCode(G, GF(Integer(4)))
>>> C
[3, 2] linear rank metric code over GF(64)/GF(4)
>>> C.base_field()
Finite Field in z6 of size 2^6
>>> C.sub_field()
Finite Field in z2 of size 2^2
>>> C.length()
3
>>> C.dimension()
2
>>> C[Integer(2)]
(z6, z6, 0)
>>> E = codes.encoders.LinearCodeGeneratorMatrixEncoder(C)
>>> word = vector(C.base_field(), [Integer(1), Integer(0)])
>>> E(word)
(1, 1, 0)
```
# **generator\_matrix**(*encoder\_name=None*, *\*\*kwargs*)

Return a generator matrix of self.

INPUT:

- encoder\_name (default: None) name of the encoder which will be used to compute the generator matrix. self.\_generator\_matrix will be returned if default value is kept.
- kwargs all additional arguments are forwarded to the construction of the encoder that is used.

```
sage: G = \text{Matrix}(GF(64), [1, 1, 0], [0, 0, 1])sage: C = codes.LinearRankMetricCode(G, GF(4))
sage: C.generator_matrix()
[1 1 0]
[0 0 1]
```

```
>>> from sage.all import *
>>> G = Matrix(GF(Integer(64)), [[Integer(1),Integer(1),Integer(0)],␣
˓→[Integer(0),Integer(0),Integer(1)]])
>>> C = codes.LinearRankMetricCode(G, GF(Integer(4)))
>>> C.generator_matrix()
[1 1 0]
[0 0 1]
```
**class** sage.coding.linear\_rank\_metric.**LinearRankMetricCodeNearestNeighborDecoder**(*code*) Bases: [Decoder](#page-40-0)

Construct a decoder for Linear Rank Metric Codes.

This decoder will decode to the nearest codeword found.

```
decode_to_code(r)
```
Corrects the errors in word and returns a codeword.

INPUT:

• r – a codeword of self

OUTPUT:

• a vector of self's message space

EXAMPLES:

```
sage: F \cdot \langle a \rangle = GF(4)sage: G = Matrix(F, [[1,1,0]])
sage: C = codes.LinearRankMetricCode(G, GF(2))
sage: D = codes.decoders.LinearRankMetricCodeNearestNeighborDecoder(C)
sage: D.decode_to_code(vector(F, [a, a, 1]))
(a, a, 0)
```

```
>>> from sage.all import *
\Rightarrow F = GF(Integer(4), names=('a',)); (a,) = F. first_ngens(1)
\rightarrow \rightarrow G = Matrix(F, [[Integer(1), Integer(1), Integer(0)]])
>>> C = codes.LinearRankMetricCode(G, GF(Integer(2)))
>>> D = codes.decoders.LinearRankMetricCodeNearestNeighborDecoder(C)
>>> D.decode_to_code(vector(F, [a, a, Integer(1)]))
(a, a, 0)
```
# **decoding\_radius**()

Return maximal number of errors self can decode.

EXAMPLES:

```
sage: F.<a> = GF(8)
sage: G = Matrix(F, [[1,a,a^2,0]])
sage: C = codes.LinearRankMetricCode(G, GF(2))
sage: D = codes.decoders.LinearRankMetricCodeNearestNeighborDecoder(C)
```

```
sage: D.decoding_radius()
1
>>> from sage.all import *
>>> F = GF(Integer(8), names = ('a',)); (a,) = F. first\_ngens(1)>>> G = Matrix(F, [[Integer(1),a,a**Integer(2),Integer(0)]])
>>> C = codes.LinearRankMetricCode(G, GF(Integer(2)))
>>> D = codes.decoders.LinearRankMetricCodeNearestNeighborDecoder(C)
>>> D.decoding_radius()
1
```
<span id="page-125-0"></span>sage.coding.linear\_rank\_metric.**from\_matrix\_representation**(*w*, *base\_field=None*, *basis=None*)

Return a vector representation of a matrix  $w$  over  $base$  field in terms of basis.

Given an  $m \times n$  matrix over  $\mathbf{F}_q$  and some basis of  $\mathbf{F}_{q^m}$  over  $\mathbf{F}_q$ , we can represent each of its columns as an element of  $\mathbf{F}_{q^m}$ , yielding a vector of length *n* over  $\mathbf{F}_{q}$ .

In case base\_field is not given, we take  $\mathbf{F}_{q^m}$ , the field extension of  $\mathbf{F}_q$  of degree m, the number of rows of w. INPUT:

- $w a$  matrix over some field  $\mathbf{F}_q$
- base\_field (default: None) an extension field of  $\mathbf{F}_q$ . If not specified, it is the field  $\mathbf{F}_{q^m}$ , where m is the number of rows of w.
- basis (default: None) a basis of  $\mathbf{F}_{q^m}$  as a vector space over  $\mathbf{F}_q$ . If not specified, given that  $q = p^s$ , let  $1, \beta, \ldots, \beta^{sm}$  be the power basis that SageMath uses to represent  $\mathbf{F}_{q^m}$ . The default basis is then  $1, \beta, \ldots, \beta^{m-1}.$

```
sage: from sage.coding.linear_rank_metric import from_matrix_representation
sage: m = Matrix(GF(4), [[1, 1, 1], [1, 1, 0], [0, 0, 0]])
sage: from_matrix_representation(m)
(z6 + 1, z6 + 1, 1)sage: v = vector(GF(4), (1, 0, 0))sage: from_matrix_representation(v)
Traceback (most recent call last):
...
TypeError: Input must be a matrix
```

```
>>> from sage.all import *
>>> from sage.coding.linear_rank_metric import from_matrix_representation
>>> m = Matrix(GF(Integer(4)), [[Integer(1), Integer(1), Integer(1)], [Integer(1),
˓→ Integer(1), Integer(0)], [Integer(0), Integer(0), Integer(0)]])
>>> from_matrix_representation(m)
(z6 + 1, z6 + 1, 1)>>> v = vector(GF(Integer(4)), (Integer(1), Integer(0), Integer(0)))
>>> from_matrix_representation(v)
Traceback (most recent call last):
...
TypeError: Input must be a matrix
```
sage.coding.linear\_rank\_metric.**rank\_distance**(*a*, *b*, *sub\_field=None*, *basis=None*)

Return the rank of a - b as a matrix over sub\_field.

Take two vectors a, b over some field  $\mathbf{F}_{q^m}$ . This function converts them to matrices over  $\mathbf{F}_q$  and calculates the rank of their difference.

If sub\_field is not specified, we take the prime subfield  $\mathbf{F}_q$  of  $\mathbf{F}_{q^m}$ .

INPUT:

- a a vector over some field  $\mathbf{F}_{q^m}$
- b a vector over some field  $\mathbf{F}_{q^m}$
- sub\_field (default: None) a sub field of  $\mathbf{F}_{q^m}$ . If not specified, it is the prime subfield  $\mathbf{F}_p$  of  $\mathbf{F}_{q^m}$ .
- basis (default: None) a basis of  $\mathbf{F}_{q^m}$  as a vector space over sub\_field. If not specified, given that  $q = p^s$ , let  $1, \beta, \ldots, \beta^{sm}$  be the power basis that SageMath uses to represent  $\mathbf{F}_{q^m}$ . The default basis is then  $1, \beta, \ldots, \beta^{m-1}.$

EXAMPLES:

```
sage: from sage.coding.linear_rank_metric import rank_distance
sage: x = GF(64).gen()
sage: a = \text{vector}(GF(64), (x + 1, x + 1, 1))sage: b = vector(GF(64), (1, 0, 0))sage: rank_distance(a, b, GF(4))
2
sage: c = \text{vector}(GF(4), (1, 0, 0))sage: rank_distance(a, c, GF(4))
Traceback (most recent call last):
...
ValueError: The base field of (z6 + 1, z6 + 1, 1) and (1, 0, 0) has to be the same
sage: d = Matrix(GF(64), (1, 0, 0))sage: rank_distance(a, d, GF(64))
Traceback (most recent call last):
...
TypeError: Both inputs have to be vectors
sage: e = \text{vector}(GF(64), (1, 0))sage: rank_distance(a, e, GF(64))
Traceback (most recent call last):
...
ValueError: The length of (z6 + 1, z6 + 1, 1) and (1, 0) has to be the same
```

```
>>> from sage.all import *
>>> from sage.coding.linear_rank_metric import rank_distance
>>> x = GF(Integer(64)).gen()
>>> a = vector(GF(Integer(64)), (x + Integer(1), x + Integer(1), Internet(1))>>> b = vector(GF(Integer(64)), (Integer(1), Integer(0), Integer(0)))
>>> rank_distance(a, b, GF(Integer(4)))
2
>>> c = vector(GF(Integer(4)), (Integer(1), Integer(0), Integer(0)))
>>> rank_distance(a, c, GF(Integer(4)))
Traceback (most recent call last):
...
ValueError: The base field of (z6 + 1, z6 + 1, 1) and (1, 0, 0) has to be the same
```

```
\Rightarrow d = Matrix(GF(Integer(64)), (Integer(1), Integer(0), Integer(0)))
>>> rank_distance(a, d, GF(Integer(64)))
Traceback (most recent call last):
...
TypeError: Both inputs have to be vectors
\Rightarrow > e = vector(GF(Integer(64)), (Integer(1), Integer(0)))
>>> rank_distance(a, e, GF(Integer(64)))
Traceback (most recent call last):
...
ValueError: The length of (z6 + 1, z6 + 1, 1) and (1, 0) has to be the same
```
sage.coding.linear\_rank\_metric.**rank\_weight**(*c*, *sub\_field=None*, *basis=None*)

Return the rank of c as a matrix over sub\_field.

If c is a vector over some field  $\mathbf{F}_{q^m}$ , the function converts it into a matrix over  $\mathbf{F}_{q}$ .

INPUT:

- $c a$  vector over some field  $\mathbf{F}_{q^m}$ ; or a matrix over  $\mathbf{F}_q$
- sub\_field (default: None) a sub field of  $\mathbf{F}_{q^m}$ . If not specified, it is the prime subfield  $\mathbf{F}_p$  of  $\mathbf{F}_{q^m}$ .
- basis (default: None) a basis of  $\mathbf{F}_{q^m}$  as a vector space over sub\_field. If not specified, given that  $q = p^s$ , let  $1, \beta, \ldots, \beta^{sm}$  be the power basis that SageMath uses to represent  $\mathbf{F}_{q^m}$ . The default basis is then  $1, \beta, \ldots, \beta^{m-1}.$

EXAMPLES:

```
sage: from sage.coding.linear_rank_metric import rank_weight
sage: x = GF(64) .gen()sage: a = vector(GF(64), (x + 1, x + 1, 1))sage: rank_weight(a, GF(4))
\mathfrak{D}
```

```
>>> from sage.all import *
>>> from sage.coding.linear_rank_metric import rank_weight
>>> x = GF(Integer(64)).gen()
>>> a = vector(GF(Integer(64)), (x + Integer(1), x + Integer(1), Interer(1)),>>> rank_weight(a, GF(Integer(4)))
2
```
<span id="page-127-0"></span>sage.coding.linear\_rank\_metric.**to\_matrix\_representation**(*v*, *sub\_field=None*, *basis=None*)

Return a matrix representation of v over sub\_field in terms of basis.

Let  $(b_1, b_2, \ldots, b_m)$ ,  $b_i \in GF(q^m)$ , be a basis of  $\mathbf{F}_{q^m}$  as a vector space over  $\mathbf{F}_q$ . Take an element  $x \in \mathbf{F}_{q^m}$ . We can write x as  $x = u_1b_1 + u_2b_2 + \dots u_mb_m$ , where  $u_i \in GF(q)$ . This way we can represent an element from  $\mathbf{F}_{q^m}$  as a vector of length m over  $\mathbf{F}_q$ .

Given a vector v of length *n* over some field  $\mathbf{F}_{q^m}$ , we can represent each entry as a vector of length m, yielding an  $m \times n$  matrix over sub\_field. In case sub\_field is not given, we take the prime subfield  $\mathbf{F}_p$  of  $\mathbf{F}_{q^m}$ .

INPUT:

- $v a$  vector over some field  $\mathbf{F}_{q^m}$
- sub\_field (default: None) a sub field of  $\mathbf{F}_{q^m}$ . If not specified, it is the prime subfield  $\mathbf{F}_p$  of  $\mathbf{F}_{q^m}$ .

• basis – (default: None) a basis of  $\mathbf{F}_{q^m}$  as a vector space over sub\_field. If not specified, given that  $q = p^s$ , let  $1, \beta, \ldots, \beta^{sm}$  be the power basis that SageMath uses to represent  $\mathbf{F}_{q^m}$ . The default basis is then  $1, \beta, \ldots, \beta^{m-1}.$ 

```
sage: from sage.coding.linear_rank_metric import to_matrix_representation
sage: x = GF(64) .gen()sage: a = \text{vector}(GF(64), (x + 1, x + 1, 1))sage: to_matrix_representation(a, GF(4))
[1 1 1]
[1 1 0]
[0 0 0]
sage: m = Matrix(GF(4), [[1, 1, 1], [1, 1, 0], [0, 0, 0]])
sage: to_matrix_representation(m)
Traceback (most recent call last):
TypeError: Input must be a vector
```

```
>>> from sage.all import *
>>> from sage.coding.linear_rank_metric import to_matrix_representation
>>> x = GF(Integer(64)).gen()
>>> a = vector(GF(Integer(64)), (x + Integer(1), x + Integer(1), Internet(1))>>> to_matrix_representation(a, GF(Integer(4)))
[1 1 1]
[1 1 0]
[0 0 0]
>>> m = Matrix(GF(Integer(4)), [[Integer(1), Integer(1), Integer(1)], [Integer(1),
\rightarrow Integer(1), Integer(0)], [Integer(0), Integer(0), Integer(0)]])
>>> to matrix representation(m)
Traceback (most recent call last):
...
TypeError: Input must be a vector
```
**CHAPTER**

# **ELEVEN**

# **FAMILIES OF LINEAR CODES**

Famous families of codes, listed below, are represented in Sage by their own classes. For some of them, implementations of special decoding algorithms or computations for structural invariants are available.

# **11.1 Parity-check code**

A simple way of detecting up to one error is to use the device of adding a parity check to ensure that the sum of the digits in a transmitted word is even.

A parity-check code of dimension k over  $\mathbf{F}_q$  is the set:  $\{(m_1, m_2, \dots, m_k, -\sum_{i=1}^k m_i) \mid (m_1, m_2, \dots, m_k) \in \mathbf{F}_q^k\}$ REFERENCE:

• [Wel1988]

```
class sage.coding.parity_check_code.ParityCheckCode(base_field=Finite Field of size 2,
```

```
dimension=7)
```

```
Bases: AbstractLinearCode
```
Representation of a parity-check code.

INPUT:

- base\_field the base field over which self is defined.
- dimension the dimension of self.

EXAMPLES:

```
sage: C = codes.ParityCheckCode(GF(5), 7)
sage: C
[8, 7] parity-check code over GF(5)
```

```
>>> from sage.all import *
>>> C = codes.ParityCheckCode(GF(Integer(5)), Integer(7))
>>> C
[8, 7] parity-check code over GF(5)
```
# **minimum\_distance**()

Return the minimum distance of self.

It is always 2 as  $s \neq 1$  f is a parity-check code.

```
sage: C = codes.ParityCheckCode(GF(5), 7)
sage: C.minimum_distance()
\mathfrak{D}>>> from sage.all import *
>>> C = codes.ParityCheckCode(GF(Integer(5)), Integer(7))
>>> C.minimum_distance()
2
```
**class** sage.coding.parity\_check\_code.**ParityCheckCodeGeneratorMatrixEncoder**(*code*) Bases: [LinearCodeGeneratorMatrixEncoder](#page-109-0)

Encoder for parity-check codes which uses a generator matrix to obtain codewords.

INPUT:

• code – the associated code of this encoder.

EXAMPLES:

```
sage: C = codes.ParityCheckCode(GF(5), 7)
sage: E = codes.encoders.ParityCheckCodeGeneratorMatrixEncoder(C)
sage: E
Generator matrix-based encoder for [8, 7] parity-check code over GF(5)
```

```
>>> from sage.all import *
>>> C = codes.ParityCheckCode(GF(Integer(5)), Integer(7))
>>> E = codes.encoders.ParityCheckCodeGeneratorMatrixEncoder(C)
>>> E
Generator matrix-based encoder for [8, 7] parity-check code over GF(5)
```
Actually, we can construct the encoder from C directly:

```
sage: E = C.encoder("ParityCheckCodeGeneratorMatrixEncoder")
sage: E
Generator matrix-based encoder for [8, 7] parity-check code over GF(5)
```

```
>>> from sage.all import *
>>> E = C.encoder("ParityCheckCodeGeneratorMatrixEncoder")
>>> E
Generator matrix-based encoder for [8, 7] parity-check code over GF(5)
```
#### **generator\_matrix**()

Return a generator matrix of self.

```
sage: C = codes.ParityCheckCode(GF(5),7)
sage: E = codes.encoders.ParityCheckCodeGeneratorMatrixEncoder(C)
sage: E.generator_matrix()
[1 0 0 0 0 0 0 4]
[0 1 0 0 0 0 0 4]
[0 0 1 0 0 0 0 4]
[0 0 0 1 0 0 0 4]
[0 0 0 0 1 0 0 4]
[0 0 0 0 0 1 0 4]
[0 0 0 0 0 0 1 4]
```

```
>>> from sage.all import *
>>> C = codes.ParityCheckCode(GF(Integer(5)),Integer(7))
>>> E = codes.encoders.ParityCheckCodeGeneratorMatrixEncoder(C)
>>> E.generator_matrix()
[1 0 0 0 0 0 0 4]
[0 1 0 0 0 0 0 4]
[0 0 1 0 0 0 0 4]
[0 0 0 1 0 0 0 4]
[0 0 0 0 1 0 0 4]
[0 0 0 0 0 1 0 4]
[0 0 0 0 0 0 1 4]
```

```
class sage.coding.parity_check_code.ParityCheckCodeStraightforwardEncoder(code)
    Bases: Encoder
```
Encoder for parity-check codes which computes the sum of message symbols and appends its opposite to the message to obtain codewords.

INPUT:

• code – the associated code of this encoder.

EXAMPLES:

```
sage: C = codes.ParityCheckCode(GF(5), 7)
sage: E = codes.encoders.ParityCheckCodeStraightforwardEncoder(C)
sage: E
Parity-check encoder for the [8, 7] parity-check code over GF(5)
```

```
>>> from sage.all import *
>>> C = codes.ParityCheckCode(GF(Integer(5)), Integer(7))
>>> E = codes.encoders.ParityCheckCodeStraightforwardEncoder(C)
>>> E
Parity-check encoder for the [8, 7] parity-check code over GF(5)
```
Actually, we can construct the encoder from C directly:

```
sage: E = C.encoder("ParityCheckCodeStraightforwardEncoder")
sage: E
Parity-check encoder for the [8, 7] parity-check code over GF(5)
```

```
>>> from sage.all import *
>>> E = C.encoder("ParityCheckCodeStraightforwardEncoder")
>>> E
Parity-check encoder for the [8, 7] parity-check code over GF(5)
```
**encode**(*message*)

Transform the vector message into a codeword of code().

INPUT:

```
• message - A self.code().dimension()-vector from the message space of self.
```
OUTPUT:

• A codeword in associated code of self.

```
sage: C = codes.ParityCheckCode(GF(5),7)
sage: message = vector(C.base_field(),[1,0,4,2,0,3,2])
sage: C.encode(message)
(1, 0, 4, 2, 0, 3, 2, 3)
```

```
>>> from sage.all import *
>>> C = codes.ParityCheckCode(GF(Integer(5)),Integer(7))
>>> message = vector(C.base_field(),[Integer(1),Integer(0),Integer(4),
˓→Integer(2),Integer(0),Integer(3),Integer(2)])
>>> C.encode(message)
(1, 0, 4, 2, 0, 3, 2, 3)
```
### **message\_space**()

Return the message space of self.

EXAMPLES:

```
sage: C = codes.ParityCheckCode(GF(5),7)
sage: E = codes.encoders.ParityCheckCodeStraightforwardEncoder(C)
sage: E.message_space()
Vector space of dimension 7 over Finite Field of size 5
```

```
>>> from sage.all import *
>>> C = codes.ParityCheckCode(GF(Integer(5)),Integer(7))
>>> E = codes.encoders.ParityCheckCodeStraightforwardEncoder(C)
>>> E.message_space()
Vector space of dimension 7 over Finite Field of size 5
```
### **unencode\_nocheck**(*word*)

Return the message corresponding to the vector word.

Use this method with caution: it does not check if word belongs to the code.

INPUT:

• word-A self.code().length()-vector from the ambiant space of self.

OUTPUT:

• A vector corresponding to the self.code().dimension()-first symbols in word.

```
sage: C = codes.ParityCheckCode(GF(5), 7)
sage: word = vector(C.base_field(), [1, 0, 4, 2, 0, 3, 2, 3])
sage: E = codes.encoders.ParityCheckCodeStraightforwardEncoder(C)
sage: E.unencode_nocheck(word)
(1, 0, 4, 2, 0, 3, 2)
```

```
>>> from sage.all import *
>>> C = codes.ParityCheckCode(GF(Integer(5)), Integer(7))
>>> word = vector(C.base_field(), [Integer(1), Integer(0), Integer(4),␣
˓→Integer(2), Integer(0), Integer(3), Integer(2), Integer(3)])
>>> E = codes.encoders.ParityCheckCodeStraightforwardEncoder(C)
>>> E.unencode_nocheck(word)
(1, 0, 4, 2, 0, 3, 2)
```
# **11.2 Hamming codes**

Given an integer r and a field F, such that  $F = \mathbf{F}_q$ , the  $[n, k, d]$  code with length  $n = \frac{q^r - 1}{q - 1}$ , dimension  $k = \frac{q^r - 1}{q - 1} - r$ and minimum distance  $d = 3$  is called the Hamming Code of order r.

REFERENCES:

• [Rot2006]

**class** sage.coding.hamming\_code.**HammingCode**(*base\_field*, *order*)

Bases: [AbstractLinearCode](#page-79-0)

Representation of a Hamming code.

# INPUT:

- base field the base field over which self is defined.
- order the order of self.

EXAMPLES:

```
sage: C = codes.HammingCode(GF(7), 3)
sage: C
[57, 54] Hamming Code over GF(7)
```

```
>>> from sage.all import *
```

```
>>> C = codes.HammingCode(GF(Integer(7)), Integer(3))
>>> C
[57, 54] Hamming Code over GF(7)
```
# **minimum\_distance**()

Return the minimum distance of self.

It is always  $3$  as self is a Hamming Code.

EXAMPLES:

```
sage: C = codes.HammingCode(GF(7), 3)
sage: C.minimum_distance()
3
```

```
>>> from sage.all import *
>>> C = codes.HammingCode(GF(Integer(7)), Integer(3))
>>> C.minimum_distance()
3
```
# **parity\_check\_matrix**()

Return a parity check matrix of self.

The construction of the parity check matrix in case  $s \in \exists f$  is not a binary code is not really well documented. Regarding the choice of projective geometry, one might check:

- the note over section 2.3 in [Rot2006], pages 47-48
- the dedicated paragraph in [HP2003], page 30

```
sage: C = codes.HammingCode(GF(3), 3)
sage: C.parity_check_matrix()
[1 0 1 1 0 1 0 1 1 1 0 1 1]
[0 1 1 2 0 0 1 1 2 0 1 1 2]
[0 0 0 0 1 1 1 1 1 2 2 2 2]
>>> from sage.all import *
>>> C = codes.HammingCode(GF(Integer(3)), Integer(3))
>>> C.parity_check_matrix()
[1 0 1 1 0 1 0 1 1 1 0 1 1]
[0 1 1 2 0 0 1 1 2 0 1 1 2]
[0 0 0 0 1 1 1 1 1 2 2 2 2]
```
# **11.3 Cyclic code**

Let F be a field. A  $[n, k]$  code C over F is called cyclic if every cyclic shift of a codeword is also a codeword [Rot2006]:

 $\forall c \in C, c = (c_0, c_1, \ldots, c_{n-1}) \in C \Rightarrow (c_{n-1}, c_0, \ldots, c_{n-2}) \in C$ 

Let  $c = (c_0, c_1, \ldots, c_{n-1})$  be a codeword of C. This codeword can be seen as a polynomial over  $F_q[x]$  as follows:  $\sum_{i=0}^{n-1} c_i x^i$ . There is a unique monic polynomial  $g(x)$  such that for every  $c(x) \in F_q[x]$  of degree less than  $n-1$ , we have  $c(x) \in C \Leftrightarrow g(x)|c(x)$ . This polynomial is called the generator polynomial of C.

For now, only single-root cyclic codes (i.e. whose length  $n$  and field order  $q$  are coprimes) are implemented.

<span id="page-135-0"></span>**class** sage.coding.cyclic\_code.**CyclicCode**(*generator\_pol=None*, *length=None*, *code=None*, *check=True*, *D=None*, *field=None*, *primitive\_root=None*)

Bases: [AbstractLinearCode](#page-79-0)

Representation of a cyclic code.

We propose three different ways to create a new  $Cycliccode$ , either by providing:

- the generator polynomial and the length (1)
- an existing linear code. In that case, a generator polynomial will be computed from the provided linear code's parameters (2)
- (a subset of) the defining set of the cyclic code (3)

For now, only single-root cyclic codes are implemented. That is, only cyclic codes such that its length  $n$  and field order  $q$  are coprimes.

Depending on which behaviour you want, you need to specify the names of the arguments to  $CyclicCode$ . See EXAMPLES section below for details.

INPUT:

- generator\_pol (default: None) the generator polynomial of self. That is, the highest-degree monic polynomial which divides every polynomial representation of a codeword in self.
- length (default: None) the length of self. It has to be bigger than the degree of generator pol.
- code (default: None) a linear code.
- check (default: False) a boolean representing whether the cyclicity of self must be checked while finding the generator polynomial. See [find\\_generator\\_polynomial\(\)](#page-149-0) for details.
- $D (default: None)$  a list of integers between 0 and length-1, corresponding to (a subset of) the defining set of the code. Will be modified if it is not cyclotomic-closed.
- field (default: None) the base field of self.
- primitive\_root (default: None) the primitive root of the splitting field which contains the roots of the generator polynomial. It has to be of multiplicative order length over this field. If the splitting field is not  $f$ ield, it also have to be a polynomial in zx, where x is the degree of the extension over the prime field. For instance, over  $GF(16)$ , it must be a polynomial in  $z4$ .

### EXAMPLES:

We can construct a  $Cycliccode$  object using three different methods. First (1), we provide a generator polynomial and a code length:

```
sage: F \cdot \langle x \rangle = \text{GF}(2)[]sage: n = 7
sage: q = x * x + 3 + x + 1sage: C = codes.CyclicCode(generator_pol=g, length=n)
sage: C
[7, 4] Cyclic Code over GF(2)
```

```
>>> from sage.all import *
\Rightarrow F = GF(Integer(2))['x']; (x,) = F. _first_ngens(1)
>>> n = Integer(7)
>>> g = x * x Integer(3) + x + Integer(1)
>>> C = codes.CyclicCode(generator_pol=g, length=n)
>>> C
[7, 4] Cyclic Code over GF(2)
```
We can also provide a code (2). In that case, the program will try to extract a generator polynomial (see find generator polynomial() for details):

```
sage: C = \text{codes.GeneralizedReedsolomonCode(GF(8, 'a').list()[1:], 4)}sage: Cc = codes.CyclicCode(code = C)
sage: Cc
[7, 4] Cyclic Code over GF(8)
```

```
>>> from sage.all import *
>>> C = codes.GeneralizedReedSolomonCode(GF(Integer(8), 'a').list()[Integer(1):], _
\rightarrowInteger(4))
>>> Cc = codes.CyclicCode(code = C)
>>> Cc
[7, 4] Cyclic Code over GF(8)
```
Finally, we can give (a subset of) a defining set for the code (3). In this case, the generator polynomial will be computed:

```
sage: F = GF(16, 'a')sage: n = 15
sage: Cc = codes.CyclicCode(length=n, field=F, D = [1,2])
sage: Cc
[15, 13] Cyclic Code over GF(16)
```

```
>>> from sage.all import *
\Rightarrow F = GF(Integer(16), 'a')
\Rightarrow \Rightarrow n = Integer(15)
>>> Cc = codes.CyclicCode(length=n, field=F, D = [Integer(1),Integer(2)])
>>> Cc
[15, 13] Cyclic Code over GF(16)
```
# **bch\_bound**(*arithmetic=False*)

Return the BCH bound of self which is a bound on self minimum distance.

See [sage.coding.cyclic\\_code.bch\\_bound\(\)](#page-148-0) for details.

INPUT:

• arithmetic – (default: False), if it is set to True, then it computes the BCH bound using the longest arithmetic sequence definition

### OUTPUT:

• (delta + 1, (1, c)) – such that delta + 1 is the BCH bound, and 1, c are the parameters of the largest arithmetic sequence

### EXAMPLES:

```
sage: F = GF(16, 'a')sage: n = 15
sage: D = [14,1,2,11,12]
sage: C = codes.CyclicCode(field=F, length=n, D = D)
sage: C.bch_bound()
(3, (1, 1))sage: F = GF(16, 'a')sage: n = 15
sage: D = [14,1,2,11,12]
sage: C = codes.CyclicCode(field=F, length=n, D = D)
sage: C.bch_bound(True)
(4, (2, 12))
```

```
>>> from sage.all import *
\Rightarrow F = GF(Integer(16), 'a')
\Rightarrow \Rightarrow n = Integer (15)
>>> D = [Integer(14),Integer(1),Integer(2),Integer(11),Integer(12)]
>>> C = codes.CyclicCode(field=F, length=n, D = D)
>>> C.bch_bound()
(3, (1, 1))\Rightarrow F = GF(Integer(16), 'a')
\Rightarrow \Rightarrow n = Integer (15)
\Rightarrow \ge \ge D = [Integer(14), Integer(1), Integer(2), Integer(11), Integer(12)]
>>> C = codes.CyclicCode(field=F, length=n, D = D)
>>> C.bch_bound(True)
(4, (2, 12))
```
# **check\_polynomial**()

Return the check polynomial of self.

Let C be a cyclic code of length n and g its generator polynomial. The following:  $h = \frac{x^n - 1}{g(x)}$  is called C's check polynomial.

```
sage: F \cdot \langle x \rangle = GF(2)sage: n = 7
sage: q = x * x + 3 + x + 1sage: C = codes.CyclicCode(generator_pol=g, length=n)
sage: h = C.check_polynomial()
sage: h = (x**n - 1)/C. generator_polynomial()
True
```

```
>>> from sage.all import *
>>> F = GF(Integer(2)) [ 'x' ]; (x, ) = F. first\_ngens(1)>>> n = Integer(7)
>>> g = x * x Integer(3) + x + Integer(1)
>>> C = codes.CyclicCode(generator_pol=g, length=n)
>>> h = C.check_polynomial()
>>> h == (x**n - Integer(1))/C.generator_polynomial()
True
```
### **defining\_set**(*primitive\_root=None*)

Return the set of exponents of the roots of  $\text{self}$ 's generator polynomial over the extension field.

Of course, it depends on the choice of the primitive root of the splitting field.

INPUT:

• primitive\_root (optional) – a primitive root of the extension field

### EXAMPLES:

We provide a defining set at construction time:

```
sage: F = GF(16, 'a')sage: n = 15
sage: C = codes.CyclicCode(length=n, field=F, D=[1,2])
sage: C.defining_set()
[1, 2]
```

```
>>> from sage.all import *
\Rightarrow F = GF(Integer(16), 'a')
>>> n = Integer(15)
>>> C = codes.CyclicCode(length=n, field=F, D=[Integer(1),Integer(2)])
>>> C.defining_set()
[1, 2]
```
If the defining set was provided by the user, it might have been expanded at construction time. In this case, the expanded defining set will be returned:

```
sage: C = codes.CyclicCode(length=13, field=F, D=[1, 2])
sage: C.defining_set()
[1, 2, 3, 5, 6, 9]
```

```
>>> from sage.all import *
>>> C = codes.CyclicCode(length=Integer(13), field=F, D=[Integer(1),␣
˓→Integer(2)])
>>> C.defining_set()
[1, 2, 3, 5, 6, 9]
```
If a generator polynomial was passed at construction time, the defining set is computed using this polynomial:

```
sage: R \cdot \langle x \rangle = F[sage: n = 7
sage: q = x * * 3 + x + 1sage: C = codes.CyclicCode(generator_pol=g, length=n)
sage: C.defining_set()
[1, 2, 4]
```

```
>>> from sage.all import *
\Rightarrow R = F['x']; (x,) = R. first ngens(1)
\Rightarrow n = Integer(7)
>>> g = x * x Integer(3) + x + Integer(1)
>>> C = codes.CyclicCode(generator_pol=g, length=n)
>>> C.defining_set()
[1, 2, 4]
```
Both operations give the same result:

```
sage: C1 = codes.CyclicCode(length=n, field=F, D=[1, 2, 4])
sage: C1.generator_polynomial() == g
True
```

```
>>> from sage.all import *
>>> C1 = codes.CyclicCode(length=n, field=F, D=[Integer(1), Integer(2),␣
\rightarrowInteger(4)])
>>> C1.generator_polynomial() == g
True
```
Another one, in a reversed order:

```
sage: n = 13
sage: C1 = codes.CyclicCode(length=n, field=F, D=[1, 2])
sage: g = C1.generator_polynomial()
sage: C2 = codes.CyclicCode(generator_pol=g, length=n)
sage: C1.defining_set() == C2.defining_set()
True
```

```
>>> from sage.all import *
>>> n = Integer(13)
>>> C1 = codes.CyclicCode(length=n, field=F, D=[Integer(1), Integer(2)])
>>> g = C1.generator_polynomial()
>>> C2 = codes.CyclicCode(generator_pol=g, length=n)
>>> C1.defining_set() == C2.defining_set()
True
```
# **field\_embedding**()

Return the base field embedding into the splitting field.

EXAMPLES:

```
sage: F \cdot \langle x \rangle = GF(2)[]sage: n = 7
sage: g = x * * 3 + x + 1sage: C = codes.CyclicCode(generator_pol=g, length=n)
sage: C.field_embedding()
Ring morphism:
 From: Finite Field of size 2
```

```
To: Finite Field in z3 of size 2^3
Defn: 1 |--> 1
```

```
>>> from sage.all import *
>>> F = GF(Integer(2)) [ 'x' ]; (x, ) = F. first\_ngens(1)\Rightarrow n = Integer(7)
>>> g = x * x Integer(3) + x + Integer(1)
>>> C = codes.CyclicCode(generator_pol=g, length=n)
>>> C.field_embedding()
Ring morphism:
  From: Finite Field of size 2
 To: Finite Field in z3 of size 2^3
 Defn: 1 |--> 1
```
**generator\_polynomial**()

Return the generator polynomial of self.

EXAMPLES:

```
sage: F \cdot \langle x \rangle = GF(2)[]sage: n = 7
sage: g = x * x 3 + x + 1sage: C = codes.CyclicCode(generator_pol=g, length=n)
sage: C.generator_polynomial()
x^3 + x + 1
```

```
>>> from sage.all import *
>>> F = GF(Integer(2))['x']; (x, ) = F[f(x)]>>> n = Integer(7)
>>> g = x * x Integer(3) + x + Integer(1)
>>> C = codes.CyclicCode(generator_pol=g, length=n)
>>> C.generator_polynomial()
x^3 + x + 1
```
### **parity\_check\_matrix**()

Return the parity check matrix of  $self.$ 

The parity check matrix of a linear code  $C$  corresponds to the generator matrix of the dual code of  $C$ .

EXAMPLES:

```
sage: F \cdot \langle x \rangle = GF(2)[]sage: n = 7
sage: q = x * x + 3 + x + 1sage: C = codes.CyclicCode(generator_pol=g, length=n)
sage: C.parity_check_matrix()
[1 0 1 1 1 0 0]
[0 1 0 1 1 1 0]
[0 0 1 0 1 1 1]
```

```
>>> from sage.all import *
>>> F = GF(Integer(2))['x']; (x, ) = F. first_ngens(1)
\Rightarrow n = Integer(7)
>>> g = x * x Integer(3) + x + Integer(1)
>>> C = codes.CyclicCode(generator_pol=g, length=n)
>>> C.parity_check_matrix()
```
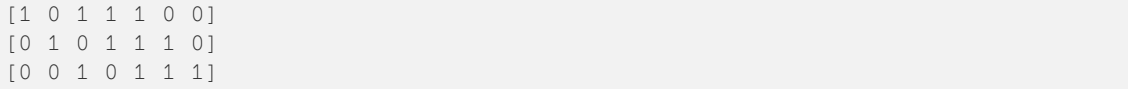

### **primitive\_root**()

Return the primitive root of the splitting field that is used to build the defining set of the code.

If it has not been specified by the user, it is set by default with the output of the zeta method of the splitting field.

# EXAMPLES:

```
sage: F \cdot \langle x \rangle = GF(2)sage: n = 7
sage: g = x * x 3 + x + 1sage: C = codes.CyclicCode(generator_pol=g, length=n)
sage: C.primitive_root()
z3
sage: F = GF(16, 'a')sage: n = 15
\text{sage: } a = F \text{ .gen()}sage: Cc = codes.CyclicCode(length=n, field=F, D=[1,2],
....: primitive_root=a^2 + 1)
sage: Cc.primitive_root()
a^2 + 1
```

```
>>> from sage.all import *
>>> F = GF(Integer(2))['x']; (x, ) = F. first_ngens(1)
>>> n = Integer(7)
>>> g = x * x Integer(3) + x + Integer(1)
>>> C = codes.CyclicCode(generator_pol=g, length=n)
>>> C.primitive_root()
z3
\Rightarrow F = GF(Integer(16), 'a')
\Rightarrow n = Integer(15)
\Rightarrow a = F \cdot gen()>>> Cc = codes.CyclicCode(length=n, field=F, D=[Integer(1),Integer(2)],
... primitive_root=a**Integer(2) + Integer(1))
>>> Cc.primitive_root()
a^2 + 1
```
### **surrounding\_bch\_code**()

Return the surrounding BCH code of self.

```
sage: C = codes.CyclicCode(field=GF(2), length=63, D=[1, 7, 17])
sage: C.dimension()
45
sage: CC = C.surrounding_bch_code()
sage: CC
[63, 51] BCH Code over GF(2) with designed distance 3
sage: all(r in CC for r in C.generator_matrix())
True
```

```
>>> from sage.all import *
>>> C = codes.CyclicCode(field=GF(Integer(2)), length=Integer(63),␣
\rightarrowD=[Integer(1), Integer(7), Integer(17)])
>>> C.dimension()
45
>>> CC = C.surrounding_bch_code()
>>> CC
[63, 51] BCH Code over GF(2) with designed distance 3
>>> all(r in CC for r in C.generator_matrix())
True
```
**class** sage.coding.cyclic\_code.**CyclicCodePolynomialEncoder**(*code*)

Bases: [Encoder](#page-34-0)

An encoder encoding polynomials into codewords.

Let  $C$  be a cyclic code over some finite field  $F$ , and let  $g$  be its generator polynomial.

This encoder encodes any polynomial  $p \in F[x]_{< k}$  by computing  $c = pg$  and returning the vector of its coefficients. INPUT:

• code – The associated code of this encoder

EXAMPLES:

```
sage: F \cdot \langle x \rangle = GF(2)[]sage: n = 7
sage: q = x * x 3 + x + 1sage: C = \text{codes.CyclicCode} (generator pol=g, length=n)
sage: E = codes.encoders.CyclicCodePolynomialEncoder(C)
sage: E
Polynomial-style encoder for [7, 4] Cyclic Code over GF(2)
```

```
>>> from sage.all import *
\Rightarrow F = GF(Integer(2))['x']; (x,) = F. _first_ngens(1)
\Rightarrow n = Integer(7)
>>> g = x * x Integer(3) + x + Integer(1)
>>> C = codes.CyclicCode(generator_pol=g, length=n)
>>> E = codes.encoders.CyclicCodePolynomialEncoder(C)
>>> E
Polynomial-style encoder for [7, 4] Cyclic Code over GF(2)
```
**encode**(*p*)

Transforms p into an element of the associated code of self.

INPUT:

•  $p - A$  polynomial from self message space

OUTPUT:

• A codeword in associated code of self

EXAMPLES:

```
sage: F \cdot \langle x \rangle = GF(2)[]
sage: n = 7
sage: g = x * x + 3 + x + 1sage: C = codes.CyclicCode(generator_pol=g, length=n)
```

```
sage: E = codes.encoders.CyclicCodePolynomialEncoder(C)
sage: m = x * x + 2 + 1sage: E.encode(m)
(1, 1, 1, 0, 0, 1, 0)
```

```
>>> from sage.all import *
>>> F = GF(Integer(2))['x']; (x, ) = F. first_ngens(1)
\Rightarrow n = Integer(7)
>>> g = x * x Integer(3) + x + Integer(1)
>>> C = codes.CyclicCode(generator_pol=g, length=n)
>>> E = codes.encoders.CyclicCodePolynomialEncoder(C)
\Rightarrow m = x * x Integer(2) + Integer(1)
>>> E.encode(m)
(1, 1, 1, 0, 0, 1, 0)
```
# **message\_space**()

Return the message space of self

EXAMPLES:

```
sage: F \cdot \langle x \rangle = GF(2)sage: n = 7
sage: q = x * x 3 + x + 1sage: C = codes.CyclicCode(generator_pol=g, length=n)
sage: E = codes.encoders.CyclicCodePolynomialEncoder(C)
sage: E.message_space() #␣
˓→needs sage.libs.ntl
Univariate Polynomial Ring in x over Finite Field of size 2 (using GF2X)
```

```
>>> from sage.all import *
>>> F = GF(Integer(2)) [ 'x' ]; (x, ) = F. first\_ngens(1)>>> n = Integer(7)
>>> g = x * x Integer(3) + x + Integer(1)
>>> C = codes.CyclicCode(generator_pol=g, length=n)
>>> E = codes.encoders.CyclicCodePolynomialEncoder(C)
>>> E.message_space() #␣
˓→needs sage.libs.ntl
Univariate Polynomial Ring in x over Finite Field of size 2 (using GF2X)
```
### **unencode\_nocheck**(*c*)

Return the message corresponding to  $\circ$ . Does not check if  $\circ$  belongs to the code.

INPUT:

•  $c - A$  vector with the same length as the code

OUTPUT:

• An element of the message space

EXAMPLES:

```
sage: F \cdot \langle x \rangle = GF(2)sage: n = 7
sage: g = x * x + 3 + x + 1sage: C = codes.CyclicCode(generator_pol=g, length=n)
sage: E = codes.encoders.CyclicCodePolynomialEncoder(C)
```
```
sage: c = \text{vector}(GF(2), (1, 1, 1, 0, 0, 1, 0))sage: E.unencode_nocheck(c)
x^2 + 1
```

```
>>> from sage.all import *
\Rightarrow F = GF(Integer(2))['x']; (x,) = F. _first_ngens(1)
>>> n = Integer(7)
>>> g = x * x Integer(3) + x + Integer(1)
>>> C = codes.CyclicCode(generator_pol=g, length=n)
>>> E = codes.encoders.CyclicCodePolynomialEncoder(C)
>>> c = vector(GF(Integer(2)), (Interest), Integer(1), Integer(1), Integer(1), L
˓→Integer(0), Integer(0), Integer(1), Integer(0)))
>>> E.unencode_nocheck(c)
x^2 + 1
```
**class** sage.coding.cyclic\_code.**CyclicCodeSurroundingBCHDecoder**(*code*, *\*\*kwargs*)

Bases: [Decoder](#page-40-0)

A decoder which decodes through the surrounding BCH code of the cyclic code.

INPUT:

- code The associated code of this decoder.
- \*\*kwargs All extra arguments are forwarded to the BCH decoder

EXAMPLES:

```
sage: C = codes.CyclicCode(field=GF(16), length=15, D=[14, 1, 2, 11, 12])
sage: D = codes.decoders.CyclicCodeSurroundingBCHDecoder(C)
sage: D
Decoder through the surrounding BCH code of the [15, 10] Cyclic Code over GF(16)
```

```
>>> from sage.all import *
>>> C = codes.CyclicCode(field=GF(Integer(16)), length=Integer(15),␣
˓→D=[Integer(14), Integer(1), Integer(2), Integer(11), Integer(12)])
>>> D = codes.decoders.CyclicCodeSurroundingBCHDecoder(C)
>>> D
Decoder through the surrounding BCH code of the [15, 10] Cyclic Code over GF(16)
```
**bch\_code**()

Return the surrounding BCH code of [sage.coding.encoder.Encoder.code\(\)](#page-34-0).

```
sage: C = codes.CyclicCode(field=GF(16), length=15, D=[14, 1, 2, 11, 12])
sage: D = codes.decoders.CyclicCodeSurroundingBCHDecoder(C)
sage: D.bch_code()
[15, 12] BCH Code over GF(16) with designed distance 4
```

```
>>> from sage.all import *
>>> C = codes.CyclicCode(field=GF(Integer(16)), length=Integer(15),␣
˓→D=[Integer(14), Integer(1), Integer(2), Integer(11), Integer(12)])
>>> D = codes.decoders.CyclicCodeSurroundingBCHDecoder(C)
>>> D.bch_code()
[15, 12] BCH Code over GF(16) with designed distance 4
```
## **bch\_decoder**()

Return the decoder that will be used over the surrounding BCH code.

EXAMPLES:

```
sage: C = codes.CyclicCode(field=GF(16), length=15, D=[14, 1, 2, 11, 12])
sage: D = codes.decoders.CyclicCodeSurroundingBCHDecoder(C)
sage: D.bch_decoder()
Decoder through the underlying GRS code of [15, 12] BCH Code
over GF(16) with designed distance 4
```

```
>>> from sage.all import *
>>> C = codes.CyclicCode(field=GF(Integer(16)), length=Integer(15),␣
˓→D=[Integer(14), Integer(1), Integer(2), Integer(11), Integer(12)])
>>> D = codes.decoders.CyclicCodeSurroundingBCHDecoder(C)
>>> D.bch_decoder()
Decoder through the underlying GRS code of [15, 12] BCH Code
over GF(16) with designed distance 4
```
## **decode\_to\_code**(*y*)

Decodes r to an element in [sage.coding.encoder.Encoder.code\(\)](#page-34-0).

EXAMPLES:

```
sage: F = GF(16, 'a')sage: C = \text{codes.CyclicCode}(\text{field=F}, \text{length}=15, \text{D}=[14, 1, 2, 11, 12])sage: a = F.get()sage: D = codes.decoders.CyclicCodeSurroundingBCHDecoder(C)
sage: y = \text{vector}(F, [0, a^3, a^3 + a^2 + a, 1, a^2 + 1, a^3 + a^2 + 1,....: a^3 + a^2 + a, a^3 + a^2 + a, a^2 + a, a^2 + a, a^2 + 1,
....: a^2 + a + 1, a^3 + 1, a^2 + a^3 + a, a^3 + asage: D.decode_to_code(y) in C
True
```

```
>>> from sage.all import *
\Rightarrow F = GF(Integer(16), 'a')
>>> C = codes.CyclicCode(field=F, length=Integer(15), D=[Integer(14),␣
˓→Integer(1), Integer(2), Integer(11), Integer(12)])
\Rightarrow \Rightarrow a = F \cdot q \cdot (x)>>> D = codes.decoders.CyclicCodeSurroundingBCHDecoder(C)
>>> y = vector(F, [Inter(0), a^{**}Inter(3), a^{**}Inter(3) + a^{**}Inter(3) + a^{**}Inter(2) + \ldots\rightarrow a, Integer(1), a^{**}Integer(2) + Integer(1), a^{**}Integer(3) + a^{**}Integer(2) +
\rightarrowInteger(1),
... a**Integer(3) + a**Integer(2) + a, a**Integer(3) +␣
\rightarrowa**Integer(2) + a, a**Integer(2) + a, a**Integer(2) + Integer(1),
... a**Integer(2) + a + Integer(1), a^{**}Integer(3) + Integer(1),
\rightarrow a**Integer(2), a**Integer(3) + a, a**Integer(3) + a])
>>> D.decode_to_code(y) in C
True
```
#### **decoding\_radius**()

Return maximal number of errors that self can decode.

EXAMPLES:

```
sage: C = codes.CyclicCode(field=GF(16), length=15, D=[14, 1, 2, 11, 12])
sage: D = codes.decoders.CyclicCodeSurroundingBCHDecoder(C)
```

```
sage: D.decoding_radius()
1
>>> from sage.all import *
>>> C = codes.CyclicCode(field=GF(Integer(16)), length=Integer(15),␣
˓→D=[Integer(14), Integer(1), Integer(2), Integer(11), Integer(12)])
>>> D = codes.decoders.CyclicCodeSurroundingBCHDecoder(C)
>>> D.decoding_radius()
1
```
**class** sage.coding.cyclic\_code.**CyclicCodeVectorEncoder**(*code*)

Bases: [Encoder](#page-34-1)

An encoder which can encode vectors into codewords.

Let  $C$  be a cyclic code over some finite field  $F$ , and let  $g$  be its generator polynomial.

Let  $m = (m_1, m_2, \dots, m_k)$  be a vector in  $F^k$ . This codeword can be seen as a polynomial over  $F[x]$ , as follows:  $P_m = \sum_{i=0}^{k-1} m_i \times x^i.$ 

To encode m, this encoder does the multiplication  $P_m g$ .

INPUT:

• code – The associated code of this encoder

EXAMPLES:

```
sage: F \cdot \langle x \rangle = GF(2)[]sage: n = 7
sage: q = x * x 3 + x + 1sage: C = \text{codes.CyclicCode} (generator pol=g, length=n)
sage: E = codes.encoders.CyclicCodeVectorEncoder(C)
sage: E
Vector-style encoder for [7, 4] Cyclic Code over GF(2)
```

```
>>> from sage.all import *
>>> F = GF(Integer(2))['x']; (x, ) = F. first_ngens(1)
>>> n = Integer(7)
>>> g = x * x Integer(3) + x + Integer(1)
>>> C = codes.CyclicCode(generator_pol=g, length=n)
>>> E = codes.encoders.CyclicCodeVectorEncoder(C)
>>> E
Vector-style encoder for [7, 4] Cyclic Code over GF(2)
```
**encode**(*m*)

Transforms m into an element of the associated code of self.

INPUT:

• m – an element from self's message space

OUTPUT:

• A codeword in the associated code of self

```
sage: F \cdot \langle x \rangle = GF(2)[]
sage: n = 7
sage: q = x * * 3 + x + 1sage: C = codes.CyclicCode(generator_pol=g, length=n)
sage: E = codes.encoders.CyclicCodeVectorEncoder(C)
sage: m = vector(GF(2), (1, 0, 1, 0))sage: E.encode(m)
(1, 1, 1, 0, 0, 1, 0)
```

```
>>> from sage.all import *
>>> F = GF(Integer(2))['x']; (x, ) = F. first_ngens(1)
\Rightarrow n = Integer(7)
>>> g = x * x Integer(3) + x + Integer(1)
>>> C = codes.CyclicCode(generator_pol=g, length=n)
>>> E = codes.encoders.CyclicCodeVectorEncoder(C)
>>> m = vector(GF(Integer(2)), (Integer(1), Integer(0), Integer(1),␣
\rightarrowInteger(0)))
>>> E.encode(m)
(1, 1, 1, 0, 0, 1, 0)
```
## **generator\_matrix**()

Return a generator matrix of self

EXAMPLES:

```
sage: F \cdot \langle x \rangle = GF(2)[]sage: n = 7
sage: g = x * x + 3 + x + 1sage: C = codes.CyclicCode(generator_pol=g, length=n)
sage: E = codes.encoders.CyclicCodeVectorEncoder(C)
sage: E.generator_matrix()
[1 1 0 1 0 0 0]
[0 1 1 0 1 0 0]
[0 0 1 1 0 1 0]
[0 0 0 1 1 0 1]
```

```
>>> from sage.all import *
>>> F = GF(Integer(2))['x']; (x, ) = F. first_ngens(1)
\Rightarrow n = Integer(7)
>>> g = x * x Integer(3) + x + Integer(1)
>>> C = codes.CyclicCode(generator_pol=g, length=n)
>>> E = codes.encoders.CyclicCodeVectorEncoder(C)
>>> E.generator_matrix()
[1 1 0 1 0 0 0]
[0 1 1 0 1 0 0]
[0 0 1 1 0 1 0]
[0 0 0 1 1 0 1]
```
#### **message\_space**()

Return the message space of self

EXAMPLES:

```
sage: F \cdot \langle x \rangle = GF(2)[]sage: n = 7
sage: g = x * * 3 + x + 1sage: C = codes.CyclicCode(generator_pol=g, length=n)
```

```
sage: E = codes.encoders.CyclicCodeVectorEncoder(C)
sage: E.message_space()
Vector space of dimension 4 over Finite Field of size 2
```

```
>>> from sage.all import *
>>> F = GF(Integer(2)) [ 'x' ]; (x, ) = F. first\_ngens(1)>>> n = Integer(7)
>>> g = x * x Integer(3) + x + Integer(1)
>>> C = codes.CyclicCode(generator_pol=g, length=n)
>>> E = codes.encoders.CyclicCodeVectorEncoder(C)
>>> E.message_space()
Vector space of dimension 4 over Finite Field of size 2
```
# **unencode\_nocheck**(*c*)

Return the message corresponding to  $\subset$ . Does not check if  $\subset$  belongs to the code.

INPUT:

•  $c - A$  vector with the same length as the code

OUTPUT:

• An element of the message space

EXAMPLES:

```
sage: F \cdot \langle x \rangle = GF(2)[]sage: n = 7
sage: g = x * x + 3 + x + 1sage: C = codes.CyclicCode(generator_pol=g, length=n)
sage: E = codes.encoders.CyclicCodeVectorEncoder(C)
sage: c = \text{vector}(GF(2), (1, 1, 1, 0, 0, 1, 0))sage: E.unencode_nocheck(c)
(1, 0, 1, 0)
```

```
>>> from sage.all import *
>>> F = GF(Integer(2)) [ 'x' ]; (x, ) = F. first\_ngens(1)>>> n = Integer(7)
>>> g = x * x Integer(3) + x + Integer(1)
>>> C = codes.CyclicCode(generator_pol=g, length=n)
>>> E = codes.encoders.CyclicCodeVectorEncoder(C)
\Rightarrow c = vector(GF(Integer(2)), (Integer(1), Integer(1), Integer(1), \Box\rightarrowInteger(0), Integer(0), Integer(1), Integer(0)))
>>> E.unencode_nocheck(c)
(1, 0, 1, 0)
```
sage.coding.cyclic\_code.**bch\_bound**(*n*, *D*, *arithmetic=False*)

Return the BCH bound obtained for a cyclic code of length n and defining set D.

Consider a cyclic code  $C$ , with defining set  $D$ , length  $n$ , and minimum distance  $d$ . We have the following bound, called BCH bound, on d:  $d \ge \delta + 1$ , where  $\delta$  is the length of the longest arithmetic sequence (modulo n) of elements in  $D$ .

That is, if  $\exists c, \gcd(c, n) = 1$  such that  $\{l, l + c, \ldots, l + (\delta - 1) \times c\} \subseteq D$ , then  $d \ge \delta + 1$  [1]

The BCH bound is often known in the particular case  $c = 1$ . The user can specify by setting arithmetic = False.

**Note:** As this is a specific use case of the BCH bound, it is *not* available in the global namespace. Call it by using sage.coding.cyclic\_code.bch\_bound. You can also load it into the global namespace by typing from sage.coding.cyclic\_code import bch\_bound.

INPUT:

- $n an integer$
- $D a$  list of integers
- arithmetic (default: False), if it is set to True, then it computes the BCH bound using the longest arithmetic sequence definition

OUTPUT:

• (delta + 1,  $(l, c)$ ) – such that delta + 1 is the BCH bound, and 1, c are the parameters of the longest arithmetic sequence (see below)

EXAMPLES:

```
sage: n = 15
sage: D = [14,1,2,11,12]
sage: sage.coding.cyclic_code.bch_bound(n, D)
(3, (1, 1))sage: n = 15
sage: D = [14,1,2,11,12]
sage: sage.coding.cyclic_code.bch_bound(n, D, True)
(4, (2, 12))
```

```
>>> from sage.all import *
\Rightarrow n = Integer(15)
>>> D = [Integer(14),Integer(1),Integer(2),Integer(11),Integer(12)]
>>> sage.coding.cyclic_code.bch_bound(n, D)
(3, (1, 1))>>> n = Integer(15)
>>> D = [Integer(14),Integer(1),Integer(2),Integer(11),Integer(12)]
>>> sage.coding.cyclic_code.bch_bound(n, D, True)
(4, (2, 12))
```
sage.coding.cyclic\_code.**find\_generator\_polynomial**(*code*, *check=True*)

Return a possible generator polynomial for code.

If the code is cyclic, the generator polynomial is the gcd of all the polynomial forms of the codewords. Conversely, if this gcd exactly generates the code code, then code is cyclic.

If check is set to True, then it also checks that the code is indeed cyclic. Otherwise it doesn't.

INPUT:

- code a linear code
- check whether the cyclicity should be checked

OUTPUT:

• the generator polynomial of code (if the code is cyclic).

```
sage: from sage.coding.cyclic_code import find_generator_polynomial
sage: C = \text{codes.GeneralizedReedsolomonCode(GF(8, 'a').list()}[1:], 4)sage: find generator polynomial(C)
x^3 + (a^2 + 1) * x^2 + a * x + a^2 + 1
```

```
>>> from sage.all import *
>>> from sage.coding.cyclic_code import find_generator_polynomial
>>> C = codes.GeneralizedReedSolomonCode(GF(Integer(8), 'a').list()[Integer(1):], _
ightharpoonupInteger(4))
>>> find_generator_polynomial(C)
x^3 + (a^2 + 1) * x^2 + a * x + a^2 + 1
```
# **11.4 BCH code**

Let  $F = \mathbf{F}_q$  and  $\Phi$  be the splitting field of  $x^n - 1$  over F, with n a positive integer. Let also  $\alpha$  be an element of multiplicative order n in  $\Phi$ . Finally, let  $b, \delta, \ell$  be integers such that  $0 \leq b \leq n, 1 \leq \delta \leq n$  and  $\alpha^{\ell}$  generates the multiplicative group  $\Phi^{\times}$ .

A BCH code over F with designed distance  $\delta$  is a cyclic code whose codewords  $c(x) \in F[x]$  satisfy  $c(\alpha^a) = 0$ , for all integers a in the arithmetic sequence  $b, b + \ell, b + 2 \times \ell, \ldots, b + (\delta - 2) \times \ell$ .

**class** sage.coding.bch\_code.**BCHCode**(*base\_field*, *length*, *designed\_distance*, *primitive\_root=None*, *offset=1*, *jump\_size=1*, *b=0*)

```
Bases: CyclicCode
```
Representation of a BCH code seen as a cyclic code.

INPUT:

- base field the base field for this code
- length the length of the code
- designed\_distance the designed minimum distance of the code
- primitive root (default: None) the primitive root to use when creating the set of roots for the generating polynomial over the splitting field. It has to be of multiplicative order length over this field. If the splitting field is not  $f$ ield, it also has to be a polynomial in zx, where x is the degree of the extension field. For instance, over  $\mathbf{F}_{16}$ , it has to be a polynomial in z4.
- $\circ$  ffset (default: 1) the first element in the defining set
- jump  $\sin z = -$  (default: 1) the jump size between two elements of the defining set. It must be coprime with the multiplicative order of primitive\_root.
- $b (default: 0)$  is exactly the same as  $offset$ . It is only here for retro-compatibility purposes with the old signature of codes.BCHCode() and will be removed soon.

EXAMPLES:

As explained above, BCH codes can be built through various parameters:

```
sage: C = codes.BCHCode(GF(2), 15, 7, offset=1)
sage: C
[15, 5] BCH Code over GF(2) with designed distance 7
sage: C.generator_polynomial()
x^10 + x^8 + x^5 + x^4 + x^2 + x^2 + x + 1
```

```
sage: C = codes.BCHCode(GF(2), 15, 4, offset=1, jump_size=8)
sage: C
[15, 7] BCH Code over GF(2) with designed distance 4
sage: C.generator_polynomial()
x^8 + x^7 + x^6 + x^4 + 1
```

```
>>> from sage.all import *
>>> C = codes.BCHCode(GF(Integer(2)), Integer(15), Integer(7), offset=Integer(1))
>>> C
[15, 5] BCH Code over GF(2) with designed distance 7
>>> C.generator_polynomial()
x^10 + x^8 + x^5 + x^4 + x^2 + x + 1>>> C = codes.BCHCode(GF(Integer(2)), Integer(15), Integer(4), offset=Integer(1),␣
˓→jump_size=Integer(8))
>>> C
[15, 7] BCH Code over GF(2) with designed distance 4
>>> C.generator_polynomial()
x^8 + x^7 + x^6 + x^4 + 1
```
BCH codes are cyclic, and can be interfaced into the  $CyclicCode$  class. The smallest GRS code which contains a given BCH code can also be computed, and these two codes may be equal:

```
sage: C = codes.BCHCode(GF(16), 15, 7)
sage: R = C.bch_to_grs()
sage: codes.CyclicCode(code=R) == codes.CyclicCode(code=C)
True
```

```
>>> from sage.all import *
>>> C = codes.BCHCode(GF(Integer(16)), Integer(15), Integer(7))
>>> R = C.bch_to_grs()
>>> codes.CyclicCode(code=R) == codes.CyclicCode(code=C)
True
```
The  $\delta = 15, 1$  cases (trivial codes) also work:

```
sage: C = codes.BCHCode(GF(16), 15, 1)
sage: C.dimension()
15
sage: C.defining_set()
[]
sage: C.generator_polynomial()
1
sage: C = codes.BCHCode(GF(16), 15, 15)
sage: C.dimension()
1
```

```
>>> from sage.all import *
>>> C = codes.BCHCode(GF(Integer(16)), Integer(15), Integer(1))
>>> C.dimension()
15
>>> C.defining_set()
\lceil]
>>> C.generator_polynomial()
1
```

```
>>> C = codes.BCHCode(GF(Integer(16)), Integer(15), Integer(15))
>>> C.dimension()
1
```
# **bch\_to\_grs**()

Return the underlying GRS code from which self was derived.

EXAMPLES:

```
sage: C = codes.BCHCode(GF(2), 15, 3)
sage: RS = C.\text{bch} to grs()
sage: RS
[15, 13, 3] Reed-Solomon Code over GF(16)
sage: C.generator_matrix() * RS.parity_check_matrix().transpose() == 0
True
```

```
>>> from sage.all import *
```

```
>>> C = codes.BCHCode(GF(Integer(2)), Integer(15), Integer(3))
>>> RS = C.bch_to_grs()
>>> RS
[15, 13, 3] Reed-Solomon Code over GF(16)
>>> C.generator_matrix() * RS.parity_check_matrix().transpose() == Integer(0)
True
```
#### **designed\_distance**()

Return the designed distance of self.

EXAMPLES:

```
sage: C = codes.BCHCode(GF(2), 15, 4)
sage: C.designed_distance()
4
```

```
>>> from sage.all import *
>>> C = codes.BCHCode(GF(Integer(2)), Integer(15), Integer(4))
>>> C.designed_distance()
4
```
### **jump\_size**()

Return the jump size between two consecutive elements of the defining set of self.

EXAMPLES:

```
sage: C = \text{codes.BCHCode(GF(2), 15, 4, jump_size = 2)}sage: C.jump_size()
2
```

```
>>> from sage.all import *
```

```
>>> C = codes.BCHCode(GF(Integer(2)), Integer(15), Integer(4), jump_size =␣
˓→Integer(2))
>>> C.jump_size()
2
```
# **offset**()

Return the offset which was used to compute the elements in the defining set of self.

```
sage: C = \text{codes.BCHCode(GF(2), 15, 4, offset = 1)}sage: C.offset()
1
>>> from sage.all import *
>>> C = codes.BCHCode(GF(Integer(2)), Integer(15), Integer(4), offset =␣
\rightarrowInteger(1))
>>> C.offset()
1
```
**class** sage.coding.bch\_code.**BCHUnderlyingGRSDecoder**(*code*,

*grs\_decoder='KeyEquationSyndrome'*, *\*\*kwargs*)

#### Bases: [Decoder](#page-40-0)

A decoder which decodes through the underlying [sage.coding.grs\\_code.](#page-187-0) [GeneralizedReedSolomonCode](#page-187-0) code of the provided BCH code.

#### INPUT:

- code The associated code of this decoder.
- grs\_decoder The string name of the decoder to use over the underlying GRS code
- \*\*kwargs All extra arguments are forwarded to the GRS decoder

## **bch\_word\_to\_grs**(*c*)

Return c converted as a codeword of  $qrs$  code().

EXAMPLES:

```
sage: C = codes.BCHCode(GF(2), 15, 3)
sage: D = codes.decoders.BCHUnderlyingGRSDecoder(C)
sage: c = C.random_element()
sage: y = D.bch_word_to_grs(c)
sage: y.parent()
Vector space of dimension 15 over Finite Field in z4 of size 2^4
sage: y in D.grs_code()
True
```

```
>>> from sage.all import *
>>> C = codes.BCHCode(GF(Integer(2)), Integer(15), Integer(3))
>>> D = codes.decoders.BCHUnderlyingGRSDecoder(C)
>>> c = C.random_element()
>>> y = D.bch_word_to_grs(c)
>>> y.parent()
Vector space of dimension 15 over Finite Field in z4 of size 2^4
>>> y in D.grs_code()
True
```
**decode\_to\_code**(*y*)

Decodes y to a codeword in [sage.coding.decoder.Decoder.code\(\)](#page-40-1).

# EXAMPLES:

**sage:**  $F = GF(4, 'a')$ **sage:** a = F.gen() **sage:** C = codes.BCHCode(F, 15, 3, jump\_size=2)

```
sage: D = codes.decoders.BCHUnderlyingGRSDecoder(C)
sage: y = \text{vector}(F, [a, a + 1, 1, a + 1, 1, a, a + 1,....: a + 1, 0, 1, a + 1, 1, 1, 1, a]sage: D.decode_to_code(y)
(a, a + 1, 1, a + 1, 1, a, a + 1, a + 1, 0, 1, a + 1, 1, 1, a)sage: D.decode_to_code(y) in C
True
```

```
>>> from sage.all import *
\Rightarrow F = GF(Integer(4), 'a')
\Rightarrow a = F \cdot qen()>>> C = codes.BCHCode(F, Integer(15), Integer(3), jump_size=Integer(2))
>>> D = codes.decoders.BCHUnderlyingGRSDecoder(C)
>>> y = vector(F, [a, a + Integer(1), Integer(1), a + Integer(1), Integer(1), _
\rightarrow a, a + Integer(1),
... b. a + Integer(1), Integer(0), Integer(1), a + Integer(1),
\rightarrowInteger(1), Integer(1), Integer(1), a])
>>> D.decode_to_code(y)
(a, a + 1, 1, a + 1, 1, a, a + 1, a + 1, 0, 1, a + 1, 1, 1, a)>>> D.decode_to_code(y) in C
True
```
We check that it still works when, while list-decoding, the GRS decoder output some words which do not lie in the BCH code:

```
sage: C = codes.BCHCode(GF(2), 31, 15)
sage: C
[31, 6] BCH Code over GF(2) with designed distance 15
sage: D = codes.decoders.BCHUnderlyingGRSDecoder(C, "GuruswamiSudan", tau=8)
sage: Dgrs = D.grs_decoder()
sage: c = vector(GF(2), [1, 1, 0, 0, 0, 0, 0, 1, 1, 1, 0, 0, 1, 0, 0, 0,
....: 1, 0, 1, 0, 1, 1, 1, 1, 0, 1, 1, 0, 1, 0, 0])
sage: y = vector(GF(2), [1, 1, 0, 0, 0, 0, 0, 1, 1, 0, 1, 0, 1, 0, 1, 1,
....: 1, 0, 0, 0, 1, 0, 1, 1, 1, 1, 1, 1, 1, 0, 0])
sage: print (c in C and (c-y).hamming_weight() == 8)
True
sage: Dgrs.decode_to_code(y)
[(1, 1, 0, 0, 0, 0, 0, 1, 1, 1, 0, 0, 1, 0, 0, 0, 1, 0, 1, 0, 1, 1, 1, 1,
    0, 1, 1, 0, 1, 0, 0),
 (1, 25^3 + 25^2 + 25 + 1, 25^4 + 25^2 + 25, 25^4 + 25^3 + 25^2 + 1, 0, 0,z5^2 + z5 + 1, 1, z5^2 + z5^2 + z5, 0, 1, z5^2 + z5, 1, 0, 1, 1, 1, 0,
    0, z5^4 + z5^3 + 1, 1, 0, 1, 1, 1, 2, 5 4 + z5^3 + z5 + 1, 1, 1, 0, 0)]
sage: D.decode_to_code(y) == [c]
True
```

```
>>> from sage.all import *
>>> C = codes.BCHCode(GF(Integer(2)), Integer(31), Integer(15))
>>> C
[31, 6] BCH Code over GF(2) with designed distance 15
>>> D = codes.decoders.BCHUnderlyingGRSDecoder(C, "GuruswamiSudan",␣
˓→tau=Integer(8))
>>> Dgrs = D.grs_decoder()
>>> c = vector(GF(Integer(2)), [Integer(1), Integer(1), Integer(0), \Box˓→Integer(0), Integer(0), Integer(0), Integer(0), Integer(1), Integer(1),␣
˓→Integer(1), Integer(0), Integer(0), Integer(1), Integer(0), Integer(0),␣
˓→Integer(0),
```

```
... Integer(1), Integer(0), Integer(1), Integer(0), L
˓→Integer(1), Integer(1), Integer(1), Integer(1), Integer(0), Integer(1),␣
˓→Integer(1), Integer(0), Integer(1), Integer(0), Integer(0)])
>>> y = vector(GF(Integer(2)), [Integer(1), Integer(1), Integer(0), \Box˓→Integer(0), Integer(0), Integer(0), Integer(0), Integer(1), Integer(1),␣
\rightarrowInteger(0), Integer(1), Integer(0), Integer(1), Integer(0), Integer(1),\rightarrow\rightarrowInteger(1),
... Integer(1), Integer(0), Integer(0), Integer(0),␣
˓→Integer(1), Integer(0), Integer(1), Integer(1), Integer(1), Integer(1),␣
˓→Integer(1), Integer(1), Integer(1), Integer(0), Integer(0)])
>>> print (c in C and (c-y).hamming_weight() == Integer(8))
True
>>> Dgrs.decode_to_code(y)
[(1, 1, 0, 0, 0, 0, 0, 1, 1, 1, 0, 0, 1, 0, 0, 0, 1, 0, 1, 0, 1, 1, 1, 1,
    0, 1, 1, 0, 1, 0, 0),
(1, 25^3 + 25^2 + 25 + 1, 25^4 + 25^2 + 25, 25^4 + 25^3 + 25^2 + 1, 0, 0,z5^2 + z5 + 1, 1, z5^2 + z5^2 + z5, 0, 1, z5^2 + z5, 1, 0, 1, 1, 1, 0,
    0, z5^4 + z5^3 + 1, 1, 0, 1, 1, 1, 1, z5^4 + z5^3 + z5 + 1, 1, 1, 0, 0)]
>>> D.decode_to_code(y) == [c]
True
```
## **decoding\_radius**()

Return maximal number of errors that self can decode.

EXAMPLES:

```
sage: C = \text{codes.BCHCode(GF(4, 'a'), 15, 3, jump size=2)}sage: D = codes.decoders.BCHUnderlyingGRSDecoder(C)
sage: D.decoding_radius()
1
```

```
>>> from sage.all import *
>>> C = codes.BCHCode(GF(Integer(4), 'a'), Integer(15), Integer(3), jump_
˓→size=Integer(2))
>>> D = codes.decoders.BCHUnderlyingGRSDecoder(C)
>>> D.decoding_radius()
1
```
# <span id="page-155-0"></span>**grs\_code**()

Return the underlying GRS code of [sage.coding.decoder.Decoder.code\(\)](#page-40-1).

**Note:** Let us explain what is the underlying GRS code of a BCH code of length  $n$  over  $F$  with parameters  $b, \delta, \ell$ . Let  $c \in F^n$  and  $\alpha$  a primitive root of the splitting field. We know:

$$
c \in \text{BCH} \iff \sum_{i=0}^{n-1} c_i (\alpha^{b+\ell j})^i = 0, \quad j = 0, \dots, \delta - 2
$$
  
 $\iff Hc = 0$ 

where  $H = A \times D$  with:

$$
A = \begin{pmatrix} 1 & \cdots & 1 \\ & & \cdots & 1 \\ (\alpha^{0 \times \ell})^{\delta - 2} & \cdots & (\alpha^{(n-1)\ell})^{\delta - 2} \end{pmatrix}
$$

$$
D = \begin{pmatrix} 1 & 0 & \cdots & 0 \\ 0 & \alpha^{b} & & \\ \cdots & & \cdots & 0 \\ 0 & \cdots & 0 & \alpha^{b(n-1)} \end{pmatrix}
$$

The BCH code is orthogonal to the GRS code C' of dimension  $\delta - 1$  with evaluation points  $\{1 =$  $\alpha^{0\times\ell},\ldots,\alpha^{(n-1)\ell}$  and associated multipliers  $\{1=\alpha^{0\times b},\ldots,\alpha^{(n-1)b}\}\$ . The underlying GRS code is the dual code of  $C'$ .

# EXAMPLES:

```
sage: C = codes.BCHCode(GF(2), 15, 3)
sage: D = codes.decoders.BCHUnderlyingGRSDecoder(C)
sage: D.grs_code()
[15, 13, 3] Reed-Solomon Code over GF(16)
```

```
>>> from sage.all import *
\Rightarrow \ge \circ \le = codes. BCHCode (GF (Integer(2)), Integer(15), Integer(3))
>>> D = codes.decoders.BCHUnderlyingGRSDecoder(C)
>>> D.grs_code()
[15, 13, 3] Reed-Solomon Code over GF(16)
```
# **grs\_decoder**()

Return the decoder used to decode words of  $qrs\ code()$ .

# EXAMPLES:

```
sage: C = \text{codes.BCHCode(GF(4, 'a'), 15, 3, jump_size=2)}sage: D = codes.decoders.BCHUnderlyingGRSDecoder(C)
sage: D.grs_decoder()
Key equation decoder for [15, 13, 3] Generalized Reed-Solomon Code over GF(16)
```

```
>>> from sage.all import *
>>> C = codes.BCHCode(GF(Integer(4), 'a'), Integer(15), Integer(3), jump_
˓→size=Integer(2))
>>> D = codes.decoders.BCHUnderlyingGRSDecoder(C)
>>> D.grs_decoder()
Key equation decoder for [15, 13, 3] Generalized Reed-Solomon Code over GF(16)
```
## **grs\_word\_to\_bch**(*c*)

Return c converted as a codeword of [sage.coding.decoder.Decoder.code\(\)](#page-40-1).

EXAMPLES:

```
sage: C = \text{codes.BCHCode(GF(4, 'a'), 15, 3, jump_size=2)}sage: D = codes.decoders.BCHUnderlyingGRSDecoder(C)
sage: Cgrs = D.grs_code()
sage: Fgrs = Cgrs.base_field()
sage: b = Fgrs.gen()
sage: c = vector(Fgrs, [0, b^2 + b, 1, b^2 + b, 0, 1, 1, 1,
...: b^2 + b, 0, 0, b<sup>2</sup> + b + 1, b<sup>2</sup> + b, 0, 1])
```

```
sage: D.grs_word_to_bch(c)
(0, a, 1, a, 0, 1, 1, 1, a, 0, 0, a + 1, a, 0, 1)
```

```
>>> from sage.all import *
\Rightarrow >> C = codes. BCHCode (GF (Integer(4), 'a'), Integer(15), Integer(3), \frac{1}{2}˓→size=Integer(2))
>>> D = codes.decoders.BCHUnderlyingGRSDecoder(C)
>>> Cgrs = D.grs_code()
>>> Fgrs = Cgrs.base_field()
\Rightarrow \Rightarrow \frac{1}{2} \Rightarrow \frac{1}{2} \Rightarrow \frac{1}{2} \Rightarrow \frac{1}{2} \Rightarrow \frac{1}{2} \Rightarrow \frac{1}{2} \Rightarrow \frac{1}{2} \Rightarrow \frac{1}{2} \Rightarrow \frac{1}{2} \Rightarrow \frac{1}{2} \Rightarrow \frac{1}{2} \Rightarrow \frac{1}{2} \Rightarrow \Rightarrow \frac{1}{2} \Rightarrow \Rightarrow \Rightarrow >>> c = vector(Fgrs, [Integer(0), b**Integer(2) + b, Integer(1), \Box\rightarrowb**Integer(2) + b, Integer(0), Integer(1), Integer(1), Integer(1),
... b**Integer(2) + b, Integer(0), Integer(0),
\rightarrowb**Integer(2) + b + Integer(1), b**Integer(2) + b, Integer(0), Integer(1)])
>>> D.grs_word_to_bch(c)
(0, a, 1, a, 0, 1, 1, 1, a, 0, 0, a + 1, a, 0, 1)
```
# **11.5 Golay code**

Golay codes are a set of four specific codes (binary Golay code, extended binary Golay code, ternary Golay and extended ternary Golay code), known to have some very interesting properties: for example, binary and ternary Golay codes are perfect codes, while their extended versions are self-dual codes.

REFERENCES:

- [HP2003] pp. 31-33 for a definition of Golay codes.
- [MS2011]
- [Wikipedia article Golay\\_code](https://en.wikipedia.org/wiki/Golay_code)

**class** sage.coding.golay\_code.**GolayCode**(*base\_field*, *extended=True*)

Bases: [AbstractLinearCode](#page-79-0)

Representation of a Golay Code.

INPUT:

- base\_field The base field over which the code is defined. Can only be GF(2) or GF(3).
- extended (default: True) if set to True, creates an extended Golay code.

# EXAMPLES:

```
sage: codes.GolayCode(GF(2))
[24, 12, 8] Extended Golay code over GF(2)
```

```
>>> from sage.all import *
>>> codes.GolayCode(GF(Integer(2)))
[24, 12, 8] Extended Golay code over GF(2)
```
Another example with the perfect binary Golay code:

```
sage: codes.GolayCode(GF(2), False)
[23, 12, 7] Golay code over GF(2)
```

```
>>> from sage.all import *
>>> codes.GolayCode(GF(Integer(2)), False)
[23, 12, 7] Golay code over GF(2)
```
# **covering\_radius**()

Return the covering radius of self.

The covering radius of a linear code  $C$  is the smallest integer  $r$  s.t. any element of the ambient space of  $C$  is at most at distance  $r$  to  $C$ .

The covering radii of all Golay codes are known, and are thus returned by this method without performing any computation

EXAMPLES:

```
sage: C = codes.GolayCode(GF(2))
sage: C.covering_radius()
4
sage: C = codes.GolayCode(GF(2),False)
sage: C.covering_radius()
3
sage: C = codes.GolayCode(GF(3))
sage: C.covering_radius()
3
sage: C = codes.GolayCode(GF(3),False)
sage: C.covering_radius()
2
```

```
>>> from sage.all import *
>>> C = codes.GolayCode(GF(Integer(2)))
>>> C.covering_radius()
\Lambda>>> C = codes.GolayCode(GF(Integer(2)),False)
>>> C.covering_radius()
3
>>> C = codes.GolayCode(GF(Integer(3)))
>>> C.covering_radius()
3
>>> C = codes.GolayCode(GF(Integer(3)),False)
>>> C.covering_radius()
2
```
**dual\_code**()

Return the dual code of self.

If self is an extended Golay code, self is returned. Otherwise, it returns the output of [sage.coding.](#page-59-0) [linear\\_code\\_no\\_metric.AbstractLinearCodeNoMetric.dual\\_code\(\)](#page-59-0)

```
sage: C = codes.GolayCode(GF(2), extended=True)
sage: Cd = C.dual_code(); Cd
[24, 12, 8] Extended Golay code over GF(2)
sage: Cd == C
True
```

```
>>> from sage.all import *
>>> C = codes.GolayCode(GF(Integer(2)), extended=True)
\Rightarrow \Rightarrow Cd = C.dual code(); Cd
[24, 12, 8] Extended Golay code over GF(2)
>>> Cd == C
True
```
# **generator\_matrix**()

Return a generator matrix of self

Generator matrices of all Golay codes are known, and are thus returned by this method without performing any computation

EXAMPLES:

```
sage: C = codes.GolayCode(GF(2), extended=True)
sage: C.generator_matrix()
[1 0 0 0 0 0 0 0 0 0 0 0 1 0 1 0 1 1 1 0 0 0 1 1]
[0 1 0 0 0 0 0 0 0 0 0 0 1 1 1 1 1 0 0 1 0 0 1 0]
[0 0 1 0 0 0 0 0 0 0 0 0 1 1 0 1 0 0 1 0 1 0 1 1]
[0 0 0 1 0 0 0 0 0 0 0 0 1 1 0 0 0 1 1 1 0 1 1 0]
[0 0 0 0 1 0 0 0 0 0 0 0 1 1 0 0 1 1 0 1 1 0 0 1]
[0 0 0 0 0 1 0 0 0 0 0 0 0 1 1 0 0 1 1 0 1 1 0 1]
[0 0 0 0 0 0 1 0 0 0 0 0 0 0 1 1 0 0 1 1 0 1 1 1]
[0 0 0 0 0 0 0 1 0 0 0 0 1 0 1 1 0 1 1 1 1 0 0 0]
[0 0 0 0 0 0 0 0 1 0 0 0 0 1 0 1 1 0 1 1 1 1 0 0]
[0 0 0 0 0 0 0 0 0 1 0 0 0 0 1 0 1 1 0 1 1 1 1 0]
[0 0 0 0 0 0 0 0 0 0 1 0 1 0 1 1 1 0 0 0 1 1 0 1]
[0 0 0 0 0 0 0 0 0 0 0 1 0 1 0 1 1 1 0 0 0 1 1 1]
```

```
>>> from sage.all import *
>>> C = codes.GolayCode(GF(Integer(2)), extended=True)
>>> C.generator_matrix()
[1 0 0 0 0 0 0 0 0 0 0 0 1 0 1 0 1 1 1 0 0 0 1 1]
[0 1 0 0 0 0 0 0 0 0 0 0 1 1 1 1 1 0 0 1 0 0 1 0]
[0 0 1 0 0 0 0 0 0 0 0 0 1 1 0 1 0 0 1 0 1 0 1 1]
[0 0 0 1 0 0 0 0 0 0 0 0 1 1 0 0 0 1 1 1 0 1 1 0]
[0 0 0 0 1 0 0 0 0 0 0 0 1 1 0 0 1 1 0 1 1 0 0 1]
[0 0 0 0 0 1 0 0 0 0 0 0 0 1 1 0 0 1 1 0 1 1 0 1]
[0 0 0 0 0 0 1 0 0 0 0 0 0 0 1 1 0 0 1 1 0 1 1 1]
[0 0 0 0 0 0 0 1 0 0 0 0 1 0 1 1 0 1 1 1 1 0 0 0]
[0 0 0 0 0 0 0 0 1 0 0 0 0 1 0 1 1 0 1 1 1 1 0 0]
[0 0 0 0 0 0 0 0 0 1 0 0 0 0 1 0 1 1 0 1 1 1 1 0]
[0 0 0 0 0 0 0 0 0 0 1 0 1 0 1 1 1 0 0 0 1 1 0 1]
[0 0 0 0 0 0 0 0 0 0 0 1 0 1 0 1 1 1 0 0 0 1 1 1]
```
### **minimum\_distance**()

Return the minimum distance of self.

The minimum distance of Golay codes is already known, and is thus returned immediately without computing anything.

```
sage: C = codes.GolayCode(GF(2))
sage: C.minimum_distance()
8
```

```
>>> from sage.all import *
>>> C = codes.GolayCode(GF(Integer(2)))
>>> C.minimum_distance()
8
```
# **parity\_check\_matrix**()

Return the parity check matrix of self.

The parity check matrix of a linear code  $C$  corresponds to the generator matrix of the dual code of  $C$ .

Parity check matrices of all Golay codes are known, and are thus returned by this method without performing any computation.

EXAMPLES:

```
sage: C = codes.GolayCode(GF(3), extended=False)
sage: C.parity_check_matrix()
[1 0 0 0 0 1 2 2 2 1 0]
[0 1 0 0 0 0 1 2 2 2 1]
[0 0 1 0 0 2 1 2 0 1 2]
[0 0 0 1 0 1 1 0 1 1 1]
[0 0 0 0 1 2 2 2 1 0 1]
```

```
>>> from sage.all import *
>>> C = codes.GolayCode(GF(Integer(3)), extended=False)
>>> C.parity_check_matrix()
[1 0 0 0 0 1 2 2 2 1 0]
[0 1 0 0 0 0 1 2 2 2 1]
[0 0 1 0 0 2 1 2 0 1 2]
[0 0 0 1 0 1 1 0 1 1 1]
[0 0 0 0 1 2 2 2 1 0 1]
```
# **weight\_distribution**()

Return the list whose  $i$ 'th entry is the number of words of weight  $i$  in self.

The weight distribution of all Golay codes are known, and are thus returned by this method without performing any computation MWS (67, 69)

```
sage: C = codes.GolayCode(GF(3))
sage: C.weight_distribution()
[1, 0, 0, 0, 0, 0, 264, 0, 0, 440, 0, 0, 24]
```

```
>>> from sage.all import *
>>> C = codes.GolayCode(GF(Integer(3)))
>>> C.weight_distribution()
[1, 0, 0, 0, 0, 0, 264, 0, 0, 440, 0, 0, 24]
```
# **11.6 Reed-Muller code**

Given integers  $m, r$  and a finite field  $F$ , the corresponding Reed-Muller Code is the set:

$$
\{(f(\alpha_i) \mid \alpha_i \in F^m) \mid f \in F[x_1, x_2, \dots, x_m], \deg f \le r\}
$$

This file contains the following elements:

- $QaryReedMullerCode$ , the class for Reed-Muller codes over non-binary field of size q and  $r < q$
- [BinaryReedMullerCode](#page-161-0), the class for Reed-Muller codes over binary field and  $r \leq m$
- [ReedMullerVectorEncoder](#page-169-0), an encoder with a vectorial message space (for both the two code classes)
- [ReedMullerPolynomialEncoder](#page-165-0), an encoder with a polynomial message space (for both the code classes)

<span id="page-161-0"></span>**class** sage.coding.reed\_muller\_code.**BinaryReedMullerCode**(*order*, *num\_of\_var*)

Bases: [AbstractLinearCode](#page-79-0)

Representation of a binary Reed-Muller code.

For details on the definition of Reed-Muller codes, refer to  $ReedMultilerCode()$ .

**Note:** It is better to use the aforementioned method rather than calling this class directly, as [ReedMuller-](#page-164-0) $Code()$  creates either a binary or a  $q$ -ary Reed-Muller code according to the arguments it receives.

# INPUT:

- order The order of the Reed-Muller Code, i.e., the maximum degree of the polynomial to be used in the code.
- num\_of\_var The number of variables used in the polynomial.

## EXAMPLES:

A binary Reed-Muller code can be constructed by simply giving the order of the code and the number of variables:

```
sage: C = codes.BinaryReedMullerCode(2, 4)
sage: C
Binary Reed-Muller Code of order 2 and number of variables 4
```

```
>>> from sage.all import *
>>> C = codes.BinaryReedMullerCode(Integer(2), Integer(4))
>>> C
Binary Reed-Muller Code of order 2 and number of variables 4
```
#### **minimum\_distance**()

Return the minimum distance of self.

The minimum distance of a binary Reed-Muller code of order d and number of variables m is  $q^{m-d}$ 

```
sage: C = codes.BinaryReedMullerCode(2, 4)
sage: C.minimum_distance()
4
```

```
>>> from sage.all import *
>>> C = codes.BinaryReedMullerCode(Integer(2), Integer(4))
>>> C.minimum_distance()
4
```
# **number\_of\_variables**()

Return the number of variables of the polynomial ring used in self.

EXAMPLES:

```
sage: C = codes.BinaryReedMullerCode(2, 4)
sage: C.number_of_variables()
4
```

```
>>> from sage.all import *
>>> C = codes.BinaryReedMullerCode(Integer(2), Integer(4))
>>> C.number_of_variables()
\Delta
```
#### **order**()

Return the order of self.

Order is the maximum degree of the polynomial used in the Reed-Muller code.

EXAMPLES:

```
sage: C = codes.BinaryReedMullerCode(2, 4)
sage: C.order()
2
```

```
>>> from sage.all import *
>>> C = codes.BinaryReedMullerCode(Integer(2), Integer(4))
>>> C.order()
2
```
<span id="page-162-0"></span>**class** sage.coding.reed\_muller\_code.**QAryReedMullerCode**(*base\_field*, *order*, *num\_of\_var*)

Bases: [AbstractLinearCode](#page-79-0)

Representation of a  $q$ -ary Reed-Muller code.

For details on the definition of Reed-Muller codes, refer to [ReedMullerCode\(\)](#page-164-0).

**Note:** It is better to use the aforementioned method rather than calling this class directly, as [ReedMuller-](#page-164-0) $Code($ ) creates either a binary or a  $q$ -ary Reed-Muller code according to the arguments it receives.

# INPUT:

- base field A finite field, which is the base field of the code.
- order The order of the Reed-Muller Code, i.e., the maximum degree of the polynomial to be used in the code.
- num\_of\_var The number of variables used in polynomial.

**Warning:** For now, this implementation only supports Reed-Muller codes whose order is less than q.

EXAMPLES:

```
sage: from sage.coding.reed_muller_code import QAryReedMullerCode
sage: F = GF(3)
sage: C = QAryReedMullerCode(F, 2, 2)
sage: C
Reed-Muller Code of order 2 and 2 variables over Finite Field of size 3
```

```
>>> from sage.all import *
>>> from sage.coding.reed_muller_code import QAryReedMullerCode
\Rightarrow \Rightarrow F = GF(Inter(3))>>> C = QAryReedMullerCode(F, Integer(2), Integer(2))
>>> C
Reed-Muller Code of order 2 and 2 variables over Finite Field of size 3
```
#### **minimum\_distance**()

Return the minimum distance between two words in self.

The minimum distance of a  $q$ -ary Reed-Muller code with order d and number of variables m is  $(q-d)q^{m-1}$ 

EXAMPLES:

```
sage: from sage.coding.reed_muller_code import QAryReedMullerCode
sage: F = GF(5)sage: C = QAryReedMullerCode(F, 2, 4)
sage: C.minimum_distance()
375
```

```
>>> from sage.all import *
>>> from sage.coding.reed_muller_code import QAryReedMullerCode
\Rightarrow \Rightarrow F = GF(Inter(5))>>> C = QAryReedMullerCode(F, Integer(2), Integer(4))
>>> C.minimum_distance()
375
```
### **number\_of\_variables**()

Return the number of variables of the polynomial ring used in self.

EXAMPLES:

```
sage: from sage.coding.reed_muller_code import QAryReedMullerCode
sage: F = GF(59)
sage: C = QAryReedMullerCode(F, 2, 4)
sage: C.number_of_variables()
4
```

```
>>> from sage.all import *
>>> from sage.coding.reed_muller_code import QAryReedMullerCode
\Rightarrow F = GF (Integer(59))
>>> C = QAryReedMullerCode(F, Integer(2), Integer(4))
>>> C.number_of_variables()
\overline{A}
```
# **order**()

Return the order of self.

Order is the maximum degree of the polynomial used in the Reed-Muller code.

```
sage: from sage.coding.reed_muller_code import QAryReedMullerCode
sage: F = GF(59)sage: C = QAryReedMullerCode(F, 2, 4)
sage: C.order()
2
>>> from sage.all import *
>>> from sage.coding.reed_muller_code import QAryReedMullerCode
\Rightarrow F = GF (Integer(59))
```

```
>>> C = QAryReedMullerCode(F, Integer(2), Integer(4))
>>> C.order()
\mathfrak{D}
```
<span id="page-164-0"></span>sage.coding.reed\_muller\_code.**ReedMullerCode**(*base\_field*, *order*, *num\_of\_var*)

Return a Reed-Muller code.

A Reed-Muller Code of order r and number of variables m over a finite field  $F$  is the set:

 $\{(f(\alpha_i) | \alpha_i \in F^m) | f \in F[x_1, x_2, \dots, x_m], \deg f \leq r\}$ 

INPUT:

- base  $field$  The finite field  $F$  over which the code is built.
- order The order of the Reed-Muller Code, which is the maximum degree of the polynomial to be used in the code.
- num\_of\_var The number of variables used in polynomial.

**Warning:** For now, this implementation only supports Reed-Muller codes whose order is less than q. Binary Reed-Muller codes must have their order less than or equal to their number of variables.

# EXAMPLES:

We build a Reed-Muller code:

```
sage: F = GF(3)sage: C = codes.ReedMullerCode(F, 2, 2)
sage: C
Reed-Muller Code of order 2 and 2 variables over Finite Field of size 3
```

```
>>> from sage.all import *
\Rightarrow \Rightarrow F = GF(Inter(3))>>> C = codes.ReedMullerCode(F, Integer(2), Integer(2))
>>> C
Reed-Muller Code of order 2 and 2 variables over Finite Field of size 3
```
#### We ask for its parameters:

```
sage: C.length()
\circsage: C.dimension()
6
sage: C.minimum_distance()
3
```

```
>>> from sage.all import *
>>> C.length()
\circ>>> C.dimension()
6
>>> C.minimum_distance()
3
```
If one provides a finite field of size 2, a Binary Reed-Muller code is built:

```
sage: F = GF(2)sage: C = codes.ReedMullerCode(F, 2, 2)
sage: C
Binary Reed-Muller Code of order 2 and number of variables 2
>>> from sage.all import *
\Rightarrow F = GF (Integer(2))
>>> C = codes.ReedMullerCode(F, Integer(2), Integer(2))
>>> C
Binary Reed-Muller Code of order 2 and number of variables 2
```
<span id="page-165-0"></span>**class** sage.coding.reed\_muller\_code.**ReedMullerPolynomialEncoder**(*code*, *polyno-*

*mial\_ring=None*)

Bases: [Encoder](#page-34-1)

Encoder for Reed-Muller codes which encodes appropriate multivariate polynomials into codewords.

Consider a Reed-Muller code of order r, number of variables  $m$ , length  $n$ , dimension  $k$  over some finite field  $F$ . Let those variables be  $(x_1, x_2, \ldots, x_m)$ . We order the monomials by lowest power on lowest index variables. If we have three monomials  $x_1x_2$ ,  $x_1x_2^2$  and  $x_1^2x_2$ , the ordering is:  $x_1x_2 < x_1x_2^2 < x_1^2x_2$ 

Let now f be a polynomial of the multivariate polynomial ring  $F[x_1, \ldots, x_m]$ .

Let  $(\beta_1, \beta_2, \ldots, \beta_q)$  be the elements of F ordered as they are returned by Sage when calling F. list().

The aforementioned polynomial  $f$  is encoded as:

 $(f(\alpha_{11}, \alpha_{12}, \ldots, \alpha_{1m}), f(\alpha_{21}, \alpha_{22}, \ldots, \alpha_{2m}), \ldots, f(\alpha_{q^m1}, \alpha_{q^m2}, \ldots, \alpha_{q^mm}))$ 

with  $\alpha_{ij} = \beta_{i \mod q^j}$  for all *i*, *j*.

INPUT:

- code The associated code of this encoder.
- polynomial\_ring (default:None) The polynomial ring from which the message is chosen. If this is set to None, a polynomial ring in  $x$  will be built from the code parameters.

```
sage: C1 = codes.ReedMullerCode(GF(2), 2, 4)
sage: E1 = codes.encoders.ReedMullerPolynomialEncoder(C1)
sage: E1
Evaluation polynomial-style encoder for
Binary Reed-Muller Code of order 2 and number of variables 4
sage: C2 = codes.ReedMullerCode(GF(3), 2, 2)
sage: E2 = codes.encoders.ReedMullerPolynomialEncoder(C2)
sage: E2
Evaluation polynomial-style encoder for
Reed-Muller Code of order 2 and 2 variables over Finite Field of size 3
```

```
>>> from sage.all import *
>>> C1 = codes.ReedMullerCode(GF(Integer(2)), Integer(2), Integer(4))
>>> E1 = codes.encoders.ReedMullerPolynomialEncoder(C1)
>>> E1
Evaluation polynomial-style encoder for
Binary Reed-Muller Code of order 2 and number of variables 4
>>> C2 = codes.ReedMullerCode(GF(Integer(3)), Integer(2), Integer(2))
>>> E2 = codes.encoders.ReedMullerPolynomialEncoder(C2)
>>> E2
Evaluation polynomial-style encoder for
Reed-Muller Code of order 2 and 2 variables over Finite Field of size 3
```
We can also pass a predefined polynomial ring:

```
sage: R = PolynomialRing(GF(3), 2, 'y')sage: C = codes.ReedMullerCode(GF(3), 2, 2)
sage: E = codes.encoders.ReedMullerPolynomialEncoder(C, R)
sage: E
Evaluation polynomial-style encoder for
Reed-Muller Code of order 2 and 2 variables over Finite Field of size 3
```

```
>>> from sage.all import *
\Rightarrow R = PolynomialRing (GF (Integer(3)), Integer(2), 'y')
>>> C = codes.ReedMullerCode(GF(Integer(3)), Integer(2), Integer(2))
>>> E = codes.encoders.ReedMullerPolynomialEncoder(C, R)
>>> E
Evaluation polynomial-style encoder for
Reed-Muller Code of order 2 and 2 variables over Finite Field of size 3
```
Actually, we can construct the encoder from C directly:

```
sage: E = C1.encoder("EvaluationPolynomial")
sage: E
Evaluation polynomial-style encoder for
Binary Reed-Muller Code of order 2 and number of variables 4
```

```
>>> from sage.all import *
>>> E = C1.encoder("EvaluationPolynomial")
>>> E
Evaluation polynomial-style encoder for
Binary Reed-Muller Code of order 2 and number of variables 4
```
**encode**(*p*)

Transforms the polynomial  $p$  into a codeword of  $code()$ .

INPUT:

•  $p - A$  polynomial from the message space of self of degree less than self.code().order().

OUTPUT:

• A codeword in associated code of self

EXAMPLES:

```
sage: F = GF(3)sage: Fx. < \times0, \times1> = F[]
sage: C = codes.ReedMullerCode(F, 2, 2)
```

```
sage: E = C.encoder("EvaluationPolynomial")
sage: p = x0*x1 + x1^2 + x0 + x1 + 1sage: c = E.encode(p); c
(1, 2, 0, 0, 2, 1, 1, 1, 1)
sage: c in C
True
```

```
>>> from sage.all import *
\Rightarrow \Rightarrow F = GF(Integer(3))\Rightarrow Fx = F['x0, x1']; (x0, x1,) = Fx. _first_ngens(2)
>>> C = codes.ReedMullerCode(F, Integer(2), Integer(2))
>>> E = C.encoder("EvaluationPolynomial")
>>> p = x0*x1 + x1**Integer(2) + x0 + x1 + Integer(1)\Rightarrow \Rightarrow c = E. encode (p) ; c
(1, 2, 0, 0, 2, 1, 1, 1, 1)
>>> c in C
True
```
If a polynomial with good monomial degree but wrong monomial degree is given, an error is raised:

```
sage: p = x0^2*x1
sage: E.encode(p)
Traceback (most recent call last):
...
ValueError: The polynomial to encode must have degree at most 2
```

```
>>> from sage.all import *
>>> p = x0**Integer(2)*x1
>>> E.encode(p)
Traceback (most recent call last):
...
ValueError: The polynomial to encode must have degree at most 2
```
If  $p$  is not an element of the proper polynomial ring, an error is raised:

```
sage: Qy. \langle y1, y2 \rangle = QQ[]sage: p = y1^2 + 1sage: E.encode(p)
Traceback (most recent call last):
...
ValueError: The value to encode must be in
Multivariate Polynomial Ring in x0, x1 over Finite Field of size 3
```

```
>>> from sage.all import *
\Rightarrow Qy = QQ['y1, y2']; (y1, y2) = Qy. first_ngens(2)
>>> p = y1**Integer(2) + Integer(1)>>> E.encode(p)
Traceback (most recent call last):
...
ValueError: The value to encode must be in
Multivariate Polynomial Ring in x0, x1 over Finite Field of size 3
```
## **message\_space**()

Return the message space of self

```
sage: F = GF(11)sage: C = codes.ReedMullerCode(F, 2, 4)
sage: E = C.encoder("EvaluationPolynomial")
sage: E.message_space()
Multivariate Polynomial Ring in x0, x1, x2, x3 over Finite Field of size 11
>>> from sage.all import *
>>> F = GF(Integer(11))
>>> C = codes.ReedMullerCode(F, Integer(2), Integer(4))
>>> E = C.encoder("EvaluationPolynomial")
>>> E.message_space()
Multivariate Polynomial Ring in x0, x1, x2, x3 over Finite Field of size 11
```
#### **points**()

Return the evaluation points in the appropriate order as used by  $s \in \mathbb{R}$  when encoding a message.

EXAMPLES:

```
sage: F = GF(3)sage: Fx.<x0,x1> = F[]
sage: C = codes.ReedMullerCode(F, 2, 2)
sage: E = C.encoder("EvaluationPolynomial")
sage: E.points()
[(0, 0), (1, 0), (2, 0), (0, 1), (1, 1), (2, 1), (0, 2), (1, 2), (2, 2)]
```

```
>>> from sage.all import *
\Rightarrow F = GF (Integer(3))
\Rightarrow Fx = F['x0, x1']; (x0, x1,) = Fx. _first_ngens(2)
>>> C = codes.ReedMullerCode(F, Integer(2), Integer(2))
>>> E = C.encoder("EvaluationPolynomial")
>>> E.points()
[(0, 0), (1, 0), (2, 0), (0, 1), (1, 1), (2, 1), (0, 2), (1, 2), (2, 2)]
```
## **polynomial\_ring**()

Return the polynomial ring associated with  $\text{self}$ 

EXAMPLES:

```
sage: F = GF(11)
sage: C = codes.ReedMullerCode(F, 2, 4)
sage: E = C.encoder("EvaluationPolynomial")
sage: E.polynomial_ring()
Multivariate Polynomial Ring in x0, x1, x2, x3 over Finite Field of size 11
```

```
>>> from sage.all import *
\Rightarrow F = GF (Integer(11))
>>> C = codes.ReedMullerCode(F, Integer(2), Integer(4))
>>> E = C.encoder("EvaluationPolynomial")
>>> E.polynomial_ring()
Multivariate Polynomial Ring in x0, x1, x2, x3 over Finite Field of size 11
```
#### **unencode\_nocheck**(*c*)

Return the message corresponding to the codeword c.

Use this method with caution: it does not check if c belongs to the code, and if this is not the case, the output is unspecified. Instead, use unencode().

INPUT:

•  $c - A$  codeword of  $\c{code}$  ().

OUTPUT:

• A polynomial of degree less than self.code().order().

EXAMPLES:

```
sage: F = GF(3)sage: C = codes.ReedMullerCode(F, 2, 2)
sage: E = C.encoder("EvaluationPolynomial")
sage: c = vector(F, (1, 2, 0, 0, 2, 1, 1, 1, 1))
sage: c in C
True
sage: p = E.unencode_nocheck(c); p
x0*x1 + x1^2 + x0 + x1 + 1
sage: E.encode(p) == c
True
```

```
>>> from sage.all import *
\Rightarrow \Rightarrow F = GF(Inter(3))>>> C = codes.ReedMullerCode(F, Integer(2), Integer(2))
>>> E = C.encoder("EvaluationPolynomial")
>>> c = vector(F, (Integer(1), Integer(2), Integer(0), Integer(0), Integer(2),
˓→ Integer(1), Integer(1), Integer(1), Integer(1)))
>>> c in C
True
>>> p = E.unencode_nocheck(c); p
x0*x1 + x1^2 + x0 + x1 + 1>>> E.encode(p) == c
True
```
Note that no error is thrown if  $\sigma$  is not a codeword, and that the result is undefined:

```
sage: c = \text{vector}(F, (1, 2, 0, 0, 2, 1, 0, 1, 1))sage: c in C
False
sage: p = E.unencode_nocheck(c); p
-x0*x1 - x1^2 + x0 + 1sage: E.encode(p) == c
False
```

```
>>> from sage.all import *
>>> c = vector(F, (Integer(1), Integer(2), Integer(0), Integer(0), Integer(2),
\rightarrow Integer(1), Integer(0), Integer(1), Integer(1)))
>>> c in C
False
>>> p = E.unencode_nocheck(c); p
-x0*x1 - x1^2 + x0 + 1>>> E.encode(p) == c
False
```
<span id="page-169-0"></span>**class** sage.coding.reed\_muller\_code.**ReedMullerVectorEncoder**(*code*)

Bases: [Encoder](#page-34-1)

Encoder for Reed-Muller codes which encodes vectors into codewords.

Consider a Reed-Muller code of order r, number of variables  $m$ , length n, dimension k over some finite field F. Let those variables be  $(x_1, x_2, \ldots, x_m)$ . We order the monomials by lowest power on lowest index variables. If we have three monomials  $x_1x_2$ ,  $x_1x_2^2$  and  $x_1^2x_2$ , the ordering is:  $x_1x_2 < x_1x_2^2 < x_1^2x_2$ 

Let now  $(v_1, v_2, \dots, v_k)$  be a vector of F, which corresponds to the polynomial  $f = \sum_{i=1}^k v_i x_i$ .

Let  $(\beta_1, \beta_2, \ldots, \beta_q)$  be the elements of F ordered as they are returned by Sage when calling F. list().

The aforementioned polynomial  $f$  is encoded as:

 $(f(\alpha_{11}, \alpha_{12}, \ldots, \alpha_{1m}), f(\alpha_{21}, \alpha_{22}, \ldots, \alpha_{2m}), \ldots, f(\alpha_{q^m 1}, \alpha_{q^m 2}, \ldots, \alpha_{q^m m}))$ 

with  $\alpha_{ij} = \beta_{i \mod q^j}$  for all *i*, *j*).

INPUT:

• code – The associated code of this encoder.

EXAMPLES:

```
sage: C1 = codes.ReedMullerCode(GF(2), 2, 4)
sage: E1 = codes.encoders.ReedMullerVectorEncoder(C1)
sage: E1
Evaluation vector-style encoder for
Binary Reed-Muller Code of order 2 and number of variables 4
sage: C2 = codes.ReedMullerCode(GF(3), 2, 2)
sage: E2 = codes.encoders.ReedMullerVectorEncoder(C2)
sage: E2
Evaluation vector-style encoder for
Reed-Muller Code of order 2 and 2 variables over Finite Field of size 3
```

```
>>> from sage.all import *
>>> C1 = codes.ReedMullerCode(GF(Integer(2)), Integer(2), Integer(4))
>>> E1 = codes.encoders.ReedMullerVectorEncoder(C1)
>>> E1
Evaluation vector-style encoder for
Binary Reed-Muller Code of order 2 and number of variables 4
>>> C2 = codes.ReedMullerCode(GF(Integer(3)), Integer(2), Integer(2))
>>> E2 = codes.encoders.ReedMullerVectorEncoder(C2)
>>> E2
Evaluation vector-style encoder for
Reed-Muller Code of order 2 and 2 variables over Finite Field of size 3
```
Actually, we can construct the encoder from C directly:

```
sage: C=codes.ReedMullerCode(GF(2), 2, 4)
sage: E = C.encoder("EvaluationVector")
sage: E
Evaluation vector-style encoder for
Binary Reed-Muller Code of order 2 and number of variables 4
```

```
>>> from sage.all import *
>>> C=codes.ReedMullerCode(GF(Integer(2)), Integer(2), Integer(4))
>>> E = C.encoder("EvaluationVector")
>>> E
Evaluation vector-style encoder for
Binary Reed-Muller Code of order 2 and number of variables 4
```

```
generator_matrix()
```
Return a generator matrix of self

EXAMPLES:

```
sage: F = GF(3)sage: C = codes.ReedMullerCode(F, 2, 2)
sage: E = codes.encoders.ReedMullerVectorEncoder(C)
sage: E.generator_matrix()
[1 1 1 1 1 1 1 1 1]
[0 1 2 0 1 2 0 1 2]
[0 0 0 1 1 1 2 2 2]
[0 1 1 0 1 1 0 1 1]
[0 0 0 0 1 2 0 2 1]
[0 0 0 1 1 1 1 1 1]
>>> from sage.all import *
\Rightarrow \Rightarrow F = GF(Inter(3))>>> C = codes.ReedMullerCode(F, Integer(2), Integer(2))
>>> E = codes.encoders.ReedMullerVectorEncoder(C)
```
**>>>** E.generator\_matrix() [1 1 1 1 1 1 1 1 1] [0 1 2 0 1 2 0 1 2] [0 0 0 1 1 1 2 2 2] [0 1 1 0 1 1 0 1 1] [0 0 0 0 1 2 0 2 1] [0 0 0 1 1 1 1 1 1]

## **points**()

Return the points of  $F<sup>m</sup>$ , where F is the base field and m is the number of variables, in order of which polynomials are evaluated on.

EXAMPLES:

```
sage: F = GF(3)sage: Fx.<x0,x1> = F[]
sage: C = codes.ReedMullerCode(F, 2, 2)
sage: E = C.encoder("EvaluationVector")
sage: E.points()
[(0, 0), (1, 0), (2, 0), (0, 1), (1, 1), (2, 1), (0, 2), (1, 2), (2, 2)]>>> from sage.all import *
```

```
\Rightarrow \Rightarrow F = GF(Integer(3))\Rightarrow Fx = F['x0, x1']; (x0, x1,) = Fx. _first_ngens(2)
>>> C = codes.ReedMullerCode(F, Integer(2), Integer(2))
>>> E = C.encoder("EvaluationVector")
>>> E.points()
[(0, 0), (1, 0), (2, 0), (0, 1), (1, 1), (2, 1), (0, 2), (1, 2), (2, 2)]
```
# **11.7 Reed-Solomon codes and Generalized Reed-Solomon codes**

Given *n* different evaluation points  $\alpha_1, \ldots, \alpha_n$  from some finite field F, the corresponding Reed-Solomon code (RS code) of dimension  $k$  is the set:

$$
\{(f(\alpha_1),\ldots,f(\alpha_n)) \mid f \in F[x], \deg f < k\}
$$

An RS code is often called "classical" if  $\alpha_i = \alpha^{i-1}$  and  $\alpha$  is a primitive n'th root of unity.

More generally, given also n "column multipliers"  $\beta_1, \ldots, \beta_n$ , the corresponding Generalized Reed-Solomon code (GRS code) of dimension  $k$  is the set:

$$
\{(\beta_1 f(\alpha_1), \dots, \beta_n f(\alpha_n)) \mid f \in F[x], \deg f < k\}
$$

Here is a list of all content related to GRS codes:

- [GeneralizedReedSolomonCode](#page-187-0), the class for GRS codes
- [ReedSolomonCode\(\)](#page-193-0), function for constructing classical Reed-Solomon codes.
- [GRSEvaluationVectorEncoder](#page-181-0), an encoder with a vectorial message space
- [GRSEvaluationPolynomialEncoder](#page-177-0), an encoder with a polynomial message space
- [GRSBerlekampWelchDecoder](#page-172-0), a decoder which corrects errors using Berlekamp-Welch algorithm
- [GRSGaoDecoder](#page-182-0), a decoder which corrects errors using Gao algorithm
- [GRSErrorErasureDecoder](#page-174-0), a decoder which corrects both errors and erasures
- $GRSKeyEquationSyndromeDecoder$ , a decoder which corrects errors using the key equation on syndrome polynomials

<span id="page-172-0"></span>**class** sage.coding.grs\_code.**GRSBerlekampWelchDecoder**(*code*)

Bases: [Decoder](#page-40-0)

Decoder for (Generalized) Reed-Solomon codes which uses Berlekamp-Welch decoding algorithm to correct errors in codewords.

This algorithm recovers the error locator polynomial by solving a linear system. See [HJ2004] pp. 51-52 for details. INPUT:

• code – a code associated to this decoder

EXAMPLES:

```
sage: F = GF(59)sage: n, k = 40, 12
sage: C = codes.GeneralizedReedSolomonCode(F.list()[:n], k)
sage: D = codes.decoders.GRSBerlekampWelchDecoder(C)
sage: D
Berlekamp-Welch decoder for [40, 12, 29] Reed-Solomon Code over GF(59)
```

```
>>> from sage.all import *
\Rightarrow \ge \le \le GF(Inter(59))\Rightarrow n, k = Integer(40), Integer(12)
>>> C = codes.GeneralizedReedSolomonCode(F.list()[:n], k)
>>> D = codes.decoders.GRSBerlekampWelchDecoder(C)
>>> D
Berlekamp-Welch decoder for [40, 12, 29] Reed-Solomon Code over GF(59)
```
Actually, we can construct the decoder from C directly:

```
sage: D = C.decoder("BerlekampWelch")
sage: D
Berlekamp-Welch decoder for [40, 12, 29] Reed-Solomon Code over GF(59)
>>> from sage.all import *
>>> D = C.decoder("BerlekampWelch")
>>> D
Berlekamp-Welch decoder for [40, 12, 29] Reed-Solomon Code over GF(59)
```
## **decode\_to\_code**(*r*)

Correct the errors in  $r$  and returns a codeword.

**Note:** If the code associated to self has the same length as its dimension, r will be returned as is.

INPUT:

•  $r - a$  vector of the ambient space of self.code()

OUTPUT:

• a vector of self.code()

EXAMPLES:

```
sage: F = GF(59)sage: n, k = 40, 12
sage: C = codes.GeneralizedReedSolomonCode(F.list()[:n], k)
sage: D = codes.decoders.GRSBerlekampWelchDecoder(C)
sage: c = C.random_element()
sage: Chan = channels.StaticErrorRateChannel(C.ambient_space(),
....: D.decoding_radius())
sage: y = Chan(c)sage: c == D.decode_to_code(y)
True
```

```
>>> from sage.all import *
>>> F = GF(Integer(59))
\Rightarrow n, k = Integer(40), Integer(12)
>>> C = codes.GeneralizedReedSolomonCode(F.list()[:n], k)
>>> D = codes.decoders.GRSBerlekampWelchDecoder(C)
>>> c = C.random_element()
>>> Chan = channels.StaticErrorRateChannel(C.ambient_space(),
... D.decoding_radius())
\Rightarrow \Rightarrow \frac{y}{x} = Chan(c)
>>> c == D.decode_to_code(y)
True
```
# **decode\_to\_message**(*r*)

Decode  $r$  to an element in message space of self.

**Note:** If the code associated to self has the same length as its dimension,  $r$  will be unencoded as is. In that case, if  $r$  is not a codeword, the output is unspecified.

INPUT:

•  $r - a$  codeword of self

OUTPUT:

• a vector of self message space

EXAMPLES:

```
sage: F = GF(59)
sage: n, k = 40, 12
sage: C = codes.GeneralizedReedSolomonCode(F.list()[:n], k)
```

```
sage: D = codes.decoders.GRSBerlekampWelchDecoder(C)
sage: c = C.random_element()
sage: Chan = channels.StaticErrorRateChannel(C.ambient_space(),
....: D.decoding_radius())
sage: y = Chan(c)sage: D.connected_encoder().unencode(c) == D.decode_to_message(y)
True
```

```
>>> from sage.all import *
\Rightarrow \Rightarrow F = GF(Inter(59))\Rightarrow n, k = Integer(40), Integer(12)
>>> C = codes.GeneralizedReedSolomonCode(F.list()[:n], k)
>>> D = codes.decoders.GRSBerlekampWelchDecoder(C)
>>> c = C.random_element()
>>> Chan = channels.StaticErrorRateChannel(C.ambient_space(),
... D.decoding_radius())
\Rightarrow \Rightarrow y = Chan(c)
>>> D.connected_encoder().unencode(c) == D.decode_to_message(y)
True
```
### **decoding\_radius**()

Return maximal number of errors that self can decode.

OUTPUT:

• the number of errors as an integer

EXAMPLES:

```
sage: F = GF(59)
sage: n, k = 40, 12
sage: C = codes.GeneralizedReedSolomonCode(F.list()[:n], k)
sage: D = codes.decoders.GRSBerlekampWelchDecoder(C)
sage: D.decoding_radius()
14
```

```
>>> from sage.all import *
\Rightarrow F = GF(Integer(59))
\Rightarrow n, k = Integer(40), Integer(12)
>>> C = codes.GeneralizedReedSolomonCode(F.list()[:n], k)
>>> D = codes.decoders.GRSBerlekampWelchDecoder(C)
>>> D.decoding_radius()
14
```
<span id="page-174-0"></span>**class** sage.coding.grs\_code.**GRSErrorErasureDecoder**(*code*)

## Bases: [Decoder](#page-40-0)

Decoder for (Generalized) Reed-Solomon codes which is able to correct both errors and erasures in codewords.

Let C be a GRS code of length n and dimension k. Considering y a codeword with at most t errors (t being the  $\lfloor \frac{d-1}{2} \rfloor$  decoding radius), and *e* the erasure vector, this decoder works as follows:

- Puncture the erased coordinates which are identified in  $e$ .
- Create a new GRS code of length  $n w(e)$ , where w is the Hamming weight function, and dimension k.
- Use Gao decoder over this new code one the punctured word built on the first step.
- Recover the original message from the decoded word computed on the previous step.

• Encode this message using an encoder over  $C$ .

# INPUT:

• code – the associated code of this decoder

EXAMPLES:

```
sage: F = GF(59)
sage: n, k = 40, 12
sage: C = codes.GeneralizedReedSolomonCode(F.list()[:n], k)
sage: D = codes.decoders.GRSErrorErasureDecoder(C)
sage: D
Error-Erasure decoder for [40, 12, 29] Reed-Solomon Code over GF(59)
```

```
>>> from sage.all import *
\Rightarrow \ge \le \le GF(Inter(59))\Rightarrow n, k = Integer(40), Integer(12)
>>> C = codes.GeneralizedReedSolomonCode(F.list()[:n], k)
>>> D = codes.decoders.GRSErrorErasureDecoder(C)
>>> D
Error-Erasure decoder for [40, 12, 29] Reed-Solomon Code over GF(59)
```
Actually, we can construct the decoder from C directly:

```
sage: D = C.decoder("ErrorErasure")
sage: D
Error-Erasure decoder for [40, 12, 29] Reed-Solomon Code over GF(59)
>>> from sage.all import *
>>> D = C.decoder("ErrorErasure")
>>> D
Error-Erasure decoder for [40, 12, 29] Reed-Solomon Code over GF(59)
```
## **decode\_to\_message**(*word\_and\_erasure\_vector*)

Decode word\_and\_erasure\_vector to an element in message space of self

INPUT:

- word and erasure vector a tuple whose:
	- **–** first element is an element of the ambient space of the code
	- **–** second element is a vector over **F**<sup>2</sup> whose length is the same as the code's, containing erasure positions

**Note:** If the code associated to self has the same length as its dimension,  $r$  will be unencoded as is. If the number of erasures is exactly  $n-k$ , where n is the length of the code associated to self and k its dimension,  $r$  will be returned as is. In either case, if  $r$  is not a codeword, the output is unspecified.

#### OUTPUT:

• a vector of self message space

# EXAMPLES:

**sage:**  $F = GF(59)$ **sage:** n, k = 40, 12

```
sage: C = codes.GeneralizedReedSolomonCode(F.list()[:n], k)
sage: D = codes.decoders.GRSErrorErasureDecoder(C)
sage: c = C.random_element()
sage: n_{\text{era}} = \text{randint}(0, C.\text{minimum}_\text{distance}(1 - 2))sage: Chan = channels.ErrorErasureChannel(C.ambient_space(),
                                              ....: D.decoding_radius(n_era), n_era)
sage: y = Chan(c)sage: D.connected_encoder().unencode(c) == D.decode_to_message(y)
True
```

```
>>> from sage.all import *
>>> F = GF(Integer(59))
\Rightarrow n, k = Integer(40), Integer(12)
>>> C = codes.GeneralizedReedSolomonCode(F.list()[:n], k)
>>> D = codes.decoders.GRSErrorErasureDecoder(C)
>>> c = C.random_element()
>>> n_era = randint(Integer(0), C.minimum_distance() - Integer(2))
>>> Chan = channels.ErrorErasureChannel(C.ambient_space(),
                                           ... D.decoding_radius(n_era), n_era)
\Rightarrow \Rightarrow y = Chan(c)
>>> D.connected_encoder().unencode(c) == D.decode_to_message(y)
True
```
### **decoding\_radius**(*number\_erasures*)

Return maximal number of errors that  $\text{self}$  can decode according to how many erasures it receives.

INPUT:

• number\_erasures – the number of erasures when we try to decode

OUTPUT:

• the number of errors as an integer

#### EXAMPLES:

```
sage: F = GF(59)
sage: n, k = 40, 12
sage: C = codes.GeneralizedReedSolomonCode(F.list()[:n], k)
sage: D = codes.decoders.GRSErrorErasureDecoder(C)
sage: D.decoding_radius(5)
11
```

```
>>> from sage.all import *
\Rightarrow F = GF (Integer(59))
\Rightarrow n, k = Integer(40), Integer(12)
>>> C = codes.GeneralizedReedSolomonCode(F.list()[:n], k)
>>> D = codes.decoders.GRSErrorErasureDecoder(C)
>>> D.decoding_radius(Integer(5))
11
```
If we receive too many erasures, it returns an exception as codeword will be impossible to decode:

```
sage: D.decoding_radius(30)
Traceback (most recent call last):
...
ValueError: The number of erasures exceed decoding capability
```

```
>>> from sage.all import *
>>> D.decoding_radius(Integer(30))
Traceback (most recent call last):
...
ValueError: The number of erasures exceed decoding capability
```
<span id="page-177-0"></span>**class** sage.coding.grs\_code.**GRSEvaluationPolynomialEncoder**(*code*, *polynomial\_ring=None*) Bases: [Encoder](#page-34-1)

Encoder for (Generalized) Reed-Solomon codes which uses evaluation of polynomials to obtain codewords.

Let C be a GRS code of length n and dimension k over some finite field F. We denote by  $\alpha_i$  its evaluations points and by  $\beta_i$  its column multipliers, where  $1 \le i \le n$ . Let p be a polynomial of degree at most  $k-1$  in  $F[x]$  be the message.

The encoding of  $m$  will be the following codeword:

$$
(\beta_1p(\alpha_1),\ldots,\beta_np(\alpha_n)).
$$

INPUT:

- code the associated code of this encoder
- polynomial\_ring (default: None) a polynomial ring to specify the message space of self, if needed; it is set to  $F[x]$  (where F is the base field of code) if default value is kept

EXAMPLES:

```
sage: F = GF(59)sage: n, k = 40, 12
sage: C = codes.GeneralizedReedSolomonCode(F.list()[:n], k)
sage: E = codes.encoders.GRSEvaluationPolynomialEncoder(C)
sage: E
Evaluation polynomial-style encoder for [40, 12, 29] Reed-Solomon Code over GF(59)
sage: E.message_space()
Univariate Polynomial Ring in x over Finite Field of size 59
```

```
>>> from sage.all import *
>>> F = GF(Integer(59))
\Rightarrow n, k = Integer(40), Integer(12)
>>> C = codes.GeneralizedReedSolomonCode(F.list()[:n], k)
>>> E = codes.encoders.GRSEvaluationPolynomialEncoder(C)
>>> E
Evaluation polynomial-style encoder for [40, 12, 29] Reed-Solomon Code over GF(59)
>>> E.message_space()
Univariate Polynomial Ring in x over Finite Field of size 59
```
Actually, we can construct the encoder from C directly:

```
sage: E = C.encoder("EvaluationPolynomial")
sage: E
Evaluation polynomial-style encoder for [40, 12, 29] Reed-Solomon Code over GF(59)
>>> from sage.all import *
>>> E = C.encoder("EvaluationPolynomial")
>>> E
Evaluation polynomial-style encoder for [40, 12, 29] Reed-Solomon Code over GF(59)
```
We can also specify another polynomial ring:

```
sage: R = PolynomialRing(F, 'y')
sage: E = C.encoder("EvaluationPolynomial", polynomial_ring=R)
sage: E.message_space()
Univariate Polynomial Ring in y over Finite Field of size 59
```

```
>>> from sage.all import *
\Rightarrow R = PolynomialRing(F, 'y')
>>> E = C.encoder("EvaluationPolynomial", polynomial_ring=R)
>>> E.message_space()
Univariate Polynomial Ring in y over Finite Field of size 59
```
#### **encode**(*p*)

Transform the polynomial  $p$  into a codeword of  $\text{code}($ ).

One can use the following shortcut to encode a word with an encoder E:

E(word)

# INPUT:

• p – a polynomial from the message space of self of degree less than self.code(). dimension()

#### OUTPUT:

• a codeword in associated code of self

EXAMPLES:

```
sage: F = GF(11)sage: Fx.<x> = F[]
sage: n, k = 10 , 5
sage: C = codes.GeneralizedReedSolomonCode(F.list()[:n], k)
sage: E = C.encoder("EvaluationPolynomial")
sage: p = x^2 + 3*x + 10\texttt{sage: } c = E.\texttt{encode}(p); c(10, 3, 9, 6, 5, 6, 9, 3, 10, 8)
sage: c in C
True
```

```
>>> from sage.all import *
\Rightarrow \Rightarrow F = GF(Inter(11))\Rightarrow Fx = F['x']; (x,) = Fx. first_ngens(1)
\Rightarrow n, k = Integer(10), Integer(5)
>>> C = codes.GeneralizedReedSolomonCode(F.list()[:n], k)
>>> E = C.encoder("EvaluationPolynomial")
>>> p = x^{**}Integer(2) + Integer(3)*x + Integer(10)
\Rightarrow > \circ = E.encode(p); c
(10, 3, 9, 6, 5, 6, 9, 3, 10, 8)
>>> c in C
True
```
If a polynomial of too high degree is given, an error is raised:

```
sage: p = x^10
sage: E.encode(p)
Traceback (most recent call last):
```
**...**

(continued from previous page)

```
ValueError: The polynomial to encode must have degree at most 4
```

```
>>> from sage.all import *
>>> p = x^{**}Integer(10)
>>> E.encode(p)
Traceback (most recent call last):
...
ValueError: The polynomial to encode must have degree at most 4
```
If  $p$  is not an element of the proper polynomial ring, an error is raised:

```
sage: Qy.<y> = QQ[]
sage: p = y^2 + 1sage: E.encode(p)
Traceback (most recent call last):
...
ValueError: The value to encode must be in
Univariate Polynomial Ring in x over Finite Field of size 11
```

```
>>> from sage.all import *
\Rightarrow Qy = QQ['y']; (y,) = Qy. first ngens(1)
\Rightarrow p = y^*Integer(2) + Integer(1)
>>> E.encode(p)
Traceback (most recent call last):
...
ValueError: The value to encode must be in
Univariate Polynomial Ring in x over Finite Field of size 11
```
### **message\_space**()

Return the message space of self

EXAMPLES:

```
sage: F = GF(11)sage: n, k = 10 , 5
sage: C = codes.GeneralizedReedSolomonCode(F.list()[:n], k)
sage: E = C.encoder("EvaluationPolynomial")
sage: E.message_space()
Univariate Polynomial Ring in x over Finite Field of size 11
```

```
>>> from sage.all import *
\Rightarrow \ge \le \le GF(Inter(11))\Rightarrow n, k = Integer(10) , Integer(5)
>>> C = codes.GeneralizedReedSolomonCode(F.list()[:n], k)
>>> E = C.encoder("EvaluationPolynomial")
>>> E.message_space()
Univariate Polynomial Ring in x over Finite Field of size 11
```
## **polynomial\_ring**()

Return the message space of self
```
sage: F = GF(11)sage: n, k = 10 , 5
sage: C = codes.GeneralizedReedSolomonCode(F.list()[:n], k)
sage: E = C.encoder("EvaluationPolynomial")
sage: E.message_space()
Univariate Polynomial Ring in x over Finite Field of size 11
>>> from sage.all import *
\Rightarrow F = GF (Integer(11))
\Rightarrow n, k = Integer(10) , Integer(5)
>>> C = codes.GeneralizedReedSolomonCode(F.list()[:n], k)
>>> E = C.encoder("EvaluationPolynomial")
```

```
>>> E.message_space()
Univariate Polynomial Ring in x over Finite Field of size 11
```
#### **unencode\_nocheck**(*c*)

Return the message corresponding to the codeword c.

Use this method with caution: it does not check if c belongs to the code, and if this is not the case, the output is unspecified. Instead, use unencode().

INPUT:

•  $c - a$  codeword of  $\c{code}$  ()

OUTPUT:

• a polynomial of degree less than self.code().dimension()

EXAMPLES:

```
sage: F = GF(11)sage: n, k = 10 , 5
sage: C = codes.GeneralizedReedSolomonCode(F.list()[:n], k)
sage: E = C.encoder("EvaluationPolynomial")
sage: c = vector(F, (10, 3, 9, 6, 5, 6, 9, 3, 10, 8))
sage: c in C
True
sage: p = E.unencode_nocheck(c); p
x^2 + 3*x + 10sage: E.encode(p) == c
True
```

```
>>> from sage.all import *
>>> F = GF(Integer(11))
\Rightarrow n, k = Integer(10) , Integer(5)
>>> C = codes.GeneralizedReedSolomonCode(F.list()[:n], k)
>>> E = C.encoder("EvaluationPolynomial")
\Rightarrow >> c = vector(F, (Integer(10), Integer(3), Integer(9), Integer(6), \Box˓→Integer(5), Integer(6), Integer(9), Integer(3), Integer(10), Integer(8)))
>>> c in C
True
\Rightarrow \Rightarrow p = E.unencode_nocheck(c); px^2 + 3*x + 10>>> E.encode(p) == c
True
```
Note that no error is thrown if  $\sigma$  is not a codeword, and that the result is undefined:

```
sage: c = \text{vector}(F, (11, 3, 9, 6, 5, 6, 9, 3, 10, 8))sage: c in C
False
sage: p = E.unencode_nocheck(c); p
6*x^4 + 6*x^3 + 2*x^2sage: E.encode(p) == c
False
>>> from sage.all import *
```

```
\Rightarrow >> c = vector(F, (Integer(11), Integer(3), Integer(9), Integer(6), \Box˓→Integer(5), Integer(6), Integer(9), Integer(3), Integer(10), Integer(8)))
>>> c in C
False
>>> p = E.unencode_nocheck(c); p
6*x^4 + 6*x^3 + 2*x^2>>> E.encode(p) == c
False
```
**class** sage.coding.grs\_code.**GRSEvaluationVectorEncoder**(*code*)

Bases: [Encoder](#page-34-0)

Encoder for (Generalized) Reed-Solomon codes that encodes vectors into codewords.

Let C be a GRS code of length n and dimension k over some finite field F. We denote by  $\alpha_i$  its evaluations points and by  $\beta_i$  its column multipliers, where  $1 \leq i \leq n$ . Let  $m = (m_1, \ldots, m_k)$ , a vector over F, be the message. We build a polynomial using the coordinates of  $m$  as coefficients:

$$
p = \Sigma_{i=1}^m m_i x^i.
$$

The encoding of  $m$  will be the following codeword:

$$
(\beta_1 p(\alpha_1),\ldots,\beta_n p(\alpha_n)).
$$

INPUT:

• code – the associated code of this encoder

EXAMPLES:

```
sage: F = GF(59)
sage: n, k = 40, 12
sage: C = codes.GeneralizedReedSolomonCode(F.list()[:n], k)
sage: E = codes.encoders.GRSEvaluationVectorEncoder(C)
sage: E
Evaluation vector-style encoder for [40, 12, 29] Reed-Solomon Code over GF(59)
```

```
>>> from sage.all import *
>>> F = GF(Integer(59))
\Rightarrow n, k = Integer(40), Integer(12)
>>> C = codes.GeneralizedReedSolomonCode(F.list()[:n], k)
>>> E = codes.encoders.GRSEvaluationVectorEncoder(C)
>>> E
Evaluation vector-style encoder for [40, 12, 29] Reed-Solomon Code over GF(59)
```
Actually, we can construct the encoder from C directly:

```
sage: E = C.encoder("EvaluationVector")
sage: E
Evaluation vector-style encoder for [40, 12, 29] Reed-Solomon Code over GF(59)
>>> from sage.all import *
>>> E = C.encoder("EvaluationVector")
>>> E
```
Evaluation vector-style encoder for [40, 12, 29] Reed-Solomon Code over GF(59)

#### **generator\_matrix**()

Return a generator matrix of self

Considering a GRS code of length n, dimension k, with evaluation points  $(\alpha_1, \dots, \alpha_n)$  and column multipliers  $(\beta_1, \ldots, \beta_n)$ , its generator matrix G is built using the following formula:

$$
G = [g_{i,j}], g_{i,j} = \beta_j \alpha_j^i.
$$

This matrix is a Vandermonde matrix.

EXAMPLES:

```
sage: F = GF(11)sage: n, k = 10, 5
sage: C = codes.GeneralizedReedSolomonCode(F.list()[:n], k)
sage: E = codes.encoders.GRSEvaluationVectorEncoder(C)
sage: E.generator_matrix()
[1 1 1 1 1 1 1 1 1 1]
[0 1 2 3 4 5 6 7 8 9]
[0 1 4 9 5 3 3 5 9 4]
[0 1 8 5 9 4 7 2 6 3]
[0 1 5 4 3 9 9 3 4 5]
```

```
>>> from sage.all import *
\Rightarrow F = GF (Integer(11))
\Rightarrow n, k = Integer(10), Integer(5)
>>> C = codes.GeneralizedReedSolomonCode(F.list()[:n], k)
>>> E = codes.encoders.GRSEvaluationVectorEncoder(C)
>>> E.generator_matrix()
[1 1 1 1 1 1 1 1 1 1]
[0 1 2 3 4 5 6 7 8 9]
[0 1 4 9 5 3 3 5 9 4]
[0 1 8 5 9 4 7 2 6 3]
[0 1 5 4 3 9 9 3 4 5]
```
**class** sage.coding.grs\_code.**GRSGaoDecoder**(*code*)

Bases: [Decoder](#page-40-0)

Decoder for (Generalized) Reed-Solomon codes which uses Gao decoding algorithm to correct errors in codewords.

Gao decoding algorithm uses early terminated extended Euclidean algorithm to find the error locator polynomial. See [Ga02] for details.

INPUT:

• code – the associated code of this decoder

```
sage: F = GF(59)sage: n, k = 40, 12
sage: C = codes.GeneralizedReedSolomonCode(F.list()[:n], k)
sage: D = codes.decoders.GRSGaoDecoder(C)
sage: D
Gao decoder for [40, 12, 29] Reed-Solomon Code over GF(59)
```

```
>>> from sage.all import *
>>> F = GF(Integer(59))
\Rightarrow n, k = Integer(40), Integer(12)
>>> C = codes.GeneralizedReedSolomonCode(F.list()[:n], k)
>>> D = codes.decoders.GRSGaoDecoder(C)
>>> D
Gao decoder for [40, 12, 29] Reed-Solomon Code over GF(59)
```
Actually, we can construct the decoder from C directly:

```
sage: D = C.decoder("Gao")
sage: D
Gao decoder for [40, 12, 29] Reed-Solomon Code over GF(59)
>>> from sage.all import *
>>> D = C.decoder("Gao")
```
# Gao decoder for [40, 12, 29] Reed-Solomon Code over GF(59)

#### **decode\_to\_code**(*r*)

**>>>** D

Correct the errors in  $r$  and returns a codeword.

**Note:** If the code associated to self has the same length as its dimension,  $r$  will be returned as is.

#### INPUT:

•  $r - a$  vector of the ambient space of self.code()

#### OUTPUT:

```
• a vector of self.code()
```
EXAMPLES:

```
sage: F = GF(59)sage: n, k = 40, 12
sage: C = codes.GeneralizedReedSolomonCode(F.list()[:n], k)
sage: D = codes.decoders.GRSGaoDecoder(C)
sage: c = C.random_element()
sage: Chan = channels.StaticErrorRateChannel(C.ambient_space(),
....: D.decoding_radius())
sage: y = Chan(c)
sage: c == D.decode_to_code(y)
True
```

```
>>> from sage.all import *
\Rightarrow F = GF(Integer(59))
\Rightarrow n, k = Integer(40), Integer(12)
>>> C = codes.GeneralizedReedSolomonCode(F.list()[:n], k)
```

```
>>> D = codes.decoders.GRSGaoDecoder(C)
\Rightarrow \ge c = C. random_element()
>>> Chan = channels.StaticErrorRateChannel(C.ambient_space(),
                                                       ... D.decoding_radius())
\Rightarrow \frac{1}{y} = Chan(c)
\Rightarrow \Rightarrow c = D. decode_to_code(y)True
```
# **decode\_to\_message**(*r*)

Decode  $r$  to an element in message space of self.

**Note:** If the code associated to self has the same length as its dimension,  $r$  will be unencoded as is. In that case, if  $r$  is not a codeword, the output is unspecified.

INPUT:

•  $r - a$  codeword of self

OUTPUT:

• a vector of self message space

EXAMPLES:

```
sage: F = GF(59)
sage: n, k = 40, 12
sage: C = codes.GeneralizedReedSolomonCode(F.list()[:n], k)
sage: D = codes.decoders.GRSGaoDecoder(C)
sage: c = C.random_element()
sage: Chan = channels.StaticErrorRateChannel(C.ambient_space(),
....: D.decoding_radius())
sage: y = Chan(c)sage: D.connected_encoder().unencode(c) == D.decode_to_message(y)
True
```

```
>>> from sage.all import *
>>> F = GF(Integer(59))
\Rightarrow n, k = Integer(40), Integer(12)
>>> C = codes.GeneralizedReedSolomonCode(F.list()[:n], k)
>>> D = codes.decoders.GRSGaoDecoder(C)
>>> c = C.random_element()
>>> Chan = channels.StaticErrorRateChannel(C.ambient_space(),
... D.decoding_radius())
\Rightarrow \Rightarrow y = Chan(c)
>>> D.connected_encoder().unencode(c) == D.decode_to_message(y)
True
```
#### **decoding\_radius**()

Return maximal number of errors that self can decode

OUTPUT:

• the number of errors as an integer

```
sage: F = GF(59)
sage: n, k = 40, 12
sage: C = codes.GeneralizedReedSolomonCode(F.list()[:n], k)
sage: D = codes.decoders.GRSGaoDecoder(C)
sage: D.decoding_radius()
14
>>> from sage.all import *
\Rightarrow F = GF (Integer(59))
\Rightarrow n, k = Integer(40), Integer(12)
>>> C = codes.GeneralizedReedSolomonCode(F.list()[:n], k)
>>> D = codes.decoders.GRSGaoDecoder(C)
```
**>>>** D.decoding\_radius() 14

**class** sage.coding.grs\_code.**GRSKeyEquationSyndromeDecoder**(*code*)

#### Bases: [Decoder](#page-40-0)

Decoder for (Generalized) Reed-Solomon codes which uses a Key equation decoding based on the syndrome polynomial to correct errors in codewords.

This algorithm uses early terminated extended euclidean algorithm to solve the key equations, as described in [Rot2006], pp. 183-195.

INPUT:

• code – The associated code of this decoder.

EXAMPLES:

```
sage: F = GF(59)sage: n, k = 40, 12
sage: C = codes.GeneralizedReedSolomonCode(F.list()[1:n+1], k)
sage: D = codes.decoders.GRSKeyEquationSyndromeDecoder(C)
sage: D
Key equation decoder for [40, 12, 29] Reed-Solomon Code over GF(59)
```

```
>>> from sage.all import *
\Rightarrow \ge \le \le GF(Inter(59))\Rightarrow n, k = Integer(40), Integer(12)
>>> C = codes.GeneralizedReedSolomonCode(F.list()[Integer(1):n+Integer(1)], k)
>>> D = codes.decoders.GRSKeyEquationSyndromeDecoder(C)
>>> D
Key equation decoder for [40, 12, 29] Reed-Solomon Code over GF(59)
```
Actually, we can construct the decoder from C directly:

```
sage: D = C.decoder("KeyEquationSyndrome")
sage: D
Key equation decoder for [40, 12, 29] Reed-Solomon Code over GF(59)
>>> from sage.all import *
>>> D = C.decoder("KeyEquationSyndrome")
>>> D
```
Key equation decoder for [40, 12, 29] Reed-Solomon Code over GF(59)

#### **decode\_to\_code**(*r*)

Correct the errors in  $r$  and returns a codeword.

**Note:** If the code associated to self has the same length as its dimension,  $r$  will be returned as is.

INPUT:

•  $r - a$  vector of the ambient space of self.code()

OUTPUT:

• a vector of self.code()

EXAMPLES:

```
sage: F = GF(59)
sage: n, k = 40, 12
sage: C = codes.GeneralizedReedSolomonCode(F.list()[1:n+1], k)
sage: D = codes.decoders.GRSKeyEquationSyndromeDecoder(C)
sage: c = C. random element()
sage: Chan = channels.StaticErrorRateChannel(C.ambient_space(),
....: D.decoding_radius())
sage: y = Chan(c)sage: c == D.decode_to_code(y)
True
```

```
>>> from sage.all import *
\Rightarrow \ge \le \le GF(Integer(59))\Rightarrow n, k = Integer(40), Integer(12)
>>> C = codes.GeneralizedReedSolomonCode(F.list()[Integer(1):n+Integer(1)], k)
>>> D = codes.decoders.GRSKeyEquationSyndromeDecoder(C)
>>> c = C.random_element()
>>> Chan = channels.StaticErrorRateChannel(C.ambient_space(),
... D.decoding_radius())
\Rightarrow \Rightarrow y = Chan(c)
>>> c == D.decode_to_code(y)
True
```
#### **decode\_to\_message**(*r*)

Decode  $r$  to an element in message space of self

**Note:** If the code associated to self has the same length as its dimension,  $r$  will be unencoded as is. In that case, if  $r$  is not a codeword, the output is unspecified.

INPUT:

•  $r - a$  codeword of self

OUTPUT:

• a vector of self message space

EXAMPLES:

```
sage: F = GF(59)
sage: n, k = 40, 12
sage: C = codes.GeneralizedReedSolomonCode(F.list()[1:n+1], k)
sage: D = codes.decoders.GRSKeyEquationSyndromeDecoder(C)
sage: c = C.random_element()
sage: Chan = channels.StaticErrorRateChannel(C.ambient_space(),
```

```
....: D.decoding_radius())
\text{sage: } y = \text{Chan}(c)sage: D.connected_encoder().unencode(c) == D.decode_to_message(y)
True
```

```
>>> from sage.all import *
\Rightarrow F = GF (Integer(59))
\Rightarrow n, k = Integer(40), Integer(12)
>>> C = codes.GeneralizedReedSolomonCode(F.list()[Integer(1):n+Integer(1)], k)
>>> D = codes.decoders.GRSKeyEquationSyndromeDecoder(C)
>>> c = C.random_element()
>>> Chan = channels.StaticErrorRateChannel(C.ambient_space(),
... D.decoding_radius())
\Rightarrow \Rightarrow y = Chan(c)
>>> D.connected_encoder().unencode(c) == D.decode_to_message(y)
True
```
# **decoding\_radius**()

Return maximal number of errors that  $s$ elf can decode

OUTPUT:

• the number of errors as an integer

EXAMPLES:

```
sage: F = GF(59)sage: n, k = 40, 12
sage: C = codes.GeneralizedReedSolomonCode(F.list()[1:n+1], k)
sage: D = codes.decoders.GRSKeyEquationSyndromeDecoder(C)
sage: D.decoding_radius()
14
```

```
>>> from sage.all import *
\Rightarrow F = GF (Integer(59))
\Rightarrow n, k = Integer(40), Integer(12)
>>> C = codes.GeneralizedReedSolomonCode(F.list()[Integer(1):n+Integer(1)], k)
>>> D = codes.decoders.GRSKeyEquationSyndromeDecoder(C)
>>> D.decoding_radius()
14
```
<span id="page-187-0"></span>**class** sage.coding.grs\_code.**GeneralizedReedSolomonCode**(*evaluation\_points*, *dimension*,

*column\_multipliers=None*)

#### Bases: [AbstractLinearCode](#page-79-0)

Representation of a (Generalized) Reed-Solomon code.

INPUT:

- evaluation\_points a list of distinct elements of some finite field  $F$
- dimension the dimension of the resulting code
- column\_multipliers (default: None) list of non-zero elements of  $F$ ; all column multipliers are set to 1 if default value is kept

Often, one constructs a Reed-Solomon code by taking all non-zero elements of the field as evaluation points, and specifying no column multipliers (see also  $ReedSolomonCode$ ) for constructing classical Reed-Solomon codes directly):

```
sage: F = GF(7)sage: evalpts = [F(i) for i in range(1, 7)]
sage: C = codes.GeneralizedReedSolomonCode(evalpts, 3)
sage: C
[6, 3, 4] Reed-Solomon Code over GF(7)
```

```
>>> from sage.all import *
\Rightarrow \Rightarrow F = GF(Inter(T))>>> evalpts = [F(i) for i in range(Integer(1),Integer(7))]
>>> C = codes.GeneralizedReedSolomonCode(evalpts, Integer(3))
>>> C
[6, 3, 4] Reed-Solomon Code over GF(7)
```
More generally, the following is a Reed-Solomon code where the evaluation points are a subset of the field and includes zero:

```
sage: F = GF(59)sage: n, k = 40, 12
sage: C = codes.GeneralizedReedSolomonCode(F.list()[:n], k)
sage: C
[40, 12, 29] Reed-Solomon Code over GF(59)
```

```
>>> from sage.all import *
>>> F = GF(Integer(59))
>>> n, k = Integer(40), Integer(12)
>>> C = codes.GeneralizedReedSolomonCode(F.list()[:n], k)
>>> C
[40, 12, 29] Reed-Solomon Code over GF(59)
```
It is also possible to specify the column multipliers:

```
sage: F = GF(59)sage: n, k = 40, 12
sage: colmults = Fulist() [1:n+1]sage: C = codes.GeneralizedReedSolomonCode(F.list()[:n], k, colmults)
sage: C
[40, 12, 29] Generalized Reed-Solomon Code over GF(59)
```

```
>>> from sage.all import *
\Rightarrow F = GF (Integer(59))
\Rightarrow n, k = Integer(40), Integer(12)
>>> colmults = F.list()[Integer(1):n+Integer(1)]
>>> C = codes.GeneralizedReedSolomonCode(F.list()[:n], k, colmults)
>>> C
[40, 12, 29] Generalized Reed-Solomon Code over GF(59)
```
SageMath implements efficient decoding algorithms for GRS codes:

```
sage: F = GF(11)sage: n, k = 10, 5
sage: C = codes.GeneralizedReedSolomonCode(F.list()[1:n+1], k)
sage: r = vector(F, (8, 2, 6, 10, 6, 10, 7, 6, 7, 2))
```

```
sage: C.decode_to_message(r)
(3, 6, 6, 3, 1)
```

```
>>> from sage.all import *
\Rightarrow \ge \le \le GF(Inter(11))\Rightarrow n, k = Integer(10), Integer(5)
>>> C = codes.GeneralizedReedSolomonCode(F.list()[Integer(1):n+Integer(1)], k)
>>> r = vector(F, (Integer(8), Integer(2), Integer(6), Integer(10), Integer(6),␣
˓→Integer(10), Integer(7), Integer(6), Integer(7), Integer(2)))
>>> C.decode_to_message(r)
(3, 6, 6, 3, 1)
```
#### **column\_multipliers**()

Return the vector of column multipliers of self.

EXAMPLES:

```
sage: F = GF(11)sage: n, k = 10, 5
sage: C = codes.GeneralizedReedSolomonCode(F.list()[:n], k)
sage: C.column_multipliers()
(1, 1, 1, 1, 1, 1, 1, 1, 1, 1)
```

```
>>> from sage.all import *
\Rightarrow \Rightarrow F = GF(Integer(11))>>> n, k = Integer(10), Integer(5)
>>> C = codes.GeneralizedReedSolomonCode(F.list()[:n], k)
>>> C.column_multipliers()
(1, 1, 1, 1, 1, 1, 1, 1, 1, 1)
```
# **covering\_radius**()

Return the covering radius of  $\text{self.}$ 

The covering radius of a linear code  $C$  is the smallest number  $r$  s.t. any element of the ambient space of  $C$ is at most at distance  $r$  to  $C$ .

As GRS codes are Maximum Distance Separable codes (MDS), their covering radius is always  $d-1$ , where  $d$ is the minimum distance. This is opposed to random linear codes where the covering radius is computationally hard to determine.

```
sage: F = GF(2^8, 'a')sage: n, k = 256, 100
sage: C = codes.GeneralizedReedSolomonCode(F.list()[:n], k)
sage: C.covering_radius()
156
```

```
>>> from sage.all import *
\Rightarrow F = GF(Integer(2)**Integer(8), 'a')
>>> n, k = Integer(256), Integer(100)
>>> C = codes.GeneralizedReedSolomonCode(F.list()[:n], k)
>>> C.covering_radius()
156
```
#### **dual\_code**()

Return the dual code of self, which is also a GRS code.

EXAMPLES:

```
sage: F = GF(59)sage: colmults = [ F._random_nonzero_element() for i in range(40) ]
sage: C = codes.GeneralizedReedSolomonCode(F.list()[:40], 12, colmults)
sage: Cd = C.dual_code(); Cd
[40, 28, 13] Generalized Reed-Solomon Code over GF(59)
```

```
>>> from sage.all import *
\Rightarrow \ge \le \le GF(Integer(59))>>> colmults = [ F._random_nonzero_element() for i in range(Integer(40)) ]
>>> C = codes.GeneralizedReedSolomonCode(F.list()[:Integer(40)], Integer(12),␣
˓→colmults)
\Rightarrow \Rightarrow Cd = C.dual_code(); Cd
[40, 28, 13] Generalized Reed-Solomon Code over GF(59)
```
The dual code of the dual code is the original code:

```
sage: C == Cd.dual_code()
True
```

```
>>> from sage.all import *
\Rightarrow \Rightarrow C = Cd.dual_code()True
```
#### **evaluation\_points**()

Return the vector of field elements used for the polynomial evaluations.

## EXAMPLES:

```
sage: F = GF(11)sage: n, k = 10, 5
sage: C = codes.GeneralizedReedSolomonCode(F.list()[:n], k)
sage: C.evaluation_points()
(0, 1, 2, 3, 4, 5, 6, 7, 8, 9)
```

```
>>> from sage.all import *
\Rightarrow F = GF (Integer(11))
\Rightarrow n, k = Integer(10), Integer(5)
>>> C = codes.GeneralizedReedSolomonCode(F.list()[:n], k)
>>> C.evaluation_points()
(0, 1, 2, 3, 4, 5, 6, 7, 8, 9)
```
## **is\_generalized**()

Return whether self is a Generalized Reed-Solomon code or a regular Reed-Solomon code.

self is a Generalized Reed-Solomon code if its column multipliers are not all 1.

EXAMPLES:

```
sage: F = GF(11)sage: n, k = 10, 5
sage: C = codes.GeneralizedReedSolomonCode(F.list()[:n], k)
sage: C.column_multipliers()
```

```
(1, 1, 1, 1, 1, 1, 1, 1, 1, 1)
sage: C.is_generalized()
False
sage: colmults = [ 1, 2, 3, 4, 5, 6, 7, 8, 9, 1]
sage: C2 = codes.GeneralizedReedSolomonCode(F.list()[:n], k, colmults)
sage: C2.is_generalized()
True
```

```
>>> from sage.all import *
\Rightarrow \Rightarrow F = GF(Inter(11))\Rightarrow n, k = Integer(10), Integer(5)
>>> C = codes.GeneralizedReedSolomonCode(F.list()[:n], k)
>>> C.column_multipliers()
(1, 1, 1, 1, 1, 1, 1, 1, 1, 1)
>>> C.is_generalized()
False
\rightarrow\rightarrow\rightarrow colmults = [ Integer(1), Integer(2), Integer(3), Integer(4), Integer(5), \Box˓→Integer(6), Integer(7), Integer(8), Integer(9), Integer(1)]
>>> C2 = codes.GeneralizedReedSolomonCode(F.list()[:n], k, colmults)
>>> C2.is_generalized()
True
```
#### **minimum\_distance**()

Return the minimum distance between any two words in self.

Since a GRS code is always Maximum-Distance-Separable (MDS), this returns  $C$ . length() -  $C$ . dimension() + 1.

EXAMPLES:

```
sage: F = GF(59)sage: n, k = 40, 12
sage: C = codes.GeneralizedReedSolomonCode(F.list()[:n], k)
sage: C.minimum_distance()
29
```

```
>>> from sage.all import *
\Rightarrow \Rightarrow F = GF(Inter(59))\Rightarrow n, k = Integer(40), Integer(12)
>>> C = codes.GeneralizedReedSolomonCode(F.list()[:n], k)
>>> C.minimum_distance()
29
```
#### **multipliers\_product**()

Return the component-wise product of the column multipliers of self with the column multipliers of the dual GRS code.

This is a simple Cramer's rule-like expression on the evaluation points of self. Recall that the column multipliers of the dual GRS code are also the column multipliers of the parity check matrix of  $\text{self.}$ 

```
sage: F = GF(11)sage: n, k = 10, 5
sage: C = codes.GeneralizedReedSolomonCode(F.list()[:n], k)
sage: C.multipliers_product()
[10, 9, 8, 7, 6, 5, 4, 3, 2, 1]
```

```
>>> from sage.all import *
\Rightarrow \Rightarrow F = GF(Integer(11))\Rightarrow n, k = Integer(10), Integer(5)
>>> C = codes.GeneralizedReedSolomonCode(F.list()[:n], k)
>>> C.multipliers_product()
[10, 9, 8, 7, 6, 5, 4, 3, 2, 1]
```
### **parity\_check\_matrix**()

Return the parity check matrix of self.

EXAMPLES:

```
sage: F = GF(11)sage: n, k = 10, 5
sage: C = codes.GeneralizedReedSolomonCode(F.list()[:n], k)
sage: C.parity_check_matrix()
[10 9 8 7 6 5 4 3 2 1]
[ 0 9 5 10 2 3 2 10 5 9]
[ 0 9 10 8 8 4 1 4 7 4]
[ 0 9 9 2 10 9 6 6 1 3]
[ 0 9 7 6 7 1 3 9 8 5]
```

```
>>> from sage.all import *
\Rightarrow \Rightarrow F = GF(Integer(11))\Rightarrow n, k = Integer(10), Integer(5)
>>> C = codes.GeneralizedReedSolomonCode(F.list()[:n], k)
>>> C.parity_check_matrix()
[10 9 8 7 6 5 4 3 2 1]
[ 0 9 5 10 2 3 2 10 5 9]
[ 0 9 10 8 8 4 1 4 7 4]
[ 0 9 9 2 10 9 6 6 1 3]
[ 0 9 7 6 7 1 3 9 8 5]
```
#### **parity\_column\_multipliers**()

Return the list of column multipliers of the parity check matrix of  $\text{self}$ . They are also column multipliers of the generator matrix for the dual GRS code of self.

#### EXAMPLES:

```
sage: F = GF(11)sage: n, k = 10, 5
sage: C = codes.GeneralizedReedSolomonCode(F.list()[:n], k)
sage: C.parity_column_multipliers()
[10, 9, 8, 7, 6, 5, 4, 3, 2, 1]
```

```
>>> from sage.all import *
\Rightarrow F = GF(Integer(11))
\Rightarrow n, k = Integer(10), Integer(5)
>>> C = codes.GeneralizedReedSolomonCode(F.list()[:n], k)
>>> C.parity_column_multipliers()
[10, 9, 8, 7, 6, 5, 4, 3, 2, 1]
```
#### **weight\_distribution**()

Return the list whose  $i$ 'th entry is the number of words of weight  $i$  in self.

Computing the weight distribution for a GRS code is very fast. Note that for random linear codes, it is computationally hard.

EXAMPLES:

```
sage: F = GF(11)
sage: n, k = 10, 5
sage: C = codes.GeneralizedReedSolomonCode(F.list()[:n], k)
sage: C.weight_distribution() #␣
˓→needs sage.symbolic
[1, 0, 0, 0, 0, 0, 2100, 6000, 29250, 61500, 62200]
>>> from sage.all import *
\Rightarrow F = GF (Integer(11))
\Rightarrow n, k = Integer(10), Integer(5)
>>> C = codes.GeneralizedReedSolomonCode(F.list()[:n], k)
>>> C.weight_distribution() #␣
```
<span id="page-193-0"></span>sage.coding.grs\_code.**ReedSolomonCode**(*base\_field*, *length*, *dimension*, *primitive\_root=None*)

[1, 0, 0, 0, 0, 0, 2100, 6000, 29250, 61500, 62200]

Construct a classical Reed-Solomon code.

˓<sup>→</sup>needs sage.symbolic

A classical  $[n, k]$  Reed-Solomon code over  $\mathbf{F}_q$  with  $1 \leq k \leq n$  and  $n|(q-1)$  is a Reed-Solomon code whose evaluation points are the consecutive powers of a primitive n'th root of unity  $\alpha$ , i.e.  $\alpha_i = \alpha^{i-1}$ , where  $\alpha_1, \ldots, \alpha_n$ are the evaluation points. A classical Reed-Solomon codes has all column multipliers equal 1.

Classical Reed-Solomon codes are cyclic, unlike most Generalized Reed-Solomon codes.

Use [GeneralizedReedSolomonCode](#page-187-0) if you instead wish to construct non-classical Reed-Solomon and Generalized Reed-Solomon codes.

#### INPUT:

- base field the finite field for which to build the classical Reed-Solomon code.
- length the length of the classical Reed-Solomon code. Must divide  $q 1$  where q is the cardinality of base\_field.
- dimension the dimension of the resulting code.
- primitive\_root (default: None) a primitive  $n$ 'th root of unity to use for constructing the classical Reed-Solomon code. If not supplied, one will be computed and can be recovered as C. evaluation\_points()[1] where  $C$  is the code returned by this method.

EXAMPLES:

```
sage: C = codes.ReedSolomonCode(GF(7), 6, 3); C
[6, 3, 4] Reed-Solomon Code over GF(7)
```

```
>>> from sage.all import *
>>> C = codes.ReedSolomonCode(GF(Integer(7)), Integer(6), Integer(3)); C
[6, 3, 4] Reed-Solomon Code over GF(7)
```
This code is cyclic as can be seen by coercing it into a cyclic code:

```
sage: Ccyc = codes.CyclicCode(code=C); Ccyc
[6, 3] Cyclic Code over GF(7)
sage: Ccyc.generator_polynomial()
x^3 + 3*x^2 + x + 6
```

```
>>> from sage.all import *
>>> Ccyc = codes.CyclicCode(code=C); Ccyc
[6, 3] Cyclic Code over GF(7)
>>> Ccyc.generator_polynomial()
x^3 + 3*x^2 + x + 6
```
Another example over an extension field:

```
sage: C = \text{codes.eedsolomonCode}(GF(64, 'a'), 9, 4); C[9, 4, 6] Reed-Solomon Code over GF(64)
```

```
>>> from sage.all import *
\Rightarrow >> C = codes. ReedSolomonCode (GF (Integer(64),'a'), Integer(9), Integer(4)); C
[9, 4, 6] Reed-Solomon Code over GF(64)
```
The primitive  $n$ 'th root of unity can be recovered as the 2nd evaluation point of the code:

```
sage: alpha = C.evaluation_points()[1]; alpha
a^5 + a^4 + a^2 + a
```

```
>>> from sage.all import *
>>> alpha = C.evaluation_points()[Integer(1)]; alpha
a^5 + a^4 + a^2 + a
```
We can also supply a different primitive  $n<sup>2</sup>$  th root of unity:

```
sage: beta = alpha^2; beta
a^4 + asage: beta.multiplicative_order()
9
sage: D = codes.ReedSolomonCode(GF(64), 9, 4, primitive_root=beta); D
[9, 4, 6] Reed-Solomon Code over GF(64)
sage: C == D
False
```

```
>>> from sage.all import *
>>> beta = alpha**Integer(2); beta
a^4 + a>>> beta.multiplicative_order()
9
>>> D = codes.ReedSolomonCode(GF(Integer(64)), Integer(9), Integer(4), primitive_
˓→root=beta); D
[9, 4, 6] Reed-Solomon Code over GF(64)
>>> C == D
False
```
# **11.8 Goppa code**

This module implements Goppa codes and an encoder for them.

EXAMPLES:

```
sage: F = GF(2^6)sage: R.<x> = F[]
sage: g = x^9 + 1
sage: L = [a \text{ for } a \text{ in } F. \text{list() if } q(a) = 0]sage: C = codes.GoppaCode(g, L)
sage: C
[55, 16] Goppa code over GF(2)
sage: E = codes.encoders.GoppaCodeEncoder(C)
sage: E
Encoder for [55, 16] Goppa code over GF(2)
```

```
>>> from sage.all import *
\Rightarrow F = GF(Integer(2)**Integer(6))
\Rightarrow R = F['x']; (x,) = R. first_ngens(1)
\Rightarrow \Rightarrow g = x * x Integer(9) + Integer(1)
\Rightarrow \ge \ge \le [ a for a in F.list() if g(a) != Integer(0)]
>>> C = codes.GoppaCode(g, L)
>>> C
[55, 16] Goppa code over GF(2)
>>> E = codes.encoders.GoppaCodeEncoder(C)
>>> E
Encoder for [55, 16] Goppa code over GF(2)
```
AUTHORS:

- Filip Ion, Marketa Slukova (2019-06): initial version
- **class** sage.coding.goppa\_code.**GoppaCode**(*generating\_pol*, *defining\_set*)

Bases: [AbstractLinearCode](#page-79-0)

Implementation of Goppa codes.

Goppa codes are a generalization of narrow-sense BCH codes. These codes are defined by a generating polynomial g over a finite field  $\mathbf{F}_{p^m}$ , and a defining set L of elements from  $\mathbf{F}_{p^m}$ , which are not roots of g. The number of defining elements determines the length of the code.

In binary cases, the minimum distance is  $2t + 1$ , where t is the degree of q.

INPUT:

- generating pol a monic polynomial with coefficients in a finite field  $\mathbf{F}_{p^m}$ , the code is defined over  $\mathbf{F}_p$ , *p* must be a prime number
- defining set a set of elements of  $\mathbf{F}_{p^m}$  that are not roots of g, its cardinality is the length of the code

```
sage: F = GF(2^6)sage: R \times x > = F[sage: g = x^9 + 1
sage: L = [a \text{ for } a \text{ in } F. \text{list() if } g(a) = 0]sage: C = codes.GoppaCode(g, L)
sage: C
[55, 16] Goppa code over GF(2)
```

```
>>> from sage.all import *
\Rightarrow F = GF(Integer(2)**Integer(6))
\Rightarrow R = F['x']; (x,) = R. _first_ngens(1)
\Rightarrow \Rightarrow g = x * x Integer(9) + Integer(1)
\Rightarrow \triangleright \bot = [a for a in F.list() if g(a) != Integer(0)]
>>> C = codes.GoppaCode(g, L)
>>> C
[55, 16] Goppa code over GF(2)
```
#### **distance\_bound**()

Return a lower bound for the minimum distance of the code.

Computed using the degree of the generating polynomial of  $s \in \text{If}$ . The minimum distance is guaranteed to be bigger than or equal to this bound.

EXAMPLES:

```
sage: F = GF(2^3)sage: R \times x > = F[sage: g = x^2 + x + 1sage: L = [a \text{ for } a \text{ in } F. \text{list() if } q(a) = 0]sage: C = codes.GoppaCode(g, L)
sage: C
[8, 2] Goppa code over GF(2)
sage: C.distance_bound()
3
sage: C.minimum_distance() #␣
˓→needs sage.libs.gap
5
```

```
>>> from sage.all import *
\Rightarrow F = GF(Integer(2)**Integer(3))
\Rightarrow R = F['x']; (x,) = R. _first_ngens(1)
>>> g = x^{**}Integer(2) + x + Integer(1)
\Rightarrow \triangleright \triangleright \triangleright \vdash [ a for a in \triangleright \cdot list() if q(a) != Integer(0)]
>>> C = codes.GoppaCode(g, L)
>>> C
[8, 2] Goppa code over GF(2)
>>> C.distance_bound()
3
>>> C.minimum_distance() #␣
˓→needs sage.libs.gap
5
```
#### **parity\_check\_matrix**()

Return a parity check matrix for self.

The element in row t, column i is  $h[i](D[i]^t)$ , where:

- $h[i]$  is the inverse of  $g(D[i])$
- $D[i]$  is the *i*-th element of the defining set

In the resulting  $d \times n$  matrix we interpret each entry as an m-column vector and return a  $dm \times n$  matrix.

EXAMPLES:

```
sage: F = GF(2^3)sage: R.<x> = F[]
```

```
sage: q = x^2 + x + 1sage: L = [a \text{ for } a \text{ in } F. \text{list() if } q(a) = 0]sage: C = codes.GoppaCode(g, L)
sage: C
[8, 2] Goppa code over GF(2)
sage: C.parity_check_matrix()
[1 0 0 0 0 0 0 1]
[0 0 1 0 1 1 1 0]
[0 1 1 1 0 0 1 0]
[0 1 1 1 1 1 1 1]
[0 1 0 1 1 0 1 0]
[0 0 1 1 1 1 0 0]
```

```
>>> from sage.all import *
\Rightarrow F = GF (Integer(2) ** Integer(3))
\Rightarrow R = F['x']; (x,) = R. _first_ngens(1)
>>> g = x^{**}Integer(2) + x^{+} Integer(1)
\Rightarrow \triangleright \bot = [a for a in F.list() if g(a) != Integer(0)]
>>> C = codes.GoppaCode(g, L)
>>> C
[8, 2] Goppa code over GF(2)
>>> C.parity_check_matrix()
[1 0 0 0 0 0 0 1]
[0 0 1 0 1 1 1 0]
[0 1 1 1 0 0 1 0]
[0 1 1 1 1 1 1 1]
[0 1 0 1 1 0 1 0]
[0 0 1 1 1 1 0 0]
```
**class** sage.coding.goppa\_code.**GoppaCodeEncoder**(*code*)

Bases: [Encoder](#page-34-0)

Encoder for Goppa codes

Encodes words represented as vectors of length k, where k is the dimension of self, with entries from  $\mathbf{F}_p$ , the prime field of the base field of the generating polynomial of  $s \in I \text{ f}$ , into codewords of length n, with entries from  $\mathbf{F}_p$ .

```
sage: F = GF(2^3)sage: R \times x > 0 = F[]
sage: q = x^2 + x + 1sage: L = [a \text{ for } a \text{ in } F. \text{list() if } g(a) = 0]sage: C = codes.GoppaCode(g, L)
sage: C
[8, 2] Goppa code over GF(2)
sage: E = codes.encoders.GoppaCodeEncoder(C)
sage: E
Encoder for [8, 2] Goppa code over GF(2)
sage: word = vector(GF(2), (0, 1))
sage: c = E.encode(word)
sage: c
(0, 1, 1, 1, 1, 1, 1, 0)
sage: c in C
True
```

```
>>> from sage.all import *
\Rightarrow F = GF(Integer(2)**Integer(3))
\Rightarrow R = F['x']; (x,) = R. _first_ngens(1)
>>> g = x^*Integer(2) + x +Integer(1)
\Rightarrow \triangleright \bot = [a for a in F.list() if g(a) != Integer(0)]
>>> C = codes.GoppaCode(g, L)
>>> C
[8, 2] Goppa code over GF(2)
>>> E = codes.encoders.GoppaCodeEncoder(C)
>>> E
Encoder for [8, 2] Goppa code over GF(2)
>>> word = vector(GF(Integer(2)), (Integer(0), Integer(1)))
>>> c = E.encode(word)
>>> c
(0, 1, 1, 1, 1, 1, 1, 0)
>>> c in C
True
```
#### **generator\_matrix**()

A generator matrix for self

Dimension of resulting matrix is  $k \times n$ , where k is the dimension of self and n is the length of self.

```
sage: F = GF(2^3)sage: R.<x> = F[]
sage: q = (x^2 + x + 1)^2sage: L = [a \text{ for } a \text{ in } F. \text{list() if } g(a) = 0]sage: C = codes.GoppaCode(g, L)
sage: C
[8, 2] Goppa code over GF(2)
sage: C.generator_matrix()
[1 0 0 1 0 1 1 1]
[0 1 1 1 1 1 1 0]
```

```
>>> from sage.all import *
\Rightarrow F = GF(Integer(2) ** Integer(3))
\Rightarrow R = F['x']; (x,) = R. _first_ngens(1)
>>> g = (x^{**}Inter(c) + x + Inter(c)) **Integer(2)
\Rightarrow \triangleright \bot = [a for a in F.list() if g(a) != Integer(0)]
>>> C = codes.GoppaCode(g, L)
>>> C
[8, 2] Goppa code over GF(2)
>>> C.generator_matrix()
[1 0 0 1 0 1 1 1]
[0 1 1 1 1 1 1 0]
```
# **11.9 Kasami code**

This module implements a construction for the extended Kasami codes. The "regular" Kasami codes are obtained from truncating the extended version.

The extended Kasami code with parameters  $(s, t)$  is defined as

$$
\{v \in \mathbf{F}_2^s \mid \sum_{a \in \mathbf{F}_s} v_a = \sum_{a \in \mathbf{F}_s} av_a = \sum_{a \in \mathbf{F}_s} a^{t+1} v_a = 0\}
$$

It follows that these are subfield subcodes of the code having those three equations as parity checks. The only valid parameters  $s, t$  are given by the below, where  $q$  is a power of 2

• 
$$
s = q^{2j+1}
$$
,  $t = q^m$  with  $m \le j$  and  $gcd(m, 2j + 1) = 1$   
•  $s = q^2$ ,  $t = q$ 

The coset graphs of the Kasami codes are distance-regular. In particular, the extended Kasami codes result in distance-regular graphs with intersection arrays

• 
$$
[q^{2j+1}, q^{2j+1} - 1, q^{2j+1} - q, q^{2j+1} - q^{2j} + 1; 1, q, q^{2j} - 1, q^{2j+1}]
$$
  
\n•  $[q^2, q^2 - 1, q^2 - q, 1; 1, q, q^2 - 1, q^2]$ 

The Kasami codes result in distance-regular graphs with intersection arrays

- $[q^{2j+1}-1, q^{2j+1}-q, q^{2j+1}-q^{2j}+1; 1, q, q^{2j}-1]$
- $[q^2-1, q^2-q, 1; 1, q, q^2-1]$

REFERENCES:

- [BCN1989] p. 358 for a definition.
- [Kas1966a]
- [Kas1966b]
- [Kas1971]

AUTHORS:

• Ivo Maffei (2020-07-09): initial version

```
class sage.coding.kasami_codes.KasamiCode(s, t, extended=True)
```
Bases: [AbstractLinearCode](#page-79-0)

Representation of a Kasami Code.

The extended Kasami code with parameters  $(s, t)$  is defined as

$$
\{v \in \mathbf{F}_2^s \mid \sum_{a \in \mathbf{F}_s} v_a = \sum_{a \in \mathbf{F}_s} av_a = \sum_{a \in \mathbf{F}_s} a^{t+1} v_a = 0\}
$$

The only valid parameters  $s, t$  are given by the below, where  $q$  is a power of 2:

- $s = q^{2j+1}$ ,  $t = q^m$  with  $m \le j$  and  $gcd(m, 2j + 1) = 1$
- $s = q^2, t = q$

The Kasami code  $(s, t)$  is obtained from the extended Kasami code  $(s, t)$ , via truncation of all words. INPUT:

- $s, t (integer)$  the parameters of the Kasami code
- extended (default: True) if set to True, creates an extended Kasami code.

# EXAMPLES:

```
sage: codes.KasamiCode(16,4)
[16, 9] Extended (16, 4)-Kasami code
sage: _.minimum_distance() #␣
˓→needs sage.libs.gap
4
sage: codes.KasamiCode(8, 2, extended=False)
[7, 1] (8, 2)-Kasami code
sage: codes.KasamiCode(8,4)
Traceback (most recent call last):
...
ValueError: The parameters(=8,4) are invalid. Check the documentation
>>> from sage.all import *
>>> codes.KasamiCode(Integer(16),Integer(4))
[16, 9] Extended (16, 4)-Kasami code
>>> _.minimum_distance() #␣
˓→needs sage.libs.gap
4
>>> codes.KasamiCode(Integer(8), Integer(2), extended=False)
[7, 1] (8, 2)-Kasami code
>>> codes.KasamiCode(Integer(8),Integer(4))
Traceback (most recent call last):
```
ValueError: The parameters(=8,4) are invalid. Check the documentation

The extended Kasami code is the extension of the Kasami code:

```
sage: C = codes.KasamiCode(16, 4, extended=False)
sage: Cext = C.extended_code()
sage: D = codes.KasamiCode(16, 4, extended=True)
sage: D.generator_matrix() == Cext.generator_matrix()
True
```

```
>>> from sage.all import *
>>> C = codes.KasamiCode(Integer(16), Integer(4), extended=False)
>>> Cext = C.extended_code()
>>> D = codes.KasamiCode(Integer(16), Integer(4), extended=True)
>>> D.generator_matrix() == Cext.generator_matrix()
True
```
### **See also:**

**...**

[sage.coding.linear\\_code](#page-76-0).

#### REFERENCES:

For more information on Kasami codes and their use see [BCN1989] or [Kas1966a], [Kas1966b], [Kas1971]

#### **generator\_matrix**()

Return a generator matrix of self.

```
sage: C = codes.KasamiCode(16, 4, extended=False)
sage: C.generator_matrix()
[1 0 0 0 0 0 0 0 0 1 0 0 1 1 1]
[0 1 0 0 0 0 0 0 0 1 1 0 1 0 0]
[0 0 1 0 0 0 0 0 0 0 1 1 0 1 0]
[0 0 0 1 0 0 0 0 0 0 0 1 1 0 1]
[0 0 0 0 1 0 0 0 0 0 0 0 1 1 0]
[0 0 0 0 0 1 0 0 0 1 1 0 1 1 1]
[0 0 0 0 0 0 1 0 0 0 1 1 0 1 1]
[0 0 0 0 0 0 0 1 0 1 1 1 0 0 1]
[0 0 0 0 0 0 0 0 1 1 0 1 0 0 0]
>>> from sage.all import *
```

```
>>> C = codes.KasamiCode(Integer(16), Integer(4), extended=False)
>>> C.generator_matrix()
[1 0 0 0 0 0 0 0 0 1 0 0 1 1 1]
[0 1 0 0 0 0 0 0 0 1 1 0 1 0 0]
[0 0 1 0 0 0 0 0 0 0 1 1 0 1 0]
[0 0 0 1 0 0 0 0 0 0 0 1 1 0 1]
[0 0 0 0 1 0 0 0 0 0 0 0 1 1 0]
[0 0 0 0 0 1 0 0 0 1 1 0 1 1 1]
[0 0 0 0 0 0 1 0 0 0 1 1 0 1 1]
[0 0 0 0 0 0 0 1 0 1 1 1 0 0 1]
[0 0 0 0 0 0 0 0 1 1 0 1 0 0 0]
```
#### ALGORITHM:

We build the parity check matrix given by the three equations that the codewords must satisfy. Then we generate the parity check matrix over  $\mathbf{F}_2$  and from this the obtain the generator matrix for the extended Kasami codes.

For the Kasami codes, we truncate the last column.

#### **parameters**()

Return the parameters  $s, t$  of self.

```
sage: C = codes.KasamiCode(16, 4, extended=True)
sage: C.parameters()
(16, 4)sage: D = codes.KasamiCode(16, 4, extended=False)
sage: D.parameters()
(16, 4)
sage: C = codes.KasamiCode(8,2)
sage: C.parameters()
(8, 2)
```

```
>>> from sage.all import *
>>> C = codes.KasamiCode(Integer(16), Integer(4), extended=True)
>>> C.parameters()
(16, 4)>>> D = codes.KasamiCode(Integer(16), Integer(4), extended=False)
>>> D.parameters()
(16, 4)>>> C = codes.KasamiCode(Integer(8),Integer(2))
>>> C.parameters()
(8, 2)
```
# **11.10 AG codes**

Algebraic geometry codes or shortly AG codes are linear codes defined using functions or differentials on algebraic curves over finite fields. Sage implements evaluation AG codes and differential AG codes as Goppa defined in [Gop1981] and provides decoding algorithms for them in full generality.

EXAMPLES:

```
sage: k \cdot \langle a \rangle = \text{GF}(4)sage: A \cdot \langle x, y \rangle = AffineSpace(k, 2)sage: C = Curve(y^2 + y - x^3)sage: F = C. function field()
sage: pls = F.places()
sage: p = C([0,0])
sage: Q, = p.places()
sage: pls.remove(Q)
sage: G = 5*Q
sage: codes.EvaluationAGCode(pls, G)
[8, 5] evaluation AG code over GF(4)
sage: codes.DifferentialAGCode(pls, G)
[8, 3] differential AG code over GF(4)
```

```
>>> from sage.all import *
\Rightarrow k = GF(Integer(4), names=('a',)); (a,) = k._first_ngens(1)
>>> A = AffineSpace(k, Integer(2), names=('x', 'y',)); (x, y,) = A._first_ngens(2)
\Rightarrow \triangleright C = Curve(y^*<sup>*</sup>Integer(2) + y - x^*<sup>*</sup>Integer(3))
>>> F = C.function_field()
>>> pls = F.places()
>>> p = C([Integer(0),Integer(0)])
>>> Q, = p.places()
>>> pls.remove(Q)
\Rightarrow \Rightarrow G = Integer(5)*Q
>>> codes.EvaluationAGCode(pls, G)
[8, 5] evaluation AG code over GF(4)
>>> codes.DifferentialAGCode(pls, G)
[8, 3] differential AG code over GF(4)
```
As is well known, the two kinds of AG codes are dual to each other.

```
sage: E = codes.EvaluationAGCode(pls, G)
sage: D = codes.DifferentialAGCode(pls, G)
sage: E.dual_code() == D
True
sage: D.dual_code() == E
True
```

```
>>> from sage.all import *
>>> E = codes.EvaluationAGCode(pls, G)
>>> D = codes.DifferentialAGCode(pls, G)
>>> E.dual_code() == D
True
>>> D.dual_code() == E
True
```
Decoders for both evaluation and differential AG codes are available.

# **11.10.1 Decoders for AG codes**

This module implements decoders for evaluation and differential AG codes.

The implemented algorithm for unique decoding of AG codes, named K, is from [LBO2014] and [Lee2016].

EXAMPLES:

```
sage: F.<a> = GF(9)
sage: A2 \cdot \langle x, y \rangle = AffineSpace(F, 2)sage: C = Curve(y^3 + y - x^4)sage: Q, = C.places_at_infinity()
sage: O = C(0,0).place()
sage: pls = C.places()
sage: pls.remove(Q)
sage: pls.remove(O)
sage: G = -0 + 18 \times Qsage: code = codes.EvaluationAGCode(pls, G) # long time
sage: code \# long time
[26, 15] evaluation AG code over GF(9)
sage: decoder = code.decoder('K') # long time
sage: tau = decoder.decoding_radius() # long time
sage: tau \qquad \qquad \qquad \qquad \qquad \qquad \qquad \qquad \qquad \qquad \qquad \qquad \qquad \qquad \qquad \qquad \qquad \qquad \qquad \qquad \qquad \qquad \qquad \qquad \qquad \qquad \qquad \qquad \qquad \qquad \qquad \qquad \qquad \qquad \qquad 
4
```

```
>>> from sage.all import *
\Rightarrow F = GF(Integer(9), names=('a',)); (a,) = F. first_ngens(1)
>>> A2 = AffineSpace(F, Integer(2), names=('x', 'y',)); (x, y,) = A2. first_ngens(2)
>>> C = Curve(y^{**}Integer(3) + y - x^{**}Integer(4))
>>> Q, = C.places_at_infinity()
>>> O = C(Integer(0),Integer(0)).place()
>>> pls = C.places()
>>> pls.remove(Q)
>>> pls.remove(O)
>>> G = -0 + Integer(18) *Q>>> code = codes.EvaluationAGCode(pls, G) # long time
>>> code \qquad # long time
[26, 15] evaluation AG code over GF(9)
>>> decoder = code.decoder('K') # long time
>>> tau = decoder.decoding_radius() # long time
>>> tau # long time
4
```
The decoder is now ready for correcting vectors received from a noisy channel:

```
sage: # long time
sage: channel = channels.StaticErrorRateChannel(code.ambient_space(), tau)
sage: message_space = decoder.message_space()
sage: message = message_space.random_element()
sage: encoder = decoder.connected_encoder()
sage: sent_codeword = encoder.encode(message)
sage: received vector = channel(sent codeword)
sage: (received_vector - sent_codeword).hamming_weight()
4
sage: decoder.decode_to_code(received_vector) == sent_codeword
True
sage: decoder.decode_to_message(received_vector) == message
True
```

```
>>> from sage.all import *
>>> # long time
>>> channel = channels.StaticErrorRateChannel(code.ambient space(), tau)
>>> message_space = decoder.message_space()
>>> message = message_space.random_element()
>>> encoder = decoder.connected_encoder()
>>> sent_codeword = encoder.encode(message)
>>> received_vector = channel(sent_codeword)
>>> (received_vector - sent_codeword).hamming_weight()
4
>>> decoder.decode_to_code(received_vector) == sent_codeword
True
>>> decoder.decode_to_message(received_vector) == message
True
```
AUTHORS:

• Kwankyu Lee (2019-03): initial version

```
class sage.coding.ag_code_decoders.Decoder_K
```
Bases: object

Common base class for the implementation of decoding algorithm K for AG codes.

EXAMPLES:

```
sage: F \cdot \langle a \rangle = GF(4)sage: P \cdot \langle x, y \rangle = AffineSpace(F, 2);sage: C = Curve(y^2 + y - x^3)sage: pls = C.places()
sage: p = C([0,0])
sage: Q, = p.places()
sage: D = [p] for p] in p]s if p] != Qsage: G = 5*Q
sage: from sage.coding.ag_code_decoders import EvaluationAGCodeDecoder_K
sage: circuit = EvaluationAGCodeDecoder_K(D, G, Q)
```

```
>>> from sage.all import *
\Rightarrow F = GF(Integer(4), names=('a',)); (a,) = F. _first_ngens(1)
>>> P = AffineSpace(F, Integer(2), names=('x', 'y',)); (x, y,) = P. first
\rightarrowngens(2);
>>> C = Curve(y**Integer(2) + y - x**Integer(3))>>> pls = C.places()
>>> p = C([Integer(0),Integer(0)])
>>> Q, = p.places()
\Rightarrow \Rightarrow D = [p1 for p1 in p1s if p1 := Q\Rightarrow \Rightarrow G = Integer(5) *Q>>> from sage.coding.ag_code_decoders import EvaluationAGCodeDecoder_K
>>> circuit = EvaluationAGCodeDecoder_K(D, G, Q)
```
**decode**(*received\_vector*, *verbose=False*, *detect\_decoding\_failure=True*, *detect\_Q\_polynomial=True*)

Return the message vector that corresponds to the corrected codeword from the received vector.

INPUT:

- received vector a received vector in the ambient space of the code
- verbose boolean; if True, verbose information is printed
- detect\_decoding\_failure boolean; if True, early failure detection is activated

• detect  $Q$  polynomial – boolean; if  $True$ , a  $Q$ -polynomial is detected for fast decoding

If decoding fails for some reason, DecodingError is raised. The message contained in the exception indicates the type of the decoding failure.

#### **encode**(*message*)

Encode message to a codeword.

**info**

<span id="page-205-0"></span>**class** sage.coding.ag\_code\_decoders.**Decoder\_K\_extension**

Bases: object

Common base class for decoding algorithm K for AG codes via constant field extension.

INPUT:

- pls a list of places of a function field
- $G a$  divisor of the function field
- $Q a$  non-rational place
- verbose if True, verbose information is printed

```
sage: A \cdot \langle x, y \rangle = AffineSpace(GF(4), 2)sage: C = Curve(y^2 + y - x^3)sage: pls = C.places()
sage: F = C.function_field()
sage: G = 1*F.get\_place(4)sage: code = codes.EvaluationAGCode(pls, G)
sage: dec = code.decoder('K'); dec # long time
Unique decoder for [9, 4] evaluation AG code over GF(4)
```

```
>>> from sage.all import *
>>> A = AffineSpace(GF(Integer(4)), Integer(2), names=('x', 'y',)); (x, y,) = A.
\rightarrowfirst ngens(2)
\Rightarrow \triangleright C = Curve(y^{**}Integer(2) + y - x^{**}Integer(3))
>>> pls = C.places()
>>> F = C.function_field()
>>> G = Integer(1)*F.get_place(Integer(4))
>>> code = codes.EvaluationAGCode(pls, G)
\Rightarrow dec = code.decoder('K'); dec # long time
Unique decoder for [9, 4] evaluation AG code over GF(4)
```

```
sage: P \cdot \langle x, y \rangle = \text{ProjectiveSpace}(GF(4), 1)\texttt{sage:} \ \mathbb{C} = \texttt{Curve(P)}sage: pls = C.places()
sage: len(pls)
5
sage: F = C.function_field()
sage: G = F.get_place(2).divisor()
sage: code = codes.EvaluationAGCode(pls, G)
sage: code.decoder('K')
Unique decoder for [5, 3] evaluation AG code over GF(4)
```

```
>>> from sage.all import *
>>> P = ProjectiveSpace(GF(Integer(4)), Integer(1), names=('x', 'y',)); (x, y,) =(continues on next page)
```

```
˓→P._first_ngens(2)
>>> C = Curve(P)
>>> pls = C.places()
>>> len(pls)
5
>>> F = C.function_field()
>>> G = F.get_place(Integer(2)).divisor()
>>> code = codes.EvaluationAGCode(pls, G)
>>> code.decoder('K')
Unique decoder for [5, 3] evaluation AG code over GF(4)
```
**decode**(*received\_vector*, *\*\*kwargs*)

Decode the received vector to a message.

INPUT:

• received vector – a vector in the ambient space of the code

**encode**(*message*, *\*\*kwargs*)

Encode message to a codeword.

**info**

```
class sage.coding.ag_code_decoders.DifferentialAGCodeDecoder_K
```
Bases: [Decoder\\_K](#page-204-0)

This class implements the decoding algorithm K for differential AG codes.

INPUT:

- pls a list of places of a function field
- $G a$  divisor of the function field
- $Q a$  rational place not in pls
- verbose if True, verbose information is printed

```
sage: F \cdot \langle a \rangle = GF(4)sage: P \cdot \langle x, y \rangle = AffineSpace(F, 2);sage: C = Curve(y^2 + y - x^3)sage: pls = C.places()
sage: p = C([0,0])
sage: Q, = p.places()
sage: D = [pl \textbf{for } pl \textbf{in } pl \textbf{sf } pl != Q]sage: G = 5*Q
sage: from sage.coding.ag_code_decoders import DifferentialAGCodeDecoder_K
sage: circuit = DifferentialAGCodeDecoder_K(D, G, Q) # long time
sage: rv = vector([1, a, 1, a, 1, a, a, a + 1])sage: cw = circuit.encode(circuit.decode(rv)) # long time
sage: rv - cw # long time
(0, 0, 0, a + 1, 1, 0, 0, 0)
sage: circuit.info['designed_distance'] # long time
5
sage: circuit.info['decoding_radius'] # long time
2
```

```
>>> from sage.all import *
\Rightarrow F = GF(Integer(4), names=('a',)); (a,) = F._first_ngens(1)
>>> P = AffineSpace(F, Integer(2), names=('x', 'y',)); (x, y,) = P. first
\rightarrowngens(2);
>>> C = Curve(y^{**}Integer(2) + y - x^{**}Integer(3))
>>> pls = C.places()
\Rightarrow \Rightarrow  p = C([Inter(0),Inter(0)])>>> Q, = p.places()
\Rightarrow \Rightarrow D = [p1 for p1 in p1s if p1 := Q\Rightarrow \Rightarrow G = Integer(5) *Q>>> from sage.coding.ag_code_decoders import DifferentialAGCodeDecoder_K
>>> circuit = DifferentialAGCodeDecoder_K(D, G, Q) # long time
>>> rv = vector([Inter(1), a, Integer(1), a, Integer(1), a, Integer(1), a, a, a+Integer(1)])>>> cw = circuit.encode(circuit.decode(rv)) # long time
>>> rv - cw # long time
(0, 0, 0, a + 1, 1, 0, 0, 0)
>>> circuit.info['designed_distance'] # long time
5
>>> circuit.info['decoding_radius'] # long time
2
```
**class** sage.coding.ag\_code\_decoders.**DifferentialAGCodeDecoder\_K\_extension** Bases: Decoder K extension

This class implements the decoding algorithm K for differential AG codes via constant field extension.

INPUT:

- pls a list of places of a function field
- $G a$  divisor of the function field
- $Q a$  non-rational place
- verbose if True, verbose information is printed

#### EXAMPLES:

```
sage: F \cdot \langle a \rangle = GF(4)sage: A \cdot \langle x, y \rangle = AffineSpace(F, 2)sage: C = Curve(y^2 + y - x^3)sage: pls = C.places()
sage: F = C.function_field()
sage: G = 1*F.get\_place(4)sage: code = codes.DifferentialAGCode(pls, G)
sage: Q = F.get\_place(3)sage: from sage.coding.ag_code_decoders import DifferentialAGCodeDecoder_K_
˓→extension
sage: circuit = DifferentialAGCodeDecoder_K_extension(pls, G, Q) # long time
sage: cw = code.random_element()
sage: rv = cw + vector([0,0,a,0,0,0,0,0,0])
sage: circuit.encode(circuit.decode(circuit._lift(rv))) == circuit._lift(cw) #
˓→long time
True
```

```
>>> from sage.all import *
\Rightarrow F = GF(Integer(4), names=('a',)); (a,) = F. _first_ngens(1)
>>> A = AffineSpace(F, Integer(2), names=('x', 'y',)); (x, y,) = A. first_ngens(2)
>>> C = Curve(y^{**}Inter(2) + y - x^{**}Inter(3))
```

```
>>> pls = C.places()
>>> F = C.function_field()
>>> G = Integer(1)*F.get_place(Integer(4))
>>> code = codes.DifferentialAGCode(pls, G)
\Rightarrow Q = F.get\_place(Integer(3))>>> from sage.coding.ag_code_decoders import DifferentialAGCodeDecoder_K_extension
>>> circuit = DifferentialAGCodeDecoder_K_extension(pls, G, Q) # long time
>>> cw = code.random_element()
>>> rv = cw + vector([Integer(0),Integer(0),a,Integer(0),a) Integer(0), Integer(0), Integer(0),
˓→Integer(0),Integer(0),Integer(0)])
>>> circuit.encode(circuit.decode(circuit._lift(rv))) == circuit._lift(cw) #␣
˓→long time
True
```
**class** sage.coding.ag\_code\_decoders.**DifferentialAGCodeEncoder**(*code*, *decoder=None*)

Bases: [Encoder](#page-34-0)

Encoder of a differential AG code.

INPUT:

- code a differential AG code
- decoder a decoder of the code

EXAMPLES:

```
sage: F \cdot \langle a \rangle = GF(4)sage: P \cdot \langle x, y \rangle = AffineSpace(F, 2);sage: C = Curve(y^2 + y - x^3)sage: F = C.function_field()
sage: pls = F.places()
sage: p = C([0,0])
sage: Q, = p.places()
sage: D = [p] for p] in p]s if p] != Qsage: G = 5*Q
sage: code = codes.DifferentialAGCode(D, G)
sage: dec = code.decoder('K', Q) # long time
sage: enc = dec.connected_encoder(); enc # long time
Encoder for [8, 3] differential AG code over GF(4)
```

```
>>> from sage.all import *
>>> F = GF(Integer(4), names = ('a',)); (a,) = F. first_n = (1)>>> P = AffineSpace(F, Integer(2), names=('x', 'y',)); (x, y,) = P. first
\rightarrowngens(2);
>>> C = Curve(y^{**}Inter(2) + y - x^{**}Inter(3))>>> F = C.function_field()
\Rightarrow \Rightarrow \text{pls} = \text{F.places}()>>> p = C([Integer(0),Integer(0)])
>>> Q, = p.places()
\Rightarrow \triangleright D = [p] for p] in p] if p] != Q\Rightarrow \Rightarrow G = Integer(5) *Q>>> code = codes.DifferentialAGCode(D, G)
\Rightarrow dec = code.decoder('K', Q) # long time
>>> enc = dec.connected_encoder(); enc # long time
Encoder for [8, 3] differential AG code over GF(4)
```
**encode**(*message*)

Return the codeword encoded from the message.

INPUT:

• message – a vector in the message space

EXAMPLES:

```
sage: F.<a> = GF(4)
sage: P \cdot \langle x, y \rangle = AffineSpace(F, 2)sage: C = Curve(y^2 + y - x^3)sage: F = C.function_field()
sage: pls = F.places()
sage: p = C([0,0])
sage: Q, = p.places()
sage: D = [p1 for p1 in p1s if p1 := Qsage: G = 5*Q
sage: code = codes.DifferentialAGCode(D, G) # long time
sage: dec = code.decoder('K', Q) # long time
sage: enc = dec.connected_encoder() # long time
sage: msg = enc.message_space().random_element() # long time
sage: codeword = enc.encode(msg) # long time
sage: enc.unencode(codeword) == msg # long time
True
```

```
>>> from sage.all import *
\Rightarrow \Rightarrow F = GF(Integer(4), names=('a',)); (a, ) = F._first_ngens(1)
>>> P = AffineSpace(F, Integer(2), names=('x', 'y',)); (x, y,) = P. first
\rightarrowngens(2)
>>> C = Curve(y**Integer(2) + y - x**Integer(3))>>> F = C.function_field()
>>> pls = F.places()
\Rightarrow \Rightarrow  p = C([Inter(0),Inter(0)])>>> Q, = p.places()
\Rightarrow \triangleright D = [p1 for p1 in p1s if p1 := Q\Rightarrow \Rightarrow G = Integer(5) *Q>>> code = codes.DifferentialAGCode(D, G) # long time
>>> dec = code.decoder('K', Q) # long time
>>> enc = dec.connected_encoder() # long time
>>> msg = enc.message_space().random_element() # long time
>>> codeword = enc.encode(msg) # long time
>>> enc.unencode(codeword) == msq \# long time
True
```
#### **unencode\_nocheck**(*codeword*)

Return the message unencoded from codeword.

INPUT:

• codeword – a vector in the code

EXAMPLES:

```
sage: F \cdot \langle a \rangle = GF(4)sage: P \cdot \langle x, y \rangle = AffineSpace(F, 2)sage: C = Curve(y^2 + y - x^3)sage: F = C.function_field()
sage: pls = F.places()
```

```
sage: p = C([0,0])
sage: Q, = p.places()
sage: D = [p1 for p1 in p1s if p1 := Qsage: G = 5*Q
sage: code = codes.DifferentialAGCode(D, G) # long time
sage: dec = code.decoder('K', Q) # long time
sage: enc = dec.connected_encoder() # long time
sage: msg = enc.message_space().random_element() # long time
sage: codeword = enc.encode(msq) # long time
sage: enc.unencode(codeword) in enc.message_space() # indirect doctest, long␣
ightharpoonup t ime
True
```

```
>>> from sage.all import *
\Rightarrow \Rightarrow F = GF(Integer(4), names=('a',)); (a,) = F. first_ngens(1)
>>> P = AffineSpace(F, Integer(2), names=('x', 'y',)); (x, y,) = P. first
\rightarrowngens(2)
\Rightarrow \triangleright C = Curve(y^{**}Integer(2) + y - x^{**}Integer(3))
>>> F = C.function_field()
>>> pls = F.places()
>>> p = C([Integer(0),Integer(0)])
\Rightarrow Q_i = p_iplaces()
\Rightarrow \triangleright D = [p] for p] in p] if p] != Q\Rightarrow \Rightarrow G = Integer(5)*0
>>> code = codes.DifferentialAGCode(D, G) # long time
>>> dec = code.decoder('K', Q) # long time
>>> enc = dec.connected_encoder() # long time
>>> msg = enc.message_space().random_element() # long time
>>> codeword = enc.encode(msq) # long time
>>> enc.unencode(codeword) in enc.message_space() # indirect doctest, long␣
ightharpoonuptime
True
```
**class** sage.coding.ag\_code\_decoders.**DifferentialAGCodeUniqueDecoder**(*code*, *Q=None*, *basis=None*,

*verbose=False*)

#### Bases: [Decoder](#page-40-0)

Unique decoder for a differential AG codes.

INPUT:

- code an evaluation AG code
- $Q$  (optional) a place, not one of the places supporting the code
- basis (optional) a basis of the space of differentials to take residues
- verbose if True, verbose information is printed

EXAMPLES:

```
sage: F \cdot \langle a \rangle = GF(4)sage: P \cdot \langle x, y \rangle = AffineSpace(F, 2);
sage: C = Curve(y^2 + y - x^3)sage: F = C.function_field()
sage: pls = F.places()
sage: p = C(0,0)
```

```
sage: Q, = p.places()
sage: D = [p1 for p1 in p1s if p1 := Qsage: G = 5*Q
sage: code = codes.DifferentialAGCode(D, G)
sage: chan = channels.StaticErrorRateChannel(code.ambient_space(), 2)
sage: rv = chan.trainsnit(code.random-element())  # long timesage: dec = code.decoder('K', Q) # long timesage: enc = dec.connected_encoder() # long time
sage: enc.encode(dec.decode_to_message(rv)) in code # long time
True
```

```
>>> from sage.all import *
>>> F = GF(Integer(4), names = ('a',)); (a,) = F_{-}first\_ngens(1)>>> P = AffineSpace(F, Integer(2), names=('x', 'y'),); (x, y,) = P. first
\rightarrowngens(2);
>>> C = Curve(y**Integer(2) + y - x**Integer(3))>>> F = C.function_field()
>>> pls = F.places()
\Rightarrow \Rightarrow p = C(Integer(0), Integer(0))>>> Q, = p.places()
\Rightarrow \Rightarrow D = [p1 for p1 in p1s if p1 := Q\Rightarrow \Rightarrow G = Integer(5) *Q>>> code = codes.DifferentialAGCode(D, G)
>>> chan = channels.StaticErrorRateChannel(code.ambient space(), Integer(2))
>>> rv = chan.transmit(code.random_element()) # long time
\Rightarrow dec = code.decoder('K', Q) # long time
>>> enc = dec.connected_encoder() # long time
>>> enc.encode(dec.decode_to_message(rv)) in code # long time
True
```
If basis is given, that defines the associated residue encoding map:

```
sage: basis = tuple((G - sum(D)).basis_differential_space())
sage: w = basis[0]
sage: cw = vector(w.residue(p) for p in D)
sage: dec2 = code.decoder('K', Q, basis) # long time
sage: enc2 = dec2.connected_encoder() # long time
sage: temp = enc2.unencode(cw); temp # long time
(1, 0, 0)
sage: enc2.encode(temp) == cw # long time
True
sage: w = basis[1]
sage: cw = vector(w.residue(p) for p in D)
sage: temp = enc2.unencode(cw); temp # long time
(0, 1, 0)sage: enc2.encode(temp) == cw # long time
True
```

```
>>> from sage.all import *
>>> basis = tuple((G - sum(D)).basis_differential_space())
>>> w = basis[Integer(0)]
>>> cw = vector(w.residue(p) for p in D)
>>> dec2 = code.decoder('K', Q, basis) # long time
>>> enc2 = dec2.connected_encoder() # long time
>>> temp = enc2.unencode(cw); temp # long time
(1, 0, 0)
```

```
>>> enc2.encode(temp) == cw # long time
True
>>> w = basis[Integer(1)]
>>> cw = vector(w.residue(p) for p in D)
>>> temp = enc2.unencode(cw); temp # long time
(0, 1, 0)>>> enc2.encode(temp) == cw # long time
True
```
The default basis is given by code.basis\_differentials().

#### **connected\_encoder**(*\*args*, *\*\*kwargs*)

Return the connected encoder for this decoder.

INPUT:

• args, kwargs – all additional arguments are forwarded to the constructor of the connected encoder

EXAMPLES:

```
sage: F \cdot \langle a \rangle = GF(4)sage: P \cdot \langle x, y \rangle = AffineSpace(F, 2);sage: C = Curve(y^2 + y - x^3)sage: F = C.function_field()
sage: pls = F.places()
sage: p = C([0,0])
sage: Q, = p. places()sage: D = [pl \textbf{for } pl \textbf{in } pl \textbf{is if } pl := Q]sage: G = 5*Q
sage: code = codes.DifferentialAGCode(D, G) # long time
sage: dec = code.decoder('K', Q) \qquad # long time
sage: dec.connected_encoder() # long time
Encoder for [8, 3] differential AG code over GF(4)
```

```
>>> from sage.all import *
\Rightarrow \Rightarrow F = GF(Integer(4), names=('a',)); (a, ) = F.first_nqens(1)>>> P = AffineSpace(F, Integer(2), names=('x', 'y',)); (x, y,) = P. first
\rightarrowngens(2);
\Rightarrow \triangleright C = Curve(y^{**}Integer(2) + y - x^{**}Integer(3))
>>> F = C.function_field()
>>> pls = F.places()
>>> p = C([Integer(0),Integer(0)])
\Rightarrow Q_i = p_iplaces()
\Rightarrow \triangleright D = [p1 for p1 in p1s if p1 := Q\Rightarrow \Rightarrow G = Integer(5) *Q>>> code = codes.DifferentialAGCode(D, G) # long time
\Rightarrow dec = code.decoder('K', Q) \qquad # long time
>>> dec.connected_encoder() # long time
Encoder for [8, 3] differential AG code over GF(4)
```
#### **decode\_to\_code**(*received\_vector*, *\*\*kwargs*)

Return the codeword decoded from received\_vector.

INPUT:

- received\_vector a vector in the ambient space of the code
- verbose boolean; if True, verbose information on the decoding process is printed

EXAMPLES:

```
sage: F \cdot \langle a \rangle = GF(4)sage: P.<x,y> = AffineSpace(F, 2);
sage: C = Curve(y^2 + y - x^3)
sage: F = C.function_field()
sage: pls = F.places()
sage: p = C([0,0])
sage: Q, = p.places()
sage: D = [p] for p] in p]s if p] != Qsage: G = 5*Q
sage: code = codes.DifferentialAGCode(D, G) # long time
sage: dec = code.decoder('K', Q) \qquad # long time
sage: enc = dec.connected_encoder() # long time
sage: code = dec.code() # long time
sage: chan = channels.StaticErrorRateChannel(code.ambient_space(), 2) # long␣
\rightarrowtime
sage: rv = chan.transmit(code.random_element()) # long time
sage: cw = dec.decode_to_code(rv) # long time
sage: (cw - rv).hamming_weight() == 2 # long time
True
```

```
>>> from sage.all import *
\Rightarrow F = GF(Integer(4), names=('a',)); (a,) = F. _first_ngens(1)
>>> P = AffineSpace(F, Integer(2), names=('x', 'y',)); (x, y,) = P. first
\rightarrowngens(2);
\Rightarrow \triangleright C = Curve(y^{**}Integer(2) + y - x^{**}Integer(3))
>>> F = C.function_field()
>>> pls = F.places()
\Rightarrow \Rightarrow p = C([Integer(0),Integer(0)])\Rightarrow Q_i = p_iplaces()
\Rightarrow \triangleright D = [p] for p] in p] if p] != Q\Rightarrow \Rightarrow G = Integer(5) *Q>>> code = codes.DifferentialAGCode(D, G) # long time
\rightarrow dec = code.decoder('K', Q) # long time
>>> enc = dec.connected_encoder() # long time
>>> code = dec.code() # long time
>>> chan = channels.StaticErrorRateChannel(code.ambient_space(), Integer(2))
˓→# long time
>>> rv = chan.transmit(code.random_element()) # long time
>>> cw = dec.decode_to_code(rv) # long time
>>> (cw - rv).hamming_weight() == Integer(2) # long time
True
```
**decode\_to\_message**(*received\_vector*, *\*\*kwargs*)

Return the message decoded from received\_vector.

INPUT:

- received\_vector a vector in the ambient space of the code
- verbose boolean; if True, verbose information on the decoding process is printed

EXAMPLES:

```
sage: F \cdot \langle a \rangle = GF(4)sage: P.<x,y> = AffineSpace(F, 2);
sage: C = Curve(y^2 + y - x^3)
sage: F = C.function_field()
```

```
sage: pls = F.places()
sage: p = C([0, 0])sage: Q, = p.places()
sage: D = [p] for p] in p] if p] != Qsage: G = 5*Q
sage: code = codes.DifferentialAGCode(D, G) # long time
sage: dec = code.decoder('K', Q) # long time
sage: \text{dec.} = \text{dec.} \text{connected\_encoder}() # long time
sage: code = dec.code() # long time
sage: chan = channels.StaticErrorRateChannel(code.ambient_space(), 2) # long␣
ightharpoonup t ime
sage: rv = chan.trainsinit(code.random-element())  # long timesage: msg = dec.decode_to_message(rv) # long time
sage: cw = enc.\nencode(msq) # long time
sage: (cw - rv).hamming_weight() == 2 # long time
True
```

```
>>> from sage.all import *
>>> F = GF(Integer(4), names=('a',)); (a,) = F.__first\_ngens(1)>>> P = AffineSpace(F, Integer(2), names=('x', 'y',)); (x, y,) = P. first
\rightarrowngens(2);
>>> C = Curve(y**Integer(2) + y - x**Integer(3))\Rightarrow \Rightarrow F = C. function field()
>>> pls = F.places()
\Rightarrow \Rightarrow  p = C([Inter(0),Inter(0)])\Rightarrow \Diamond, = p.places()
>>> D = [pl for pl in pls if pl != Q]
\Rightarrow \Rightarrow G = Integer(5) *Q>>> code = codes.DifferentialAGCode(D, G) # long time
\rightarrow dec = code.decoder('K', Q) \qquad # long time
>>> enc = dec.connected_encoder() # long time
>>> code = dec.code() # long time
>>> chan = channels.StaticErrorRateChannel(code.ambient_space(), Integer(2))
˓→# long time
>>> rv = chan.transmit(code.random_element()) # long time
>>> msg = dec.decode_to_message(rv) # long time
>>> cw = enc.encode(msg) # long time
\Rightarrow (cw - rv).hamming_weight() == Integer(2) # long time
True
```
#### **decoding\_radius**()

Return the decoding radius of the decoder.

EXAMPLES:

```
sage: F \cdot \langle a \rangle = GF(4)sage: P \cdot \langle x, y \rangle = AffineSpace(F, 2);sage: C = Curve(y^2 + y - x^3)sage: F = C.function_field()
sage: pls = F.places()
sage: p = C([0, 0])sage: Q, = p. places()sage: D = [p1 for p1 in p1s if p1 := Qsage: G = 5*Q
sage: code = codes.DifferentialAGCode(D, G) # long time
sage: dec = code.decoder('K', Q) # long time
```

```
sage: dec.decoding_radius() # long time
2
>>> from sage.all import *
\Rightarrow F = GF(Integer(4), names=('a',)); (a,) = F._first_ngens(1)
>>> P = AffineSpace(F, Integer(2), names=('x', 'y',)); (x, y,) = P. first
\rightarrowngens(2);
\Rightarrow \triangleright C = Curve(y^{**}Integer(2) + y - x^{**}Integer(3))
>>> F = C.function_field()
\Rightarrow \Rightarrow pls = F.places()>>> p = C([Integer(0),Integer(0)])
>>> Q, = p.places()
\Rightarrow \triangleright D = [p1 for p1 in p1s if p1 := Q\Rightarrow \Rightarrow G = Integer(5) *Q>>> code = codes.DifferentialAGCode(D, G) # long time
\Rightarrow dec = code.decoder('K', Q) \qquad # long time
>>> dec.decoding_radius() # long time2
```

```
class sage.coding.ag_code_decoders.EvaluationAGCodeDecoder_K
```
#### Bases: [Decoder\\_K](#page-204-0)

This class implements the decoding algorithm K for evaluation AG codes.

INPUT:

- pls a list of places of a function field
- $G a$  divisor of the function field
- $Q a$  rational place not in  $p \, \text{ls}$
- verbose if True, verbose information is printed.

# EXAMPLES:

```
sage: F \cdot \langle a \rangle = GF(4)sage: P \cdot \langle x, y \rangle = AffineSpace(F, 2);sage: C = Curve(y^2 + y - x^3)sage: pls = C.places()
sage: p = C([0,0])
sage: Q, = p.places()
sage: D = [p1 for p1 in p1s if p1 := Qsage: G = 5*Q
sage: from sage.coding.ag_code_decoders import EvaluationAGCodeDecoder_K
sage: circuit = EvaluationAGCodeDecoder_K(D, G, Q)
sage: rv = vector([a, 0, 0, a, 1, 1, a + 1, 0])
sage: cw = circuit.encode(circuit.decode(rv))
sage: rv - cw
(a + 1, 0, 0, 0, 0, 0, 0, 0)
sage: circuit.info['designed_distance']
3
sage: circuit.info['decoding_radius']
1
```

```
>>> from sage.all import *
\Rightarrow F = GF(Integer(4), names=('a',)); (a,) = F._first_ngens(1)
>>> P = AffineSpace(F, Integer(2), names=('x', 'y',)); (x, y,) = P. first
```
```
\rightarrowngens(2);
>>> C = Curve(y**Integer(2) + y - x**Integer(3))>>> pls = C.places()
>>> p = C([Integer(0),Integer(0)])
>>> Q, = p.places()
\Rightarrow \Rightarrow D = [p1 for p1 in p1s if p1 := Q\Rightarrow \Rightarrow G = Integer(5)*Q
>>> from sage.coding.ag_code_decoders import EvaluationAGCodeDecoder_K
>>> circuit = EvaluationAGCodeDecoder_K(D, G, Q)
>>> rv = vector([a, Integer(0), Integer(0), a, Integer(1), Integer(1), a +␣
˓→Integer(1), Integer(0)])
>>> cw = circuit.encode(circuit.decode(rv))
>>> rv - cw
(a + 1, 0, 0, 0, 0, 0, 0, 0)>>> circuit.info['designed_distance']
3
>>> circuit.info['decoding_radius']
1
```
**class** sage.coding.ag\_code\_decoders.**EvaluationAGCodeDecoder\_K\_extension**

```
Bases: Decoder_K_extension
```
This class implements the decoding algorithm K for evaluation AG codes via constant field extension.

INPUT:

- pls a list of places of a function field
- $G a$  divisor of the function field
- $Q a$  non-rational place
- verbose if True, verbose information is printed

EXAMPLES:

```
sage: F \cdot \langle a \rangle = GF(4)sage: A \cdot \langle x, y \rangle = AffineSpace(F, 2)sage: C = Curve(y^2 + y - x^3)
sage: pls = C.places()
sage: F = C.function_field()
sage: G = 1*F.get\_place(4)sage: code = codes.EvaluationAGCode(pls, G)
sage: Q = F.get\_place(3)sage: from sage.coding.ag_code_decoders import EvaluationAGCodeDecoder_K_extension
sage: circuit = EvaluationAGCodeDecoder_K_extension(pls, G, Q)
sage: cw = code.random\_element()sage: rv = cw + vector([0, 1, 1, 0, 0, 0, 0, 0, 0])sage: circuit.encode(circuit.decode(circuit._lift(rv))) == circuit._lift(cw)
True
```

```
>>> from sage.all import *
\Rightarrow F = GF(Integer(4), names=('a',)); (a,) = F._first_ngens(1)
>>> A = AffineSpace(F, Integer(2), names=('x', 'y',)); (x, y,) = A. first_ngens(2)
>>> C = Curve(y^{**}Integer(2) + y - x^{**}Integer(3))
>>> pls = C.places()
>>> F = C.function_field()
>>> G = Integer(1)*F.get_place(Integer(4))
```

```
(continued from previous page)
```

```
>>> code = codes.EvaluationAGCode(pls, G)
\Rightarrow Q = F \cdot get\_place(Integer(3))>>> from sage.coding.ag_code_decoders import EvaluationAGCodeDecoder_K_extension
>>> circuit = EvaluationAGCodeDecoder_K_extension(pls, G, Q)
>>> cw = code.random_element()
>>> rv = cw + vector([Integer(0),Integer(1),Integer(1),Integer(0),Interger(0),Index(0),˓→Integer(0),Integer(0),Integer(0),Integer(0)])
>>> circuit.encode(circuit.decode(circuit._lift(rv))) == circuit._lift(cw)
True
```
**class** sage.coding.ag\_code\_decoders.**EvaluationAGCodeEncoder**(*code*, *decoder=None*) Bases: [Encoder](#page-34-0)

Encoder of an evaluation AG code

INPUT:

- code an evaluation AG code
- decoder a decoder of the code

EXAMPLES:

```
sage: F \cdot \langle a \rangle = GF(4)sage: P \cdot \langle x, y \rangle = AffineSpace(F, 2);sage: C = Curve(y^2 + y - x^3)sage: F = C.function_field()
sage: pls = F.places()
sage: p = C([0,0])
sage: Q, = p.places()
sage: D = [p1 for p1 in p1s if p1 := Qsage: G = 5*Q
sage: code = codes.EvaluationAGCode(D, G)
\texttt{sage:} \texttt{dec} = \texttt{code.decoder('K', Q)}sage: enc = dec.connected_encoder()
sage: enc
Encoder for [8, 5] evaluation AG code over GF(4)
```

```
>>> from sage.all import *
\Rightarrow F = GF(Integer(4), names=('a',)); (a,) = F._first_ngens(1)
>>> P = AffineSpace(F, Integer(2), names=('x', 'y',)); (x, y,) = P. first
\rightarrowngens(2);
>>> C = Curve(y^{**}Integer(2) + y - x^{**}Integer(3))
>>> F = C.function_field()
>>> pls = F.places()
\Rightarrow \Rightarrow  p = C([Inter(0),Inter(0)])>>> Q, = p.places()
\Rightarrow \Rightarrow D = [p1 for p1 in p1s if p1 := Q\Rightarrow \Rightarrow G = Integer(5) \angle Q>>> code = codes.EvaluationAGCode(D, G)
\Rightarrow dec = code.decoder('K', Q)
>>> enc = dec.connected_encoder()
>>> enc
Encoder for [8, 5] evaluation AG code over GF(4)
```
#### **encode**(*message*)

Return the codeword encoded from the message.

INPUT:

• message – a vector in the message space

EXAMPLES:

```
sage: F \cdot \langle a \rangle = GF(4)sage: P \cdot \langle x, y \rangle = AffineSpace(F, 2)sage: C = Curve(y^2 + y - x^3)sage: F = C.function_field()
sage: pls = F.places()
sage: p = C([0,0])
sage: Q, = p.places()
sage: D = [p] for p] in p]s if p] != Qsage: G = 5*Q
sage: code = codes.EvaluationAGCode(D, G) # long time
sage: dec = code.decoder('K', Q) # long time
sage: enc = dec.connected_encoder() # long time
sage: msg = enc.message_space().random_element() # long time
sage: codeword = enc.encode(msg) # long time
sage: enc.unencode(codeword) == msg # long time
True
```

```
>>> from sage.all import *
\Rightarrow F = GF(Integer(4), names=('a',)); (a,) = F._first_ngens(1)
>>> P = AffineSpace(F, Integer(2), names=('x', 'y',)); (x, y,) = P. first
\rightarrowngens(2)
\Rightarrow \triangleright C = Curve(y^*<sup>*</sup>Integer(2) + y - x^*<sup>*</sup>Integer(3))
>>> F = C.function_field()
\Rightarrow \Rightarrow pls = F.places()>>> p = C([Integer(0),Integer(0)])
>>> Q, = p.places()
\Rightarrow \triangleright D = [p] for p] in p is if p ! = Q\Rightarrow \Rightarrow G = Integer(5) *Q>>> code = codes.EvaluationAGCode(D, G) # long time
>>> dec = code.decoder('K', Q) # long time
>>> enc = dec.connected_encoder() # long time>>> msg = enc.message_space().random_element() # long time
>>> codeword = enc.encode(msg) # long time
>>> enc.unencode(codeword) == msg # long time
True
```
### **unencode\_nocheck**(*codeword*)

Return the message unencoded from codeword.

INPUT:

• codeword – a vector in the code

EXAMPLES:

```
sage: F \cdot \langle a \rangle = GF(4)sage: P \cdot \langle x, y \rangle = AffineSpace(F, 2)sage: C = Curve(y^2 + y - x^3)sage: F = C.function_field()
sage: pls = F.places()
sage: p = C([0,0])
sage: Q, = p.places()
sage: D = [p1 for p1 in p1s if p1 := Qsage: G = 5*Q
sage: code = codes.EvaluationAGCode(D, G) # long time
```

```
sage: dec = code.decoder('K', Q) # long time
sage: enc = dec.connected_encoder() # long time
sage: msg = enc.message_space().random_element() # long time
sage: codeword = enc.encode(msg) # long time
sage: enc.unencode(codeword) in enc.message_space() # long time, indirect␣
˓→doctest
True
```

```
>>> from sage.all import *
\Rightarrow \Rightarrow F = GF(Integer(4), names=('a',)); (a, ) = F.first_nqens(1)>>> P = AffineSpace(F, Integer(2), names=('x', 'y',)); (x, y,) = P. first
˓→ngens(2)
\Rightarrow \triangleright C = Curve(y^{**}Integer(2) + y - x^{**}Integer(3))
>>> F = C.function_field()
>>> pls = F.places()
>>> p = C([Integer(0),Integer(0)])
>>> Q, = p.places()
\Rightarrow \triangleright D = [p1 for p1 in p1s if p1 := Q\Rightarrow \Rightarrow G = Integer(5)*Q
>>> code = codes.EvaluationAGCode(D, G) # long time
\rightarrow dec = code.decoder('K', Q) # long time
>>> enc = dec.connected_encoder() # long time
>>> msg = enc.message_space().random_element() # long time
>>> codeword = enc.encode(msq) # long time
>>> enc.unencode(codeword) in enc.message_space() # long time, indirect␣
˓→doctest
True
```
**class** sage.coding.ag\_code\_decoders.**EvaluationAGCodeUniqueDecoder**(*code*, *Q=None*, *basis=None*, *verbose=False*)

### Bases: [Decoder](#page-40-0)

Unique decoder for evaluation AG codes.

INPUT:

- code an evaluation AG code
- $Q$  (optional) a place, not one of the places supporting the code
- basis (optional) a basis of the space of functions to evaluate
- verbose if True, verbose information is printed

## EXAMPLES:

```
sage: k \cdot \langle a \rangle = \text{GF}(4)sage: P \cdot \langle x, y \rangle = AffineSpace(k, 2);sage: C = Curve(y^2 + y - x^3)sage: F = C.function_field()
sage: pls = F.places()
sage: p = C(0, 0)\text{stage: } 0, = p.\text{places}()sage: D = [p1 for p1 in p1s if p1 := Qsage: G = 5*Q
sage: code = codes.EvaluationAGCode(D, G)
\text{sage:} \text{dec} = \text{code.decoder}(\ ^{\dagger}\mathbb{K}^{\dagger}, \ \mathbb{Q})
```

```
sage: enc = dec.connected_encoder()
sage: chan = channels.StaticErrorRateChannel(code.ambient_space(), 1)
sage: rv = chan.trainsmit(code.random-element())sage: enc.encode(dec.decode_to_message(rv)) in code
True
```

```
>>> from sage.all import *
\Rightarrow k = GF(Integer(4), names=('a',)); (a,) = k._first_ngens(1)
>>> P = AffineSpace(k, Integer(2), names=('x', 'y',)); (x, y,) = P. first
\rightarrowngens(2);
>>> C = Curve(y^{**}Inter(2) + y - x^{**}Inter(3))>>> F = C.function_field()
>>> pls = F.places()
\Rightarrow \Rightarrow  p = C(Integer(0),Integer(0))\rightarrow \rightarrow \,Q, = p.places()
\Rightarrow \Rightarrow D = [p] for p] in p] if p] != Q]
\Rightarrow \Rightarrow G = Integer(5) *Q>>> code = codes.EvaluationAGCode(D, G)
\rightarrow dec = code.decoder('K', Q)
>>> enc = dec.connected_encoder()
>>> chan = channels.StaticErrorRateChannel(code.ambient_space(), Integer(1))
>>> rv = chan.transmit(code.random_element())
>>> enc.encode(dec.decode_to_message(rv)) in code
True
```
If basis is given, that defines the associated evaluation encoding map:

```
sage: basis = tuple(G.basis_function_space())
sage: dec2 = code.decoder('K', Q, basis)sage: enc2 = dec2.connected encoder()
sage: f = basis[0]sage: cw = vector(f.evaluate(p) for p in D)
sage: enc2.unencode(cw)
(1, 0, 0, 0, 0)
sage: enc2.encode(_) == cw
True
sage: f = basis[1]
sage: cw = vector(f.evaluate(p) for p in D)
sage: enc2.unencode(cw)
(0, 1, 0, 0, 0)
sage: enc2.encode(_) == cw
True
```

```
>>> from sage.all import *
>>> basis = tuple(G.basis_function_space())
\Rightarrow dec2 = code.decoder('K', Q, basis)
>>> enc2 = dec2.connected_encoder()
>>> f = basis[Integer(0)]
>>> cw = vector(f.evaluate(p) for p in D)
>>> enc2.unencode(cw)
(1, 0, 0, 0, 0)
>>> enc2.encode(_) == cw
True
>>> f = basis[Integer(1)]
>>> cw = vector(f.evaluate(p) for p in D)
>>> enc2.unencode(cw)
```

```
(0, 1, 0, 0, 0)
>>> enc2.encode(_) == cw
True
```
The default basis is given by code.basis\_functions().

### **connected\_encoder**(*\*args*, *\*\*kwargs*)

Return the connected encoder for this decoder.

INPUT:

• args, kwargs – all additional arguments are forwarded to the constructor of the connected encoder

EXAMPLES:

```
sage: F \cdot \langle a \rangle = GF(4)sage: P \cdot \langle x, y \rangle = AffineSpace(F, 2)sage: C = Curve(y^2 + y - x^3)sage: F = C.function_field()
sage: pls = F.places()
sage: p = C([0,0])
sage: Q, = p. places()sage: D = [p1 for p1 in p1s if p1 := Qsage: G = 5*Q
sage: code = codes.EvaluationAGCode(D, G) # long time
sage: dec = code.decoder('K', Q) # long time
sage: dec.connected_encoder() # long time
Encoder for [8, 5] evaluation AG code over GF(4)
```

```
>>> from sage.all import *
>>> F = GF(Integer(4), names=(a',)); (a,) = F. first ngens(1)
>>> P = AffineSpace(F, Integer(2), names=('x', 'y',)); (x, y,) = P. first
\rightarrowngens(2)
>>> C = Curve(y**Integer(2) + y - x**Integer(3))>>> F = C.function_field()
>>> pls = F.places()
\Rightarrow \Rightarrow p = C([Integer(0),Integer(0)])>>> Q, = p.places()
\Rightarrow \Rightarrow D = [p1 for p1 in p1s if p1 := Q\Rightarrow \Rightarrow G = Integer(5) *Q>>> code = codes.EvaluationAGCode(D, G) # long time
\rightarrow dec = code.decoder('K', Q) \qquad # long time
>>> dec.connected_encoder() # long time
Encoder for [8, 5] evaluation AG code over GF(4)
```
**decode\_to\_code**(*received\_vector*, *\*\*kwargs*)

Return the codeword decoded from received vector.

INPUT:

- received\_vector a vector in the ambient space of the code
- verbose boolean; if True, verbose information on the decoding process is printed

EXAMPLES:

```
sage: F \cdot \langle a \rangle = GF(4)sage: P \cdot \langle x, y \rangle = AffineSpace(F, 2)
```

```
sage: C = Curre(y^2 + y - x^3)sage: F = C.function_field()
sage: pls = F.places()
sage: p = C([0,0])
sage: Q, = p.places()
sage: D = [p] for p] in p]s if p] != Qsage: G = 5*Q
sage: code = codes.EvaluationAGCode(D, G) # long time
sage: dec = code.decoder('K', Q) # long time
sage: code = dec.code() # long time
sage: chan = channels.StaticErrorRateChannel(code.ambient_space(), 1) # long␣
\rightarrowtime
sage: rv = chan.trainsinit(code.random-element())  # long timesage: cw = dec.decode_to_code(rv) # long time
sage: (cw - rv).hamming_weight() == 1 # long time
True
```

```
>>> from sage.all import *
>>> F = GF(Integer(4), names=('a',)); (a,) = F.__first\_ngens(1)>>> P = AffineSpace(F, Integer(2), names=('x', 'y',)); (x, y,) = P. first
\rightarrowngens(2)
>>> C = Curve(y**Integer(2) + y - x**Integer(3))\Rightarrow \Rightarrow F = C. function field()
>>> pls = F.places()
\Rightarrow \Rightarrow  p = C([Inter(0),Inter(0)])\Rightarrow \Diamond, = p.places()
>>> D = [pl for pl in pls if pl != Q]
\Rightarrow \Rightarrow G = Integer(5) *Q>>> code = codes.EvaluationAGCode(D, G) # long time
\rightarrow dec = code.decoder('K', Q) # long time
>>> code = dec.code() # long time
>>> chan = channels.StaticErrorRateChannel(code.ambient_space(), Integer(1))
˓→# long time
>>> rv = chan.transmit(code.random_element()) # long time
>>> cw = dec.decode_to_code(rv) # long time
>>> (cw - rv).hamming_weight() == Integer(1) # long time
True
```
**decode\_to\_message**(*received\_vector*, *\*\*kwargs*)

Return the message decoded from received\_vector.

INPUT:

- received\_vector a vector in the ambient space of the code
- verbose boolean; if True, verbose information on the decoding process is printed

EXAMPLES:

```
sage: F \cdot \langle a \rangle = GF(4)sage: P \cdot \langle x, y \rangle = AffineSpace(F, 2)sage: C = Curve(y^2 + y - x^3)
sage: F = C.function_field()
sage: pls = F.places()
sage: p = C([0,0])
sage: Q, = p.places()
sage: D = [p1 for p1 in p1s if p1 := Q
```

```
sage: G = 5*0sage: code = codes.EvaluationAGCode(D, G) # long time
sage: dec = code.decoder('K', Q) # long time<br>
sage: enc = dec.connected_encoder() # long time
sage: enc = dec.connected_encoder()
sage: code = dec.code() # long time
sage: chan = channels.StaticErrorRateChannel(code.ambient_space(), 1) # long
\rightarrowtime
sage: rv = chan.transmit(code.random_element()) # long time
sage: msq = dec.decode_to_message(rv) # long time
sage: cw = enc.\nencode(msg) # long time
sage: (cw - rv).hamming_weight() == 1 # long time
True
```

```
>>> from sage.all import *
\Rightarrow \Rightarrow F = GF(Integer(4), names=('a',)); (a,) = F. first_ngens(1)
>>> P = AffineSpace(F, Integer(2), names=('x', 'y',)); (x, y,) = P. first
\rightarrowngens(2)
>>> C = Curve(y**Integer(2) + y - x**Integer(3))>>> F = C.function_field()
>>> pls = F.places()
>>> p = C([Integer(0),Integer(0)])
\Rightarrow Q_i = p_iplaces()
\Rightarrow \triangleright D = [p] for p] in p] if p] != Q\Rightarrow \Rightarrow G = Integer(5) *Q>>> code = codes.EvaluationAGCode(D, G) # long time
\Rightarrow dec = code.decoder('K', Q) \qquad # long time
>>> enc = dec.connected_encoder() # long time
>>> code = dec.code() # long time
>>> chan = channels.StaticErrorRateChannel(code.ambient_space(), Integer(1))
˓→# long time
>>> rv = chan.transmit(code.random_element()) # long time
>>> msg = dec.decode_to_message(rv) # long time
>>> cw = enc.encode(msg) # long time>>> (cw - rv).hamming_weight() == Integer(1) # long time
True
```
## **decoding\_radius**()

Return the decoding radius of the decoder.

EXAMPLES:

```
sage: F \cdot \langle a \rangle = GF(4)sage: P \cdot \langle x, y \rangle = AffineSpace(F, 2)sage: C = Curre(y^2 + y - x^3)sage: F = C.function_field()
sage: pls = F.places()
sage: p = C([0, 0])sage: Q, = p.places()
sage: D = [pl \textbf{for } pl \textbf{in } pl \textbf{sf } pl != Q]sage: G = 5 \times Qsage: code = codes.EvaluationAGCode(D, G) # long time
sage: dec = code.decoder('K', Q) # long time
sage: dec.decoding_radius() \qquad # long time
1
```

```
>>> from sage.all import *
\Rightarrow F = GF(Integer(4), names=('a',)); (a,) = F._first_ngens(1)
>>> P = AffineSpace(F, Integer(2), names=('x', 'y',)); (x, y,) = P. first
˓→ngens(2)
>>> C = Curve(y^{**}Integer(2) + y - x^{**}Integer(3))
>>> F = C.function_field()
>>> pls = F.places()
\Rightarrow \Rightarrow  p = C([Inter(0),Inter(0)])\rightarrow \rightarrow \circ, = p.places()\Rightarrow \triangleright D = [p1 for p1 in p1s if p1 := Q\Rightarrow \Rightarrow G = Integer(5) *Q>>> code = codes.EvaluationAGCode(D, G) # long time
>>> dec = code.decoder('K', Q) # long time
>>> dec.decoding_radius() # long time
1
```
A natural generalization of classical Goppa codes is Cartier codes [Cou2014]. Cartier codes are subfield subcodes of differential AG codes.

EXAMPLES:

```
sage: F \cdot \langle a \rangle = GF(9)sage: P.<x,y,z> = ProjectiveSpace(F, 2);
sage: C = Curve(x^3 \cdot y + y^3 \cdot z + x^2 \cdot z^3)sage: F = C.function_field()
sage: pls = F.places()
sage: Z, = C([0,0,1]).places()
sage: pls.remove(Z)
sage: G = 3*Z
sage: codes.CartierCode(pls, G) # long time
[9, 4] Cartier code over GF(3)
```

```
>>> from sage.all import *
\Rightarrow \Rightarrow F = GF(Integer(9), names=('a',)); (a,) = F.first_ngens(1)
>>> P = ProjectiveSpace(F, Integer(2), names=('x', 'y', 'z'),); (x, y, z,) = P. first
\rightarrowngens(3);
>>> C = Curve (x * * Integer(3) * y + y * * Integer(3) * z + x * z * * Integer(3))>>> F = C.function_field()
>>> pls = F.places()
\Rightarrow \ge \frac{1}{2}, = C([Integer(0), Integer(0), Integer(1)]). places()
>>> pls.remove(Z)
\Rightarrow \Rightarrow G = Integer(3) *Z>>> codes.CartierCode(pls, G) # long time
[9, 4] Cartier code over GF(3)
```
AUTHORS:

• Kwankyu Lee (2019-03): initial version

```
class sage.coding.ag_code.AGCode(base_field, length, default_encoder_name, default_decoder_name)
     Bases: AbstractLinearCode
```
Base class of algebraic geometry codes.

A subclass of this class is required to define \_function\_field attribute that refers to an abstract functiom field or the function field of the underlying curve used to construct a code of the class.

### **base\_function\_field**()

Return the function field used to construct the code.

EXAMPLES:

```
sage: k \cdot \langle a \rangle = GF(4)sage: A.<x,y> = AffineSpace(k, 2)
sage: C = Curve(y^2 + y - x^3)sage: F = C.function_field()
sage: pls = F.places()
sage: p = C([0,0])
sage: Q, = p.places()
sage: pls.remove(Q)
sage: G = 5*Q
sage: code = codes.EvaluationAGCode(pls, G)
sage: code.base_function_field()
Function field in y defined by y^2 + y + x^3
```

```
>>> from sage.all import *
\Rightarrow k = GF(Integer(4), names=('a',)); (a,) = k. first_ngens(1)
>>> A = AffineSpace(k, Integer(2), names=('x', 'y',)); (x, y,) = A._first_
\rightarrowngens(2)
>>> C = Curve(y**Integer(2) + y - x**Integer(3))\Rightarrow \Rightarrow F = C. function field()
>>> pls = F.places()
>>> p = C([Integer(0),Integer(0)])
>>> Q, = p.places()
>>> pls.remove(Q)
\Rightarrow \Rightarrow G = Integer(5) *Q>>> code = codes.EvaluationAGCode(pls, G)
>>> code.base_function_field()
Function field in y defined by y^2 + y + x^3
```
**class** sage.coding.ag\_code.**CartierCode**(*pls*, *G*, *r=1*, *name=None*)

Bases: [AGCode](#page-224-0)

Cartier code defined by rational places pls and a divisor G of a function field.

INPUT:

- $p \, 1s a$  list of rational places
- $G a$  divisor whose support is disjoint from  $p \perp s$
- $r$  integer (default: 1)
- name string; name of the generator of the subfield  $\mathbf{F}_{p^r}$

OUTPUT: Cartier code over  $\mathbf{F}_{p^r}$  where p is the characteristic of the base constant field of the function field

Note that if  $r$  is 1 the default, then name can be omitted.

EXAMPLES:

```
sage: F \cdot \langle a \rangle = GF(9)sage: P \cdot \langle x, y, z \rangle = \text{ProjectiveSpace}(F, 2);sage: C = Curve(x^3 \cdot y + y^3 \cdot z + x^2 \cdot z^3)sage: F = C.function_field()
sage: pls = F.places()
sage: Z, = C(0, 0, 1). places()
sage: pls.remove(Z)
sage: G = 3*Z
sage: code = codes.CartierCode(pls, G) # long time
```

```
2
>>> from sage.all import *
\Rightarrow F = GF(Integer(9), names=('a',)); (a,) = F._first_ngens(1)
>>> P = ProjectiveSpace(F, Integer(2), names=('x', 'y', 'z'),); (x, y, z,) = P.
˓→first_ngens(3);
>>> C = Curve(x^{**}Integer(3)*y + y^{**}Integer(3)*z + x^{*}z^{**}Integer(3))
>>> F = C.function_field()
>>> pls = F.places()
>>> Z, = C(Integer(0),Integer(0),Integer(1)).places()
>>> pls.remove(Z)
\Rightarrow \Rightarrow G = Integer(3) *Z>>> code = codes.CartierCode(pls, G) # long time
>>> code.minimum_distance() # long time
2
```
## **designed\_distance**()

Return the designed distance of the Cartier code.

**sage:** code.minimum\_distance() # long time

The designed distance is that of the differential code of which the Cartier code is a subcode.

EXAMPLES:

```
sage: F \cdot \langle a \rangle = GF(9)sage: P \cdot \langle x, y, z \rangle = \text{ProjectiveSpace}(F, 2);sage: C = Curve(x^3 \cdot y + y^3 \cdot z + x^2 \cdot z^3)sage: F = C.function_field()
sage: pls = F.places()
sage: Z, = C(0,0,1).places()
sage: pls.remove(Z)
sage: G = 3*Z
sage: code = codes.CartierCode(pls, G) # long time
sage: code.designed_distance() # long time
1
```

```
>>> from sage.all import *
\Rightarrow \Rightarrow F = GF(Integer(9), names=('a',)); (a,) = F. first_ngens(1)
>>> P = ProjectiveSpace(F, Integer(2), names=('x', 'y', 'z'),); (x, y, z,) =˓→P._first_ngens(3);
>>> C = Curve (x^**Integer(3)*y + y^**Integer(3)*z + x^*z^*Integer(3))
>>> F = C.function_field()
>>> pls = F.places()
>>> Z, = C(Integer(0),Integer(0),Integer(1)).places()
>>> pls.remove(Z)
\Rightarrow \Rightarrow G = Integer(3) * Z
>>> code = codes.CartierCode(pls, G) # long time
>>> code.designed_distance() # long time
1
```
### **generator\_matrix**()

Return a generator matrix of the Cartier code.

EXAMPLES:

```
sage: F \cdot \langle a \rangle = GF(9)sage: P.<x,y,z> = ProjectiveSpace(F, 2);
sage: C = Curve(x^3 \cdot y + y^3 \cdot z + x^2 \cdot z^3)sage: F = C.function_field()
sage: pls = F.places()
sage: Z, = C(0, 0, 1). places()
sage: pls.remove(Z)
sage: G = 3*Z
sage: code = codes.CartierCode(pls, G) # long time
sage: code.generator_matrix() # long time
[1 0 0 2 2 0 2 2 0]
[0 1 0 2 2 0 2 2 0]
[0 0 1 0 0 0 0 0 2]
[0 0 0 0 0 1 0 0 2]
```

```
>>> from sage.all import *
\Rightarrow \triangleright F = GF(Integer(9), names=('a',)); (a,) = F. first_ngens(1)
>>> P = ProjectiveSpace(F, Integer(2), names=('x', 'y', 'z'),); (x, y, z,) =˓→P._first_ngens(3);
>>> C = Curve(x^*Integer(3)*y + y^*Integer(3)*z + x^*z^*Integer(3))
>>> F = C.function_field()
>>> pls = F.places()
>>> Z, = C(Integer(0),Integer(0),Integer(1)).places()
>>> pls.remove(Z)
\Rightarrow \Rightarrow G = Integer(3) *Z>>> code = codes.CartierCode(pls, G) # long time
>>> code.generator_matrix() # long time
[1 0 0 2 2 0 2 2 0]
[0 1 0 2 2 0 2 2 0]
[0 0 1 0 0 0 0 0 2]
[0 0 0 0 0 1 0 0 2]
```

```
class sage.coding.ag_code.DifferentialAGCode(pls, G)
```
### Bases: [AGCode](#page-224-0)

Differential AG code defined by rational places  $p \, 1s$  and a divisor G INPUT:

- pls a list of rational places of a function field
- $G a$  divisor whose support is disjoint from  $p \perp s$

If G is a place, then it is regarded as a prime divisor.

## EXAMPLES:

```
sage: k \cdot 4 = 6F(4)sage: A \cdot \langle x, y \rangle = AffineSpace(k, 2)sage: C = A. curve (y^3 + y - x^4)sage: Q = C.places_at_infinity()[0]
sage: 0 = C([0, 0]). place()
sage: pls = [p for p in C.places() if p not in [O, Q]]
sage: G = -0 + 3 \times Qsage: codes.DifferentialAGCode(pls, -O + Q)
[3, 2] differential AG code over GF(4)
sage: F = C.function_field()
sage: G = F.get\_place(1)
```

```
sage: codes.DifferentialAGCode(pls, G)
[3, 1] differential AG code over GF(4)
>>> from sage.all import *
\Rightarrow k = GF(Integer(4), names=('a',)); (a,) = k._first_ngens(1)
>>> A = AffineSpace(k, Integer(2), names=('x', 'y',)); (x, y,) = A._first_ngens(2)
>>> C = A.curve(y^{**}Integer(3) + y - x^{**}Integer(4))
>>> Q = C.places_at_infinity()[Integer(0)]
>>> O = C([Integer(0),Integer(0)]).place()
>>> pls = [p for p in C.places() if p not in [O, Q]]
>>> G = -0 + Integer(3) *0>>> codes.DifferentialAGCode(pls, -O + Q)
[3, 2] differential AG code over GF(4)
>>> F = C.function_field()
\rightarrow \rightarrow G = F \cdot get\_place(Integer(1))>>> codes.DifferentialAGCode(pls, G)
[3, 1] differential AG code over GF(4)
```
### **basis\_differentials**()

Return the basis differentials associated with the generator matrix.

EXAMPLES:

```
sage: k \cdot 4 = GF(4)
sage: A \cdot \langle x, y \rangle = AffineSpace(k, 2)sage: C = Curve(y^2 + y - x^3)sage: F = C.function_field()
sage: pls = F.places()
sage: Q, = C.places_at_infinity()
sage: pls.remove(Q)
sage: code = codes.DifferentialAGCode(pls, 3*Q)
sage: matrix([[w.residue(p) for p in pls]
....: for w in code.basis_differentials()])
[1 0 0 0 0 a + 1 a + 1 1][ 0 1 0 0 0 a + 1 a 0]
[ 0 0 1 0 0 a 1 a]
[ 0 0 0 1 0 a 0 a + 1]
[ 0 0 0 0 1 1 1 1]
```

```
>>> from sage.all import *
>>> k = GF(Integer(4), names=('a',)); (a, ) = k. first_ngens(1)
>>> A = AffineSpace(k, Integer(2), names=('x', 'y',)); (x, y,) = A._first_
\rightarrowngens(2)
\Rightarrow \triangleright C = Curve(y^*<sup>*</sup>Integer(2) + y - x^*<sup>*</sup>Integer(3))
>>> F = C.function_field()
>>> pls = F.places()
>>> Q, = C.places_at_infinity()
>>> pls.remove(Q)
>>> code = codes.DifferentialAGCode(pls, Integer(3)*Q)
>>> matrix([[w.residue(p) for p in pls]
... for w in code.basis_differentials()])
[1 \ 0 \ 0 \ 0 \ 0 \ 0 \ 1 \ 1][0 \ 0 \ 1 \ 0 \ 0 \ 0 \ a + 1 \ a \ 0]<br>[0 \ 0 \ 1 \ 0 \ 0 \ a \ 1 \ a][ 0 0 1 0 0 a 1 a]
[ 0 0 0 1 0 a 0 a + 1]
```
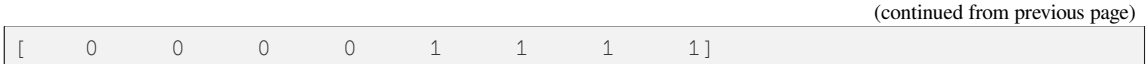

### **designed\_distance**()

Return the designed distance of the differential AG code.

If the code is of dimension zero, then a [ValueError](https://docs.python.org/library/exceptions.html#ValueError) is raised.

EXAMPLES:

```
sage: k \cdot \langle a \rangle = GF(4)sage: A \cdot \langle x, y \rangle = AffineSpace(k, 2)sage: C = Curve(y^2 + y - x^3)
sage: F = C.function_field()
sage: pls = F.places()
sage: Q, = C.places_at_infinity()
sage: pls.remove(Q)
sage: code = codes.DifferentialAGCode(pls, 3*Q)
sage: code.designed_distance()
3
```

```
>>> from sage.all import *
\Rightarrow k = GF(Integer(4), names=('a',)); (a,) = k. first_ngens(1)
>>> A = AffineSpace(k, Integer(2), names=('x', 'y',)); (x, y,) = A. first
\rightarrowngens(2)
>>> C = Curve(y**Integer(2) + y - x**Integer(3))>>> F = C.function_field()
>>> pls = F.places()
>>> Q, = C.places_at_infinity()
>>> pls.remove(Q)
>>> code = codes.DifferentialAGCode(pls, Integer(3)*Q)
>>> code.designed_distance()
3
```
### **generator\_matrix**()

Return a generator matrix of the code.

EXAMPLES:

```
sage: k \cdot \langle a \rangle = GF(4)sage: A \cdot \langle x, y \rangle = AffineSpace(k, 2)sage: C = Curve(y^2 + y - x^3)sage: F = C.function_field()
sage: pls = F.places()
sage: Q, = C.places_at_infinity()
sage: pls.remove(Q)
sage: code = codes.DifferentialAGCode(pls, 3*Q)
sage: code.generator_matrix()
[1 0 0 0 0 a + 1 a + 1 1][ 0 1 0 0 0 a + 1 a 0]
[ 0 0 1 0 0 a 1 a]
    [0 \t 0 \t 0 \t 1 \t 0 \t a \t 0 \t a+1][ 0 0 0 0 1 1 1 1]
```

```
>>> from sage.all import *
```

```
\Rightarrow k = GF(Integer(4), names=('a',)); (a,) = k._first_ngens(1)
>>> A = AffineSpace(k, Integer(2), names=('x', 'y',)); (x, y,) = A._first_
                                                                        (continues on next page)
```

```
\rightarrowngens(2)
\Rightarrow \triangleright C = Curve(y^**Integer(2) + y - x^**Integer(3))
>>> F = C.function_field()
>>> pls = F.places()
>>> Q, = C.places_at_infinity()
>>> pls.remove(Q)
>>> code = codes.DifferentialAGCode(pls, Integer(3)*Q)
>>> code.generator_matrix()
[1 0 0 0 0 a + 1 a + 1 1][ 0 1 0 0 0 a + 1 a 0]
[ 0 0 1 0 0 a 1 a]
[ 0 0 0 1 0 a 0 a + 1]
[ 0 0 0 0 1 1 1 1]
```
**class** sage.coding.ag\_code.**EvaluationAGCode**(*pls*, *G*)

### Bases: [AGCode](#page-224-0)

Evaluation AG code defined by rational places pls and a divisor G.

INPUT:

- $p \, \text{ls} a$  list of rational places of a function field
- $G a$  divisor whose support is disjoint from  $p \perp s$

If G is a place, then it is regarded as a prime divisor.

EXAMPLES:

```
sage: k \cdot \langle a \rangle = \text{GF}(4)sage: A \cdot \langle x, y \rangle = AffineSpace(k, 2)sage: C = Curve(y^2 + y - x^3)
sage: F = C.function_field()
sage: pls = F.places()
sage: Q, = C.places_at_infinity()
sage: pls.remove(Q)
sage: G = 5*Q
sage: codes.EvaluationAGCode(pls, G)
[8, 5] evaluation AG code over GF(4)
sage: G = F.get_place(5)
sage: codes.EvaluationAGCode(pls, G)
[8, 5] evaluation AG code over GF(4)
```

```
>>> from sage.all import *
\Rightarrow k = GF(Integer(4), names=('a',)); (a,) = k._first_ngens(1)
>>> A = AffineSpace(k, Integer(2), names=('x', 'y',)); (x, y,) = A._first_ngens(2)
>>> C = Curve(y^{**}Inter(2) + y - x^{**}Inter(3))>>> F = C.function_field()
>>> pls = F.places()
>>> Q, = C.places_at_infinity()
>>> pls.remove(Q)
\Rightarrow \Rightarrow G = Integer(5) *Q>>> codes.EvaluationAGCode(pls, G)
[8, 5] evaluation AG code over GF(4)
>>> G = F.get_place(Integer(5))
```

```
>>> codes.EvaluationAGCode(pls, G)
[8, 5] evaluation AG code over GF(4)
```
#### **basis\_functions**()

Return the basis functions associated with the generator matrix.

EXAMPLES:

```
sage: k \cdot \langle a \rangle = GF(4)sage: A \cdot \langle x, y \rangle = AffineSpace(k, 2)sage: C = Curve(y^2 + y - x^3)sage: F = C.function_field()
sage: pls = F.places()
sage: Q, = C.places_at_infinity()
sage: pls.remove(Q)
sage: code = codes.EvaluationAGCode(pls, 3*Q)
sage: code.basis_functions()
(y + a*x + 1, y + x, (a + 1)*x)sage: matrix([[f.evaluate(p) for p in pls] for f in code.basis_functions()])
[ 1 0 0 1 a a + 1 1 0]
[ 0 1 0 1 1 1 0 a + 1 a][ 0 0 1 1 a a a + 1 a + 1]
```

```
>>> from sage.all import *
\Rightarrow k = GF(Integer(4), names=('a',)); (a,) = k._first_ngens(1)
>>> A = AffineSpace(k, Integer(2), names=('x', 'y'),); (x, y, ) = A. first
\rightarrowngens(2)
\Rightarrow \triangleright C = Curve(v^*<sup>*</sup>Integer(2) + v - x^*<sup>*</sup>Integer(3))
>>> F = C.function_field()
>>> pls = F.places()
>>> Q, = C.places_at_infinity()
>>> pls.remove(Q)
>>> code = codes.EvaluationAGCode(pls, Integer(3)*Q)
>>> code.basis_functions()
(y + a*x + 1, y + x, (a + 1)*x)>>> matrix([[f.evaluate(p) for p in pls] for f in code.basis_functions()])
[ 1 0 0 1 a a + 1 1 0]
[ 0 1 0 1 1 0 a + 1 a]
[ 0 0 1 1 a a a + 1 a + 1
```
### **designed\_distance**()

Return the designed distance of the AG code.

If the code is of dimension zero, then a [ValueError](https://docs.python.org/library/exceptions.html#ValueError) is raised.

EXAMPLES:

```
sage: k \cdot \langle a \rangle = GF(4)sage: A \cdot \langle x, y \rangle = AffineSpace(k, 2)sage: C = Curve(y^2 + y - x^3)
sage: F = C.function_field()
sage: pls = F.places()
sage: Q, = C.places_at_infinity()
sage: pls.remove(Q)
sage: code = codes.EvaluationAGCode(pls, 3*Q)
sage: code.designed distance()
5
```

```
>>> from sage.all import *
\Rightarrow k = GF(Integer(4), names=('a',)); (a,) = k._first_ngens(1)
>>> A = AffineSpace(k, Integer(2), names=('x', 'y',)); (x, y,) = A. first
\rightarrowngens(2)
>>> C = Curve(y^{**}Integer(2) + y - x^{**}Integer(3))
>>> F = C.function_field()
>>> pls = F.places()
>>> Q, = C.places_at_infinity()
>>> pls.remove(Q)
>>> code = codes.EvaluationAGCode(pls, Integer(3)*Q)
>>> code.designed_distance()
5
```
## **generator\_matrix**()

Return a generator matrix of the code.

EXAMPLES:

```
sage: k \cdot \langle a \rangle = \text{GF}(4)sage: A \cdot \langle x, y \rangle = AffineSpace(k, 2)sage: C = Curre(y^2 + y - x^3)sage: F = C.function_field()
sage: pls = F.places()
sage: Q, = C.places_at_infinity()
sage: pls.remove(Q)
sage: code = codes.EvaluationAGCode(pls, 3*Q)
sage: code.generator_matrix()
[ 1 0 0 1 a a + 1 1 0]<br>[ 0 1 0 1 1 0 a + 1 al
[ 0 1 0 1 1 1 0 a + 1 a][ 0 0 1 1 a a a + 1 a + 1]
```

```
>>> from sage.all import *
\Rightarrow k = GF(Integer(4), names=('a',)); (a,) = k._first_ngens(1)
>>> A = AffineSpace(k, Integer(2), names=('x', 'y',)); (x, y,) = A._first_
\rightarrowngens(2)
\Rightarrow \triangleright C = Curve(y^{**}Integer(2) + y - x^{**}Integer(3))
>>> F = C.function_field()
>>> pls = F.places()
>>> Q, = C.places_at_infinity()
>>> pls.remove(Q)
>>> code = codes.EvaluationAGCode(pls, Integer(3)*Q)
>>> code.generator_matrix()
[1 \ 0 \ 0 \ 1 \ 1 \ 1 \ 1][ 0 1 0 1 1 1 0 a + 1 a][ 0 0 1 1 a a a + 1 a + 1]
```
In contrast, for some code families Sage can only construct their generator matrix and has no other a priori knowledge on them:

# **11.11 Linear code constructors that do not preserve the structural information**

This file contains a variety of constructions which builds the generator matrix of special (or random) linear codes and wraps them in a [sage.coding.linear\\_code.LinearCode](#page-107-0) object. These constructions are therefore not rich objects such as [sage.coding.grs\\_code.GeneralizedReedSolomonCode](#page-187-0).

All codes available here can be accessed through the codes object:

```
sage: codes.random_linear_code(GF(2), 5, 2)
[5, 2] linear code over GF(2)
```

```
>>> from sage.all import *
>>> codes.random_linear_code(GF(Integer(2)), Integer(5), Integer(2))
[5, 2] linear code over GF(2)
```
### REFERENCES:

• [HP2003]

AUTHORS:

- David Joyner (2007-05): initial version
- David Joyner (2008-02): added cyclic codes, Hamming codes
- David Joyner (2008-03): added BCH code, LinearCodeFromCheckmatrix, ReedSolomonCode, WalshCode, DuadicCodeEvenPair, DuadicCodeOddPair, QR codes (even and odd)
- David Joyner (2008-09) fix for bug in BCHCode reported by F. Voloch
- David Joyner (2008-10) small docstring changes to WalshCode and walsh\_matrix

sage.coding.code\_constructions.**DuadicCodeEvenPair**(*F*, *S1*, *S2*)

Constructs the "even pair" of duadic codes associated to the "splitting" (see the docstring for \_is\_a\_splitting for the definition) S1, S2 of n.

**Warning:** Maybe the splitting should be associated to a sum of q-cyclotomic cosets mod n, where q is a *prime*.

EXAMPLES:

```
sage: from sage.coding.code_constructions import _is_a_splitting
sage: n = 11; q = 3
sage: C = Zmod(n).cyclotomic_cosets(q); C
[0], [1, 3, 4, 5, 9], [2, 6, 7, 8, 10]]sage: S1 = C[1]
sage: S2 = C[2]
sage: _is_a_splitting(S1,S2,11)
True
sage: codes.DuadicCodeEvenPair(GF(q),S1,S2)
([11, 5] Cyclic Code over GF(3),
[11, 5] Cyclic Code over GF(3))
```

```
>>> from sage.all import *
>>> from sage.coding.code_constructions import _is_a_splitting
\Rightarrow n = Integer(11); q = Integer(3)
```

```
>>> C = Zmod(n).cyclotomic_cosets(q); C
[0], [1, 3, 4, 5, 9], [2, 6, 7, 8, 10]>>> S1 = C[Integer(1)]
>>> S2 = C[Integer(2)]
>>> _is_a_splitting(S1,S2,Integer(11))
True
>>> codes.DuadicCodeEvenPair(GF(q),S1,S2)
([11, 5] Cyclic Code over GF(3),
[11, 5] Cyclic Code over GF(3))
```
sage.coding.code\_constructions.**DuadicCodeOddPair**(*F*, *S1*, *S2*)

Constructs the "odd pair" of duadic codes associated to the "splitting" S1, S2 of n.

**Warning:** Maybe the splitting should be associated to a sum of q-cyclotomic cosets mod n, where q is a *prime*.

EXAMPLES:

```
sage: from sage.coding.code_constructions import _is_a_splitting
sage: n = 11; q = 3
sage: C = Zmod(n).cyclotomic_cosets(q); C
[0], [1, 3, 4, 5, 9], [2, 6, 7, 8, 10]]sage: S1 = C[1]
sage: S2 = C[2]
sage: _is_a_splitting(S1,S2,11)
True
sage: codes.DuadicCodeOddPair(GF(q),S1,S2)
([11, 6] Cyclic Code over GF(3),
[11, 6] Cyclic Code over GF(3))
```

```
>>> from sage.all import *
>>> from sage.coding.code_constructions import _is_a_splitting
\Rightarrow n = Integer(11); q = Integer(3)
>>> C = Zmod(n).cyclotomic_cosets(q); C
[0], [1, 3, 4, 5, 9], [2, 6, 7, 8, 10]>>> S1 = C[Integer(1)]
>>> S2 = C[Integer(2)]
>>> _is_a_splitting(S1,S2,Integer(11))
True
>>> codes.DuadicCodeOddPair(GF(q),S1,S2)
([11, 6] Cyclic Code over GF(3),
 [11, 6] Cyclic Code over GF(3))
```
This is consistent with Theorem 6.1.3 in [HP2003].

sage.coding.code\_constructions.**ExtendedQuadraticResidueCode**(*n*, *F*)

The extended quadratic residue code (or XQR code) is obtained from a QR code by adding a check bit to the last coordinate. (These codes have very remarkable properties such as large automorphism groups and duality properties - see [HP2003], Section 6.6.3-6.6.4.)

INPUT:

- $n an odd prime$
- $F a$  finite prime field whose order must be a quadratic residue modulo n.

OUTPUT: Returns an extended quadratic residue code.

EXAMPLES:

```
sage: C1 = codes.QuadraticResidueCode(7, GF(2))
sage: C2 = C1.extended_code()
sage: C3 = codes.ExtendedQuadraticResidueCode(7, GF(2)); C3
Extension of [7, 4] Cyclic Code over GF(2)
sage: C2 == C3
True
sage: C = codes.ExtendedQuadraticResidueCode(17, GF(2))
sage: C
Extension of [17, 9] Cyclic Code over GF(2)
sage: C3 = codes.QuadraticResidueCodeOddPair(7, GF(2))[0]
sage: C3x = C3.extended_code()
sage: C4 = codes.ExtendedQuadraticResidueCode(7, GF(2))
sage: C3x == C4
True
```

```
>>> from sage.all import *
>>> C1 = codes.QuadraticResidueCode(Integer(7), GF(Integer(2)))
>>> C2 = C1.extended_code()
>>> C3 = codes.ExtendedQuadraticResidueCode(Integer(7), GF(Integer(2))); C3
Extension of [7, 4] Cyclic Code over GF(2)
>>> C2 == C3
True
>>> C = codes.ExtendedQuadraticResidueCode(Integer(17), GF(Integer(2)))
>>> C
Extension of [17, 9] Cyclic Code over GF(2)
>>> C3 = codes.QuadraticResidueCodeOddPair(Integer(7), GF(Integer(2)))[Integer(0)]
\Rightarrow \Rightarrow C3x = C3. extended code()>>> C4 = codes.ExtendedQuadraticResidueCode(Integer(7), GF(Integer(2)))
\Rightarrow C3x == C4True
```
### AUTHORS:

• David Joyner (07-2006)

sage.coding.code\_constructions.**QuadraticResidueCode**(*n*, *F*)

A quadratic residue code (or QR code) is a cyclic code whose generator polynomial is the product of the polynomials  $x - \alpha^i$  ( $\alpha$  is a primitive n'th root of unity; *i* ranges over the set of quadratic residues modulo n).

See [QuadraticResidueCodeEvenPair](#page-236-0) and [QuadraticResidueCodeOddPair](#page-237-0) for a more general construction.

INPUT:

- $n an odd prime$
- $F a$  finite prime field whose order must be a quadratic residue modulo  $n$ .

OUTPUT: Returns a quadratic residue code.

EXAMPLES:

```
sage: C = codes.QuadraticResidueCode(7, GF(2))
sage: C
[7, 4] Cyclic Code over GF(2)
sage: C = codes.QuadraticResidueCode(17, GF(2))
sage: C
[17, 9] Cyclic Code over GF(2)
```

```
sage: C1 = codes.QuadraticResidueCodeOddPair(7, GF(2))[0]
sage: C2 = codes.QuadraticResidueCode(7, GF(2))
sage: C1 == C2
True
sage: C1 = codes.QuadraticResidueCodeOddPair(17, GF(2))[0]
sage: C2 = codes.QuadraticResidueCode(17, GF(2))
sage: C1 == C2
True
```

```
>>> from sage.all import *
>>> C = codes.QuadraticResidueCode(Integer(7), GF(Integer(2)))
>>> C
[7, 4] Cyclic Code over GF(2)
>>> C = codes.QuadraticResidueCode(Integer(17), GF(Integer(2)))
>>> C
[17, 9] Cyclic Code over GF(2)
>>> C1 = codes.QuadraticResidueCodeOddPair(Integer(7), GF(Integer(2)))[Integer(0)]
>>> C2 = codes.QuadraticResidueCode(Integer(7), GF(Integer(2)))
\Rightarrow \ge 1 == 2True
>>> C1 = codes.QuadraticResidueCodeOddPair(Integer(17),␣
\rightarrowGF(Integer(2)))[Integer(0)]
>>> C2 = codes.QuadraticResidueCode(Integer(17), GF(Integer(2)))
\Rightarrow \ge 1 == 2True
```
AUTHORS:

• David Joyner (11-2005)

<span id="page-236-0"></span>sage.coding.code\_constructions.**QuadraticResidueCodeEvenPair**(*n*, *F*)

Quadratic residue codes of a given odd prime length and base ring either don't exist at all or occur as 4-tuples - a pair of "odd-like" codes and a pair of "even-like" codes. If  $n > 2$  is prime then (Theorem 6.6.2 in [HP2003]) a QR code exists over  $\mathbf{F}_q$  iff q is a quadratic residue mod *n*.

They are constructed as "even-like" duadic codes associated the splitting  $(Q, N)$  mod n, where Q is the set of non-zero quadratic residues and  $N$  is the non-residues.

EXAMPLES:

```
sage: codes.QuadraticResidueCodeEvenPair(17, GF(13)) # known bug (#25896)
([17, 8] Cyclic Code over GF(13),
[17, 8] Cyclic Code over GF(13))
sage: codes.QuadraticResidueCodeEvenPair(17, GF(2))
([17, 8] Cyclic Code over GF(2),
[17, 8] Cyclic Code over GF(2))
sage: codes.QuadraticResidueCodeEvenPair(13, GF(9,"z")) # known bug (#25896)
([13, 6] Cyclic Code over GF(9),
[13, 6] Cyclic Code over GF(9))
sage: C1,C2 = codes.QuadraticResidueCodeEvenPair(7, GF(2))
sage: C1.is_self_orthogonal()
True
sage: C2.is_self_orthogonal()
Trin \alphasage: C3 = codes.QuadraticResidueCodeOddPair(17, GF(2))[0]
sage: C4 = codes.QuadraticResidueCodeEvenPair(17, GF(2))[1]
sage: C3.systematic_generator_matrix() == C4.dual_code().systematic_generator_
```

```
˓→matrix()
True
```

```
>>> from sage.all import *
>>> codes.QuadraticResidueCodeEvenPair(Integer(17), GF(Integer(13))) # known bug␣
\leftrightarrow(#25896)
([17, 8] Cyclic Code over GF(13),
[17, 8] Cyclic Code over GF(13))
>>> codes.QuadraticResidueCodeEvenPair(Integer(17), GF(Integer(2)))
([17, 8] Cyclic Code over GF(2),
[17, 8] Cyclic Code over GF(2))
>>> codes.QuadraticResidueCodeEvenPair(Integer(13), GF(Integer(9),"z")) # known␣
˓→bug (#25896)
([13, 6] Cyclic Code over GF(9),
[13, 6] Cyclic Code over GF(9))
>>> C1,C2 = codes.QuadraticResidueCodeEvenPair(Integer(7), GF(Integer(2)))
>>> C1.is_self_orthogonal()
True
>>> C2.is_self_orthogonal()
True
>>> C3 = codes.QuadraticResidueCodeOddPair(Integer(17),␣
\rightarrowGF(Integer(2)))[Integer(0)]
>>> C4 = codes.QuadraticResidueCodeEvenPair(Integer(17),␣
\rightarrowGF(Integer(2)))[Integer(1)]
>>> C3.systematic generator matrix() == C4.dual code().systematic generator
˓→matrix()
True
```
This is consistent with Theorem 6.6.9 and Exercise 365 in [HP2003].

<span id="page-237-0"></span>sage.coding.code\_constructions.**QuadraticResidueCodeOddPair**(*n*, *F*)

Quadratic residue codes of a given odd prime length and base ring either don't exist at all or occur as 4-tuples - a pair of "odd-like" codes and a pair of "even-like" codes. If n 2 is prime then (Theorem 6.6.2 in [HP2003]) a QR code exists over  $\mathbf{F}_a$  if  $f$   $\gamma$  is a quadratic residue mod n.

They are constructed as "odd-like" duadic codes associated the splitting  $(Q, N)$  mod n, where Q is the set of non-zero quadratic residues and  $N$  is the non-residues.

EXAMPLES:

```
sage: codes.QuadraticResidueCodeOddPair(17, GF(13)) # known bug (#25896)
([17, 9] Cyclic Code over GF(13),
[17, 9] Cyclic Code over GF(13))
sage: codes.QuadraticResidueCodeOddPair(17, GF(2))
([17, 9] Cyclic Code over GF(2),
[17, 9] Cyclic Code over GF(2))
sage: codes.QuadraticResidueCodeOddPair(13, GF(9,"z")) # known bug (#25896)
([13, 7] Cyclic Code over GF(9),
[13, 7] Cyclic Code over GF(9))
sage: C1 = codes.QuadraticResidueCodeOddPair(17, GF(2))[1]
sage: C1x = C1.extended_code()
sage: C2 = codes.QuadraticResidueCodeOddPair(17, GF(2))[0]
sage: C2x = C2.extended_code()
sage: C2x.spectrum(); C1x.spectrum()
[1, 0, 0, 0, 0, 0, 102, 0, 153, 0, 153, 0, 102, 0, 0, 0, 0, 0, 1]
[1, 0, 0, 0, 0, 0, 102, 0, 153, 0, 153, 0, 102, 0, 0, 0, 0, 0, 1]
sage: C3 = codes.QuadraticResidueCodeOddPair(7, GF(2))[0]
```

```
sage: C3x = C3.extended_code()
sage: C3x.spectrum()
[1, 0, 0, 0, 14, 0, 0, 0, 1]
>>> from sage.all import *
>>> codes.QuadraticResidueCodeOddPair(Integer(17), GF(Integer(13))) # known bug (
-425896([17, 9] Cyclic Code over GF(13),
[17, 9] Cyclic Code over GF(13))
>>> codes.QuadraticResidueCodeOddPair(Integer(17), GF(Integer(2)))
([17, 9] Cyclic Code over GF(2),
[17, 9] Cyclic Code over GF(2))
>>> codes.QuadraticResidueCodeOddPair(Integer(13), GF(Integer(9),"z")) # known␣
˓→bug (#25896)
([13, 7] Cyclic Code over GF(9),
[13, 7] Cyclic Code over GF(9))
>>> C1 = codes.QuadraticResidueCodeOddPair(Integer(17),␣
˓→GF(Integer(2)))[Integer(1)]
>>> C1x = C1.extended_code()
>>> C2 = codes.QuadraticResidueCodeOddPair(Integer(17),␣
˓→GF(Integer(2)))[Integer(0)]
>>> C2x = C2.extended_code()
>>> C2x.spectrum(); C1x.spectrum()
[1, 0, 0, 0, 0, 0, 102, 0, 153, 0, 153, 0, 102, 0, 0, 0, 0, 0, 1]
[1, 0, 0, 0, 0, 0, 102, 0, 153, 0, 153, 0, 102, 0, 0, 0, 0, 0, 1]
>>> C3 = codes.QuadraticResidueCodeOddPair(Integer(7), GF(Integer(2)))[Integer(0)]
>>> C3x = C3.extended_code()
>>> C3x.spectrum()
[1, 0, 0, 0, 14, 0, 0, 0, 1]
```
This is consistent with Theorem 6.6.14 in [HP2003].

sage.coding.code\_constructions.**ToricCode**(*P*, *F*)

Let P denote a list of lattice points in  $\mathbb{Z}^d$  and let T denote the set of all points in  $(F^x)^d$  (ordered in some fixed way). Put  $n = |T|$  and let k denote the dimension of the vector space of functions  $V = \text{Span}\{x^e \mid e \in P\}$ . The associated toric code  $C$  is the evaluation code which is the image of the evaluation map

 $eval_T: V \to F^n$ ,

where  $x^e$  is the multi-index notation  $(x = (x_1, ..., x_d), e = (e_1, ..., e_d),$  and  $x^e = x_1^{e_1}...x_d^{e_d}$ , where  $eval_T(f(x)) = (f(t_1), ..., f(t_n))$ , and where  $T = \{t_1, ..., t_n\}$ . This function returns the toric codes discussed in [Joy2004].

INPUT:

- $P all$  the integer lattice points in a polytope defining the toric variety.
- $F a$  finite field.

OUTPUT: Returns toric code with length  $n = 1$ , dimension k over field F.

EXAMPLES:

```
sage: C = codes.ToricCode([[0,0],[1,0],[2,0],[0,1],[1,1]], GF(7))
sage: C
[36, 5] linear code over GF(7)
sage: C.minimum_distance() #␣
˓→needs sage.groups
```

```
24
sage: C.minimum_distance(algorithm="guava") # optional - gap_package_guava
...24
sage: C = \text{codes}.\text{ToricCode}([\[-2,-2], [-1,-2], [-1,-1], [-1,0],....: [0,-1],[0,0],[0,1],[1,-1],[1,0]], GF(5))
sage: C
[16, 9] linear code over GF(5)
sage: C.minimum_distance() #␣
˓→needs sage.groups
6
sage: C.minimum_distance(algorithm="guava") # optional - gap_package_guava
6
sage: C = codes.ToricCode([[0,0],[1,1],[1,2],[1,3],[1,4],[2,1],
....: [2,2],[2,3],[3,1],[3,2],[4,1]], GF(8,"a"))
sage: C
[49, 11] linear code over GF(8)
```

```
>>> from sage.all import *
>>> C = codes.ToricCode([[Integer(0),Integer(0)],[Integer(1),Integer(0)],
\rightarrow[Integer(2),Integer(0)],[Integer(0),Integer(1)],[Integer(1),Integer(1)]],\Box\rightarrowGF(Integer(7)))
>>> C
[36, 5] linear code over GF(7)
>>> C.minimum_distance() #␣
˓→needs sage.groups
24
>>> C.minimum_distance(algorithm="guava") # optional - gap_package_guava
...24
>>> C = codes.ToricCode([[-Integer(2),-Integer(2)],[-Integer(1),-Integer(2)],[-
˓→Integer(1),-Integer(1)],[-Integer(1),Integer(0)],
... [Integer(0),-Integer(1)],[Integer(0),Integer(0)],
˓→[Integer(0),Integer(1)],[Integer(1),-Integer(1)],[Integer(1),Integer(0)]],␣
˓→GF(Integer(5)))
>>> C
[16, 9] linear code over GF(5)
>>> C.minimum_distance() #␣
˓→needs sage.groups
6
>>> C.minimum_distance(algorithm="guava") # optional - gap_package_guava
6
>>> C = codes.ToricCode([[Integer(0),Integer(0)],[Integer(1),Integer(1)],
˓→[Integer(1),Integer(2)],[Integer(1),Integer(3)],[Integer(1),Integer(4)],
˓→[Integer(2),Integer(1)],
                        [Integer(2), Integer(2)], [Integer(2), Integer(3)],
\rightarrow [Integer(3), Integer(1)], [Integer(3), Integer(2)], [Integer(4), Integer(1)]], \rightarrow\rightarrowGF(Integer(8), "a"))
>>> C
[49, 11] linear code over GF(8)
```
This is in fact a [49,11,28] code over  $\mathbf{F}_8$ . If you type next C.minimum\_distance() and wait overnight (!), you should get 28.

AUTHOR:

• David Joyner (07-2006)

sage.coding.code\_constructions.**WalshCode**(*m*)

Return the binary Walsh code of length  $2^m$ .

The matrix of codewords correspond to a Hadamard matrix. This is a (constant rate) binary linear  $[2^m, m, 2^{m-1}]$ code.

EXAMPLES:

```
sage: C = codes.WalshCode(4); C
[16, 4] linear code over GF(2)
sage: C = codes.WalshCode(3); C
[8, 3] linear code over GF(2)
sage: C.spectrum()
[1, 0, 0, 0, 7, 0, 0, 0, 0]
sage: C.minimum_distance() #␣
˓→needs sage.libs.gap
4
sage: C.minimum_distance(algorithm='gap') \# check d=2^{\wedge} (m-1) \#˓→needs sage.libs.gap
4
```

```
>>> from sage.all import *
>>> C = codes.WalshCode(Integer(4)); C
[16, 4] linear code over GF(2)
>>> C = codes.WalshCode(Integer(3)); C
[8, 3] linear code over GF(2)
>>> C.spectrum()
[1, 0, 0, 0, 7, 0, 0, 0, 0]
>>> C.minimum_distance() #␣
˓→needs sage.libs.gap
4
>>> C.minimum_distance(algorithm=gap) # check d=2^(m-1) #␣
˓→needs sage.libs.gap
4
```
### REFERENCES:

- [Wikipedia article Hadamard\\_matrix](https://en.wikipedia.org/wiki/Hadamard_matrix)
- [Wikipedia article Walsh\\_code](https://en.wikipedia.org/wiki/Walsh_code)

```
sage.coding.code_constructions.from_parity_check_matrix(H)
```
Return the linear code that has H as a parity check matrix.

If H has dimensions  $h \times n$  then the linear code will have dimension  $n - h$  and length n.

EXAMPLES:

```
sage: C = codes.HammingCode(GF(2), 3); C
[7, 4] Hamming Code over GF(2)
sage: H = C.parity_check_matrix(); H
[1 0 1 0 1 0 1]
[0 1 1 0 0 1 1]
[0 0 0 1 1 1 1]
sage: C2 = codes.from_parity_check_matrix(H); C2
[7, 4] linear code over GF(2)
sage: C2.systematic_generator_matrix() == C.systematic_generator_matrix()
True
```

```
>>> from sage.all import *
>>> C = codes.HammingCode(GF(Integer(2)), Integer(3)); C
[7, 4] Hamming Code over GF(2)
```

```
>>> H = C.parity_check_matrix(); H
[1 0 1 0 1 0 1]
[0 1 1 0 0 1 1]
[0 0 0 1 1 1 1]
>>> C2 = codes.from_parity_check_matrix(H); C2
[7, 4] linear code over GF(2)
>>> C2.systematic_generator_matrix() == C.systematic_generator_matrix()
True
```
sage.coding.code\_constructions.**permutation\_action**(*g*, *v*)

Returns permutation of rows  $q * v$ .

Works on lists, matrices, sequences and vectors (by permuting coordinates). The code requires switching from  $i$  to  $i+1$  (and back again) since the [SymmetricGroup](../../../../../../html/en/reference/groups/sage/groups/perm_gps/permgroup_named.html#sage.groups.perm_gps.permgroup_named.SymmetricGroup) is, by convention, the symmetric group on the "letters" 1, 2,  $\ldots$ , *n* (not 0, 1,  $\ldots$ , *n* - 1).

EXAMPLES:

```
sage: # needs sage.groups
sage: V = VectorSpace(GF(3),5)
sage: v = V([0, 1, 2, 0, 1])sage: G = SymmetricGroup(5)
sage: g = G([ (1, 2, 3) ])sage: permutation_action(g,v)
(1, 2, 0, 0, 1)
sage: g = G([()])
sage: permutation_action(g,v)
(0, 1, 2, 0, 1)
sage: g = G([ (1, 2, 3, 4, 5) ] )sage: permutation_action(g,v)
(1, 2, 0, 1, 0)
sage: L = \text{Sequence}([1, 2, 3, 4, 5])sage: permutation_action(g,L)
[2, 3, 4, 5, 1]sage: MS = MatrixSpace(GF(3),3,7)
sage: A = MS([[1,0,0,0,1,1,0],[0,1,0,1,0,1,0],[0,0,0,0,0,0,1]])
sage: S5 = SymmetricGroup(5)
sage: g = S5([ (1, 2, 3) ])sage: A
[1 0 0 0 1 1 0]
[0 1 0 1 0 1 0]
[0 0 0 0 0 0 1]
sage: permutation_action(g,A)
[0 1 0 1 0 1 0]
[0 0 0 0 0 0 1]
[1 0 0 0 1 1 0]
```

```
>>> from sage.all import *
>>> # needs sage.groups
>>> V = VectorSpace(GF(Integer(3)),Integer(5))
\Rightarrow \Rightarrow v = V([Integer(0),Integer(1),Integer(2),Integer(0),Integer(1)])>>> G = SymmetricGroup(Integer(5))
>>> g = G([(Integer(1),Integer(2),Integer(3))])
>>> permutation_action(g,v)
(1, 2, 0, 0, 1)
\Rightarrow \Rightarrow g = G([()])>>> permutation_action(g,v)
```

```
(0, 1, 2, 0, 1)
>>> g = G([(Integer(1),Integer(2),Integer(3),Integer(4),Integer(5))])
>>> permutation_action(g,v)
(1, 2, 0, 1, 0)>>> L = Sequence([Integer(1),Integer(2),Integer(3),Integer(4),Integer(5)])
>>> permutation_action(g,L)
[2, 3, 4, 5, 1]>>> MS = MatrixSpace(GF(Integer(3)),Integer(3),Integer(7))
\Rightarrow >> A = MS([[Integer(1),Integer(0),Integer(0),Integer(0),Integer(1),Integer(1),
˓→Integer(0)],[Integer(0),Integer(1),Integer(0),Integer(1),Integer(0),Integer(1),
˓→Integer(0)],[Integer(0),Integer(0),Integer(0),Integer(0),Integer(0),Integer(0),
\rightarrowInteger(1)]])
>>> S5 = SymmetricGroup(Integer(5))
\Rightarrow \frac{1}{2} = S5([(Integer(1), Integer(2), Integer(3))])
>>> A
[1 0 0 0 1 1 0]
[0 1 0 1 0 1 0]
[0 0 0 0 0 0 1]
>>> permutation_action(g,A)
[0 1 0 1 0 1 0]
[0 0 0 0 0 0 1]
[1 0 0 0 1 1 0]
```
It also works on lists and is a "left action":

```
sage: # needs sage.groups
sage: v = [0,1,2,0,1]
sage: G = SymmetricGroup(5)
sage: g = G([ (1, 2, 3) ])sage: gv = permutation_action(g,v); gv
[1, 2, 0, 0, 1]
sage: permutation_action(g, v) == g(v)True
sage: h = G([3, 4)])sage: gv = permutation_action(g,v)
sage: hgv = permutation_action(h,gv)
sage: hgv == permutation_action(h*g,v)
True
```

```
>>> from sage.all import *
>>> # needs sage.groups
>>> v = [Integer(0),Integer(1),Integer(2),Integer(0),Integer(1)]
>>> G = SymmetricGroup(Integer(5))
\Rightarrow q = G([(Integer(1), Integer(2), Integer(3))])
>>> gv = permutation_action(g,v); gv
[1, 2, 0, 0, 1]
>>> permutation_action(g,v) == g(v)
True
>>> h = G([(Integer(3),Integer(4))])
>>> gv = permutation_action(g,v)
>>> hgv = permutation_action(h,gv)
>>> hgv == permutation_action(h*g,v)
True
```
### AUTHORS:

• David Joyner, licensed under the GPL v2 or greater.

sage.coding.code\_constructions.**random\_linear\_code**(*F*, *length*, *dimension*)

Generate a random linear code of length length, dimension dimension and over the field F.

This function is Las Vegas probabilistic: always correct, usually fast. Random matrices over the F are drawn until one with full rank is hit.

If F is infinite, the distribution of the elements in the random generator matrix will be random according to the distribution of F.random\_element().

EXAMPLES:

```
sage: C = codes.random_linear_code(GF(2), 10, 3)
sage: C
[10, 3] linear code over GF(2)
sage: C.generator_matrix().rank()
3
```

```
>>> from sage.all import *
>>> C = codes.random_linear_code(GF(Integer(2)), Integer(10), Integer(3))
>>> C
[10, 3] linear code over GF(2)
>>> C.generator_matrix().rank()
3
```
sage.coding.code\_constructions.**walsh\_matrix**(*m0*)

This is the generator matrix of a Walsh code. The matrix of codewords correspond to a Hadamard matrix.

### EXAMPLES:

```
sage: walsh_matrix(2)
[0 0 1 1]
[0 1 0 1]
sage: walsh_matrix(3)
[0 0 0 0 1 1 1 1]
[0 0 1 1 0 0 1 1]
[0 1 0 1 0 1 0 1]
sage: C = LinearCode(walsh_matrix(4)); C
[16, 4] linear code over GF(2)
sage: C.spectrum()
[1, 0, 0, 0, 0, 0, 0, 0, 15, 0, 0, 0, 0, 0, 0, 0, 0]
```

```
>>> from sage.all import *
>>> walsh_matrix(Integer(2))
[0 0 1 1]
[0 1 0 1]
>>> walsh_matrix(Integer(3))
[0 0 0 0 1 1 1 1]
[0 0 1 1 0 0 1 1]
[0 1 0 1 0 1 0 1]
>>> C = LinearCode(walsh_matrix(Integer(4))); C
[16, 4] linear code over GF(2)
>>> C.spectrum()
[1, 0, 0, 0, 0, 0, 0, 0, 15, 0, 0, 0, 0, 0, 0, 0, 0]
```
This last code has minimum distance 8.

### REFERENCES:

• [Wikipedia article Hadamard\\_matrix](https://en.wikipedia.org/wiki/Hadamard_matrix)

# **11.12 Constructions of generator matrices using the GUAVA package for GAP**

This module only contains Guava wrappers (GUAVA is an optional GAP package).

AUTHORS:

- David Joyner (2005-11-22, 2006-12-03): initial version
- Nick Alexander (2006-12-10): factor GUAVA code to guava.py
- David Joyner (2007-05): removed Golay codes, toric and trivial codes and placed them in code\_constructions; renamed RandomLinearCode to RandomLinearCodeGuava
- David Joyner (2008-03): removed QR, XQR, cyclic and ReedSolomon codes
- David Joyner (2009-05): added "optional package" comments, fixed some docstrings to be sphinx compatible
- Dima Pasechnik (2019-11): port to libgap

### sage.coding.guava.**QuasiQuadraticResidueCode**(*p*)

A (binary) quasi-quadratic residue code (or QQR code).

Follows the definition of Proposition 2.2 in [BM2003]. The code has a generator matrix in the block form  $G =$  $(Q, N)$ . Here Q is a  $p \times p$  circulant matrix whose top row is  $(0, x_1, ..., x_{p-1})$ , where  $x_i = 1$  if and only if i is a quadratic residue mod p, and N is a  $p \times p$  circulant matrix whose top row is  $(0, y_1, ..., y_{p-1})$ , where  $x_i + y_i = 1$ for all  $i$ .

INPUT:

•  $p - a$  prime  $> 2$ .

OUTPUT:

Returns a QQR code of length  $2p$ .

EXAMPLES:

```
sage: C = codes.QuasiQuadraticResidueCode(11); C # optional - gap_package_guava
[22, 11] linear code over GF(2)
```

```
>>> from sage.all import *
>>> C = codes.QuasiQuadraticResidueCode(Integer(11)); C # optional - gap
˓→package_guava
[22, 11] linear code over GF(2)
```
These are self-orthogonal in general and self-dual when  $p \equiv 3 \pmod{4}$ .

AUTHOR: David Joyner (11-2005)

sage.coding.guava.**RandomLinearCodeGuava**(*n*, *k*, *F*)

The method used is to first construct a  $k \times n$  matrix of the block form  $(I, A)$ , where I is a  $k \times k$  identity matrix and A is a  $k \times (n - k)$  matrix constructed using random elements of F. Then the columns are permuted using a randomly selected element of the symmetric group  $S_n$ .

INPUT:

• n, k – integers with  $n > k > 1$ .

OUTPUT:

Returns a "random" linear code with length  $n$ , dimension  $k$  over field  $F$ .

EXAMPLES:

```
sage: C = codes.RandomLinearCodeGuava(30,15,GF(2)); C # optional - gap
˓→package_guava
[30, 15] linear code over GF(2)
sage: C = \text{codes.RandomLinearCodeGuava}(10,5,GF(4, 'a')); C \text{ # optional - gap\_}˓→package_guava
[10, 5] linear code over GF(4)
>>> from sage.all import *
```

```
>>> C = codes.RandomLinearCodeGuava(Integer(30),Integer(15),GF(Integer(2))); C ␣
˓→ # optional - gap_package_guava
[30, 15] linear code over GF(2)
>>> C = codes.RandomLinearCodeGuava(Integer(10),Integer(5),GF(Integer(4),'a')); C
˓→ # optional - gap_package_guava
[10, 5] linear code over GF(4)
```
AUTHOR: David Joyner (11-2005)

## **11.13 Enumerating binary self-dual codes**

This module implements functions useful for studying binary self-dual codes. The main function is  $\text{self\_dual\_bi-}$ nary\_codes, which is a case-by-case list of entries, each represented by a Python dictionary.

Format of each entry: a Python dictionary with keys "order autgp", "spectrum", "code", "Comment", "Type", where

- "code" a sd code C of length n, dim  $n/2$ , over  $\mathbf{F}_2$
- "order autgp" order of the permutation automorphism group of  $C$
- "Type" the type of C (which can be "I" or "II", in the binary case)
- "spectrum" the spectrum  $[A_0, A_1, ..., A_n]$
- "Comment" possibly an empty string.

Python dictionaries were used since they seemed to be both human-readable and allow others to update the database easiest.

• The following double for loop can be time-consuming but should be run once in a while for testing purposes. It should only print True and have no trace-back errors:

```
sage: for n in [4,6,8,10,12,14,16,18,20,22]: # not tested
....: C = self_dual_binary_codes(n); m = len(C.keys())
....: for i in range(m):
....: C0 = C["%s"%n]["%s"%i]["code"]
....: print([n,i,C["%s"%n]["%s"%i]["spectrum"] == C0.spectrum()])
....: print(C0 == C0.dual_code())
....: G = C0.automorphism_group_binary_code()
....: print(C["%s" % n]["%s" % i]["order autgp"] == G.order())
```

```
>>> from sage.all import *
\Rightarrow for n in [Integer(4), Integer(6), Integer(8), Integer(10), Integer(12),
→Integer(14),Integer(16),Integer(18),Integer(20),Integer(22)]: #∟
˓→not tested
     C = self\_dual\_binary\_codes(n); m = len(C.keys())
```

```
... for i in range(m):
... C0 = C["%s"%n]["%s"%i]["code"]
... print([n,i,C["%s"%n]["%s"%i]["spectrum"] == C0.spectrum()])
\ldots print(CO == CO.dual_code())
... G = C0.automorphism_group_binary_code()
... print (C[^{n} \, \hat{\otimes} \, S^{n} \, \hat{\otimes} \, n] [T \, \hat{\otimes} \, S^{n} \, \hat{\otimes} \, i] [T \, \text{order} \, \text{output} \, p^{n}] = G \cdot \text{order}(1)
```
• To check if the "Riemann hypothesis" holds, run the following code:

```
sage: R = PolynomialRing(CC, "T") \# not tested
sage: T = R \text{.gen} () \qquad \qquad \qquad \# \text{ not tested}sage: for n in [4,6,8,10,12,14,16,18,20,22]: # not tested
\dots: C = \text{self\_dual binary\_codes}(n); m = \text{len}(C[^{n} \cdot \text{sgn}] \cdot \text{keys}())....: for i in range(m):
....: C0 = C["%s"%n]["%s"%i]["code"]
....: if C0.minimum_distance()>2:
....: f = R(C0.sd_zeta_polynomial())
....: print([n,i,[z[0].abs() for z in f.roots()]])
```

```
>>> from sage.all import *
>>> R = PolynomialRing(CC, "T") \qquad # not tested
>>> T = R.gen() # not tested
\Rightarrow for n in [Integer(4), Integer(6), Integer(8), Integer(10), Integer(12),
˓→Integer(14),Integer(16),Integer(18),Integer(20),Integer(22)]: #␣
˓→not tested
... C = self_dual_binary_codes(n); m = len(C["%s"%n].keys())
... for i in range(m):
... C0 = C["%s"%n]["%s"%i]["code"]
... if C0.minimum_distance()>Integer(2):
... f = R(C0.sd\_zeta\_polynomial())... print([n,i,[z[Integer(0)].abs() for z in f.roots()]])
```
You should get lists of numbers equal to 0.707106781186548.

Here's a rather naive construction of self-dual codes in the binary case:

For even m, let  $A_m$  denote the  $m \times m$  matrix over  $\mathbf{F}_2$  given by adding the all 1's matrix to the identity matrix (in MatrixSpace (GF(2), m, m) of course). If  $M_1, ..., M_r$  are square matrices, let  $diag(M_1, M_2, ..., M_r)$  denote the "block diagonal" matrix with the matrices  $M_i$  on the diagonal and 0's elsewhere. Let  $C(m_1, ..., m_r, s)$  denote the linear code with generator matrix having block form  $G = (I, A)$ , where  $A = diag(A_{m_1}, A_{m_2}, ..., A_{m_r}, I_s)$ , for some (even)  $m_i$ 's and s, where  $m_1 + m_2 + \ldots + m_r + s = n/2$ . Note: Such codes  $C(m_1, \ldots, m_r, s)$  are SD.

SD codes not of this form will be called (for the purpose of documenting the code below) "exceptional". Except when  $n$ is "small", most sd codes are exceptional (based on a counting argument and table 9.1 in the Huffman+Pless [HP2003], page 347).

### AUTHORS:

• David Joyner (2007-08-11)

REFERENCES:

- [HP2003] W. C. Huffman, V. Pless, Fundamentals of Error-Correcting Codes, Cambridge Univ. Press, 2003.
- [P] V. Pless, *A classification of self-orthogonal codes over GF(2)*, Discrete Math 3 (1972) 209-246.

## sage.coding.self\_dual\_codes.**self\_dual\_binary\_codes**(*n*)

Return the dictionary of inequivalent binary self dual codes of length  $n$ .

For  $n = 4$  even, returns the sd codes of a given length, up to (perm) equivalence, the (perm) aut gp, and the type.

The number of inequivalent "diagonal" sd binary codes in the database of length n is ("diagonal" is defined by the conjecture above) is the same as the restricted partition number of  $n$ , where only integers from the set  $1, 4, 6, 8, \ldots$ are allowed. This is the coefficient of  $x^n$  in the series expansion  $(1-x)^{-1} \prod_{2^\infty (1-x^{2j})^{-1}}$ . Typing the command  $f = (1-x)(-1)\$  \*prod( $[(1-x(2\mid *))^2]$ )(-1) for j in range(2,18)]) into Sage, we obtain for the coeffs of  $x^4, x^6, \ldots [1, 1, 2, 2, 3, 3, 5, 5, 7, 7, 11, 11, 15, 15, 22, 22, 30, 30, 42, 42, 56, 56, 77, 77, 101,$ 101, 135, 135, 176, 176, 231] These numbers grow too slowly to account for all the sd codes (see Huffman+Pless' Table 9.1, referenced above). In fact, in Table 9.10 of [HP2003], the number  $B_n$  of inequivalent sd binary codes of length  $n$  is given:

n 2 4 6 8 10 12 14 16 18 20 22 24 26 28 30 B\_n 1 1 1 2 2 3 4 7 9 16 25 55 103 261 731

According to [http://oeis.org/classic/A003179,](http://oeis.org/classic/A003179) the next 2 entries are: 3295, 24147.

EXAMPLES:

```
sage: C = codes.databases.self_dual_binary_codes(10)
sage: C["10"]["0"]["code"] == C["10"]["0"]["code"].dual_code()
True
sage: C["10"]["1"]["code"] == C["10"]["1"]["code"].dual_code()
True
sage: len(C["10"].keys()) # number of inequiv sd codes of length 10
\mathfrak{D}sage: C = codes.databases.self_dual_binary_codes(12)
sage: C["12"]["0"]["code"] == C["12"]["0"]["code"].dual_code()
True
sage: C["12"]["1"]["code"] == C["12"]["1"]["code"].dual_code()
True
sage: C["12"]["2"]["code"] == C["12"]["2"]["code"].dual_code()
True
```

```
>>> from sage.all import *
>>> C = codes.databases.self_dual_binary_codes(Integer(10))
>>> C["10"]["0"]["code"] == C["10"]["0"]["code"].dual_code()
True
>>> C["10"]["1"]["code"] == C["10"]["1"]["code"].dual_code()
True
>>> len(C["10"].keys()) # number of inequiv sd codes of length 10
2
>>> C = codes.databases.self_dual_binary_codes(Integer(12))
>>> C["12"]["0"]["code"] == C["12"]["0"]["code"].dual_code()
True
>>> C["12"]["1"]["code"] == C["12"]["1"]["code"].dual_code()
True
>>> C["12"]["2"]["code"] == C["12"]["2"]["code"].dual_code()
True
```
## **11.14 Optimized low-level binary code representation**

Some computations with linear binary codes. Fix a basis for  $\mathbf{F}_2^n$ . A linear binary code is a linear subspace of  $\mathbf{F}_2^n$ , together with this choice of basis. A permutation  $g \in S_n$  of the fixed basis gives rise to a permutation of the vectors, or words, in  $\mathbf{F}_2^n$ , sending  $(w_i)$  to  $(w_{g(i)})$ . The permutation automorphism group of the code C is the set of permutations of the basis that bijectively map  $C$  to itself. Note that if  $q$  is such a permutation, then

$$
g(a_i) + g(b_i) = (a_{g(i)} + b_{g(i)}) = g((a_i) + (b_i)).
$$

Over other fields, it is also required that the map be linear, which as per above boils down to scalar multiplication. However, over  $\mathbf{F}_2$ , the only scalars are 0 and 1, so the linearity condition has trivial effect.

### AUTHOR:

- Robert L Miller (Oct-Nov 2007)
- compiled code data structure
- union-find based orbit partition
- optimized partition stack class
- NICE-based partition refinement algorithm
- canonical generation function

```
class sage.coding.binary_code.BinaryCode
```
Bases: object

Minimal, but optimized, binary code object.

EXAMPLES:

```
sage: import sage.coding.binary_code
sage: from sage.coding.binary_code import *
sage: M = Matrix(GF(2), [[1,1,1,1]])
sage: B = BinaryCode(M) # create from matrix
sage: C = BinaryCode(B, 60) # create using glue
sage: D = BinaryCode(C, 240)
sage: E = BinaryCode(D, 85)
sage: B
Binary [4,1] linear code, generator matrix
[1111]
sage: C
Binary [6,2] linear code, generator matrix
[111100]
[001111]
sage: D
Binary [8,3] linear code, generator matrix
[11110000]
[00111100]
[00001111]
sage: E
Binary [8,4] linear code, generator matrix
[11110000]
[00111100]
[00001111]
[10101010]
sage: M = Matrix(GF(2), [[1]*32])
```

```
sage: B = BinaryCode(M)
sage: B
Binary [32,1] linear code, generator matrix
[11111111111111111111111111111111]
```

```
>>> from sage.all import *
>>> import sage.coding.binary_code
>>> from sage.coding.binary_code import *
>>> M = Matrix(GF(Integer(2)), [[Integer(1),Integer(1),Integer(1),Integer(1)]])
>>> B = BinaryCode(M) # create from matrix
>>> C = BinaryCode(B, Integer(60)) # create using glue
>>> D = BinaryCode(C, Integer(240))
>>> E = BinaryCode(D, Integer(85))
>>> B
Binary [4,1] linear code, generator matrix
[1111]
>>> C
Binary [6,2] linear code, generator matrix
[111100]
[001111]
>>> D
Binary [8,3] linear code, generator matrix
[11110000]
[00111100]
[00001111]
>>> E
Binary [8,4] linear code, generator matrix
[11110000]
[00111100]
[00001111]
[10101010]
>>> M = Matrix(GF(Integer(2)), [[Integer(1)]*Integer(32)])
>>> B = BinaryCode(M)
>>> B
Binary [32,1] linear code, generator matrix
[11111111111111111111111111111111]
```
### **apply\_permutation**(*labeling*)

Apply a column permutation to the code.

INPUT:

• labeling – a list permutation of the columns

EXAMPLES:

```
sage: from sage.coding.binary_code import *
sage: B = BinaryCode(codes.GolayCode(GF(2)).generator_matrix())
sage: B
Binary [24,12] linear code, generator matrix
[100000000000101011100011]
[010000000000111110010010]
[001000000000110100101011]
[000100000000110001110110]
[000010000000110011011001]
[000001000000011001101101]
```

```
[000000100000001100110111]
[000000010000101101111000]
[000000001000010110111100]
[000000000100001011011110]
[000000000010101110001101]
[000000000001010111000111]
sage: B.apply_permutation(list(range(11,-1,-1)) + list(range(12, 24)))
sage: B
Binary [24,12] linear code, generator matrix
[000000000001101011100011]
[000000000010111110010010]
[000000000100110100101011]
[000000001000110001110110]
[000000010000110011011001]
[000000100000011001101101]
[000001000000001100110111]
[000010000000101101111000]
[000100000000010110111100]
[001000000000001011011110]
[010000000000101110001101]
[100000000000010111000111]
>>> from sage.all import *
>>> from sage.coding.binary_code import *
>>> B = BinaryCode(codes.GolayCode(GF(Integer(2))).generator_matrix())
>>> B
Binary [24,12] linear code, generator matrix
[100000000000101011100011]
[010000000000111110010010]
[001000000000110100101011]
[000100000000110001110110]
[000010000000110011011001]
[000001000000011001101101]
[000000100000001100110111]
[000000010000101101111000]
[000000001000010110111100]
[000000000100001011011110]
[000000000010101110001101]
[000000000001010111000111]
>>> B.apply_permutation(list(range(Integer(11),-Integer(1),-Integer(1))) +␣
˓→list(range(Integer(12), Integer(24))))
>>> B
Binary [24,12] linear code, generator matrix
[000000000001101011100011]
[000000000010111110010010]
[000000000100110100101011]
[000000001000110001110110]
[000000010000110011011001]
[000000100000011001101101]
[000001000000001100110111]
[000010000000101101111000]
[000100000000010110111100]
[001000000000001011011110]
[010000000000101110001101]
[100000000000010111000111]
```
**matrix**()

Return the generator matrix of the  $BinarvCode$ , i.e. the code is the rowspace of B.matrix().

EXAMPLES:

```
sage: M = Matrix(GF(2), [[1,1,1,1,0,0], [0,0,1,1,1,1]])
sage: from sage.coding.binary_code import *
sage: B = BinaryCode(M)
sage: B.matrix()
[1 1 1 1 0 0]
[0 0 1 1 1 1]
```

```
>>> from sage.all import *
>>> M = Matrix(GF(Integer(2)), [[Integer(1),Integer(1),Integer(1),Integer(1),
→Integer(0),Integer(0)], [Integer(0),Integer(0),Integer(1),Integer(1),
\rightarrowInteger(1), Integer(1)]])
>>> from sage.coding.binary_code import *
>>> B = BinaryCode(M)
>>> B.matrix()
[1 1 1 1 0 0]
[0 0 1 1 1 1]
```
### **print\_data**()

Print all data for self.

EXAMPLES:

```
sage: # needs sage.graphs
sage: import sage.coding.binary_code
sage: from sage.coding.binary_code import *
sage: M = Matrix(GF(2), [[1,1,1,1]])
sage: B = BinaryCode(M)
sage: C = BinaryCode(B, 60)
sage: D = BinaryCode(C, 240)
sage: E = BinaryCode(D, 85)
sage: B.print_data() # random - actually "print(P.print_data())"
ncols: 4
nrows: 1
nwords: 2
radix: 32
basis:
1111
words:
0000
1111
sage: C.print_data() # random - actually "print(P.print_data())"
ncols: 6
nrows: 2
nwords: 4
radix: 32
basis:
111100
001111
words:
000000
111100
001111
110011
sage: D.print_data() # random - actually "print(P.print_data())"
```
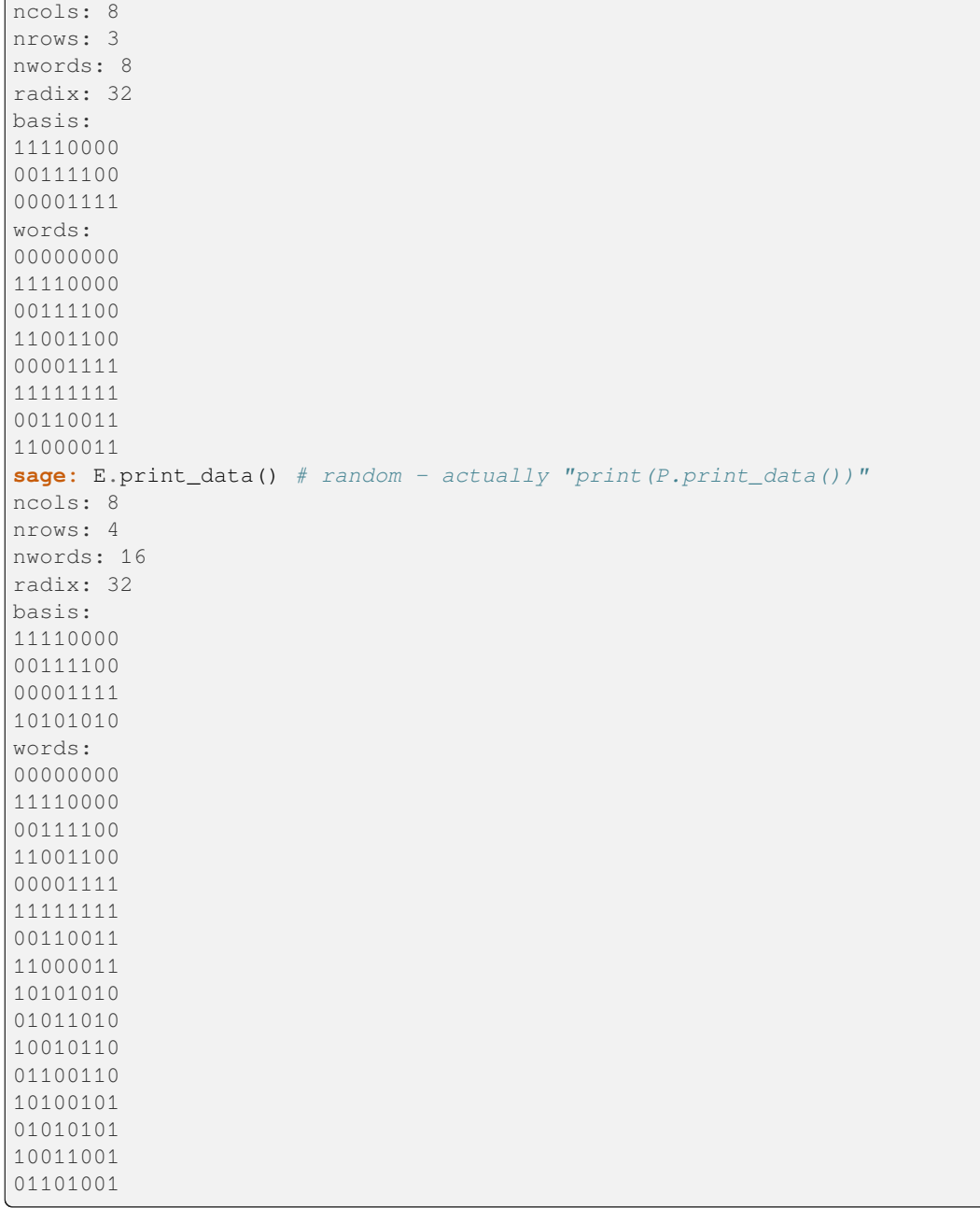

```
>>> from sage.all import *
>>> # needs sage.graphs
>>> import sage.coding.binary_code
>>> from sage.coding.binary_code import *
>>> M = Matrix(GF(Integer(2)), [[Integer(1),Integer(1),Integer(1),
\rightarrowInteger(1)]])
>>> B = BinaryCode(M)
>>> C = BinaryCode(B, Integer(60))
>>> D = BinaryCode(C, Integer(240))
>>> E = BinaryCode(D, Integer(85))
>>> B.print_data() # random - actually "print(P.print_data())"
```
(continues on next page)

 $\Gamma$ 

```
ncols: 4
nrows: 1
nwords: 2
radix: 32
basis:
1111
words:
0000
1111
>>> C.print_data() # random - actually "print(P.print_data())"
ncols: 6
nrows: 2
nwords: 4
radix: 32
basis:
111100
001111
words:
000000
111100
001111
110011
>>> D.print_data() # random - actually "print(P.print_data())"
ncols: 8
nrows: 3
nwords: 8
radix: 32
basis:
11110000
00111100
00001111
words:
00000000
11110000
00111100
11001100
00001111
11111111
00110011
11000011
>>> E.print_data() # random - actually "print(P.print_data())"
ncols: 8
nrows: 4
nwords: 16
radix: 32
basis:
11110000
00111100
00001111
10101010
words:
00000000
11110000
00111100
11001100
00001111
11111111
```
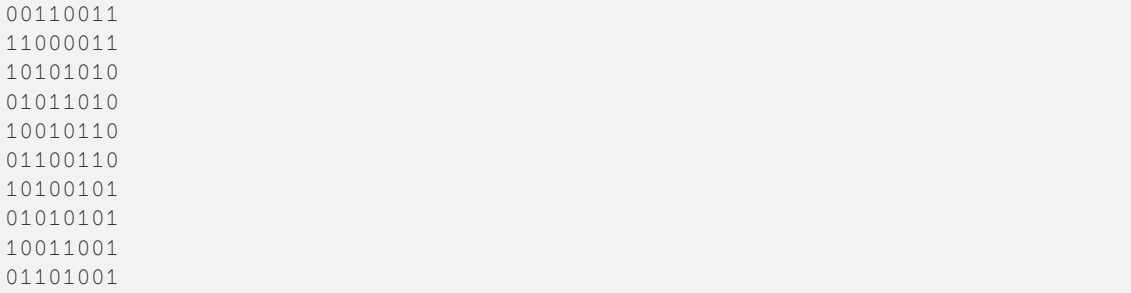

## **put\_in\_std\_form**()

Put the code in binary form, which is defined by an identity matrix on the left, augmented by a matrix of data.

EXAMPLES:

```
sage: from sage.coding.binary_code import *
sage: M = Matrix(GF(2), [[1,1,1,1,0,0], [0,0,1,1,1,1]])
sage: B = BinaryCode(M); B
Binary [6,2] linear code, generator matrix
[111100]
[001111]
sage: B.put_in_std_form(); B
0
Binary [6,2] linear code, generator matrix
[101011]
[010111]
```

```
>>> from sage.all import *
>>> from sage.coding.binary_code import *
>>> M = Matrix(GF(Integer(2)), [[Integer(1),Integer(1),Integer(1),Integer(1),
→Integer(0),Integer(0)], [Integer(0),Integer(0),Integer(1),Integer(1),
˓→Integer(1),Integer(1)]])
>>> B = BinaryCode(M); B
Binary [6,2] linear code, generator matrix
[111100]
[001111]
>>> B.put_in_std_form(); B
0
Binary [6,2] linear code, generator matrix
[101011]
[010111]
```
**class** sage.coding.binary\_code.**BinaryCodeClassifier**

Bases: object

## **generate\_children**(*B*, *n*, *d=2*)

Use canonical augmentation to generate children of the code  $B$ .

INPUT:

- B a [BinaryCode](#page-248-0)
- n limit on the degree of the code
- $d \text{test whether new vector has weight divisible by } d$ . If  $d = 4$ , this ensures that all doubly-even canonically augmented children are generated.

## EXAMPLES:

```
sage: from sage.coding.binary_code import *
sage: BC = BinaryCodeClassifier()
sage: B = BinaryCode(Matrix(GF(2), [[1,1,1,1]]))
sage: BC.generate_children(B, 6, 4) #␣
˓→needs sage.groups
[
[1 1 1 1 0 0]
[0 1 0 1 1 1]
]
```

```
>>> from sage.all import *
>>> from sage.coding.binary_code import *
>>> BC = BinaryCodeClassifier()
>>> B = BinaryCode(Matrix(GF(Integer(2)), [[Integer(1),Integer(1),Integer(1),
\rightarrowInteger(1)]]))
>>> BC.generate_children(B, Integer(6), Integer(4)) ␣
˓→ # needs sage.groups
\lceil[1 1 1 1 0 0]
[0 1 0 1 1 1]
\mathbb{I}
```
Note: The function codes.databases.self orthogonal binary codes makes heavy use of this function.

#### MORE EXAMPLES:

```
sage: # needs sage.groups
sage: soc_iter = codes.databases.self_orthogonal_binary_codes(12, 6, 4)
sage: L = list(soc_iter)
sage: for n in range(13):
....: s = n=%2d : %n
....: for k in range(1,7):
....: s += %3d %len([C for C in L
....: if C.length() == n and C.dimension() == k])
....: print(s)
n= 0 : 0 0 0 0 0 0
n= 1 : 0 0 0 0 0 0
n = 2 : 0 0 0 0 0 0
n= 3 : 0 0 0 0 0 0
n= 4 : 1 0 0 0 0 0
n= 5 : 0 0 0 0 0 0
n= 6 : 0 1 0 0 0 0
n= 7 : 0 0 1 0 0 0
n = 8 : 1 1 1 1 0 0
n= 9 : 0 0 0 0 0 0
n=10 : 0 1 1 1 0 0
n=11 : 0 0 1 1 0 0
n=12 : 1 2 3 4 2 0
```

```
>>> from sage.all import *
```

```
>>> # needs sage.groups
```
**>>>** soc\_iter = codes.databases.self\_orthogonal\_binary\_codes(Integer(12),␣

```
\rightarrowInteger(6), Integer(4))
>>> L = list(soc_iter)
>>> for n in range(Integer(13)):
   s = \ln \frac{2d}{s}: \lnfor k in range(Integer(1), Integer(7)):
       ... s += %3d %len([C for C in L
... if C.length() == n and C.dimension() == k])
... print(s)
n = 0 : 0 0 0 0 0 0 0
n= 1 : 0 0 0 0 0 0
n= 2 : 0 0 0 0 0 0
n= 3 : 0 0 0 0 0 0
n = 4 : 1 0 0 0 0 0
n= 5 : 0 0 0 0 0 0
n= 6 : 0 1 0 0 0 0
n= 7 : 0 0 1 0 0 0
n = 8 : 1 1 1 1 0 0
n= 9 : 0 0 0 0 0 0
n=10 : 0 1 1 1 0 0
n=11 : 0 0 1 1 0 0
n=12 : 1 2 3 4 2 0
```
#### **put\_in\_canonical\_form**(*B*)

Puts the code into canonical form.

Canonical form is obtained by performing row reduction, permuting the pivots to the front so that the generator matrix is of the form: the identity matrix augmented to the right by arbitrary data.

EXAMPLES:

```
sage: from sage.coding.binary_code import *
sage: BC = BinaryCodeClassifier()
sage: B = BinaryCode(codes.GolayCode(GF(2)).generator_matrix())
sage: B.apply_permutation(list(range(24,-1,-1))))
sage: B
Binary [24,12] linear code, generator matrix
[011000111010100000000000]
[001001001111100000000001]
[011010100101100000000010]
[001101110001100000000100]
[010011011001100000001000]
[010110110011000000010000]
[011101100110000000100000]
[000011110110100001000000]
[000111101101000010000000]
[001111011010000100000000]
[010110001110101000000000]
[011100011101010000000000]
sage: BC.put_in_canonical_form(B)
sage: B
Binary [24,12] linear code, generator matrix
[100000000000001100111001]
[010000000000001010001111]
[001000000000001111010010]
[000100000000010110101010]
[000010000000010110010101]
[000001000000010001101101]
```

```
[000000100000011000110110]
[000000010000011111001001]
[000000001000010101110011]
[000000000100010011011110]
[000000000010001011110101]
[000000000001001101101110]
>>> from sage.all import *
>>> from sage.coding.binary_code import *
>>> BC = BinaryCodeClassifier()
>>> B = BinaryCode(codes.GolayCode(GF(Integer(2))).generator_matrix())
>>> B.apply_permutation(list(range(Integer(24),-Integer(1),-Integer(1))))
>>> B
Binary [24,12] linear code, generator matrix
[011000111010100000000000]
[001001001111100000000001]
[011010100101100000000010]
[001101110001100000000100]
[010011011001100000001000]
[010110110011000000010000]
[011101100110000000100000]
[000011110110100001000000]
[000111101101000010000000]
[001111011010000100000000]
[010110001110101000000000]
[011100011101010000000000]
>>> BC.put_in_canonical_form(B)
>>> B
Binary [24,12] linear code, generator matrix
[100000000000001100111001]
[010000000000001010001111]
[001000000000001111010010]
[000100000000010110101010]
[000010000000010110010101]
[000001000000010001101101]
[000000100000011000110110]
[000000010000011111001001]
[000000001000010101110011]
[000000000100010011011110]
[000000000010001011110101]
[000000000001001101101110]
```
**class** sage.coding.binary\_code.**OrbitPartition**

Bases: object

Structure which keeps track of which vertices are equivalent under the part of the automorphism group that has already been seen, during search. Essentially a disjoint-set data structure\*, which also keeps track of the minimum element and size of each cell of the partition, and the size of the partition.

See [Wikipedia article Disjoint-set\\_data\\_structure](https://en.wikipedia.org/wiki/Disjoint-set_data_structure)

```
class sage.coding.binary_code.PartitionStack
```
Bases: object

Partition stack structure for traversing the search tree during automorphism group computation.

**cmp**(*other*, *CG*) EXAMPLES:

```
sage: import sage.coding.binary_code
sage: from sage.coding.binary_code import *
sage: M = Matrix(GF(2), [[1,1,1,1,0,0,0,0], [0,0,1,1,1,1,0,0],
....: [0,0,0,0,1,1,1,1], [1,0,1,0,1,0,1,0]])
sage: B = BinaryCode(M)
sage: P = PartitionStack(4, 8)
sage: P._refine(0, [[0,0],[1,0]], B)
181
sage: P._split_vertex(0, 1)
\Omegasage: P._refine(1, [[0,0]], B)
290
sage: P._split_vertex(1, 2)
1
sage: P._refine(2, [[0,1]], B)
463
sage: P._split_vertex(2, 3)
2
sage: P._refine(3, [[0,2]], B)
1500
sage: P._split_vertex(4, 4)
4
sage: P._refine(4, [[0,4]], B)
1224
sage: P._is_discrete(4)
1
sage: Q = PartitionStack(P)
sage: Q._clear(4)
sage: Q._split_vertex(5, 4)
4
sage: Q._refine(4, [[0,4]], B)
1224
sage: Q._is_discrete(4)
1
sage: Q.cmp(P, B)
0
```

```
>>> from sage.all import *
>>> import sage.coding.binary_code
>>> from sage.coding.binary_code import *
>>> M = Matrix(GF(Integer(2)), [[Integer(1),Integer(1),Integer(1),Integer(1),
˓→Integer(0),Integer(0),Integer(0),Integer(0)], [Integer(0),Integer(0),
˓→Integer(1),Integer(1),Integer(1),Integer(1),Integer(0),Integer(0)],
...<br>
[Integer(0),Integer(0),Integer(0),Integer(0),Integer(0),
˓→Integer(1),Integer(1),Integer(1),Integer(1)], [Integer(1),Integer(0),
˓→Integer(1),Integer(0),Integer(1),Integer(0),Integer(1),Integer(0)]])
>>> B = BinaryCode(M)
>>> P = PartitionStack(Integer(4), Integer(8))
>>> P._refine(Integer(0), [[Integer(0),Integer(0)],[Integer(1),Integer(0)]],␣
\leftarrowB)
181
>>> P._split_vertex(Integer(0), Integer(1))
\cap>>> P._refine(Integer(1), [[Integer(0),Integer(0)]], B)
290
>>> P._split_vertex(Integer(1), Integer(2))
1
```

```
>>> P._refine(Integer(2), [[Integer(0),Integer(1)]], B)
463
>>> P._split_vertex(Integer(2), Integer(3))
2
>>> P._refine(Integer(3), [[Integer(0),Integer(2)]], B)
1500
>>> P._split_vertex(Integer(4), Integer(4))
4
>>> P._refine(Integer(4), [[Integer(0),Integer(4)]], B)
1224
>>> P._is_discrete(Integer(4))
1
>>> Q = PartitionStack(P)
>>> Q._clear(Integer(4))
>>> Q._split_vertex(Integer(5), Integer(4))
4
>>> Q._refine(Integer(4), [[Integer(0),Integer(4)]], B)
1224
>>> Q._is_discrete(Integer(4))
1
>>> Q.cmp(P, B)
\cap
```
## **print\_basis**()

EXAMPLES:

```
sage: import sage.coding.binary_code
sage: from sage.coding.binary_code import *
sage: P = PartitionStack(4, 8)
sage: P._dangerous_dont_use_set_ents_lvls(
....: list(range(8)),
....: list(range(7)) + [-1],
....: [4,7,12,11,1,9,3,0,2,5,6,8,10,13,14,15],
....: [0]*16)
sage: P
({4},{7},{12},{11},{1},{9},{3},{0},{2},{5},{6},{8},{10},{13},{14},{15}) ({0},
\rightarrow{1,2,3,4,5,6,7})
({4},{7},{12},{11},{1},{9},{3},{0},{2},{5},{6},{8},{10},{13},{14},{15}) ({0},
\rightarrow{1}, {2, 3, 4, 5, 6, 7})
({4},{7},{12},{11},{1},{9},{3},{0},{2},{5},{6},{8},{10},{13},{14},{15}) ({0},
\rightarrow{1}, {2}, {3, 4, 5, 6, 7})
({4},{7},{12},{11},{1},{9},{3},{0},{2},{5},{6},{8},{10},{13},{14},{15}) ({0},
\rightarrow{1},{2},{3},{4,5,6,7})
( {4}, {7}, {12}, {11}, {11}, {1}, {9}, {3}, {0}, {2}, {5}, {6}, {8}, {10}, {13}, {14}, {15}) ({0},
\rightarrow{1},{2},{3},{4},{5,6,7})
({4},{7},{12},{11},{1},{9},{3},{0},{2},{5},{6},{8},{10},{13},{14},{15}) ({0},
\rightarrow{1},{2},{3},{4},{5},{6,7})
({4},{7},{12},{11},{1},{9},{3},{0},{2},{5},{6},{8},{10},{13},{14},{15}) ({0},
\rightarrow{1},{2},{3},{4},{5},{6},{7})
sage: P._find_basis()
sage: P.print_basis()
basis_locations:
4
8
\hbox{O}11
```
(continued from previous page)

```
>>> from sage.all import *
>>> import sage.coding.binary_code
>>> from sage.coding.binary_code import *
>>> P = PartitionStack(Integer(4), Integer(8))
>>> P._dangerous_dont_use_set_ents_lvls(
... list(range(Integer(8))),
... list(range(Integer(7))) + [-Integer(1)],
... [Integer(4), Integer(7), Integer(12), Integer(11), Integer(1), Integer(9),
˓→Integer(3),Integer(0),Integer(2),Integer(5),Integer(6),Integer(8),
˓→Integer(10),Integer(13),Integer(14),Integer(15)],
... [Integer(0)]*Integer(16))
>>> P
({4},{7},{12},{11},{1},{9},{3},{0},{2},{5},{6},{8},{10},{13},{14},{15}) ({0},
\rightarrow{1,2,3,4,5,6,7})
({4},{7},{12},{11},{1},{9},{3},{0},{2},{5},{6},{8},{10},{13},{14},{15}) ({0},
\rightarrow{1}, {2, 3, 4, 5, 6, 7})
({4},{7},{12},{11},{1},{9},{3},{0},{2},{5},{6},{8},{10},{13},{14},{15}) ({0},
\rightarrow{1}, {2}, {3, 4, 5, 6, 7})
({4},{7},{12},{11},{1},{9},{3},{0},{2},{5},{6},{8},{10},{13},{14},{15}) ({0},
\rightarrow{1}, {2}, {3}, {4, 5, 6, 7})
({4},{7},{12},{11},{1},{9},{3},{0},{2},{5},{6},{8},{10},{13},{14},{15}) ({0},
\rightarrow{1}, {2}, {3}, {4}, {5, 6, 7})
({4},{7},{12},{11},{1},{9},{3},{0},{2},{5},{6},{8},{10},{13},{14},{15}) ({0},
\rightarrow{1},{2},{3},{4},{5},{6,7})
({4},{7},{12},{11},{1},{9},{3},{0},{2},{5},{6},{8},{10},{13},{14},{15}) ({0},
\rightarrow{1},{2},{3},{4},{5},{6},{7})
>>> P._find_basis()
>>> P.print_basis()
basis_locations:
4
8
\Omega11
```
## **print\_data**()

Prints all data for self.

EXAMPLES:

```
sage: import sage.coding.binary_code
sage: from sage.coding.binary_code import *
sage: P = PartitionStack(2, 6)
sage: print(P.print_data())
nwords:4
nrows:2
ncols:6
radix:32
wd_ents:
\cap1
2
3
wd_lvls:
12
12
12
-1
```
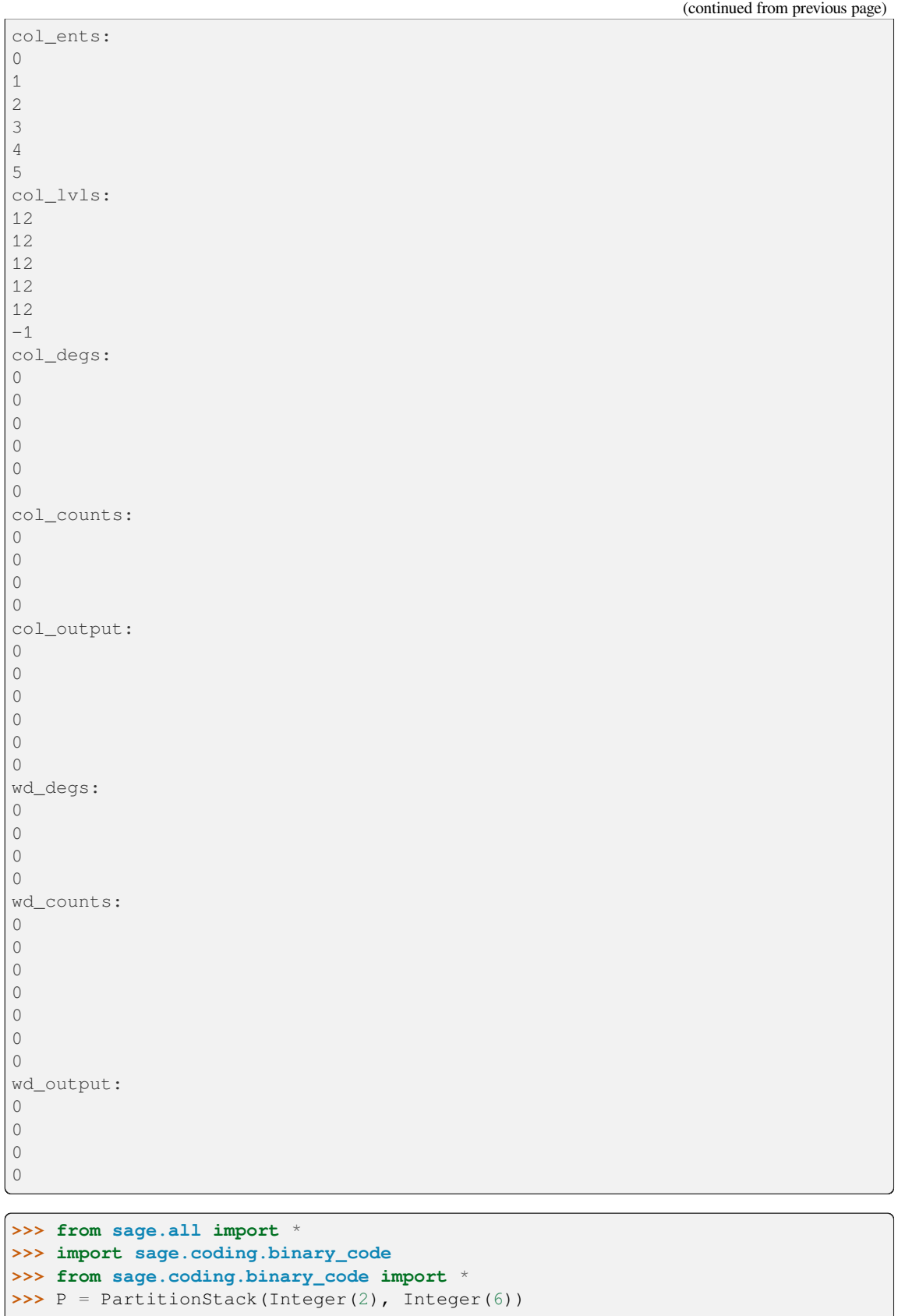

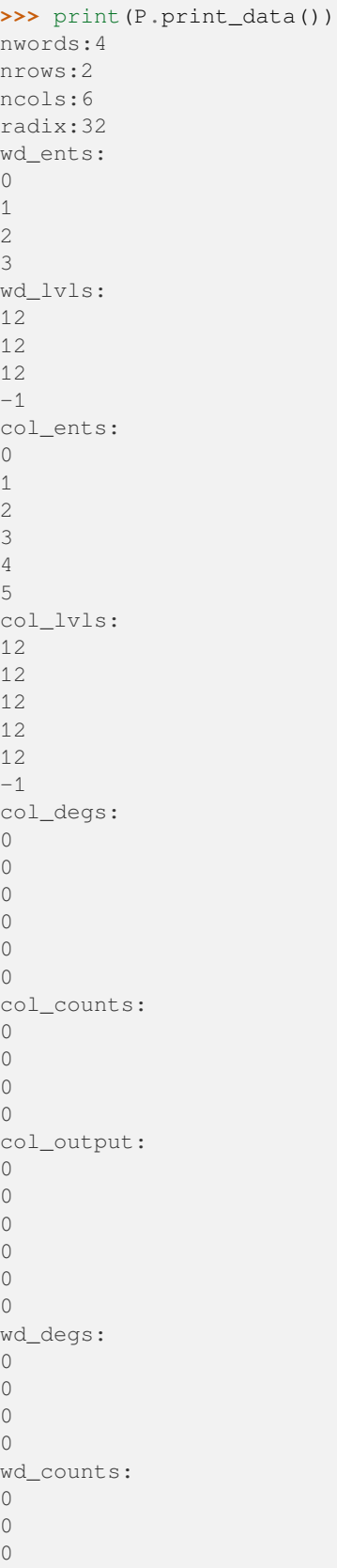

```
\bigcap0
0
\Omegawd_output:
\cap0
\hbox{O}\theta
```
sage.coding.binary\_code.**test\_expand\_to\_ortho\_basis**(*B=None*)

This function is written in pure C for speed, and is tested from this function.

INPUT:

 $\bullet$  B – a [BinaryCode](#page-248-0) in standard form

### OUTPUT:

An array of codewords which represent the expansion of a basis for B to a basis for  $(B')^{\perp}$ , where  $B' = B$  if the all-ones vector 1 is in B, otherwise  $B' = \text{span}(B, 1)$  (note that this guarantees that all the vectors in the span of the output have even weight).

## sage.coding.binary\_code.**test\_word\_perms**(*t\_limit=5.0*)

Test the WordPermutation structs for at least t\_limit seconds.

These are structures written in pure C for speed, and are tested from this function, which performs the following tests:

1. Tests create\_word\_perm(), which creates a WordPermutation from a Python list  $L$  representing a permutation  $i \mapsto L[i]$ . Takes a random word and permutes it by a random list permutation, and tests that the result agrees with doing it the slow way.

## **1b. Tests create\_array\_word\_perm(), which creates a**

WordPermutation from a C array. Does the same as above.

- 2. Tests create\_comp\_word\_perm(), which creates a WordPermutation as a composition of two WordPermutation objects. Takes a random word and two random permutations, and tests that the result of permuting by the composition is correct.
- 3. Tests create\_inv\_word\_perm() and create\_id\_word\_perm(), which create a WordPermutation as the inverse and identity permutations, resp. Takes a random word and a random permutation, and tests that the result permuting by the permutation and its inverse in either order, and permuting by the identity both return the original word.

**Note:** The functions permute\_word\_by\_wp() and dealloc\_word\_perm() are implicitly involved in each of the above tests.

sage.coding.binary\_code.**weight\_dist**(*M*)

Computes the weight distribution of the row space of  $M$ .

EXAMPLES:

```
sage: from sage.coding.binary_code import weight_dist
sage: M = Matrix(GF(2), [
```

```
....: [1,1,1,1,1,1,1,1,0,0,0,0,0,0,0,0],
....: [0,0,0,0,1,1,1,1,1,1,1,1,0,0,0,0],
\ldots: [0, 0, 0, 0, 0, 0, 0, 0, 1, 1, 1, 1, 1, 1, 1, 1],....: [0,0,1,1,0,0,1,1,0,0,1,1,0,0,1,1],
....: [0,1,0,1,0,1,0,1,0,1,0,1,0,1,0,1]])
sage: weight_dist(M)
[1, 0, 0, 0, 0, 0, 0, 0, 30, 0, 0, 0, 0, 0, 0, 0, 1]
sage: M = Matrix(GF(2), [
....: [1,1,1,1,1,1,1,1,0,0,0,0,0,0,0,0,0],
....: [0,0,0,0,0,0,1,1,1,1,1,1,1,1,0,0,0],
....: [0,0,0,0,0,1,0,1,0,0,0,1,1,1,1,1,1],
....: [0,0,0,1,1,0,0,0,0,1,1,0,1,1,0,1,1]])
sage: weight_dist(M)
[1, 0, 0, 0, 0, 0, 0, 0, 11, 0, 0, 0, 4, 0, 0, 0, 0, 0]
sage: M = Matrix(GF(2), [
....: [1,0,0,1,1,1,1,0,0,1,0,0,0,0,0,0,0],
....: [0,1,0,0,1,1,1,1,0,0,1,0,0,0,0,0,0],
....: [0,0,1,0,0,1,1,1,1,0,0,1,0,0,0,0,0],
....: [0,0,0,1,0,0,1,1,1,1,0,0,1,0,0,0,0],
....: [0,0,0,0,1,0,0,1,1,1,1,0,0,1,0,0,0],
....: [0,0,0,0,0,1,0,0,1,1,1,1,0,0,1,0,0],
....: [0,0,0,0,0,0,1,0,0,1,1,1,1,0,0,1,0],
....: [0,0,0,0,0,0,0,1,0,0,1,1,1,1,0,0,1]])
sage: weight_dist(M)
[1, 0, 0, 0, 0, 0, 68, 0, 85, 0, 68, 0, 34, 0, 0, 0, 0, 0]
```

```
>>> from sage.all import *
```

```
>>> from sage.coding.binary code import weight dist
>>> M = Matrix(GF(Integer(2)), [
... [Integer(1),Integer(1),Integer(1),Integer(1),Integer(1),Integer(1),
\rightarrowInteger(1),Integer(1),Integer(0),Integer(0),Integer(0),Integer(0),Integer(0),
˓→Integer(0),Integer(0),Integer(0)],
... [Integer(0),Integer(0),Integer(0),Integer(0),Integer(1),Integer(1),
\rightarrowInteger(1),Integer(1),Integer(1),Integer(1),Integer(1),Integer(0),
˓→Integer(0),Integer(0),Integer(0)],
... [Integer(0),Integer(0),Integer(0),Integer(0),Integer(0),Integer(0),
\rightarrowInteger(0), Integer(0), Integer(1), Integer(1), Integer(1), Integer(1),
˓→Integer(1),Integer(1),Integer(1)],
... [Integer(0),Integer(0),Integer(1),Integer(1),Integer(0),Integer(0),
\rightarrowInteger(1), Integer(1), Integer(0), Integer(0), Integer(1), Integer(0),
˓→Integer(0),Integer(1),Integer(1)],
... [Integer(0),Integer(1),Integer(0),Integer(1),Integer(0),Integer(1),
\rightarrowInteger(0),Integer(1),Integer(0),Integer(1),Integer(0),Integer(1),Integer(0),
˓→Integer(1),Integer(0),Integer(1)]])
>>> weight_dist(M)
[1, 0, 0, 0, 0, 0, 0, 0, 30, 0, 0, 0, 0, 0, 0, 0, 1]
>>> M = Matrix(GF(Integer(2)), [
... [Integer(1),Integer(1),Integer(1),Integer(1),Integer(1),Integer(1),
˓→Integer(1),Integer(1),Integer(0),Integer(0),Integer(0),Integer(0),Integer(0),
˓→Integer(0),Integer(0),Integer(0),Integer(0)],
... [Integer(0), Integer(0), Integer(0), Integer(0), Integer(0), Integer(0),
˓→Integer(1),Integer(1),Integer(1),Integer(1),Integer(1),Integer(1),Integer(1),
˓→Integer(1),Integer(0),Integer(0),Integer(0)],
... [Integer(0),Integer(0),Integer(0),Integer(0),Integer(0),Integer(1),
˓→Integer(0),Integer(1),Integer(0),Integer(0),Integer(0),Integer(1),Integer(1),
˓→Integer(1),Integer(1),Integer(1),Integer(1)],
```

```
(continued from previous page)
```

```
[Integer(0),Integer(0),Integer(0),Integer(1),Integer(1),Integer(0),
\rightarrowInteger(0),Integer(0),Integer(0),Integer(1),Integer(1),Integer(0),Integer(1),
˓→Integer(1),Integer(0),Integer(1),Integer(1)]])
>>> weight_dist(M)
[1, 0, 0, 0, 0, 0, 0, 0, 11, 0, 0, 0, 4, 0, 0, 0, 0, 0]
>>> M = Matrix(GF(Integer(2)), [
... [Integer(1), Integer(0), Integer(0), Integer(1), Integer(1), Integer(1),
\rightarrowInteger(1), Integer(0), Integer(0), Integer(1), Integer(0), Integer(0), Integer(0),
˓→Integer(0),Integer(0),Integer(0),Integer(0)],
... [Integer(0), Integer(1), Integer(0), Integer(0), Integer(1), Integer(1),
˓→Integer(1),Integer(1),Integer(0),Integer(0),Integer(1),Integer(0),Integer(0),
˓→Integer(0),Integer(0),Integer(0),Integer(0)],
... [Integer(0),Integer(0),Integer(1),Integer(0),Integer(0),Integer(1),
\rightarrowInteger(1), Integer(1), Integer(1), Integer(0), Integer(0), Integer(1), Integer(0),
˓→Integer(0),Integer(0),Integer(0),Integer(0)],
... [Integer(0),Integer(0),Integer(0),Integer(1),Integer(0),Integer(0),
˓→Integer(1),Integer(1),Integer(1),Integer(1),Integer(0),Integer(0),Integer(1),
˓→Integer(0),Integer(0),Integer(0),Integer(0)],
... [Integer(0),Integer(0),Integer(0),Integer(0),Integer(1),Integer(0),
˓→Integer(0),Integer(1),Integer(1),Integer(1),Integer(1),Integer(0),Integer(0),
˓→Integer(1),Integer(0),Integer(0),Integer(0)],
... [Integer(0),Integer(0),Integer(0),Integer(0),Integer(0),Integer(1),
˓→Integer(0),Integer(0),Integer(1),Integer(1),Integer(1),Integer(1),Integer(0),
˓→Integer(0),Integer(1),Integer(0),Integer(0)],
... [Integer(0),Integer(0),Integer(0),Integer(0),Integer(0),Integer(0),
\rightarrowInteger(1), Integer(0), Integer(0), Integer(1), Integer(1), Integer(1), Integer(1),
˓→Integer(0),Integer(0),Integer(1),Integer(0)],
... [Integer(0),Integer(0),Integer(0),Integer(0),Integer(0),Integer(0),
˓→Integer(0),Integer(1),Integer(0),Integer(0),Integer(1),Integer(1),Integer(1),
˓→Integer(1),Integer(0),Integer(0),Integer(1)]])
>>> weight_dist(M)
[1, 0, 0, 0, 0, 0, 68, 0, 85, 0, 68, 0, 34, 0, 0, 0, 0, 0]
```
**CHAPTER**

## **TWELVE**

## **DERIVED CODE CONSTRUCTIONS**

Sage supports the following derived code constructions. If the constituent code is from a special code family, the derived codes inherit structural properties like decoding radius or minimum distance:

## **12.1 Subfield subcode**

Let C be a  $[n, k]$  code over  $\mathbf{F}_{q^t}$ . Let  $Cs = \{c \in C | \forall i, c_i \in \mathbf{F}_q\}$ ,  $c_i$  being the *i*-th coordinate of c.

Cs is called the subfield subcode of C over  $\mathbf{F}_q$ 

**class** sage.coding.subfield\_subcode.**SubfieldSubcode**(*original\_code*, *subfield*,

*embedding=None*)

Bases: [AbstractLinearCode](#page-79-0)

Representation of a subfield subcode.

INPUT:

- original code the code self comes from.
- subfield the base field of self.
- embedding (default: None) a homomorphism from subfield to original\_code's base field. If None is provided, it will default to the first homomorphism of the list of homomorphisms Sage can build.

EXAMPLES:

```
sage: C = codes.random_linear_code(GF(16, 'aa'), 7, 3)
sage: codes.SubfieldSubcode(C, GF(4, 'a'))
Subfield subcode of [7, 3] linear code over GF(16) down to GF(4)
```

```
>>> from sage.all import *
>>> C = codes.random_linear_code(GF(Integer(16), 'aa'), Integer(7), Integer(3))
>>> codes.SubfieldSubcode(C, GF(Integer(4), 'a'))
Subfield subcode of [7, 3] linear code over GF(16) down to GF(4)
```
**dimension**()

Return the dimension of self.

```
sage: C = codes.GeneralizedReedSolomonCode(GF(16, 'aa').list()[:13], 5)
sage: Cs = codes.SubfieldSubcode(C, GF(4, 'a'))
sage: Cs.dimension()
3
```

```
>>> from sage.all import *
>>> C = codes.GeneralizedReedSolomonCode(GF(Integer(16), 'aa').
˓→list()[:Integer(13)], Integer(5))
>>> Cs = codes.SubfieldSubcode(C, GF(Integer(4), 'a'))
>>> Cs.dimension()
3
```
## **dimension\_lower\_bound**()

Return a lower bound for the dimension of self.

EXAMPLES:

```
sage: C = \text{codes.random linear code}(GF(16, \text{ 'aa'}), 7, 3)sage: Cs = codes. SubfieldSubcode(C, GF(4, 'a'))
sage: Cs.dimension_lower_bound()
-1
```

```
>>> from sage.all import *
\Rightarrow \ge \circ \circ = codes.random_linear_code(GF(Integer(16), 'aa'), Integer(7), \Box\rightarrowInteger(3))
>>> Cs = codes.SubfieldSubcode(C, GF(Integer(4), 'a'))
>>> Cs.dimension_lower_bound()
-1
```
#### **dimension\_upper\_bound**()

Return an upper bound for the dimension of self.

EXAMPLES:

```
sage: C = \text{codes.random\_linear\_code(GF(16, 'aa'), 7, 3)}sage: Cs = codes. SubfieldSubcode(C, GF(4, 'a'))
sage: Cs.dimension_upper_bound()
3
```

```
>>> from sage.all import *
\rightarrow >> C = codes.random_linear_code(GF(Integer(16), 'aa'), Integer(7), \Box˓→Integer(3))
>>> Cs = codes.SubfieldSubcode(C, GF(Integer(4), 'a'))
>>> Cs.dimension_upper_bound()
3
```
## **embedding**()

Return the field embedding between the base field of  $\text{self}$  and the base field of its original code.

EXAMPLES:

```
sage: C = codes.random_linear_code(GF(16, 'aa'), 7, 3)
sage: Cs = codes.SubfieldSubcode(C, GF(4, 'a'))
sage: Cs.embedding()
Ring morphism:
 From: Finite Field in a of size 2^2
 To: Finite Field in aa of size 2^4
 Defn: a |--> aa^2 + aa
```
## **>>> from sage.all import** \*

```
\rightarrow >> C = codes.random_linear_code(GF(Integer(16), 'aa'), Integer(7), \Box
```

```
\rightarrowInteger(3))
>>> Cs = codes.SubfieldSubcode(C, GF(Integer(4), 'a'))
>>> Cs.embedding()
Ring morphism:
 From: Finite Field in a of size 2^2
 To: Finite Field in aa of size 2^4
  Defn: a |--> aa^2 + aa
```
## **original\_code**()

Return the original code of self.

EXAMPLES:

```
sage: C = \text{codes.random\_linear\_code(GF(16, 'aa'), 7, 3)}sage: Cs = codes.SubfieldSubcode(C, GF(4, 'a'))
sage: Cs.original_code()
[7, 3] linear code over GF(16)
```

```
>>> from sage.all import *
>>> C = codes.random_linear_code(GF(Integer(16), 'aa'), Integer(7), _
\rightarrowInteger(3))
>>> Cs = codes.SubfieldSubcode(C, GF(Integer(4), 'a'))
>>> Cs.original_code()
[7, 3] linear code over GF(16)
```
## **parity\_check\_matrix**()

Return a parity check matrix of self.

EXAMPLES:

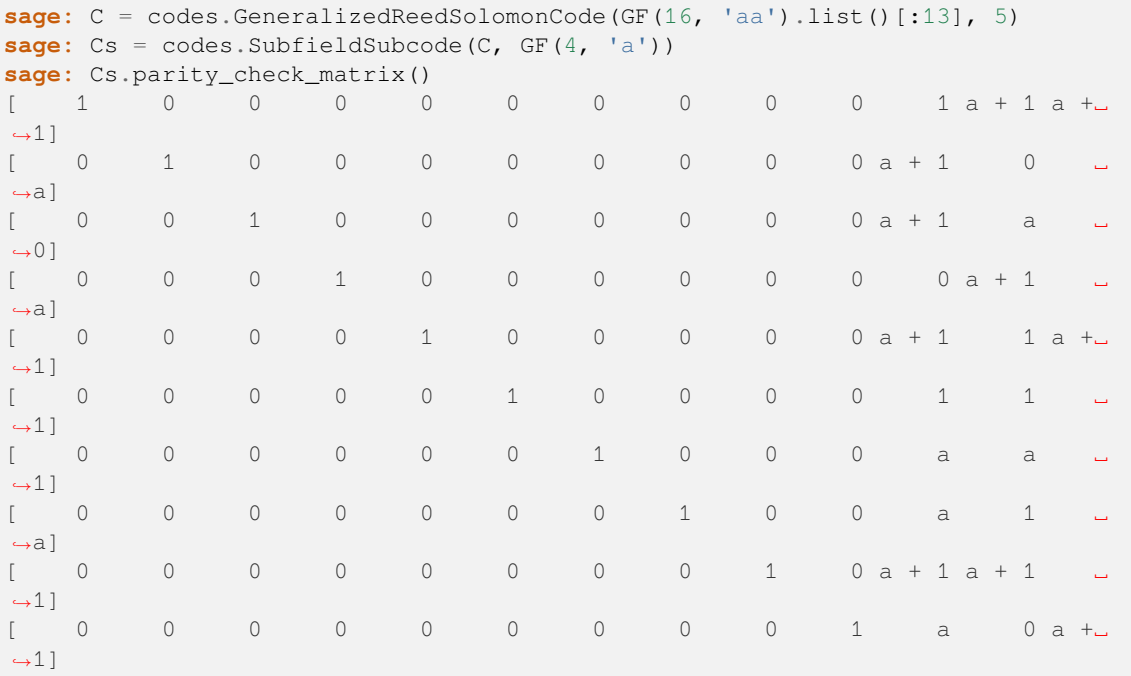

```
>>> from sage.all import *
```
>>> C = codes.GeneralizedReedSolomonCode(GF(Integer(16), 'aa').

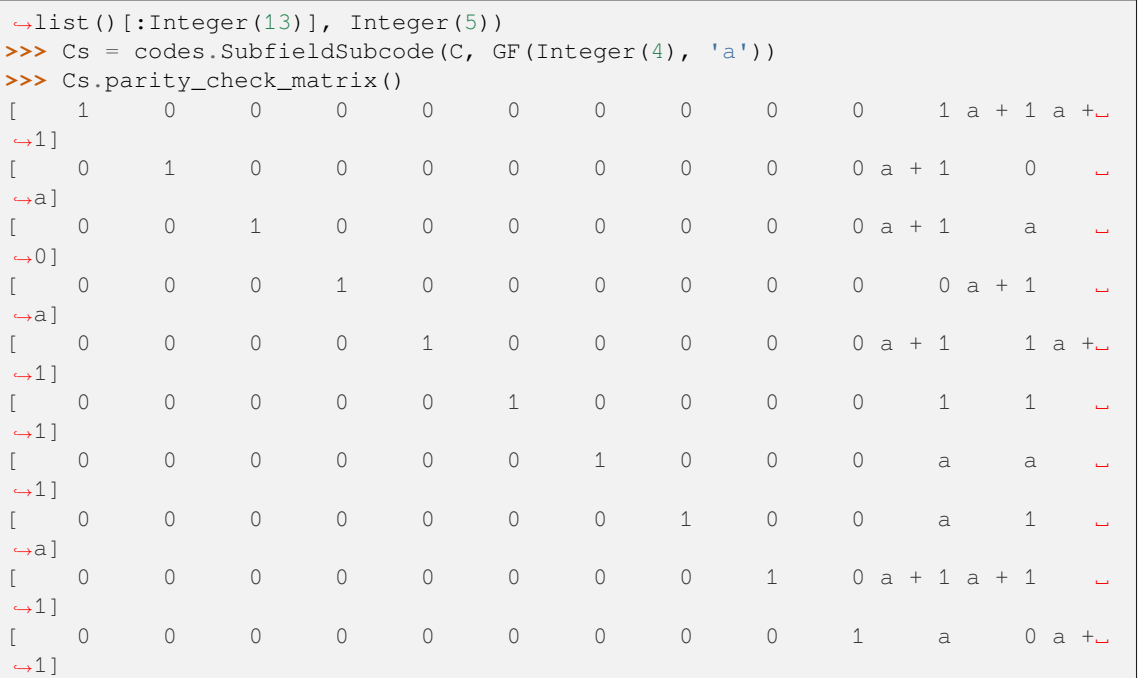

**class** sage.coding.subfield\_subcode.**SubfieldSubcodeOriginalCodeDecoder**(*code*,

*original\_decoder=None*, *\*\*kwargs*)

Bases: [Decoder](#page-40-0)

Decoder decoding through a decoder over the original code of code.

INPUT:

- code The associated code of this decoder
- original\_decoder (default: None) The decoder that will be used over the original code. It has to be a decoder object over the original code. If it is set to None, the default decoder over the original code will be used.
- \*\*kwargs All extra arguments are forwarded to original code's decoder

EXAMPLES:

```
sage: C = codes.GeneralizedReedSolomonCode(GF(16, 'aa').list()[:13], 5)
sage: Cs = codes. SubfieldSubcode(C, GF(4, 'a'))
sage: codes.decoders.SubfieldSubcodeOriginalCodeDecoder(Cs)
Decoder of Subfield subcode of [13, 5, 9] Reed-Solomon Code over GF(16) down to
\hookrightarrowGF(4)
 through Gao decoder for [13, 5, 9] Reed-Solomon Code over GF(16)
>>> from sage.all import *
>>> C = codes.GeneralizedReedSolomonCode(GF(Integer(16), 'aa').
˓→list()[:Integer(13)], Integer(5))
>>> Cs = codes.SubfieldSubcode(C, GF(Integer(4), 'a'))
```

```
>>> codes.decoders.SubfieldSubcodeOriginalCodeDecoder(Cs)
Decoder of Subfield subcode of [13, 5, 9] Reed-Solomon Code over GF(16) down to␣
```

```
\rightarrowGF(4)
through Gao decoder for [13, 5, 9] Reed-Solomon Code over GF(16)
```
#### **decode\_to\_code**(*y*)

Return an error-corrected codeword from y.

EXAMPLES:

```
sage: C = codes.GeneralizedReedSolomonCode(GF(16, 'aa').list()[:13], 5)
sage: Cs = codes.SubfieldSubcode(C, GF(4, 'a'))
sage: D = codes.decoders.SubfieldSubcodeOriginalCodeDecoder(Cs)
sage: Chan = channels.StaticErrorRateChannel(Cs.ambient_space(),
....: D.decoding_radius())
sage: c = Cs.random element()sage: y = Chan(c)
sage: c == D.decode_to_code(y)
True
```

```
>>> from sage.all import *
>>> C = codes.GeneralizedReedSolomonCode(GF(Integer(16), 'aa').
\rightarrowlist()[:Integer(13)], Integer(5))
>>> Cs = codes.SubfieldSubcode(C, GF(Integer(4), 'a'))
>>> D = codes.decoders.SubfieldSubcodeOriginalCodeDecoder(Cs)
>>> Chan = channels.StaticErrorRateChannel(Cs.ambient_space(),
... D.decoding_radius())
>>> c = Cs.random_element()
\Rightarrow \Rightarrow y = Chan(c)
>>> c == D.decode_to_code(y)
True
```
## **decoding\_radius**(*\*\*kwargs*)

Return the maximal number of errors self can decode.

INPUT:

• kwargs – Optional arguments are forwarded to original decoder's [sage.coding.decoder.](#page-44-0) Decoder.decoding radius() method.

#### EXAMPLES:

```
sage: C = \text{codes.GeneralizedReedsolomonCode(GF(16, 'aa').list()[:13], 5)}sage: Cs = codes.SubfieldSubcode(C, GF(4, 'a'))
sage: D = codes.decoders.SubfieldSubcodeOriginalCodeDecoder(Cs)
sage: D.decoding_radius()
4
```

```
>>> from sage.all import *
>>> C = codes.GeneralizedReedSolomonCode(GF(Integer(16), 'aa').
˓→list()[:Integer(13)], Integer(5))
>>> Cs = codes.SubfieldSubcode(C, GF(Integer(4), 'a'))
>>> D = codes.decoders.SubfieldSubcodeOriginalCodeDecoder(Cs)
>>> D.decoding_radius()
4
```
#### **original\_decoder**()

Return the decoder over the original code that will be used to decode words of  $\mathfrak{sage}$ .coding.decoder. [Decoder.code\(\)](#page-40-1).

EXAMPLES:

```
sage: C = codes.GeneralizedReedSolomonCode(GF(16, 'aa').list()[:13], 5)
sage: Cs = codes. SubfieldSubcode(C, GF(4, 'a'))
sage: D = codes.decoders.SubfieldSubcodeOriginalCodeDecoder(Cs)
sage: D.original_decoder()
Gao decoder for [13, 5, 9] Reed-Solomon Code over GF(16)
>>> from sage.all import *
>>> C = codes.GeneralizedReedSolomonCode(GF(Integer(16), 'aa').
˓→list()[:Integer(13)], Integer(5))
>>> Cs = codes.SubfieldSubcode(C, GF(Integer(4), 'a'))
>>> D = codes.decoders.SubfieldSubcodeOriginalCodeDecoder(Cs)
>>> D.original_decoder()
Gao decoder for [13, 5, 9] Reed-Solomon Code over GF(16)
```
## **12.2 Punctured code**

Let C be a linear code. Let  $C_i$  be the set of all words of C with the *i*-th coordinate being removed.  $C_i$  is the punctured code of  $C$  on the *i*-th position.

```
class sage.coding.punctured_code.PuncturedCode(C, positions)
```
Bases: [AbstractLinearCode](#page-79-0)

Representation of a punctured code.

- $C A$  linear code
- positions the positions where C will be punctured. It can be either an integer if one need to puncture only one position, a list or a set of positions to puncture. If the same position is passed several times, it will be considered only once.

EXAMPLES:

```
sage: C = codes.random_linear_code(GF(7), 11, 5)
sage: Cp = codes.PuncturedCode(C, 3)
sage: Cp
Puncturing of [11, 5] linear code over GF(7) on position(s) [3]
sage: Cp = codes.PuncturedCode(C, {3, 5})
sage: Cp
Puncturing of [11, 5] linear code over GF(7) on position(s) [3, 5]
```

```
>>> from sage.all import *
>>> C = codes.random_linear_code(GF(Integer(7)), Integer(11), Integer(5))
>>> Cp = codes.PuncturedCode(C, Integer(3))
>>> Cp
Puncturing of [11, 5] linear code over GF(7) on position(s) [3]
>>> Cp = codes.PuncturedCode(C, {Integer(3), Integer(5)})
>>> Cp
Puncturing of [11, 5] linear code over GF(7) on position(s) [3, 5]
```
#### **dimension**()

Return the dimension of self.

```
sage: set_random_seed(42)
sage: C = codes.random_linear_code(GF(7), 11, 5)
sage: Cp = codes.PuncturedCode(C, 3)
sage: Cp.dimension()
5
```

```
>>> from sage.all import *
>>> set_random_seed(Integer(42))
>>> C = codes.random_linear_code(GF(Integer(7)), Integer(11), Integer(5))
>>> Cp = codes.PuncturedCode(C, Integer(3))
>>> Cp.dimension()
5
```
**encode**(*m*, *original\_encode=False*, *encoder\_name=None*, *\*\*kwargs*)

Transforms an element of the message space into an element of the code.

INPUT:

- m a vector of the message space of the code.
- original\_encode (default: False) if this is set to True, m will be encoded using an Encoder of self's [original\\_code\(\)](#page-272-0). This allow to avoid the computation of a generator matrix for self.
- encoder name (default: None) Name of the encoder which will be used to encode word. The default encoder of self will be used if default value is kept

OUTPUT:

• an element of self

EXAMPLES:

```
sage: M = matrix(GF(7), [[1, 0, 0, 0, 3, 4, 6],
....: [0, 1, 0, 6, 1, 6, 4],
....: [0, 0, 1, 5, 2, 2, 4]])
sage: C_original = LinearCode(M)
sage: Cp = codes.PuncturedCode(C_original, 2)
sage: m = vector(GF(7), [1, 3, 5])
sage: Cp.encode(m)
(1, 3, 5, 5, 0, 2)
```

```
>>> from sage.all import *
>>> M = matrix(GF(Integer(7)), [[Integer(1), Integer(0), Integer(0),␣
˓→Integer(0), Integer(3), Integer(4), Integer(6)],
... [Integer(0), Integer(1), Integer(0), Integer(6),␣
˓→Integer(1), Integer(6), Integer(4)],
... [Integer(0), Integer(0), Integer(1), Integer(5), <u>u</u>
˓→Integer(2), Integer(2), Integer(4)]])
>>> C_original = LinearCode(M)
>>> Cp = codes.PuncturedCode(C_original, Integer(2))
>>> m = vector(GF(Integer(7)), [Integer(1), Integer(3), Integer(5)])
>>> Cp.encode(m)
(1, 3, 5, 5, 0, 2)
```
## <span id="page-272-0"></span>**original\_code**()

Return the linear code which was punctured to get self.

```
sage: C = codes.random_linear_code(GF(7), 11, 5)
sage: Cp = codes.PuncturedCode(C, 3)
sage: Cp.original_code()
[11, 5] linear code over GF(7)
```

```
>>> from sage.all import *
>>> C = codes.random_linear_code(GF(Integer(7)), Integer(11), Integer(5))
>>> Cp = codes.PuncturedCode(C, Integer(3))
>>> Cp.original_code()
[11, 5] linear code over GF(7)
```
## **punctured\_positions**()

Return the list of positions which were punctured on the original code.

EXAMPLES:

```
sage: C = codes.random_linear_code(GF(7), 11, 5)
sage: Cp = codes.PuncturedCode(C, 3)
sage: Cp.punctured_positions()
{3}
```

```
>>> from sage.all import *
>>> C = codes.random_linear_code(GF(Integer(7)), Integer(11), Integer(5))
>>> Cp = codes.PuncturedCode(C, Integer(3))
>>> Cp.punctured_positions()
{3}
```
#### **random\_element**(*\*args*, *\*\*kwds*)

Return a random codeword of self.

This method does not trigger the computation of self's sage.coding.linear\_code\_no\_metric. generator\_matrix().

## INPUT:

• agrs, kwds – extra positional arguments passed to sage.modules.free\_module. random\_element().

EXAMPLES:

```
sage: C = codes.random_linear_code(GF(7), 11, 5)
sage: Cp = codes.PuncturedCode(C, 3)
sage: Cp.random_element() in Cp
True
```

```
>>> from sage.all import *
>>> C = codes.random_linear_code(GF(Integer(7)), Integer(11), Integer(5))
>>> Cp = codes.PuncturedCode(C, Integer(3))
>>> Cp.random_element() in Cp
True
```
#### **structured\_representation**()

Return self as a structured code object.

If self has a specific structured representation (e.g. a punctured GRS code is a GRS code too), it will return this representation, else it returns a [sage.coding.linear\\_code.LinearCode](#page-107-0).

### We consider a GRS code:

```
sage: C_grs = codes.GeneralizedReedSolomonCode(GF(59).list()[:40], 12)
>>> from sage.all import *
>>> C_grs = codes.GeneralizedReedSolomonCode(GF(Integer(59)).
˓→list()[:Integer(40)], Integer(12))
```
#### A punctured GRS code is still a GRS code:

```
sage: Cp_grs = codes.PuncturedCode(C_grs, 3)
sage: Cp_grs.structured_representation()
[39, 12, 28] Reed-Solomon Code over GF(59)
```

```
>>> from sage.all import *
>>> Cp_grs = codes.PuncturedCode(C_grs, Integer(3))
>>> Cp_grs.structured_representation()
[39, 12, 28] Reed-Solomon Code over GF(59)
```
#### Another example with structureless linear codes:

```
sage: set_random_seed(42)
sage: C_lin = codes.random_linear_code(GF(2), 10, 5)
sage: Cp_lin = codes.PuncturedCode(C_lin, 2)
sage: Cp_lin.structured_representation()
[9, 5] linear code over GF(2)
```

```
>>> from sage.all import *
>>> set_random_seed(Integer(42))
>>> C_lin = codes.random_linear_code(GF(Integer(2)), Integer(10), Integer(5))
>>> Cp_lin = codes.PuncturedCode(C_lin, Integer(2))
>>> Cp_lin.structured_representation()
[9, 5] linear code over GF(2)
```
**class** sage.coding.punctured\_code.**PuncturedCodeOriginalCodeDecoder**(*code*,

*strategy=None*, *original\_decoder=None*, *\*\*kwargs*)

#### Bases: [Decoder](#page-40-0)

Decoder decoding through a decoder over the original code of its punctured code.

#### INPUT:

- code The associated code of this encoder
- strategy (default: None) the strategy used to decode. The available strategies are:
	- **–** error-erasure uses an error-erasure decoder over the original code if available, fails otherwise.
	- **–** random-values fills the punctured positions with random elements in code's base field and tries to decode using the default decoder of the original code
	- **–** try-all fills the punctured positions with every possible combination of symbols until decoding succeeds, or until every combination have been tried
	- **–** None uses error-erasure if an error-erasure decoder is available, switch to random-values behaviour otherwise
- original decoder (default: None) the decoder that will be used over the original code. It has to be a decoder object over the original code. This argument takes precedence over strategy: if both original decoder and strategy are filled, self will use the original decoder to decode over the original code. If original\_decoder is set to None, it will use the decoder picked by strategy.
- \*\*kwargs all extra arguments are forwarded to original code's decoder

EXAMPLES:

```
sage: C = codes.GeneralizedReedSolomonCode(GF(16, 'a').list()[:15], 7)
sage: Cp = codes.PuncturedCode(C, 3)
sage: codes.decoders.PuncturedCodeOriginalCodeDecoder(Cp)
Decoder of Puncturing of [15, 7, 9] Reed-Solomon Code over GF(16) on position(s)<sup>_</sup>
ightharpoonup[3]
through Error-Erasure decoder for [15, 7, 9] Reed-Solomon Code over GF(16)
```

```
>>> from sage.all import *
>>> C = codes.GeneralizedReedSolomonCode(GF(Integer(16), 'a').
\rightarrowlist()[:Integer(15)], Integer(7))
>>> Cp = codes.PuncturedCode(C, Integer(3))
>>> codes.decoders.PuncturedCodeOriginalCodeDecoder(Cp)
Decoder of Puncturing of [15, 7, 9] Reed-Solomon Code over GF(16) on position(s)<sub>-</sub>
ightharpoonup[3]
through Error-Erasure decoder for [15, 7, 9] Reed-Solomon Code over GF(16)
```
As seen above, if all optional are left blank, and if an error-erasure decoder is available, it will be chosen as the original decoder. Now, if one forces  $strategy$  to ' $try-all$ ' or 'random-values', the default decoder of the original code will be chosen, even if an error-erasure is available:

```
sage: C = \text{codes.GeneralizedReedsolomonCode(GF(16, 'a').list()[:15], 7)}sage: Cp = codes.PuncturedCode(C, 3)
sage: D = codes.decoders.PuncturedCodeOriginalCodeDecoder(Cp, strategy="try-all")
sage: "error-erasure" in D.decoder_type()
False
```

```
>>> from sage.all import *
>>> C = codes.GeneralizedReedSolomonCode(GF(Integer(16), 'a').
˓→list()[:Integer(15)], Integer(7))
>>> Cp = codes.PuncturedCode(C, Integer(3))
>>> D = codes.decoders.PuncturedCodeOriginalCodeDecoder(Cp, strategy="try-all")
>>> "error-erasure" in D.decoder_type()
False
```
And if one fills original\_decoder and strategy fields with contradictory elements, the original\_decoder takes precedence:

```
sage: C = \text{codes.GeneralizedReedsolomonCode(GF(16, 'a').list()[:15], 7)}sage: Cp = codes.PuncturedCode(C, 3)
sage: Dor = C.decoder("Gao")
sage: D = \text{codes-decoders.PuncturedCodeOriginalCodeDecoder(Cp, original_˓→decoder=Dor,
....: strategy="error-erasure
\hookrightarrow")
sage: D.original_decoder() == Dor
True
```

```
>>> from sage.all import *
>>> C = codes.GeneralizedReedSolomonCode(GF(Integer(16), 'a').
˓→list()[:Integer(15)], Integer(7))
>>> Cp = codes.PuncturedCode(C, Integer(3))
>>> Dor = C.decoder("Gao")
>>> D = codes.decoders.PuncturedCodeOriginalCodeDecoder(Cp, original_decoder=Dor,
... strategy="error-erasure")
>>> D.original_decoder() == Dor
True
```
## **decode\_to\_code**(*y*)

**Decode y to an element in** [sage.coding.decoder.Decoder.code\(\)](#page-40-1).

EXAMPLES:

```
sage: C = codes.GeneralizedReedSolomonCode(GF(16, 'a').list()[:15], 7)
sage: Cp = codes.PuncturedCode(C, 3)
sage: D = codes.decoders.PuncturedCodeOriginalCodeDecoder(Cp)
sage: c = Cp.random_element()
sage: Chan = channels.StaticErrorRateChannel(Cp.ambient_space(), 3)
sage: y = Chan(c)
sage: y in Cp
False
sage: D.decode_to_code(y) == c
True
```

```
>>> from sage.all import *
>>> C = codes.GeneralizedReedSolomonCode(GF(Integer(16), 'a').
˓→list()[:Integer(15)], Integer(7))
>>> Cp = codes.PuncturedCode(C, Integer(3))
>>> D = codes.decoders.PuncturedCodeOriginalCodeDecoder(Cp)
>>> c = Cp.random_element()
>>> Chan = channels.StaticErrorRateChannel(Cp.ambient_space(), Integer(3))
\Rightarrow \frac{1}{y} = Chan(c)
>>> y in Cp
False
>>> D.decode_to_code(y) == c
True
```
**decoding\_radius**(*number\_erasures=None*)

Return the maximal number of errors that self can decode.

```
sage: C = codes.GeneralizedReedSolomonCode(GF(16, 'a').list()[:15], 7)
sage: Cp = codes.PuncturedCode(C, 3)
sage: D = codes.decoders.PuncturedCodeOriginalCodeDecoder(Cp)
sage: D.decoding_radius(2)
2
```

```
>>> from sage.all import *
>>> C = codes.GeneralizedReedSolomonCode(GF(Integer(16), 'a').
˓→list()[:Integer(15)], Integer(7))
>>> Cp = codes.PuncturedCode(C, Integer(3))
>>> D = codes.decoders.PuncturedCodeOriginalCodeDecoder(Cp)
>>> D.decoding_radius(Integer(2))
2
```
#### **original\_decoder**()

Return the decoder over the original code that will be used to decode words of  $\mathfrak{sage}$ .coding.decoder. [Decoder.code\(\)](#page-40-1).

### EXAMPLES:

```
sage: C = codes.GeneralizedReedSolomonCode(GF(16, 'a').list()[:15], 7)
sage: Cp = codes.PuncturedCode(C, 3)
sage: D = codes.decoders.PuncturedCodeOriginalCodeDecoder(Cp)
sage: D.original_decoder()
Error-Erasure decoder for [15, 7, 9] Reed-Solomon Code over GF(16)
```

```
>>> from sage.all import *
>>> C = codes.GeneralizedReedSolomonCode(GF(Integer(16), 'a').
˓→list()[:Integer(15)], Integer(7))
>>> Cp = codes.PuncturedCode(C, Integer(3))
>>> D = codes.decoders.PuncturedCodeOriginalCodeDecoder(Cp)
>>> D.original_decoder()
Error-Erasure decoder for [15, 7, 9] Reed-Solomon Code over GF(16)
```
**class** sage.coding.punctured\_code.**PuncturedCodePuncturedMatrixEncoder**(*code*)

#### Bases: [Encoder](#page-34-0)

Encoder using original code generator matrix to compute the punctured code's one.

#### INPUT:

• code – The associated code of this encoder.

## EXAMPLES:

```
sage: C = codes.random_linear_code(GF(7), 11, 5)
sage: Cp = codes.PuncturedCode(C, 3)
sage: E = codes.encoders.PuncturedCodePuncturedMatrixEncoder(Cp)
sage: E
Punctured matrix-based encoder for the
Puncturing of [11, 5] linear code over GF(7) on position(s) [3]
```

```
>>> from sage.all import *
>>> C = codes.random_linear_code(GF(Integer(7)), Integer(11), Integer(5))
>>> Cp = codes.PuncturedCode(C, Integer(3))
>>> E = codes.encoders.PuncturedCodePuncturedMatrixEncoder(Cp)
>>> E
Punctured matrix-based encoder for the
Puncturing of [11, 5] linear code over GF(7) on position(s) [3]
```
#### **generator\_matrix**()

Return a generator matrix of the associated code of self.

EXAMPLES:

```
sage: set_random_seed(10)
sage: C = codes.random_linear_code(GF(7), 11, 5)
sage: Cp = codes.PuncturedCode(C, 3)
sage: E = codes.encoders.PuncturedCodePuncturedMatrixEncoder(Cp)
sage: E.generator_matrix()
[1 0 0 0 0 5 2 6 0 6]
[0 1 0 0 0 5 2 2 1 1]
```

```
[0 0 1 0 0 6 2 4 0 4]
[0 0 0 1 0 0 6 3 3 3]
[0 0 0 0 1 0 1 3 4 3]
```

```
>>> from sage.all import *
>>> set_random_seed(Integer(10))
>>> C = codes.random_linear_code(GF(Integer(7)), Integer(11), Integer(5))
>>> Cp = codes.PuncturedCode(C, Integer(3))
>>> E = codes.encoders.PuncturedCodePuncturedMatrixEncoder(Cp)
>>> E.generator_matrix()
[1 0 0 0 0 5 2 6 0 6]
[0 1 0 0 0 5 2 2 1 1]
[0 0 1 0 0 6 2 4 0 4]
[0 0 0 1 0 0 6 3 3 3]
[0 0 0 0 1 0 1 3 4 3]
```
## **12.3 Extended code**

Let C be a linear code of length  $n$  over  $\mathbf{F}_a$ . The extended code of C is the code

$$
\hat{C} = \{x_1x_2 \dots x_{n+1} \in \mathbf{F}_q^{n+1} \mid x_1x_2 \dots x_n \in C \text{ with } x_1 + x_2 + \dots + x_{n+1} = 0\}.
$$

See [HP2003] (pp 15-16) for details.

```
class sage.coding.extended_code.ExtendedCode(C)
```
Bases: [AbstractLinearCode](#page-79-0)

Representation of an extended code.

INPUT:

•  $C - A$  linear code

EXAMPLES:

```
sage: C = codes.random_linear_code(GF(7), 11, 5)
sage: Ce = codes.ExtendedCode(C)
sage: Ce
Extension of [11, 5] linear code over GF(7)
```

```
>>> from sage.all import *
>>> C = codes.random_linear_code(GF(Integer(7)), Integer(11), Integer(5))
>>> Ce = codes.ExtendedCode(C)
>>> Ce
Extension of [11, 5] linear code over GF(7)
```
#### <span id="page-278-0"></span>**original\_code**()

Return the code which was extended to get self.

```
sage: C = codes.random_linear_code(GF(7), 11, 5)
sage: Ce = codes.ExtendedCode(C)
sage: Ce.original_code()
[11, 5] linear code over GF(7)
```

```
>>> from sage.all import *
>>> C = codes.random_linear_code(GF(Integer(7)), Integer(11), Integer(5))
>>> Ce = codes.ExtendedCode(C)
>>> Ce.original_code()
[11, 5] linear code over GF(7)
```
## **parity\_check\_matrix**()

Return a parity check matrix of self.

This matrix is computed directly from  $original\_code()$ .

EXAMPLES:

```
sage: C = LinearCode (matrix (GF(2), [1, 0, 0, 1, 1], \[0,1,0,1,0],
                                      [0, 0, 1, 1, 1]]))
sage: C.parity_check_matrix()
[1 0 1 0 1]
[0 1 0 1 1]
sage: Ce = codes.ExtendedCode(C)
sage: Ce.parity_check_matrix()
[1 1 1 1 1 1]
[1 0 1 0 1 0]
[0 1 0 1 1 0]
```

```
>>> from sage.all import *
>>> C = LinearCode(matrix(GF(Integer(2)), [[Integer(1), Integer(0), Integer(0),
\rightarrowInteger(1), Integer(1)],
                                     [0,1,0,1,0],
                                      [0,0,1,1,1]])
>>> C.parity_check_matrix()
[1 0 1 0 1]
[0 1 0 1 1]
>>> Ce = codes.ExtendedCode(C)
>>> Ce.parity_check_matrix()
[1 1 1 1 1 1]
[1 0 1 0 1 0]
[0 1 0 1 1 0]
```
**random\_element**()

Return a random element of self.

This random element is computed directly from the original code, and does not compute a generator matrix of self in the process.

EXAMPLES:

```
sage: C = codes.random_linear_code(GF(7), 9, 5)
sage: Ce = codes.ExtendedCode(C)
sage: c = Ce.random_element() #random
sage: c in Ce
True
```

```
>>> from sage.all import *
>>> C = codes.random_linear_code(GF(Integer(7)), Integer(9), Integer(5))
>>> Ce = codes.ExtendedCode(C)
>>> c = Ce.random_element() #random
```

```
>>> c in Ce
True
```
**class** sage.coding.extended\_code.**ExtendedCodeExtendedMatrixEncoder**(*code*)

```
Bases: Encoder
```
Encoder using original code's generator matrix to compute the extended code's one.

INPUT:

• code – The associated code of self.

**generator\_matrix**()

Return a generator matrix of the associated code of self.

EXAMPLES:

```
sage: C = LinearCode (matrix (GF(2), [1, 0, 0, 1, 1], \[0,1,0,1,0], \
                                      [0, 0, 1, 1, 1]]))
sage: Ce = codes.ExtendedCode(C)
sage: E = codes.encoders.ExtendedCodeExtendedMatrixEncoder(Ce)
sage: E.generator_matrix()
[1 0 0 1 1 1]
[0 1 0 1 0 0]
[0 0 1 1 1 1]
```

```
>>> from sage.all import *
>>> C = LinearCode(matrix(GF(Integer(2)), [[Integer(1), Integer(0), Integer(0),
\rightarrowInteger(1), Integer(1)], \
                                      [0,1,0,1,0],
                                      [0, 0, 1, 1, 1]]))
>>> Ce = codes.ExtendedCode(C)
>>> E = codes.encoders.ExtendedCodeExtendedMatrixEncoder(Ce)
>>> E.generator_matrix()
[1 0 0 1 1 1]
[0 1 0 1 0 0]
[0 0 1 1 1 1]
```
**class** sage.coding.extended\_code.**ExtendedCodeOriginalCodeDecoder**(*code*, *original\_de-*

*coder=None*, *\*\*kwargs*)

## Bases: [Decoder](#page-40-0)

Decoder which decodes through a decoder over the original code.

INPUT:

- code The associated code of this decoder
- original\_decoder (default: None) the decoder that will be used over the original code. It has to be a decoder object over the original code. If original\_decoder is set to None, it will use the default decoder of the original code.
- \*\*kwargs all extra arguments are forwarded to original code's decoder

```
sage: C = codes.GeneralizedReedSolomonCode(GF(16, 'a').list()[:15], 7)
sage: Ce = codes.ExtendedCode(C)
sage: D = codes.decoders.ExtendedCodeOriginalCodeDecoder(Ce)
sage: D
Decoder of Extension of [15, 7, 9] Reed-Solomon Code over GF(16)
through Gao decoder for [15, 7, 9] Reed-Solomon Code over GF(16)
```

```
>>> from sage.all import *
>>> C = codes.GeneralizedReedSolomonCode(GF(Integer(16), 'a').
˓→list()[:Integer(15)], Integer(7))
>>> Ce = codes.ExtendedCode(C)
>>> D = codes.decoders.ExtendedCodeOriginalCodeDecoder(Ce)
>>> D
Decoder of Extension of [15, 7, 9] Reed-Solomon Code over GF(16)
through Gao decoder for [15, 7, 9] Reed-Solomon Code over GF(16)
```
## **decode\_to\_code**(*y*, *\*\*kwargs*)

```
sage.coding.decoder.Decoder.code().
```
EXAMPLES:

```
sage: C = codes.GeneralizedReedSolomonCode(GF(16, 'a').list()[:15], 7)
sage: Ce = codes.ExtendedCode(C)
sage: D = codes.decoders.ExtendedCodeOriginalCodeDecoder(Ce)
sage: c = Ce.random_element()
sage: Chan = channels.StaticErrorRateChannel(Ce.ambient_space(),
....: D.decoding_radius())
sage: y = Chan(c)sage: y in Ce
False
sage: D.decode_to_code(y) == c
True
```

```
>>> from sage.all import *
>>> C = codes.GeneralizedReedSolomonCode(GF(Integer(16), 'a').
\rightarrowlist()[:Integer(15)], Integer(7))
>>> Ce = codes.ExtendedCode(C)
>>> D = codes.decoders.ExtendedCodeOriginalCodeDecoder(Ce)
>>> c = Ce.random_element()
>>> Chan = channels.StaticErrorRateChannel(Ce.ambient_space(),
... D.decoding_radius())
\Rightarrow \Rightarrow y = Chan(c)
>>> y in Ce
False
>>> D.decode_to_code(y) == c
True
```
Another example, with a list decoder:

```
sage: # needs sage.symbolic
sage: C = codes.GeneralizedReedSolomonCode(GF(16, 'a').list()[:15], 7)
sage: Ce = codes.ExtendedCode(C)
sage: Dgrs = C.decoder('GuruswamiSudan', tau=4)
sage: D = codes.decoders.ExtendedCodeOriginalCodeDecoder(Ce,
....: original_
˓→decoder=Dgrs)
sage: c = Ce.random_element()
```

```
sage: Chan = channels.StaticErrorRateChannel(Ce.ambient_space(),
....: D.decoding_radius())
sage: y = Chan(c)
sage: y in Ce
False
sage: c in D.decode_to_code(y)
True
```

```
>>> from sage.all import *
>>> # needs sage.symbolic
>>> C = codes.GeneralizedReedSolomonCode(GF(Integer(16), 'a').
˓→list()[:Integer(15)], Integer(7))
>>> Ce = codes.ExtendedCode(C)
>>> Dgrs = C.decoder('GuruswamiSudan', tau=Integer(4))
>>> D = codes.decoders.ExtendedCodeOriginalCodeDecoder(Ce,
... original_decoder=Dgrs)
>>> c = Ce.random_element()
>>> Chan = channels.StaticErrorRateChannel(Ce.ambient_space(),
                                         ... D.decoding_radius())
\Rightarrow \Rightarrow y = Chan(c)
>>> y in Ce
False
>>> c in D.decode to code(y)
True
```
## **decoding\_radius**(*\*args*, *\*\*kwargs*)

Return maximal number of errors that self can decode.

#### INPUT:

• \*args, \*\*kwargs – arguments and optional arguments are forwarded to original decoder's decoding\_radius method.

## EXAMPLES:

```
sage: C = codes.GeneralizedReedSolomonCode(GF(16, 'a').list()[:15], 7)
sage: Ce = codes.ExtendedCode(C)
sage: D = codes.decoders.ExtendedCodeOriginalCodeDecoder(Ce)
sage: D.decoding_radius()
4
```

```
>>> from sage.all import *
>>> C = codes.GeneralizedReedSolomonCode(GF(Integer(16), 'a').
˓→list()[:Integer(15)], Integer(7))
>>> Ce = codes.ExtendedCode(C)
>>> D = codes.decoders.ExtendedCodeOriginalCodeDecoder(Ce)
>>> D.decoding_radius()
4
```
#### **original\_decoder**()

Return the decoder over the original code that will be used to decode words of  $sage$ .coding.decoder. [Decoder.code\(\)](#page-40-1).

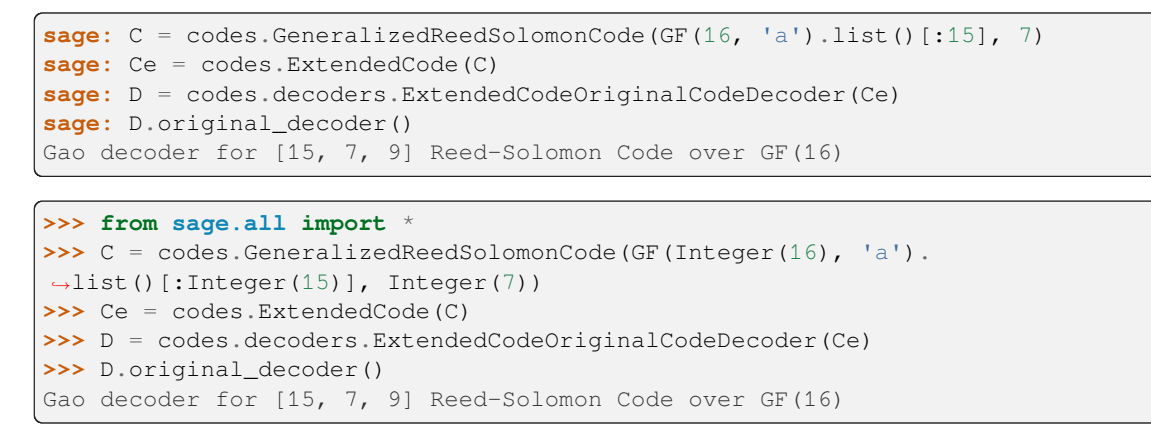

Other derived constructions that simply produce the modified generator matrix can be found among the methods of a constructed code.

## **CHAPTER**

## **THIRTEEN**

# **DECODING**

Information-set decoding for linear codes:

# **13.1 Information-set decoding for linear codes**

Information-set decoding is a probabilistic decoding strategy that essentially tries to guess  $k$  correct positions in the received word, where  $k$  is the dimension of the code. A codeword agreeing with the received word on the guessed position can easily be computed, and their difference is one possible error vector. A "correct" guess is assumed when this error vector has low Hamming weight.

This simple algorithm is not very efficient in itself, but there are numerous refinements to the strategy that make it very capable over rather large codes. Still, the decoding algorithm is exponential in dimension of the code and the log of the field size.

The ISD strategy requires choosing how many errors is deemed acceptable. One choice could be  $d/2$ , where d is the minimum distance of the code, but sometimes  $d$  is not known, or sometimes more errors are expected. If one chooses anything above  $d/2$ , the algorithm does not guarantee to return a nearest codeword.

## AUTHORS:

• David Lucas, Johan Rosenkilde, Yann Laigle-Chapuy (2016-02, 2017-06): initial version

**class** sage.coding.information\_set\_decoder.**InformationSetAlgorithm**(*code*,

*decoding\_interval*, *algorithm\_name*, *parameters=None*)

Bases: [SageObject](../../../../../../html/en/reference/structure/sage/structure/sage_object.html#sage.structure.sage_object.SageObject)

Abstract class for algorithms for [sage.coding.information\\_set\\_decoder.](#page-291-0) [LinearCodeInformationSetDecoder](#page-291-0).

To sub-class this class, override decode and calibrate, and call the super constructor from *\_\_init\_*.

INPUT:

- code A linear code for which to decode.
- number errors an integer, the maximal number of errors to accept as correct decoding. An interval can also be specified by giving a pair of integers, where both end values are taken to be in the interval.
- algorithm\_name A name for the specific ISD algorithm used (used for printing).
- parameters (optional) A dictionary for setting the parameters of this ISD algorithm. Note that sanity checking this dictionary for the individual sub-classes should be done in the sub-class constructor.

EXAMPLES:

```
sage: from sage.coding.information_set_decoder import LeeBrickellISDAlgorithm
sage: LeeBrickellISDAlgorithm(codes.GolayCode(GF(2)), (0,4))
ISD Algorithm (Lee-Brickell) for [24, 12, 8] Extended Golay code over GF(2)
decoding up to 4 errors
```

```
>>> from sage.all import *
>>> from sage.coding.information_set_decoder import LeeBrickellISDAlgorithm
>>> LeeBrickellISDAlgorithm(codes.GolayCode(GF(Integer(2))), (Integer(0),
\rightarrowInteger(4)))
ISD Algorithm (Lee-Brickell) for [24, 12, 8] Extended Golay code over GF(2)
decoding up to 4 errors
```
A minimal working example of how to sub-class:

```
sage: from sage.coding.information_set_decoder import InformationSetAlgorithm
sage: from sage.coding.decoder import DecodingError
sage: class MinimalISD(InformationSetAlgorithm):
....: def __init__(self, code, decoding_interval):
....: super().__init__(code, decoding_interval, "MinimalISD")
....: def calibrate(self):
....: self._parameters = { } # calibrate parameters here
....: self._time_estimate = 10.0 # calibrated time estimate
....: def decode(self, r):
....: # decoding algorithm here
....: raise DecodingError("I failed")
sage: MinimalISD(codes.GolayCode(GF(2)), (0,4))
ISD Algorithm (MinimalISD) for [24, 12, 8] Extended Golay code over GF(2)
decoding up to 4 errors
```

```
>>> from sage.all import *
>>> from sage.coding.information_set_decoder import InformationSetAlgorithm
>>> from sage.coding.decoder import DecodingError
>>> class MinimalISD(InformationSetAlgorithm):
... def __init__(self, code, decoding_interval):
... super().__init__(code, decoding_interval, "MinimalISD")
... def calibrate(self):
... self._parameters = { } # calibrate parameters here
... self. time estimate = RealNumber('10.0') # calibrated time estimate
... def decode(self, r):
... # decoding algorithm here
           ... raise DecodingError("I failed")
>>> MinimalISD(codes.GolayCode(GF(Integer(2))), (Integer(0),Integer(4)))
ISD Algorithm (MinimalISD) for [24, 12, 8] Extended Golay code over GF(2)
decoding up to 4 errors
```
#### **calibrate**()

Uses test computations to estimate optimal values for any parameters this ISD algorithm may take.

Must be overridden by sub-classes.

If self.\_parameters\_specified is False, this method shall set self.\_parameters to the best parameters estimated. It shall always set self.\_time\_estimate to the time estimate of using self.\_parameters.

```
sage: from sage.coding.information_set_decoder import LeeBrickellISDAlgorithm
sage: C = codes.GolayCode(GF(2))
sage: A = LeeBrickellISDAlgorithm(C, (0,3))
sage: A.calibrate()
sage: A.parameters() #random
{ 'search_size': 1 }
```

```
>>> from sage.all import *
>>> from sage.coding.information_set_decoder import LeeBrickellISDAlgorithm
>>> C = codes.GolayCode(GF(Integer(2)))
>>> A = LeeBrickellISDAlgorithm(C, (Integer(0),Integer(3)))
>>> A.calibrate()
>>> A.parameters() #random
{ 'search_size': 1 }
```
**code**()

Return the code associated to this ISD algorithm.

EXAMPLES:

```
sage: from sage.coding.information_set_decoder import LeeBrickellISDAlgorithm
sage: C = codes.GolayCode(GF(2))
sage: A = LeeBrickellISDAlgorithm(C, (0,3))
sage: A.code()
[24, 12, 8] Extended Golay code over GF(2)
```

```
>>> from sage.all import *
>>> from sage.coding.information_set_decoder import LeeBrickellISDAlgorithm
>>> C = codes.GolayCode(GF(Integer(2)))
>>> A = LeeBrickellISDAlgorithm(C, (Integer(0),Integer(3)))
>>> A.code()
[24, 12, 8] Extended Golay code over GF(2)
```
#### **decode**(*r*)

Decode a received word using this ISD decoding algorithm.

Must be overridden by sub-classes.

EXAMPLES:

```
sage: M = matrix(GF(2), [[1, 0, 0, 0, 0, 1, 0, 0, 1, 0, 1, 0],\
                          [0, 0, 1, 0, 0, 1, 0, 1, 0, 1, 0, 0, 1, 1], \[0, 0, 0, 1, 0, 1, 0, 1, 1, 0, 0, 0], \mathbb{R}[0, 0, 0, 0, 1, 1, 0, 0, 1, 1, 0, 1], \[0, 0, 0, 0, 0, 0, 0, 1, 1, 1, 1, 0, 1]]sage: C = codes.LinearCode(M)
sage: from sage.coding.information_set_decoder import LeeBrickellISDAlgorithm
sage: A = LeeBrickellISDAlgorithm(C, (2,2))
sage: r = vector(GF(2), [1, 1, 0, 0, 0, 0, 0, 0, 0, 0, 0, 0])
sage: A.decode(r)
(0, 0, 0, 0, 0, 0, 0, 0, 0, 0, 0, 0)
```

```
>>> from sage.all import *
>>> M = matrix(GF(Integer(2)), [[Integer(1), Integer(0), Integer(0),␣
˓→Integer(0), Integer(0), Integer(1), Integer(0), Integer(0), Integer(1),␣
˓→Integer(0), Integer(1), Integer(0)],\
```

```
[0, 0, 1, 0, 0, 1, 0, 1, 0, 1, 0, 0, 1, 1], \[0, 0, 0, 1, 0, 1, 0, 1, 1, 0, 0, 0], \mathbb{R}[0, 0, 0, 0, 1, 1, 0, 0, 1, 1, 0, 1], \[0, 0, 0, 0, 0, 0, 0, 1, 1, 1, 1, 0, 1]]>>> C = codes.LinearCode(M)
>>> from sage.coding.information_set_decoder import LeeBrickellISDAlgorithm
>>> A = LeeBrickellISDAlgorithm(C, (Integer(2),Integer(2)))
\Rightarrow \Rightarrow r = vector(GF(Integer(2)), [Integer(1), Integer(1), Integer(0), <del>..</del>
˓→Integer(0), Integer(0), Integer(0), Integer(0), Integer(0), Integer(0),␣
˓→Integer(0), Integer(0), Integer(0)])
>>> A.decode(r)
(0, 0, 0, 0, 0, 0, 0, 0, 0, 0, 0, 0)
```
#### **decoding\_interval**()

A pair of integers specifying the interval of number of errors this ISD algorithm will attempt to correct.

The interval includes both end values.

EXAMPLES:

```
sage: C = codes.GolayCode(GF(2))
sage: from sage.coding.information_set_decoder import LeeBrickellISDAlgorithm
sage: A = LeeBrickellISDAlgorithm(C, (0,2))
sage: A.decoding_interval()
(0, 2)
```

```
>>> from sage.all import *
>>> C = codes.GolayCode(GF(Integer(2)))
>>> from sage.coding.information_set_decoder import LeeBrickellISDAlgorithm
>>> A = LeeBrickellISDAlgorithm(C, (Integer(0),Integer(2)))
>>> A.decoding_interval()
(0, 2)
```
#### **name**()

Return the name of this ISD algorithm.

EXAMPLES:

```
sage: C = codes.GolayCode(GF(2))
sage: from sage.coding.information_set_decoder import LeeBrickellISDAlgorithm
sage: A = LeeBrickellISDAlgorithm(C, (0,2))
sage: A.name()
'Lee-Brickell'
```

```
>>> from sage.all import *
>>> C = codes.GolayCode(GF(Integer(2)))
>>> from sage.coding.information_set_decoder import LeeBrickellISDAlgorithm
>>> A = LeeBrickellISDAlgorithm(C, (Integer(0),Integer(2)))
>>> A.name()
'Lee-Brickell'
```
#### **parameters**()

Return any parameters this ISD algorithm uses.

If the parameters have not already been set, efficient values will first be calibrated and returned.
EXAMPLES:

```
sage: C = codes.GolayCode(GF(2))
sage: from sage.coding.information_set_decoder import LeeBrickellISDAlgorithm
sage: A = LeeBrickellISDAlgorithm(C, (0,4), search_size=3)
sage: A.parameters()
{ 'search_size': 3}
```

```
>>> from sage.all import *
>>> C = codes.GolayCode(GF(Integer(2)))
>>> from sage.coding.information_set_decoder import LeeBrickellISDAlgorithm
>>> A = LeeBrickellISDAlgorithm(C, (Integer(0), Integer(4)), search_
˓→size=Integer(3))
>>> A.parameters()
{'search_size': 3}
```
If not set, calibration will determine a sensible value:

```
sage: A = LeeBrickellISDAlgorithm(C, (0,4))
sage: A.parameters() #random
{ 'search_size': 1 }
```

```
>>> from sage.all import *
>>> A = LeeBrickellISDAlgorithm(C, (Integer(0),Integer(4)))
>>> A.parameters() #random
\{ 'search_size': 1\}
```
#### **time\_estimate**()

Estimate for how long this ISD algorithm takes to perform a single decoding.

The estimate is for a received word whose number of errors is within the decoding interval of this ISD algorithm.

EXAMPLES:

```
sage: C = codes.GolayCode(GF(2))
sage: from sage.coding.information_set_decoder import LeeBrickellISDAlgorithm
sage: A = LeeBrickellISDAlgorithm(C, (0,2))
sage: A.time_estimate() #random
0.0008162108571427874
```

```
>>> from sage.all import *
>>> C = codes.GolayCode(GF(Integer(2)))
>>> from sage.coding.information_set_decoder import LeeBrickellISDAlgorithm
>>> A = LeeBrickellISDAlgorithm(C, (Integer(0),Integer(2)))
>>> A.time_estimate() #random
0.0008162108571427874
```
**class** sage.coding.information\_set\_decoder.**LeeBrickellISDAlgorithm**(*code*,

*decoding\_interval*, *search\_size=None*)

Bases: [InformationSetAlgorithm](#page-284-0)

The Lee-Brickell algorithm for information-set decoding.

For a description of the information-set decoding paradigm (ISD), see [sage.coding.](#page-291-0) information set decoder.LinearCodeInformationSetDecoder.

This implements the Lee-Brickell variant of ISD, see [LB1988] for the original binary case, and [Pet2010] for the -ary extension.

Let C be a  $[n, k]$ -linear code over  $\mathbf{F}_q$ , and let  $r \in \mathbf{F}_q^n$  be a received word in a transmission. We seek the codeword whose Hamming distance from r is minimal. Let p and w be integers, such that  $0 \le p \le w$ , Let G be a generator matrix of C, and for any set of indices I, we write  $G_I$  for the matrix formed by the columns of G indexed by I. The Lee-Brickell ISD loops the following until it is successful:

- 1. Choose an information set  $I$  of  $C$ .
- 2. Compute  $r' = r r_I G_I^{-1} G$
- 3. Consider every size-p subset of I,  $\{a_1, \ldots, a_p\}$ . For each  $m = (m_1, \ldots, m_p) \in \mathbf{F}_q^p$ , compute the error vector  $e = r' - \sum_{i=1}^{p} m_i g_{a_i}$ ,
- 4. If  $e$  has a Hamming weight at most  $w$ , return  $r e$ .

INPUT:

- code A linear code for which to decode.
- decoding interval a pair of integers specifying an interval of number of errors to correct. Includes both end values.
- search\_size (optional) the size of subsets to use on step 3 of the algorithm as described above. Usually a small number. It has to be at most the largest allowed number of errors. A good choice will be approximated if this option is not set; see sage.coding.LeeBrickellISDAlgorithm.calibrate() for details.

EXAMPLES:

```
sage: C = codes.GolayCode(GF(2))
sage: from sage.coding.information_set_decoder import LeeBrickellISDAlgorithm
sage: A = LeeBrickellISDAlgorithm(C, (0,4)); A
ISD Algorithm (Lee-Brickell) for [24, 12, 8] Extended Golay code over GF(2)
decoding up to 4 errors
sage: C = codes.GolayCode(GF(2))
sage: A = LeeBrickellISDAlgorithm(C, (2,3)); A
ISD Algorithm (Lee-Brickell) for [24, 12, 8] Extended Golay code over GF(2)
decoding between 2 and 3 errors
```

```
>>> from sage.all import *
>>> C = codes.GolayCode(GF(Integer(2)))
>>> from sage.coding.information_set_decoder import LeeBrickellISDAlgorithm
>>> A = LeeBrickellISDAlgorithm(C, (Integer(0),Integer(4))); A
ISD Algorithm (Lee-Brickell) for [24, 12, 8] Extended Golay code over GF(2)
decoding up to 4 errors
>>> C = codes.GolayCode(GF(Integer(2)))
>>> A = LeeBrickellISDAlgorithm(C, (Integer(2),Integer(3))); A
ISD Algorithm (Lee-Brickell) for [24, 12, 8] Extended Golay code over GF(2)
decoding between 2 and 3 errors
```
#### **calibrate**()

Run some test computations to estimate the optimal search size.

Let  $p$  be the search size. We should simply choose  $p$  such that the average expected time is minimal. The algorithm succeeds when it chooses an information set with at least  $k - p$  correct positions, where k is the dimension of the code and  $p$  the search size. The expected number of trials we need before this occurs is:

$$
\binom{n}{k}/(\rho\sum_{i=0}^{p}\binom{n-\tau}{k-i}\binom{\tau}{i})
$$

Here  $\rho$  is the fraction of k subsets of indices which are information sets. If T is the average time for steps 1 and 2 (including selecting I until an information set is found), while  $P(i)$  is the time for the body of the for-loop in step 3 for *m* of weight *i*, then each information set trial takes roughly time  $T + \sum_{i=0}^{p} P(i) {k \choose i} (q-1)^{\hat{i}}$ , where  $\mathbf{F}_q$  is the base field.

The values  $T$  and  $P$  are here estimated by running a few test computations similar to those done by the decoding algorithm. We don't explicitly estimate  $\rho$ .

```
sage.coding.
information_set_decoder.InformationSetAlgorithm.parameters() and
sage.coding.information_set_decoder.InformationSetAlgorithm.
time_estimate() \().
```
EXAMPLES:

```
sage: from sage.coding.information_set_decoder import LeeBrickellISDAlgorithm
sage: C = codes.GolayCode(GF(2))
sage: A = LeeBrickellISDAlgorithm(C, (0,3)); A
ISD Algorithm (Lee-Brickell) for [24, 12, 8] Extended Golay code over GF(2)
decoding up to 3 errors
sage: A.calibrate()
sage: A.parameters() #random
{ 'search_size': 1 }sage: A.time_estimate() #random
0.0008162108571427874
```

```
>>> from sage.all import *
>>> from sage.coding.information_set_decoder import LeeBrickellISDAlgorithm
>>> C = codes.GolayCode(GF(Integer(2)))
>>> A = LeeBrickellISDAlgorithm(C, (Integer(0),Integer(3))); A
ISD Algorithm (Lee-Brickell) for [24, 12, 8] Extended Golay code over GF(2)
decoding up to 3 errors
>>> A.calibrate()
>>> A.parameters() #random
{ 'search size': 1 }>>> A.time_estimate() #random
0.0008162108571427874
```
If we specify the parameter at construction time, calibrate does not override this choice:

```
sage: A = LeeBrickellISDAlgorithm(C, (0,3), search_size=2); A
ISD Algorithm (Lee-Brickell) for [24, 12, 8] Extended Golay code over GF(2)
decoding up to 3 errors
sage: A.parameters()
{'search_size': 2}
sage: A.calibrate()
sage: A.parameters()
{'search_size': 2}
sage: A.time_estimate() #random
0.0008162108571427874
>>> from sage.all import *
```

```
>>> A = LeeBrickellISDAlgorithm(C, (Integer(0),Integer(3)), search_
```

```
˓→size=Integer(2)); A
ISD Algorithm (Lee-Brickell) for [24, 12, 8] Extended Golay code over GF(2)
decoding up to 3 errors
>>> A.parameters()
{'search_size': 2}
>>> A.calibrate()
>>> A.parameters()
{'search_size': 2}
>>> A.time_estimate() #random
0.0008162108571427874
```
**decode**(*r*)

The Lee-Brickell algorithm as described in the class doc.

Note that either parameters must be given at construction time or [sage.coding.](#page-285-0) [information\\_set\\_decoder.InformationSetAlgorithm.calibrate\(\)](#page-285-0) should be called before calling this method.

INPUT:

•  $r - a$  received word, i.e. a vector in the ambient space of decoder. Decoder.code().

OUTPUT: A codeword whose distance to  $r$  satisfies  $self.decoding_interestval()$ .

```
sage: M = \text{matrix(GF(2), [1, 0, 0, 0, 0, 1, 0, 0, 1, 0, 1, 0], \[0, 0, 1, 0, 0, 1, 0, 1, 0, 1, 0, 1, 1], \[0, 0, 0, 1, 0, 1, 0, 1, 1, 0, 0, 0], \mathcal{A}[0, 0, 0, 0, 1, 1, 0, 0, 1, 1, 0, 1], \mathbb{A}[0, 0, 0, 0, 0, 0, 1, 1, 1, 1, 0, 1]])
sage: C = codes.LinearCode(M)
sage: from sage.coding.information_set_decoder import LeeBrickellISDAlgorithm
sage: A = LeeBrickellISDAlgorithm(C, (2,2))
sage: c = C.random_element()
sage: Chan = channels.StaticErrorRateChannel(C.ambient_space(), 2)
sage: r = Chan(c)
\texttt{sage: c\_out} = A \cdot \text{decode}(r)sage: (r - c).hamming_weight() == 2
True
```

```
>>> from sage.all import *
>>> M = matrix(GF(Integer(2)), [[Integer(1), Integer(0), Integer(0),␣
```

```
˓→Integer(0), Integer(0), Integer(1), Integer(0), Integer(0), Integer(1),␣
˓→Integer(0), Integer(1), Integer(0)],\
                             [0, 0, 1, 0, 0, 1, 0, 1, 0, 1, 0, 1, 1], \[0, 0, 0, 1, 0, 1, 0, 1, 1, 0, 0, 0], \mathcal{A}[0, 0, 0, 0, 1, 1, 0, 0, 1, 1, 0, 1][0, 0, 0, 0, 0, 0, 0, 1, 1, 1, 1, 0, 1]]>>> C = codes.LinearCode(M)
>>> from sage.coding.information_set_decoder import LeeBrickellISDAlgorithm
>>> A = LeeBrickellISDAlgorithm(C, (Integer(2),Integer(2)))
>>> c = C.random_element()
>>> Chan = channels.StaticErrorRateChannel(C.ambient_space(), Integer(2))
\Rightarrow \Rightarrow r = Chan(c)
\Rightarrow \Rightarrow \text{c}\_\text{out} = \text{A}\cdot\text{decode}(r)>>> (r - c).hamming_weight() == Integer(2)
True
```
**class** sage.coding.information\_set\_decoder.**LinearCodeInformationSetDecoder**(*code*,

*number\_errors*, *algorithm=None*, *\*\*kwargs*)

## Bases: [Decoder](#page-40-0)

Information-set decoder for any linear code.

Information-set decoding is a probabilistic decoding strategy that essentially tries to guess  $k$  correct positions in the received word, where  $k$  is the dimension of the code. A codeword agreeing with the received word on the guessed position can easily be computed, and their difference is one possible error vector. A "correct" guess is assumed when this error vector has low Hamming weight.

The ISD strategy requires choosing how many errors is deemed acceptable. One choice could be  $d/2$ , where d is the minimum distance of the code, but sometimes  $d$  is not known, or sometimes more errors are expected. If one chooses anything above  $d/2$ , the algorithm does not guarantee to return a nearest codeword.

This simple algorithm is not very efficient in itself, but there are numerous refinements to the strategy. Specifying which strategy to use among those that Sage knows is done using the algorithm keyword. If this is not set, an efficient choice will be made for you.

The various ISD algorithms all need to select a number of parameters. If you choose a specific algorithm to use, you can pass these parameters as named parameters directly to this class' constructor. If you don't, efficient choices will be calibrated for you.

**Warning:** If there is no codeword within the specified decoding distance, then the decoder may never terminate, or it may raise a [sage.coding.decoder.DecodingError](#page-45-0) exception, depending on the ISD algorithm used.

## INPUT:

- code A linear code for which to decode.
- number\_errors an integer, the maximal number of errors to accept as correct decoding. An interval can also be specified by giving a pair of integers, where both end values are taken to be in the interval.
- algorithm (optional) the string name of the ISD algorithm to employ. If this is not set, an appropriate one will be chosen. A constructed  $\text{sage}$ .coding.information set decoder. [InformationSetAlgorithm](#page-284-0) object may also be given. In this case number errors must match that of the passed algorithm.
- \*\*kwargs (optional) any number of named arguments passed on to the ISD algorithm. Such are usually not required, and they can only be set if algorithm is set to a specific algorithm. See the documentation for each individual ISD algorithm class for information on any named arguments they may accept. The easiest way to access this documentation is to first construct the decoder without passing any named arguments, then accessing the ISD algorithm using [sage.coding.information\\_set\\_decoder.](#page-295-0) [LinearCodeInformationSetDecoder.algorithm\(\)](#page-295-0), and then reading the ? help on the constructed object.

## EXAMPLES:

The principal way to access this class is through the sage.code.linear code.AbstractLinearCode. decoder() method:

```
sage: C = codes.GolayCode(GF(3))
sage: D = C.decoder("InformationSet", 2); D
Information-set decoder (Lee-Brickell) for [12, 6, 6] Extended Golay code over␣
\rightarrowGF(3)
decoding up to 2 errors
```

```
>>> from sage.all import *
>>> C = codes.GolayCode(GF(Integer(3)))
>>> D = C.decoder("InformationSet", Integer(2)); D
Information-set decoder (Lee-Brickell) for [12, 6, 6] Extended Golay code over␣
\rightarrowGF(3)
decoding up to 2 errors
```
You can specify which algorithm you wish to use, and you should do so in order to pass special parameters to it:

```
sage: C = codes.GolayCode(GF(3))
sage: D2 = C.decoder("InformationSet", 2, algorithm="Lee-Brickell", search_
\leftrightarrowsize=2); D2
Information-set decoder (Lee-Brickell) for [12, 6, 6] Extended Golay code over␣
ightharpoonupGF(3)
decoding up to 2 errors
sage: D2.algorithm()
ISD Algorithm (Lee-Brickell) for [12, 6, 6] Extended Golay code over GF(3)
decoding up to 2 errors
sage: D2.algorithm().parameters()
{'search_size': 2}
```

```
>>> from sage.all import *
>>> C = codes.GolayCode(GF(Integer(3)))
>>> D2 = C.decoder("InformationSet", Integer(2), algorithm="Lee-Brickell", search_
˓→size=Integer(2)); D2
Information-set decoder (Lee-Brickell) for [12, 6, 6] Extended Golay code over␣
\hookrightarrowGF(3)
decoding up to 2 errors
>>> D2.algorithm()
ISD Algorithm (Lee-Brickell) for [12, 6, 6] Extended Golay code over GF(3)
decoding up to 2 errors
>>> D2.algorithm().parameters()
{'search_size': 2}
```
If you specify an algorithm which is not known, you get a friendly error message:

```
sage: C.decoder("InformationSet", 2, algorithm="NoSuchThing")
Traceback (most recent call last):
...
ValueError: Unknown ISD algorithm 'NoSuchThing'.
The known algorithms are ['Lee-Brickell'].
```

```
>>> from sage.all import *
>>> C.decoder("InformationSet", Integer(2), algorithm="NoSuchThing")
Traceback (most recent call last):
...
ValueError: Unknown ISD algorithm 'NoSuchThing'.
The known algorithms are ['Lee-Brickell'].
```
You can also construct an ISD algorithm separately and pass that. This is mostly useful if you write your own ISD algorithms:

```
sage: from sage.coding.information_set_decoder import LeeBrickellISDAlgorithm
sage: A = LeeBrickellISDAlgorithm(C, (0, 2))
sage: D = C.decoder("InformationSet", 2, algorithm=A); D
Information-set decoder (Lee-Brickell) for [12, 6, 6] Extended Golay code over␣
ightharpoonupGF(3)
decoding up to 2 errors
```

```
>>> from sage.all import *
>>> from sage.coding.information_set_decoder import LeeBrickellISDAlgorithm
>>> A = LeeBrickellISDAlgorithm(C, (Integer(0), Integer(2)))
>>> D = C.decoder("InformationSet", Integer(2), algorithm=A); D
Information-set decoder (Lee-Brickell) for [12, 6, 6] Extended Golay code over␣
\rightarrowGF(3)
decoding up to 2 errors
```
When passing an already constructed ISD algorithm, you can't also pass parameters to the ISD algorithm when constructing the decoder:

```
sage: C.decoder("InformationSet", 2, algorithm=A, search size=2)
Traceback (most recent call last):
...
ValueError: ISD algorithm arguments are not allowed
when supplying a constructed ISD algorithm
```

```
>>> from sage.all import *
>>> C.decoder("InformationSet", Integer(2), algorithm=A, search_size=Integer(2))
Traceback (most recent call last):
...
ValueError: ISD algorithm arguments are not allowed
when supplying a constructed ISD algorithm
```
We can also information-set decode non-binary codes:

```
sage: C = codes.GolayCode(GF(3))
sage: D = C.decoder("InformationSet", 2); D
Information-set decoder (Lee-Brickell) for [12, 6, 6] Extended Golay code over␣
\rightarrowGF(3)
decoding up to 2 errors
```

```
>>> from sage.all import *
>>> C = codes.GolayCode(GF(Integer(3)))
>>> D = C.decoder("InformationSet", Integer(2)); D
Information-set decoder (Lee-Brickell) for [12, 6, 6] Extended Golay code over␣
\hookrightarrowGF(3)
decoding up to 2 errors
```
There are two other ways to access this class:

```
sage: D = codes.decoders.LinearCodeInformationSetDecoder(C, 2); D
Information-set decoder (Lee-Brickell) for [12, 6, 6] Extended Golay code over␣
\hookrightarrowGF(3)
decoding up to 2 errors
sage: from sage.coding.information_set_decoder import␣
˓→LinearCodeInformationSetDecoder
sage: D = LinearCodeInformationSetDecoder(C, 2); D
```

```
Information-set decoder (Lee-Brickell) for [12, 6, 6] Extended Golay code over␣
\leftarrowGF(3)
decoding up to 2 errors
```
#### **>>> from sage.all import** \*

```
>>> D = codes.decoders.LinearCodeInformationSetDecoder(C, Integer(2)); D
Information-set decoder (Lee-Brickell) for [12, 6, 6] Extended Golay code over␣
\hookrightarrowGF(3)
decoding up to 2 errors
>>> from sage.coding.information_set_decoder import␣
˓→LinearCodeInformationSetDecoder
>>> D = LinearCodeInformationSetDecoder(C, Integer(2)); D
Information-set decoder (Lee-Brickell) for [12, 6, 6] Extended Golay code over␣
ightharpoonupGF(3)
```

```
decoding up to 2 errors
```
#### <span id="page-295-0"></span>**algorithm**()

Return the ISD algorithm used by this ISD decoder.

EXAMPLES:

```
sage: C = codes.GolayCode(GF(2))
sage: D = C.decoder("InformationSet", (2,4), "Lee-Brickell")
sage: D.algorithm()
ISD Algorithm (Lee-Brickell) for [24, 12, 8] Extended Golay code over GF(2)
decoding between 2 and 4 errors
```

```
>>> from sage.all import *
>>> C = codes.GolayCode(GF(Integer(2)))
>>> D = C.decoder("InformationSet", (Integer(2),Integer(4)), "Lee-Brickell")
>>> D.algorithm()
ISD Algorithm (Lee-Brickell) for [24, 12, 8] Extended Golay code over GF(2)
decoding between 2 and 4 errors
```
## **decode\_to\_code**(*r*)

Decodes a received word with respect to the associated code of this decoder.

**Warning:** If there is no codeword within the decoding radius of this decoder, this method may never terminate, or it may raise a [sage.coding.decoder.DecodingError](#page-45-0) exception, depending on the ISD algorithm used.

INPUT:

•  $r - a$  vector in the ambient space of decoder. Decoder.code().

OUTPUT: a codeword of decoder.Decoder.code().

EXAMPLES:

```
sage: M = \text{matrix(GF(2), [[1, 0, 0, 0, 0, 0, 1, 0, 1, 0, 1, 1, 0, 0, 1], \mathcal{A})[0,1,0,0,0,1,1,1,1,0,0,0,0,1,1], \n\[0, 0, 1, 0, 0, 0, 0, 1, 0, 1, 1, 1, 1, 1, 0], \n\[0, 0, 0, 1, 0, 0, 1, 0, 1, 0, 0, 0, 1, 1, 0], \n\
```

```
[0, 0, 0, 0, 1, 0, 0, 0, 1, 0, 1, 0, 1, 0, 1, 0]sage: C = LinearCode(M)
sage: c = C.random_element()
sage: Chan = channels.StaticErrorRateChannel(C.ambient_space(), 2)
\text{sage: } r = \text{Chan}(c)sage: D = C.decoder('InformationSet', 2)
sage: c == D.decode_to_code(r)
True
```

```
>>> from sage.all import *
>>> M = matrix(GF(Integer(2)), [[Integer(1),Integer(0),Integer(0),Integer(0),
\rightarrowInteger(0), Integer(0), Integer(1), Integer(0), Integer(1), Integer(0),
\rightarrowInteger(1),Integer(1),Integer(0),Integer(0),Integer(1)],
                             [0,1,0,0,0,1,1,1,1,0,0,0,1,1],\[0, 0, 1, 0, 0, 0, 0, 1, 0, 1, 1, 1, 1, 1, 0], \[0, 0, 0, 1, 0, 0, 1, 0, 1, 0, 0, 0, 1, 1, 0], \n\[0, 0, 0, 0, 1, 0, 0, 0, 1, 0, 1, 1, 0, 1, 0]>>> C = LinearCode(M)
>>> c = C.random_element()
>>> Chan = channels.StaticErrorRateChannel(C.ambient_space(), Integer(2))
>>> r = Chan(c)
>>> D = C.decoder(InformationSet, Integer(2))
\Rightarrow \Rightarrow c = D. decode to code(r)
True
```
Information-set decoding a non-binary code:

```
sage: C = codes.GolayCode(GF(3)); C
[12, 6, 6] Extended Golay code over GF(3)
sage: c = C.random_element()
sage: Chan = channels.StaticErrorRateChannel(C.ambient_space(), 2)
sage: r = Chan(c)sage: D = C.decoder('InformationSet', 2)
sage: c == D.decode_to_code(r)
True
```

```
>>> from sage.all import *
>>> C = codes.GolayCode(GF(Integer(3))); C
[12, 6, 6] Extended Golay code over GF(3)
\Rightarrow \Rightarrow c = C.\nrandom_element()>>> Chan = channels.StaticErrorRateChannel(C.ambient_space(), Integer(2))
\Rightarrow \Rightarrow r = Chan(c)
>>> D = C.decoder(InformationSet, Integer(2))
>>> c == D.decode_to_code(r)
True
```
Let's take a bigger example, for which syndrome decoding or nearest-neighbor decoding would be infeasible: the [59, 30] Quadratic Residue code over  $\mathbf{F}_3$  has true minimum distance 17, so we can correct 8 errors:

```
sage: C = codes.QuadraticResidueCode(59, GF(3))
sage: c = C.random_element()
sage: Chan = channels.StaticErrorRateChannel(C.ambient_space(), 2)
\text{sage: } r = \text{Chan}(c)sage: D = C.decoder('InformationSet', 8)
sage: c == D.decode_to_code(r) # long time
True
```

```
>>> from sage.all import *
>>> C = codes.QuadraticResidueCode(Integer(59), GF(Integer(3)))
\Rightarrow \ge \le \le \therefore random element()
>>> Chan = channels.StaticErrorRateChannel(C.ambient_space(), Integer(2))
\Rightarrow \Rightarrow r = Chan(c)
>>> D = C.decoder('InformationSet', Integer(8))
>>> c == D.decode_to_code(r) # long time
True
```
## **decoding\_interval**()

A pair of integers specifying the interval of number of errors this decoder will attempt to correct.

The interval includes both end values.

EXAMPLES:

```
sage: C = codes.GolayCode(GF(2))
sage: D = C.decoder("InformationSet", 2)
sage: D.decoding_interval()
(0, 2)
```

```
>>> from sage.all import *
>>> C = codes.GolayCode(GF(Integer(2)))
>>> D = C.decoder("InformationSet", Integer(2))
>>> D.decoding_interval()
(0, 2)
```
## **decoding\_radius**()

Return the maximal number of errors this decoder can decode.

EXAMPLES:

```
sage: C = codes.GolayCode(GF(2))
sage: D = C.decoder("InformationSet", 2)
sage: D.decoding_radius()
2
```

```
>>> from sage.all import *
>>> C = codes.GolayCode(GF(Integer(2)))
>>> D = C.decoder("InformationSet", Integer(2))
>>> D.decoding_radius()
2
```
**static known\_algorithms**(*dictionary=False*)

Return the list of ISD algorithms that Sage knows.

Passing any of these to the constructor of [sage.coding.information\\_set\\_decoder.](#page-291-0) [LinearCodeInformationSetDecoder](#page-291-0) will make the ISD decoder use that algorithm.

INPUT:

• dictionary – optional. If set to True, return a dict mapping decoding algorithm name to its class.

OUTPUT: a list of strings or a dict from string to ISD algorithm class.

```
sage: from sage.coding.information_set_decoder import␣
˓→LinearCodeInformationSetDecoder
sage: sorted(LinearCodeInformationSetDecoder.known_algorithms())
['Lee-Brickell']
>>> from sage.all import *
>>> from sage.coding.information_set_decoder import␣
˓→LinearCodeInformationSetDecoder
>>> sorted(LinearCodeInformationSetDecoder.known_algorithms())
['Lee-Brickell']
```
Guruswami-Sudan interpolation-based list decoding for Reed-Solomon codes:

## **13.2 Guruswami-Sudan decoder for (Generalized) Reed-Solomon codes**

#### REFERENCES:

- [GS1999]
- [Nie2013]

## AUTHORS:

- Johan S. R. Nielsen, original implementation (see [Nie] for details)
- David Lucas, ported the original implementation in Sage

<span id="page-298-0"></span>**class** sage.coding.guruswami\_sudan.gs\_decoder.**GRSGuruswamiSudanDecoder**(*code*,

*tau=None*, *parameters=None*, *interpolation\_alg=None*, *root\_finder=None*)

#### Bases: [Decoder](#page-40-0)

The Guruswami-Sudan list-decoding algorithm for decoding Generalized Reed-Solomon codes.

The Guruswami-Sudan algorithm is a polynomial time algorithm to decode beyond half the minimum distance of the code. It can decode up to the Johnson radius which is  $n - \sqrt(n(n-d))$ , where n, d is the length, respectively minimum distance of the RS code. See [GS1999] for more details. It is a list-decoder meaning that it returns a list of all closest codewords or their corresponding message polynomials. Note that the output of the decode\_to\_code and decode\_to\_message methods are therefore lists.

The algorithm has two free parameters, the list size and the multiplicity, and these determine how many errors the method will correct: generally, higher decoding radius requires larger values of these parameters. To decode all the way to the Johnson radius, one generally needs values in the order of  $O(n^2)$ , while decoding just one error less requires just  $O(n)$ .

This class has static methods for computing choices of parameters given the decoding radius or vice versa.

The Guruswami-Sudan consists of two computationally intensive steps: Interpolation and Root finding, either of which can be completed in multiple ways. This implementation allows choosing the sub-algorithms among currently implemented possibilities, or supplying your own.

INPUT:

- code A code associated to this decoder.
- tau (default: None) an integer, the number of errors one wants the Guruswami-Sudan algorithm to correct.
- parameters (default: None) a pair of integers, where:
	- **–** the first integer is the multiplicity parameter, and
	- **–** the second integer is the list size parameter.
- interpolation\_alg (default: None) the interpolation algorithm that will be used. The following possibilities are currently available:
	- **–** "LinearAlgebra" uses a linear system solver.
	- **–** "LeeOSullivan" uses Lee O'Sullivan method based on row reduction of a matrix
	- **–** None one of the above will be chosen based on the size of the code and the parameters.

You can also supply your own function to perform the interpolation. See NOTE section for details on the signature of this function.

- root finder (default: None) the rootfinding algorithm that will be used. The following possibilities are currently available:
	- **–** "Alekhnovich" uses Alekhnovich's algorithm.
	- **–** "RothRuckenstein" uses Roth-Ruckenstein algorithm.
	- **–** None one of the above will be chosen based on the size of the code and the parameters.

You can also supply your own function to perform the interpolation. See NOTE section for details on the signature of this function.

**Note:** One has to provide either tau or parameters. If neither are given, an exception will be raised.

If one provides a function as  $root_f$  inder, its signature has to be:  $my_f$  rootfinder( $Q$ ,  $maxd=default_value, precision=default_value).$   $Q$  will be given as an element of  $F[x][y]$ . The function must return the roots as a list of polynomials over a univariate polynomial ring. See [roth\\_ruckenstein\\_root\\_finder\(\)](#page-309-0) for an example.

If one provides a function as interpolation\_alg, its signature has to be: my\_inter(interpolation\_points, tau, s\_and\_l, wy). See [sage.coding.](#page-310-0)  $guruswami\_sudan.interpolation.$ gs\_interpolation\_linalg() for an example.

#### EXAMPLES:

```
sage: C = codes.GeneralizedReedSolomonCode(GF(251).list()[:250], 70)
sage: D = codes.decoders.GRSGuruswamiSudanDecoder(C, tau=97); D
Guruswami-Sudan decoder for [250, 70, 181] Reed-Solomon Code over GF(251)
decoding 97 errors with parameters (1, 2)
```

```
>>> from sage.all import *
>>> C = codes.GeneralizedReedSolomonCode(GF(Integer(251)).list()[:Integer(250)],␣
\rightarrowInteger(70))
>>> D = codes.decoders.GRSGuruswamiSudanDecoder(C, tau=Integer(97)); D
Guruswami-Sudan decoder for [250, 70, 181] Reed-Solomon Code over GF(251)
decoding 97 errors with parameters (1, 2)
```
One can specify multiplicity and list size instead of  $tan$ :

```
sage: D = codes.decoders.GRSGuruswamiSudanDecoder(C, parameters=(1,2)); D
Guruswami-Sudan decoder for [250, 70, 181] Reed-Solomon Code over GF(251)
decoding 97 errors with parameters (1, 2)
```

```
>>> from sage.all import *
>>> D = codes.decoders.GRSGuruswamiSudanDecoder(C, parameters=(Integer(1),
˓→Integer(2))); D
Guruswami-Sudan decoder for [250, 70, 181] Reed-Solomon Code over GF(251)
decoding 97 errors with parameters (1, 2)
```
One can pass a method as root finder (works also for interpolation  $alg$ ):

```
sage: from sage.coding.guruswami_sudan.gs_decoder import roth_ruckenstein_root_
˓→finder
sage: rf = roth_ruckenstein_root_finder
sage: D = codes.decoders.GRSGuruswamiSudanDecoder(C, parameters=(1,2),
....: root_finder=rf); D
Guruswami-Sudan decoder for [250, 70, 181] Reed-Solomon Code over GF(251)
decoding 97 errors with parameters (1, 2)
```

```
>>> from sage.all import *
>>> from sage.coding.guruswami_sudan.gs_decoder import roth_ruckenstein_root_
˓→finder
>>> rf = roth_ruckenstein_root_finder
>>> D = codes.decoders.GRSGuruswamiSudanDecoder(C, parameters=(Integer(1),
˓→Integer(2)),
... root_finder=rf); D
Guruswami-Sudan decoder for [250, 70, 181] Reed-Solomon Code over GF(251)
decoding 97 errors with parameters (1, 2)
```
If one wants to use the native Sage algorithms for the root finding step, one can directly pass the string given in the Input block of this class. This works for interpolation\_alg as well:

```
sage: D = codes.decoders.GRSGuruswamiSudanDecoder(C, parameters=(1,2),
....: root_finder="RothRuckenstein");␣
\leftrightarrowD
Guruswami-Sudan decoder for [250, 70, 181] Reed-Solomon Code over GF(251)
decoding 97 errors with parameters (1, 2)
```

```
>>> from sage.all import *
>>> D = codes.decoders.GRSGuruswamiSudanDecoder(C, parameters=(Integer(1),
\rightarrowInteger(2)),
                                                   ... root_finder="RothRuckenstein"); D
Guruswami-Sudan decoder for [250, 70, 181] Reed-Solomon Code over GF(251)
decoding 97 errors with parameters (1, 2)
```
Actually, we can construct the decoder from C directly:

```
sage: D = C.decoder("GuruswamiSudan", tau=97); D
Guruswami-Sudan decoder for [250, 70, 181] Reed-Solomon Code over GF(251)
decoding 97 errors with parameters (1, 2)
```

```
>>> from sage.all import *
>>> D = C.decoder("GuruswamiSudan", tau=Integer(97)); D
Guruswami-Sudan decoder for [250, 70, 181] Reed-Solomon Code over GF(251)
decoding 97 errors with parameters (1, 2)
```
#### **decode\_to\_code**(*r*)

Return the list of all codeword within radius  $self.decoding_radius()$  of the received word r.

INPUT:

•  $r - a$  received word, i.e. a vector in  $F^n$  where F and n are the base field respectively length of self. code().

EXAMPLES:

```
sage: GSD = codes.decoders.GRSGuruswamiSudanDecoder
sage: C = codes.GeneralizedReedSolomonCode(GF(17).list()[:15], 6)
sage: D = GSD(C, tau=5)
sage: c = \text{vector}(GF(17), [3, 13, 12, 0, 0, 7, 5, 1, 8, 11, 1, 9, 4, 12, 14])sage: c in C
True
sage: r = \text{vector}(GF(17), [3, 13, 12, 0, 0, 7, 5, 1, 8, 11, 15, 12, 14, 7, 10])sage: r in C
False
sage: codewords = D.decode_to_code(r)
sage: len(codewords)
\mathfrak{D}sage: c in codewords
True
```

```
>>> from sage.all import *
>>> GSD = codes.decoders.GRSGuruswamiSudanDecoder
>>> C = codes.GeneralizedReedSolomonCode(GF(Integer(17)).list()[:Integer(15)],
ightharpoonup Integer(6))
>>> D = GSD(C, tau=Integer(5))
>>> c = vector(GF(Integer(17)), [Integer(3),Integer(13),Integer(12),
\rightarrowInteger(0), Integer(0), Integer(7), Integer(5), Integer(1), Integer(8),
˓→Integer(11),Integer(1),Integer(9),Integer(4),Integer(12),Integer(14)])
>>> c in C
True
>>> r = vector(GF(Integer(17)), [Integer(3),Integer(13),Integer(12),
\rightarrowInteger(0), Integer(0), Integer(7), Integer(5), Integer(1), Integer(8),
˓→Integer(11),Integer(15),Integer(12),Integer(14),Integer(7),Integer(10)])
>>> r in C
False
>>> codewords = D.decode_to_code(r)
>>> len(codewords)
2
>>> c in codewords
True
```
#### **decode\_to\_message**(*r*)

Decode r to the list of polynomials whose encoding by  $\text{self}$ .code () is within Hamming distance  $\text{self}$ . decoding\_radius() of r.

INPUT:

•  $r - a$  received word, i.e. a vector in  $F^n$  where F and n are the base field respectively length of self. code().

EXAMPLES:

```
sage: GSD = codes.decoders.GRSGuruswamiSudanDecoder
sage: C = codes.GeneralizedReedSolomonCode(GF(17).list()[:15], 6)
```

```
\texttt{same}: D = \texttt{GSD}(C, \texttt{tau=5})sage: F \cdot \langle x \rangle = GF(17)[]
sage: m = 13*x^4 + 7*x^3 + 10*x^2 + 14*x + 3sage: c = D.connected_encoder().encode(m)
sage: r = vector(GF(17), [3,13,12,0,0,7,5,1,8,11,15,12,14,7,10])sage: (c-r).hamming_weight()
5
sage: messages = D.decode_to_message(r)
sage: len(messages)
2
sage: m in messages
True
```

```
>>> from sage.all import *
>>> GSD = codes.decoders.GRSGuruswamiSudanDecoder
>>> C = codes.GeneralizedReedSolomonCode(GF(Integer(17)).list()[:Integer(15)],
ightharpoonup Integer(6))
\Rightarrow \Rightarrow \Box = GSD(C, tau=Integer(5))
>>> F = GF(Integer(17))['x']; (x, ) = F. first_ngens(1)
>>> m = Integer(13)*x**Integer(4) + Integer(7)*x**Integer(3) +<del></del>
\rightarrowInteger(10)*x**Integer(2) + Integer(14)*x + Integer(3)
>>> c = D.connected_encoder().encode(m)
>>> r = vector(GF(Integer(17)), [Integer(3),Integer(13),Integer(12),
\rightarrowInteger(0),Integer(0),Integer(7),Integer(5),Integer(1),Integer(8),
˓→Integer(11),Integer(15),Integer(12),Integer(14),Integer(7),Integer(10)])
>>> (c-r).hamming_weight()
5
>>> messages = D.decode_to_message(r)
>>> len(messages)
2
>>> m in messages
True
```
#### **decoding\_radius**()

Return the maximal number of errors that  $\text{self}$  is able to correct.

EXAMPLES:

```
sage: C = codes.GeneralizedReedSolomonCode(GF(251).list()[:250], 70)
sage: D = C.decoder("GuruswamiSudan", tau=97)
sage: D.decoding_radius()
97
```

```
>>> from sage.all import *
>>> C = codes.GeneralizedReedSolomonCode(GF(Integer(251)).
˓→list()[:Integer(250)], Integer(70))
>>> D = C.decoder("GuruswamiSudan", tau=Integer(97))
>>> D.decoding_radius()
97
```
An example where tau is not one of the inputs to the constructor:

```
sage: C = codes.GeneralizedReedSolomonCode(GF(251).list()[:250], 70)
sage: D = C.decoder("GuruswamiSudan", parameters=(2,4))
sage: D.decoding_radius()
105
```

```
>>> from sage.all import *
>>> C = codes.GeneralizedReedSolomonCode(GF(Integer(251)).
˓→list()[:Integer(250)], Integer(70))
>>> D = C.decoder("GuruswamiSudan", parameters=(Integer(2),Integer(4)))
>>> D.decoding_radius()
105
```
**static gs\_satisfactory**(*tau*, *s*, *l*, *C=None*, *n\_k=None*)

Return whether input parameters satisfy the governing equation of Guruswami-Sudan.

See [Nie2013] page 49, definition 3.3 and proposition 3.4 for details.

INPUT:

- tau an integer, number of errors one expects Guruswami-Sudan algorithm to correct
- s an integer, multiplicity parameter of Guruswami-Sudan algorithm
- $l$  an integer, list size parameter
- C (default: None) a [GeneralizedReedSolomonCode](#page-187-0)
- n  $k -$  (default: None) a tuple of integers, respectively the length and the dimension of the [General](#page-187-0)[izedReedSolomonCode](#page-187-0)

**Note:** One has to provide either C or (n, k). If none or both are given, an exception will be raised.

EXAMPLES:

```
sage: GSD = codes.decoders.GRSGuruswamiSudanDecoder
sage: tau, s, l = 97, 1, 2
sage: n, k = 250, 70
sage: GSD.gs_satisfactory(tau, s, l, n_k=(n, k))
True
```

```
>>> from sage.all import *
>>> GSD = codes.decoders.GRSGuruswamiSudanDecoder
\Rightarrow tau, s, l = Integer(97), Integer(1), Integer(2)
>>> n, k = Integer(250), Integer(70)
>>> GSD.gs_satisfactory(tau, s, l, n_k=(n, k))
True
```
One can also pass a GRS code:

```
sage: C = codes.GeneralizedReedSolomonCode(GF(251).list()[:250], 70)
sage: GSD.gs_satisfactory(tau, s, l, C=C)
True
```

```
>>> from sage.all import *
>>> C = codes.GeneralizedReedSolomonCode(GF(Integer(251)).
˓→list()[:Integer(250)], Integer(70))
>>> GSD.gs_satisfactory(tau, s, l, C=C)
True
```
Another example where  $s$  and  $l$  does not satisfy the equation:

```
sage: tau, s, l = 118, 47, 80
sage: GSD.gs_satisfactory(tau, s, l, n_k=(n, k))
False
```

```
>>> from sage.all import *
>>> tau, s, l = Integer(118), Integer(47), Integer(80)
>>> GSD.gs_satisfactory(tau, s, l, n_k=(n, k))
False
```
If one provides both  $\text{C}$  and  $n_k$  an exception is returned:

```
sage: tau, s, l = 97, 1, 2
sage: n, k = 250, 70
sage: C = codes.GeneralizedReedSolomonCode(GF(251).list()[:250], 70)
sage: GSD.gs_satisfactory(tau, s, l, C=C, n_k=(n, k))
Traceback (most recent call last):
...
ValueError: Please provide only the code or its length and dimension
```

```
>>> from sage.all import *
\Rightarrow tau, s, l = Integer(97), Integer(1), Integer(2)
\Rightarrow n, k = Integer(250), Integer(70)
>>> C = codes.GeneralizedReedSolomonCode(GF(Integer(251)).
˓→list()[:Integer(250)], Integer(70))
>>> GSD.gs_satisfactory(tau, s, l, C=C, n_k=(n, k))
Traceback (most recent call last):
...
ValueError: Please provide only the code or its length and dimension
```
Same if one provides none of these:

```
sage: GSD.gs_satisfactory(tau, s, l)
Traceback (most recent call last):
...
ValueError: Please provide either the code or its length and dimension
>>> from sage.all import *
```

```
>>> GSD.gs_satisfactory(tau, s, l)
Traceback (most recent call last):
...
ValueError: Please provide either the code or its length and dimension
```
**static guruswami\_sudan\_decoding\_radius**(*C=None*, *n\_k=None*, *l=None*, *s=None*)

Return the maximal decoding radius of the Guruswami-Sudan decoder and the parameter choices needed for this.

If s is set but  $\perp$  is not it will return the best decoding radius using this s alongside with the required  $\perp$ . Vice versa for l. If both are set, it returns the decoding radius given this parameter choice.

INPUT:

- C (default: None) a [GeneralizedReedSolomonCode](#page-187-0)
- $n_k (default: None)$  a pair of integers, respectively the length and the dimension of the [General](#page-187-0)[izedReedSolomonCode](#page-187-0)
- s (default: None) an integer, the multiplicity parameter of Guruswami-Sudan algorithm

•  $l -$  (default: None) an integer, the list size parameter

**Note:** One has to provide either  $C$  or  $n_k$ . If none or both are given, an exception will be raised.

OUTPUT:

- $(tau, (s, 1))$  where
	- **–** tau is the obtained decoding radius, and
	- **–** (s, l) are the multiplicity parameter and the list size parameter giving the radius

### EXAMPLES:

```
sage: GSD = codes.decoders.GRSGuruswamiSudanDecoder
sage: n, k = 250, 70
sage: GSD.quruswami_sudan_decoding_radius(n_k=(n, k))
(118, (47, 89))
```

```
>>> from sage.all import *
>>> GSD = codes.decoders.GRSGuruswamiSudanDecoder
>>> n, k = Integer(250), Integer(70)
>>> GSD.guruswami_sudan_decoding_radius(n_k=(n, k))
(118, (47, 89))
```
One parameter can be restricted at a time:

```
sage: n, k = 250, 70
sage: GSD.guruswami_sudan_decoding_radius(n_k=(n, k), s=3)
(109, (3, 5))
sage: GSD.guruswami_sudan_decoding_radius(n_k=(n, k), l=7)
(111, (4, 7))
```

```
>>> from sage.all import *
\Rightarrow n, k = Integer(250), Integer(70)
>>> GSD.guruswami_sudan_decoding_radius(n_k=(n, k), s=Integer(3))
(109, (3, 5))
>>> GSD.guruswami_sudan_decoding_radius(n_k=(n, k), l=Integer(7))
(111, (4, 7))
```
The function can also just compute the decoding radius given the parameters:

```
sage: GSD.guruswami_sudan_decoding_radius(n_k=(n, k), s=2, l=6)
(92, (2, 6))
```

```
>>> from sage.all import *
>>> GSD.guruswami_sudan_decoding_radius(n_k=(n, k), s=Integer(2),␣
\rightarrowl=Integer(6))
(92, (2, 6))
```
### **interpolation\_algorithm**()

Return the interpolation algorithm that will be used.

Remember that its signature has to be:  $my\_inter(interpolation\_points, tau,$ s\_and\_1, wy). See [sage.coding.guruswami\\_sudan.interpolation.](#page-310-0) [gs\\_interpolation\\_linalg\(\)](#page-310-0) for an example.

```
sage: C = codes.GeneralizedReedSolomonCode(GF(251).list()[:250], 70)
sage: D = C.decoder("GuruswamiSudan", tau=97)
sage: D.interpolation_algorithm()
<function gs_interpolation_lee_osullivan at 0x...>
```

```
>>> from sage.all import *
>>> C = codes.GeneralizedReedSolomonCode(GF(Integer(251)).
˓→list()[:Integer(250)], Integer(70))
>>> D = C.decoder("GuruswamiSudan", tau=Integer(97))
>>> D.interpolation_algorithm()
<function gs_interpolation_lee_osullivan at 0x...>
```
## **list\_size**()

Return the list size parameter of self.

EXAMPLES:

```
sage: C = codes.GeneralizedReedSolomonCode(GF(251).list()[:250], 70)
sage: D = C.decoder("GuruswamiSudan", tau=97)
sage: D.list_size()
2
```

```
>>> from sage.all import *
>>> C = codes.GeneralizedReedSolomonCode(GF(Integer(251)).
˓→list()[:Integer(250)], Integer(70))
>>> D = C.decoder("GuruswamiSudan", tau=Integer(97))
>>> D.list_size()
2
```
## **multiplicity**()

Return the multiplicity parameter of self.

EXAMPLES:

```
sage: C = codes.GeneralizedReedSolomonCode(GF(251).list()[:250], 70)
sage: D = C.decoder("GuruswamiSudan", tau=97)
sage: D.multiplicity()
1
```

```
>>> from sage.all import *
>>> C = codes.GeneralizedReedSolomonCode(GF(Integer(251)).
˓→list()[:Integer(250)], Integer(70))
>>> D = C.decoder("GuruswamiSudan", tau=Integer(97))
>>> D.multiplicity()
1
```
#### **parameters**()

Return the multiplicity and list size parameters of self.

```
sage: C = codes.GeneralizedReedSolomonCode(GF(251).list()[:250], 70)
sage: D = C.decoder("GuruswamiSudan", tau=97)
sage: D.parameters()
(1, 2)
```

```
>>> from sage.all import *
>>> C = codes.GeneralizedReedSolomonCode(GF(Integer(251)).
˓→list()[:Integer(250)], Integer(70))
>>> D = C.decoder("GuruswamiSudan", tau=Integer(97))
>>> D.parameters()
(1, 2)
```
## **static parameters\_given\_tau**(*tau*, *C=None*, *n\_k=None*)

Return the smallest possible multiplicity and list size given the given parameters of the code and decoding radius.

INPUT:

- tau an integer, number of errors one wants the Guruswami-Sudan algorithm to correct
- C (default: None) a [GeneralizedReedSolomonCode](#page-187-0)
- $n_k (default: None)$  a pair of integers, respectively the length and the dimension of the [General](#page-187-0)[izedReedSolomonCode](#page-187-0)

## OUTPUT:

- $(s, 1)$  a pair of integers, where:
	- **–** s is the multiplicity parameter, and
	- **–** l is the list size parameter.

**Note:** One should to provide either C or  $(n, k)$ . If neither or both are given, an exception will be raised.

EXAMPLES:

```
sage: GSD = codes.decoders.GRSGuruswamiSudanDecoder
sage: tau, n, k = 97, 250, 70
sage: GSD.parameters_given_tau(tau, n_k=(n, k))
(1, 2)
```

```
>>> from sage.all import *
>>> GSD = codes.decoders.GRSGuruswamiSudanDecoder
>>> tau, n, k = Integer(97), Integer(250), Integer(70)
>>> GSD.parameters_given_tau(tau, n_k=(n, k))
(1, 2)
```
Another example with a bigger decoding radius:

```
sage: tau, n, k = 118, 250, 70
sage: GSD.parameters_given_tau(tau, n_k=(n, k))
(47, 89)
```

```
>>> from sage.all import *
>>> tau, n, k = Integer(118), Integer(250), Integer(70)
>>> GSD.parameters_given_tau(tau, n_k=(n, k))
(47, 89)
```
Choosing a decoding radius which is too large results in an errors:

```
sage: tau = 200
sage: GSD.parameters_given_tau(tau, n_k=(n, k))
Traceback (most recent call last):
...
ValueError: The decoding radius must be less than
the Johnson radius (which is 118.66)
```

```
>>> from sage.all import *
\Rightarrow tau = Integer(200)
>>> GSD.parameters_given_tau(tau, n_k=(n, k))
Traceback (most recent call last):
...
ValueError: The decoding radius must be less than
the Johnson radius (which is 118.66)
```
#### **rootfinding\_algorithm**()

Return the rootfinding algorithm that will be used.

Remember that its signature has to be:  $my\_root$  finder( $Q$ , maxd=default\_value, precision=default\_value). See [roth\\_ruckenstein\\_root\\_finder\(\)](#page-309-0) for an example.

EXAMPLES:

```
sage: C = codes.GeneralizedReedSolomonCode(GF(251).list()[:250], 70)
sage: D = C.decoder("GuruswamiSudan", tau=97)
sage: D.rootfinding_algorithm()
<function alekhnovich_root_finder at 0x...>
```

```
>>> from sage.all import *
>>> C = codes.GeneralizedReedSolomonCode(GF(Integer(251)).
˓→list()[:Integer(250)], Integer(70))
>>> D = C.decoder("GuruswamiSudan", tau=Integer(97))
>>> D.rootfinding_algorithm()
<function alekhnovich_root_finder at 0x...>
```
sage.coding.guruswami\_sudan.gs\_decoder.**alekhnovich\_root\_finder**(*p*, *maxd=None*, *precision=None*)

Wrapper for Alekhnovich's algorithm to compute the roots of a polynomial with coefficients in  $F[x]$ .

sage.coding.guruswami\_sudan.gs\_decoder.**n\_k\_params**(*C*, *n\_k*)

Internal helper function for the [GRSGuruswamiSudanDecoder](#page-298-0) class for allowing to specify either a GRS code  $C$  or the length and dimensions  $n, k$  directly, in all the static functions.

If neither C or  $n, k$  were specified to those functions, an appropriate error should be raised. Otherwise,  $n, k$  of the code or the supplied tuple directly is returned.

INPUT:

• C – A GRS code or None

• n  $k - A$  tuple  $(n, k)$  being length and dimension of a GRS code, or None.

OUTPUT:

•  $n_k - A$  tuple  $(n, k)$  being length and dimension of a GRS code.

```
sage: from sage.coding.guruswami_sudan.gs_decoder import n_k_params
sage: n_k_params(None, (10, 5))
(10, 5)
sage: C = codes.GeneralizedReedSolomonCode(GF(11).list()[:10], 5)
sage: n_k_params(C, None)
(10, 5)
sage: n_k_params(None,None)
Traceback (most recent call last):
...
ValueError: Please provide either the code or its length and dimension
sage: n_k_params(C, (12, 2))
Traceback (most recent call last):
...
ValueError: Please provide only the code or its length and dimension
```

```
>>> from sage.all import *
>>> from sage.coding.guruswami_sudan.gs_decoder import n_k_params
>>> n_k_params(None, (Integer(10), Integer(5)))
(10, 5)>>> C = codes.GeneralizedReedSolomonCode(GF(Integer(11)).list()[:Integer(10)],␣
\rightarrowInteger(5))
>>> n_k_params(C, None)
(10, 5)
>>> n_k_params(None,None)
Traceback (most recent call last):
...
ValueError: Please provide either the code or its length and dimension
>>> n_k_params(C, (Integer(12), Integer(2)))
Traceback (most recent call last):
...
ValueError: Please provide only the code or its length and dimension
```
<span id="page-309-0"></span>sage.coding.guruswami\_sudan.gs\_decoder.**roth\_ruckenstein\_root\_finder**(*p*, *maxd=None*, *precision=None*)

Wrapper for Roth-Ruckenstein algorithm to compute the roots of a polynomial with coefficients in  $F|x|$ .

## **13.3 Interpolation algorithms for the Guruswami-Sudan decoder**

## AUTHORS:

- Johan S. R. Nielsen, original implementation (see [Nie] for details)
- David Lucas, ported the original implementation in Sage

```
sage.coding.guruswami_sudan.interpolation.gs_interpolation_lee_osullivan(points,
                                                                                  tau,
                                                                                  param-
                                                                                  eters,
                                                                                  wy)
```
Returns an interpolation polynomial  $Q(x,y)$  for the given input using the module-based algorithm of Lee and O'Sullivan.

This algorithm constructs an explicit  $(\ell + 1) \times (\ell + 1)$  polynomial matrix whose rows span the  $\mathbf{F}_q[x]$  module of all interpolation polynomials. It then runs a row reduction algorithm to find a low-shifted degree vector in this row space, corresponding to a low weighted-degree interpolation polynomial.

INPUT:

- points a list of tuples (xi, yi) such that we seek Q with  $(x_i, y_i)$  being a root of Q with multiplicity s.
- tau an integer, the number of errors one wants to decode.
- parameters (default: None) a pair of integers, where:
	- **–** the first integer is the multiplicity parameter of Guruswami-Sudan algorithm and
	- **–** the second integer is the list size parameter.
- wy an integer, the y-weight, where we seek  $\mathcal Q$  of low (1, wy) weighted degree.

EXAMPLES:

```
sage: from sage.coding.guruswami_sudan.interpolation import gs_interpolation_lee_
˓→osullivan
sage: F = GF(11)sage: points = [(F(0), F(2)), (F(1), F(5)), (F(2), F(0)), (F(3), F(4)),....: (F(4), F(9)), (F(5), F(1)), (F(6), F(9)), (F(7), F(10))]
sage: tau = 1
sage: params = (1, 1)
sage: wy = 1
sage: Q = gs_interpolation_lee_osullivan(points, tau, params, wy)
sage: Q / Q.lc() # make monic
x^3*y + 2*x^3 - x^2*y + 5*x^2 + 5*x^2 - 5*x^2 + 2*y - 4
```

```
>>> from sage.all import *
>>> from sage.coding.guruswami_sudan.interpolation import gs_interpolation_lee_
˓→osullivan
>>> F = GF(Integer(11))
>>> points = [(F(Integer(0)), F(Integer(2))), (F(Integer(1)), F(Integer(5))), \square\rightarrow(F(Integer(2)), F(Integer(0))), (F(Integer(3)), F(Integer(4))),
... (F(Integer(4)), F(Integer(9))), (F(Integer(5)), F(Integer(1))),␣
\rightarrow(F(Integer(6)), F(Integer(9))), (F(Integer(7)), F(Integer(10)))]
>>> tau = Integer(1)
>>> params = (Integer(1), Integer(1))
>>> wy = Integer(1)
>>> Q = gs_interpolation_lee_osullivan(points, tau, params, wy)
>>> Q / Q.lc() # make monic
x^3*y + 2*x^3 - x^2*y + 5*x^2 + 5*x^*y - 5*x + 2*y - 4
```
<span id="page-310-0"></span>sage.coding.guruswami\_sudan.interpolation.**gs\_interpolation\_linalg**(*points*, *tau*,

*parameters*, *wy*)

Compute an interpolation polynomial  $Q(x, y)$  for the Guruswami-Sudan algorithm by solving a linear system of equations.

 $Q$  is a bivariate polynomial over the field of the points, such that the polynomial has a zero of multiplicity at least s at each of the points, where s is the multiplicity parameter. Furthermore, its  $(1, wy)$ -weighted degree should be less than \_interpolation\_max\_weighted\_deg(n, tau, wy), where n is the number of points

INPUT:

- points a list of tuples (xi, yi) such that we seek Q with  $(x_i, y_i)$  being a root of Q with multiplicity s.
- tau an integer, the number of errors one wants to decode.
- parameters (default: None) a pair of integers, where:
	- **–** the first integer is the multiplicity parameter of Guruswami-Sudan algorithm and
	- **–** the second integer is the list size parameter.
- wy an integer, the y-weight, where we seek  $Q$  of low (1, wy)-weighted degree.

#### EXAMPLES:

The following parameters arise from Guruswami-Sudan decoding of an [6,2,5] GRS code over F(11) with multiplicity 2 and list size 4:

```
sage: from sage.coding.guruswami_sudan.interpolation import gs_interpolation_
˓→linalg
sage: F = GF(11)
sage: points = [(F(x), F(y))]....: for (x, y) in [(0, 5), (1, 1), (2, 4), (3, 6), (4, 3), (5, 3)]]
sage: tau = 3
sage: params = (2, 4)sage: wy = 1
sage: Q = gs_interpolation_linalg(points, tau, params, wy); Q
4*x^5 - 4*x^4*x - 2*x^2*y^3 - x*y^4 + 3*x^4 - 4*x^2*y^2 + 5*y^4 - x^3 + x^2*y^2+ 5*x*y^2 - 5*y^3 + 3*x*y - 2*y^2 + x - 4*y + 1
```

```
>>> from sage.all import *
>>> from sage.coding.guruswami_sudan.interpolation import gs_interpolation_linalg
\Rightarrow \Rightarrow F = GF(Integer(11))>>> points = [(F(x), F(y))]\ldots for (x, y) in [(Integer(0), Integer(5)), (Integer(1), Integer(1)),
\rightarrow(Integer(2), Integer(4)), (Integer(3), Integer(6)), (Integer(4), Integer(3)), \Box\rightarrow(Integer(5), Integer(3))]]
>>> tau = Integer(3)
>>> params = (Integer(2), Integer(4))
>>> wy = Integer(1)
>>> Q = gs_interpolation_linalg(points, tau, params, wy); Q
4*x^5 - 4*x^4*y - 2*x^2*y^3 - x*y^4 + 3*x^4 - 4*x^2*y^2 + 5*y^4 - x^3 + x^2*y^2+ 5* x * y^2 - 5* y^3 + 3* x * y - 2* y^2 + x - 4* y + 1
```
We verify that the interpolation polynomial has a zero of multiplicity at least 2 in each point:

```
sage: all( Q(x=a, y=b).is_zero() for (a,b) in points )
True
\texttt{sage: } x, y = Q.\texttt{parent}().\texttt{gens}()sage: dQdx = Q.derivative(x)
sage: all( dQdx(x=a, y=b).is_zero() for (a,b) in points )
True
sage: dQdy = Q.derivative(y)
sage: all( dQdy(x=a, y=b).is_zero() for (a,b) in points )
True
```

```
>>> from sage.all import *
>>> all( Q(x=a, y=b).is_zero() for (a,b) in points )
True
\Rightarrow x, y = Q. parent (). gens ()
>>> dQdx = Q.derivative(x)
>>> all( dQdx(x=a, y=b).is_zero() for (a,b) in points )
True
>>> dQdy = Q.derivative(y)
```

```
>>> all( dQdy(x=a, y=b).is_zero() for (a,b) in points )
True
```
sage.coding.guruswami\_sudan.interpolation.**lee\_osullivan\_module**(*points*, *parameters*, *wy*)

Return the analytically straight-forward basis for the  $\mathbf{F}_q[x]$  module containing all interpolation polynomials, as according to Lee and O'Sullivan.

The module is constructed in the following way: Let  $R(x)$  be the Lagrange interpolation polynomial through the sought interpolation points  $(x_i, y_i)$ , i.e.  $R(x_i) = y_i$ . Let  $G(x) = \prod_{i=1}^n (x - x_i)$ . Then the *i*'th row of the basis matrix of the module is the coefficient-vector of the following polynomial in  $\mathbf{F}_q[x][y]$ :

$$
P_i(x, y) = G(x)^{[i-s]}(y - R(x))^{i-[i-s]}y^{[i-s]}
$$

where |a| for real a is a when  $a > 0$  and 0 otherwise. It is easily seen that  $P_i(x, y)$  is an interpolation polynomial, i.e. it is zero with multiplicity at least  $s$  on each of the points  $(x_i, y_i)$ .

,

INPUT:

- points a list of tuples (xi, yi) such that we seek Q with (xi, yi) being a root of Q with multiplicity .
- parameters (default: None) a pair of integers, where:
	- **–** the first integer is the multiplicity parameter of Guruswami-Sudan algorithm and
	- **–** the second integer is the list size parameter.
- wy an integer, the y-weight, where we seek  $Q$  of low (1, wy) weighted degree.

```
sage: from sage.coding.guruswami_sudan.interpolation import lee_osullivan_module
sage: F = GF(11)sage: points = [(F(0), F(2)), (F(1), F(5)), (F(2), F(0)), (F(3), F(4)),....: (F(4), F(9)), (F(5), F(1)), (F(6), F(9)), (F(7), F(10))]
sage: params = (1, 1)
sage: wy = 1
sage: lee_osullivan_module(points, params, wy)
[x^8 + 5*x^7 + 3*x^6 + 9*x^5 + 4*x^4 + 2*x^3 + 9*x 0]
[10*x^2 + 4*x^6 + 9*x^4 + 7*x^3 + 2*x^2 + 9*x + 9]
```

```
>>> from sage.all import *
>>> from sage.coding.guruswami_sudan.interpolation import lee_osullivan_module
\Rightarrow \Rightarrow F = GF(Inter(11))>>> points = [(F(Integer(0)), F(Integer(2))), (F(Integer(1)), F(Integer(5))), \ldots]\rightarrow(F(Integer(2)), F(Integer(0))), (F(Integer(3)), F(Integer(4))),
... (F(Integer(4)), F(Integer(9))), (F(Integer(5)), F(Integer(1))),␣
\rightarrow(F(Integer(6)), F(Integer(9))), (F(Integer(7)), F(Integer(10)))]
>>> params = (Integer(1), Integer(1))
>>> wy = Integer(1)
>>> lee_osullivan_module(points, params, wy)
[x^8 + 5*x^7 + 3*x^6 + 9*x^5 + 4*x^4 + 2*x^3 + 9*x 0]
[10*x^7 + 4*x^6 + 9*x^4 + 7*x^3 + 2*x^2 + 9*x + 9 1]
```
## **13.4 Guruswami-Sudan utility methods**

AUTHORS:

- Johan S. R. Nielsen, original implementation (see [Nie] for details)
- David Lucas, ported the original implementation in Sage

sage.coding.guruswami\_sudan.utils.**gilt**(*x*)

Returns the greatest integer smaller than x.

## EXAMPLES:

42

```
sage: from sage.coding.guruswami_sudan.utils import gilt
sage: gilt(43)
```

```
>>> from sage.all import *
>>> from sage.coding.guruswami_sudan.utils import gilt
>>> gilt(Integer(43))
42
```
It works with any type of numbers (not only integers):

```
sage: gilt(43.041)
43
```

```
>>> from sage.all import *
>>> gilt(RealNumber('43.041'))
43
```
sage.coding.guruswami\_sudan.utils.**johnson\_radius**(*n*, *d*)

Returns the Johnson-radius for the code length  $n$  and the minimum distance  $d$ .

The Johnson radius is defined as  $n - \sqrt{n(n-d)}$ .

INPUT:

- $n an integer$ , the length of the code
- d an integer, the minimum distance of the code

EXAMPLES:

```
sage: sage.coding.guruswami_sudan.utils.johnson_radius(250, 181) #␣
˓→needs sage.symbolic
```
## $-5*sqrt(690) + 250$

```
>>> from sage.all import *
>>> sage.coding.guruswami_sudan.utils.johnson_radius(Integer(250), Integer(181)) ␣
˓→ # needs sage.symbolic
-5*sqrt(690) + 250
```
sage.coding.guruswami\_sudan.utils.**ligt**(*x*)

Returns the least integer greater than x.

```
sage: from sage.coding.guruswami_sudan.utils import ligt
sage: ligt(41)
42
```

```
>>> from sage.all import *
>>> from sage.coding.guruswami_sudan.utils import ligt
>>> ligt(Integer(41))
42
```
It works with any type of numbers (not only integers):

```
sage: ligt(41.041)
42
>>> from sage.all import *
>>> ligt(RealNumber('41.041'))
42
```
sage.coding.guruswami\_sudan.utils.**polynomial\_to\_list**(*p*, *len*)

Returns p as a list of its coefficients of length len.

## INPUT:

- $p a$  polynomial
- len an integer. If len is smaller than the degree of p, the returned list will be of size degree of p, else it will be of size len.

EXAMPLES:

```
sage: from sage.coding.guruswami_sudan.utils import polynomial_to_list
sage: F.<x> = GF(41)[]
sage: p = 9*x^2 + 8*x + 37sage: polynomial_to_list(p, 4)
[37, 8, 9, 0]
```

```
>>> from sage.all import *
>>> from sage.coding.guruswami_sudan.utils import polynomial_to_list
>>> F = GF(Integer(41))['x']; (x, ) = F. first_ngens(1)
>>> p = Integer(9)*x**Integer(2) + Integer(8)*x + Integer(37)
>>> polynomial_to_list(p, Integer(4))
[37, 8, 9, 0]
```
sage.coding.guruswami\_sudan.utils.**solve\_degree2\_to\_integer\_range**(*a*, *b*, *c*)

Returns the greatest integer range  $[i_1, i_2]$  such that  $i_1 > x_1$  and  $i_2 < x_2$  where  $x_1, x_2$  are the two zeroes of the equation in x:  $ax^2 + bx + c = 0$ .

If there is no real solution to the equation, it returns an empty range with negative coefficients.

INPUT:

• a, b and  $c$  – coefficients of a second degree equation, a being the coefficient of the higher degree term.

```
sage: from sage.coding.guruswami_sudan.utils import solve_degree2_to_integer_range
sage: solve_degree2_to_integer_range(1, -5, 1) #␣
˓→needs sage.symbolic
(1, 4)
```

```
>>> from sage.all import *
>>> from sage.coding.guruswami_sudan.utils import solve_degree2_to_integer_range
>>> solve_degree2_to_integer_range(Integer(1), -Integer(5), Integer(1)) ␣
˓→ # needs sage.symbolic
(1, 4)
```
If there is no real solution:

```
sage: solve_degree2_to_integer_range(50, 5, 42)
(-2, -1)
```

```
>>> from sage.all import *
>>> solve_degree2_to_integer_range(Integer(50), Integer(5), Integer(42))
(-2, -1)
```
**CHAPTER**

## **FOURTEEN**

## **AUTOMORPHISM GROUPS OF LINEAR CODES**

# **14.1 Canonical forms and automorphism group computation for linear codes over finite fields**

<span id="page-316-0"></span>We implemented the algorithm described in [Feu2009] which computes the unique semilinearly isometric code (canonical form) in the equivalence class of a given linear code C. Furthermore, this algorithm will return the automorphism group of C, too.

The algorithm should be started via a further class [LinearCodeAutGroupCanLabel](#page-323-0). This class removes duplicated columns (up to multiplications by units) and zero columns. Hence, we can suppose that the input for the algorithm developed here is a set of points in  $PG(k - 1, q)$ .

The implementation is based on the class sage.groups.perm\_gps.partn\_ref2.refinement\_generic. PartitionRefinement\_generic. See the description of this algorithm in sage.groups.perm\_gps. partn\_ref2.refinement\_generic. In the language given there, we have to implement the group action of  $G = (GL(k, q) \times \mathbf{F}_q^{*n}) \rtimes Aut(\mathbf{F}_q)$  on the set  $X = (\mathbf{F}_q^k)^n$  of  $k \times n$  matrices over  $\mathbf{F}_q$  (with the above restrictions).

The derived class here implements the stabilizers  $G_{\Pi^{(I)}(x)}$  of the projections  $\Pi^{(I)}(x)$  of x to the coordinates specified in the sequence  $I$ . Furthermore, we implement the inner minimization, i.e. the computation of a canonical form of the projection  $\Pi^{(I)}(x)$  under the action of  $G_{\Pi^{(I(i-1))}(x)}$ . Finally, we provide suitable homomorphisms of group actions for the refinements and methods to compute the applied group elements in  $G \rtimes S_n$ .

The algorithm also uses Jeffrey Leon's idea of maintaining an invariant set of codewords which is computed in the beginning, see init point hyperplane incidence(). An example for such a set is the set of all codewords of weight  $\leq w$  for some uniquely defined w. In our case, we interpret the codewords as a set of hyperplanes (via the corresponding information word) and compute invariants of the bipartite, colored derived subgraph of the point-hyperplane incidence graph, see PartitionRefinementLinearCode.\_point\_refine() and PartitionRefinementLinearCode.\_hyp\_refine().

Since we are interested in subspaces (linear codes) instead of matrices, our group el-ements returned in [PartitionRefinementLinearCode.get\\_transporter\(\)](#page-321-0) and [PartitionRefinementLinearCode.get\\_autom\\_gens\(\)](#page-319-0) **will be elements in the group**  $(\mathbf{F}_q^{*n} \rtimes Aut(\mathbf{F}_q))$  $\rtimes$  $S_n = (\mathbf{F}_q^{*n} \rtimes (Aut(\mathbf{F}_q) \times S_n)).$ 

AUTHORS:

• Thomas Feulner (2012-11-15): initial version

REFERENCES:

• [Feu2009]

EXAMPLES:

Get the canonical form of the Simplex code:

```
sage: from sage.coding.codecan.codecan import PartitionRefinementLinearCode
sage: mat = codes.HammingCode(GF(3), 3).dual_code().generator_matrix()
sage: P = PartitionRefinementLinearCode(mat.ncols(), mat)
sage: cf = P.get_canonical_form(); cf
[1 0 0 0 0 1 1 1 1 1 1 1 1]
[0 1 0 1 1 0 0 1 1 2 2 1 2]
[0 0 1 1 2 1 2 1 2 1 2 0 0]
```

```
>>> from sage.all import *
>>> from sage.coding.codecan.codecan import PartitionRefinementLinearCode
>>> mat = codes.HammingCode(GF(Integer(3)), Integer(3)).dual_code().generator_matrix()
>>> P = PartitionRefinementLinearCode(mat.ncols(), mat)
>>> cf = P.get_canonical_form(); cf
[1 0 0 0 0 1 1 1 1 1 1 1 1]
[0 1 0 1 1 0 0 1 1 2 2 1 2]
[0 0 1 1 2 1 2 1 2 1 2 0 0]
```
The transporter element is a group element which maps the input to its canonical form:

```
sage: cf.echelon_form() == (P.get_transporter() * mat).echelon_form()
True
```

```
>>> from sage.all import *
>>> cf.echelon_form() == (P.get_transporter() * mat).echelon_form()
True
```
The automorphism group of the input, i.e. the stabilizer under this group action, is returned by generators:

```
sage: P.get_autom_order_permutation() == GL(3, GF(3)).order()/(len(GF(3))-1)
True
sage: A = P.get_autom_gens()
sage: all((a*mat).echelon_form() == mat.echelon_form() for a in A)
True
```

```
>>> from sage.all import *
>>> P.get_autom_order_permutation() == GL(Integer(3), GF(Integer(3))).order()/
˓→(len(GF(Integer(3)))-Integer(1))
True
>>> A = P.get_autom_gens()
>>> all((a*mat).echelon_form() == mat.echelon_form() for a in A)
True
```
**class** sage.coding.codecan.codecan.**InnerGroup**

Bases: object

This class implements the stabilizers  $G_{\Pi^{(I)}(x)}$  described in sage.groups.perm\_gps.partn\_ref2.  $\text{refinement\_generic with } G = (GL(k,q) \times \mathbf{F}_q^n) \rtimes Aut(\mathbf{F}_q).$ 

Those stabilizers can be stored as triples:

- rank an integer in  $\{0, \ldots, k\}$
- row\_partition a partition of  $\{0, \ldots, k-1\}$  with discrete cells for all integers  $i \geq$  rank.
- frob\_pow an integer s in  $\{0, \ldots, r-1\}$  if  $q = p^r$

The group  $G_{\Pi^{(I)}(x)}$  contains all elements  $(A, \varphi, \alpha) \in G$ , where

- A is a 2  $\times$  2 blockmatrix, whose upper left matrix is a  $k \times k$  diagonal matrix whose entries  $A_i$ , are constant on the cells of the partition row\_partition. The lower left matrix is zero. And the right part is arbitrary.
- The support of the columns given by  $i \in I$  intersect exactly one cell of the partition. The entry  $\varphi_i$  is equal to the entries of the corresponding diagonal entry of  $A$ .
- $\alpha$  is a power of  $\tau^s$ , where  $\tau$  denotes the Frobenius automorphism of the finite field  $\mathbf{F}_q$  and  $s = \text{frob\_pow}$ .

See [Feu2009] for more details.

#### **column\_blocks**(*mat*)

Let mat be a matrix which is stabilized by  $\mathcal{E} \in \mathcal{E}$  having no zero columns. We know that for each column of mat there is a uniquely defined cell in self.row\_partition having a nontrivial intersection with the support of this particular column.

This function returns a partition (as list of lists) of the columns indices according to the partition of the rows given by self.

EXAMPLES:

```
sage: from sage.coding.codecan.codecan import InnerGroup
sage: I = InnerGroup(3)
sage: mat = Matrix(GF(3), [[0,1,0],[1,0,0], [0,0,1]])
sage: I.column_blocks(mat)
[[1], [0], [2]]
```

```
>>> from sage.all import *
>>> from sage.coding.codecan.codecan import InnerGroup
>>> I = InnerGroup(Integer(3))
>>> mat = Matrix(GF(Integer(3)), [[Integer(0),Integer(1),Integer(0)],
˓→[Integer(1),Integer(0),Integer(0)], [Integer(0),Integer(0),Integer(1)]])
>>> I.column_blocks(mat)
[[1], [0], [2]]
```
#### **get\_frob\_pow**()

Return the power of the Frobenius automorphism which generates the corresponding component of  $\text{self.}$ 

EXAMPLES:

```
sage: from sage.coding.codecan.codecan import InnerGroup
sage: I = InnerGroup(10)
sage: I.get_frob_pow()
1
```

```
>>> from sage.all import *
>>> from sage.coding.codecan.codecan import InnerGroup
>>> I = InnerGroup(Integer(10))
>>> I.get_frob_pow()
1
```
**class** sage.coding.codecan.codecan.**PartitionRefinementLinearCode**

Bases: PartitionRefinement\_generic

See [sage.coding.codecan.codecan](#page-316-0).

EXAMPLES:

**sage: from sage.coding.codecan.codecan import** PartitionRefinementLinearCode **sage:** mat = codes.HammingCode(GF(3), 3).dual\_code().generator\_matrix()

```
sage: P = PartitionRefinementLinearCode(mat.ncols(), mat)
sage: cf = P.get_canonical_form(); cf
[1 0 0 0 0 1 1 1 1 1 1 1 1]
[0 1 0 1 1 0 0 1 1 2 2 1 2]
[0 0 1 1 2 1 2 1 2 1 2 0 0]
```

```
>>> from sage.all import *
>>> from sage.coding.codecan.codecan import PartitionRefinementLinearCode
>>> mat = codes.HammingCode(GF(Integer(3)), Integer(3)).dual_code().generator_
˓→matrix()
>>> P = PartitionRefinementLinearCode(mat.ncols(), mat)
>>> cf = P.get_canonical_form(); cf
[1 0 0 0 0 1 1 1 1 1 1 1 1]
[0 1 0 1 1 0 0 1 1 2 2 1 2]
[0 0 1 1 2 1 2 1 2 1 2 0 0]
```

```
sage: cf.echelon_form() == (P.get_transporter() * mat).echelon_form()
True
```

```
>>> from sage.all import *
>>> cf.echelon_form() == (P.get_transporter() * mat).echelon_form()
True
```

```
sage: P.get_autom_order_permutation() == GL(3, GF(3)).order()/(len(GF(3))-1)
True
sage: A = P.get_autom_gens()
sage: all((a*mat).echelon_form() == mat.echelon_form() for a in A)
True
```

```
>>> from sage.all import *
>>> P.get_autom_order_permutation() == GL(Integer(3), GF(Integer(3))).order()/
\rightarrow(len(GF(Integer(3)))-Integer(1))
True
>>> A = P.get_autom_gens()
>>> all((a*mat).echelon_form() == mat.echelon_form() for a in A)
True
```
#### <span id="page-319-0"></span>**get\_autom\_gens**()

Return generators of the automorphism group of the initial matrix.

EXAMPLES:

```
sage: from sage.coding.codecan.codecan import PartitionRefinementLinearCode
sage: mat = codes.HammingCode(GF(3), 3).dual_code().generator_matrix()
sage: P = PartitionRefinementLinearCode(mat.ncols(), mat)
sage: A = P.get_autom_gens()
sage: all((a*mat).echelon_form() == mat.echelon_form() for a in A)
True
```

```
>>> from sage.all import *
>>> from sage.coding.codecan.codecan import PartitionRefinementLinearCode
>>> mat = codes.HammingCode(GF(Integer(3)), Integer(3)).dual_code().generator_
˓→matrix()
>>> P = PartitionRefinementLinearCode(mat.ncols(), mat)
```

```
>>> A = P.get_autom_gens()
>>> all((a*mat).echelon_form() == mat.echelon_form() for a in A)
True
```
#### **get\_autom\_order\_inner\_stabilizer**()

Return the order of the stabilizer of the initial matrix under the action of the inner group  $G$ .

EXAMPLES:

```
sage: from sage.coding.codecan.codecan import PartitionRefinementLinearCode
sage: mat = codes.HammingCode(GF(3), 3).dual_code().generator_matrix()
sage: P = PartitionRefinementLinearCode(mat.ncols(), mat)
sage: P.get_autom_order_inner_stabilizer()
\mathfrak{D}sage: mat2 = Matrix(GF(4, 'a'), [1, 0, 1], [0, 1, 1])sage: P2 = PartitionRefinementLinearCode(mat2.ncols(), mat2)
sage: P2.get_autom_order_inner_stabilizer()
6
```

```
>>> from sage.all import *
>>> from sage.coding.codecan.codecan import PartitionRefinementLinearCode
>>> mat = codes.HammingCode(GF(Integer(3)), Integer(3)).dual_code().generator_
\leftarrowmatrix()
>>> P = PartitionRefinementLinearCode(mat.ncols(), mat)
>>> P.get_autom_order_inner_stabilizer()
2
>>> mat2 = Matrix(GF(Integer(4), 'a'), [[Integer(1),Integer(0),Integer(1)], _
\rightarrow[Integer(0),Integer(1),Integer(1)]])
>>> P2 = PartitionRefinementLinearCode(mat2.ncols(), mat2)
>>> P2.get_autom_order_inner_stabilizer()
6
```
#### **get\_canonical\_form**()

Return the canonical form for this matrix.

EXAMPLES:

```
sage: from sage.coding.codecan.codecan import PartitionRefinementLinearCode
sage: mat = codes.HammingCode(GF(3), 3).dual_code().generator_matrix()
sage: P1 = PartitionRefinementLinearCode(mat.ncols(), mat)
sage: CF1 = P1.get_canonical_form()
sage: s = SemimonomialTransformationGroup(GF(3), mat.ncols()).an_element()
sage: P2 = PartitionRefinementLinearCode(mat.ncols(), s*mat)
sage: CF1 == P2.get_canonical_form()
True
```

```
>>> from sage.all import *
>>> from sage.coding.codecan.codecan import PartitionRefinementLinearCode
>>> mat = codes.HammingCode(GF(Integer(3)), Integer(3)).dual_code().generator_
˓→matrix()
>>> P1 = PartitionRefinementLinearCode(mat.ncols(), mat)
>>> CF1 = P1.get_canonical_form()
>>> s = SemimonomialTransformationGroup(GF(Integer(3)), mat.ncols()).an_
˓→element()
>>> P2 = PartitionRefinementLinearCode(mat.ncols(), s*mat)
```

```
>>> CF1 == P2.get_canonical_form()
True
```
### <span id="page-321-0"></span>**get\_transporter**()

Return the transporter element, mapping the initial matrix to its canonical form.

EXAMPLES:

```
sage: from sage.coding.codecan.codecan import PartitionRefinementLinearCode
sage: mat = codes.HammingCode(GF(3), 3).dual_code().generator_matrix()
sage: P = PartitionRefinementLinearCode(mat.ncols(), mat)
sage: CF = P.get_canonical_form()
sage: t = P.get_transporter()
sage: (t*mat).echelon form() == CF.echelon form()
True
```

```
>>> from sage.all import *
>>> from sage.coding.codecan.codecan import PartitionRefinementLinearCode
>>> mat = codes.HammingCode(GF(Integer(3)), Integer(3)).dual_code().generator_
\rightarrowmatrix()
>>> P = PartitionRefinementLinearCode(mat.ncols(), mat)
>>> CF = P.get_canonical_form()
>>> t = P.get_transporter()
>>> (t*mat).echelon_form() == CF.echelon_form()
True
```
# **14.2 Canonical forms and automorphisms for linear codes over finite fields**

We implemented the algorithm described in [Feu2009] which computes, a unique code (canonical form) in the equivalence class of a given linear code  $C \leq \mathbf{F}_q^n$ . Furthermore, this algorithm will return the automorphism group of C, too. You will find more details about the algorithm in the documentation of the class [LinearCodeAutGroupCanLabel](#page-323-0).

The equivalence of codes is modeled as a group action by the group  $G = \mathbf{F}_q^{*n} \rtimes (Aut(\mathbf{F}_q) \times S_n)$  on the set of subspaces of  $\mathbf{F}_q^n$ . The group G will be called the semimonomial group of degree n.

The algorithm is started by initializing the class  $LinearCodeAutGroupCanLabel$ . When the object gets available, all computations are already finished and you can access the relevant data using the member functions:

- [get\\_canonical\\_form\(\)](#page-326-0)
- [get\\_transporter\(\)](#page-326-1)
- [get\\_autom\\_gens\(\)](#page-325-0)

People do also use some weaker notions of equivalence, namely **permutational** equivalence and monomial equivalence (**linear** isometries). These can be seen as the subgroups  $S_n$  and  $\mathbf{F}_q^{*n} \rtimes S_n$  of G. If you are interested in one of these notions, you can just pass the optional parameter algorithm\_type.

A second optional parameter P allows you to restrict the group of permutations  $S_n$  to a subgroup which respects the coloring given by P.

AUTHORS:

• Thomas Feulner (2012-11-15): initial version

```
sage: from sage.coding.codecan.autgroup_can_label import LinearCodeAutGroupCanLabel
sage: C = codes.HammingCode(GF(3), 3).dual_code()
sage: P = LinearCodeAutGroupCanLabel(C)
sage: P.get_canonical_form().generator_matrix()
[1 0 0 0 0 1 1 1 1 1 1 1 1]
[0 1 0 1 1 0 0 1 1 2 2 1 2]
[0 0 1 1 2 1 2 1 2 1 2 0 0]
sage: LinearCode(P.get_transporter()*C.generator_matrix()) == P.get_canonical_form()
True
sage: A = P.get_autom_gens()
sage: all(LinearCode(a*C.generator_matrix()) == C for a in A)
True
sage: P \cdot get\_autom\_order() == GL(3, GF(3)) \cdot order()True
```

```
>>> from sage.all import *
>>> from sage.coding.codecan.autgroup_can_label import LinearCodeAutGroupCanLabel
>>> C = codes.HammingCode(GF(Integer(3)), Integer(3)).dual_code()
>>> P = LinearCodeAutGroupCanLabel(C)
>>> P.get_canonical_form().generator_matrix()
[1 0 0 0 0 1 1 1 1 1 1 1 1]
[0 1 0 1 1 0 0 1 1 2 2 1 2]
[0 0 1 1 2 1 2 1 2 1 2 0 0]
>>> LinearCode(P.get_transporter()*C.generator_matrix()) == P.get_canonical_form()
True
>>> A = P.get_autom_gens()
>>> all(LinearCode(a*C.generator_matrix()) == C for a in A)
True
>>> P.get_autom_order() == GL(Integer(3), GF(Integer(3))).order()
True
```
If the dimension of the dual code is smaller, we will work on this code:

```
sage: C2 = codes.HammingCode(GF(3), 3)
sage: P2 = LinearCodeAutGroupCanLabel(C2)
sage: P2.get_canonical_form().parity_check_matrix() == P.get_canonical_form().
˓→generator_matrix()
True
```

```
>>> from sage.all import *
>>> C2 = codes.HammingCode(GF(Integer(3)), Integer(3))
>>> P2 = LinearCodeAutGroupCanLabel(C2)
>>> P2.get_canonical_form().parity_check_matrix() == P.get_canonical_form().generator_
˓→matrix()
True
```
There is a specialization of this algorithm to pass a coloring on the coordinates. This is just a list of lists, telling the algorithm which columns do share the same coloring:

```
sage: C = codes. HammingCode(GF(4, 'a'), 3). dual\_code()sage: P = LinearCodeAutGroupCanLabel(C, P=[ [0], [1], list(range(2, C.length())) ])
sage: P.get_autom_order()
864
sage: A = [a.get_perm() for a in P.get_autom_gens()]
sage: H = SymmetricGroup(21).subgroup(A)
sage: H.orbits()
((1,),
```

```
(2,),(3, 5, 4),
 (6, 19, 16, 21, 9, 10, 15, 8, 20, 11, 14, 13, 7, 12, 18, 17))
>>> from sage.all import *
>>> C = codes.HammingCode(GF(Integer(4), 'a'), Integer(3)).dual_code()
>>> P = LinearCodeAutGroupCanLabel(C, P=[ [Integer(0)], [Integer(1)],␣
˓→list(range(Integer(2), C.length())) ])
>>> P.get_autom_order()
864
\Rightarrow \lambda = \lceil a \cdot \text{get\_perm}() for a in P.get_autom_gens()]
>>> H = SymmetricGroup(Integer(21)).subgroup(A)
>>> H.orbits()
((1,),(2,),(3, 5, 4),
(6, 19, 16, 21, 9, 10, 15, 8, 20, 11, 14, 13, 7, 12, 18, 17))
```
We can also restrict the group action to linear isometries:

```
sage: P = LinearCodeAutGroupCanLabel(C, algorithm_type="linear")
sage: P.get_autom_order() == GL(3, GF(4, 'a')).order()True
```

```
>>> from sage.all import *
>>> P = LinearCodeAutGroupCanLabel(C, algorithm_type="linear")
>>> P.get_autom_order() == GL(Integer(3), GF(Integer(4), 'a')).order()
True
```
and to the action of the symmetric group only:

```
sage: P = LinearCodeAutGroupCanLabel(C, algorithm_type="permutational")
sage: P.get_autom_order() == C.permutation_automorphism_group().order()
True
```

```
>>> from sage.all import *
>>> P = LinearCodeAutGroupCanLabel(C, algorithm_type="permutational")
>>> P.get_autom_order() == C.permutation_automorphism_group().order()
True
```
<span id="page-323-0"></span>**class** sage.coding.codecan.autgroup\_can\_label.**LinearCodeAutGroupCanLabel**(*C*,

*P=None*, *algorithm\_type='semilinear'*)

Bases: object

Canonical representatives and automorphism group computation for linear codes over finite fields.

There are several notions of equivalence for linear codes: Let C, D be linear codes of length  $n$  and dimension  $k$ . The codes  $C$  and  $D$  are said to be

- permutational equivalent, if there is some permutation  $\pi \in S_n$  such that  $(c_{\pi(0)}, \ldots, c_{\pi(n-1)}) \in D$  for all  $c \in C$ .
- linear equivalent, if there is some permutation  $\pi \in S_n$  and a vector  $\phi \in \mathbf{F}_q^{*n}$  of units of length n such that  $(c_{\pi(0)}\phi_0^{-1}, \ldots, c_{\pi(n-1)}\phi_{n-1}^{-1}) \in D$  for all  $c \in C$ .
• semilinear equivalent, if there is some permutation  $\pi \in S_n$ , a vector  $\phi$  of units of length n and a field automorphism  $\alpha$  such that  $(\alpha(c_{\pi(0)})\phi_0^{-1}, \ldots, \alpha(c_{\pi(n-1)})\phi_{n-1}^{-1}) \in D$  for all  $c \in C$ .

These are group actions. This class provides an algorithm that will compute a unique representative  $D$  in the orbit of the given linear code C. Furthermore, the group element g with  $g * C = D$  and the automorphism group of C will be computed as well.

There is also the possibility to restrict the permutational part of this action to a Young subgroup of  $S_n$ . This could be achieved by passing a partition P (as a list of lists) of the set  $\{0, \ldots, n-1\}$ . This is an option which is also available in the computation of a canonical form of a graph, see [sage.graphs.generic\\_graph.GenericGraph.](../../../../../../../html/en/reference/graphs/sage/graphs/generic_graph.html#sage.graphs.generic_graph.GenericGraph.canonical_label) [canonical\\_label\(\)](../../../../../../../html/en/reference/graphs/sage/graphs/generic_graph.html#sage.graphs.generic_graph.GenericGraph.canonical_label).

EXAMPLES:

```
sage: from sage.coding.codecan.autgroup_can_label import␣
˓→LinearCodeAutGroupCanLabel
sage: C = codes.HammingCode(GF(3), 3).dual_code()
sage: P = LinearCodeAutGroupCanLabel(C)
sage: P.get_canonical_form().generator_matrix()
[1 0 0 0 0 1 1 1 1 1 1 1 1]
[0 1 0 1 1 0 0 1 1 2 2 1 2]
[0 0 1 1 2 1 2 1 2 1 2 0 0]
sage: LinearCode(P.get_transporter()*C.generator_matrix()) == P.get_canonical_
ightharpoonupform()
True
sage: a = P.get_autom_gens()[0]
sage: (a*C.generator_matrix()).echelon_form() == C.generator_matrix().echelon_
\rightarrowform()
True
sage: P.get_autom_order() == GL(3, GF(3)).order()
True
```

```
>>> from sage.all import *
>>> from sage.coding.codecan.autgroup_can_label import LinearCodeAutGroupCanLabel
>>> C = codes.HammingCode(GF(Integer(3)), Integer(3)).dual_code()
>>> P = LinearCodeAutGroupCanLabel(C)
>>> P.get_canonical_form().generator_matrix()
[1 0 0 0 0 1 1 1 1 1 1 1 1]
[0 1 0 1 1 0 0 1 1 2 2 1 2]
[0 0 1 1 2 1 2 1 2 1 2 0 0]
>>> LinearCode(P.get_transporter()*C.generator_matrix()) == P.get_canonical_form()
True
>>> a = P.get_autom_gens()[Integer(0)]
>>> (a*C.generator_matrix()).echelon_form() == C.generator_matrix().echelon_form()
True
>>> P.get_autom_order() == GL(Integer(3), GF(Integer(3))).order()
True
```
#### **get\_PGammaL\_gens**()

Return the set of generators translated to the group  $P\Gamma L(k, q)$ .

There is a geometric point of view of code equivalence. A linear code is identified with the multiset of points in the finite projective geometry  $PG(k-1, q)$ . The equivalence of codes translates to the natural action of  $P\Gamma L(k, q)$ . Therefore, we may interpret the group as a subgroup of  $P\Gamma L(k, q)$  as well.

```
sage: from sage.coding.codecan.autgroup_can_label import␣
˓→LinearCodeAutGroupCanLabel
sage: C = codes. HammingCode(GF(4, 'a'), 3). dual_code()sage: A = LinearCodeAutGroupCanLabel(C).get_PGammaL_gens()
sage: Gamma = C.generator_matrix()
sage: N = [ x.monic() for x in Gamma.columns() ]
sage: all((g[0]*n.apply_map(g[1])).monic() in N for n in N for g in A)
True
```

```
>>> from sage.all import *
>>> from sage.coding.codecan.autgroup_can_label import␣
˓→LinearCodeAutGroupCanLabel
>>> C = codes.HammingCode(GF(Integer(4), 'a'), Integer(3)).dual_code()
>>> A = LinearCodeAutGroupCanLabel(C).get_PGammaL_gens()
>>> Gamma = C.generator_matrix()
\Rightarrow N = [x \cdot \text{monic}() \text{ for } x \text{ in } \text{Gamma.columns}() ]>>> all((g[Integer(0)]*n.apply_map(g[Integer(1)])).monic() in N for n in N␣
˓→for g in A)
True
```
### **get\_PGammaL\_order**()

Return the size of the automorphism group as a subgroup of  $P\Gamma L(k, q)$ .

There is a geometric point of view of code equivalence. A linear code is identified with the multiset of points in the finite projective geometry  $PG(k-1, q)$ . The equivalence of codes translates to the natural action of  $P\Gamma L(k, q)$ . Therefore, we may interpret the group as a subgroup of  $P\Gamma L(k, q)$  as well.

### EXAMPLES:

```
sage: from sage.coding.codecan.autgroup_can_label import␣
˓→LinearCodeAutGroupCanLabel
\text{stage: } C = \text{codes.HammingCode}(GF(4, 'a'), 3) . dual\_code()sage: LinearCodeAutGroupCanLabel(C).get PGammaL order() == GL(3, GF(4, 'a')).
\leftarroworder() *2/3
True
```

```
>>> from sage.all import *
>>> from sage.coding.codecan.autgroup_can_label import␣
˓→LinearCodeAutGroupCanLabel
\rightarrow \rightarrow C = codes. HammingCode (GF (Integer(4), 'a'), Integer(3)).dual_code()
>>> LinearCodeAutGroupCanLabel(C).get_PGammaL_order() == GL(Integer(3),␣
\rightarrowGF(Integer(4), 'a')).order()*Integer(2)/Integer(3)
True
```
### **get\_autom\_gens**()

Return a generating set for the automorphism group of the code.

```
sage: from sage.coding.codecan.autgroup_can_label import␣
˓→LinearCodeAutGroupCanLabel
sage: C = codes.HammingCode(GF(2), 3).dual_code()
sage: A = LinearCodeAutGroupCanLabel(C).get_autom_gens()
sage: Gamma = C.generator_matrix().echelon_form()
sage: all((g*Gamma).echelon_form() == Gamma for g in A)
True
```

```
>>> from sage.all import *
>>> from sage.coding.codecan.autgroup_can_label import␣
˓→LinearCodeAutGroupCanLabel
>>> C = codes.HammingCode(GF(Integer(2)), Integer(3)).dual_code()
>>> A = LinearCodeAutGroupCanLabel(C).get_autom_gens()
>>> Gamma = C.generator_matrix().echelon_form()
>>> all((g*Gamma).echelon_form() == Gamma for g in A)
True
```
## **get\_autom\_order**()

Return the size of the automorphism group of the code.

EXAMPLES:

```
sage: from sage.coding.codecan.autgroup_can_label import␣
˓→LinearCodeAutGroupCanLabel
sage: C = codes.HammingCode(GF(2), 3).dual_code()
sage: LinearCodeAutGroupCanLabel(C).get_autom_order()
168
```

```
>>> from sage.all import *
>>> from sage.coding.codecan.autgroup_can_label import␣
˓→LinearCodeAutGroupCanLabel
>>> C = codes.HammingCode(GF(Integer(2)), Integer(3)).dual_code()
>>> LinearCodeAutGroupCanLabel(C).get_autom_order()
168
```
### **get\_canonical\_form**()

Return the canonical orbit representative we computed.

EXAMPLES:

```
sage: from sage.coding.codecan.autgroup_can_label import␣
˓→LinearCodeAutGroupCanLabel
sage: C = codes.HammingCode(GF(3), 3).dual_code()
sage: CF1 = LinearCodeAutGroupCanLabel(C).get_canonical_form()
sage: s = SemimonomialTransformationGroup(GF(3), C.length()).an_element()
sage: C2 = LinearCode(s*C.generator_matrix())
sage: CF2 = LinearCodeAutGroupCanLabel(C2).get_canonical_form()
sage: CF1 == CF2
True
```

```
>>> from sage.all import *
>>> from sage.coding.codecan.autgroup_can_label import␣
˓→LinearCodeAutGroupCanLabel
>>> C = codes.HammingCode(GF(Integer(3)), Integer(3)).dual_code()
>>> CF1 = LinearCodeAutGroupCanLabel(C).get_canonical_form()
>>> s = SemimonomialTransformationGroup(GF(Integer(3)), C.length()).an_
˓→element()
>>> C2 = LinearCode(s*C.generator_matrix())
>>> CF2 = LinearCodeAutGroupCanLabel(C2).get_canonical_form()
>>> CF1 == CF2
True
```
### **get\_transporter**()

Return the element which maps the code to its canonical form.

```
sage: from sage.coding.codecan.autgroup_can_label import␣
˓→LinearCodeAutGroupCanLabel
sage: C = codes.HammingCode(GF(2), 3).dual_code()
sage: P = LinearCodeAutGroupCanLabel(C)
sage: g = P.get_transporter()
sage: D = P.get_canonical_form()
sage: (g*C.generator_matrix()).echelon_form() == D.generator_matrix().echelon_
˓→form()
True
```

```
>>> from sage.all import *
>>> from sage.coding.codecan.autgroup_can_label import␣
˓→LinearCodeAutGroupCanLabel
>>> C = codes.HammingCode(GF(Integer(2)), Integer(3)).dual_code()
>>> P = LinearCodeAutGroupCanLabel(C)
>>> g = P.get_transporter()
>>> D = P.get_canonical_form()
>>> (g*C.generator_matrix()).echelon_form() == D.generator_matrix().echelon_
\rightarrowform()
True
```
## **CHAPTER**

## **FIFTEEN**

## **BOUNDS FOR PARAMETERS OF LINEAR CODES**

## **15.1 Bounds for parameters of codes**

This module provided some upper and lower bounds for the parameters of codes.

## AUTHORS:

- David Joyner (2006-07): initial implementation.
- William Stein (2006-07): minor editing of docs and code (fixed bug in elias\_bound\_asymp)
- David Joyner (2006-07): fixed dimension\_upper\_bound to return an integer, added example to elias\_bound\_asymp.
- " (2009-05): removed all calls to Guava but left it as an option.
- Dima Pasechnik (2012-10): added LP bounds.

Let F be a finite set of size q. A subset C of  $V = F^n$  is called a code of length n. Often one considers the case where F is a finite field, denoted by  $\mathbf{F}_q$ . Then V is an F-vector space. A subspace of V (with the standard basis) is called a linear code of length n. If its dimension is denoted k then we typically store a basis of C as a  $k \times n$  matrix (the rows are the basis vectors). If  $F = \mathbf{F}_2$  then C is called a binary code. If F has q elements then C is called a q-ary code. The elements of a code  $C$  are called codewords. The information rate of  $C$  is

$$
R = \frac{\log_q|C|}{n},
$$

where  $|C|$  denotes the number of elements of C. If  $\mathbf{v} = (v_1, v_2, ..., v_n)$ ,  $\mathbf{w} = (w_1, w_2, ..., w_n)$  are elements of  $V = F^n$ then we define

$$
d(\mathbf{v}, \mathbf{w}) = |\{i \mid 1 \le i \le n, \ v_i \ne w_i\}|
$$

to be the Hamming distance between **v** and **w**. The function  $d: V \times V \to \mathbb{N}$  is called the Hamming metric. The weight of an element (in the Hamming metric) is  $d(\mathbf{v}, \mathbf{0})$ , where 0 is a distinguished element of F; in particular it is 0 of the field if  $F$  is a field. The minimum distance of a linear code is the smallest non-zero weight of a codeword in  $C$ . The relatively minimum distance is denoted

$$
\delta = d/n.
$$

A linear code with length n, dimension k, and minimum distance d is called an  $[n, k, d]_q$ -code and  $n, k, d$  are called its parameters. A (not necessarily linear) code C with length n, size  $M = |C|$ , and minimum distance d is called an  $(n, M, d)_q$ -code (using parentheses instead of square brackets). Of course,  $k = log_q(M)$  for linear codes.

What is the "best" code of a given length? Let  $A_q(n, d)$  denote the largest M such that there exists a  $(n, M, d)$  code in  $F^n$ . Let  $B_q(n, d)$  (also denoted  $A_q^{lin}(n, d)$ ) denote the largest k such that there exists a  $[n, k, d]$  code in  $F^n$ . (Of course,  $A_q(n, d) \geq B_q(n, d)$ .) Determining  $A_q(n, d)$  and  $B_q(n, d)$  is one of the main problems in the theory of error-correcting codes. For more details see [HP2003] and [Lin1999].

These quantities related to solving a generalization of the childhood game of "20 questions".

GAME: Player 1 secretly chooses a number from 1 to  $M$  ( $M$  is large but fixed). Player 2 asks a series of "yes/no questions" in an attempt to determine that number. Player 1 may lie at most  $e$  times ( $e \ge 0$  is fixed). What is the minimum number of "yes/no questions" Player 2 must ask to (always) be able to correctly determine the number Player 1 chose?

If feedback is not allowed (the only situation considered here), call this minimum number  $q(M, e)$ .

Lemma: For fixed e and M,  $g(M, e)$  is the smallest n such that  $A_2(n, 2e + 1) \geq M$ .

Thus, solving the solving a generalization of the game of "20 questions" is equivalent to determining  $A_2(n, d)$ ! Using Sage, you can determine the best known estimates for this number in 2 ways:

- 1. Indirectly, using best\_known\_linear\_code\_www(n, k, F), which connects to the website [http://www.](http://www.codetables.de) [codetables.de](http://www.codetables.de) by Markus Grassl;
- 2. codesize\_upper\_bound(n,d,q), dimension\_upper\_bound(n,d,q), and best\_known\_linear\_code(n, k, F).

The output of best\_known\_linear\_code(), best\_known\_linear\_code\_www(), or [dimension\\_up](#page-330-0)[per\\_bound\(\)](#page-330-0) would give only special solutions to the GAME because the bounds are applicable to only linear codes. The output of codesize upper bound() would give the best possible solution, that may belong to a linear or nonlinear code.

This module implements:

- codesize\_upper\_bound(n, d, q), for the best known (as of May, 2006) upper bound  $A(n, d)$  for the size of a code of length  $n$ , minimum distance  $d$  over a field of size  $q$ .
- dimension\_upper\_bound(n,d,q), an upper bound  $B(n, d) = B<sub>q</sub>(n, d)$  for the dimension of a linear code of length  $n$ , minimum distance  $d$  over a field of size  $q$ .
- gilbert\_lower\_bound(n,q,d), a lower bound for number of elements in the largest code of min distance d in  $\mathbf{F}_q^n$ .
- gv\_info\_rate(n,delta,q),  $log_q(GLB)/n$ , where GLB is the Gilbert lower bound and  $\delta = d/n$ .
- gv\_bound\_asymp(delta, $q$ ), asymptotic analog of Gilbert lower bound.
- plotkin\_upper\_bound(n,q,d)
- plotkin\_bound\_asymp(delta,q), asymptotic analog of Plotkin bound.
- griesmer\_upper\_bound(n,q,d)
- elias\_upper\_bound(n,q,d)
- elias\_bound\_asymp(delta,q), asymptotic analog of Elias bound.
- hamming upper bound(n,q,d)
- hamming\_bound\_asymp(delta,q), asymptotic analog of Hamming bound.
- singleton\_upper\_bound(n,q,d)
- singleton\_bound\_asymp(delta,q), asymptotic analog of Singleton bound.
- mrrw1\_bound\_asymp(delta,q), "first" asymptotic McEliese-Rumsey-Rodemich-Welsh bound for the information rate.
- Delsarte (a.k.a. Linear Programming (LP)) upper bounds.

**PROBLEM:** In this module we shall typically either (a) seek bounds on k, given n, d, q, (b) seek bounds on R,  $\delta$ , q (assuming  $n$  is "infinity").

**Todo:**

- Johnson bounds for binary codes.
- mrrw2 bound asymp(delta,q), "second" asymptotic McEliese-Rumsey-Rodemich-Welsh bound for the information rate.

<span id="page-330-1"></span>sage.coding.code\_bounds.**codesize\_upper\_bound**(*n*, *d*, *q*, *algorithm=None*)

Return an upper bound on the number of codewords in a (possibly non-linear) code.

This function computes the minimum value of the upper bounds of Singleton, Hamming, Plotkin, and Elias.

If algorithm="gap", then this returns the best known upper bound  $A(n, d) = A<sub>q</sub>(n, d)$  for the size of a code of length n, minimum distance d over a field of size q. The function first checks for trivial cases (like  $d = 1$  or  $n = d$ ), and if the value is in the built-in table. Then it calculates the minimum value of the upper bound using the algorithms of Singleton, Hamming, Johnson, Plotkin and Elias. If the code is binary,  $A(n, 2\ell-1) = A(n+1, 2\ell)$ , so the function takes the minimum of the values obtained from all algorithms for the parameters  $(n, 2\ell - 1)$  and  $(n + 1, 2\ell)$ . This wraps GUAVA's (i.e. GAP's package Guava) UpperBound (n, d, q).

If  $\alpha$  lgorithm="LP", then this returns the Delsarte (a.k.a. Linear Programming) upper bound.

### EXAMPLES:

```
sage: codes.bounds.codesize_upper_bound(10, 3, 2)
93
sage: codes.bounds.codesize_upper_bound(24, 8, 2, algorithm="LP") #˓→needs sage.numerical.mip
4096
sage: codes.bounds.codesize_upper_bound(10, 3, 2, algorithm="gap") \#˓→optional - gap_package_guava
85
sage: codes.bounds.codesize_upper_bound(11, 3, 4, algorithm=None) #␣
˓→needs sage.symbolic
123361
sage: codes.bounds.codesize_upper_bound(11, 3, 4, algorithm="gap") \#˓→optional - gap_package_guava
123361
sage: codes.bounds.codesize_upper_bound(11, 3, 4, algorithm="LP") #˓→needs sage.numerical.mip
109226
```
## **>>> from sage.all import** \*

```
>>> codes.bounds.codesize_upper_bound(Integer(10), Integer(3), Integer(2))
93
>>> codes.bounds.codesize_upper_bound(Integer(24), Integer(8), Integer(2),␣
˓→algorithm="LP") # needs sage.numerical.mip
4096
>>> codes.bounds.codesize_upper_bound(Integer(10), Integer(3), Integer(2),␣
˓→algorithm="gap") # optional - gap_package_guava
85
>>> codes.bounds.codesize_upper_bound(Integer(11), Integer(3), Integer(4),␣
˓→algorithm=None) # needs sage.symbolic
123361
>>> codes.bounds.codesize_upper_bound(Integer(11), Integer(3), Integer(4),␣
˓→algorithm="gap") # optional - gap_package_guava
123361
>>> codes.bounds.codesize_upper_bound(Integer(11), Integer(3), Integer(4),␣
˓→algorithm="LP") # needs sage.numerical.mip
109226
```
sage.coding.code\_bounds.**dimension\_upper\_bound**(*n*, *d*, *q*, *algorithm=None*)

Return an upper bound for the dimension of a linear code.

Return an upper bound  $B(n, d) = B_q(n, d)$  for the dimension of a linear code of length n, minimum distance d over a field of size  $q$ .

Parameter algorithm has the same meaning as in [codesize\\_upper\\_bound\(\)](#page-330-1)

EXAMPLES:

```
sage: codes.bounds.dimension_upper_bound(10,3,2) #˓→needs sage.libs.pari sage.symbolic
6
sage: codes.bounds.dimension_upper_bound(30,15,4) #˓→needs sage.libs.pari sage.symbolic
13
sage: codes.bounds.dimension_upper_bound(30,15,4,algorithm="LP") #˓→needs sage.libs.pari sage.numerical.mip
12
```

```
>>> from sage.all import *
>>> codes.bounds.dimension_upper_bound(Integer(10),Integer(3),Integer(2)) ␣
                       ˓→ # needs sage.libs.pari sage.symbolic
6
>>> codes.bounds.dimension_upper_bound(Integer(30),Integer(15),Integer(4))
˓→ # needs sage.libs.pari sage.symbolic
13
>>> codes.bounds.dimension_upper_bound(Integer(30),Integer(15),Integer(4),
˓→algorithm="LP") # needs sage.libs.pari sage.numerical.mip
12
```
sage.coding.code\_bounds.**elias\_bound\_asymp**(*delta*, *q*)

The asymptotic Elias bound for the information rate.

This only makes sense when  $0 < \delta < 1 - 1/q$ .

EXAMPLES:

```
sage: codes.bounds.elias_bound_asymp(1/4,2) #\pm˓→needs sage.symbolic
0.39912396330...
```

```
>>> from sage.all import *
>>> codes.bounds.elias_bound_asymp(Integer(1)/Integer(4),Integer(2)) ␣
                         ˓→ # needs sage.symbolic
0.39912396330...
```
sage.coding.code\_bounds.**elias\_upper\_bound**(*n*, *q*, *d*, *algorithm=None*)

Return the Elias upper bound.

Return the Elias upper bound for number of elements in the largest code of minimum distance d in  $\mathbf{F}_q^n$ , cf. [HP2003]. If algorithm="gap", it wraps GAP's UpperBoundElias.

EXAMPLES:

```
sage: codes.bounds.elias_upper_bound(10,2,3)
232
sage: codes.bounds.elias_upper_bound(10,2,3,algorithm="gap") # optional - gap_
```

```
>>> from sage.all import *
>>> codes.bounds.elias_upper_bound(Integer(10),Integer(2),Integer(3))
232
>>> codes.bounds.elias_upper_bound(Integer(10),Integer(2),Integer(3),algorithm=
\leftrightarrow"gap") # optional - gap_package_guava
232
```
sage.coding.code\_bounds.**entropy**(*x*, *q=2*)

Compute the entropy at  $x$  on the  $q$ -ary symmetric channel.

INPUT:

- $x$  real number in the interval [0, 1].
- $q (default: 2)$  integer greater than 1. This is the base of the logarithm.

EXAMPLES:

˓<sup>→</sup>package\_guava

232

```
sage: codes.bounds.entropy(0, 2)
\capsage: codes.bounds.entropy(1/5,4).factor() \#˓→needs sage.symbolic
1/10*(\log(3) - 4*\log(4/5) - \log(1/5)) / \log(2)sage: codes.bounds.entropy(1, 3) #<sub>→</sub>
˓→needs sage.symbolic
log(2)/log(3)
```

```
>>> from sage.all import *
>>> codes.bounds.entropy(Integer(0), Integer(2))
\bigcap>>> codes.bounds.entropy(Integer(1)/Integer(5),Integer(4)).factor() ␣
                          ˓→ # needs sage.symbolic
1/10*(\log(3) - 4*\log(4/5) - \log(1/5)) / \log(2)>>> codes.bounds.entropy(Integer(1), Integer(3)) ␣
                 ˓→ # needs sage.symbolic
log(2)/log(3)
```
Check that values not within the limits are properly handled:

```
sage: codes.bounds.entropy(1.1, 2)
Traceback (most recent call last):
...
ValueError: The entropy function is defined only for x in the interval [0, 1]
sage: codes.bounds.entropy(1, 1)
Traceback (most recent call last):
...
ValueError: The value q must be an integer greater than 1
```

```
>>> from sage.all import *
>>> codes.bounds.entropy(RealNumber('1.1'), Integer(2))
Traceback (most recent call last):
...
ValueError: The entropy function is defined only for x in the interval [0, 1]
```

```
>>> codes.bounds.entropy(Integer(1), Integer(1))
Traceback (most recent call last):
...
ValueError: The value q must be an integer greater than 1
```
sage.coding.code\_bounds.**entropy\_inverse**(*x*, *q=2*)

Find the inverse of the  $q$ -ary entropy function at the point x.

INPUT:

- $x$  real number in the interval  $[0, 1]$ .
- $q (default: 2)$  integer greater than 1. This is the base of the logarithm.

OUTPUT:

Real number in the interval  $[0, 1 - 1/q]$ . The function has multiple values if we include the entire interval  $[0, 1]$ ; hence only the values in the above interval is returned.

EXAMPLES:

```
sage: # needs sage.symbolic
sage: from sage.coding.code_bounds import entropy_inverse
sage: entropy_inverse(0.1) #␣
˓→needs scipy
0.012986862055...
sage: entropy_inverse(1)
1/2
sage: entropy_inverse(0, 3)
\bigcapsage: entropy_inverse(1, 3)
2/3
```

```
>>> from sage.all import *
>>> # needs sage.symbolic
>>> from sage.coding.code_bounds import entropy_inverse
>>> entropy_inverse(RealNumber('0.1'))
           ˓→ # needs scipy
0.012986862055...
>>> entropy_inverse(Integer(1))
1/2
>>> entropy_inverse(Integer(0), Integer(3))
\cap>>> entropy_inverse(Integer(1), Integer(3))
2/3
```
sage.coding.code\_bounds.**gilbert\_lower\_bound**(*n*, *q*, *d*)

Return the Gilbert-Varshamov lower bound.

Return the Gilbert-Varshamov lower bound for number of elements in a largest code of minimum distance d in **F** . See [Wikipedia article Gilbert-Varshamov\\_bound](https://en.wikipedia.org/wiki/Gilbert-Varshamov_bound)

```
sage: codes.bounds.gilbert_lower_bound(10,2,3)
128/7
```

```
>>> from sage.all import *
>>> codes.bounds.gilbert_lower_bound(Integer(10),Integer(2),Integer(3))
128/7
```
sage.coding.code\_bounds.**griesmer\_upper\_bound**(*n*, *q*, *d*, *algorithm=None*)

Return the Griesmer upper bound.

Return the Griesmer upper bound for the number of elements in a largest linear code of minimum distance  $d$  in  $\mathbf{F}_q^n$ , cf. [HP2003]. If the method is "gap", it wraps GAP's <code>UpperBoundGriesmer.</code>

The bound states:

$$
{}^{\widehat{h}}n\geq \sum_{i=0}^{k-1}\lceil d/q^i\rceil.
$$

EXAMPLES:

The bound is reached for the ternary Golay codes:

```
sage: codes.bounds.griesmer_upper_bound(12,3,6) #␣
˓→needs sage.libs.pari
729
sage: codes.bounds.griesmer_upper_bound(11,3,5) #␣
˓→needs sage.libs.pari
729
```

```
>>> from sage.all import *
>>> codes.bounds.griesmer_upper_bound(Integer(12),Integer(3),Integer(6))
˓→ # needs sage.libs.pari
729
>>> codes.bounds.griesmer_upper_bound(Integer(11),Integer(3),Integer(5))
˓→ # needs sage.libs.pari
729
```

```
sage: codes.bounds.griesmer_upper_bound(10,2,3) #␣
˓→needs sage.libs.pari
128
sage: codes.bounds.griesmer_upper_bound(10,2,3,algorithm="gap") #␣
˓→optional - gap_package_guava, needs sage.libs.pari
128
```

```
>>> from sage.all import *
>>> codes.bounds.griesmer_upper_bound(Integer(10),Integer(2),Integer(3))
˓→ # needs sage.libs.pari
128
>>> codes.bounds.griesmer_upper_bound(Integer(10),Integer(2),Integer(3),algorithm=
˓→"gap") # optional - gap_package_guava, needs sage.libs.pari
128
```
sage.coding.code\_bounds.**gv\_bound\_asymp**(*delta*, *q*)

The asymptotic Gilbert-Varshamov bound for the information rate, R.

EXAMPLES:

```
sage: # needs sage.symbolic
sage: RDF(codes.bounds.gv_bound_asymp(1/4,2)) #␣
```

```
˓→needs sage.libs.pari
0.18872187554086...
sage: f = lambda x: codes.bounds.gv_bound_asymp(x,2)
sage: plot(f,0,1) #␣
˓→needs sage.libs.pari sage.plot
Graphics object consisting of 1 graphics primitive
```

```
>>> from sage.all import *
>>> # needs sage.symbolic
>>> RDF(codes.bounds.qv_bound_asymp(Integer(1)/Integer(4),Integer(2)))
˓→ # needs sage.libs.pari
0.18872187554086...
>>> f = lambda x: codes.bounds.gv_bound_asymp(x,Integer(2))
>>> plot(f,Integer(0),Integer(1)) ␣
               ˓→ # needs sage.libs.pari sage.plot
Graphics object consisting of 1 graphics primitive
```
sage.coding.code\_bounds.**gv\_info\_rate**(*n*, *delta*, *q*)

The Gilbert-Varshamov lower bound for information rate.

The Gilbert-Varshamov lower bound for information rate of a  $q$ -ary code of length  $n$  and minimum distance  $n\delta$ .

## EXAMPLES:

```
sage: RDF(codes.bounds.gv_info_rate(100,1/4,3)) # abs tol 1e-15 #␣
˓→needs sage.libs.pari sage.symbolic
0.36704992608261894
```

```
>>> from sage.all import *
>>> RDF(codes.bounds.gv_info_rate(Integer(100),Integer(1)/Integer(4),Integer(3)))␣
˓→ # abs tol 1e-15 # needs sage.libs.pari sage.symbolic
0.36704992608261894
```
sage.coding.code\_bounds.**hamming\_bound\_asymp**(*delta*, *q*)

The asymptotic Hamming bound for the information rate.

```
sage: # needs sage.symbolic
sage: RDF(codes.bounds.hamming_bound_asymp(1/4,2)) #\pm˓→needs sage.libs.pari
0.456435556800...
sage: f = lambda x: codes.bounds.hamming_bound_asymp(x,2)
sage: plot(f,0,1) # \Box˓→needs sage.libs.pari sage.plot
Graphics object consisting of 1 graphics primitive
```

```
>>> from sage.all import *
>>> # needs sage.symbolic
>>> RDF(codes.bounds.hamming_bound_asymp(Integer(1)/Integer(4),Integer(2))) ␣
˓→ # needs sage.libs.pari
0.456435556800...
>>> f = lambda x: codes.bounds.hamming_bound_asymp(x,Integer(2))
>>> plot(f,Integer(0),Integer(1)) ␣
˓→ # needs sage.libs.pari sage.plot
Graphics object consisting of 1 graphics primitive
```
sage.coding.code\_bounds.**hamming\_upper\_bound**(*n*, *q*, *d*)

Return the Hamming upper bound.

Return the Hamming upper bound for number of elements in the largest code of length  $n$  and minimum distance  $d$  over alphabet of size  $q$ .

The Hamming bound (also known as the sphere packing bound) returns an upper bound on the size of a code of length  $n$ , minimum distance  $d$ , over an alphabet of size  $q$ . The Hamming bound is obtained by dividing the contents of the entire Hamming space  $q^n$  by the contents of a ball with radius  $floor((d-1)/2)$ . As all these balls are disjoint, they can never contain more than the whole vector space.

$$
M \le \frac{q^n}{V(n,e)},
$$

where M is the maximum number of codewords and  $V(n, e)$  is equal to the contents of a ball of radius e. This bound is useful for small values of d. Codes for which equality holds are called perfect. See e.g. [HP2003].

EXAMPLES:

```
sage: codes.bounds.hamming_upper_bound(10,2,3)
93
```

```
>>> from sage.all import *
>>> codes.bounds.hamming_upper_bound(Integer(10),Integer(2),Integer(3))
93
```
sage.coding.code\_bounds.**mrrw1\_bound\_asymp**(*delta*, *q*)

The first asymptotic McEliese-Rumsey-Rodemich-Welsh bound.

This only makes sense when  $0 < \delta < 1 - 1/q$ .

EXAMPLES:

```
sage: codes.bounds.mrrw1_bound_asymp(1/4, 2) # abs tol 4e-16 #
˓→needs sage.symbolic
0.3545789026652697
```

```
>>> from sage.all import *
>>> codes.bounds.mrrw1_bound_asymp(Integer(1)/Integer(4),Integer(2)) # abs tol_
˓→4e-16 # needs sage.symbolic
0.3545789026652697
```
sage.coding.code\_bounds.**plotkin\_bound\_asymp**(*delta*, *q*)

The asymptotic Plotkin bound for the information rate.

This only makes sense when  $0 < \delta < 1 - 1/q$ .

```
sage: codes.bounds.plotkin_bound_asymp(1/4,2)
1/2
```

```
>>> from sage.all import *
```

```
>>> codes.bounds.plotkin_bound_asymp(Integer(1)/Integer(4),Integer(2))
1/2
```
sage.coding.code\_bounds.**plotkin\_upper\_bound**(*n*, *q*, *d*, *algorithm=None*)

Return the Plotkin upper bound.

Return the Plotkin upper bound for the number of elements in a largest code of minimum distance  $d$  in  $\mathbf{F}_q^n$ . More precisely this is a generalization of Plotkin's result for  $q = 2$  to bigger q due to Berlekamp.

The algorithm="gap" option wraps Guava's UpperBoundPlotkin.

EXAMPLES:

```
sage: codes.bounds.plotkin_upper_bound(10,2,3)
192
sage: codes.bounds.plotkin upper bound(10,2,3,algorithm="gap") # optional - gap
˓→package_guava
192
>>> from sage.all import *
>>> codes.bounds.plotkin_upper_bound(Integer(10),Integer(2),Integer(3))
192
>>> codes.bounds.plotkin_upper_bound(Integer(10), Integer(2), Integer(3), algorithm=
```
˓<sup>→</sup>"gap") # optional - gap\_package\_guava 192

sage.coding.code\_bounds.**singleton\_bound\_asymp**(*delta*, *q*)

The asymptotic Singleton bound for the information rate.

EXAMPLES:

```
sage: codes.bounds.singleton_bound_asymp(1/4,2)
3/4
sage: f = \text{lambda } x: codes.bounds.singleton bound asymp(x,2)
sage: plot(f,0,1) #2
˓→needs sage.plot
Graphics object consisting of 1 graphics primitive
```

```
>>> from sage.all import *
>>> codes.bounds.singleton_bound_asymp(Integer(1)/Integer(4),Integer(2))
3/4
>>> f = lambda x: codes.bounds.singleton_bound_asymp(x,Integer(2))
>>> plot(f,Integer(0),Integer(1)) ␣
˓→ # needs sage.plot
Graphics object consisting of 1 graphics primitive
```
sage.coding.code\_bounds.**singleton\_upper\_bound**(*n*, *q*, *d*)

Return the Singleton upper bound.

Return the Singleton upper bound for number of elements in a largest code of minimum distance  $d$  in  $\mathbf{F}_q^n$ .

This bound is based on the shortening of codes. By shortening an  $(n, M, d)$  code  $d-1$  times, an  $(n-d+1, M, 1)$ code results, with  $M \leq q^n - d + 1$ . Thus

 $M \leq q^{n-d+1}$ .

Codes that meet this bound are called maximum distance separable (MDS).

```
sage: codes.bounds.singleton_upper_bound(10,2,3)
256
```

```
>>> from sage.all import *
>>> codes.bounds.singleton_upper_bound(Integer(10), Integer(2), Integer(3))
256
```
sage.coding.code\_bounds.**volume\_hamming**(*n*, *q*, *r*)

Return the number of elements in a Hamming ball.

Return the number of elements in a Hamming ball of radius  $r$  in  $\mathbf{F}_q^n$ .

EXAMPLES:

```
sage: codes.bounds.volume_hamming(10,2,3)
176
```

```
>>> from sage.all import *
>>> codes.bounds.volume_hamming(Integer(10),Integer(2),Integer(3))
176
```
# **15.2 Delsarte (or linear programming) bounds**

This module provides LP upper bounds for the parameters of codes, introduced in by P. Delsarte in [De1973].

The exact LP solver PPL is used by default, ensuring that no rounding/overflow problems occur.

AUTHORS:

- Dmitrii V. (Dima) Pasechnik (2012-10): initial implementation
- Dmitrii V. (Dima) Pasechnik (2015, 2021): minor fixes
- Charalampos Kokkalis (2021): Eberlein polynomials, general Q matrix codes

sage.coding.delsarte\_bounds.**delsarte\_bound\_Q\_matrix**(*q*, *d*, *return\_data=False*, *solver='PPL'*, *isinteger=False*)

Delsarte bound on a code with Q matrix q and lower bound on min. dist. d.

Find the Delsarte bound on a code with Q matrix  $\sigma$  and lower bound on minimal distance d.

INPUT:

- $q$  the O matrix
- $\bullet$  d the (lower bound on) minimal distance of the code
- return\_data if True, return a triple  $(W, LP, bound)$ , where W is a weights vector, and LP the Delsarte upper bound LP; both of them are Sage LP data. W need not be a weight distribution of a code.
- solver the LP/ILP solver to be used. Defaults to PPL. It is arbitrary precision, thus there will be no rounding errors. With other solvers (see [MixedIntegerLinearProgram](../../../../../../html/en/reference/numerical/sage/numerical/mip.html#sage.numerical.mip.MixedIntegerLinearProgram) for the list), you are on your own!
- isinteger if True, uses an integer programming solver (ILP), rather that an LP solver. Can be very slow if set to True.

### EXAMPLES:

The bound on dimension of linear  $\mathbf{F}_2$ -codes of length 10 and minimal distance 6:

```
sage: q_matrix = Matrix(\lceil[codes.bounds.krawtchouk(10,2,i,j) for i in range(11)]
....: for j in range(11)])
sage: codes.bounds.delsarte bound 0 matrix(q matrix, 6)
2
sage: a, p, val = codes.bounds.delsarte_bound Q_matrix(q_matrix, 6, return
˓→data=True)
sage: [j for i,j in p.get_values(a).items()]
[1, 0, 0, 0, 0, 0, 0, 0, 0, 0, 1]
```

```
>>> from sage.all import *
>>> q_matrix = Matrix([[codes.bounds.krawtchouk(Integer(10),Integer(2),i,j) for i␣
˓→in range(Integer(11))]
                       for j in range(Integer(11))])
>>> codes.bounds.delsarte_bound_Q_matrix(q_matrix, Integer(6))
2
>>> a,p,val = codes.bounds.delsarte_bound_Q_matrix(q_matrix, Integer(6), return_
˓→data=True)
>>> [j for i,j in p.get_values(a).items()]
[1, 0, 0, 0, 0, 0, 0, 0, 0, 0, 1]
```
sage.coding.delsarte\_bounds.**delsarte\_bound\_additive\_hamming\_space**(*n*, *d*, *q*, *d\_star=1*, *q\_base=0*, *return\_data=False*, *solver='PPL'*, *isinteger=False*)

Find a modified Delsarte bound on additive codes in Hamming space  $H_q^n$  of minimal distance d.

Find the Delsarte LP bound on  $F_{\perp}$ {q\_base}-dimension of additive codes in Hamming space  $H_q^n$  of minimal distance d with minimal distance of the dual code at least d\_star. If q\_base is set to non-zero, then q is a power of  $q$  base, and the code is, formally, linear over  $F_{\{q\}$  base}. Otherwise it is assumed that  $q_{\text{base}} = -q$ .

INPUT:

- $n -$  the code length
- $\bullet$  d the (lower bound on) minimal distance of the code
- $q$  the size of the alphabet
- d\_star the (lower bound on) minimal distance of the dual code; only makes sense for additive codes.
- q\_base if 0, the code is assumed to be linear. Otherwise,  $q = q_\text{base} \n\wedge m$  and the code is linear over  $F_{q\_base}.$
- return\_data if True, return a triple  $(W, LP, bound)$ , where W is a weights vector, and LP the Delsarte bound LP; both of them are Sage LP data. W need not be a weight distribution of a code, or, if isinteger==False, even have integer entries.
- solver the LP/ILP solver to be used. Defaults to 'PPL'. It is arbitrary precision, thus there will be no rounding errors. With other solvers (see [MixedIntegerLinearProgram](../../../../../../html/en/reference/numerical/sage/numerical/mip.html#sage.numerical.mip.MixedIntegerLinearProgram) for the list), you are on your own!
- isinteger if True, uses an integer programming solver (ILP), rather that an LP solver. Can be very slow if set to True.

#### EXAMPLES:

The bound on dimension of linear  $\mathbf{F}_2$ -codes of length 11 and minimal distance 6:

```
sage: codes.bounds.delsarte_bound_additive_hamming_space(11, 6, 2)
3
sage: a, p, val = codes.bounds.delsarte bound additive hamming space(\
                     11, 6, 2, return_data=True)
sage: [j for i,j in p.get_values(a).items()]
[1, 0, 0, 0, 0, 0, 5, 2, 0, 0, 0, 0]
```

```
>>> from sage.all import *
>>> codes.bounds.delsarte_bound_additive_hamming_space(Integer(11), Integer(6),␣
ightharpoonupInteger(2))
3
>>> a,p,val = codes.bounds.delsarte_bound_additive_hamming_space(\
                     11, 6, 2, return_data=True)
>>> [j for i,j in p.get_values(a).items()]
[1, 0, 0, 0, 0, 0, 5, 2, 0, 0, 0, 0]
```
The bound on the dimension of linear  $\mathbf{F}_4$ -codes of length 11 and minimal distance 3:

```
sage: codes.bounds.delsarte_bound_additive_hamming_space(11,3,4)
8
```

```
>>> from sage.all import *
>>> codes.bounds.delsarte_bound_additive_hamming_space(Integer(11),Integer(3),
\rightarrowInteger(4))
8
```
The bound on the  $\mathbf{F}_2$ -dimension of additive  $\mathbf{F}_4$ -codes of length 11 and minimal distance 3:

```
sage: codes.bounds.delsarte_bound_additive_hamming_space(11,3,4,q_base=2)
16
```

```
>>> from sage.all import *
>>> codes.bounds.delsarte_bound_additive_hamming_space(Integer(11), Integer(3),
˓→Integer(4),q_base=Integer(2))
16
```
Such a d\_star is not possible:

```
sage: codes.bounds.delsarte_bound_additive_hamming_space(11,3,4,d_star=9)
Solver exception: PPL : There is no feasible solution
False
```

```
>>> from sage.all import *
>>> codes.bounds.delsarte_bound_additive_hamming_space(Integer(11),Integer(3),
˓→Integer(4),d_star=Integer(9))
Solver exception: PPL : There is no feasible solution
False
```
sage.coding.delsarte\_bounds.**delsarte\_bound\_constant\_weight\_code**(*n*, *d*, *w*,

*return\_data=False*, *solver='PPL'*, *isinteger=False*)

Find the Delsarte bound on a constant weight code.

Find the Delsarte bound on a constant weight code of weight w, length n, lower bound on minimal distance d. INPUT:

- $n -$  the code length
- d the (lower bound on) minimal distance of the code
- $w$  the weight of the code
- return\_data if True, return a triple  $(W, LP, bound)$ , where W is a weights vector, and LP the Delsarte upper bound LP; both of them are Sage LP data. W need not be a weight distribution of a code.
- solver the LP/ILP solver to be used. Defaults to PPL. It is arbitrary precision, thus there will be no rounding errors. With other solvers (see [MixedIntegerLinearProgram](../../../../../../html/en/reference/numerical/sage/numerical/mip.html#sage.numerical.mip.MixedIntegerLinearProgram) for the list), you are on your own!
- isinteger if True, uses an integer programming solver (ILP), rather that an LP solver. Can be very slow if set to True.

#### EXAMPLES:

The bound on the size of codes of length 17, weight 3, and minimal distance 4:

```
sage: codes.bounds.delsarte_bound_constant_weight_code(17, 4, 3)
45
sage: a, p, val = codes.bounds.delsarte_bound_constant_weight_code(17, 4, 3,␣
˓→return_data=True)
sage: [j for i,j in p.get_values(a).items()]
[21, 70/3]
```

```
>>> from sage.all import *
>>> codes.bounds.delsarte_bound_constant_weight_code(Integer(17), Integer(4), o
\rightarrowInteger(3))
45
>>> a, p, val = codes.bounds.delsarte_bound_constant_weight_code(Integer(17),␣
˓→Integer(4), Integer(3), return_data=True)
>>> [j for i,j in p.get_values(a).items()]
[21, 70/3]
```
The stricter bound (using ILP) on codes of length 17, weight 3, and minimal distance 4:

```
sage: codes.bounds.delsarte_bound_constant_weight_code(17, 4, 3, isinteger=True)
43
```

```
>>> from sage.all import *
>>> codes.bounds.delsarte_bound_constant_weight_code(Integer(17), Integer(4),␣
˓→Integer(3), isinteger=True)
43
```
sage.coding.delsarte\_bounds.**delsarte\_bound\_hamming\_space**(*n*, *d*, *q*, *return\_data=False*, *solver='PPL'*, *isinteger=False*)

Find the Delsarte bound on codes in  $H_q^n$  of minimal distance d

Find the Delsarte bound [De1973] on the size of codes in the Hamming space  $H_q^n$  of minimal distance d. INPUT:

- $n -$  the code length
- $\bullet$  d the (lower bound on) minimal distance of the code
- $q$  the size of the alphabet
- return\_data if True, return a triple  $(W, LP, bound)$ , where W is a weights vector, and LP the Delsarte upper bound LP; both of them are Sage LP data. W need not be a weight distribution of a code.
- solver the LP/ILP solver to be used. Defaults to PPL. It is arbitrary precision, thus there will be no rounding errors. With other solvers (see [MixedIntegerLinearProgram](../../../../../../html/en/reference/numerical/sage/numerical/mip.html#sage.numerical.mip.MixedIntegerLinearProgram) for the list), you are on your own!
- isinteger if True, uses an integer programming solver (ILP), rather that an LP solver. Can be very slow if set to True.

### EXAMPLES:

The bound on the size of the  $\mathbf{F}_2$ -codes of length 11 and minimal distance 6:

```
sage: codes.bounds.delsarte_bound_hamming_space(11, 6, 2)
12
sage: a, p, val = codes.bounds.delsarte_bound_hamming_space(11, 6, 2, return
˓→data=True)
sage: [j for i,j in p.get_values(a).items()]
[1, 0, 0, 0, 0, 0, 11, 0, 0, 0, 0, 0]
```

```
>>> from sage.all import *
>>> codes.bounds.delsarte_bound_hamming_space(Integer(11), Integer(6), Integer(2))
12
>>> a, p, val = codes.bounds.delsarte_bound_hamming_space(Integer(11), Integer(6),
˓→ Integer(2), return_data=True)
>>> [j for i,j in p.get_values(a).items()]
[1, 0, 0, 0, 0, 0, 11, 0, 0, 0, 0, 0]
```
The bound on the size of the **F**2-codes of length 24 and minimal distance 8, i.e. parameters of the extended binary Golay code:

```
sage: a,p,x = codes.bounds.delsarte_bound_hamming_space(24,8,2,return_data=True)
sage: x
4096
sage: [j for i,j in p.get_values(a).items()]
[1, 0, 0, 0, 0, 0, 0, 0, 759, 0, 0, 0, 2576, 0, 0, 0, 759, 0, 0, 0, 0, 0, 0, 0, 1]
```

```
>>> from sage.all import *
>>> a,p,x = codes.bounds.delsarte_bound_hamming_space(Integer(24),Integer(8),
˓→Integer(2),return_data=True)
>>> x
4096
>>> [j for i,j in p.get_values(a).items()]
[1, 0, 0, 0, 0, 0, 0, 0, 759, 0, 0, 0, 2576, 0, 0, 0, 759, 0, 0, 0, 0, 0, 0, 0, 1]
```
The bound on the size of  $\mathbf{F}_4$ -codes of length 11 and minimal distance 3:

```
sage: codes.bounds.delsarte_bound_hamming_space(11,3,4)
327680/3
```

```
>>> from sage.all import *
>>> codes.bounds.delsarte_bound_hamming_space(Integer(11),Integer(3),Integer(4))
327680/3
```
An improvement of a known upper bound (150) from https://www.win.tue.nl/~aeb/codes/binary-1.html

```
sage: a,p,x = codes.bounds.delsarte_bound_hamming_space(23,10,2,return_data=True,
˓→isinteger=True); x # long time
148
```

```
sage: [j for i,j in p.get_values(a).items()]
˓→# long time
[1, 0, 0, 0, 0, 0, 0, 0, 0, 0, 95, 0, 2, 0, 36, 0, 14, 0, 0, 0, 0, 0, 0, 0]
>>> from sage.all import *
>>> a,p,x = codes.bounds.delsarte_bound_hamming_space(Integer(23),Integer(10),
˓→Integer(2),return_data=True,isinteger=True); x # long time
148
>>> [j for i,j in p.get_values(a).items()] #␣
˓→long time
[1, 0, 0, 0, 0, 0, 0, 0, 0, 0, 95, 0, 2, 0, 36, 0, 14, 0, 0, 0, 0, 0, 0, 0]
```
Note that a usual LP, without integer variables, won't do the trick

```
sage: codes.bounds.delsarte_bound_hamming_space(23,10,2).n(20)
151.86
```

```
>>> from sage.all import *
>>> codes.bounds.delsarte_bound_hamming_space(Integer(23),Integer(10),Integer(2)).
\rightarrown(Integer(20))
151.86
```
Such an input is invalid:

```
sage: codes.bounds.delsarte_bound_hamming_space(11,3,-4)
Solver exception: PPL : There is no feasible solution
False
```

```
>>> from sage.all import *
>>> codes.bounds.delsarte_bound_hamming_space(Integer(11),Integer(3),-Integer(4))
Solver exception: PPL : There is no feasible solution
False
```
sage.coding.delsarte\_bounds.**eberlein**(*n*, *w*, *k*, *u*, *check=True*)

Compute  $E_k^{w,n}(x)$ , the Eberlein polynomial.

See [Wikipedia article Eberlein\\_polynomials.](https://en.wikipedia.org/wiki/Eberlein_polynomials)

It is defined as:

$$
E_k^{w,n}(u) = \sum_{j=0}^k (-1)^j {u \choose j} {w-u \choose k-j} {n-w-u \choose k-j},
$$

INPUT:

- w, k,  $x$  arbitrary numbers
- $n a$  nonnegative integer
- check check the input for correctness. True by default. Otherwise, pass it as it is. Use check=False at your own risk.

```
sage: codes.bounds.eberlein(24,10,2,6)
-9
```

```
>>> from sage.all import *
>>> codes.bounds.eberlein(Integer(24),Integer(10),Integer(2),Integer(6))
-9
```
sage.coding.delsarte\_bounds.**krawtchouk**(*n*, *q*, *l*, *x*, *check=True*)

Compute  $K_l^{n,q}(x)$ , the Krawtchouk (a.k.a. Kravchuk) polynomial.

See [Wikipedia article Kravchuk\\_polynomials.](https://en.wikipedia.org/wiki/Kravchuk_polynomials)

It is defined by the generating function

$$
(1 + (q-1)z)^{n-x}(1-z)^{x} = \sum_{l} K_{l}^{n,q}(x)z^{l}
$$

and is equal to

$$
K_l^{n,q}(x) = \sum_{j=0}^l (-1)^j (q-1)^{(l-j)} \binom{x}{j} \binom{n-x}{l-j}.
$$

INPUT:

- n, q,  $x$  arbitrary numbers
- $1 a$  nonnegative integer
- check check the input for correctness. True by default. Otherwise, pass it as it is. Use check=False at your own risk.

#### **See also:**

[Symbolic Krawtchouk polynomials](../../../../../../html/en/reference/functions/sage/functions/orthogonal_polys.html#sage.functions.orthogonal_polys.Func_krawtchouk)  $\tilde K_l(x;n,p)$  which are related by

$$
(-q)^{l} K_l^{n,q^{-1}}(x) = \tilde{K}_l(x; n, 1-q).
$$

```
sage: codes.bounds.krawtchouk(24,2,5,4)
2224
sage: codes.bounds.krawtchouk(12300, 4, 5, 6)
567785569973042442072
```

```
>>> from sage.all import *
>>> codes.bounds.krawtchouk(Integer(24),Integer(2),Integer(5),Integer(4))
2224
>>> codes.bounds.krawtchouk(Integer(12300),Integer(4),Integer(5),Integer(6))
567785569973042442072
```
**CHAPTER**

## **SIXTEEN**

# **DATABASES FOR CODING THEORY**

# **16.1 Access functions to online databases for coding theory**

sage.coding.databases.**best\_linear\_code\_in\_codetables\_dot\_de**(*n*, *k*, *F*, *verbose=False*)

Return the best linear code and its construction as per the web database <http://www.codetables.de/>

INPUT:

- $n Integer$ , the length of the code
- $k$  Integer, the dimension of the code
- $F$  Finite field, of order 2, 3, 4, 5, 7, 8, or 9
- verbose Bool (default: False)

## OUTPUT:

• An unparsed text explaining the construction of the code.

EXAMPLES:

```
sage: L = codes.databases.best_linear_code_in_codetables_dot_de(72, 36, GF(2))
˓→# optional - internet
sage: print(L)
˓→# optional - internet
Construction of a linear code
[72,36,15] over GF(2):
[1]: [73, 36, 16] Cyclic Linear Code over GF(2)
    CyclicCode of length 73 with generating polynomial x^37 + x^336 + x^334 +
x^33 + x^33 + x^27 + x^27 + x^25 + x^24 + x^22 + x^21 + x^219 + x^218 + x^215 + x^211 +x^10 + x^8 + x^7 + x^5 + x^3 + 1[2]: [72, 36, 15] Linear Code over GF(2)
     Puncturing of [1] at 1
```

```
last modified: 2002-03-20
```

```
>>> from sage.all import *
>>> L = codes.databases.best_linear_code_in_codetables_dot_de(Integer(72),␣
˓→Integer(36), GF(Integer(2))) # optional - internet
>>> print(L) #␣
˓→optional - internet
Construction of a linear code
[72,36,15] over GF(2):
[1]: [73, 36, 16] Cyclic Linear Code over GF(2)
    CyclicCode of length 73 with generating polynomial x^37 + x^336 + x^334 +
```

```
x^33 + x^33 + x^21 + x^22 + x^23 + x^24 + x^22 + x^21 + x^219 + x^218 + x^215 + x^211 +x^10 + x^8 + x^7 + x^5 + x^3 + 1[2]: [72, 36, 15] Linear Code over GF(2)
     Puncturing of [1] at 1
<BLANKLINE>
last modified: 2002-03-20
```
This function raises an [IOError](https://docs.python.org/library/exceptions.html#IOError) if an error occurs downloading data or parsing it. It raises a [ValueError](https://docs.python.org/library/exceptions.html#ValueError) if the  $q$  input is invalid.

AUTHORS:

- Steven Sivek (2005-11-14)
- David Joyner (2008-03)

```
sage.coding.databases.best_linear_code_in_guava(n, k, F)
```
Return the linear code of length n, dimension k over field F with the maximal minimum distance which is known to the GAP package GUAVA.

The function uses the tables described in  $bounds\_on\_minimum\_distance\_in\_quava$  () to construct this code. This requires the optional GAP package GUAVA.

INPUT:

- $n -$  the length of the code to look up
- $k -$  the dimension of the code to look up
- $F$  the base field of the code to look up

#### OUTPUT:

A [LinearCode](#page-107-0) which is a best linear code of the given parameters known to GUAVA.

### EXAMPLES:

```
sage: codes.databases.best_linear_code_in_guava(10,5,GF(2)) # long time; _
˓→optional - gap_package_guava
[10, 5] linear code over GF(2)
sage: libgap.LoadPackage('guava') # long time;
˓→optional - gap_package_guava
...
sage: libgap.BestKnownLinearCode(10,5,libgap.GF(2)) # long time;
˓→optional - gap_package_guava
a linear [10,5,4]2..4 shortened code
```

```
>>> from sage.all import *
>>> codes.databases.best_linear_code_in_guava(Integer(10),Integer(5),
→GF(Integer(2))) # long time; optional - gap_package_guava
[10, 5] linear code over GF(2)
>>> libgap.LoadPackage(guava) # long time;␣
˓→optional - gap_package_guava
...
>>> libgap.BestKnownLinearCode(Integer(10),Integer(5),libgap.GF(Integer(2))) ␣
˓→ # long time; optional - gap_package_guava
a linear [10,5,4]2..4 shortened code
```
This means that the best possible binary linear code of length 10 and dimension 5 is a code with minimum distance 4 and covering radius s somewhere between 2 and 4. Use bounds\_on\_minimum\_distance\_in\_guava(10,5,GF(2)) for further details.

<span id="page-348-0"></span>sage.coding.databases.**bounds\_on\_minimum\_distance\_in\_guava**(*n*, *k*, *F*)

Compute a lower and upper bound on the greatest minimum distance of a  $[n, k]$  linear code over the field F.

This function requires the optional GAP package GUAVA.

The function returns a GAP record with the two bounds and an explanation for each bound. The method  $\text{Display}$ can be used to show the explanations.

The values for the lower and upper bound are obtained from a table constructed by Cen Tjhai for GUAVA, derived from the table of Brouwer. See <http://www.codetables.de/> for the most recent data. These tables contain lower and upper bounds for  $q = 2$  (when  $n \le 257$ ),  $q = 3$  (when  $n \le 243$ ),  $q = 4$  ( $n \le 256$ ). (Current as of 11 May 2006.) For codes over other fields and for larger word lengths, trivial bounds are used.

INPUT:

- $n -$  the length of the code to look up
- $k -$  the dimension of the code to look up
- $F$  the base field of the code to look up

## OUTPUT:

• A GAP record object. See below for an example.

## EXAMPLES:

```
sage: gap_rec = codes.databases.bounds_on_minimum_distance_in_guava(10,5,GF(2))
˓→# optional - gap_package_guava
sage: gap_rec.Display()
˓→# optional - gap_package_guava
rec(
 construction := [ <Operation "ShortenedCode">,
    [ [ < Operation "UUVCode">,
      [ \vert <Operation "DualCode">,
      [ [ <Operation "RepetitionCode">, [ 8, 2 ] ] ]],
      [ <Operation "UUVCode">, [ [ <Operation "DualCode">,
       [ [ < Operation "RepetitionCode">, [ 4, 2 ] ] ],
        [ <Operation "RepetitionCode">, [ 4, 2 ] ] ] ] ],
    [1, 2, 3, 4, 5, 6 ] ],
 k := 5,lowerBound := 4,
 lowerBoundExplanation := ...
 n := 10,
 q := 2,references := rec(
      ),
 upperBound := 4,
 upperBoundExplanation := ... )
```

```
>>> from sage.all import *
>>> gap_rec = codes.databases.bounds_on_minimum_distance_in_guava(Integer(10),
\rightarrowInteger(5), GF(Integer(2))) # optional - gap package quava
>>> gap_rec.Display() #␣
˓→optional - gap_package_guava
rec(
 construction := [ <Operation "ShortenedCode">,
   [ [ < Operation "UUVCode">,
     [ \vert <Operation "DualCode">,
     [ [ < Operation "RepetitionCode">, [ 8, 2 ] ] ]],
     [ <Operation "UUVCode">, [ [ <Operation "DualCode">,
```

```
[ \vert <Operation "RepetitionCode">, \vert 4, 2 ] ] ],
      [ <Operation "RepetitionCode">, [ 4, 2 ] ] ] ] ],
  [1, 2, 3, 4, 5, 6 ]]k := 5,
lowerBound := 4,
lowerBoundExplanation := ...
n := 10,q := 2,references := rec(
    ),
upperBound := 4,
upperBoundExplanation := ... )
```
sage.coding.databases.**self\_orthogonal\_binary\_codes**(*n*, *k*, *b=2*, *parent=None*, *BC=None*, *equal=False*, *in\_test=None*)

Returns a Python iterator which generates a complete set of representatives of all permutation equivalence classes of self-orthogonal binary linear codes of length in  $[1, n]$  and dimension in  $[1, k]$ .

INPUT:

- n Integer, maximal length
- $k$  Integer, maximal dimension
- b Integer, requires that the generators all have weight divisible by b (if  $b=2$ , all self-orthogonal codes are generated, and if  $\mathbf{b} = 4$ , all doubly even codes are generated). Must be an even positive integer.
- parent Used in recursion (default: None)
- BC Used in recursion (default: None)
- equal If True, generates only [n, k] codes (default: False)
- in test Used in recursion (default: None)

#### EXAMPLES:

Generate all self-orthogonal codes of length up to 7 and dimension up to 3:

```
sage: # needs sage.groups
sage: for B in codes.databases.self orthogonal binary codes(7,3):
....: print(B)
[2, 1] linear code over GF(2)
[4, 2] linear code over GF(2)
[6, 3] linear code over GF(2)
[4, 1] linear code over GF(2)
[6, 2] linear code over GF(2)
[6, 2] linear code over GF(2)
[7, 3] linear code over GF(2)
[6, 1] linear code over GF(2)
```

```
>>> from sage.all import *
>>> # needs sage.groups
>>> for B in codes.databases.self_orthogonal_binary_codes(Integer(7),Integer(3)):
... print(B)
[2, 1] linear code over GF(2)
[4, 2] linear code over GF(2)
[6, 3] linear code over GF(2)
[4, 1] linear code over GF(2)
```

```
[6, 2] linear code over GF(2)
[6, 2] linear code over GF(2)
[7, 3] linear code over GF(2)
[6, 1] linear code over GF(2)
```
Generate all doubly-even codes of length up to 7 and dimension up to 3:

```
sage: # needs sage.groups
sage: for B in codes.databases.self_orthogonal_binary_codes(7,3,4):
....: print(B); print(B.generator_matrix())
[4, 1] linear code over GF(2)
[1 1 1 1]
[6, 2] linear code over GF(2)
[1 1 1 1 0 0]
[0 1 0 1 1 1]
[7, 3] linear code over GF(2)
[1 0 1 1 0 1 0]
[0 1 0 1 1 1 0]
[0 0 1 0 1 1 1]
```

```
>>> from sage.all import *
>>> # needs sage.groups
>>> for B in codes.databases.self_orthogonal_binary_codes(Integer(7),Integer(3),
ightharpoonupInteger(4)):
... print(B); print(B.generator_matrix())
[4, 1] linear code over GF(2)
[1 1 1 1]
[6, 2] linear code over GF(2)
[1 1 1 1 0 0]
[0 1 0 1 1 1]
[7, 3] linear code over GF(2)
[1 0 1 1 0 1 0]
[0 1 0 1 1 1 0]
[0 0 1 0 1 1 1]
```
Generate all doubly-even codes of length up to 7 and dimension up to 2:

```
sage: # needs sage.groups
sage: for B in codes.databases.self_orthogonal_binary_codes(7,2,4):
....: print(B); print(B.generator_matrix())
[4, 1] linear code over GF(2)
[1 1 1 1]
[6, 2] linear code over GF(2)
[1 1 1 1 0 0]
[0 1 0 1 1 1]
```

```
>>> from sage.all import *
>>> # needs sage.groups
>>> for B in codes.databases.self_orthogonal_binary_codes(Integer(7),Integer(2),
˓→Integer(4)):
... print(B); print(B.generator_matrix())
[4, 1] linear code over GF(2)
[1 1 1 1]
[6, 2] linear code over GF(2)
[1 1 1 1 0 0]
[0 1 0 1 1 1]
```
Generate all self-orthogonal codes of length equal to 8 and dimension equal to 4:

```
sage: # needs sage.groups
sage: for B in codes.databases.self_orthogonal_binary_codes(8, 4, equal=True):
....: print(B); print(B.generator_matrix())
[8, 4] linear code over GF(2)
[1 0 0 1 0 0 0 0]
[0 1 0 0 1 0 0 0]
[0 0 1 0 0 1 0 0]
[0 0 0 0 0 0 1 1]
[8, 4] linear code over GF(2)
[1 0 0 1 1 0 1 0]
[0 1 0 1 1 1 0 0]
[0 0 1 0 1 1 1 0]
[0 0 0 1 0 1 1 1]
```

```
>>> from sage.all import *
>>> # needs sage.groups
>>> for B in codes.databases.self_orthogonal_binary_codes(Integer(8), Integer(4), _
˓→equal=True):
... print(B); print(B.generator_matrix())
[8, 4] linear code over GF(2)
[1 0 0 1 0 0 0 0]
[0 1 0 0 1 0 0 0]
[0 0 1 0 0 1 0 0]
[0 0 0 0 0 0 1 1]
[8, 4] linear code over GF(2)
[1 0 0 1 1 0 1 0]
[0 1 0 1 1 1 0 0]
[0 0 1 0 1 1 1 0]
[0 0 0 1 0 1 1 1]
```
Since all the codes will be self-orthogonal, b must be divisible by 2:

```
sage: list(codes.databases.self_orthogonal_binary_codes(8, 4, 1, equal=True))
Traceback (most recent call last):
...
ValueError: b (1) must be a positive even integer.
```

```
>>> from sage.all import *
>>> list(codes.databases.self_orthogonal_binary_codes(Integer(8), Integer(4),␣
˓→Integer(1), equal=True))
Traceback (most recent call last):
...
ValueError: b (1) must be a positive even integer.
```
# **16.2 Database of two-weight codes**

This module stores a database of two-weight codes.

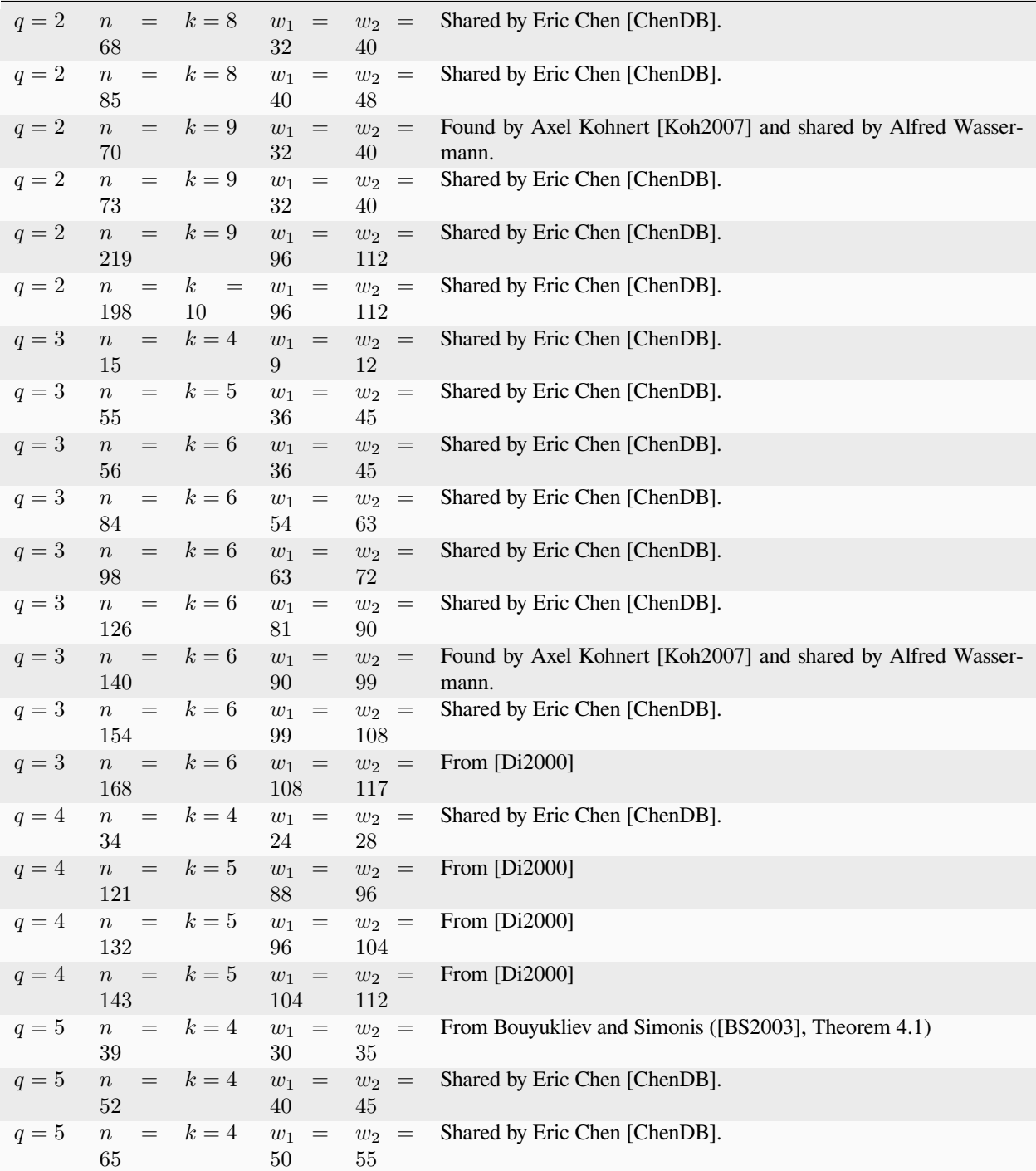

## REFERENCE:

• [BS2003]

- [ChenDB]
- [Koh2007]
- [Di2000]

## **CHAPTER**

## **SEVENTEEN**

# **MISCELLANEOUS MODULES**

There is at least one module in Sage for source coding in communications theory:

# **17.1 Huffman encoding**

This module implements functionalities relating to Huffman encoding and decoding.

### AUTHOR:

• Nathann Cohen (2010-05): initial version.

## **17.1.1 Classes and functions**

```
class sage.coding.source_coding.huffman.Huffman(source)
```
Bases: [SageObject](../../../../../../../html/en/reference/structure/sage/structure/sage_object.html#sage.structure.sage_object.SageObject)

This class implements the basic functionalities of Huffman codes.

It can build a Huffman code from a given string, or from the information of a dictionary associating to each key (the elements of the alphabet) a weight (most of the time, a probability value or a number of occurrences).

INPUT:

- source can be either
	- **–** A string from which the Huffman encoding should be created.
	- **–** A dictionary that associates to each symbol of an alphabet a numeric value. If we consider the frequency of each alphabetic symbol, then source is considered as the frequency table of the alphabet with each numeric (non-negative integer) value being the number of occurrences of a symbol. The numeric values can also represent weights of the symbols. In that case, the numeric values are not necessarily integers, but can be real numbers.

In order to construct a Huffman code for an alphabet, we use exactly one of the following methods:

- 1. Let source be a string of symbols over an alphabet and feed source to the constructor of this class. Based on the input string, a frequency table is constructed that contains the frequency of each unique symbol in source. The alphabet in question is then all the unique symbols in source. A significant implication of this is that any subsequent string that we want to encode must contain only symbols that can be found in source.
- 2. Let source be the frequency table of an alphabet. We can feed this table to the constructor of this class. The table source can be a table of frequencies or a table of weights.

In either case, the alphabet must consist of at least two symbols.

EXAMPLES:

```
sage: from sage.coding.source_coding.huffman import Huffman, frequency_table
sage: h1 = Huffman("There once was a french fry")
sage: for letter, code in sorted(h1.encoding_table().items()):
....: print("'{}' : {}".format(letter, code))
  : 00
T : 11100
'a': 0111
'c': 1010
'e': 100
'f': 1011
'h' : 1100
'n' : 1101
'o': 11101
r : 010
's': 11110
w : 11111
'y' : 0110
```
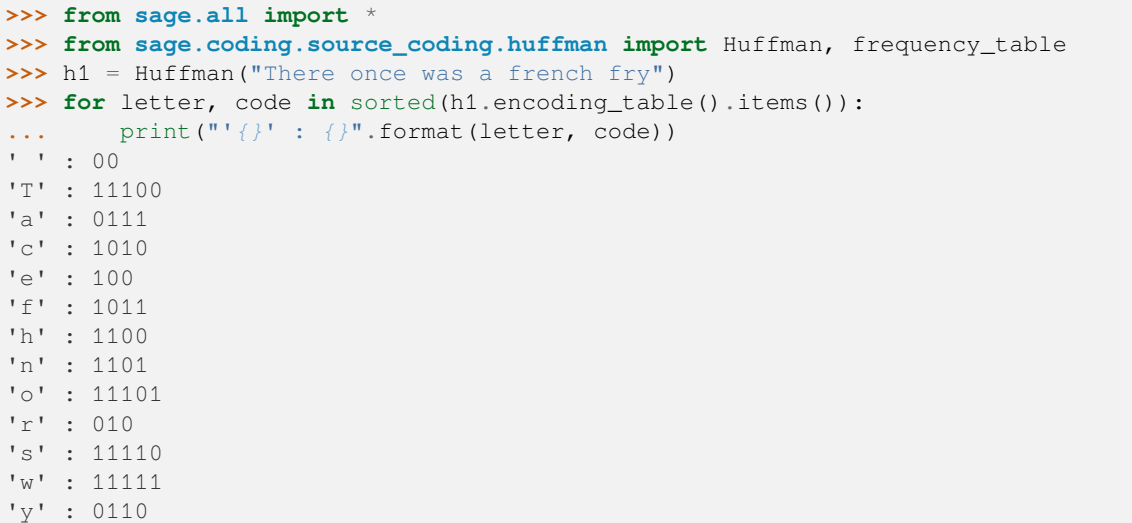

We can obtain the same result by "training" the Huffman code with the following table of frequency:

```
sage: ft = frequency_table("There once was a french fry")
sage: sorted(ft.items())
[(1, 5),(TT', 1),('a', 2),(C^{\dagger}C^{\dagger}, 2),('e', 4),(Ff', 2),(\hbox{h}', 2),
  (\ln', 2),
  ( ' \circ ', 1),('r', 3),(s, 1),
  (\begin{smallmatrix}1\end{smallmatrix}\mathbf{w}^{\top}, -\mathbf{1}) ,
  ('y', 1)]
```

```
sage: h2 = Huffman(ft)
```

```
>>> from sage.all import *
>>> ft = frequency_table("There once was a french fry")
>>> sorted(ft.items())
[(1, 5),(TT', 1),('a', 2),(C^{\dagger}C^{\dagger}, 2),
 ('e', 4),(Ff', 2),(\hbox{h}', 2),
 (\frac{1}{n}, 2),
 ( ' \circ ', 1),
 (\frac{r}{r}, 3),
 ('s', 1),
 (\sqrt[n]{\mathbb{W}}^1, 1),
 (y', 1)]
\Rightarrow h2 = Huffman(ft)
```
Once h1 has been trained, and hence possesses an encoding table, it is possible to obtain the Huffman encoding of any string (possibly the same) using this code:

```
sage: encoded = h1.encode("There once was a french fry"); encoded
˓→11100110010001010000111011101101010000111110111111100001110010110101001101101011000010110100110
˓→
```

```
>>> from sage.all import *
>>> encoded = h1.encode("There once was a french fry"); encoded
˓→11100110010001010000111011101101010000111110111111100001110010110101001101101011000010110100110
ا ب
```
We can decode the above encoded string in the following way:

```
sage: h1.decode(encoded)
'There once was a french fry'
```

```
>>> from sage.all import *
>>> h1.decode(encoded)
'There once was a french fry'
```
Obviously, if we try to decode a string using a Huffman instance which has been trained on a different sample (and hence has a different encoding table), we are likely to get some random-looking string:

```
sage: h3 = Huffman("There once were two french fries")
sage: h3.decode(encoded)
' eierhffcoeft TfewrnwrTrsc'
```

```
>>> from sage.all import *
>>> h3 = Huffman("There once were two french fries")
```

```
>>> h3.decode(encoded)
 eierhffcoeft TfewrnwrTrsc
```
This does not look like our original string.

Instead of using frequency, we can assign weights to each alphabetic symbol:

```
sage: from sage.coding.source_coding.huffman import Huffman
sage: T = {"a":45, "b":13, "c":12, "d":16, "e":9, "f":5}
sage: H = Huffman(T)sage: L = ["deaf", "bead", "fab", "bee"]
sage: E = []
sage: for e in L:
....: E.append(H.encode(e))
....: print(E[-1])
111110101100
10111010111
11000101
10111011101
sage: D = []
sage: for e in E:
....: D.append(H.decode(e))
....: print(D[-1])
deaf
bead
fab
bee
sage: D == L
True
>>> from sage.all import *
>>> from sage.coding.source_coding.huffman import Huffman
>>> T = {"a":Integer(45), "b":Integer(13), "c":Integer(12), "d":Integer(16), "e
˓→":Integer(9), "f":Integer(5)}
\Rightarrow H = Huffman(T)>>> L = ["deaf", "bead", "fab", "bee"]
>>> E = []
>>> for e in L:
... E.append(H.encode(e))
... print(E[-Integer(1)])
111110101100
10111010111
11000101
10111011101
>>> D = []
>>> for e in E:
```
**...** D.append(H.decode(e)) **...** print(D[-Integer(1)]) deaf bead fab bee **>>>** D == L

#### **decode**(*string*)

True

Decode the given string using the current encoding table.

INPUT:

• string – a string of Huffman encodings.

OUTPUT:

• The Huffman decoding of string.

EXAMPLES:

This is how a string is encoded and then decoded:

```
sage: from sage.coding.source_coding.huffman import Huffman
sage: str = "Sage is my most favorite general purpose computer algebra system"
sage: h = Huffman(str)
sage: encoded = h.encode(str); encoded
˓→11000011010001010101100001111101001110011101001101101111011110111001111010000101101110100000111010101000101000000010111011011000110100101001011100010011011110101011100100110001100101001001110101110101110110001000101011000111101101101111110011111101110100011
˓→
sage: h.decode(encoded)
'Sage is my most favorite general purpose computer algebra system'
```

```
>>> from sage.all import *
>>> from sage.coding.source_coding.huffman import Huffman
>>> str = "Sage is my most favorite general purpose computer algebra system"
\Rightarrow h = Huffman(str)
>>> encoded = h.encode(str); encoded
˓→11000011010001010101100001111101001110011101001101101111011110111001111010000101101110100000111010101000101000000010111011011000110100101001011100010011011110101011100100110001100101001001110101110101110110001000101011000111101101101111110011111101110100011
˓→
>>> h.decode(encoded)
'Sage is my most favorite general purpose computer algebra system'
```
#### **encode**(*string*)

Encode the given string based on the current encoding table.

INPUT:

• string – a string of symbols over an alphabet.

OUTPUT:

• A Huffman encoding of string.

EXAMPLES:

This is how a string is encoded and then decoded:

```
sage: from sage.coding.source_coding.huffman import Huffman
sage: str = "Sage is my most favorite general purpose computer algebra system"
sage: h = Huffman(str)
sage: encoded = h.encode(str); encoded
˓→11000011010001010101100001111101001110011101001101101111011110111001111010000101101110100000111010101000101000000010111011011000110100101001011100010011011110101011100100110001100101001001110101110101110110001000101011000111101101101111110011111101110100011
˓→
sage: h.decode(encoded)
'Sage is my most favorite general purpose computer algebra system'
>>> from sage.all import *
>>> from sage.coding.source_coding.huffman import Huffman
```
**>>>** str = "Sage is my most favorite general purpose computer algebra system"

```
\Rightarrow h = Huffman(str)
>>> encoded = h.encode(str); encoded
˓→11000011010001010101100001111101001110011101001101101111011110111001111010000101101110100000111010101000101000000010111011011000110100101001011100010011011110101011100100110001100101001001110101110101110110001000101011000111101101101111110011111101110100011
\leftrightarrow<sup>+</sup>
>>> h.decode(encoded)
'Sage is my most favorite general purpose computer algebra system'
```
### **encoding\_table**()

Returns the current encoding table.

INPUT:

• None.

OUTPUT:

• A dictionary associating an alphabetic symbol to a Huffman encoding.

EXAMPLES:

```
sage: from sage.coding.source_coding.huffman import Huffman
sage: str = "Sage is my most favorite general purpose computer algebra system"
sage: h = Huffman(str)
sage: T = sorted(h.encoding_table().items())
sage: for symbol, code in T:
....: print("{} {}".format(symbol, code))
 101
S 110000
a 1101
b 110001
c 110010
e 010
f 110011
g 0001
i 10000
l 10001
m 0011
n 00000
o 0110
p 0010
r 1110
s 1111
t 0111
u 10010
v 00001
y 10011
```

```
>>> from sage.all import *
>>> from sage.coding.source_coding.huffman import Huffman
>>> str = "Sage is my most favorite general purpose computer algebra system"
>>> h = Huffman(str)
>>> T = sorted(h.encoding_table().items())
>>> for symbol, code in T:
... print("{} {}".format(symbol, code))
 101
S 110000
a 1101
```
(continued from previous page)

<span id="page-360-0"></span>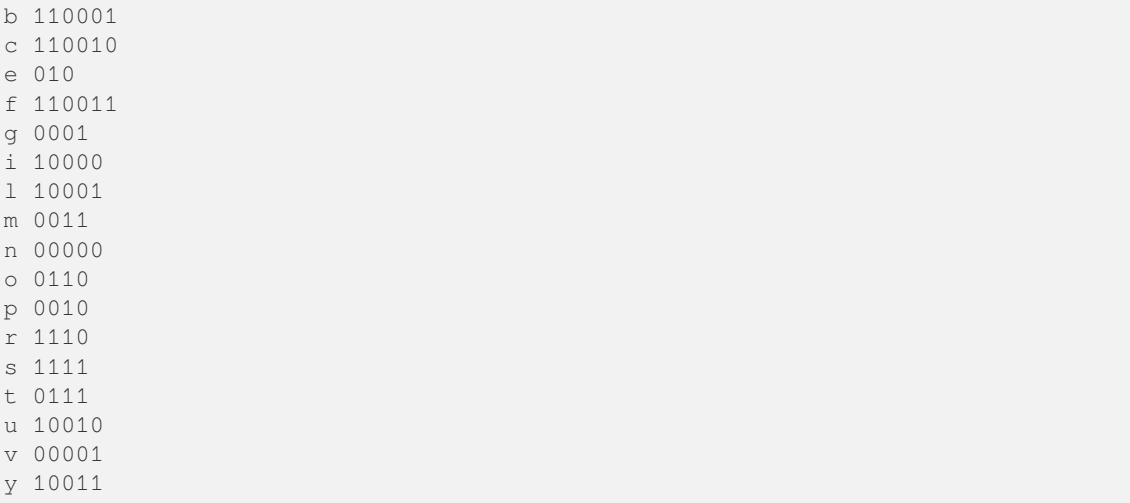

### **tree**()

Returns the Huffman tree corresponding to the current encoding.

INPUT:

• None.

OUTPUT:

• The binary tree representing a Huffman code.

EXAMPLES:

```
sage: from sage.coding.source_coding.huffman import Huffman
sage: str = "Sage is my most favorite general purpose computer algebra system"
sage: h = Huffman(str)
sage: T = h \cdot \text{tree}(t); T
˓→needs sage.graphs
Digraph on 39 vertices
sage: T.show(figsize=[20,20]) #␣
˓→needs sage.graphs sage.plot
```

```
>>> from sage.all import *
>>> from sage.coding.source_coding.huffman import Huffman
>>> str = "Sage is my most favorite general purpose computer algebra system"
>>> h = Huffman(str)
>>> T = h.tree(); T #˓→needs sage.graphs
Digraph on 39 vertices
>>> T.show(figsize=[Integer(20),Integer(20)]) ␣
˓→ # needs sage.graphs sage.plot
<BLANKLINE>
```
sage.coding.source\_coding.huffman.**frequency\_table**(*string*)

Return the frequency table corresponding to the given string.

INPUT:

• string – a string of symbols over some alphabet.

OUTPUT:

• A table of frequency of each unique symbol in string. If string is an empty string, return an empty table.

### EXAMPLES:

The frequency table of a non-empty string:

```
sage: from sage.coding.source_coding.huffman import frequency_table
sage: str = "Stop counting my characters!"
sage: T = sorted(frequency_table(str).items())
sage: for symbol, code in T:
....: print("{} {}".format(symbol, code))
 3
! 1
S 1
a 2
c 3
e 1
g 1
h 1
i 1
m 1
n 2
o 2
p 1
r 2
s 1
t 3
u 1
y 1
```

```
>>> from sage.all import *
>>> from sage.coding.source_coding.huffman import frequency_table
>>> str = "Stop counting my characters!"
>>> T = sorted(frequency_table(str).items())
>>> for symbol, code in T:
... print("{} {}".format(symbol, code))
3
! 1
S 1
a 2
c 3
e 1
g 1
h 1
i 1
m 1
n 2
o 2
p 1
r 2
s 1
t 3
u 1
y 1
```
The frequency of an empty string:

**sage:** frequency\_table("") defaultdict $(\langle \ldots | \text{int'} \rangle, \{\})$ 

**>>> from sage.all import** \* **>>>** frequency\_table("") defaultdict( $\langle \ldots$  'int'>, {})

### **CHAPTER**

# **EIGHTEEN**

## **INDICES AND TABLES**

- [Index](../genindex.html)
- [Module Index](../py-modindex.html)
- [Search Page](../search.html)

## **PYTHON MODULE INDEX**

### c

sage.coding.abstract code, [3](#page-6-0) sage.coding.ag\_code, [199](#page-202-0) sage.coding.ag\_code\_decoders, [200](#page-203-0) sage.coding.bch\_code, [147](#page-150-0) sage.coding.binary\_code, [245](#page-248-0) sage.coding.bounds\_catalog, [51](#page-54-0) sage.coding.channel, [19](#page-22-0) sage.coding.channels\_catalog, [43](#page-46-0) sage.coding.code\_bounds, [325](#page-328-0) sage.coding.code\_constructions, [230](#page-233-0) sage.coding.codecan.autgroup\_can\_label, [318](#page-321-0) sage.coding.codecan.codecan, [313](#page-316-0) sage.coding.codes\_catalog, [45](#page-48-0) sage.coding.cyclic\_code, [132](#page-135-0) sage.coding.databases, [343](#page-346-0) sage.coding.decoder, [37](#page-40-0) sage.coding.decoders catalog. [47](#page-50-0) sage.coding.delsarte\_bounds, [335](#page-338-0) sage.coding.encoder, [31](#page-34-0) sage.coding.encoders\_catalog, [49](#page-52-0) sage.coding.extended\_code, [275](#page-278-0) sage.coding.golay\_code, [154](#page-157-0) sage.coding.goppa\_code, [192](#page-195-0) sage.coding.grs\_code, [168](#page-171-0) sage.coding.quava, [241](#page-244-0) sage.coding.guruswami\_sudan.gs\_decoder, [295](#page-298-0) sage.coding.guruswami\_sudan.interpolation, [306](#page-309-0) sage.coding.guruswami\_sudan.utils, [310](#page-313-0) sage.coding.hamming\_code, [131](#page-134-0) sage.coding.information\_set\_decoder, [281](#page-284-0) sage.coding.kasami\_codes, [196](#page-199-0) sage.coding.linear code, [73](#page-76-0) sage.coding.linear code no metric, [53](#page-56-0) sage.coding.linear\_rank\_metric, [114](#page-117-0) sage.coding.parity\_check\_code, [127](#page-130-0) sage.coding.punctured\_code, [268](#page-271-0) sage.coding.reed\_muller\_code, [158](#page-161-0) sage.coding.self dual codes, [242](#page-245-0)

sage.coding.source\_coding.huffman, [351](#page-354-0) sage.coding.subfield\_subcode, [263](#page-266-0) sage.coding.two\_weight\_db, [349](#page-352-0)

### **INDEX**

### A

- AbstractCode (*class in sage.coding.abstract\_code*), [4](#page-7-0)
- AbstractLinearCode (*class in sage.coding.linear\_code*), [76](#page-79-0)
- AbstractLinearCodeNoMetric (*class in sage.coding.linear\_code\_no\_metric*), [53](#page-56-1)
- AbstractLinearRankMetricCode (*class in sage.coding.linear\_rank\_metric*), [116](#page-119-0)
- add\_decoder() (*sage.coding.abstract\_code.Abstract-Code method*), [5](#page-8-0)
- add\_encoder() (*sage.coding.abstract\_code.Abstract-Code method*), [6](#page-9-0)
- AGCode (*class in sage.coding.ag\_code*), [221](#page-224-0)
- alekhnovich\_root\_finder() (*in module sage.coding.guruswami\_sudan.gs\_decoder*), [305](#page-308-0)
- algorithm() (*sage.coding.information\_set\_decoder.LinearCodeInformationSetDecoder method*), [292](#page-295-0)
- ambient\_space() (*sage.coding.abstract\_code.AbstractCode method*), [7](#page-10-0)
- ambient\_space() (*sage.coding.linear\_code\_no\_metric.AbstractLinearCodeNoMetric method*), [54](#page-57-0)
- apply\_permutation() (*sage.coding.binary\_code.BinaryCode method*), [246](#page-249-0)
- assmus\_mattson\_designs() (*sage.coding.linear\_code.AbstractLinearCode method*), [77](#page-80-0)
- automorphism\_group\_gens() (*sage.coding.linear\_code.AbstractLinearCode method*), [78](#page-81-0)

## B

- base\_field() (*sage.coding.linear\_code\_no\_metric.AbstractLinearCodeNoMetric method*), [54](#page-57-0)
- base\_function\_field() (*sage.coding.ag\_code.AG-Code method*), [221](#page-224-0)
- basis() (*sage.coding.linear\_code\_no\_metric.Abstract-LinearCodeNoMetric method*), [54](#page-57-0)
- basis\_differentials() (*sage.coding.ag\_code.DifferentialAGCode method*), [225](#page-228-0)
- basis\_functions() (*sage.coding.ag\_code.EvaluationAGCode method*), [228](#page-231-0)
- bch\_bound() (*in module sage.coding.cyclic\_code*), [145](#page-148-0)
- bch\_bound() (*sage.coding.cyclic\_code.CyclicCode method*), [134](#page-137-0)
- bch\_code() (*sage.coding.cyclic\_code.CyclicCodeSurroundingBCHDecoder method*), [141](#page-144-0)
- bch\_decoder() (*sage.coding.cyclic\_code.CyclicCodeSurroundingBCHDecoder method*), [141](#page-144-0)
- bch\_to\_grs() (*sage.coding.bch\_code.BCHCode method*), [149](#page-152-0)
- bch\_word\_to\_grs() (*sage.coding.bch\_code.BCHUnderlyingGRSDecoder method*), [150](#page-153-0)
- BCHCode (*class in sage.coding.bch\_code*), [147](#page-150-1)
- BCHUnderlyingGRSDecoder (*class in sage.coding.bch\_code*), [150](#page-153-0)
- best\_linear\_code\_in\_codeta
	- bles\_dot\_de() (*in module sage.coding.databases*), [343](#page-346-1)
- best\_linear\_code\_in\_guava() (*in module sage.coding.databases*), [344](#page-347-0)
- BinaryCode (*class in sage.coding.binary\_code*), [245](#page-248-1)
- BinaryCodeClassifier (*class in sage.coding.binary\_code*), [251](#page-254-0)
- BinaryReedMullerCode (*class in sage.coding.reed\_muller\_code*), [158](#page-161-1)
- binomial\_moment() (*sage.coding.linear\_code.AbstractLinearCode method*), [81](#page-84-0)
- bounds\_on\_minimum\_distance\_in\_guava() (*in module sage.coding.databases*), [345](#page-348-0)

## C

- calibrate() (*sage.coding.information\_set\_decoder.InformationSetAlgorithm method*), [282](#page-285-0)
- calibrate() (*sage.coding.information\_set\_decoder.LeeBrickellISDAlgorithm method*), [286](#page-289-0)
- canonical\_representative() (*sage.coding.linear\_code.AbstractLinearCode method*), [81](#page-84-0)
- cardinality() (*sage.coding.linear\_code\_no\_metric.AbstractLinearCodeNoMetric method*), [55](#page-58-0)
- CartierCode (*class in sage.coding.ag\_code*), [222](#page-225-0)
- Channel (*class in sage.coding.channel*), [19](#page-22-1)
- characteristic() (*sage.coding.linear\_code.AbstractLinearCode method*), [83](#page-86-0)
- characteristic\_polynomial() (*sage.coding.linear\_code.AbstractLinearCode method*), [83](#page-86-0)
- check\_polynomial() (*sage.coding.cyclic\_code.CyclicCode method*), [134](#page-137-0)
- chinen\_polynomial() (*sage.coding.linear\_code.AbstractLinearCode method*), [83](#page-86-0)
- cmp() (*sage.coding.binary\_code.PartitionStack method*), [254](#page-257-0)
- code() (*sage.coding.decoder.Decoder method*), [37](#page-40-1)
- code() (*sage.coding.encoder.Encoder method*), [31](#page-34-1)
- code() (*sage.coding.information\_set\_decoder.InformationSetAlgorithm method*), [283](#page-286-0)
- codesize\_upper\_bound() (*in module sage.coding.code\_bounds*), [327](#page-330-0)
- column\_blocks() (*sage.coding.codecan.codecan.InnerGroup method*), [315](#page-318-0)
- column\_multipliers() (*sage.coding.grs\_code.GeneralizedReedSolomonCode method*), [186](#page-189-0)
- connected\_encoder() (*sage.coding.ag\_code\_decoders.DifferentialAGCodeUniqueDecoder method*), [209](#page-212-0)
- connected\_encoder() (*sage.coding.ag\_code\_decoders.EvaluationAGCodeUniqueDecoder method*), [218](#page-221-0)
- connected\_encoder() (*sage.coding.decoder.Decoder method*), [38](#page-41-0)
- construction\_x() (*sage.coding.linear\_code.AbstractLinearCode method*), [84](#page-87-0)
- cosetGraph() (*sage.coding.linear\_code.AbstractLinearCode method*), [85](#page-88-0)
- covering\_radius() (*sage.coding.golay\_code.Golay-Code method*), [155](#page-158-0)
- covering\_radius() (*sage.coding.grs\_code.GeneralizedReedSolomonCode method*), [186](#page-189-0)
- covering\_radius() (*sage.coding.linear\_code.AbstractLinearCode method*), [85](#page-88-0)
- CyclicCode (*class in sage.coding.cyclic\_code*), [132](#page-135-1)
- CyclicCodePolynomialEncoder (*class in sage.coding.cyclic\_code*), [139](#page-142-0)
- CyclicCodeSurroundingBCHDecoder (*class in sage.coding.cyclic\_code*), [141](#page-144-0)
- CyclicCodeVectorEncoder (*class in sage.coding.cyclic\_code*), [143](#page-146-0)

## D

- decode() (*sage.coding.ag\_code\_decoders.Decoder\_K method*), [201](#page-204-0) decode() (*sage.coding.ag\_code\_decoders.Decoder\_K\_extension method*), [203](#page-206-0)
- decode() (*sage.coding.information\_set\_decoder.InformationSetAlgorithm method*), [283](#page-286-0)
- decode() (*sage.coding.information\_set\_decoder.Lee-BrickellISDAlgorithm method*), [288](#page-291-0)
- decode() (*sage.coding.source\_coding.huffman.Huffman method*), [354](#page-357-0)
- decode\_to\_code() (*sage.coding.abstract\_code.AbstractCode method*), [7](#page-10-0)
- decode\_to\_code() (*sage.coding.ag\_code\_decoders.DifferentialAGCodeUniqueDecoder method*), [209](#page-212-0)
- decode\_to\_code() (*sage.coding.ag\_code\_decoders.EvaluationAGCodeUniqueDecoder method*), [218](#page-221-0)
- decode\_to\_code() (*sage.coding.bch\_code.BCHUnderlyingGRSDecoder method*), [150](#page-153-0)
- decode\_to\_code() (*sage.coding.cyclic\_code.Cyclic-CodeSurroundingBCHDecoder method*), [142](#page-145-0)
- decode\_to\_code() (*sage.coding.decoder.Decoder method*), [38](#page-41-0)
- decode\_to\_code() (*sage.coding.extended\_code.ExtendedCodeOriginalCodeDecoder method*), [278](#page-281-0)
- decode\_to\_code() (*sage.coding.grs\_code.GRSBerlekampWelchDecoder method*), [169](#page-172-0)
- decode\_to\_code() (*sage.coding.grs\_code.GRS-GaoDecoder method*), [180](#page-183-0)
- decode\_to\_code() (*sage.coding.grs\_code.GRSKeyEquationSyndromeDecoder method*), [182](#page-185-0)
- decode\_to\_code() (*sage.coding.guruswami\_sudan.gs\_decoder.GRSGuruswamiSudanDecoder method*), [297](#page-300-0)
- decode\_to\_code() (*sage.coding.information\_set\_decoder.LinearCodeInformationSetDecoder method*), [292](#page-295-0)
- decode\_to\_code() (*sage.coding.linear\_code.LinearCodeNearestNeighborDecoder method*), [107](#page-110-0)
- decode\_to\_code() (*sage.coding.linear\_code.LinearCodeSyndromeDecoder method*), [111](#page-114-0)
- decode\_to\_code() (*sage.coding.linear\_rank\_metric.LinearRankMetricCodeNearestNeighborDecoder method*), [121](#page-124-0)
- decode\_to\_code() (*sage.coding.punctured\_code.PuncturedCodeOriginalCodeDecoder method*), [273](#page-276-0)
- decode\_to\_code() (*sage.coding.subfield\_subcode.SubfieldSubcodeOriginalCodeDecoder method*), [267](#page-270-0)
- decode\_to\_message() (*sage.coding.abstract\_code.AbstractCode method*), [8](#page-11-0)
- decode\_to\_message() (*sage.coding.ag\_code\_decoders.DifferentialAGCodeUniqueDecoder method*), [210](#page-213-0)
- decode\_to\_message() (*sage.coding.ag\_code\_decoders.EvaluationAGCodeUniqueDecoder method*), [219](#page-222-0)
- decode\_to\_message() (*sage.coding.decoder.De-*

*coder method*), [39](#page-42-0) decode\_to\_message() (*sage.coding.grs\_code.GRS-*

- *BerlekampWelchDecoder method*), [170](#page-173-0)
- decode\_to\_message() (*sage.coding.grs\_code.GRSErrorErasureDecoder method*), [172](#page-175-0)
- decode\_to\_message() (*sage.coding.grs\_code.GRS-GaoDecoder method*), [181](#page-184-0)
- decode\_to\_message() (*sage.coding.grs\_code.GRSKeyEquationSyndromeDecoder method*), [183](#page-186-0)
- decode\_to\_message() (*sage.coding.guruswami\_sudan.gs\_decoder.GRSGuruswamiSudanDecoder method*), [298](#page-301-0)
- Decoder (*class in sage.coding.decoder*), [37](#page-40-1)
- decoder() (*sage.coding.abstract\_code.AbstractCode method*), [9](#page-12-0)
- Decoder\_K (*class in sage.coding.ag\_code\_decoders*), [201](#page-204-0)
- Decoder\_K\_extension (*class in sage.coding.ag\_code\_decoders*), [202](#page-205-0)
- decoder\_type() (*sage.coding.decoder.Decoder class method*), [40](#page-43-0)
- decoders\_available() (*sage.coding.abstract\_code.AbstractCode method*), [11](#page-14-0)
- decoding\_interval() (*sage.coding.information\_set\_decoder.InformationSetAlgorithm method*), [284](#page-287-0)
- decoding\_interval() (*sage.coding.information\_set\_decoder.LinearCodeInformationSetDecoder method*), [294](#page-297-0)
- decoding\_radius() (*sage.coding.ag\_code\_decoders.DifferentialAGCodeUniqueDecoder method*), [211](#page-214-0)
- decoding\_radius() (*sage.coding.ag\_code\_decoders.EvaluationAGCodeUniqueDecoder method*), [220](#page-223-0)
- decoding\_radius() (*sage.coding.bch\_code.BCHUnderlyingGRSDecoder method*), [152](#page-155-0)
- decoding\_radius() (*sage.coding.cyclic\_code.Cyclic-CodeSurroundingBCHDecoder method*), [142](#page-145-0)
- decoding\_radius() (*sage.coding.decoder.Decoder method*), [41](#page-44-0)
- decoding\_radius() (*sage.coding.extended\_code.ExtendedCodeOriginalCodeDecoder method*), [279](#page-282-0)
- decoding\_radius() (*sage.coding.grs\_code.GRSBerlekampWelchDecoder method*), [171](#page-174-0)
- decoding\_radius() (*sage.coding.grs\_code.GRSErrorErasureDecoder method*), [173](#page-176-0)
- decoding\_radius() (*sage.coding.grs\_code.GRS-GaoDecoder method*), [181](#page-184-0)
- decoding\_radius() (*sage.coding.grs\_code.GRSKeyEquationSyndromeDecoder method*), [184](#page-187-0)
- decoding\_radius() (*sage.coding.guruswami\_su-*dimension() (*sage.coding.subfield\_subcode.Subfield-*

*dan.gs\_decoder.GRSGuruswamiSudanDecoder method*), [299](#page-302-0)

- decoding\_radius() (*sage.coding.information\_set\_decoder.LinearCodeInformationSet-Decoder method*), [294](#page-297-0)
- decoding\_radius() (*sage.coding.linear\_code.LinearCodeNearestNeighborDecoder method*), [108](#page-111-0)
- decoding\_radius() (*sage.coding.linear\_code.LinearCodeSyndromeDecoder method*), [112](#page-115-0)
- decoding\_radius() (*sage.coding.linear\_rank\_metric.LinearRankMetricCodeNearestNeighborDecoder method*), [121](#page-124-0)
- decoding\_radius() (*sage.coding.punctured\_code.PuncturedCodeOriginalCodeDecoder method*), [273](#page-276-0)
- decoding\_radius() (*sage.coding.subfield\_subcode.SubfieldSubcodeOriginalCodeDecoder method*), [267](#page-270-0)
- DecodingError, [42](#page-45-0)
- defining\_set() (*sage.coding.cyclic\_code.CyclicCode method*), [135](#page-138-0)
- delsarte\_bound\_additive\_hamming\_space() (*in module sage.coding.delsarte\_bounds*), [336](#page-339-0)
- delsarte\_bound\_constant\_weight\_code() (*in module sage.coding.delsarte\_bounds*), [337](#page-340-0)
- delsarte\_bound\_hamming\_space() (*in module sage.coding.delsarte\_bounds*), [338](#page-341-0)
- delsarte\_bound\_Q\_matrix() (*in module sage.coding.delsarte\_bounds*), [335](#page-338-1)
- designed\_distance() (*sage.coding.ag\_code.CartierCode method*), [223](#page-226-0)
- designed\_distance() (*sage.coding.ag\_code.DifferentialAGCode method*), [226](#page-229-0)
- designed\_distance() (*sage.coding.ag\_code.EvaluationAGCode method*), [228](#page-231-0)
- designed\_distance() (*sage.coding.bch\_code.BCH-Code method*), [149](#page-152-0)
- DifferentialAGCode (*class in sage.coding.ag\_code*), [224](#page-227-0)
- DifferentialAGCodeDecoder\_K (*class in sage.coding.ag\_code\_decoders*), [203](#page-206-0)
- DifferentialAGCodeDecoder\_K\_extension (*class in sage.coding.ag\_code\_decoders*), [204](#page-207-0)
- DifferentialAGCodeEncoder (*class in sage.coding.ag\_code\_decoders*), [205](#page-208-0)
- DifferentialAGCodeUniqueDecoder (*class in sage.coding.ag\_code\_decoders*), [207](#page-210-0)
- dimension() (*sage.coding.linear\_code\_no\_metric.AbstractLinearCodeNoMetric method*), [55](#page-58-0)
- dimension() (*sage.coding.punctured\_code.Punctured-Code method*), [268](#page-271-1)
- 

*Subcode method*), [263](#page-266-1) dimension\_lower\_bound() (*sage.coding.subfield\_subcode.SubfieldSubcode method*), [264](#page-267-0)

- dimension\_upper\_bound() (*in module sage.coding.code\_bounds*), [327](#page-330-0)
- dimension\_upper\_bound() (*sage.coding.subfield\_subcode.SubfieldSubcode method*), [264](#page-267-0)
- direct\_sum() (*sage.coding.linear\_code.AbstractLinearCode method*), [86](#page-89-0)
- distance\_bound() (*sage.coding.goppa\_code.Goppa-Code method*), [193](#page-196-0)
- divisor() (*sage.coding.linear\_code.AbstractLinearCode method*), [87](#page-90-0)
- DuadicCodeEvenPair() (*in module sage.coding.code\_constructions*), [230](#page-233-1)
- DuadicCodeOddPair() (*in module sage.coding.code\_constructions*), [231](#page-234-0)
- dual\_code() (*sage.coding.golay\_code.GolayCode method*), [155](#page-158-0)
- dual\_code() (*sage.coding.grs\_code.GeneralizedReed-SolomonCode method*), [186](#page-189-0)
- dual\_code() (*sage.coding.linear\_code\_no\_metric.AbstractLinearCodeNoMetric method*), [56](#page-59-0)

### E

- eberlein() (*in module sage.coding.delsarte\_bounds*), [340](#page-343-0)
- elias\_bound\_asymp() (*in module sage.coding.code\_bounds*), [328](#page-331-0)
- elias\_upper\_bound() (*in module sage.coding.code\_bounds*), [328](#page-331-0)
- embedding() (*sage.coding.subfield\_subcode.Subfield-Subcode method*), [264](#page-267-0)
- encode() (*sage.coding.abstract\_code.AbstractCode method*), [12](#page-15-0)
- encode() (*sage.coding.ag\_code\_decoders.Decoder\_K method*), [202](#page-205-0)
- encode() (*sage.coding.ag\_code\_decoders.Decoder\_K\_extension method*), [203](#page-206-0)
- encode() (*sage.coding.ag\_code\_decoders.DifferentialAGCodeEncoder method*), [205](#page-208-0)
- encode() (*sage.coding.ag\_code\_decoders.Evaluation-AGCodeEncoder method*), [214](#page-217-0)
- encode() (*sage.coding.cyclic\_code.CyclicCodePolynomialEncoder method*), [139](#page-142-0)
- encode() (*sage.coding.cyclic\_code.CyclicCodeVectorEncoder method*), [143](#page-146-0)
- encode() (*sage.coding.encoder.Encoder method*), [32](#page-35-0)
- encode() (*sage.coding.grs\_code.GRSEvaluationPolynomialEncoder method*), [175](#page-178-0)
- encode() (*sage.coding.parity\_check\_code.ParityCheck-CodeStraightforwardEncoder method*), [129](#page-132-0)
- encode() (*sage.coding.punctured\_code.PuncturedCode method*), [269](#page-272-0)
- encode() (*sage.coding.reed muller code.ReedMuller-PolynomialEncoder method*), [163](#page-166-0)
- encode() (*sage.coding.source\_coding.huffman.Huffman method*), [355](#page-358-0)
- Encoder (*class in sage.coding.encoder*), [31](#page-34-1)
- encoder() (*sage.coding.abstract\_code.AbstractCode method*), [13](#page-16-0)
- encoders\_available() (*sage.coding.abstract\_code.AbstractCode method*), [15](#page-18-0)
- encoding\_table() (*sage.coding.source\_coding.huffman.Huffman method*), [356](#page-359-0)
- EncodingError, [36](#page-39-0)
- entropy() (*in module sage.coding.code\_bounds*), [329](#page-332-0)
- entropy\_inverse() (*in module sage.coding.code\_bounds*), [330](#page-333-0)
- error\_probability() (*sage.coding.channel.QarySymmetricChannel method*), [25](#page-28-0)
- ErrorErasureChannel (*class in sage.coding.channel*), [22](#page-25-0)
- evaluation\_points() (*sage.coding.grs\_code.GeneralizedReedSolomonCode method*), [187](#page-190-0)
- EvaluationAGCode (*class in sage.coding.ag\_code*), [227](#page-230-0)
- EvaluationAGCodeDecoder\_K (*class in sage.coding.ag\_code\_decoders*), [212](#page-215-0)
- EvaluationAGCodeDecoder\_K\_extension (*class in sage.coding.ag\_code\_decoders*), [213](#page-216-0)
- EvaluationAGCodeEncoder (*class in sage.coding.ag\_code\_decoders*), [214](#page-217-0)
- EvaluationAGCodeUniqueDecoder (*class in sage.coding.ag\_code\_decoders*), [216](#page-219-0)
- extended\_code() (*sage.coding.linear\_code.Abstract-LinearCode method*), [87](#page-90-0)
- ExtendedCode (*class in sage.coding.extended\_code*), [275](#page-278-1)
- ExtendedCodeExtendedMatrixEncoder (*class in sage.coding.extended\_code*), [277](#page-280-0)
- ExtendedCodeOriginalCodeDecoder (*class in sage.coding.extended\_code*), [277](#page-280-0)
- ExtendedQuadraticResidueCode() (*in module sage.coding.code\_constructions*), [231](#page-234-0)
- extension\_degree() (*sage.coding.linear\_rank\_metric.AbstractLinearRankMetricCode method*), [116](#page-119-0)

### F

- field\_embedding() (*sage.coding.cyclic\_code.Cyclic-Code method*), [136](#page-139-0)
- field\_extension() (*sage.coding.linear\_rank\_metric.AbstractLinearRankMetricCode method*), [116](#page-119-0)
- find\_generator\_polynomial() (*in module sage.coding.cyclic\_code*), [146](#page-149-0)
- format\_interval() (*in module sage.coding.channel*), [28](#page-31-0)
- frequency\_table() (*in module sage.coding.source\_coding.huffman*), [357](#page-360-0)
- from\_matrix\_representation() (*in module sage.coding.linear\_rank\_metric*), [122](#page-125-0)
- from\_parity\_check\_matrix() (*in module sage.coding.code\_constructions*), [237](#page-240-0)

# G

- galois\_closure() (*sage.coding.linear\_code.AbstractLinearCode method*), [87](#page-90-0)
- GeneralizedReedSolomonCode (*class in sage.coding.grs\_code*), [184](#page-187-0)
- generate\_children() (*sage.coding.binary\_code.BinaryCodeClassifier method*), [251](#page-254-0)
- generator\_matrix() (*sage.coding.ag\_code.Cartier-Code method*), [223](#page-226-0)
- generator\_matrix() (*sage.coding.ag\_code.DifferentialAGCode method*), [226](#page-229-0)
- generator\_matrix() (*sage.coding.ag\_code.EvaluationAGCode method*), [229](#page-232-0)
- generator\_matrix() (*sage.coding.cyclic\_code.CyclicCodeVectorEncoder method*), [144](#page-147-0)
- generator\_matrix() (*sage.coding.encoder.Encoder method*), [33](#page-36-0)
- generator\_matrix() (*sage.coding.extended\_code.ExtendedCodeExtendedMatrix-Encoder method*), [277](#page-280-0)
- generator\_matrix() (*sage.coding.golay\_code.GolayCode method*), [156](#page-159-0)
- generator\_matrix() (*sage.coding.goppa\_code.GoppaCodeEncoder method*), [195](#page-198-0)
- generator\_matrix() (*sage.coding.grs\_code.GR-SEvaluationVectorEncoder method*), [179](#page-182-0)
- generator\_matrix() (*sage.coding.kasami\_codes.KasamiCode method*), [197](#page-200-0)
- generator\_matrix() (*sage.coding.linear\_code\_no\_metric.AbstractLinearCodeNo-Metric method*), [56](#page-59-0)
- generator\_matrix() (*sage.coding.linear\_code\_no\_metric.LinearCodeSystematicEncoder method*), [69](#page-72-0)
- generator\_matrix() (*sage.coding.linear\_code.LinearCode method*), [106](#page-109-0)
- generator\_matrix() (*sage.coding.linear\_code.LinearCodeGeneratorMatrixEncoder method*), [107](#page-110-0)
- generator\_matrix() (*sage.coding.linear\_rank\_metric.LinearRankMetricCode method*), [120](#page-123-0)
- generator\_matrix() (*sage.coding.parity\_check\_code.ParityCheckCodeGenerator-MatrixEncoder method*), [128](#page-131-0)
- generator\_matrix() (*sage.coding.punctured\_code.PuncturedCodePuncturedMatrix-Encoder method*), [274](#page-277-0)
- generator\_matrix() (*sage.cod-*
- *ing.reed\_muller\_code.ReedMullerVectorEncoder method*), [167](#page-170-0)
- generator\_polynomial() (*sage.coding.cyclic\_code.CyclicCode method*), [137](#page-140-0)
- gens() (*sage.coding.linear\_code\_no\_metric.AbstractLinearCodeNoMetric method*), [56](#page-59-0)
- genus() (*sage.coding.linear\_code.AbstractLinearCode method*), [88](#page-91-0)
- get\_autom\_gens() (*sage.coding.codecan.autgroup\_can\_label.LinearCodeAutGroupCanLabel method*), [322](#page-325-0)
- get\_autom\_gens() (*sage.coding.codecan.codecan.PartitionRefinementLinearCode method*), [316](#page-319-0)
- get\_autom\_order() (*sage.coding.codecan.autgroup\_can\_label.LinearCodeAutGroupCanLabel method*), [323](#page-326-0)
- get\_autom\_order\_inner\_stabilizer() (*sage.coding.codecan.codecan.PartitionRefinementLinearCode method*), [317](#page-320-0)
- get\_canonical\_form() (*sage.coding.codecan.autgroup\_can\_label.LinearCodeAutGroupCanLabel method*), [323](#page-326-0)
- get\_canonical\_form() (*sage.coding.codecan.codecan.PartitionRefinementLinearCode method*), [317](#page-320-0)
- get\_frob\_pow() (*sage.coding.codecan.codecan.Inner-Group method*), [315](#page-318-0)
- get\_PGammaL\_gens() (*sage.coding.codecan.autgroup\_can\_label.LinearCodeAutGroupCanLabel method*), [321](#page-324-0)
- get\_PGammaL\_order() (*sage.coding.codecan.autgroup\_can\_label.LinearCodeAutGroupCanLabel method*), [322](#page-325-0)
- get\_transporter() (*sage.coding.codecan.autgroup\_can\_label.LinearCodeAutGroupCanLabel method*), [323](#page-326-0)
- get\_transporter() (*sage.coding.codecan.codecan.PartitionRefinementLinearCode method*), [318](#page-321-1)
- gilbert\_lower\_bound() (*in module sage.coding.code\_bounds*), [330](#page-333-0)
- gilt() (*in module sage.coding.guruswami\_sudan.utils*), [310](#page-313-1)
- GolayCode (*class in sage.coding.golay\_code*), [154](#page-157-1)
- GoppaCode (*class in sage.coding.goppa\_code*), [192](#page-195-1)
- GoppaCodeEncoder (*class in sage.coding.goppa\_code*), [194](#page-197-0)
- griesmer\_upper\_bound() (*in module sage.coding.code\_bounds*), [331](#page-334-0)
- grs\_code() (*sage.coding.bch\_code.BCHUnderlying-GRSDecoder method*), [152](#page-155-0)
- grs\_decoder() (*sage.coding.bch\_code.BCHUnderly-*

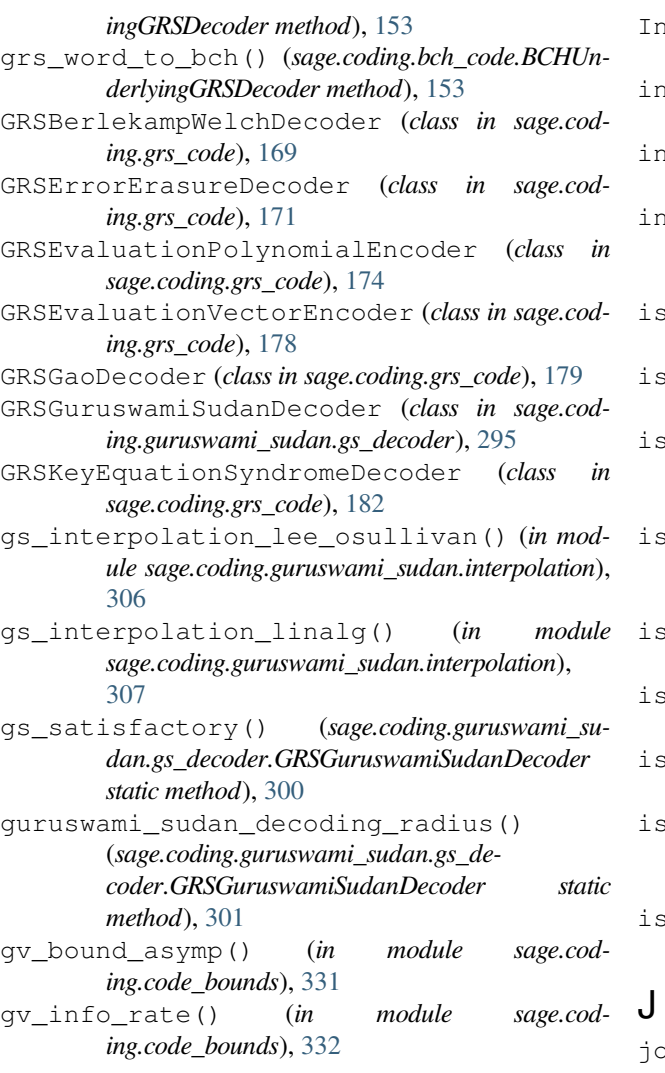

# H

hamming\_bound\_asymp() (*in module sage.coding.code\_bounds*), [332](#page-335-0) hamming\_upper\_bound() (*in module sage.coding.code\_bounds*), [332](#page-335-0) HammingCode (*class in sage.coding.hamming\_code*), [131](#page-134-1) Huffman (*class in sage.coding.source\_coding.huffman*), [351](#page-354-1)

## I

- info (*sage.coding.ag\_code\_decoders.Decoder\_K attribute*), [202](#page-205-0)
- info (*sage.coding.ag\_code\_decoders.Decoder\_K\_extension attribute*), [203](#page-206-0)
- information\_set() (*sage.coding.linear\_code\_no\_metric.AbstractLinearCodeNo-Metric method*), [57](#page-60-0)
- InformationSetAlgorithm (*class in sage.coding.information\_set\_decoder*), [281](#page-284-1)
- InnerGroup (*class in sage.coding.codecan.codecan*), [314](#page-317-0)
- input\_space() (*sage.coding.channel.Channel method*), [20](#page-23-0)
- input\_space() (*sage.coding.decoder.Decoder method*), [41](#page-44-0)
- terpolation algorithm() (*sage.coding.guruswami\_sudan.gs\_decoder.GRSGuruswamiSudanDecoder method*), [302](#page-305-0)
- is\_galois\_closed() (*sage.coding.linear\_code.AbstractLinearCode method*), [88](#page-91-0)
- is\_generalized() (*sage.coding.grs\_code.GeneralizedReedSolomonCode method*), [187](#page-190-0)
- is\_information\_set() (*sage.coding.linear\_code\_no\_metric.AbstractLinearCodeNo-Metric method*), [57](#page-60-0)
- is\_permutation\_automorphism() (*sage.coding.linear\_code\_no\_metric.AbstractLinearCode-NoMetric method*), [58](#page-61-0)
- is\_permutation\_equivalent() (*sage.coding.linear\_code.AbstractLinearCode method*), [89](#page-92-0)
- is\_projective() (*sage.coding.linear\_code.Abstract-LinearCode method*), [89](#page-92-0)
- is\_self\_dual() (*sage.coding.linear\_code\_no\_metric.AbstractLinearCodeNoMetric method*), [59](#page-62-0)
- \_self\_orthogonal() (*sage.coding.linear\_code\_no\_metric.AbstractLinearCodeNo-Metric method*), [59](#page-62-0)
- is\_subcode() (*sage.coding.linear\_code\_no\_metric.AbstractLinearCodeNoMetric method*), [59](#page-62-0)

- johnson\_radius() (*in module sage.coding.guruswami\_sudan.utils*), [310](#page-313-1)
- jump\_size() (*sage.coding.bch\_code.BCHCode method*), [149](#page-152-0)
- juxtapose() (*sage.coding.linear\_code.AbstractLinearCode method*), [90](#page-93-0)

## K

- KasamiCode (*class in sage.coding.kasami\_codes*), [196](#page-199-1) known\_algorithms() (*sage.coding.information\_set\_decoder.LinearCodeInformationSet-Decoder static method*), [294](#page-297-0)
- krawtchouk() (*in module sage.coding.delsarte\_bounds*), [341](#page-344-0)

## L

- lee\_osullivan\_module() (*in module sage.coding.guruswami\_sudan.interpolation*), [309](#page-312-0)
- LeeBrickellISDAlgorithm (*class in sage.coding.information\_set\_decoder*), [285](#page-288-0)
- length() (*sage.coding.abstract\_code.AbstractCode method*), [16](#page-19-0)
- ligt() (*in module sage.coding.guruswami\_sudan.utils*), minimum\_distance() (*sage.coding.golay\_code.Go-*[310](#page-313-1)
- LinearCode (*class in sage.coding.linear\_code*), [104](#page-107-0)
- LinearCodeAutGroupCanLabel (*class in sage.coding.codecan.autgroup\_can\_label*), [320](#page-323-0)
- LinearCodeGeneratorMatrixEncoder (*class in sage.coding.linear\_code*), [106](#page-109-0)
- LinearCodeInformationSetDecoder (*class in sage.coding.information\_set\_decoder*), [288](#page-291-0)
- LinearCodeNearestNeighborDecoder (*class in sage.coding.linear\_code*), [107](#page-110-0)
- LinearCodeSyndromeDecoder (*class in sage.coding.linear\_code*), [108](#page-111-0)
- LinearCodeSystematicEncoder (*class in sage.coding.linear\_code\_no\_metric*), [67](#page-70-0)
- LinearRankMetricCode (*class in sage.coding.linear\_rank\_metric*), [119](#page-122-0)
- LinearRankMetricCodeNearestNeighborDecoder (*class in sage.coding.linear\_rank\_metric*), [121](#page-124-0)
- list() (*sage.coding.abstract\_code.AbstractCode method*), [16](#page-19-0)
- list\_size() (*sage.coding.guruswami\_sudan.gs\_decoder.GRSGuruswamiSudanDecoder method*), [303](#page-306-0)

# M

matrix() (*sage.coding.binary\_code.BinaryCode method*), [247](#page-250-0) matrix\_form\_of\_vector() (*sage.coding.linear\_rank\_metric.AbstractLinearRankMetricCode method*), [117](#page-120-0) maximum\_error\_weight() (*sage.coding.linear\_code.LinearCodeSyndromeDecoder method*), [112](#page-115-0) message\_space() (*sage.coding.cyclic\_code.Cyclic-CodePolynomialEncoder method*), [140](#page-143-0) message\_space() (*sage.coding.cyclic\_code.Cyclic-CodeVectorEncoder method*), [144](#page-147-0) message\_space() (*sage.coding.decoder.Decoder method*), [42](#page-45-0) message\_space() (*sage.coding.encoder.Encoder method*), [33](#page-36-0) message\_space() (*sage.coding.grs\_code.GRSEvaluationPolynomialEncoder method*), [176](#page-179-0) message\_space() (*sage.coding.parity\_check\_code.ParityCheckCodeStraightforwardEncoder method*), [130](#page-133-0) message\_space() (*sage.coding.reed\_muller\_code.ReedMullerPolynomialEncoder method*), [164](#page-167-0) metric() (*sage.coding.abstract\_code.AbstractCode method*), [17](#page-20-0)

- *layCode method*), [156](#page-159-0)
- minimum\_distance() (*sage.coding.grs\_code.GeneralizedReedSolomonCode method*), [188](#page-191-0)
- minimum\_distance() (*sage.coding.hamming\_code.HammingCode method*), [131](#page-134-1)
- minimum\_distance() (*sage.coding.linear\_code.AbstractLinearCode method*), [90](#page-93-0)
- minimum\_distance() (*sage.coding.linear\_rank\_metric.AbstractLinearRankMetricCode method*), [117](#page-120-0)
- minimum\_distance() (*sage.coding.parity\_check\_code.ParityCheckCode method*), [127](#page-130-1)
- minimum\_distance() (*sage.coding.reed\_muller\_code.BinaryReedMullerCode method*), [158](#page-161-1)
- minimum distance() (*sage.coding.reed\_muller\_code.QAryReedMullerCode method*), [160](#page-163-0)
- module sage.coding.abstract\_code, [3](#page-6-1) sage.coding.ag\_code, [199](#page-202-1) sage.coding.ag\_code\_decoders, [200](#page-203-1) sage.coding.bch\_code, [147](#page-150-1) sage.coding.binary\_code, [245](#page-248-1) sage.coding.bounds\_catalog, [51](#page-54-1) sage.coding.channel, [19](#page-22-1) sage.coding.channels\_catalog, [43](#page-46-1) sage.coding.code\_bounds, [325](#page-328-1) sage.coding.code\_constructions, [230](#page-233-1) sage.coding.codecan.autgroup\_can\_label, [318](#page-321-1) sage.coding.codecan.codecan, [313](#page-316-1) sage.coding.codes\_catalog, [45](#page-48-1) sage.coding.cyclic\_code, [132](#page-135-1) sage.coding.databases, [343](#page-346-1) sage.coding.decoder, [37](#page-40-1) sage.coding.decoders\_catalog, [47](#page-50-1) sage.coding.delsarte\_bounds, [335](#page-338-1) sage.coding.encoder, [31](#page-34-1) sage.coding.encoders\_catalog, [49](#page-52-1) sage.coding.extended code, [275](#page-278-1) sage.coding.golay\_code, [154](#page-157-1) sage.coding.goppa\_code, [192](#page-195-1) sage.coding.grs\_code, [168](#page-171-1) sage.coding.guava, [241](#page-244-1) sage.coding.guruswami\_sudan.gs\_decoder, [295](#page-298-1) sage.coding.guruswami\_sudan.interpolation, [306](#page-309-1) sage.coding.guruswami\_sudan.utils, [310](#page-313-1) sage.coding.hamming\_code, [131](#page-134-1)

sage.coding.information set decoder, [281](#page-284-1) sage.coding.kasami\_codes, [196](#page-199-1) sage.coding.linear\_code, [73](#page-76-1) sage.coding.linear\_code\_no\_metric, [53](#page-56-1) sage.coding.linear\_rank\_metric, [114](#page-117-1) sage.coding.parity\_check\_code, [127](#page-130-1) sage.coding.punctured\_code, [268](#page-271-1) sage.coding.reed\_muller\_code, [158](#page-161-1) sage.coding.self\_dual\_codes, [242](#page-245-1) sage.coding.source\_coding.huffman, [351](#page-354-1) sage.coding.subfield\_subcode, [263](#page-266-1) sage.coding.two\_weight\_db, [349](#page-352-1) module\_composition\_factors() (*sage.coding.linear\_code.AbstractLinearCode method*), [91](#page-94-0) mrrw1\_bound\_asymp() (*in module sage.coding.code\_bounds*), [333](#page-336-0) multiplicity() (*sage.coding.guruswami\_sudan.gs\_decoder.GRSGuruswamiSudanDecoder method*), [303](#page-306-0) multipliers\_product() (*sage.coding.grs\_code.GeneralizedReedSolomonCode method*), [188](#page-191-0)

## N

- n\_k\_params() (*in module sage.coding.guruswami\_sudan.gs\_decoder*), [305](#page-308-0)
- name() (*sage.coding.information\_set\_decoder.InformationSetAlgorithm method*), [284](#page-287-0)
- number\_erasures() (*sage.coding.channel.ErrorErasureChannel method*), [23](#page-26-0)
- number\_errors() (*sage.coding.channel.ErrorErasureChannel method*), [23](#page-26-0)
- number\_errors() (*sage.coding.channel.StaticError-RateChannel method*), [27](#page-30-0)
- number of variables() (*sage.coding.reed\_muller\_code.BinaryReedMullerCode method*), [159](#page-162-0)
- number\_of\_variables() (*sage.coding.reed\_muller\_code.QAryReedMullerCode method*), [160](#page-163-0)

## O

- offset() (*sage.coding.bch\_code.BCHCode method*), [149](#page-152-0)
- OrbitPartition (*class in sage.coding.binary\_code*), [254](#page-257-0)
- order() (*sage.coding.reed\_muller\_code.BinaryReed-MullerCode method*), [159](#page-162-0)
- order() (*sage.coding.reed\_muller\_code.QAryReed-MullerCode method*), [160](#page-163-0)
- original\_code() (*sage.coding.extended\_code.ExtendedCode method*), [275](#page-278-1)
- original\_code() (*sage.coding.punctured\_code.PuncturedCode method*), [269](#page-272-0)
- original\_code() (*sage.coding.subfield\_subcode.SubfieldSubcode method*), [265](#page-268-0)
- original\_decoder() (*sage.coding.extended\_code.ExtendedCodeOriginalCodeDecoder method*), [279](#page-282-0)
- original\_decoder() (*sage.coding.punctured\_code.PuncturedCodeOriginalCodeDecoder method*), [273](#page-276-0)
- original\_decoder() (*sage.coding.subfield\_subcode.SubfieldSubcodeOriginalCodeDecoder method*), [267](#page-270-0)
- output\_space() (*sage.coding.channel.Channel method*), [20](#page-23-0)

## P

- parameters() (*sage.coding.guruswami\_sudan.gs\_decoder.GRSGuruswamiSudanDecoder method*), [303](#page-306-0)
- parameters() (*sage.coding.information\_set\_decoder.InformationSetAlgorithm method*), [284](#page-287-0)
- parameters() (*sage.coding.kasami\_codes.KasamiCode method*), [198](#page-201-0)
- parameters\_given\_tau() (*sage.coding.guruswami\_sudan.gs\_decoder.GRSGuruswamiSudanDecoder static method*), [304](#page-307-0)
- parity\_check\_matrix() (*sage.coding.cyclic\_code.CyclicCode method*), [137](#page-140-0)
- parity\_check\_matrix() (*sage.coding.extended\_code.ExtendedCode method*), [276](#page-279-0)
- parity\_check\_matrix() (*sage.coding.golay\_code.GolayCode method*), [157](#page-160-0)
- parity\_check\_matrix() (*sage.coding.goppa\_code.GoppaCode method*), [193](#page-196-0)
- parity\_check\_matrix() (*sage.coding.grs\_code.GeneralizedReedSolomonCode method*), [189](#page-192-0)
- parity\_check\_matrix() (*sage.coding.hamming\_code.HammingCode method*), [131](#page-134-1)
- parity\_check\_matrix() (*sage.coding.linear\_code\_no\_metric.AbstractLinearCodeNo-Metric method*), [60](#page-63-0)
- parity\_check\_matrix() (*sage.coding.subfield\_subcode.SubfieldSubcode method*), [265](#page-268-0)
- parity\_column\_multipliers() (*sage.coding.grs\_code.GeneralizedReedSolomonCode method*), [189](#page-192-0)
- ParityCheckCode (*class in sage.coding.parity\_check\_code*), [127](#page-130-1)
- ParityCheckCodeGeneratorMatrixEncoder (*class in sage.coding.parity\_check\_code*), [128](#page-131-0)
- ParityCheckCodeStraightforwardEncoder (*class in sage.coding.parity\_check\_code*), [129](#page-132-0)
- PartitionRefinementLinearCode (*class in sage.coding.codecan.codecan*), [315](#page-318-0)
- PartitionStack (*class in sage.coding.binary\_code*), [254](#page-257-0)
- permutation\_action() (*in module sage.coding.code\_constructions*), [238](#page-241-0)
- permutation\_automorphism\_group() (*sage.coding.linear\_code.AbstractLinearCode method*), [92](#page-95-0)
- permuted\_code() (*sage.coding.linear\_code\_no\_metric.AbstractLinearCodeNoMetric method*), [61](#page-64-0)
- plotkin\_bound\_asymp() (*in module sage.coding.code\_bounds*), [333](#page-336-0)
- plotkin\_upper\_bound() (*in module sage.coding.code\_bounds*), [333](#page-336-0)
- points() (*sage.coding.reed\_muller\_code.ReedMuller-PolynomialEncoder method*), [165](#page-168-0)
- points() (*sage.coding.reed\_muller\_code.Reed-MullerVectorEncoder method*), [168](#page-171-1)
- polynomial\_ring() (*sage.coding.grs\_code.GRSEvaluationPolynomialEncoder method*), [176](#page-179-0)

polynomial\_ring() (*sage.coding.reed\_muller\_code.ReedMullerPolynomialEncoder method*), [165](#page-168-0)

- polynomial\_to\_list() (*in module sage.coding.guruswami\_sudan.utils*), [311](#page-314-0)
- primitive\_root() (*sage.coding.cyclic\_code.Cyclic-Code method*), [138](#page-141-0)
- print\_basis() (*sage.coding.binary\_code.Partition-Stack method*), [256](#page-259-0)
- print\_data() (*sage.coding.binary\_code.BinaryCode method*), [248](#page-251-0)
- print\_data() (*sage.coding.binary\_code.PartitionStack method*), [257](#page-260-0)
- probability\_of\_at\_most\_t\_errors() (*sage.coding.channel.QarySymmetricChannel method*), [25](#page-28-0)
- probability\_of\_exactly\_t\_errors() (*sage.coding.channel.QarySymmetricChannel method*), [25](#page-28-0)
- product\_code() (*sage.coding.linear\_code.Abstract-LinearCode method*), [95](#page-98-0)
- punctured() (*sage.coding.linear\_code.AbstractLinearCode method*), [96](#page-99-0)
- punctured\_positions() (*sage.coding.punctured\_code.PuncturedCode method*), [270](#page-273-0)
- PuncturedCode (*class in sage.coding.punctured\_code*), [268](#page-271-1)
- PuncturedCodeOriginalCodeDecoder (*class in sage.coding.punctured\_code*), [271](#page-274-0)

PuncturedCodePuncturedMatrixEncoder (*class in sage.coding.punctured\_code*), [274](#page-277-0)

- put\_in\_canonical\_form() (*sage.coding.binary\_code.BinaryCodeClassifier method*), [253](#page-256-0)
- put\_in\_std\_form() (*sage.coding.binary\_code.BinaryCode method*), [251](#page-254-0)

# Q

- QAryReedMullerCode (*class in sage.coding.reed\_muller\_code*), [159](#page-162-0)
- QarySymmetricChannel (*class in sage.coding.channel*), [24](#page-27-0)
- QuadraticResidueCode() (*in module sage.coding.code\_constructions*), [232](#page-235-0)

QuadraticResidueCodeEvenPair() (*in module sage.coding.code\_constructions*), [233](#page-236-0)

- QuadraticResidueCodeOddPair() (*in module sage.coding.code\_constructions*), [234](#page-237-0)
- QuasiQuadraticResidueCode() (*in module sage.coding.guava*), [241](#page-244-1)

### R

- random\_element() (*sage.coding.abstract\_code.AbstractCode method*), [17](#page-20-0)
- random\_element() (*sage.coding.extended\_code.ExtendedCode method*), [276](#page-279-0)
- random\_element() (*sage.coding.punctured\_code.PuncturedCode method*), [270](#page-273-0)
- random\_error\_vector() (*in module sage.coding.channel*), [28](#page-31-0)
- random\_linear\_code() (*in module sage.coding.code\_constructions*), [239](#page-242-0)
- RandomLinearCodeGuava() (*in module sage.coding.guava*), [241](#page-244-1)
- rank\_distance() (*in module sage.coding.linear\_rank\_metric*), [122](#page-125-0)
- rank\_distance\_between\_vectors() (*sage.coding.linear\_rank\_metric.AbstractLinearRankMetricCode method*), [118](#page-121-0)
- rank\_weight() (*in module sage.coding.linear\_rank\_metric*), [124](#page-127-0)
- rank\_weight\_of\_vector() (*sage.coding.linear\_rank\_metric.AbstractLinearRankMetricCode method*), [118](#page-121-0)
- rate() (*sage.coding.linear\_code\_no\_metric.AbstractLinearCodeNoMetric method*), [62](#page-65-0)
- redundancy\_matrix() (*sage.coding.linear\_code\_no\_metric.AbstractLinearCodeNo-Metric method*), [62](#page-65-0)
- ReedMullerCode() (*in module sage.coding.reed\_muller\_code*), [161](#page-164-0)

ReedMullerPolynomialEncoder (*class in sage.coding.reed\_muller\_code*), [162](#page-165-0)

ReedMullerVectorEncoder (*class in sage.coding.reed\_muller\_code*), [166](#page-169-0)

ReedSolomonCode() (*in module sage.coding.grs\_code*), [190](#page-193-0) relative\_distance() (*sage.coding.linear\_code.AbstractLinearCode method*), [96](#page-99-0) rootfinding\_algorithm() (*sage.coding.guruswami\_sudan.gs\_decoder.GRSGuruswamiSudanDecoder method*), [305](#page-308-0)

roth\_ruckenstein\_root\_finder() (*in module sage.coding.guruswami\_sudan.gs\_decoder*), [306](#page-309-1)

## S

sage.coding.abstract\_code module, [3](#page-6-1) sage.coding.ag\_code module, [199](#page-202-1) sage.coding.ag\_code\_decoders module, [200](#page-203-1) sage.coding.bch\_code module, [147](#page-150-1) sage.coding.binary\_code module, [245](#page-248-1) sage.coding.bounds\_catalog module, [51](#page-54-1) sage.coding.channel module, [19](#page-22-1) sage.coding.channels\_catalog module, [43](#page-46-1) sage.coding.code\_bounds module, [325](#page-328-1) sage.coding.code\_constructions module, [230](#page-233-1) sage.coding.codecan.autgroup\_can\_label module, [318](#page-321-1) sage.coding.codecan.codecan module, [313](#page-316-1) sage.coding.codes\_catalog module, [45](#page-48-1) sage.coding.cyclic\_code module, [132](#page-135-1) sage.coding.databases module, [343](#page-346-1) sage.coding.decoder module, [37](#page-40-1) sage.coding.decoders\_catalog module, [47](#page-50-1) sage.coding.delsarte\_bounds module, [335](#page-338-1) sage.coding.encoder module, [31](#page-34-1) sage.coding.encoders\_catalog module, [49](#page-52-1) sage.coding.extended\_code module, [275](#page-278-1) sage.coding.golay\_code

module, [154](#page-157-1) sage.coding.goppa\_code module, [192](#page-195-1) sage.coding.grs\_code module, [168](#page-171-1) sage.coding.guava module, [241](#page-244-1) sage.coding.guruswami\_sudan.gs\_decoder module, [295](#page-298-1) sage.coding.guruswami\_sudan.interpolation module, [306](#page-309-1) sage.coding.guruswami\_sudan.utils module, [310](#page-313-1) sage.coding.hamming\_code module, [131](#page-134-1) sage.coding.information\_set\_decoder module, [281](#page-284-1) sage.coding.kasami\_codes module, [196](#page-199-1) sage.coding.linear\_code module, [73](#page-76-1) sage.coding.linear\_code\_no\_metric module, [53](#page-56-1) sage.coding.linear\_rank\_metric module, [114](#page-117-1) sage.coding.parity\_check\_code module, [127](#page-130-1) sage.coding.punctured\_code module, [268](#page-271-1) sage.coding.reed\_muller\_code module, [158](#page-161-1) sage.coding.self\_dual\_codes module, [242](#page-245-1) sage.coding.source\_coding.huffman module, [351](#page-354-1) sage.coding.subfield\_subcode module, [263](#page-266-1) sage.coding.two\_weight\_db module, [349](#page-352-1) self\_dual\_binary\_codes() (*in module sage.coding.self\_dual\_codes*), [243](#page-246-0) self\_orthogonal\_binary\_codes() (*in module sage.coding.databases*), [346](#page-349-0) shortened() (*sage.coding.linear\_code.AbstractLinearCode method*), [96](#page-99-0) singleton\_bound\_asymp() (*in module sage.coding.code\_bounds*), [334](#page-337-0) singleton\_upper\_bound() (*in module sage.coding.code\_bounds*), [334](#page-337-0) solve\_degree2\_to\_integer\_range() (*in module sage.coding.guruswami\_sudan.utils*), [311](#page-314-0) spectrum() (*sage.coding.linear\_code.AbstractLinearCode method*), [97](#page-100-0)

**Coding Theory, Release 10.4**

- standard form() (*sage.coding.linear code no metric.AbstractLinearCodeNoMetric method*), [63](#page-66-0)
- StaticErrorRateChannel (*class in sage.coding.channel*), [26](#page-29-0)
- structured\_representation() (*sage.coding.punctured\_code.PuncturedCode method*), [270](#page-273-0)
- sub\_field() (*sage.coding.linear\_rank\_metric.AbstractLinearRankMetricCode method*), [119](#page-122-0)
- SubfieldSubcode (*class in sage.coding.subfield\_subcode*), [263](#page-266-1)
- SubfieldSubcodeOriginalCodeDecoder (*class in sage.coding.subfield\_subcode*), [266](#page-269-0)
- support() (*sage.coding.linear\_code.AbstractLinearCode method*), [98](#page-101-0)
- surrounding\_bch\_code() (*sage.coding.cyclic\_code.CyclicCode method*), [138](#page-141-0)
- syndrome() (*sage.coding.linear\_code\_no\_metric.AbstractLinearCodeNoMetric method*), [64](#page-67-0)
- syndrome table() (*sage.coding.linear code.LinearCodeSyndromeDecoder method*), [113](#page-116-0)
- systematic\_generator\_matrix() (*sage.coding.linear\_code\_no\_metric.AbstractLinearCode-NoMetric method*), [65](#page-68-0)
- systematic\_permutation() (*sage.coding.linear\_code\_no\_metric.LinearCodeSystematicEncoder method*), [71](#page-74-0)
- systematic\_positions() (*sage.coding.linear\_code\_no\_metric.LinearCodeSystematicEncoder method*), [71](#page-74-0)

# T

- test\_expand\_to\_ortho\_basis() (*in module sage.coding.binary\_code*), [260](#page-263-0)
- test\_word\_perms() (*in module sage.coding.binary\_code*), [260](#page-263-0)
- time\_estimate() (*sage.coding.information\_set\_decoder.InformationSetAlgorithm method*), [285](#page-288-0)
- to\_matrix\_representation() (*in module sage.coding.linear\_rank\_metric*), [124](#page-127-0)
- ToricCode() (*in module sage.coding.code\_constructions*), [235](#page-238-0)
- transmit() (*sage.coding.channel.Channel method*), [20](#page-23-0)
- transmit\_unsafe() (*sage.coding.channel.Channel method*), [21](#page-24-0)
- transmit\_unsafe() (*sage.coding.channel.ErrorErasureChannel method*), [23](#page-26-0)
- transmit\_unsafe() (*sage.coding.channel.QarySymmetricChannel method*), [26](#page-29-0)
- transmit\_unsafe() (*sage.coding.channel.StaticErrorRateChannel method*), [27](#page-30-0)
- tree() (*sage.coding.source\_coding.huffman.Huffman method*), [357](#page-360-0)

### U

- u\_u\_plus\_v\_code() (*sage.coding.linear\_code.AbstractLinearCode method*), [99](#page-102-0)
- unencode() (*sage.coding.abstract\_code.AbstractCode method*), [17](#page-20-0)
- unencode() (*sage.coding.encoder.Encoder method*), [34](#page-37-0)
- unencode\_nocheck() (*sage.coding.ag\_code\_decoders.DifferentialAGCodeEncoder method*), [206](#page-209-0)
- unencode\_nocheck() (*sage.coding.ag\_code\_decoders.EvaluationAGCodeEncoder method*), [215](#page-218-0)
- unencode\_nocheck() (*sage.coding.cyclic\_code.CyclicCodePolynomialEncoder method*), [140](#page-143-0)
- unencode\_nocheck() (*sage.coding.cyclic\_code.CyclicCodeVectorEncoder method*), [145](#page-148-0)
- unencode\_nocheck() (*sage.coding.encoder.Encoder method*), [35](#page-38-0)
- unencode\_nocheck() (*sage.coding.grs\_code.GR-SEvaluationPolynomialEncoder method*), [177](#page-180-0)

unencode\_nocheck() (*sage.coding.parity\_check\_code.ParityCheckCodeStraightforwardEncoder method*), [130](#page-133-0)

unencode\_nocheck() (*sage.coding.reed\_muller\_code.ReedMullerPolynomialEncoder method*), [165](#page-168-0)

## V

- vector\_form\_of\_matrix() (*sage.coding.linear\_rank\_metric.AbstractLinearRankMetricCode method*), [119](#page-122-0)
- volume\_hamming() (*in module sage.coding.code\_bounds*), [335](#page-338-1)

### W

- walsh\_matrix() (*in module sage.coding.code\_constructions*), [240](#page-243-0)
- WalshCode() (*in module sage.coding.code\_constructions*), [236](#page-239-0)
- weight\_dist() (*in module sage.coding.binary\_code*), [260](#page-263-0)
- weight\_distribution() (*sage.coding.golay\_code.GolayCode method*), [157](#page-160-0)
- weight\_distribution() (*sage.coding.grs\_code.GeneralizedReedSolomonCode method*), [189](#page-192-0)
- weight\_distribution() (*sage.coding.linear\_code.AbstractLinearCode method*), [99](#page-102-0)
- weight\_enumerator() (*sage.coding.linear\_code.AbstractLinearCode method*), [101](#page-104-0)

# Z

zero() (*sage.coding.linear\_code\_no\_metric.AbstractLinearCodeNoMetric method*), [66](#page-69-0) zeta\_function() (*sage.coding.linear\_code.Abstract-LinearCode method*), [102](#page-105-0)

zeta\_polynomial() (*sage.coding.linear\_code.AbstractLinearCode method*), [102](#page-105-0)